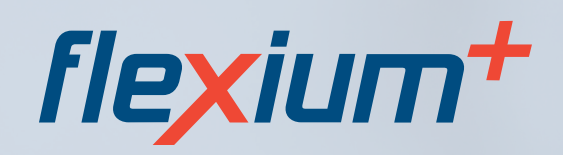

# **SYSTÈME CNC 2024/2025**

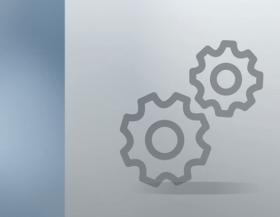

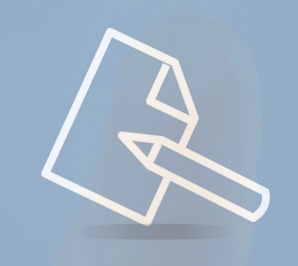

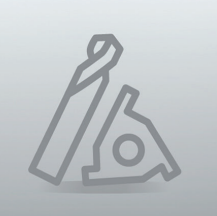

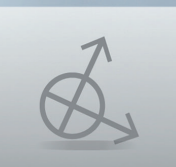

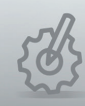

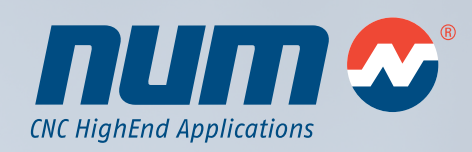

**<www.num.com>**

Édition 2024/2025 **Sommaire** 

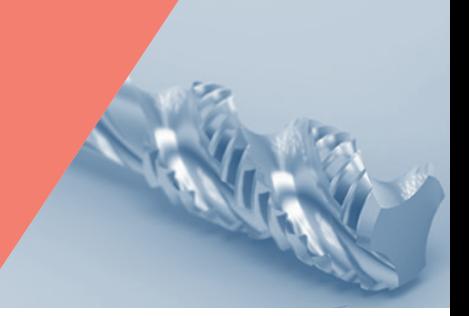

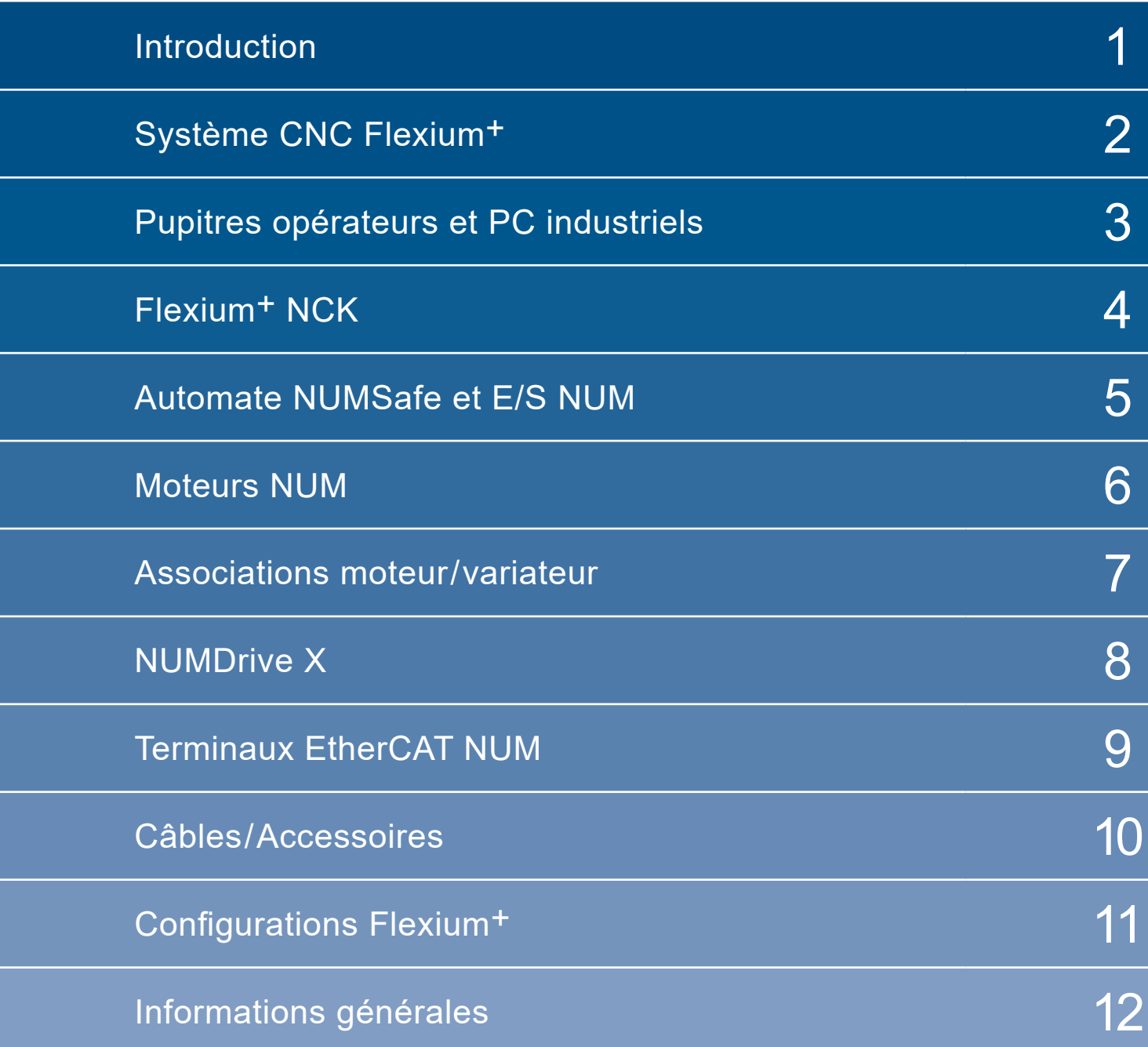

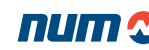

# Système CNC Flexium<sup>+</sup>

Édition 2024/2025

**Sommaire** 

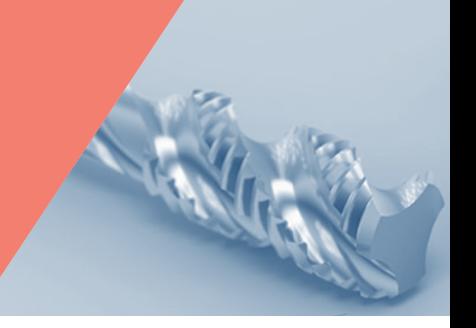

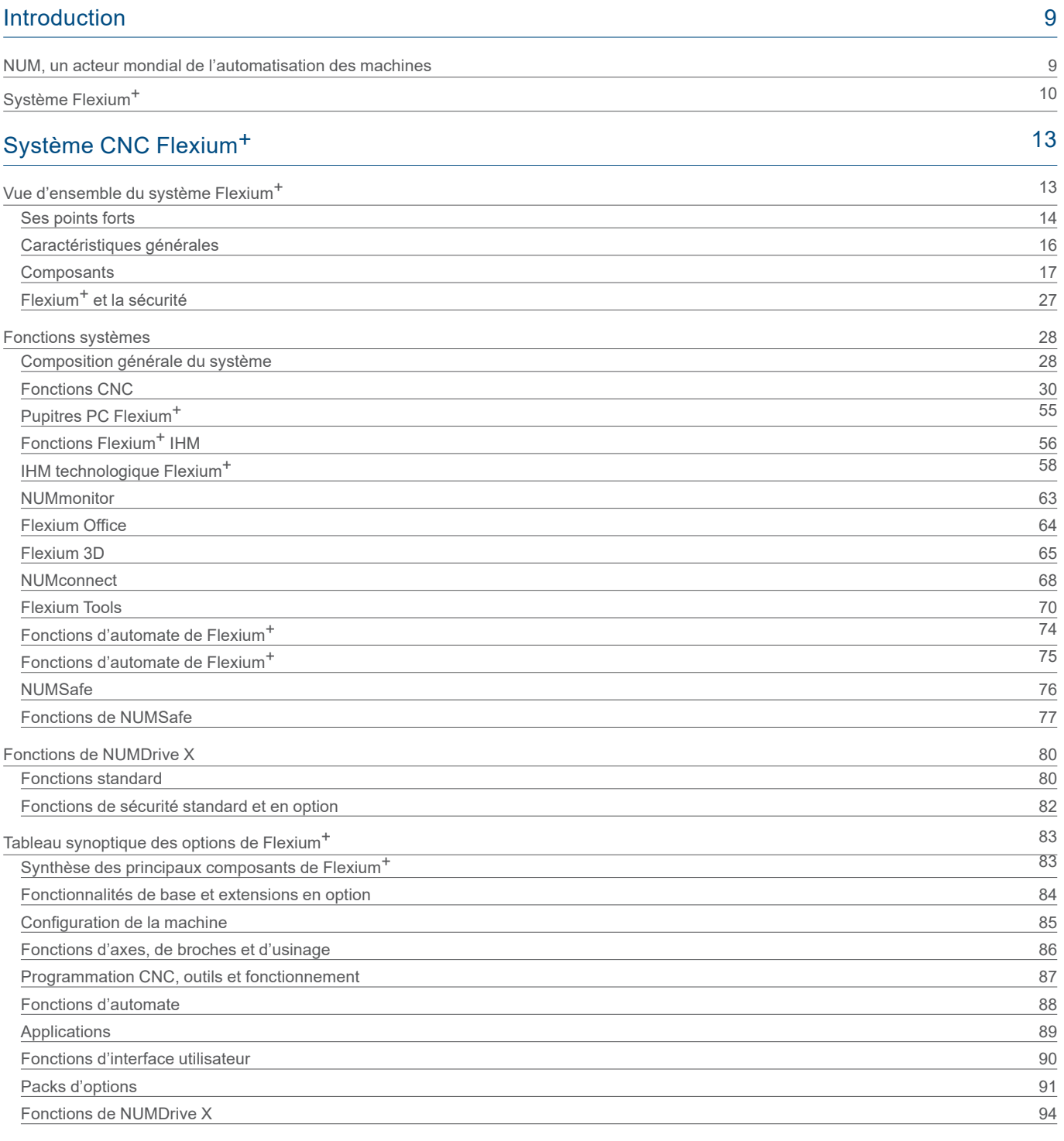

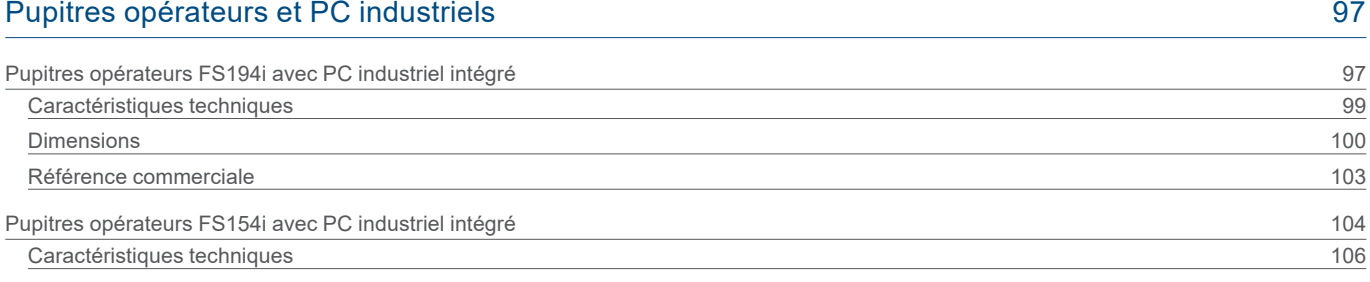

# Système CNC Flexium<sup>+</sup>

# Édition 2024/2025

# **Sommaire**

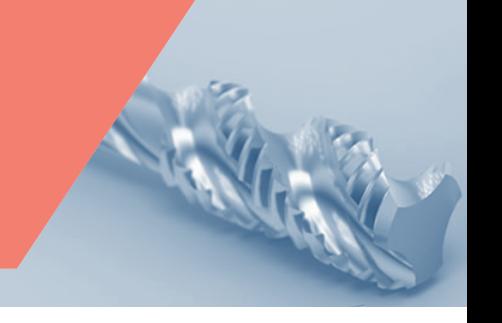

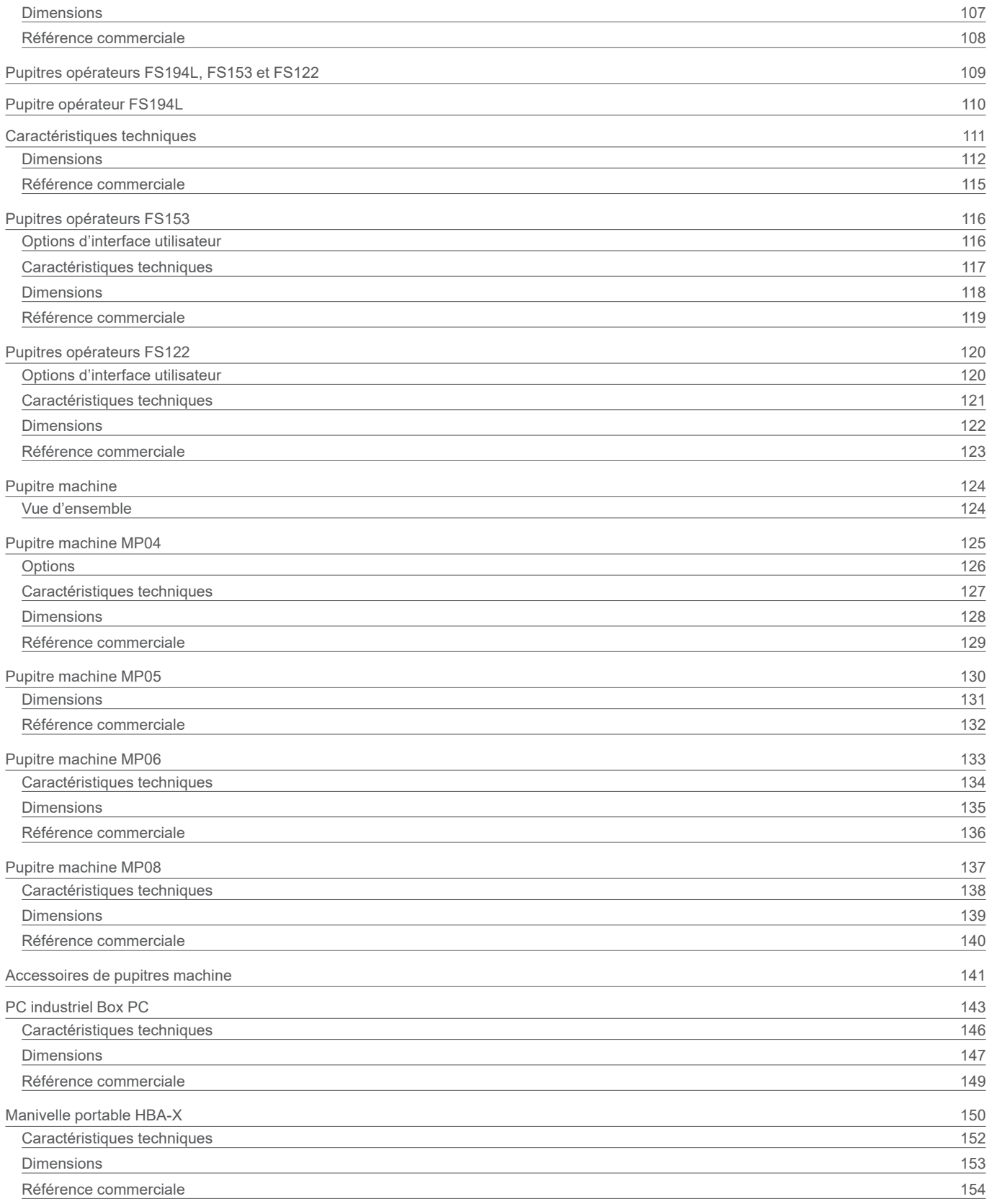

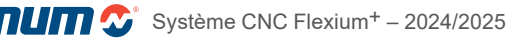

Édition 2024/2025

Sommaire

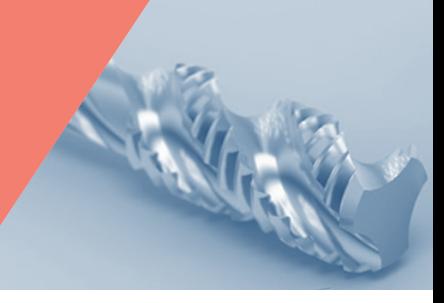

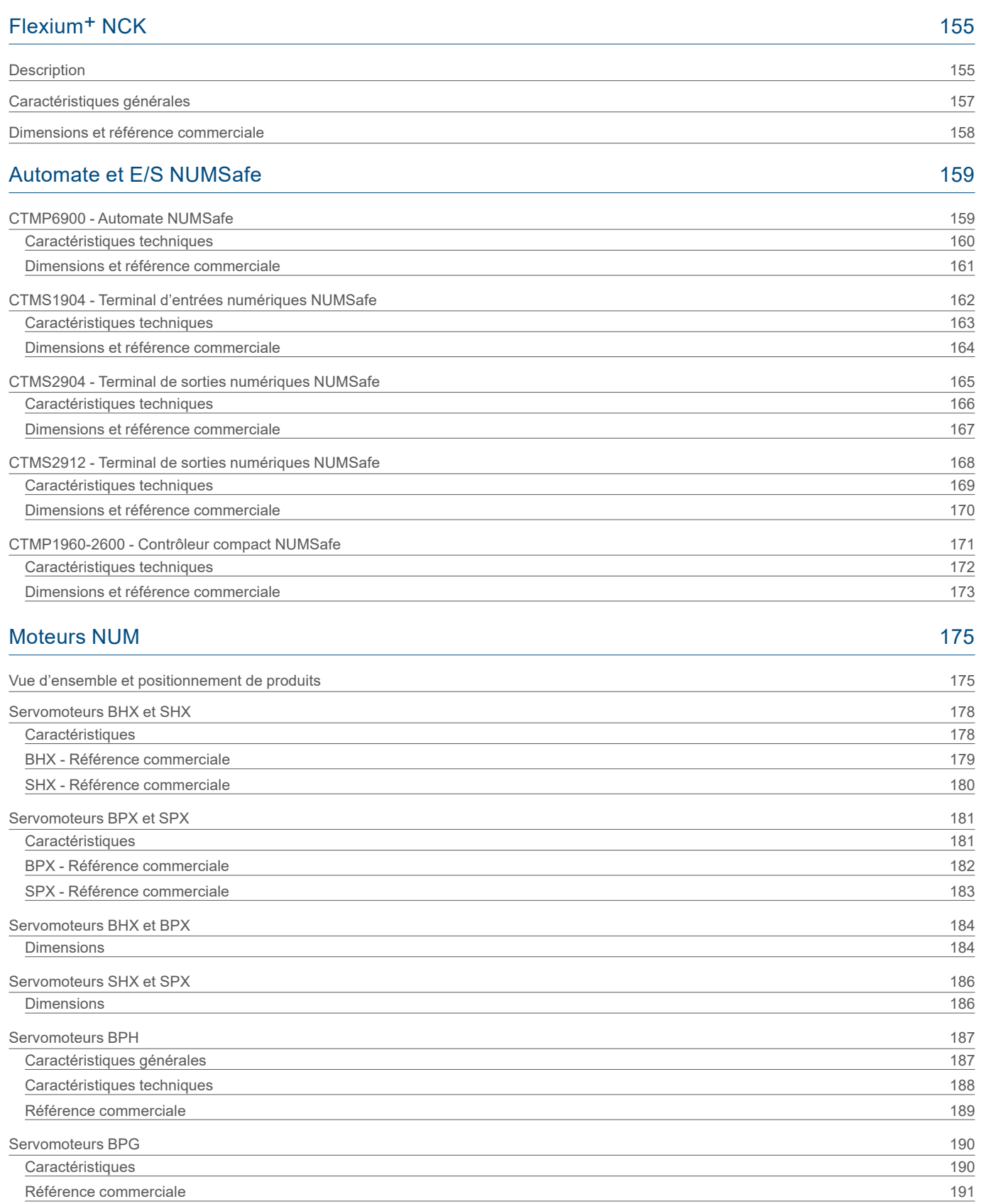

[Servomoteurs BPH et BPG](#page-191-0) 192

[Dimensions](#page-191-0) 192

# Édition 2024/2025

# **Sommaire**

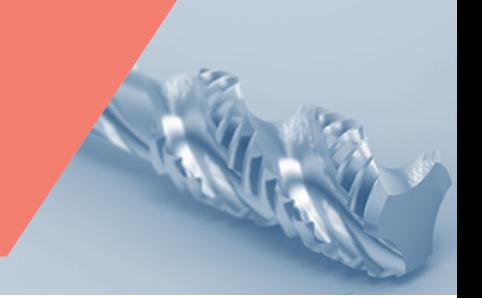

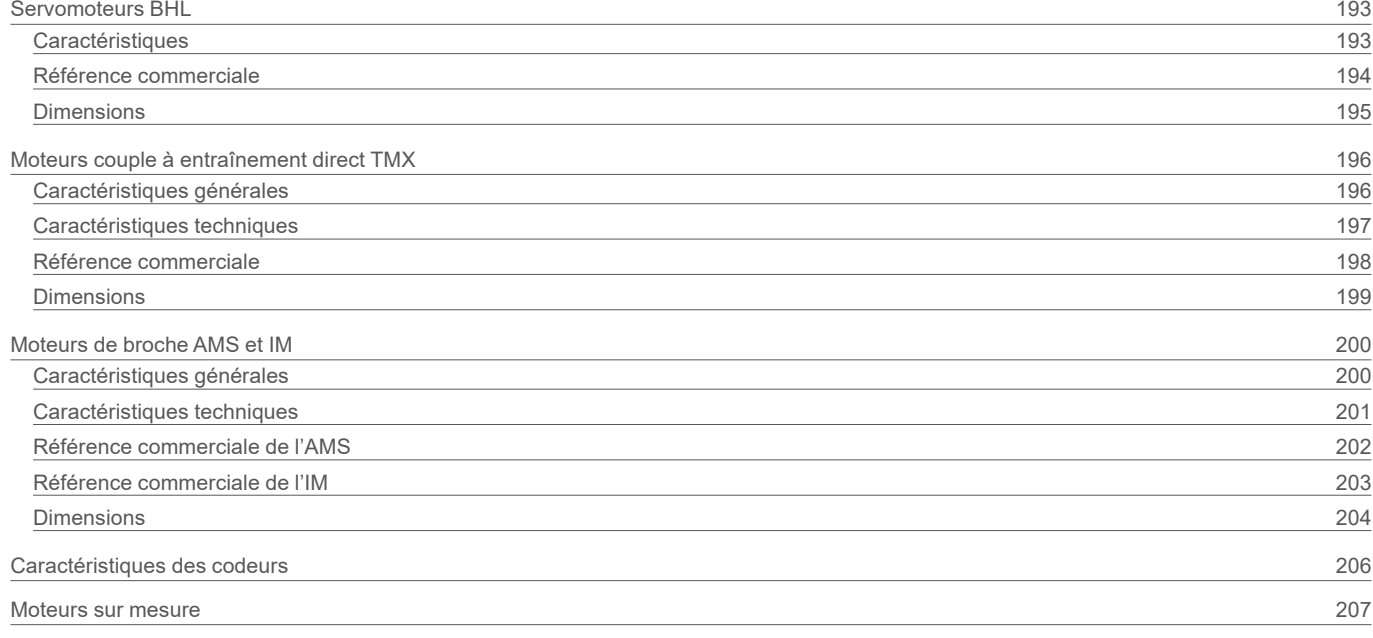

# [Associations moteur/variateur](#page-208-0) 209

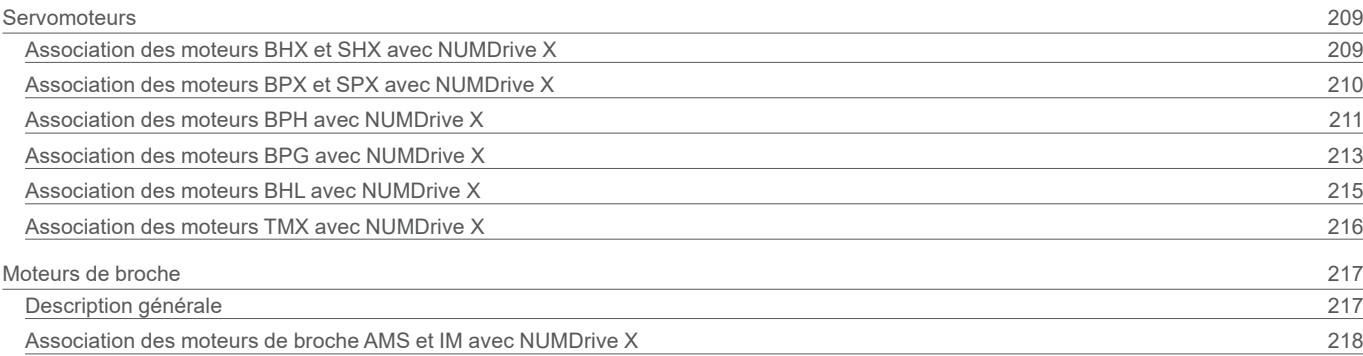

# [NUMDrive X](#page-220-0) 221

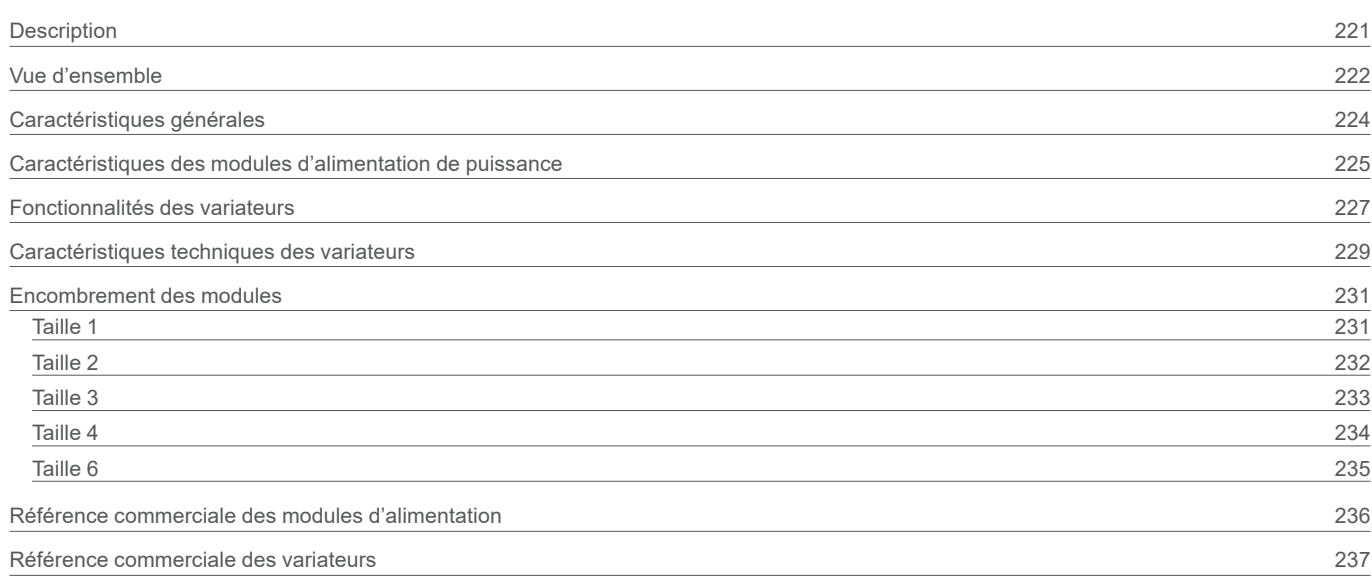

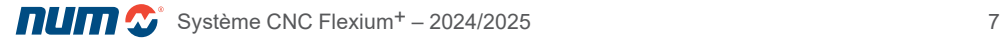

Édition 2024/2025

 $S$ 

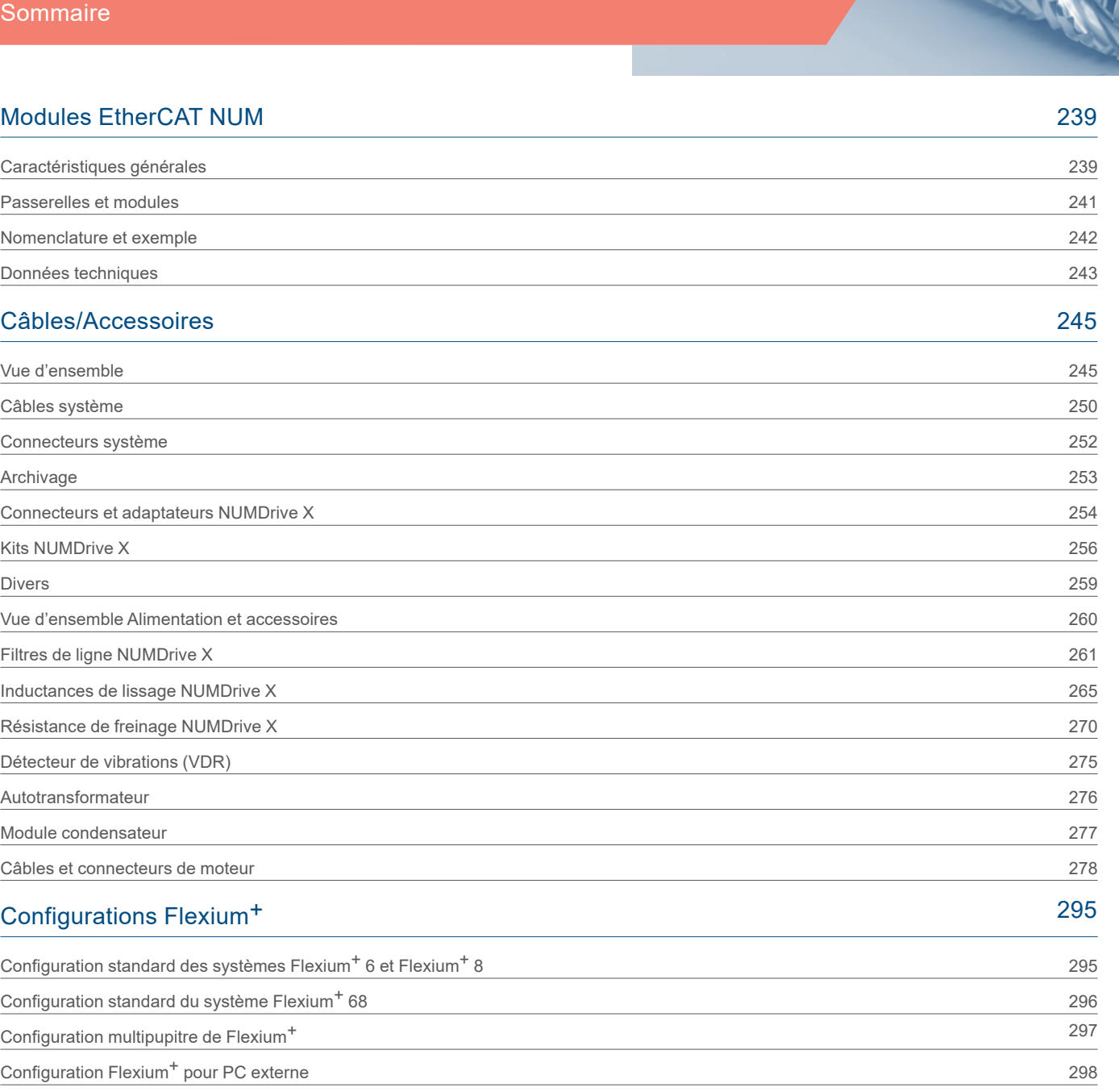

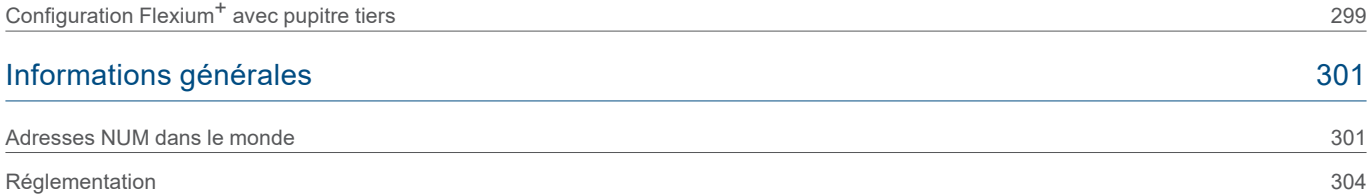

# <span id="page-8-0"></span>Introduction

NUM, un acteur mondial de l'automatisation des machines

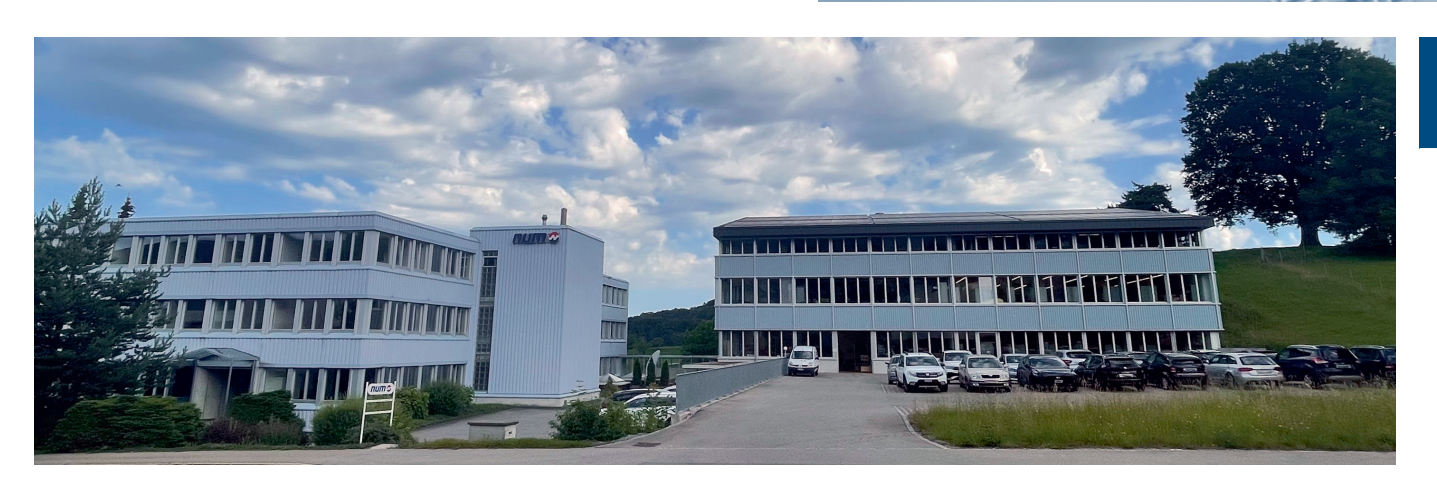

# CNC Power Engineering – Toujours en mouvement

**NUM fournit des solutions CNC complètes pour l'automatisation des machines de production dans des segments de marché très spécifiques ainsi que pour les clients ayant des exigences particulières. La grande flexibilité de nos systèmes, associée au savoir-faire de notre équipe d'ingénierie en matière de développement d'applications innovantes, nous permet d'adapter parfaitement les solutions aux besoins de nos partenaires constructeurs de machines et autres acteurs de l'industrie mécanique.**

Notre mission :

#### **Les solutions CNC NUM confèrent aux constructeurs de machines un avantage concurrentiel**

Depuis le lancement de son premier système CNC en 1961, la société NUM n'a cessé de se développer et est à l'heure actuelle une société européenne indépendante dont les activités internationales sont en pleine expansion. Grâce à nos installations de vente et d'assistance réparties dans toutes les régions clés, nous sommes en mesure d'aider nos clients constructeurs de machines dans le monde entier. Nous disposons également d'un large réseau de partenaires certifiés et formés chargés du service après-vente, afin que les utilisateurs finaux bénéficient partout dans le monde d'un accès rapide et aisé au support pour les machines équipées de systèmes NUM.

Le système CNC Flexium est le plus grand succès de NUM à ce jour. Peu d'années après son lancement, il était déjà installé sur un grand nombre de machines dans le monde entier. Les constructeurs de machines et utilisateurs finaux peuvent donc être assurés d'une valeur sûre en optant pour la plateforme Flexium de NUM. A la pointe de la technologie depuis plus de 50 ans NUM a réalisé plusieurs développements majeurs sur le marché. Fidèles à notre histoire, nous avons encore une fois établi de nouvelles normes avec le système Flexium<sup>+</sup>. Nous nous sommes basés sur le concept éprouvé du système Flexium dont nous avons encore amélioré les performances et que nous avons enrichi de nouvelles fonctionnalités, notamment un concept de sécurité dernier cri et des pupitres opérateurs tactiles programmables.

Visitez notre site Web ou suivez-nous sur les réseaux sociaux pour obtenir les dernières informations sur les applications NUM CNC :

**the state of the state of the state of the state of the state of the state of the state of the state of the state of the state of the state of the state of the state of the state of the state of the state of the state of** 

**WeChat-ID[: NUM\\_CNC\\_CN](https://num.com/fr/wechat)** 

f facebook.com/NUM.CNC.Applications

in [linkedin.com/company/num-ag](http://linkedin.com/company/num-ag) page.line.me/num cnc

#### **Accompagnement et suivi durant la totalité du cycle de vie du produit**

Lorsque vous choisissez un système et une solution NUM, vous réalisez un investissement à long terme. En tant que partenaire, nous participons à l'ensemble du processus depuis la conception jusqu'à la réalisation de vos projets, depuis le support par notre service après vente jusqu'à la proposition d'évolution de vos produits, voire le rééquipement CNC permettant de redonner une nouvelle jeunesse à vos machines. NUM vous assiste, vous et vos projets, afin d'obtenir les meilleurs résultats pour votre société et ses clients. L'objectif de notre coopération reste toujours le même, à savoir vous aider à créer la meilleure solution possible pour votre projet.

Toutes nos solutions sont basées sur des produits parfaitement intégrés, tels que les systèmes CNC, les variateurs et les moteurs issus de notre large palette. Le partenariat avec nos clients est maintenu durant les phases d'évaluation, de développement et d'installation sous la forme de cours de formation, de prestations d'assistance et de service, et se poursuit après la mise en service. Nos clients bénéficient naturellement des conseils et du savoir-faire spécifique de nos experts.

En choisissant NUM, vous choisissez également un support clients qui vous assistera bien après votre investissement initial : même au bout de 20 ans, nous nous tenons à votre disposition sur site. Nos spécialistes peuvent prolonger la vie de vos anciennes machines avec NUM Retrofit. NUM s'engage à transmettre régulièrement son savoir-faire. Les programmes de formation assurés par nos spécialistes portent sur l'intégration et l'utilisation des fonctions CNC ainsi que sur les techniques d'entraînement et d'application.

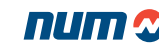

# <span id="page-9-0"></span>Système Flexium+

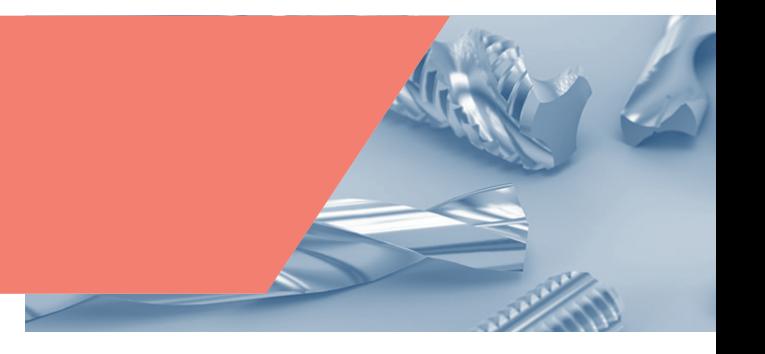

#### **Système CNC compact et modulaire**

Le système CNC Flexium<sup>+</sup> est un élément clé des solutions et systèmes de NUM.

Ce système est modulaire et entièrement adaptable aux besoins des clients. Disponible en trois configurations (Flexium+ 6, Flexium+ 8, Flexium+ 68), dotées chacune de fonctions spécifiques et de packs fonctionnels, il peut être personnalisé pour des applications particulières.

Pour créer un système CNC optimal, sélectionnez simplement la plateforme la mieux adaptée à l'application et à la machine et ajoutez-y les options appropriées, individuelles ou regroupées dans les packs technologiques (tournage, fraisage, usinage du bois, etc.).

#### **Flexium+ 6**

- CNC avec structure cinématique : fraisage ou tournage
- CNC pour un maximum de 4 axes et de 1 broche
- Un canal (groupe d'axes)
- Jusqu'à 4 axes interpolés simultanément

#### **Flexium+ 8**

- CNC pour un maximum de 5 axes ou de 4 axes et de 1 broche
- Un canal est disponible en standard, le second en option
- Jusqu'à 4 axes interpolés simultanément
- Plusieurs options et packs technologiques disponibles

#### **Flexium+ 68**

- CNC pour 5 axes + broches en version standard, jusqu'à 32 axes/ broches en option (avec un maximum de deux axes analogiques)
- Un canal est proposé en standard, et 2, 4, 6 ou 8 canaux en option • Jusqu'à 4 axes interpolés par canal en standard, et jusqu'à 9
- en option • Nombreux packs technologiques et fonctions d'interpolation disponibles en option
- Possibilité de créer des configurations multi-NCK (en option), afin d'étendre le système à plus de 200 axes interpolés et 40 groupes

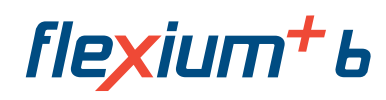

flexium<sup>+</sup>8

flexium<sup>+</sup> 68

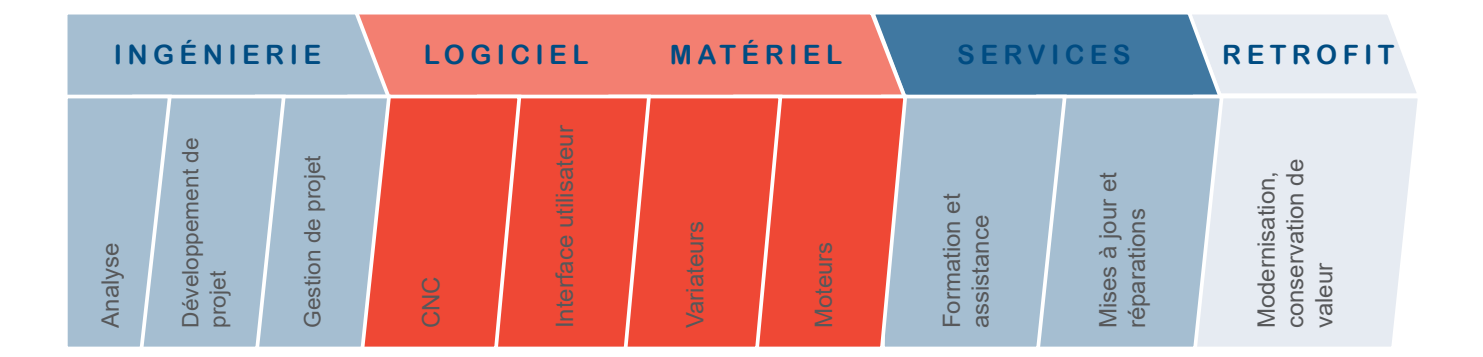

# Système Flexium+

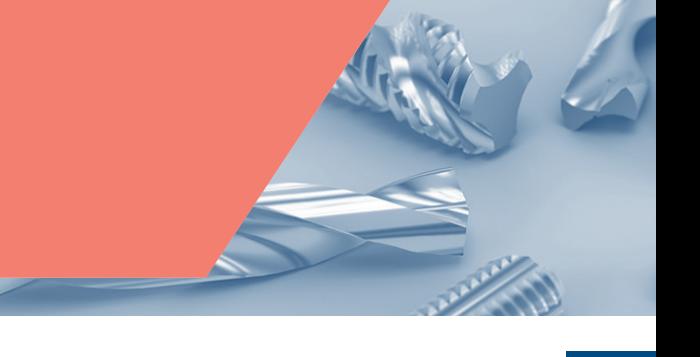

#### **Industrie 4.0**

Il est difficile de déterminer précisément où commence et où se termine cette autre révolution industrielle. Les évolutions se suivent dans le temps, certaines sont déjà en place et/ou sont basées sur des solutions déjà opérationnelles. Au fil du temps, toute la logique de production va changer : à l'avenir, les machines intelligentes, les systèmes de stockage, les modes d'exploitation, etc., seront organisés pour réagir en temps réel, de manière autonome sur l'ensemble de la chaîne de valeur ajoutée. L'objectif ultime correspond au concept d'Usine Intelligente. Il est caractérisé par un maximum de flexibilité, d'efficacité et d'ergonomie. L'intégration des processus à valeur ajoutée des clients et partenaires commerciaux en fait également partie.

L'automatisation joue évidemment un rôle majeur dans le succès d'Industrie 4.0 pour piloter au plus près les machines qui fabriqueront les produits parfaitement adaptés aux besoins et désirs des clients. Les avantages attendus comprennent une efficacité accrue, des innovations technologiques, une meilleure traçabilité et des avantages compétitifs.

Les commandes numériques de NUM ont toujours été distinguées par leur adaptabilité et leurs possibilités de communication étendues. D'une génération à l'autre ces caractéristiques ont été constamment améliorées. Le système de commande CNC Flexium<sup>+</sup> actuel offre un large éventail d'options de communication grâce à sa base PC. Il satisfait ainsi aux conditions de base requises pour une éventuelle Smart Factory. Les bus de terrain tels qu'EtherCAT ou CAN sont principalement utilisés pour l'intégration horizontale. La communication verticale vers les systèmes d'acquisition et de contrôle de données (SCADA : Supervisory Control And Data Acquisition), de gestion des processus industriels (MES : Manufacturing Execution System) et les progiciels de gestion intégrés (ERP : Enterprise Resource Planning) est rendue possible grâce à OPC, MTConnect, MQTT ou même d'autres interfaces de communication librement définissables, lesquelles peuvent être implémentées de manière efficace et complète à l'aide du serveur de requêtes FXserver disponible sur chaque système Flexium.

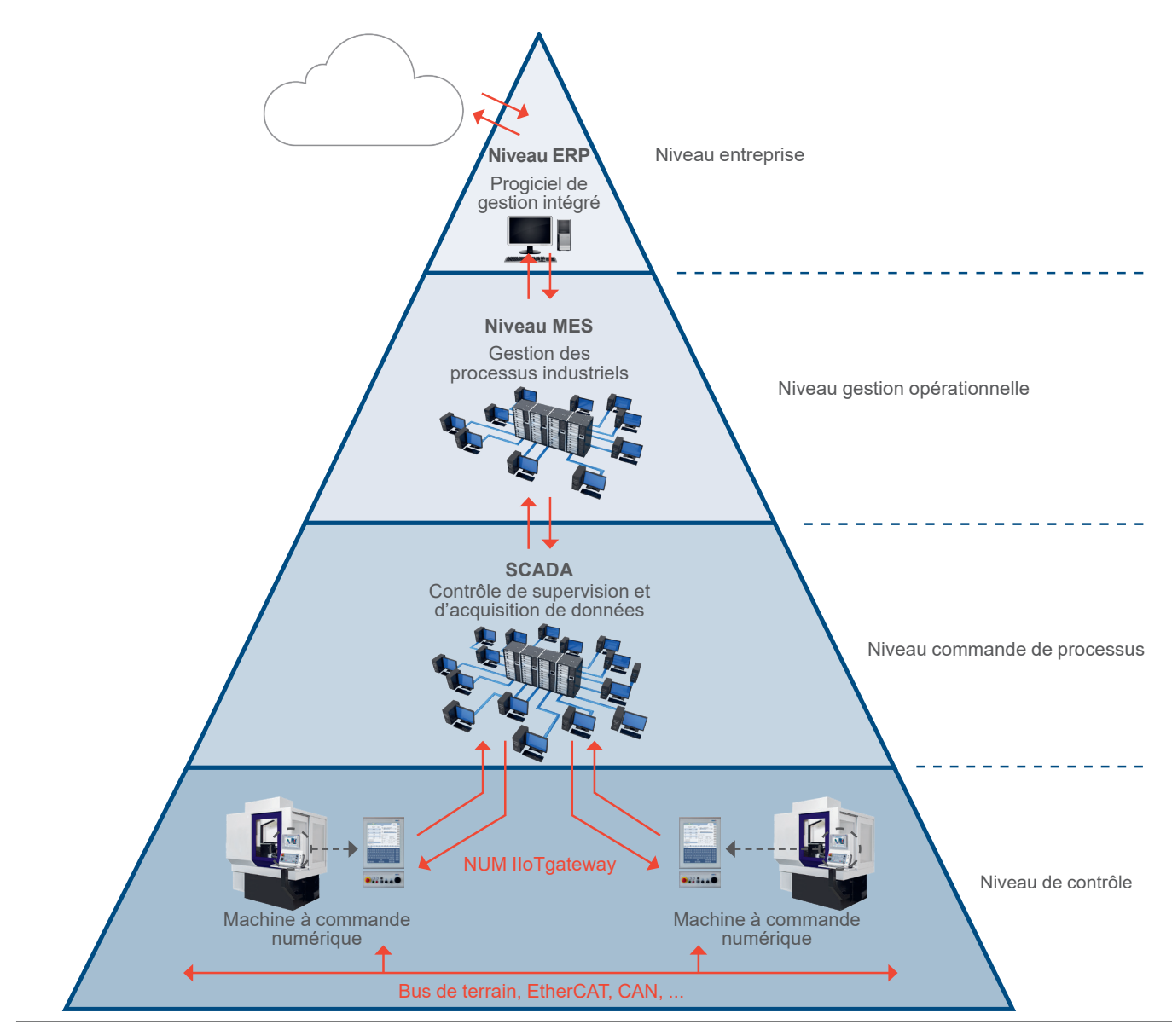

# Système Flexium+

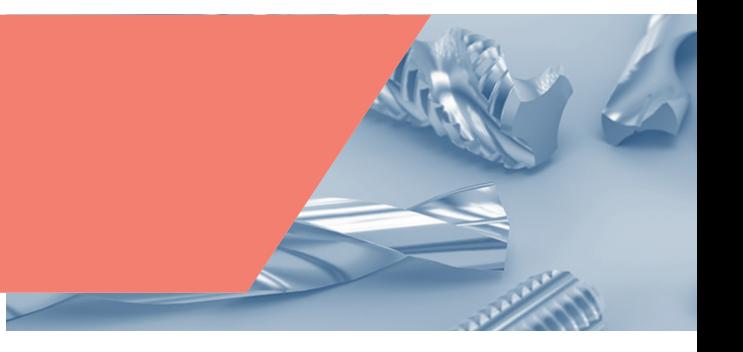

#### **Solutions pour l'industrie 4.0**

Les différents services de communication sont : NUM IIoTgateway (OPC UA, MQTT, MTConnect), OPC DA.

#### **Structure ouverte, conviviale et ergonomique, rentabilité garantie**

Les systèmes NUM sont réputés pour leur niveau élevé de flexibilité et d'adaptabilité à différentes configurations. Ce niveau est obtenu principalement grâce à de puissantes fonctionnalités et à des pupitres opérateurs dotés d'interfaces utilisateur dédiées (interface utilisateur Flexium+).

#### **Fonctions CNC**

Les systèmes Flexium<sup>+</sup> offrent des fonctions CNC de haut niveau et des algorithmes ultra-performants pour variateurs pouvant être personnalisés grâce aux opérateurs dynamiques bien connus (ISO ou C) pour la CN et leurs nouveaux équivalents pour les variateurs : les macros intégrées au variateur. Tout cela en vue de maximiser la productivité de tous les types de machines.

#### **Pupitres opérateurs avec PC industriel intégré**

Plusieurs niveaux de puissance, plusieurs tailles avec ou sans fonctionnalité tactile peuvent être sélectionnés en fonction de l'application. Fiables et parfaitement adaptés à leur utilisation, ils sont le complément idéal de la commande Flexium<sup>+</sup> NCK.

#### **Interface utilisateur**

Les OEM peuvent utiliser ou adapter l'interface utilisateur Flexium<sup>+</sup> ou développer leur propre interface à l'aide des outils standard du marché : éditeur HTML, Visual Basic, C #, C++, etc.

#### **Moteurs NUM : parfaits pour toutes les applications**

NUM produit une gamme très complète de moteurs, jouissant tous d'un excellent rapport volume/performances et de caractéristiques dynamiques exceptionnelles, et qui conviennent à pratiquement toutes les applications. En combinaison avec les variateurs NUM, ces moteurs bénéficient d'une excellente fluidité de mouvement, même aux vitesses de rotation très basses et peuvent être facilement intégrés dans les machines.

#### **Moteurs d'axe**

Sept gammes différentes de moteurs d'axe brushless, couvrant des valeurs de couple continu entre 0,5 et 180 Nm, permettent de répondre très précisément aux besoins de l'application. Les nouveaux moteurs BHX et BPX présentent un rapport prix/performances intéressant et sont disponibles en versions inertie moyenne ou élevée pour satisfaire différentes exigences de machines. Pour leur part, les nouveaux moteurs SHX et SPX utilisent une interface numérique innovante rendant inutile un câble de capteur séparé.

#### **Moteurs de broche**

Conjuguant un fonctionnement à vitesse réduite très régulier et des capacités de positionnement extrêmement rapide et précis, les moteurs des séries AMS et IM sont parfaitement adaptés au fonctionnement en axe C et en indexation de broche. La gamme couvre des valeurs de puissance en continu de 3,7 à 55 kW.

#### **Motorspindle ®**

Les pièces actives du moteur (rotor et stator) sont intégrées directement dans la machine, ce qui garantit une rigidité accrue et un fonctionnement plus silencieux. NUM est en mesure de développer des versions spécifiques de ces moteurs pour répondre aux besoins des clients.

#### **NUMDrive X : précision, compacité et dynamique**

Basés sur les dernières technologies, les variateurs NUMDrive X complètent idéalement les performances du système CNC Flexium+.

De par leur conception modulaire compacte et leur faible consommation, ils répondent parfaitement aux besoins des systèmes modernes de commande des machines. L'une des particularités de tous les variateurs NUMDrive X est leur compacité. Ils sont un concentré de puissance autant par leur capacité de calcul que de courant. Ils présentent ainsi l'un des meilleurs rapports puissance/volume sur le marché. Une large palette de modules de puissance et d'unités de commande modulaires, disponibles dans les versions mono et bi-axe, permet l'implémentation économique de la solution la plus performante du point de vue technique. Afin de garantir une précision, une rapidité et une rentabilité maximales, les performances des variateurs NUMDrive X peuvent être adaptées sur mesure aux exigences de machines et applications spécifiques.

Les variateurs NUMDrive X prennent également en charge la sécurité intégrée grâce au protocole de FSOE (Functional Safety Over Ethernet) de NUM.

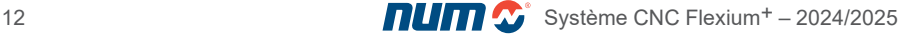

# <span id="page-12-0"></span>Une nouvelle plateforme

Flexium+ s'appuie sur le succès du système Flexium pour faire évoluer la commande numérique vers un nouveau niveau. Il combine toute la puissance, la flexibilité et la convivialité qui ont fait la réputation des produits NUM, en y ajoutant des fonctionnalités à la pointe de la technologie sur une plateforme matérielle et logicielle entièrement nouvelle.

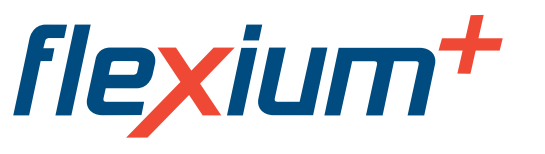

L'extraordinaire succès de Flexium, avec plus de 10 000 installations en une courte période de temps, a ouvert la voie au développement de Flexium<sup>+</sup>. Nous avons pris les meilleurs composants, gardé les éléments qui avaient fait le succès de nos systèmes précédents, tels que modularité, flexibilité, des fonctions CNC uniques, des interfaces et une programmation de l'automate standardisées, puis nous avons remanié et amélioré le système complet. Flexium<sup>+</sup> dispose de fonctionnalités nouvelles et avancées, de nouveaux pupitres, d'une nouvelle interface utilisateur. d'un bus d'asservissement numérique plus rapide, de commandes améliorées et d'une connectivité simplifiée, tout cela dans une architecture sécurisée entièrement nouvelle.

Afin de fournir le meilleur rapport coût/performances, Flexium+ est disponible en trois niveaux de configuration :

- $\cdot$  Flexium<sup>+</sup> 6
- Flexium+ 8
- Flexium<sup>+</sup> 68

Les dimensions compactes de tous les composants du système Flexium<sup>+</sup> répondent à la démarche respectueuse de l'environnement : des exigences en énergie limitées, des dimensions d'armoire plus réduites, une dissipation de puissance, ainsi qu'un poids et un emballage minimum, tout en assurant les meilleures performances possibles.

Des processeurs de dernière génération alimentant un matériel à la pointe de la technique vous garantissent un bon retour sur investissement et une longue vie du système, conformément à la philosophie de NUM.

Des fonctionnalités CNC nouvelles ou revisités offrent une flexibilité, une modularité et une précision améliorées. Nous avons en particulier étendu le concept d'axe et broche afin de permettre de contrôler jusqu'à 32 broches par unité NCK (NCK pour NC Kernel) et rendre la commutation broche/axe encore plus simple. Nous avons amélioré la résolution, augmenté la vitesse des bus d'asservissement numérique et bien d'autres choses encore. La possibilité de relier plusieurs NCK dans une configuration globale a bien entendu été conservée, afin de permettre, par exemple, le contrôle des machines-transfert avec plus de 200 axes.

Grâce à des algorithmes améliorés, les données sont traitées en interne avec une précision accrue plus précise du déplacement, de la vitesse et de l'accélération.

Le système Flexium<sup>+</sup> comprend les entraînements numériques NUMDrive X répartis sur trois anneaux de commande afin de pouvoir gérer au mieux la distribution des asservissements sur la machine. En plus de ces boucles numériques, deux interfaces analogiques sont fournies pour les cas particuliers.

L'automate lui-même est conforme à la norme IEC 61131-3 et communique par des interfaces efficaces et standardisées telles qu'EtherCAT pour des échanges rapides. Il permet en outre de créer un environnement de machine sûr conforme aux normes EN 13849-1 jusqu'à PL e et EN61800-5-2 jusqu'à SIL 3.

L'interface homme machine est présentée sur des pupitres PC, avec une unité 19'' révolutionnaire et un pupitre machine associé, qui exécutent une IHM dont l'ergonomie a été modernisée. Ce grand choix de pupitres est complété par des unités portables et le pack de simulation Flexium 3D complète la gamme.

L'environnement de développement intégré et convivial propose différents niveaux d'accès pour l'intégration, les réglages et la maintenance de la machine.

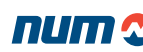

# <span id="page-13-0"></span>Ses points forts

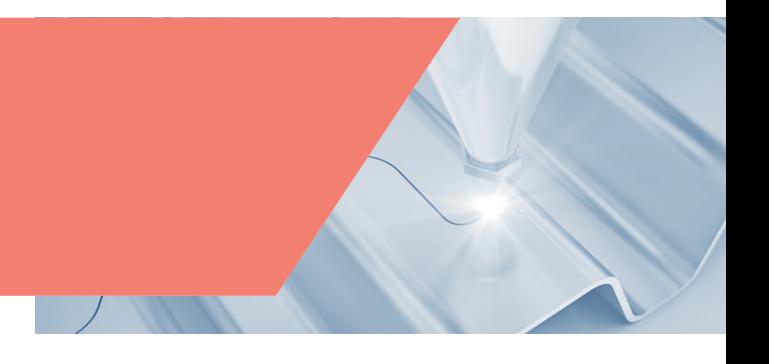

## Sécurité

Parmi les fonctions clés de Flexium<sup>+</sup> figure sa nouvelle architecture de sécurité, NUMSafe.

Un automate de sécurité indépendant mais présent sur le même bus que l'automate principal, communique avec ce dernier ainsi qu'avec des entrées et des sorties sécurisées grâce au protocole FSOE <sup>1</sup>. Ce même bus et protocole est utilisé pour échanger avec les nouvelles unités NUMDrive X où les fonctions de surveillance des mouvements sont mises en œuvre et exécutées.

NUMDrive X, équipé de la carte de sécurité NUM-SAMX, est un composant essentiel de cette solution. Il conserve toutes les caractéristiques exceptionnelles et bien connues de NUMDrive C : puissance, modularité, modularité et fiabilité, et les poussent encore plus loin.

L'environnement de programmation permet de traiter à la fois la logique de sécurité et la logique classique.

# Flexibilité

Cette qualité reconnue des produits NUM a encore été améliorée. Avec Flexium+, la notion d'axes ou de broches a été totalement repensée. Chacun des 32 dispositifs connectés peut être, alternativement, un axe ou une broche. Cela simplifie encore la commutation broche/axe C, mais ouvre surtout la porte à de nouvelles possibilités, notamment, parmi beaucoup d'autres, le pilotage de machines de transfert sophistiquées.

La conséquence directe est qu'un seul système CNC Flexium<sup>+</sup> peut être en mesure de commander jusqu'à 32 broches. Chaque canal peut à tout instant piloter jusqu'à quatre broches sélectionnées parmi celles disponibles, l'une est dite principale sur laquelle toutes les fonctions avancées (VCC, filetage,...) sont exécutées, les trois autres broches étant considérées comme auxiliaires. Sur les auxiliaires, vitesse, choix du sens de rotation et indexage sont programmables. Et, bien sûr, la commutation de broches ou d'axes entre les canaux ou la déclaration d'une nouvelle broche principale ou auxiliaire ne demande pas plus que la programmation d'une simple fonction M.

# Productivité

Parmi les nouvelles fonctionnalités des variateurs la puissance de calcul a été plus que doublée, la résolution et les bandes passantes ont été accrues de manière significative, des entrées/sorties plus nombreuses et plus rapides ont été mises à disposition. Le logiciel commun aux versions Mono-Axe et Bi-Axes simplifie encore la gestion des versions.

Enfin, grâce à un protocole de communication innovant avec une liaison à 2 fils intégrée dans le câble puissance et réunissant l'alimentation du capteur et la transmission des données, le câble dédié pour le capteur devenu inutile a disparu. Moteurs et entraînements peuvent désormais être raccordés par un seul câble, ce qui permet d'économiser du temps et de l'argent.

Avec Flexium+, la sécurité signifie désormais également une programmation simplifiée, un câblage simplifié, un paramétrage optimisé, ainsi que de nouvelles fonctionnalités.

Fail Safe Over EtherCAT ou parfois Functional Safety over EtherCAT

Vue d'ensemble du système Flexium+

# Flexium+ 6, Flexium+ 8

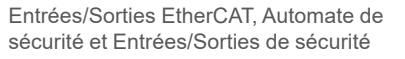

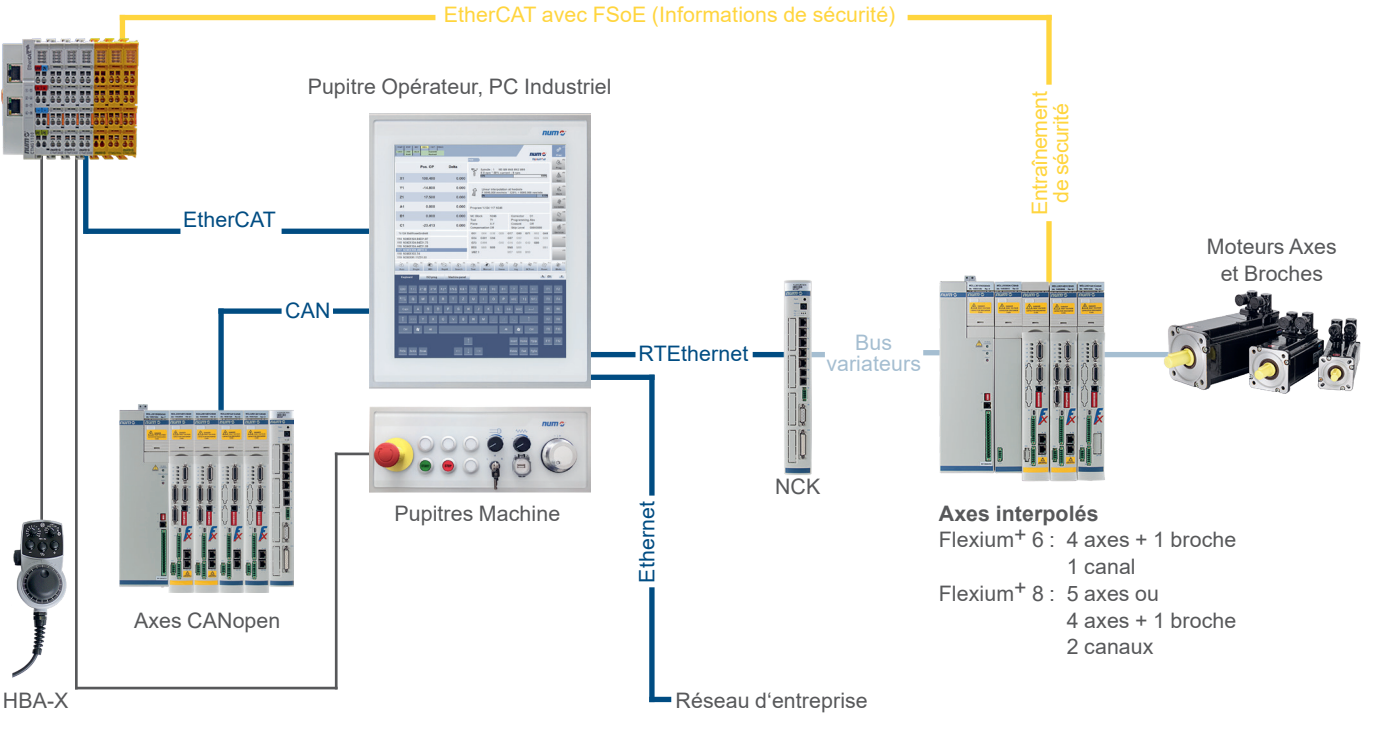

Flexium+ 68

Entrées/Sorties EtherCAT, Automate de sécurité et Entrées/Sorties de sécurité**Entraînement** EtherCAT avec FSoE (Informations de sécurité) de sécurité Moteurs Axes et Broches WAART Pupitre Opérateur, PC Industriel **Mana Mann**  $\mathbb{E}[\mathbf{r},\mathbf{I}|\mathbf{r}]\mathbf{N}$  $\begin{tabular}{l} \hline \rule[1mm]{1mm}{6mm} \multicolumn{2}{c}{ \multicolumn{2}{c}{ \multicolumn{2}{c$ RTEthernet RTEthernet  $\begin{array}{c} 1.000 \\ 0.001 \\ 0.001 \end{array}$  $\frac{\partial \phi_{\text{max}}}{\partial \phi_{\text{max}}}\frac{\partial \phi_{\text{max}}}{\partial \phi}$ -EtherCAT . NCK 1 CAN Bus variateurs G NCK 2 **Ethernet** Pupitres Machine Axes CANopen Réseau<br>d'entreprise HBA-X Axes interpolés NCK n Jusqu'à 32 axes par NCK et

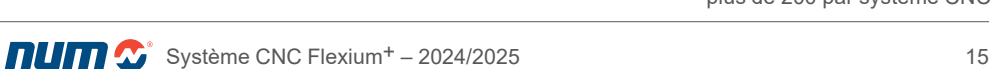

2

<span id="page-15-0"></span>Vue d'ensemble du système Flexium+ Caractéristiques générales

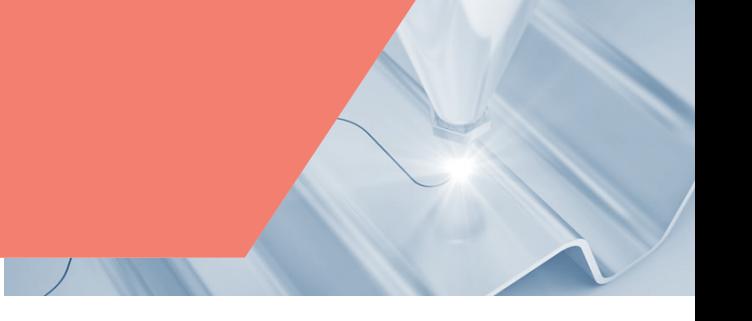

#### Structure des axes

Flexium<sup>+</sup> NCK propose jusqu'à huit <sup>1</sup> canaux, chacun permettant de gérer jusqu'à neuf axes, une broche maître et trois broches auxiliaires. Chaque canal prend en charge son propre programme pièce indépendant, et peut, au besoin, être synchronisé avec d'autres canaux. Grâce à la fonction avancée de programmation, cette structure offre de nombreuses possibilités, y compris celle de transférer, à la volée, la commande d'un ou de plusieurs axes d'un canal à un autre. De plus, les différents canaux peuvent aussi fonctionner totalement indépendamment. Cela revient presque à avoir plusieurs NCK.

#### Vitesse et précision

Il n'est plus nécessaire de chercher un compromis entre des valeurs de courses élevées et une haute résolution, ou entre des vitesses de déplacement rapides et une précision élevée. De nouveaux algorithmes ont été implémentés pour repousser les limites dans tous les domaines. Des caractéristiques techniques détaillées sont fournies dans ce catalogue.

## Commande des axes

Des algorithmes d'accélération améliorés permettent, grâce à une plus grande résolution, de traiter les trajectoires avec une précision accrue afin d'obtenir des transitions optimales entre les blocs, tout en limitant l'effort mécanique.

Les différents outils destinés à optimiser et contrôler la réponse des variateurs sont intégrés dans le progiciel Flexium Tools. Fonctionnant avec les entraînements numériques, ils offrent une fonction de surveillance des paramètres des entraînements, des oscilloscopes contrôlant tous les types de réactions, une fonction ballbar <sup>2</sup>, une vérification de la précision des contours afin de contrôler la réaction de la machine à une étape quelconque du cycle d'usinage, et bien d'autres encore.

## Programmation

Afin de commander ces nouvelles fonctions, la structure du programme pièce a été révisée et profite des 40 Mo disponibles.

La numérotation des blocs a été étendue et des fonctions de recherche améliorées ont été ajoutées. Des dispositifs d'édition immédiate, combinés à des fonctions de recul et de reprise, facilitent toute interaction éventuelle nécessaire sur les opérations d'usinage de longue durée.

Le dégagement d'urgence, déclenché manuellement ou automatiquement, est une fonction importante de protection des personnes et du matériel, au cas où un incident se produit.

Des détails supplémentaires concernant les fonctions de programmation se trouvent au chapitre 4.

## Packs d'usinage

La gamme de packs ou de fonctions spécifiques d'usinage a été étendue. En plus des habituelles tournage, fraisage, rectification (cylindrique ou plane), de nouvelles fonctions de taillage et rectification d'engrenages ainsi que de découpe sont présentées. Parmi celles-ci se trouve notamment une fonction de « gestion à buse orientable » qui compense automatiquement la forme conique du jet.

#### Et bien davantage :

Les autres composants du système sont décrits dans les pages suivantes. Il est cependant impossible de définir en quelques pages tous les avantages que Flexium<sup>+</sup> peut vous apporter. N'hésitez pas à nous contacter, nous serons heureux de vous présenter nos produits plus en détail, afin de vous démontrer pourquoi NUM est votre partenaire pour toutes vos applications CNC haut de gamme.

#### Suivi des processus

Dans le domaine des machines de grande production, le moindre incident peut avoir des conséquences économiques énormes ; c'est pourquoi il est important de surveiller les paramètres d'usinage afin d'éviter les temps d'arrêt dus à un outil usé, un défaut de lubrification, une perte de performance ou autre.

NUMmonitor, entièrement intégré à Flexium+, met en œuvre un tel contrôle de processus en temps réel sans nécessiter de capteur/matériel supplémentaire.

# Détecteur de vibrations (VDR)

Le détecteur de vibrations NUM (accéléromètre) peut être directement connecté à NUMDrive X et il est échantillonné à 100 microsecondes.

- Un canal pour un maximum de 4 axes et de 1 broche pour Flexium<sup>+</sup> 6 Jusqu'à 2 canaux pour un maximum de 5 axes ou de 4 axes et de 1 broche pour Flexium+ 8
- La fonction ballbar est destinée à identifier et mesurer les erreurs de trajectoire (collage, transition de quadrant, rayon) en interpolation circulaire afin de pouvoir les corriger et constater les améliorations

<span id="page-16-0"></span>Vue d'ensemble du système Flexium+

# **Composants**

# **NCK**

Flexium+ NCK est le cœur du système. De conception compacte, compatible avec les composants NUMDrive X, il intègre un puissant moteur, jusqu'à 40 Mo de mémoire utilisateur, une capacité de connexion pour un maximum de 32 axes ou broches numériques, et la connexion avec l'automate, le tout fourni sur des ports RJ45 standard.

En outre, des ports Ethernet et de synchronisation pour un fonctionnement multi-NCK, deux ports pour axes analogiques, deux entrées de palpage, ainsi que seize entrées et seize sorties numériques avec accès direct au programme pièce, quatre entrées analogiques et deux sorties analogiques complètent la liste.

Nécessitant une simple alimentation 24 VCC 1A, le NCK est identique pour toutes les versions de Flexium+.

Un matériel efficace n'est qu'une partie de la solution ; le logiciel Flexium<sup>+</sup> a été repensé et fournit de nouvelles fonctionnalités novatrices. Le chapitre 4 décrit de manière plus détaillée les fonctionnalités de ce logiciel et les options.

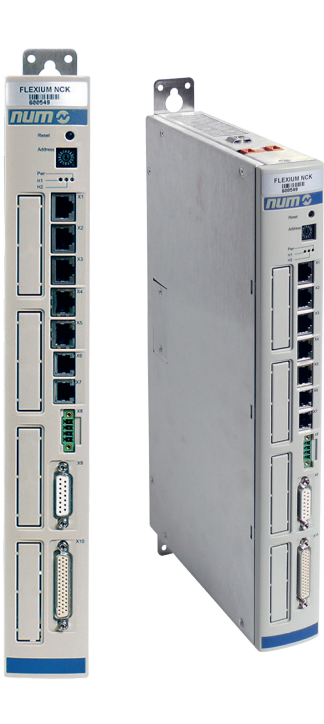

## Pupitres FS122, FS154i, FS194i

Les pupitres PC Flexium<sup>+</sup> (de la gamme FS) fournissent aussi bien l'interface utilisateur (IHM) que la fonction automate. Différentes versions de pupitres sont disponibles, dont un équipé d'un écran révolutionnaire de 19".

Ce nouveau pupitre opérateur 19" (FS194i) constitue un élément durable et moderne pour la commande des machines. Il dispose d'un niveau de protection IP65 à l'avant et IP20 à l'arrière. Un verre renforcé haute qualité de 4 mm protège l'avant, tout en éliminant les réflexions gênantes. Des bords fins et arrondis en aluminium brossé fournissent une protection latérale complète pour le verre et le capteur multipoint. Le FS194i est particulièrement ergonomique et moderne. Afin d'améliorer le confort de l'opérateur, NUM a entièrement repensé l'IHM Flexium<sup>+</sup>, selon un cahier des charges strict, pour la prise en charge de gestes tactiles à deux points tels que « Glisser-déposer », « Effacer » ou « Zoomer » et « Tourner ». Une souris et un clavier sont naturellement toujours disponibles pour la saisie de données et le contrôle. Tous les niveaux contextuels de l'interface utilisateur ont été adaptés conformément au nouveau design pour une convivialité et un confort accrus de l'opérateur.

Pour les utilisateurs qui souhaitent installer leur interface utilisateur sur un PC différent, NUM propose l'unité Box PC dédiée exclusivement à la fonction automate<sup>1</sup>.

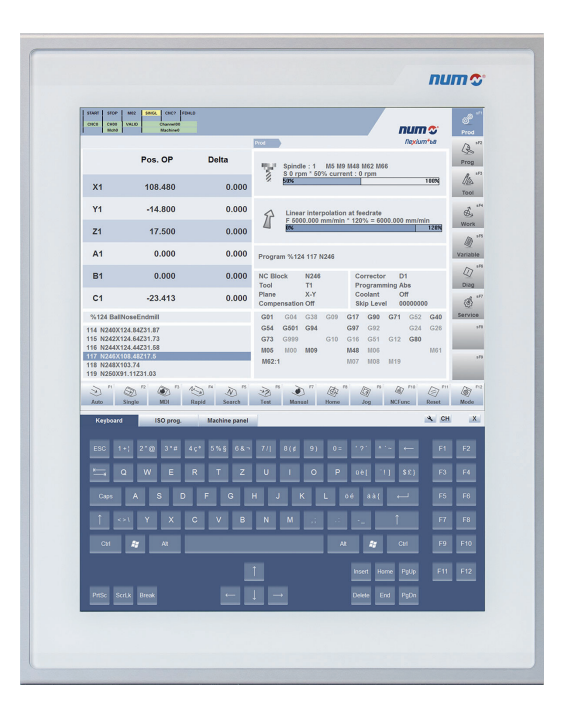

La fonction automate est obligatoire, une configuration Flexium<sup>+</sup> doit donc inclure un FSxxxi ou un Box PC

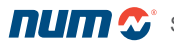

Vue d'ensemble du système Flexium+

Outre les pupitres présentés à la page précédente, NUM propose un certain nombre de produits complémentaires pour l'interface utilisateur.

## MP04

Ce pupitre machine comprend 63 touches (de type membrane) avec LED, 2 potentiomètres, un bouton d'arrêt d'urgence, un commutateur à clé trois positions et une manivelle en option. Utilisant l'interface CANopen, ce pupitre est également muni à l'arrière de 10 entrées et 12 sorties numériques. Son design correspond à celui de la gamme FS153/FS154i.

# M<sub>P05</sub>

Compagnon idéal pour le pupitre utilisateur FS194i 19" et ses claviers virtuels, le MP05 est équipé de 6 boutons à contact mécanique, deux potentiomètres d'avances, un bouton d'arrêt d'urgence, une manivelle et prolongateur d'interface USB.

# MP06

MP06 comprend 60 boutons configurables avec LEDs bleues, 2 potentiomètres ou sélecteurs multiposition pour les atténuateurs de vitesse de broche et de vitesse d'avance ainsi qu'une 1 manivelle (optionnelle), 1 bouton d'arrêt d'urgence, 1 commutateur à clé à trois positions et 3 boutons-poussoirs dédiés. L'aspect est totalement compatible avec les familles FS153/FS154i et la connexion avec l'automate repose sur une liaison EtherCAT.

# MP08

MP08 présente les mêmes caractéristiques que le MP06 dans une largeur plus réduite afin de s'adapter aux pupitres FS122. Le bouton d'arrêt d'urgence et la manivelle ne sont pas prévus.

# Manivelle portable HBA

Adaptée à la commande manuelle des axes, cette unité associe une manivelle électronique, deux sélecteurs, trois boutons-poussoirs et un bouton homme mort 3 positions dans un design ergonomique.

Des caractéristiques détaillées des pupitres sont fournies au chapitre 3.

# Détecteur de vibrations (VDR)

Le détecteur de vibrations NUM (accéléromètre) peut être directement connecté à NUMDrive X et il est échantillonné à 100 microsecondes. En plus de mesurer les accélérations, il peut être utilisé en boucle fermée pour amortir les vibrations des machines.

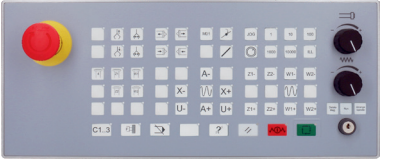

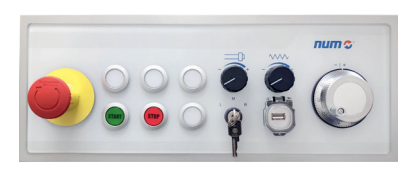

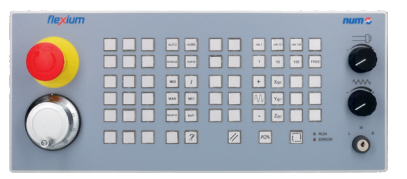

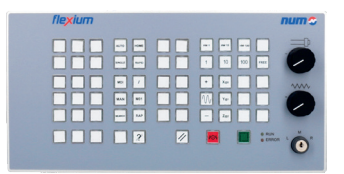

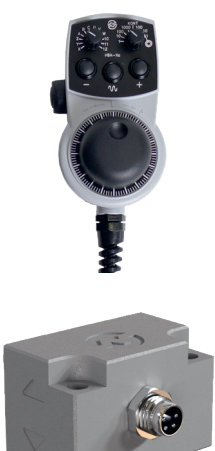

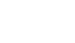

# **Composants**

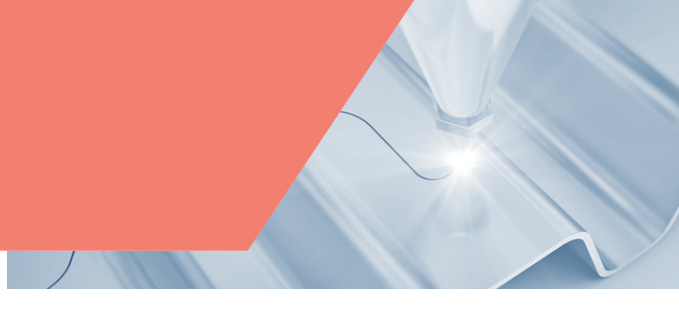

# Flexium+ IHM

S'exécutant sur le pupitre Flexium<sup>+</sup> et/ou sur d'autres PC connectés pour un fonctionnement multipupitre, le logiciel d'Interface Homme Machine Flexium+ IHM, organisé en plusieurs contextes, est une interface très intuitive pour l'interaction avec la machine. Les touches de fonctions situées au bas et sur le côté droit de l'écran permettent d'accéder rapidement et directement à toutes les fonctions et tous les menus importants.

L'interface Flexium<sup>+</sup> IHM se caractérise principalement par sa flexibilité. En configuration standard, elle dispose de trois accès pour l'ajout de pages personnalisées. Si une personnalisation plus poussée s'avère requise, Flexium<sup>+</sup> IHM peut être adaptée librement en fonction des exigences de l'utilisateur et de l'application à l'aide d'outils tels que HTML, Java, Visual Basic, Delphi, C, C++, etc. Il est ainsi possible d'exploiter intégralement les points forts de la machine, de modéliser de manière logique les applications et, par conséquent, d'augmenter l'efficacité des processus d'usinage.

Le logiciel Flexium<sup>+</sup> IHM fait partie de Flexium Suite. Il est pré-installé sur les pupitres PC.

Tirant profit de l'écran vertical de 19", Flexium<sup>+</sup> IHM fournit trois claviers virtuels pour :

- la commande des machines (pupitre machine virtuel) ;
- l'édition (clavier virtuel) ;
- la programmation ISO (pupitre dédié).

Une description détaillée des IHM spécifiques métiers est donnée à partir de [la page](#page-57-0) [58.](#page-55-0)

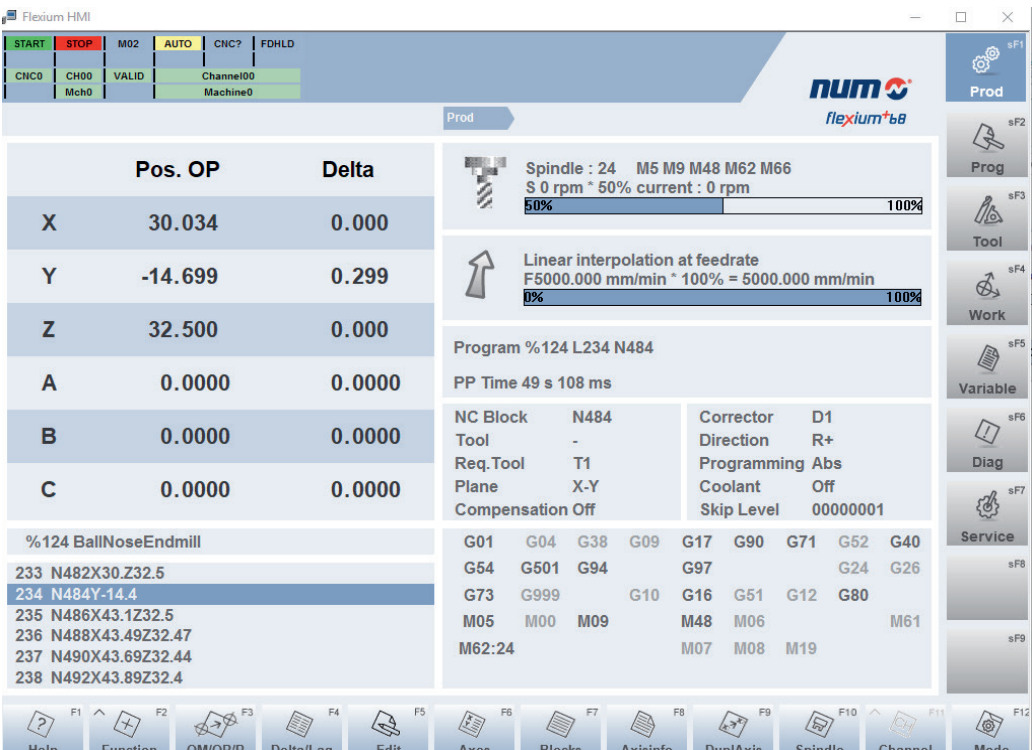

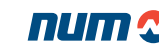

# **Composants**

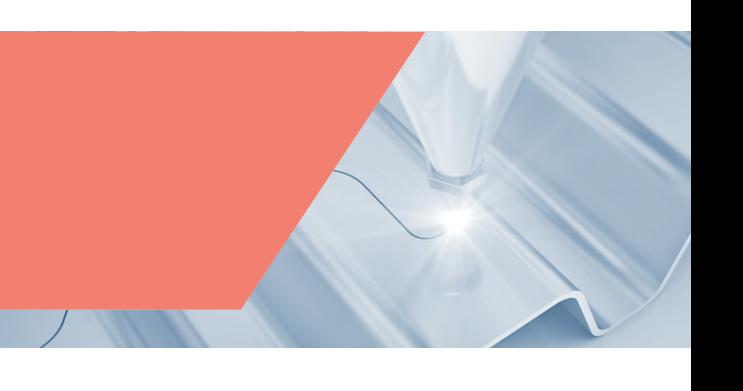

# Flexium 3D

Fournissant une simulation 3D rapide et précise, Flexium 3D est un logiciel de simulation graphique pour des programmes pièce écrits en code ISO (DIN 66025 et extension NUM). Il est compatible avec différentes applications comme le fraisage, le perçage et/ou le tournage ainsi que la découpe au jet d'eau, plasma, etc. D'autres structures de machines peuvent être créées à l'aide de l'éditeur machine intégré.

Flexium 3D est disponible en deux versions :

- Version bureau : il peut être utilisé en tant que programme autonome utilisé dans la planification de production, sans CNC, afin de vérifier et d'optimiser des programmes de pièce écrits manuellement ou générés par FAO
- Version machine : il constitue un complément à Flexium+ IHM, en liaison directe avec la commande CNC. Flexium 3D peut être utilisé pour la simulation anticipée du programme de pièce (même pendant le traitement d'un autre) ou pour une simulation en ligne synchronisée à l'usinage des pièces

Durant la simulation du programme de pièce, vous pouvez visualiser la trajectoire du centre outil, simuler l'enlèvement de matière de la pièce à usiner et détecter d'éventuelles collisions entre les composants de la machine, la pièce et l'outil.

Flexium 3D se présente sous différentes configurations (pour le tournage, le fraisage, ainsi que pour la découpe au plasma et au jet d'eau).

- Tournage : simulation sur 3 à 5 axes de programmes de pièce. Simulation mouvements et des cycles d'ébauche, filetage et taraudage incluse. • Fraisage/perçage : simulation sur 3 axes et plus de programmes pièce. Simulation de cycles standards de fraisage et perçage incluse (la simulation d'usinage en RTCP et plan incliné est également incluse).
- Découpe : Visualisation en 2D/3D du contour de coupe. La fenêtre de zoom centrée sur le jet de l'outil est utilisée afin d'illustrer le contour détaillé par rapport aux grandes pièces à usiner.

Caractéristiques principales de la simulation Flexium 3D :

- Simulation du trajet d'outil (standard)
- Vue de la pièce à usiner et de la machine (standard)
- Enlèvement de matière
- Détection des collisions
- Éditeur d'outils (standard)
- Créateur de machine (standard)
- Éditeur machine (standard)
- Simulation en ligne
- Mode RECHERCHE (avec assistance graphique et paramétrage de la trajectoire de retour)
- Éditeur de trajectoire 3D (retouche et optimisation graphique de la trajectoire)

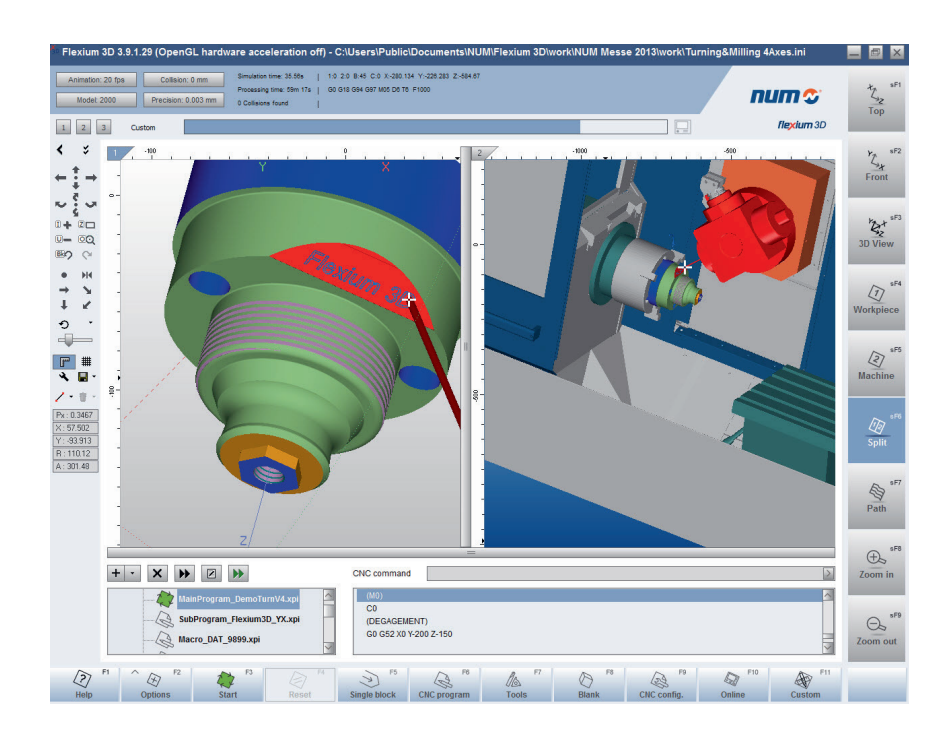

# **Composants**

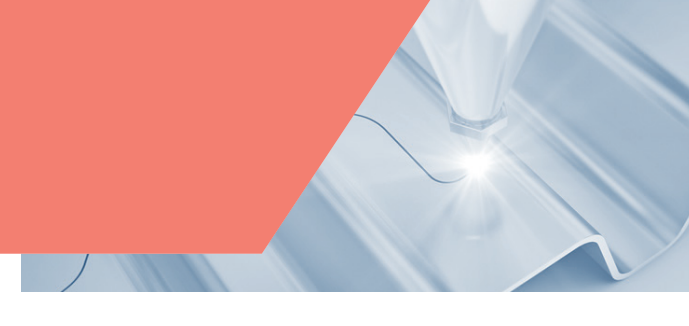

# **Variateurs**

Le design moderne des variateurs NUMDrive X en fait le complément idéal de la CNC Flexium<sup>+</sup>.

Ces variateurs sont un concentré de puissance. Ils possèdent l'un des meilleurs rapport puissance/volume du marché. Un haut degré d'intégration et d'efficacité a permis de développer un design extrêmement compact qui positionne le NUMDrive X comme l'un des plus petits variateurs haut de gamme disponibles sur le marché. Avec une faible profondeur et une largeur modulaire (multiple de 50 mm selon les puissances), la configuration de l'armoire est considérablement simplifiée.

La gamme se caractérise par un large choix de calibres de quelques ampères jusqu'à 282 Arms, des versions Bi-Axes sont disponibles jusqu'à 2x53 Arms pour permettre d'optimiser chaque application au moindre coût. application d'être optimisée au moindre coût. Les versions Bi-Axes proposées peuvent atteindre 2x53 A RMS pour une optimisation de chaque application au moindre coût. Pour la précision de contour, les vitesses et la rentabilité maximales, les variateurs NUMDrive X peuvent être parfaitement adaptés aux machines et applications concernées.

Le NUMDrive X est un système d'asservissement modulaire optimisé. Avec une unité d'alimentation commune, chaque groupement de variateurs ne requiert qu'un seul raccordement au secteur, qu'un seul filtre de ligne et qu'une seule résistance de freinage, ce qui réduit le câblage et les coûts de l'installation. La modularité du système facilite également le transfert d'énergie entre les différents axes via le bus continu. De plus, elle permet d'utiliser l'énergie stockée à des fins de dégagement d'urgence. Des modules avec réinjection sont également disponibles afin de réduire les frais d'exploitation. Une telle conception ouvre la voie à une démarche plus respectueuse de l'environnement.

Le NUMDrive X offre deux niveaux de performances :

- Variateurs performances standards (SP)
- Variateurs hautes performances (HP)

Avec une résolution interne élevée, un temps d'échantillonnage réduit et des algorithmes spécialement développés, les versions hautes performances sont conçues pour des applications sophistiquées et complexes dans les machines-outils de précision. La boucle de position dispose d'une large bande passante, ce qui permet d'obtenir précision et vitesse particulièrement élevées. Le NUMDrive X est compatible avec les systèmes de mesure et peut contrôler une large variété de moteurs (servomoteurs, moteurs couples, linéaires, asynchrones) qu'ils soient produits par NUM ou par d'autres fabricants. Cela permet ainsi de garantir une optimisation de la solution du point de vue technique et économique.

Les versions hautes performances de NUMDrive X intègrent également une fonctionnalité unique appelée DEMX (Drive Embedded Macro, macro intégrée au variateur). Celle-ci permet aux utilisateurs de développer leurs propres macros temps réel pouvant interagir avec toutes les ressources physiques et virtuelles du variateur, y compris en manipulant les algorithmes de régulation. Les utilisateurs peuvent concevoir et mettre en œuvre des filtres, définir des points de test et piloter des sorties suivant leurs propres règles. DEMX est une option et peut être commandé en utilisant l'option NCK FXSO000456.

Les versions performances standard de NUMDrive X sont, quant à elles, parfaitement adaptées pour les systèmes et les machines-outils de précision de complexité moyenne, ainsi que pour les applications à coût réduit.

Dans le cadre de l'architecture NUMSafe, le NUMDrive X offre des fonctionnalités de déplacement sécurisé au moyen des modules suivants :

- NUM-STOX est le module de base pour la mise en oeuvre de la fonction arrêt sécurisé (certifiée jusqu'au niveau SIL 3, conformément à la norme IEC 61508). Ce module permet de développer les fonctions E-STOP de catégorie 0 et 1 conformément à la norme EN 60204-1
- NUM-SAMX est le module de fonctionnalités étendues qui offre un grand nombre de fonctions de surveillance des mouvements sécurisés. STO Arrêt sécurisé, SLS Vitesse réduite sécurisée, SOS Arrêt sécurisé de fonctionnement, SS1 Stop sécurisé 1, SS2 Stop sécurisé 2, SLP Position limitée sécurisée, SDI Safe Direction, SCA Cames électroniques sécurisées et SSM Safe Speed Monitor

Tout constructeur de machines a expérimenté la complexité du câblage du capteur et sait combien les opérations d'installation et de mise au point sont longues et difficiles. Le NUMDrive X introduit une innovation révolutionnaire afin de surmonter ces difficultés : il intègre une interface de capteur entièrement numérique qui utilise un protocole de communication bifilaire. Ces deux fils sont alors intégrés dans le câble d'alimentation ce qui supprime le besoin d'un câble capteur séparé. Pour des caractéristiques plus détaillées de tels codeurs, veuillez consulter le chapitre Moteurs. L'association de NUMDrive et de l'interface CANopen constitue la solution la mieux adaptée pour la commande des axes ou des broches auxiliaires. L'interface CAN est conforme au profil DS402.

# Moteurs et codeurs

NUM propose une gamme diversifiée de moteurs brushless, offrant tous un rapport poids/puissance élevé et des performances dynamiques exceptionnelles, pour permettre des solutions sur mesure à chaque application. Associés aux variateurs NUMDrive X, ces moteurs offrent puissance et vitesse élevées, ainsi qu'une parfaite régularité, y compris à très basse vitesse de rotation. Les moteurs sont équipés de capteurs optiques proposés avec différents niveaux de résolution et de précision et permettant une adaptation parfaite aux exigences des machines et de l'application.

Comme déjà mentionné dans la section NUMDrive X, les toutes nouvelles gammes de moteurs SHX et SPX intègrent un capteur révolutionnaire qui gère à l'aide de seulement deux fils l'alimentation du capteur, la transmission des signaux de position en haute résolution, la position redondante (pour les applications de sécurité), la sonde thermique du moteur et les données de diagnostic. Outre un temps et un coût d'installation réduits, cette solution présente d'autres avantages, supports de câbles plus petits, masses en mouvement plus faibles, fiabilité et immunité électromagnétique accrues, et résolution supérieure.

2

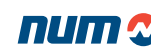

Vue d'ensemble du système Flexium+

# **Composants**

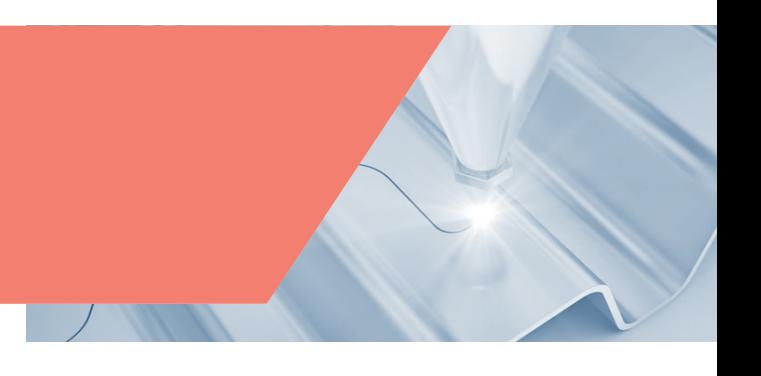

# Automate et E/S

# Automate

L'automate du système Flexium<sup>+</sup> est programmé conformément à la norme IEC 61131-3. Grâce aux cinq langages disponibles dans la suite de programmation Flexium Tools, les applications les plus complexes peuvent être traitées rapidement et efficacement.

Cet environnement de développement propose des outils spécifiques pour le développement, la mise en service et la maintenance.

Le projet complet de machine est défini de manière graphique, en faisant appel à plusieurs assistants pour vous aider à configurer les entraînements, les E/S et la commande numérique.

Les éditeurs de programmes d'automate utilisent les langages suivants :

- Liste d'instructions (IL)
- Ladder (LD)
- Diagramme fonctionnel (FBD)
- Texte structuré (ST)
- Diagramme fonctionnel en séquence (SFC)

Afin de protéger leur savoir-faire spécifique, les clients peuvent créer leurs propres bibliothèques compilées en complément des bibliothèques standard fournies. Les fonctions incluses dans de telles bibliothèques seront considérées comme des *boites noires*. Elles exécuteront les fonctions pour lesquelles elles ont été conçues, mais personne en dehors du concepteur n'aura accès au code interne.

Un projet Flexium<sup>+</sup> contient toutes les données pour faire fonctionner une machine (structure, composants, paramètres, programmes de machine) ce qui aide à rétablir le statut opérationnel de la machine en cas d'incident.

Afin de renforcer la sécurité, il est vivement conseillé de laisser une archive du projet avec la machine. Des droits d'accès différents peuvent être définis pour l'archive pour éviter une utilisation non autorisée ou une altération de son contenu.

# Automate dans un système multi-NCK

Un système Flexium<sup>+</sup> multi-NCK pour grandes cellules d'usinage peut se composer d'un maximum de 16 NCK connectés à un seul automate. Ce concept permet d'obtenir des performances maximales ; de plus, il rend la configuration et le fonctionnement simples et fiables.

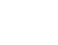

# **Composants**

# E/S de Flexium+

Le système d'E/S de Flexium<sup>+</sup> est basé sur la technologie EtherCAT (Ethernet for Control Automation Technology). Il s'agit d'une technologie Ethernet en temps réel, standardisée par le EtherCAT Technology Group. En plus de sa grande acceptation et de sa rapidité élevée, EtherCAT donne accès à l'architecture de sécurité NUMSafe grâce au protocole FSoE <sup>1</sup> .

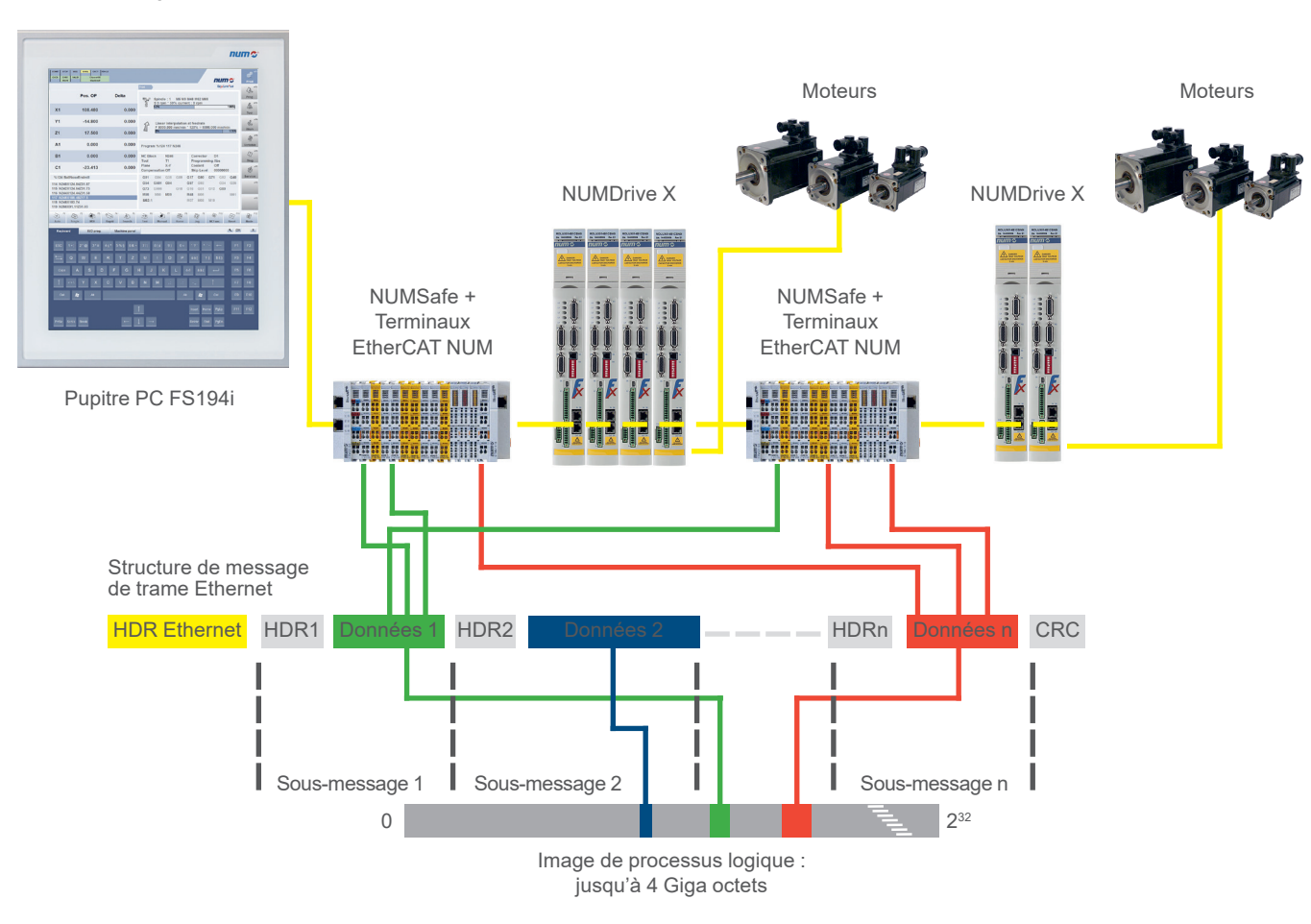

#### **Processus de protocole EtherCAT**

<sup>1</sup> FSoE : Fail Safe over Ethernet

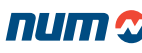

# Vue d'ensemble du système Flexium+ **Composants** Système CNC Flexium+

# E/S de Flexium+

#### **Topologie de connexion – Combinaison bus de terrain EtherCAT**

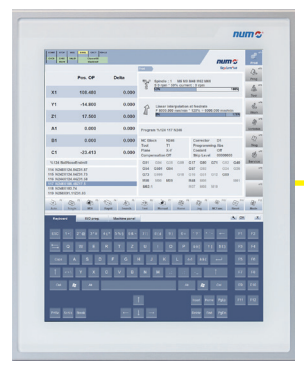

Pupitre PC FS194i

Terminaux NUMSafe + Terminaux EtherCAT NUM

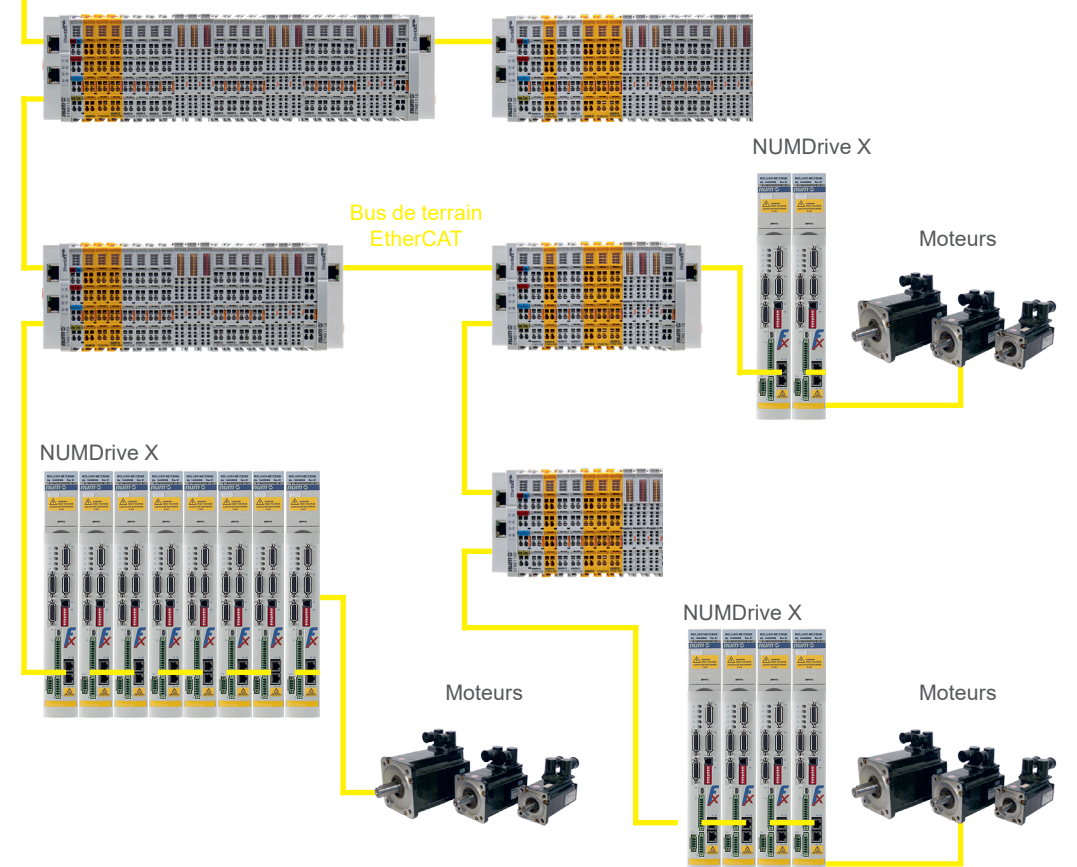

La gamme d'E/S comprend :

- Des modules passerelle CTMG1100/extension de passerelle CTMG1110
- Des modules E/S numériques et analogiques CTMTxxxx
- Des modules technologiques CTMTxxxx

# Vue d'ensemble du système Flexium+

# **Composants**

# **NUMsizer**

NUMsizer aide les constructeurs de machines à configurer, dimensionner et sélectionner les composants du système CNC complet.

Le dimensionnement commence par le choix du moteur qui est déterminé en fonction du type et des données cinématiques. NUMsizer propose les moteurs les plus appropriés en tenant compte des données cinématiques, des facteurs de sécurité et du rapport d'inertie souhaité. Une fois le moteur sélectionné, les associations d'entraînement autorisées sont également connues.

Lorsque tous les servomoteurs et moteurs de broche sont définis, l'alimentation électrique et les variateurs peuvent être définis et optimisés dans la section « Drive line-up ».

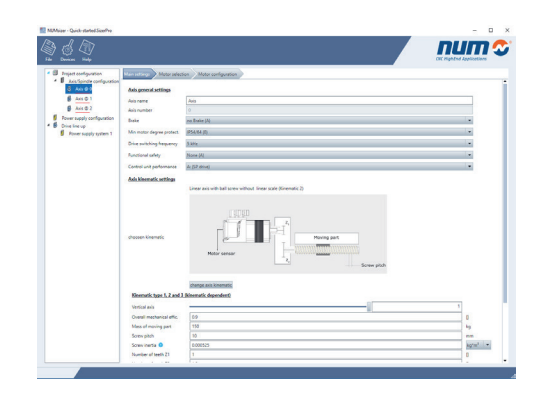

# Flexium Tools

Le logiciel Flexium Tools fonctionne sur les systèmes d'exploitation Windows et sert à la conception, mise en route et maintenance de la machine. Sous un environnement unique, il permet aux utilisateurs de définir, paramétrer et ajuster tous les composants du système.

- Flexium+ NCK (CNC)
- Programme et structure d'automate (E/S)
- Variateurs et moteurs
- **Capteurs**
- Passerelles EtherCAT et CANopen avec un ensemble complet d'E/S et de terminaux logiques

#### **Facilité d'utilisation**

La structure du menu de Flexium Tools fournit une vue d'ensemble de la totalité du système. Les différents appareils sont affichés en arborescence afin de permettre un accès aisé à toutes les fonctions pour les réglages et la visualisation en ligne.

#### **Traitement du projet**

Des droits d'accès peuvent être définis pour différents utilisateurs. Chaque projet consiste en un fichier unique afin de permettre un traitement rapide et éviter toute perte de données. Les nouveaux appareils ou composants et leurs mises à jour sont rapidement intégrés à l'aide de fichiers EDS (Electronic Data Sheet) pour les produits d'E/S et à l'aide de descriptions d'appareils (DevDesc) pour les appareils NUM. Des bibliothèques peuvent être utilisées dans différentes versions et être compilées afin de protéger le savoir-faire. Il est possible d'archiver des projets complets, avec les bibliothèques, les appareils et le code source afin de pouvoir à tout moment procéder à une restauration.

#### **Programmation de l'automate**

L'automate du système Flexium<sup>+</sup> est programmé conformément à la norme IEC 61131-3 et prend en charge différents environnements de programmation graphique.

L'environnement de développement logique et convivial propose des outils spécifiques pour le développement, la mise en service et la maintenance. L'automatisme s'affiche sous forme de structure logique qui présente les différents appareils et fichiers. Les éditions de programme s'effectuent dans les langages suivants :

- Liste d'instructions (IL)
- Ladder (LD)
- Diagramme fonctionnel (FBD)
- Texte structuré (ST)
- Grafcet (SFC)

L'automate fournit des bibliothèques pour les fonctions systèmes, les fonctions clients et les fonctions de programmation spécifiques.

La gestion des tâches est très flexible, ces dernières pouvant être cycliques, événementielles ou libres.

Les données et les variables sont basées sur un langage de haut niveau. Des types de données spécifiques peuvent également être définis par l'utilisateur.

Le programme peut être facilement structuré à l'aide de modules, fonctions et blocs de fonctions. La programmation textuelle est orientée objet et simplifie le développement des automatismes grâce à l'utilisation d'objets, de méthodes, de propriétés, d'actions, d'interfaces et de fonctions héritées.

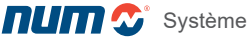

## **Composants**

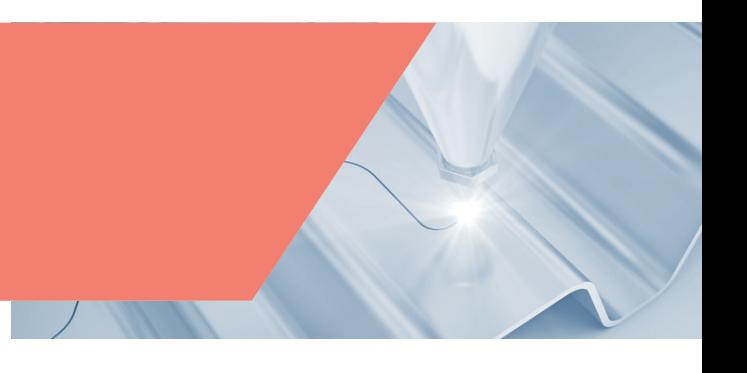

# **Paramétrage de Flexium+ NCK (CNC)**

Des éditeurs spécifiques garantissent un paramétrage rapide et optimisent la vue d'ensemble lors de l'édition, pour les options, la programmation, la mémoire, les canaux, les axes (avec des fenêtres individuelles pour les réglages, le couplage, la cinématique, les courses, le système d'asservissement et l'UGV), les différentes manivelles, l'étalonnage des axes, etc.

## **Paramétrage des variateurs**

Tous les variateurs du système Flexium<sup>+</sup> peuvent être facilement intégrés et sont aisément accessibles dans la structure du menu de Flexium Tools. Pour une meilleure vue d'ensemble, la structure des appareils affichée correspond à l'organisation physique du système.

#### **Bus de terrain**

En théorie, il est possible de raccorder au bus tous les équipements compatibles avec CANopen et/ou EtherCAT à l'aide du fichier EDS/ESI/XML fourni avec ces équipements. NUM propose une large gamme qui couvre les composants d'E/S les plus courants basés sur la technologie EtherCAT (Ethernet for Control Automation Technology). Il s'agit d'une technologie Ethernet en temps réel, standardisée par le EtherCAT Technology Group.

NUM fournit également des pupitres machine (comme le MP06), des entraînements pour les axes auxiliaires et d'autres dispositifs pouvant être aisément intégrés par des bus de terrain (CANopen), grâce à des éditeurs et des bibliothèques dédiées.

#### **Instruments**

Afin de faciliter la mise en service, de nombreux instruments sont disponibles : analyseur fréquentiel, ballbar, analyse de la précision des contours, oscilloscope, etc.

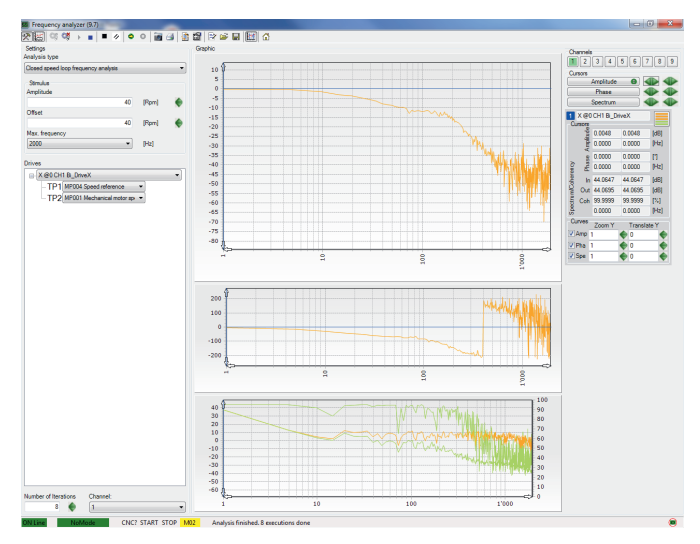

Exemple de trace d'analyseur de fréquences

#### **Fonction Ballbar**

La fonction ballbar est intégrée dans les Flexium Tools. Elle contrôle le comportement des axes et permet l'ajustement des paramètres des variateurs.

En suivant une trajectoire circulaire générée en G02/G03 ou par petits segments (Tabcyls), cette fonction va afficher un diagramme de l'erreur radiale sur les axes principaux ou les autres paires d'axes, facilitant ainsi l'ajustement des paramètres suivants :

- Coefficient d'anticipation de l'accélération
- Constante de filtration de la référence de position
- Compensation du frottement sec

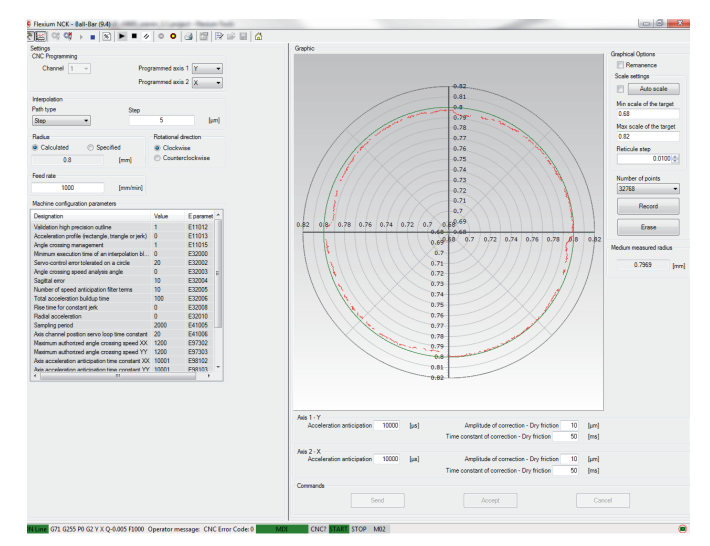

Exemple de trace ballbar

<span id="page-26-0"></span>Flexium+ et la sécurité

# Flexium+ et la sécurité

La solution NUMSafe intègre la technologie de sécurité dans le système Flexium<sup>+</sup>. Offrant de nombreux bénéfices en termes de modularité, de flexibilité et de besoins en câblage réduits, NUMSafe fournit également un environnement de programmation commun à tous les dispositifs du système.

Des architectures comprenant une combinaison de signaux standard et de signaux de sécurité et de composants sont possibles.

L'offre NUMSafe comprend :

- L'automate NUMSafe (CTMP6900, CTMP1960-2600),
- Des modules d'entrées numériques NUMSafe (CTMS1904) et
- Des modules de sorties numériques NUMSafe (CTMS2904, CTMS2912).

Ces composants sont insérés sur le bus de terrain tout comme les E/S standard. Grâce à une passerelle EtherCAT NUM, ils communiquent avec l'automate, avec d'autres passerelles EtherCAT, des servomoteurs et des composants relatifs à la sécurité. Les fonctions de sécurité relatives aux mouvements sont réalisées dans NUMDrive X à l'aide de la carte NUM-SAMX.

Toutes les informations relatives à la sécurité sont transmises par la connexion EtherCAT standard, la fiabilité des données étant garantie par l'utilisation d'un protocole Fail Safe over EtherCAT (FSoE) ; le câblage est réduit au minimum, tandis que la flexibilité et la modularité sont optimisées.

Conformément à la norme EN 61800-5-2, les fonctions de surveillance disponibles sont :

- Arrêt sécurisé (hors couple) (STO)
- Arrêt sécurisé (couple actif) (SOS)
- Décélération et arrêt sécurisé de type 1 (SS1)
- Décélération et arrêt sécurisé de type 2 (SS2)
- Contrôle de vitesse sécurisé (SLS)
- Limitation de position sécurisée (SLP)
- Contrôle de direction sécurisé (SDM)
- Cames électroniques sécurisées (SCA)

NUMSafe est conforme aux normes EN 13849-1 et EN61800-5-2 jusqu'à PL e et SIL 3 respectivement.

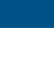

2

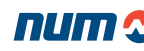

# <span id="page-27-0"></span>Fonctions systèmes

# Composition générale du système

## Type de plateformes

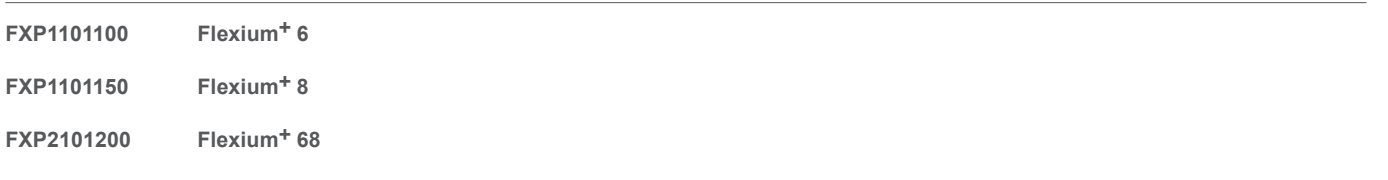

Les caractéristiques et le contenu de chaque plateforme sont décrits dans Fonctionnalités de base et extensions en option, [page 85.](#page-88-0)

## **Configuration**

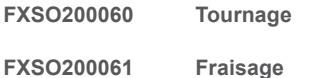

Chaque système Flexium+ peut être configuré pour le fraisage ou le tournage. Ce choix non onéreux doit simplement être précisé à la commande.

Les principales conséquences de ce choix sont les cycles d'usinage et la présélection du plan d'interpolation.

Les deux options peuvent être combinées pour des machines plus complexes sous la référence FXSO000581 (plus loin dans ce chapitre).

## Fonctions spéciales du NCK

#### **FXSW282117 Multi-NCK**

Flexium+ 68 commande jusqu'à 32 axes/broches avec un maximum de 8 canaux. Multi-NCK étend cette limite et permet de commander plusieurs Flexium+ NCK connectés à un seul automate. Les systèmes de ce type peuvent comprendre plus de 200 axes et sont un composant essentiel des solutions NUMtransfer.

Pour l'opérateur, les NCK se présentent comme une machine unique, ce qui en facilite nettement l'utilisation.

L'utilisation de plusieurs pupitres opérateur ne pose aucune difficulté (configuration multipupitre).

#### **FXPA000599 NCK jumeau numérique**

L'option Flexium NCK jumeau numérique permet d'utiliser le NCK avec des entraînements émulés ; le NCK interagit avec l'automate comme si les axes/entraînements étaient physiquement présents. Il est également possible de visualiser les mouvements de la machine en utilisant Flexium 3D ou ISG-virtuos1. Dans le cas de ISG-virtuos, nous fournissons une bibliothèque PLC et un XML dédié pour la connexion EtherCAT.

#### Axes, broches ou entrées de mesure

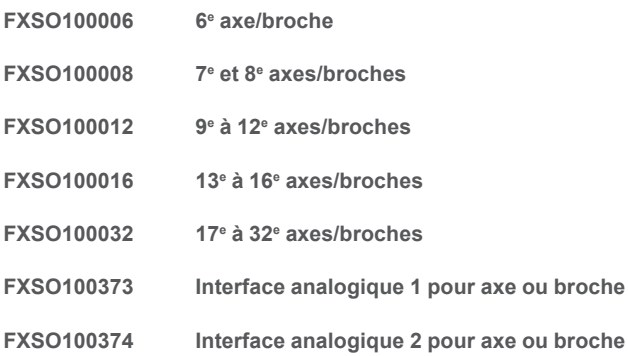

Ces axes sont commandés directement par le logiciel CNC à l'aide d'un programme chargé dans l'espace mémoire utilisateur ou en mode passant pour les grands programmes (par exemple CAO/FAO). Les déplacements sont générés dans un système de coordonnées cartésien X, Y, Z qui peut être complété par les axes supplémentaires U, V, W. Ces axes peuvent être indépendants ou groupés par paires d'axes porteurs/portés. Trois axes rotatifs à modulo libre (A, B, C), sont associés aux principaux axes linéaires.

<sup>1</sup> ISG-virtuos est un produit de la société ISG Industrielle Steuerungstechnik GmbH.

## Composition générale du système

#### Manivelles

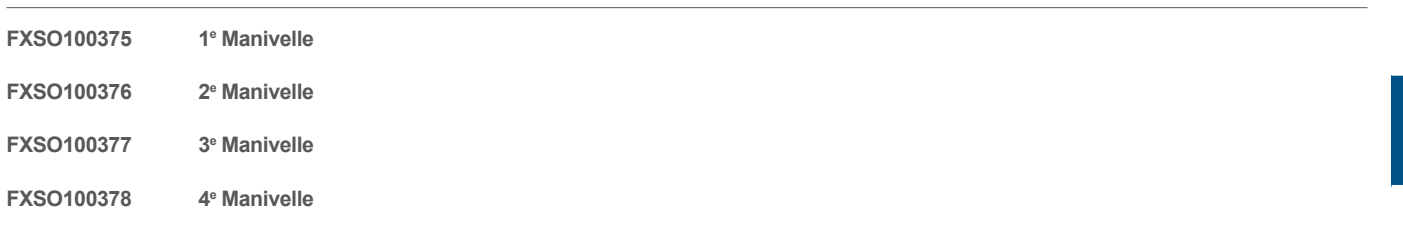

Un système Flexium<sup>+</sup> peut supporter jusqu'à quatre manivelles par NCK. Les manivelles se connectent sur des E/S, des pupitres machines ou les ports analogiques du NCK (pas plus de deux dans ce cas).

Les manivelles peuvent être utilisées pour la commande manuelle d'axes avec quatre incréments de déplacement possibles. Validées par un code G spécifique, elles peuvent également être utilisées pour accélérer un mouvement (réduction du temps de coupe en l'air) ou pour introduire un décalage différentiel entre des axes. Plusieurs types de manivelles sont disponibles dans notre offre : autonomes, intégrées dans un pupitre machine ou portables (veuillez consulter le chapitre 3). Le NCK dispose de deux sorties analogiques. Elles sont accessibles lors de la commande d'interfaces de manivelle. Une sortie est activée par interface (max. 2).

#### Capacités d'interpolation

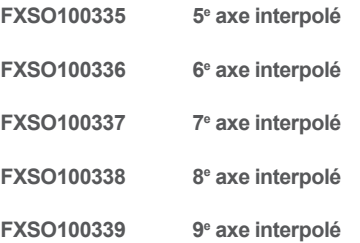

En fonction de l'option sélectionnée, le système est capable de déplacer le nombre défini d'axes de manière parfaitement synchronisée. La vitesse d'avance appliquée est définie sur les axes linéaires ; des axes supplémentaires se synchronisent automatiquement à cette vitesse d'avance. Une fonction supplémentaire permet de définir avec quels axes cette vitesse d'avance doit être calculée (fonction G92 F…).

## Multicanal

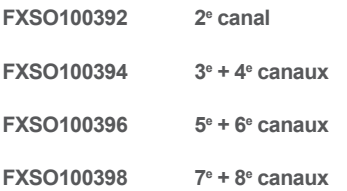

Dans sa version de base, Flexium<sup>+</sup> 6 gère un seul canal. Flexium<sup>+</sup> 8 peut commander deux canaux et Flexium<sup>+</sup> 68 jusqu'à 8 canaux par NCK. Durant la mise en service, les axes et broches CNC d'une machine sont répartis entre tous les canaux disponibles selon un paramètre machine. Les programmes pièce peuvent modifier ultérieurement cette configuration, en cas d'autorisation appropriée. Dans un système multicanal, le programme d'usinage est composé de programmes indépendants (un par canal), désignés par un numéro de programme, indexé par le numéro de canal.

Les broches déclarées dans un canal peuvent être commandées par le canal concerné ou être libérées, devenir indépendantes ou être reprises par un autre canal.

Un système multicanal peut être configuré de deux manières :

- **• Mode commun :** tous les canaux fonctionnent simultanément dans le même mode. Les commandes CYCLE, ARRÊT et RAZ sont uniques. Les programmes d'usinage sont alors identifiés et un indice spécifique au canal par un numéro commun. Ils sont exécutés à leur propre rythme, qui peut être séquencé par des points de synchronisation.
- **• Mode indépendant :** lorsqu'ils fonctionnent, les différents canaux peuvent exécuter un programme pièce particulier dans un mode différent (la prise d'origine machine s'effectue toujours en mode commun), les commandes CYCLE, ARRÊT et RAZ sont indépendantes des canaux. Les programmes pièce de chaque canal sont sélectionnés indépendamment et n'offrent pas de fonction de synchronisation standard.

Le premier canal est toujours un canal CN ; les canaux supplémentaires peuvent être configurés en tant que :

- **• Canal CN :** avec toutes les fonctions identiques à celles du premier canal.
- **• Canal auxiliaires :** ceux-ci exécutent le programme pièce particulier %9998.i sous le contrôle de l'automate. Cela est très utile pour les fonctionnalités de machine telles que changeur d'outil, changeur de palette, etc.

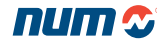

<span id="page-29-0"></span>Fonctions CNC

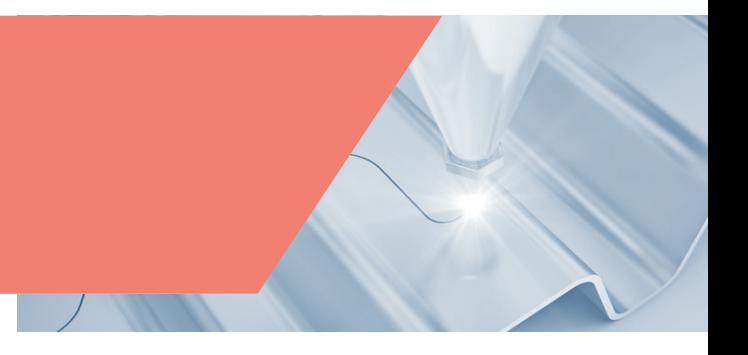

# Généralités concernant les axes

Le chapitre 2 définit les configurations des axes en fonction du système sélectionné.

Les performances des axes et des broches sont décrites ci-dessous :

- $\cdot~$  La résolution interne du système est de 10<sup>.9</sup> mètre avec un déplacement maximum de 10<sup>3</sup> mètres pour les axes linéaires et de 10<sup>.6</sup> degrés avec un maximum de 10<sup>6</sup> degrés pour des axes rotatifs (illimité dans le cas d'axes modulo)
- La résolution de programmation est librement déterminée à partir du nanomètre au 1/10e de mm pour des axes linéaires et de 10<sup>-6</sup> degré à 10-1 degré pour des axes rotatifs
- La vitesse d'avance maximum est liée à la période d'échantillonnage et peut atteindre jusqu'à 1 800 m/mm pour des axes linéaires et 5 000 trs/min pour des axes rotatifs
- Les vitesses de broche programmables s'étendent de 0,01 tr/min à plus de 100 000 trs/min

## Caractéristiques des axes et des broches

#### **Bus des axes numériques**

Le bus d'asservissement DISC NT+ est un bus numérique haut débit qui gère le transfert entre la CNC et les variateurs d'axe et de broche.

L'architecture distribuée garantit un positionnement très rapide et une excellente rigidité du système d'asservissement, optimisant ainsi le suivi des contours et l'état de surface.

De plus, une architecture de ce type permet de gagner beaucoup de temps au niveau de l'installation et du câblage.

# Fonctions mémoire programmes

En standard, les systèmes Flexium<sup>+</sup> fournissent plus de 40 Mo de mémoire dynamique pour les programmes pièce et les différentes macros (Utilisateur, Constructeur et NUM). La connexion permanente au pupitre fournit un accès à la mémoire de masse (disque dur ou SSD) et en option au réseau local, permettant ainsi une capacité de stockage quasiment illimitée. Le programme peut être transféré de la mémoire de masse à la mémoire dynamique pour exécution ou être exécuté en mode passant (se référer à la documentation en multicanal).

Cette mémoire globale peut être divisée en quatre zones fonctionnelles :

- Zone 0 : Zone pouvant être modifiée par l'utilisateur (mémoire CNC)
- Zone 1 : Zone Utilisateur protégée
- Zone 2 : Zone Constructeur protégée
- Zone 3 : Zone réservée pour NUM

Chaque programme ou macro des zones protégées peut être, lui même, protégé contre l'affichage, la modification et le téléchargement. Cette protection préserve le savoir-faire de votre entreprise et garantit l'intégrité fonctionnelle de la machine.

#### **Macros résidentes**

Les macros résidentes sont des programmes de pièce conçus par NUM, le constructeur ou l'utilisateur lui-même, et elles sont chargées dans les zones mémoire protégées. Ces programmes sont écrits en langage ISO standard, et la programmation structurée facilite leur compréhension et leur modification (exemple : cycles d'usinage personnalisés).

#### **Modification des macros liées aux cycles d'usinage**

L'interface Homme Machine Flexium<sup>+</sup> permet de récupérer éventuellement ces cycles depuis la zone NUM afin de les modifier. Les cycles modifiés un fois rechargés dans n'importe quelle zone (à l'exception de la zone NUM) seront exécutés en lieu et place des cycles initiaux du fait de leur priorité plus élevée.

#### **Modification des programmes**

Les programmes peuvent être modifiés dans la mémoire de masse (disque dur) à tout moment. Ces modifications ne seront prises en compte qu'après rechargement du programme dans la mémoire CN.

Il est également possible de modifier directement les programmes dans la mémoire CN, lors d'un arrêt en fin de bloc par exemple ou sur erreur d'analyse. Ces modifications sont prises en compte immédiatement. Cela s'avère très utile, par exemple, pour modifier une vitesse d'avance ou corriger une erreur de syntaxe.

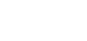

# Fonctions CNC

# Fonctions d'axe Fonctions d'axe standard

#### **Compensation du jeu d'inversion**

Les erreurs de positionnement dues aux jeux mécaniques des axes, qu'ils soient linéaires ou rotatifs, sont corrigées automatiquement. La correction est dépendante au sens de déplacement.

#### **Fins de course dynamiques**

Les déplacements de la machine peuvent à chaque instant êtres limités à des zones particulières de la machine. Ces fins de course dynamiques sont actives dans tous les modes.

#### **Fonction Look-Ahead**

La fonction Look-ahead réalise une analyse préalable de la trajectoire programmée dans les blocs d'usinage. Cela permet d'identifier les trajectoires et de réagir en conséquence. Pour le fonctionnement optimal de cette fonction, Flexium<sup>+</sup> CNC prépare jusqu'à 1 000 blocs par canal afin d'adapter la vitesse d'avance programmée, cela s'avère notamment très utile lorsqu'il y a de nombreux segments de très petite taille.

#### **Commande de l'accélération et de la décélération**

Permet l'utilisation de la fonction d'accélération progressive ainsi que le contrôle du jerk (variation de l'accélération) afin d'obtenir une avance beaucoup plus régulière et sans chocs notamment sur les machines à grande vitesse.

#### **Compensation du frottement sec (anti-pitch)**

En cas d'inversion du sens de déplacement sur un axe notamment à basse vitesse, cette compensation évite les pointes lors de changements de quadrants.

#### **Compensation de l'excentration de plateau (DAT3)**

Cette fonction concerne les axes rotatifs A, B ou C. Le décalage des axes principaux compense ceux dus à la non-coaxialité entre l'origine pièce et l'axe de rotation du plateau. Cette excentration peut être entrée :

- sur le pupitre CNC ;
- par un paramètre externe E ;
- par l'automate (fonction ENA : Échange NCK étendu).

Veuillez noter que la compensation n'est pas continue. Elle n'est prise en compte que lorsque les axes principaux sont en mouvement. Une correction continue nécessite une application dédiée.

#### **Lubrification**

La commande informe au cas où la lubrification d'un axe est nécessaire. Dès qu'un axe a parcouru une distance prédéfinie, une impulsion de lubrification est générée.

#### **Modulo d'axe libre**

Pour les axes rotatifs, la valeur du modulo peut être une valeur librement définie (pas seulement 360°).

#### **Fonctions M liées au temps**

- M temporisée : l'exécution d'une fonction M peut être retardée ou avancée de +/- 32000 ms par rapport à la fin du bloc.
- M inter-échantillonné : Ces fonctions M sont également retardées ou avancées par rapport à la fin du bloc, mais elles sont fournies sur des sorties rapides (NCK X10) avec une précision de l'ordre du μs (c'est-à-dire également entre deux échantillons successifs en temps réel). Elles sont utilisées, par exemple, dans les applications de découpe laser.

#### **Contrôle tangentiel (G748)**

Cette fonction permet à un axe rotatif de conserver une orientation tangentielle par rapport à la trajectoire programmée dans le plan de travail (2D).

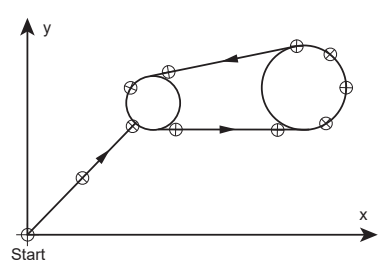

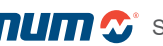

Fonctions systèmes

Fonctions CNC

## Fonctions d'axe en option

#### **FXSO000266 Axes dupliqués et synchronisés**

Cette fonction permet de coupler un ou plusieurs axes esclaves sur un axe maître, soit par paramètres machine (couplage fixe) soit par programmation (couplage à la demande). Elle assure également la synchronisation de l'axe maître avec l'axe esclave.

La figure de droite représente un couple d'axes Gantry mécaniques (Z1 et Z2) et un couple d'axes Gantry programmables (X1 et X2, Y1 et Y2).

**FXSO000315 Axes inclinés**

Sur un tour ou une rectifieuse, les axes X et Z peuvent être orthogonaux ou non. L'inclinaison correspond à l'angle B entre l'axe X et l'axe X'. La conversion des coordonnées a lieu en aval de l'interpolateur. Dans un système multicanal, il est possible de spécifier différentes inclinaisons d'axe pour chaque canal. Cette fonction est particulièrement utilisée sur les rectifieuses pour travailler simultanément un diamètre et un épaulement sans nécessité d'interpolation.

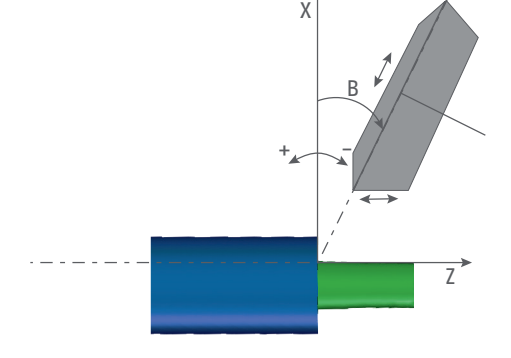

Y<sub>2</sub> Y<sub>1</sub>

X'

W2

X1

#### **FXSO000340 Conversion des coordonnées cartésiennes en coordonnées polaires/cylindriques**

Dans cette configuration, la broche utilisée comme un axe et interpolée avec l'un des axes CNC (X ou Z). Pour un fonctionnement optimal il est nécessaire d'avoir une précision de mesure du 1/1000° degré au minimum soit par l'intermédiaire du capteur de broche soit d'un capteur auxiliaire.

#### **FXSO000402 Programmation du vecteur outil/3DWPC (G32/G34)**

Dans l'usinage à cinq axes, une méthode de programmation largement utilisée consiste à programmer directement les coordonnées articulaires des axes rotatifs. Bien que cela rende le programme d'usinage dépendant de la machine, cette méthode présente plusieurs avantages comme un comportement de la machine plus facile à anticiper en regardant simplement le programme d'usinage et une absence totale de singularité (attitudes multiples pour une seule orientation d'outil).

L'usinage à cinq axes présente différents défis ; l'équilibrage des pièces est l'un d'entre eux. Lorsqu'une pièce est installée sur une machine, il peut être très difficile de l'aligner parfaitement en raison de son poids,

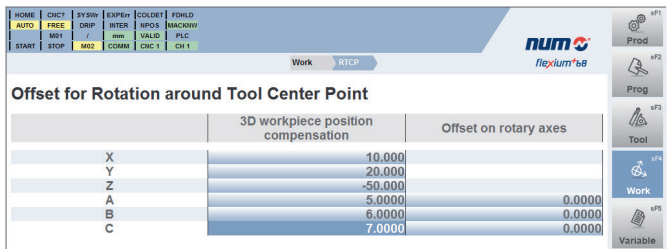

de sa structure, d'un usinage précédent ou de bien d'autres raisons. Pour ces cas, le NCK offre la possibilité de compenser les déviations du positionnement (également les angles) par des valeurs de correction appropriées. La pièce à usiner reste désalignée mais le NCK connaît ces écarts et les compense par logiciel. À cette fin, l'IHM Flexium fournit une page spéciale où les valeurs de correction correspondantes peuvent être saisies.

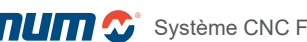

# Fonctions systèmes Fonctions CNC

Les codes G suivants contrôlent les fonctions mentionnées :

- G30 : Le programme d'usinage est exécuté en tenant compte des coordonnées de l'axe actuel, que les axes soient linéaires ou rotatifs. Pour prendre en compte le décalage, le programme d'usinage doit être modifié. Il s'agit du mode par défaut.
- G32 (Programmation du vecteur outil) : Dans ce cas, le programme d'usinage contient directement l'orientation de l'outil et non plus les coordonnées articulaires des axes rotatifs. Cette programmation « abstraite » définit l'orientation par les coordonnées du vecteur outil le long des axes principaux. Cette orientation est ensuite ajustée par le NCK en fonction des valeurs d'inclinaison de la pièce. Enfin, les coordonnées articulaires des axes rotatifs sont recalculées sur la base de cette orientation ajustée.
- G34 (3DWPC) : Avec cette fonction, le programme de la pièce continue à être écrit sur la base des coordonnées articulaires des axes rotatifs. Grâce à la connaissance de la structure cinématique, le NCK a la possibilité de « reconstruire » le vecteur d'orientation de l'outil. Il lui applique la compensation et donne finalement les coordonnées articulaires adaptées aux axes rotatifs. Cela permet également d'ajouter un système de coordonnées incliné avec la déclaration RTCP.

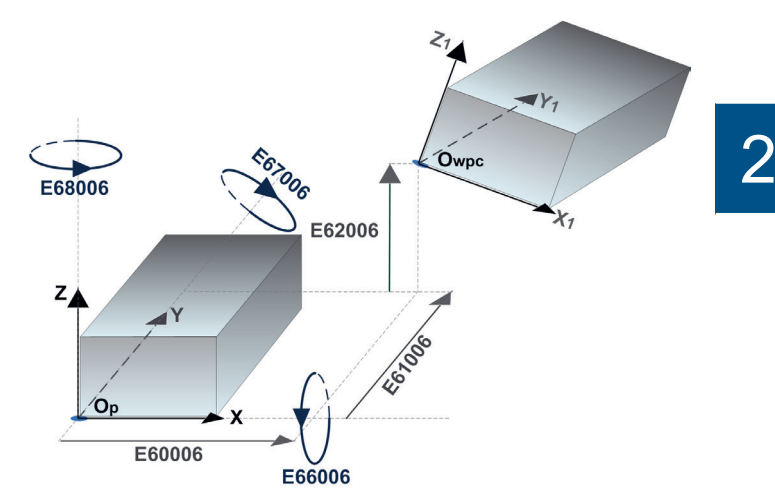

#### Déplacements de la position d'origine O<sub>wnc</sub> et des angles d'Euler orientant le système de coordonnées équilibré

#### **FXSO000426 Interpolation NURBS (B-Spline)**

La continuité géométrique des contours est une nécessité pour l'usinage grande vitesse (UGV). Les courbes NURBS (Non Uniform Rational B-Spline), fréquemment utilisées en CAO et maintenant également sur les CNC, sont des courbes avec des pôles décrivant un contour sous forme paramétrique rationnelle afin de pouvoir usiner des formes complexes avec un minimum d'erreurs de contour.

#### **FXSO000518 Interpolation Spline (G06, G48, G49)**

L'interpolation Spline est une méthode mathématique pour lissage de courbes. Les Splines sont des courbes continues obtenues en reliant une série de points. Avec l'interpolation Spline, la tangente est continue et l'accélération constante sur chacun des points spécifiés sur les trajectoires programmées.

L'usinage d'une courbe Spline est programmé grâce à la définition :

- des points de la courbe ;
- de la séquence d'exécution de la courbe.

#### **FXSO181706 Interpolation Spline avec lissage de courbes (G104)**

Basée sur l'interpolation polynomiale, cette fonction permet au programmeur de définir des courbes de toutes les formes en trois dimensions, en définissant simplement les points intermédiaires.

#### **FXSO000499 Interpolation polynomiale lisse**

L'interpolation polynomiale lisse permet de créer des trajectoires de centre outil définies par des polynômes du 5e degré ou moins. Ces trajectoires sont des courbes lisses continues sans segments. Tous les points calculés sont situés strictement sur la courbe. Ce type d'interpolation ne peut pas être utilisé sur les axes modulo. Il n'est pas compatible avec les décalages d'outils ni avec le retour sur trajectoire.

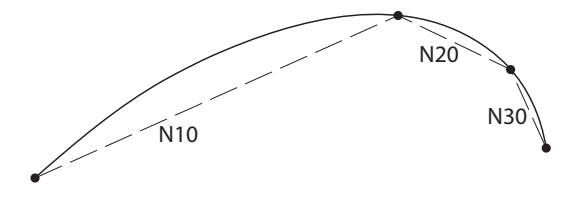

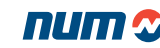

# Fonctions systèmes Fonctions CNC

#### **FXSO000461 Fonction d'arrondi local du contour (G164)**

La trajectoire d'outil décrite par des segments linéaires, comme les programmes générés par CAO/FAO, génèrent des discontinuités de tangence entre les blocs. En arrondissant localement ces discontinuités, G164 permet d'obtenir une vitesse d'avance plus élevée et plus fluide lors des raccordements. En fonction de l'erreur de corde permise, l'algorithme ajuste la trajectoire. Des paramètres permettent de définir l'erreur de flèche accceptable.

Cette option nécessite la fonction Interpolation polynomiale lisse (FXSO000499).

#### **FXSO000462 Variation linéaire de l'alimentation (G94 EF1)**

Pour certaines applications, un traitement différent de la génération de l'avance peut être nécessaire, par exemple pour la découpe au jet d'eau. Dans ce cas, il est nécessaire d'augmenter ou de réduire l'avance dans les coins en utilisant différentes stratégies. Ceci est dû à la déviation de la poutre pendant le mouvement.

Pour s'assurer qu'aucun matériau n'est laissé derrière, le comportement de l'avance standard doit être ajusté. Les transitions entre les différentes avances sont définies comme des sauts. Cependant, elles sont lissées et exécutées avec l'accélération maximale définie.

Avec une variation linéaire de l'alimentation, les transitions entre les différentes alimentations sont définies comme des lignes droites.

#### **FXSO000466 Adaptation de l'alimentation technologique (TFA)**

Cette fonction a été spécialement développée pour les applications de découpe au jet d'eau. Dans ces applications, le jet d'eau est en retard (voir la photo de FXSO000462). Pour éviter les imprécisions de coupe, la vitesse de coupe doit être réduite avant les courbes ou les angles, afin que l'erreur de contour reste dans une valeur souhaitée. Avec la fonction Technological Feed Adaptation, les vitesses et les accélérations sont modulées en fonction des aspects technologiques.

#### **FXSO000467 Compensation automatique de l'offset (AOC)**

Comme la précédente, cette fonction a été spécifiquement développée pour les applications de découpe au jet d'eau ; la largeur du trait de scie dépend du diamètre de la buse utilisée mais aussi de la vitesse de découpe. Tout changement de vitesse nécessite d'ajuster la compensation du diamètre de l'outil, cette correction est automatiquement effectuée par la fonction : Compensation automatique du décalage.

Les photos montrent la variation de l'avance.

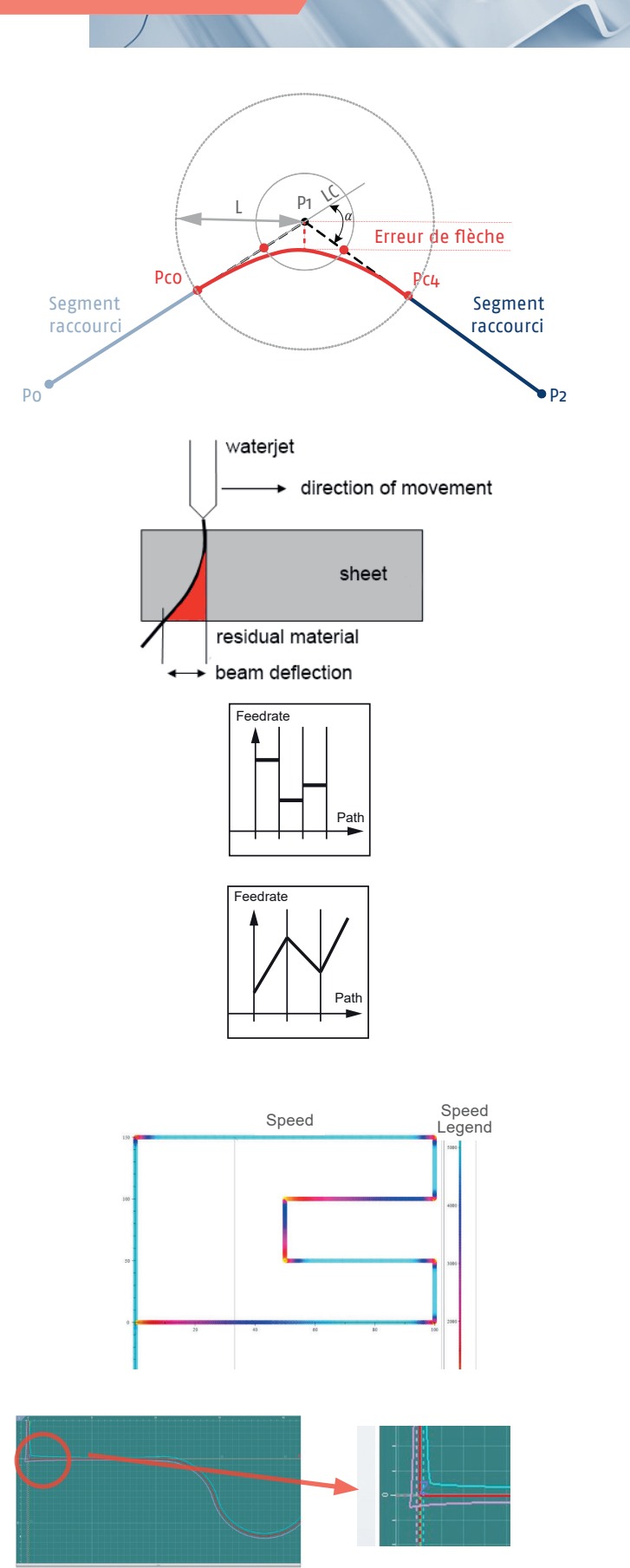

Fonctions CNC

# **FXSW282126 Commande d'avance adaptative**

Cette fonctionnalité permet d'améliorer l'état de surface tout en offrant une réduction des temps d'usinage. Ceci est rendu possible par la mesure et la surveillance constante du couple de la broche de rectification ainsi qu'e la régulation automatique de la vitesse d'avance à sa valeur optimale. Cette fonction de rectification adaptative est purement logicielle peut être intégrée dans tous les systèmes Flexium<sup>+</sup> sans aucun matériel supplémentaire.

Les avantages en un coup d'œil :

- Temps de production plus courts
- Meilleur état de surface grâce à une pression constante et contrôlée de la meule
- Usure régulière de la meule durant tout le processus
- La surveillance permanente du courant de broche permet en outre de détecter les collisions et d'éviter les dommages consécutifs à une surcharge

# **FXSO000497 Interpolation circulaire définie par trois points**

Cette fonction (G23) est exécutée grâce à la programmation :

- du point initial (défini dans le bloc précédant la fonction G23) ;
- du point final et d'un point intermédiaire (définis dans le bloc comprenant la fonction G23).

# **FXSO000514 Fonction aléseuse/fraisage radial**

Cette fonction permet l'interpolation avec un axe radial (Z ou U) par exemple pour une application d'alésage.

# **FXSO000519 Précision paramétrable**

La résolution pour l'affichage des positions des axes et pour la programmation des positions dans un programme d'usinage est de 1 μm en standard. Ceci s'applique également à l'interface entre le NCK et les entraînements. Grâce à cette option la resolution peut etre reglée à 0,1 μm, 10 nm ou 1 nm.

# **FXSO000699 Boîte de vitesses électronique multi-niveau (MLEGB)**

Le MLEGB vous permet de synchroniser jusqu'à cinq axes ou broches d'entrée, circulaires ou linéaires, en un mouvement d'axe résultant. Vous pouvez combiner plusieurs couches et utiliser des axes virtuels comme résultats et comme entrées. Les entrées peuvent être des valeurs fixes ou des tableaux de courbes.

Il est intégré au noyau de la CN et peut être utilisé dans n'importe quelle application. Le MLEGB permet jusqu'à 25.000 tr/mn sont possibles pour l'axe pilote.

G770 fait passer un axe en mode broche afin de le faire fonctionner à une vitesse définie. Avec G771, vous définissez une boîte de vitesses et l'activez avec G775. Le MLEGB permet également l'intégration du Fast Gear Alignment (FGA), de sorte que le FGA peut fonctionner et régler la position de l'engrenage suivant sans décaler le MLEGB.

# **FXSO000463 Test de freinage**

Pour augmenter la sécurité de la machine, il est souvent nécessaire de tester le frein de l'axe avant de libérer le couple du moteur.

La fonction de test du frein, si elle est correctement paramétrée, vérifie si le frein de l'axe peut maintenir l'axe en position ; si le frein n'est pas assez bon, le système maintient l'axe en position et le couple n'est pas désactivé tant qu'une position sûre n'est pas atteinte.

La fonction de test de freinage est déclenchée par l'application PLC ; une fois le test déclenché, le système Flexium<sup>+</sup> l'exécute de manière autonome. Le Flexium NCK informe l'automate si le test est réussi.

2

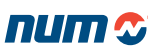

Fonctions CNC

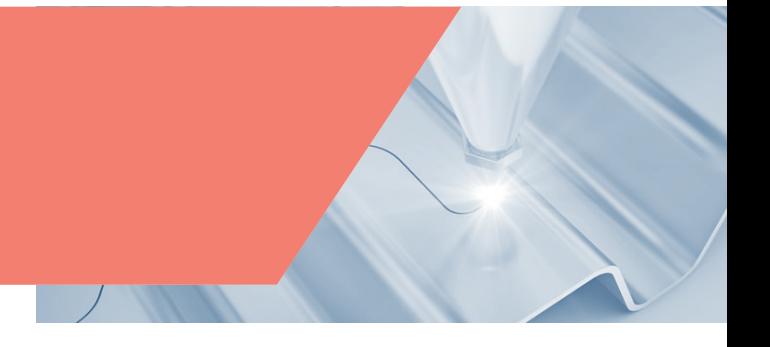

#### **FXSO000464 Émulation d'un codeur multitour**

Dans le cas d'axes de machines où les solutions de codeurs multitours ne sont pas disponibles, la fonction d'émulation de codeurs multitours du Flexium NCK peut résoudre le problème. Le Flexium NCK mémorise, en temps réel, le nombre de tours.

Les limitations sont :

- en cas de coupure brutale de l'alimentation, moins d'un demi-tour de codeur est accepté
- si le moteur est déplacé lorsque le système est hors tension, le nombre de tours est perdu.

#### **FXSO100453 Fonction tandem**

Cette fonction validée par la CN s'effectue sur les variateurs. Elle est utile lorsque deux moteurs au minimum sont interdépendants :

- Système antijeu (pour deux moteurs)
- Synchronisation de couple comprenant de un à trois esclaves

(voir section « Fonctions optionnelles du NUMDrive X » page 77)

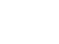
Fonctions CNC

# Fonctions de broche en standard

## **Indexation de la broche**

Cette fonction arrête la broche dans une position définie par rapport à un point fixe, l'angle de la position finale peut être programmé par le paramètre de fonction M (EC pour la configuration du fraisage et C pour le tournage).

#### **Recherche automatique de la gamme de la broche**

Pour les broches configurées avec engrenage, la gamme correcte est automatiquement sélectionnée par le système en fonction de la vitesse programmée.

# Fonctions de broche en option

# **FXSO000156 Synchronisation de broche**

Cette fonction commande la synchronisation de la vitesse de deux broches mesurées. Elle est notamment utilisée pour les opérations de tournage. La synchronisation est possible à l'arrêt, mais également à la volée broche maître en rotation. Le système prendra en compte la capacité d'accélération de la broche esclave.

### **FXSO000331 Coupe séquentielle des fils (G31/G38)**

Cette fonction synchronise le déplacement de l'axe de l'outil à la rotation de la broche. Elle est notamment utilisée pour le filetage au grain et le filetage à pas variable. Elle inclut les cycles d'usinage FXSO000695 ou FXSO000696 selon la configuration sélectionnée (tournage ou fraisage).

## **FXSO000332 Taraudage rigide**

L'avance selon l'axe d'outil est synchronisée à la rotation de la broche. À la fin du taraudage, l'inversion du sens de rotation est réalisée progressivement. Cette fonction évite d'avoir à recourir à un porte-outil avec compensation du jeu axial. Le cycle de taraudage rigide offre également la possibilité de brise-copeaux.

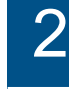

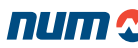

Fonctions CNC

# Fonctions d'usinage standard

**G20 : programmation en coordonnées polaires X, Z et C**

Cette fonction est utilisée pour programmer les axes linéaires X et Z et l'axe C rotatif modulo 360 degrés. Il s'agit du fonctionnement standard.

# **G21 : programmation en coordonnées cartésiennes X, Y et Z**

La programmation se fait dans un repère cartésien fictif XY perpendiculaire à l'axe de broche. Le système effectue une conversion des coordonnées cartésiennes en coordonnées polaires (conversion de X-Y en X-C). Les axes X et C sont interpolés pour le fraisage dans le plan perpendiculaire à l'axe de broche. L'outil est entraîné par une broche auxiliaire.

La fonction G21 a été développée pour permettre les opérations de fraisage et de meulage lorsque l'outil et la pièce en rotation ne sont pas alignés le long de l'axe perpendiculaire à X.

La trajectoire G21 est soumise à un contrôle de la vitesse et de l'accélération par anticipation. Trois modes d'avance sont possibles : Avance constante du centre de l'outil, Avance constante du contact et Avance constante de la rotation de l'axe C.

## **G22 : programmation en coordonnées cylindriques X, Y et Z**

Le système effectue une conversion des coordonnées cylindriques en coordonnées polaires (conversion de Y-Z en Z-C). L'axe C est interpolé pour le fraisage sur la développante du cylindre avec un rayon X. L'outil est entraîné par une broche auxiliaire.

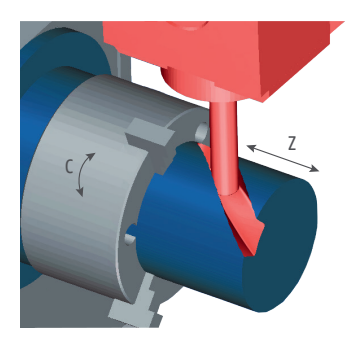

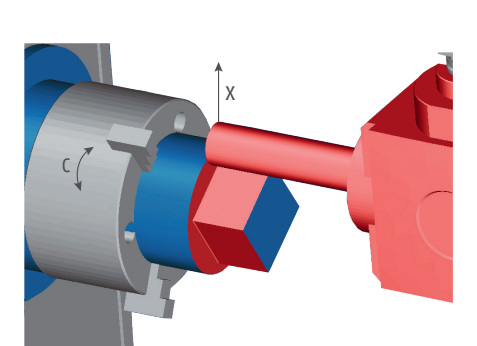

X Z C

 $C -$ 

 $C +$ 

X

Fonctions CNC

# Fonctions d'usinage en option

# **FXSO000154 Rotation Tool Center Point (G26 RTCP)**

La fonction RTCP *Rotation around Tool Center Point* peut être utilisée avec toutes les structures de machines à cinq axes.

Elle compense automatiquement, par déplacement des axes principaux, les décalages dus au déplacement des axes rotatifs d'une machine à cinq axes. Cette compensation permet de maintenir la position du centre d'un outil à embout sphérique sur la trajectoire programmée.

La fonction RTCP est paramétrée à l'aide de Flexium Tools. Le programme d'installation génère une macro contenant une description de la cinématique de la machine.

# **FXSO000155 Usinage à Grande Vitesse (HSC)**

Cette fonction a pour but d'éliminer les écarts de poursuite, même à des vitesses d'usinage élevées. Cela est réalisé selon le mécanisme suivant :

- Anticipation totale de vitesse
- Anticipation d'accélération
- Correction anti-pitch (lors de l'usinage de cercles, le frottement sec se présente comme un jeu dynamique lors de l'inversion de direction ; Cette fonction permet de compenser les effets de ce couple (par un pic sur la référence)
- Accélération graduelle avec dérivée Jerk contrôlée
- Contrôle précis de la vitesse basé sur les courbures de la trajectoire d'usinage

Cette fonction nécessite d'évaluer la forme de la trajectoire future sur une portion suffisamment longue (horizon). Elle implique également de détecter et d'évaluer la valeur des angles qui peuvent exister sur ce segment de trajectoire. Lors de l'usinage de formes complexes, il est possible de pré-analyser ainsi jusqu'à 1 000 blocs.

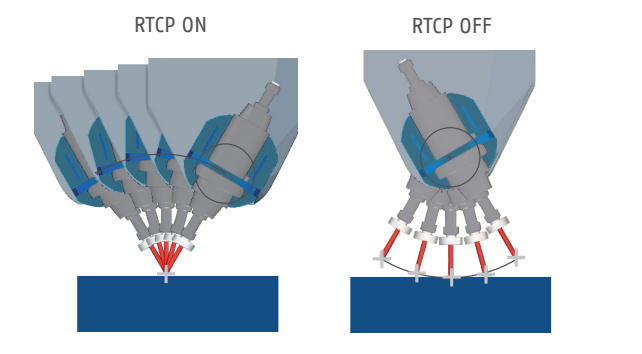

2

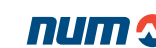

Fonctions CNC

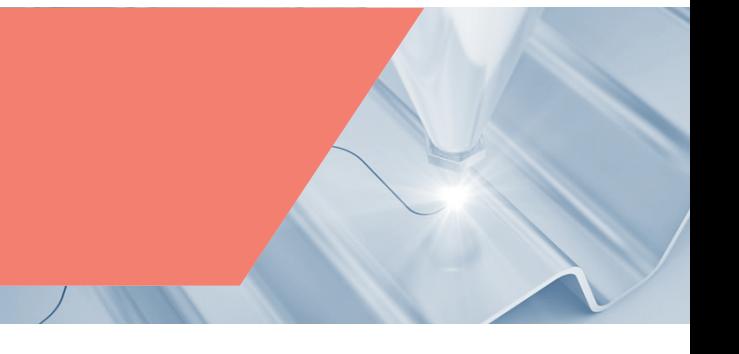

# **FXSW282125 NUMcoss**

NUMcoss complète la chaîne classique de génération de programme pièce par l'analyse de la trajectoire et son lissage par interpolation polynomiale. Grâce à ces fonctions de compactage (pour diminuer les temps de transfert) et de lissage NUMcoss est un composant additionnel important de la fonction d'usinage à grande vitesse (UGV ou HSC en anglais) de Flexium<sup>+</sup>. Ce composant logiciel est intégré au logiciel d'interface Homme Machine Flexium<sup>+</sup> IHM

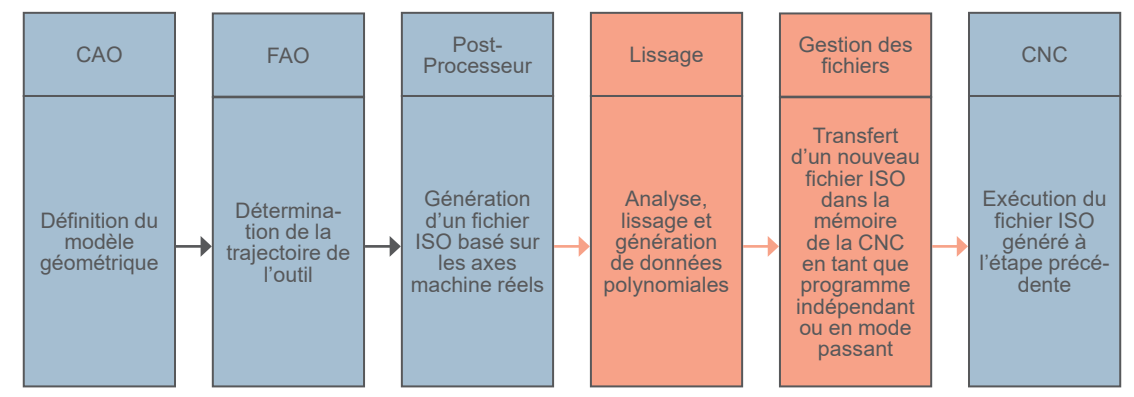

Fonctionnalités et objectifs : NUMcoss est avant tout un outil pour accélérer l'exécution du programme dans les applications de fraisage. Avant le transfert de données vers la CN, NUMcoss analyse, lisse et convertit les segments de trajectoire générés par le système CAO/FAO sous forme polynomiale. Cette conversion est effectuée par l'IHM et n'a donc pas d'influence sur l'usinage en cours. Les principaux paramètres de la transformation géométrique de NUMcoss sont la tolérance par rapport à la trajectoire théorique et l'erreur cordale pour les axes linéaires et rotatifs. Des critères supplémentaires sont les types de segments correspondant à des traitements spécifiques ainsi que le filtrage des angles et des discontinuités.

Configuration de lissage : NUMcoss fournit un ensemble standard de paramètres de configuration de lissage pour la machine ou l'application. Ces paramètres peuvent être modifiés dans le programme ISO avec des commandes spécifiques. En outre, les utilisateurs peuvent définir leurs propres paramètres de lissage en fonction du type d'usinage (ébauche, semi-finition, finition). NUMcoss est une fonctionnalité optionnelle pour les applications à grande vitesse. Il peut être utilisé pour analyser et lisser les fichiers ISO soit en mode passant (PPP) ou pour exécution en mémoire.

#### **Avantages pour l'utilisateur :**

- Amélioration de la qualité des pièces (amélioration des performances, réduction du bruit de la machine, réduction du nombre de facettes sur la pièce)
- Vitesse d'exécution plus élevée (moins de données à transférer, interpolation polynomiale rapide et mouvements d'axe plus réguliers)
- Une plus grande précision, conforme à la marge d'erreur prédéfinie par le système CAO/FAO

# **FXSO000581 Machine mixte (fraisage + tournage)**

Cette option regroupe les fonctions de fraisage de base et différentes fonctions pour la commande d'une machine mixte (fraisage + tournage) :

- Synchronisation axe/broche ;
- Support d'un axe radial (perçage) ;
- Conversion coordonnées cartésiennes/polaires ;
- Cycles de tournage.

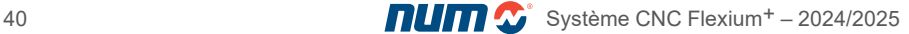

# Système CNC Flexium+

# Fonctions systèmes

Fonctions CNC

# **FXSO000695 Cycles de fraisage**

### **Cycles de fraisage (G31, G81 à G89)**

Les cycles de fraisage suivants sont disponibles :

- Perçage (centrage, chambrage, perçage en profondeur, perçage avec brise-copeaux), taraudage
- Différents types d'alésage
- Autres cycles : filetage au grain, etc.

Ces cycles sont générés par des sous-programmes ISO (macros) prédéfinis mais pouvant éventuellement être édités pour adaptation à une situation particulière.

Si l'option FXSO000331 est activée, ces cycles incluent également le cycle de filetage au grain (G31). Il est également possible de créer des cycles spéciaux. Ces cycles peuvent être ensuite activés par le programme principal au moyen des fonctions G.

#### **Cycles de poches rectangulaires et oblongues (G45)**

Ces cycles facilitent la réalisation de cycles de poches circulaires, oblongues, rectangulaires et carrées.

## **N. B. : Cycles personnalisés**

Il est possible de créer des cycles supplémentaires spécifiques à une application ou à une machine. Ces cycles sont ensuite activés grâce à des fonctions G ou M. Dans le cas des fonctions G, il est possible de créer des programmes %10100 à %10255 et de les activer grâce aux fonctions G100 à G255 respectivement. Pour les fonctions M non assignées, la fonctionnalité *Appel du sous-programme par fonction M* est utilisée pour appeler un numéro de programme défini lors de l'installation lorsque la fonction M associée est détectée dans le programme pièce.

# **FXSO000696 Cycles de tournage**

#### **Cycles de tournage (G63 à G66, G81 à G87, G89)**

Les cycles de tournage suivants sont disponibles :

- Cycles d'ébauche et de gorges
- Perçage (centrage, chambrage, perçage en profondeur, perçage avec brise-copeaux), taraudage
- Cycles d'alésage

Tout comme les cycles de fraisage, ces cycles peuvent être édités et des cycles spéciaux créés. Ils sont activés par des fonctions G (voir Cycles personnalisés ci-dessus).

## **FXSO100538 Cycles de polygonage**

Cette fonction de tournage est utilisée pour la découpe de formes planes ou polygonales à la surface de pièces de révolution. Cette technique de découpe est basée sur la synchronisation d'un axe rotatif avec une broche tournant dans le même sens, selon un rapport de vitesse programmé.

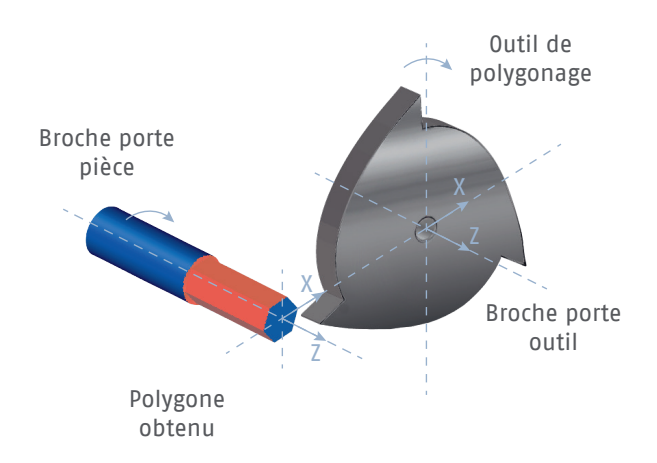

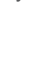

# Fonctions systèmes Fonctions CNC

## **FXSO000700 Cycle de fraisage trochoïdal (G725)**

Un mouvement trochoïdal/cycloïdal est la courbe qui décrit un point sur la circonférence d'un cercle lorsque le cercle se déplace le long d'une ligne droite.

Le fraisage trochoïdal est une stratégie de fraisage spécifique qui utilise de nouveaux systèmes de programmation FAO et des cycles de contrôle pour obtenir un engagement constant de l'outil, un enlèvement de matière plus important et une épaisseur moyenne de copeaux constante. Ainsi, des processus d'usinage optimaux et efficaces sont garantis.

Cette fonction est appelée cycle de fraisage trochoïdal et est activée par la fonction G725 en programmation NUM ISO avec différents paramètres de cycle dont la définition de l'avance.

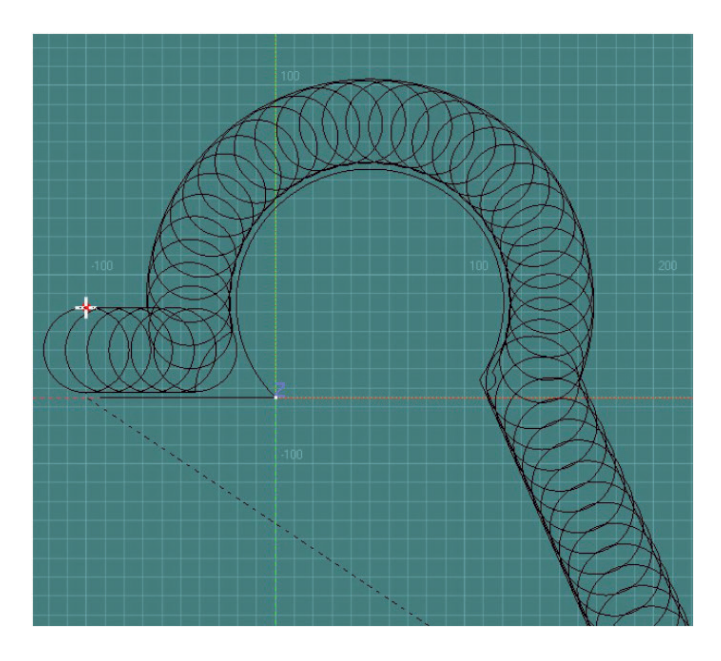

#### **FXSO000701 Cycle de gravure (G730)**

Le cycle G730 permet de graver des caractères à partir d'une chaîne de texte en interpolant les axes de la machine. Les symboles disponibles sont les lettres majuscules et minuscules (A-Z et a-z), les chiffres de 0-9 et certains caractères spéciaux.

Il est possible d'écrire du texte en ligne droite, avec une inclinaison, ou le long de la circonférence d'un cercle de rayon R. Chaque lettre peut également subir une rotation d'un angle supplémentaire (caractère incliné).

Ce cycle de gravure permet à l'utilisateur final d'écrire du texte (ID, numéros de série, code pièce ou date et heure) sur la pièce sans utiliser de système CAO/FAO ou tout autre outil logiciel.

#### **FXSO000404 Gestion de buse orientable (TNM)**

Cette fonction est surtout utilisée pour les applications de découpe au jet d'eau. Elle est destinée à prendre en compte le fait que la tête de découpe n'est pas toujours perpendiculaire à l'interpolation, en recalculant les angles et en repositionnant constamment la buse pour conserver la même inclinaison.

Le vecteur d'orientation de la buse qui, au final, repositionnera la tête de découpe, est défini par deux courbes qui représentent la trajectoire du jet en haut et en bas de la pièce.

- En haut de la pièce, la trajectoire est créée à partir de la trajectoire du programme pour la compensation G41/G42 habituelle
- En bas de la pièce, la trajectoire est décalée de la valeur rayon du jet et effet de basculement (angle de la buse avec la hauteur de la pièce)

Suivant le type d'intersection, le vecteur d'orientation peut ajouter un bloc de connexion entre deux blocs programmés. Il effectue également la surveillance anticollision en haut et en bas de la pièce.

Du fait de l'orientation, la section du jet n'est plus un cercle mais une ellipse. Le système effectuera un ajustement automatique pour obtenir une compensation correcte.

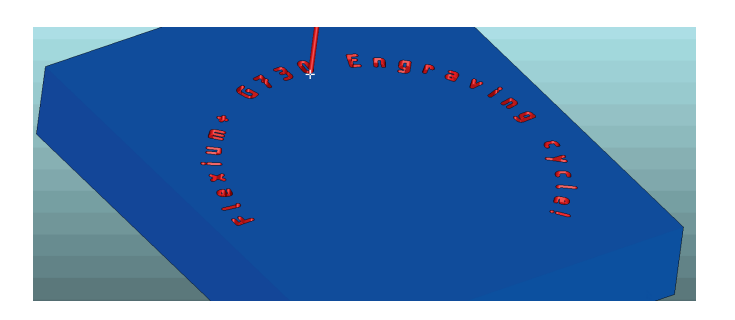

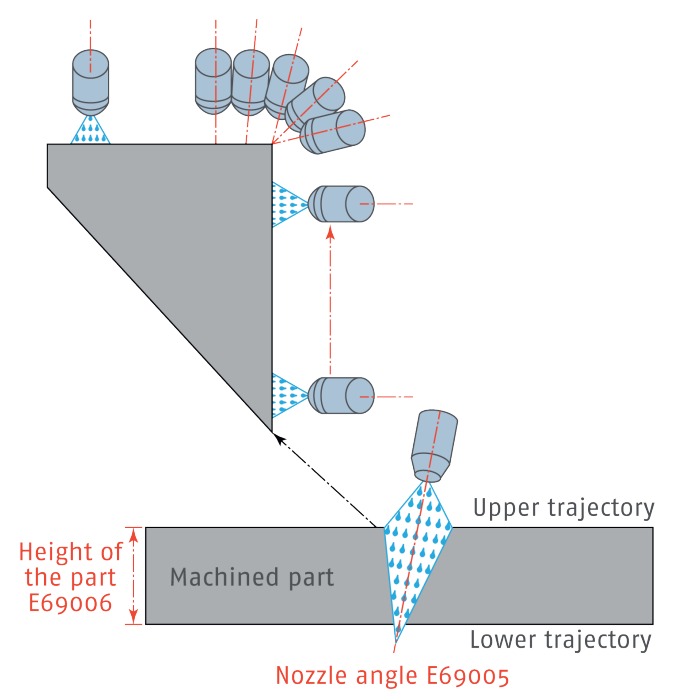

Fonctions CNC

# **FXSO000914 Usinage sur plan incliné**

La fonction usinage sur plan incliné gère les différentes structures de machine 5 axes existantes et simplifie la programmation des fonctions d'usinage. Un référentiel orienté est défini par une combinaison de rotations et de translations. Le programme pièce défini dans ce référentiel va piloter les axes principaux en conséquence.

Toutes les fonctions standards peuvent toujours être utilisées dans cet état :

- les corrections d'outils L et R ;
- les cycles d'usinage ainsi que la commande de la vitesse et de l'avance ;
- l'accélération et le déplacement.

Le système de référence incliné est défini comme suit :

- Translations UVW/XYZ
- Rotation ABC autour de chacun des axes XYZ

Toutes les structures de machines à cinq axes sont prises en charge avec leurs corrections :

- tête de machine avec deux axes rotatifs avec ou sans angle ;
- tête de machine avec un axe rotatif et plateau, avec un axe rotatif ;
- plateau avec deux axes rotatifs.

La fonction d'usinage plan incliné est paramétrée à l'aide de Flexium Tools. Le programme d'installation génère une macro contenant une description de la cinématique de la machine.

# **Balançage de pièce**

Lorsqu'une pièce est positionnée sur la machine, il peut être très difficile de l'aligner parfaitement en raison de son poids, de sa structure, d'une opération d'usinage antérieure ou pour toute autre raison. Un décalage parallèle aux axes principaux n'est pas un problème et ne nécessitera qu'une simple translation. Cependant, toute inclinaison peut s'avérer assez délicate à gérer car sa compensation va impliquer une modification de l'orientation d'outil. Une solution courante, après avoir identifié les décalages et les angles d'inclinaison, est de retraiter le programme et d'en générer un nouveau pour prendre en compte les défauts de positionnement, mais cela prend évidemment un certain temps. NUM propose donc des cycles paramétrés pour compenser facilement ces défauts sans avoir à régénérer le programme pièce, l'opérateur pouvant vérifier ses réglages en utilisant une page dédiée dans l'IHM. L'avantage immédiat est un gain de temps et une simplification du processus puisque la CNC va compenser immédiatement les défauts de positionnement.

#### **Programmation du vecteur d'outil**

Avec la compensation de positionnement de la pièce est introduit le concept de vecteur d'outil. Cette approche peut également être utilisée pour la création du programme pièce indépendamment de la machine. Le programme d'usinage basé sur la définition du vecteur d'outil peut être exécuté sur des machines de cinématiques différentes. En effet, la CNC connaissant la cinématique de la machine va pouvoir en déduire les coordonnées des axes physiques et les transformations associées. L'avantage est qu'un programme pièce peut être généré sans avoir à connaître la cinématique de la machine où il sera exécuté.

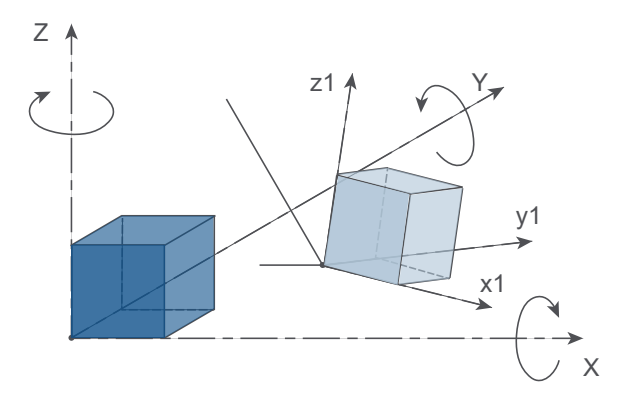

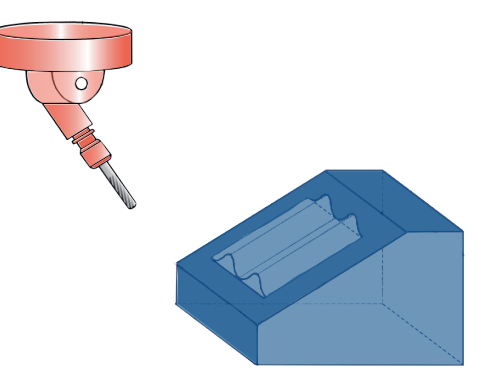

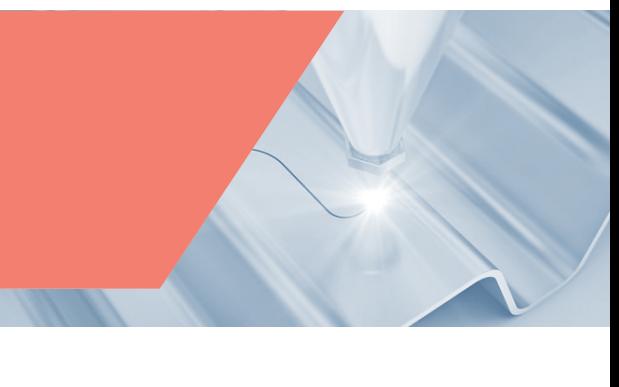

Fonctions CNC

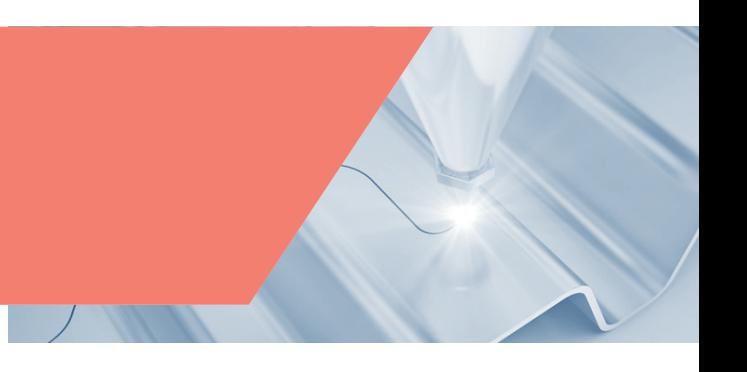

# **FXSO000681 Cycles NUMgrind GC**

L'ensemble de rectification cylindrique comprend des cycles de rectification OD/ID pour les rectifieuses horizontales ou verticales à 2 axes (X/Z) et des possibilités d'axes inclinés. La station de dressage peut être montée sur table ou positionnée à l'arrière pour s'adapter à une gamme de machines. Les formes standard ou les roues profilées peuvent être dressées avec un dresseur à pointe simple, à pointe double ou à rouleaux.

Les ensembles comprennent les caractéristiques suivantes :

Cycles de meulage :

- Plongeon OD/ID / Multi-plongeon
- Plongeon OD/ID avec axes inclinés (Plongeon angulaire)
- OD/ID Plongeon oscillant / Multi-plongeon
- OD/ID Traverse cylindrique
- OD/ID Meulage de profils
- OD/ID Traverse conique
- OD/ID Épaulement oscillant / Plongeon d'épaulement
- OD/ID Traverse d'épaulement
- OD/ID Épaulement avec congé

Fonctions auxiliaires de meulage :

- Calcul de la vitesse de la meule
- Rayon de la position Z
- Mesure manuelle
- Correction du cône
- Dressage de la roue à dressage fixe ou à rouleaux
- Mise en forme des roues à dresseur fixe
- Routines de réglage de la pièce, du dresseur et du rayon de position Z
- Prise en charge complète du cycle pour le calibrage en cours de fabrication et l'élimination des écarts (capteur AE)

#### **FXSO000682 NUMgrind Cycles de rectification cylindrique + non circulaire**

Le pack de rectification non circulaire est conçu pour une rectifieuse horizontale ou verticale à 3 axes (X/Z/C). Ce pack comprend toutes les fonctionnalités de FXSO000681 (cycles NUMgrind GC) et la possibilité de meuler des géométries dans le système de coordonnées cartésiennes ou polaires.

Les cycles NCG disposent d'un large éventail de possibilités de paramétrage. En outre, un cycle de compensation d'erreur peut être utilisé pour compenser sans problème les erreurs de forme, qui peuvent se produire en raison de la déviation de la pièce, par exemple.

Les cycles supplémentaires, qui sont inclus dans le pack, sont les suivants :

- Rectification non circulaire OD/ID
- Compensation des erreurs
- Commutation axe-broche

# **FXSO000595 Alignement rapide d'engrenages (FGA)**

L'alignement d'engrenages permet le positionnement exact d'engrenages prédécoupés sur une position d'engrenage maître préalablement enregistrée. Il permet de traiter les engrenages sans intervention manuelle. Le FGA est idéal pour la production automatisée de masse d'engrenages.

À l'aide d'un capteur (hall, inductif, etc.), vous enregistrez les flancs montants et descendants d'un engrenage maître aligné manuellement avec l'outil.

Les valeurs enregistrées seront ensuite utilisées pour aligner automatiquement les engrenages suivants exactement dans la même position que l'engrenage maître par rapport à l'outil. La deuxième étape du taillage ou le skiving, le TWG ou le meulage de profil peuvent démarrer instantanément.

L'interface est un simple appel du code G184 pour l'engrenage maître et G186 pour l'engrenage suivant, sans aucun paramètre. Le FGA se chargera du positionnement de l'engrenage suivant.

Fonctions CNC

# **FXSO000690 Cycles de taillage NUMgear**

Les cycles de taillage NUMgear permettent une indexation simple et un taillage continu. Le taillage nécessite le MLEGB (FXSO000699). Le FGA (FXSO000595) est en option.

Les cycles offrent les fonctions suivantes :

- Indexage simple fraisage
- Coupe en continu
- Cycles axiaux
- Couronnement avec sections décalées ou droites en option
- Jusqu'à 3 sections coniques pouvant être combinées avec le couronnement
- Temps de pause sélectionnable après l'alimentation radiale et axiale
- Cycles radiaux
- Engrenage à vis sans fin avec alimentation tangentielle en option
- Indexage simple
- Cycles diagonaux (combinant axial et radial)
- Taillage d'engrenages hélicoïdaux, droits ou cannelés
- Cannelures à racine conique
- Jusqu'à cinq engrenages sur une même pièce en utilisant différentes fraises-mères sur un même axe
- Contrôle de la contre-pointe
- Contrôle du fluide de refroidissement

# **FXSO000691 Cycles TWG NUMgear**

Les cycles NUMgear TWG (Threaded Wheel Grinding) offrent à la fois un cycle de meulage et un cycle de dressage. Les deux cycles peuvent fonctionner indépendamment. Les deux cycles nécessitent l'utilisation de NUM MLEGB (FXSO000699). Le FGA (FXSO000595) est facultatif mais recommandé. Le dressage TWG est basé sur une roue de dressage [de meule] de forme complète.

Les cycles assurent les fonctions suivantes :

- Meulage
- Interpolation de points de forme de flanc de forme libre
- Déplacement automatique de la meule
- Meulage à deux voies
- Saisie automatique et manuelle des passes
- Options de décalage par coupe
- Dressage [de meule] après un nombre prédéfini de cycles de meulage
- dressage [de meule].
- Ebauche et finition
- Avances et mots de passe
- Contrôle de la contre-pointe
- Contrôle du fluide de refroidissement

# **FXSO000692 Cycles de façonnage NUMgear**

Les cycles de façonnage NUMgear permettent de façonner les engrenages internes et externes. Le façonnage nécessite le MLEGB (FXSO000699). Le FGA (FXSO000595) est facultatif.

Le MLEGB contrôle à la fois le mouvement de façonnage et la rotation de l'outil et de l'engrenage.

Les cycles assurent les fonctions suivantes :

- Contrôle de la contre-pointe
- Contrôle du fluide de refroidissement

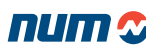

Fonctions CNC

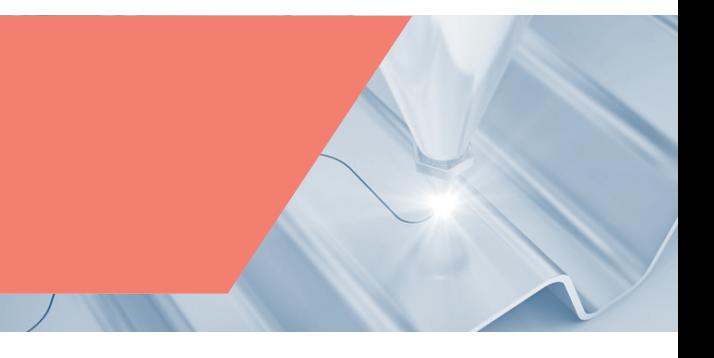

# Fonctions de programmation

# Fonctions de programmation standard

# **Code ISO :**

Flexium<sup>+</sup> est conforme à la norme ISO et comprend des extensions spécifiques pour des fonctions avancées.

Le format de programmation général est le suivant :

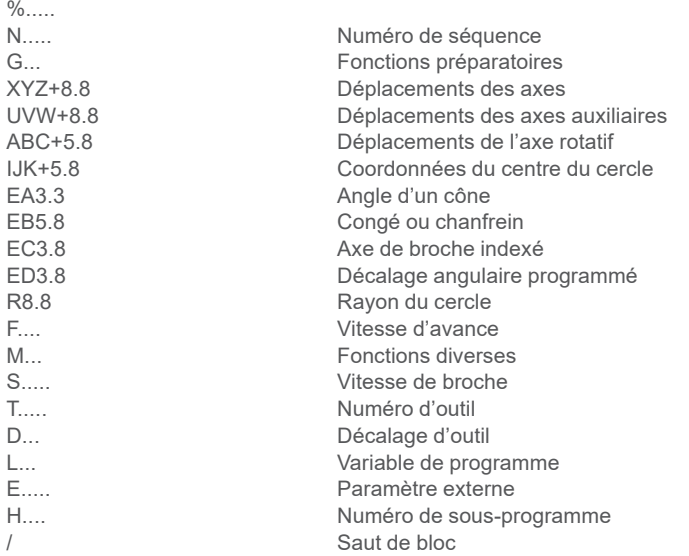

# **Prise de référence et décalages**

Quel que soit le mode de programmation sélectionné, le système traite toujours les dimensions par rapport à un point zéro ou à une origine. Le système fournit 5 jeux de PREFs (réglage de l'origine de la pièce) combinés avec jusqu'à 99 DEC1s (réglage de l'origine du programme).

# **Origine mesure (OM)**

L'origine mesure est un point adapté défini sur chaque axe et qui règle l'origine mesure absolue (point zéro). Les coordonnées de ce point peuvent être saisies ou modifiées dans des paramètres machine spécifiques.

# **Origine pièce (Op)**

L'origine pièce est indépendante du système de mesure. Elle est définie par rapport à un point de particulier de la pièce. L'origine pièce est définie en fonction de l'origine mesure par la prise de référence et le décalage PREF.

## **Origine programme (OP)**

L'origine programme définit l'origine du système de coordonnées du programme. Elle est indépendante du système de mesure et est spécifiée par rapport à l'origine pièce par le paramètre DEC1.

Flexium+ fournit 4 origines pièce et jusqu'à 99 origines programme sélectionnables par code G.

## **Sous-programmes**

Les sous-programmes sont des programmes spéciaux activés par le programme principal. Ils sont créés par le constructeur, par NUM (dans le cas des macros) ou par l'utilisateur pour simplifier et optimiser le programme principal.

Exemple : répétition d'un modèle en différents endroits.

Les sous-programmes peuvent être activés par la fonction spécifique G77. Ils peuvent également être activés par l'automate ou une fonction M.

# Système CNC Flexium+

# Fonctions systèmes Fonctions CNC

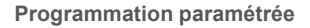

La programmation paramétrée simplifie l'écriture des programmes et la création de familles de pièces identiques.

Il existe deux types de paramètres : les variables L (génériques, locales) et les paramètres E aux fonctions prédéfinies.

Les variables L et les paramètres externes E peuvent être assignés à toutes les adresses de programme.

Opérations disponibles avec les paramètres :

- Addition, soustraction, multiplication, division, racine carrée, troncature, sinus, cosinus, arc tangente logarithmes, exponentielles, fonctions hyperboliques, ...
- Branchements conditionnels et inconditionnels (>, <, =), logiques
- ET et OU

#### **Programmation géométrique de profil**

Ce langage de programmation ISO spécifique permet de développer rapidement des pièces présentant une géométrie complexe et composées d'une séquence d'éléments géométriques linéaires et circulaires.

Fonctions principales :

- Insertion de congés et de chanfreins
- Multiples possibilités de définition d'une droite
- Multiples possibilités de définition d'un cercle
- Capacité de déclaration implicite d'un à trois éléments consécutifs, le système calculant automatiquement les points d'intersection et de tangence

#### **Cycles personnalisés**

Il est possible de créer des cycles supplémentaires spécifiques à une application ou à une machine. Ces cycles sont ensuite activés grâce à des fonctions G ou M. Dans le cas des fonctions G, il est possible de créer des programmes %10100 à %10255 et de les activer grâce aux fonctions G100 à G255 respectivement. Pour les fonctions M non assignées, le paramètre machine *Appel du sous-programme par la fonction M* est utilisé pour appeler un numéro de programme défini lors de l'installation lorsque la fonction M est détectée dans le programme de pièce.

#### **Unités**

En interne, le système fonctionne en métrique. Les unités d'affichage et de programmation par défaut pour les coordonnées peuvent être sélectionnées par un paramètre machine lors de l'intégration du système. Cette valeur par défaut peut être modifiée par programmation grâce à la fonction G70 pour la programmation en pouces et la fonction G71 pour la programmation en métrique.

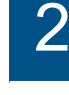

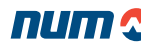

Fonctions CNC

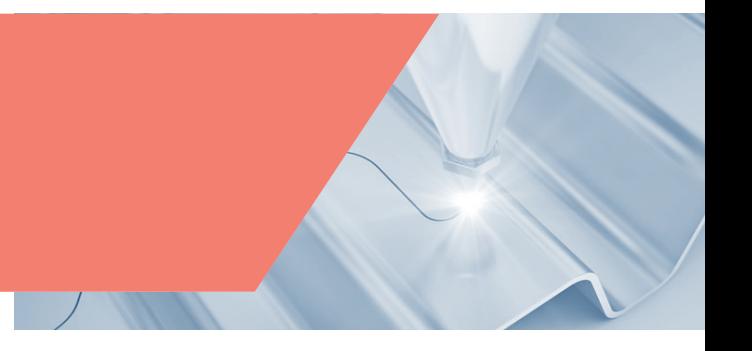

# Fonctions de programmation en option

# **FXSO000506 Facteur d'échelle (G74)**

Le facteur d'échelle peut être saisi au clavier ou via un paramètre E afin de modifier les dimensions de la pièce à usiner. Il s'exprime en millièmes des dimensions programmées. Les variations sont comprises entre 0,001 et 9,999.

# **FXSO000507 Décalage angulaire programmé (ED)**

La fonction ED est assignée à une valeur qui définit une rotation angulaire par rapport à l'origine du programme. Le décalage angulaire porte sur les axes programmés dans les blocs qui suivent la fonction. Exemple d'application : usinage répété selon une grille circulaire

# **FXSO000511 Traitement des fichiers dans la mémoire de la CN (G76)**

Cette fonction est utilisée pour sauvegarder les valeurs de plusieurs paramètres ou variables dans un fichier, un sous-programme ou une suite de blocs du programme principal.

Le fichier désigné recense les variables L et les paramètres E qui seront mis à jour avec leur valeur courante.

## Syntaxe :

- G76 Transfert des réglages actuels des variables L et des paramètres E au programme spécifié
- H Spécification du programme vers lequel les réglages doivent être transférés
- N..N.. Spécification de la suite de blocs vers laquelle les réglages doivent être transférés

# **FXSO000520 Acquisition de mesure au Vol (G10)**

Le module NCK propose deux entrées de palpage. L'application d'un signal à l'une des deux entraîne effectue un instantané de la position actuelle des axes dans des registres et, peut éventuellement générer une fin de bloc anticipée.

# **FXSO000535 Programmation structurée et symbolique**

La programmation structurée, basée sur des variables symboliques, facilite la lecture et la compréhension des programmes.

Des variables symboliques (1 à 32 caractères) peuvent être créées et assignées à toutes les fonctions ISO et utilisées dans les expressions paramétriques.

En outre, une pile est disponible pour conserver de telles variables ainsi que les variables L.

# **FXSO000536 Construction Table rangement de Profil**

Cette fonction de programmation de haut niveau est utilisée pour créer un tableau et pour y enregistrer les données relatives à un contour. Les données figurant dans le tableau sont accessibles, utilisées lors de la programmation structurée, et, le cas échéant, modifiées, puis exécutées. Les applications typiques sont la transformation de contour (compensation d'outil particulier), exécution inversée, etc.

Le tableau de contour a la capacité de stocker des champs supplémentaires à usage général, vitesse d'avance, vitesse de broche, etc.

# **FXSO000465 Décalage avancé du contour (C.OFF)**

Le décalage avancé du contour est une fonction qui traite le contour défini par l'utilisateur afin de le décaler d'une valeur donnée. Les contours peuvent être programmés en coordonnées cartésiennes et polaires. Le décalage du contour peut être constant ou variable le long de la trajectoire du contour. Dans ce mode, le décalage initial et le décalage final sont programmés et le décalage final est atteint à la fin du contour.

Le contour décalé peut être assemblé pour permettre une approche en spirale de la dimension finale de la trajectoire. Cette fonction peut également être utilisée pour le fraisage de poches. Les contours peuvent être internes ou externes à la pièce. Pendant la fonction de décalage de contour, les courbes de contour sont analysées pour permettre une vitesse d'avance constante de la pièce d'outil de contact. C.OFF peut également décaler un contour sur le plan de pose et compenser le désalignement entre le centre de la pièce et l'axe de l'outil (pour le contour polaire uniquement).

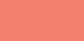

# Fonctions systèmes Fonctions CNC

# **FXSO000500 Changement de bloc anticipé (G777 EBC)**

La fonction Changement de bloc anticipé (EBC pour Early Block Change en anglais) signifie que l'exécution d'un bloc peut commencer avant que le précédent ne soit terminé ce qui permet de réduire significativement le temps d'exécution de certains cycles. Elle permet également un échange de signaux très rapide entre le programme pièce et l'automate et, ce qui permet à ce dernier d'envoyer et de recevoir des informations sur l'exécution en utilisant 32 bits d'entrée et 32 bits de sortie dédiés.

Le changement de bloc peut se produire dans plusieurs conditions :

1. Immédiatement, les deux blocs sont donc exécutés simultanément

- 2.Après qu'une certaine distance ait été parcourue
- 3. Lorsque la distance résiduelle est inférieure à une certaine valeur
- 4. Lorsque l'automate programmable positionne un signal particulier

5.À la fin du bloc en cours (fonctionnement standard)

De plus, la commande numérique informe l'automate lorsque certaines conditions d'exécution du programme sont atteintes, ce qui permet de lancer des opérations auxiliaires sans avoir à programmer les fonctions M et donc sans le moindre arrêt. Toutes ces opérations sont facilement programmables avec une seule fonction G et quelques paramètres. Par exemple, *Z100 G777 Q1 X40 P24 I25* indique à la commande de déplacer l'axe Z en position 100 mm, lorsque 40 mm ont été parcourus, le bit de sortie 24 de l'automate est activé et lorsque le bit d'entrée 25 de l'automate sera activé à son tour, l'exécution du bloc suivant va commencer et ce, avant même que l'axe Z ait atteint sa position finale.

Autre exemple illustré dans le graphique :

G777+ Q1 D80 G1 X100 G1 Y100 Z100

# **FXSO000250 Opérateurs dynamiques**

Ce langage de programmation performant donne accès au noyau temps réel de la CNC.

Il utilise des opérations simples pour réaliser des calculs en temps réel qui agissent directement sur les références de position des axes ainsi que sur les entrées et les sorties discrètes ou analogiques. Cet outil, qui permet également les échanges avec le programme automate, offre une possibilité d'action immédiate en fonction de l'environnement.

Les opérateurs dynamiques agissent à la périodicité d'horloge temps réel entre l'interpolateur et les fonctions d'asservissement. Ils sont très utiles dans les programmes d'application, notamment pour les opérations sur les systèmes d'asservissement et d'autres tâches à grande vitesse.

## **FXSO000249 Opérateurs dynamiques en C**

Utilisent un principe identique à celui des opérateurs dynamiques standard (voir point ci-dessous). L'option d'utiliser le langage de programmation C offre une puissance supplémentaire et la possibilité d'accéder à davantage de données. Le compilateur C n'est pas inclus. Les caractéristiques du compilateur nécessaire seront indiquées sur demande.

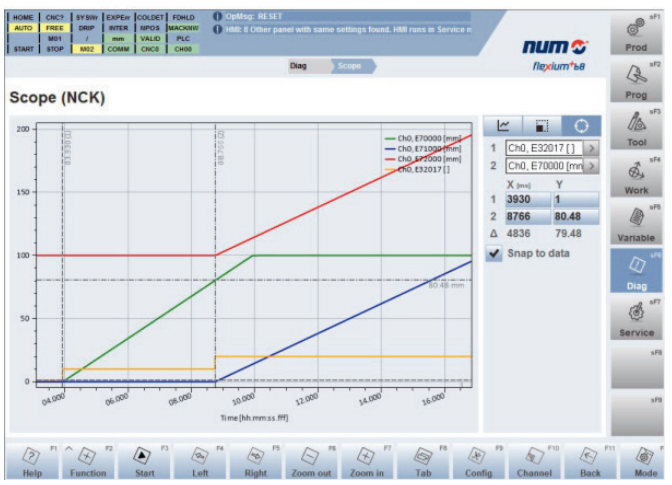

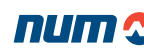

# Système CNC Flexium+

# Fonctions systèmes

Fonctions CNC

# Fonctions d'outil

Fonctions d'outil standard

# **Choix de l'axe de l'outil (G16)**

La fonction d'orientation de l'outil G16 avec l'un des arguments obligatoires (P, Q et R), suivie d'un signe positif ou négatif, définit l'orientation de l'outil.

L'axe de l'outil peut être orienté dans six positions différentes sur des machines avec tête d'usinage interchangeable. L'axe d'outil peut ainsi être défini indépendamment du plan d'interpolation.

# $P Z_{A-V}$   $P+$  $Q Q+$ R-R+ X  $Z_{\uparrow}$ y

# **Décalage d'outils**

**Outils de tournage :** La correction de longueur d'outil est assignée à l'orientation de l'outil définie par G16. Les trajectoires d'outil programmées sont corrigées par une valeur correspondant à la longueur d'outil X et Z définies dans le correcteur D sélectionné.

Correction de rayon d'outil : les trajectoires d'outils programmées sont corrigées par une valeur correspondant au rayon d'outil, basée sur l'orientation du nez d'outil définie par les codes C0 à C8, et définie dans le correcteur D sélectionné.

- G41 Décalage du contour vers la gauche par rapport au sens de déplacement
- G42 Décalage du contour vers la droite par rapport au sens de déplacement

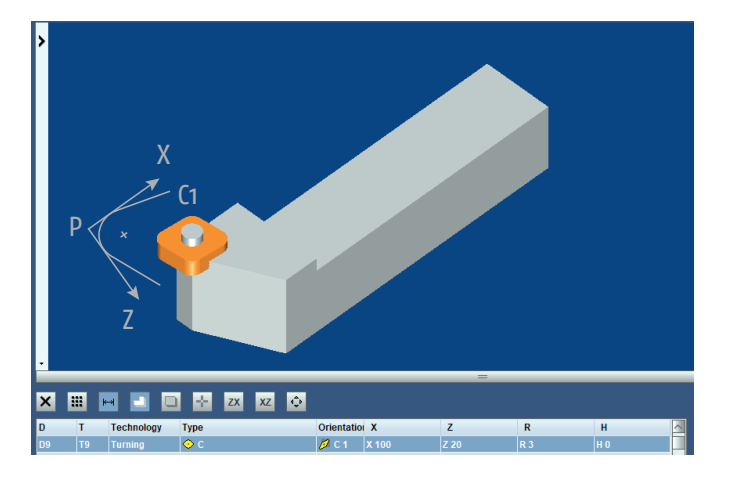

#### **Outils de fraisage**

La correction de longueur d'outil est assignée à l'orientation de l'outil définie par G16. Les trajectoires d'outil programmées sont corrigées par une valeur correspondant à la longueur d'outil L définie dans la correction D sélectionnée.

Correction de rayon d'outil : les trajectoires d'outil programmées sont corrigées par une valeur correspondant au rayon d'outil défini dans la correction D sélectionnée.

- G41 Décalage du contour vers la gauche par rapport au sens de déplacement
- G42 Décalage du contour vers la droite par rapport au sens de déplacement

#### **Compensation d'usure d'outil**

Il est possible de compenser de légères variations dans les dimensions de l'outil. Ces compensations sont prises en compte immédiatement lorsqu'elles sont inférieures à une certaine valeur. Elles peuvent être entrées automatiquement par l'automate ou par l'opérateur (auquel cas elles sont incrémentales).

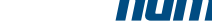

Fonctions CNC

# Fonctions de gestion des outils en option

# **FXSO000401 Extension à 255 correcteurs**

Hormis le cas de l'option Gestion d'outil défini plus bas système de base comprend 32 corrections d'outil pour les systèmes de tournage et 99 pour le fraisage. L'adresse D suivie d'un nombre permet de sélectionner la correction d'outil.

Les dimensions de l'outil sont enregistrées dans des tableaux et validées en fonction des axes programmés.

#### **FXSO000400 Correction du rayon de l'outil 3D (G29)**

Avec la correction de rayon 3D, l'axe de l'outil est parallèle à l'un des axes du trièdre de référence et orienté selon la direction définie par G16.

Chaque point programmé doit être associé à un vecteur normal à la surface à usiner, défini par ses composantes P, Q et R.

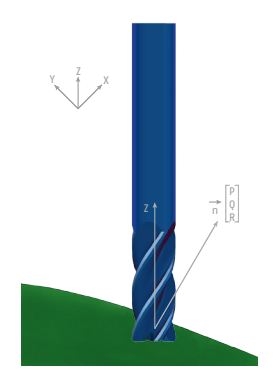

#### **FXSO000411 Correction du rayon de l'outil 3D dans RTCP (G43)**

Avec la correction d'outil 5 axes, l'axe de l'outil peut être incliné sur les machines équipées d'une tête d'usinage à double twist.

Chaque point programmé doit être associé à un vecteur normal à la surface à usiner, défini par ses composantes P, Q et R, ainsi que par un vecteur d'orientation d'outil défini par ses composantes I, J et K, le cas échéant, qui définissent les angles de la tête.

# **FXSW282119 Gestion d'outils**

Construit autour d'une base de données (locale ou partagée entre plusieurs Flexium<sup>+</sup>), ce système comprend des fonctions CN et Automate dédiées ainsi que des pages IHM spécifiques. Il peut gérer un très grand nombre d'outils (limitation liée seulement à la taille de disque disponible) de différents types (tournage, fraisage, alésage) et de tailles (standard, moyen ou grand), chaque outil ayant jusqu'à 18 coupes selon la configuration. Bien sûr, les outils frères (dits duplo) c'est-à-dire ayant des caractéristiques de coupe identiques sont également gérés. Cette fonctionnalité traite également un ou plusieurs magasins d'outils de types divers (disque, chaîne ou rack) chacun en gestion random ou place fixe. De nouvelles caractéristiques d'outil sont proposées telles que par exemple que la vitesse maximale et la vitesse d'avance maximale. La vie de l'outil est surveillée soit en fonction du temps, de la valeur d'usure (correction dynamique) ou du nombre d'opérations avec possibilité de pré-avertissement lorsque les limites sont approchées.

En association avec la puissance de l'automate, un tel système permet de construire rapidement et facilement, des systèmes de gestion d'outils sans besoin de connaissances de programmation ou de gestion de base de données avancées. Flexium 3D sera prochainement connecté à cette base de données d'outils.

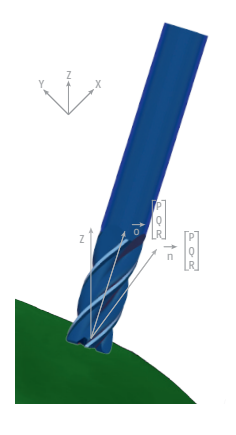

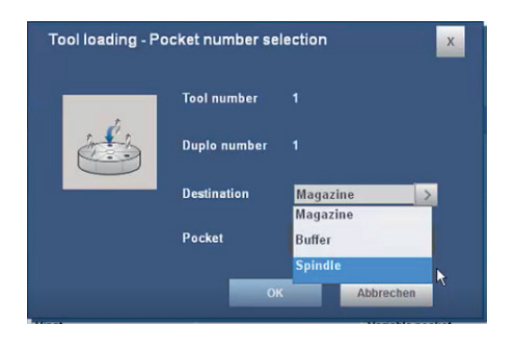

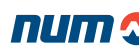

Fonctions CNC

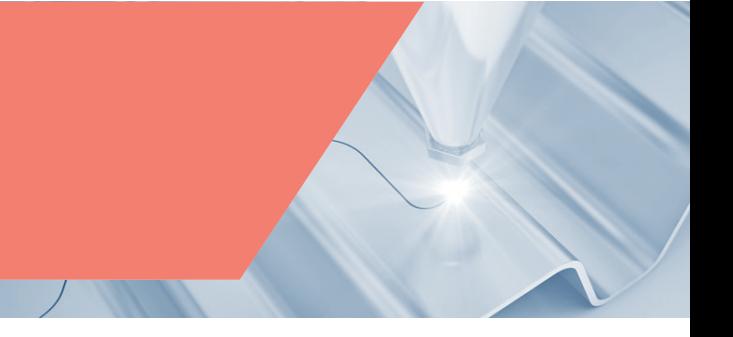

# Opérations de la machine en option

# **FXSO000082 N/M auto**

Lorsqu'elle est activée par l'automate, cette fonction permet à l'opérateur de commander manuellement jusqu'à cinq axes tandis que les autres axes restent sous le contrôle du programme de pièce.

Les axes qui peuvent être commandés manuellement sont sélectionnés et désélectionnés par des paramètres externes dans le programme de pièce.

Toutes les commandes programmées de déplacement sur ces axes sont alors ignorées. Seules les commandes manuelles sont actives.

Si cette fonction est utilisée pour piloter les axes de tête de fraisage, la fonction RTCP sera probablement requise.

# **FXSO000505 Dégagement d'urgence (G75)**

À la réception d'un signal envoyé par l'automate, le bloc actuel s'interrompt immédiatement et le passage à une séquence de programme spécifiée préalablement s'effectue.

Cette fonction est largement utilisée sur les rectifieuses et machines à tailler les engrenages.

Le retrait d'urgence peut également être déclenché automatiquement dans certaines conditions prédéfinies (se reporter à la notice de mise en service).

# **FXSO000523 Recul sur trajectoire**

Cette fonction, est utilisée pour exécuter un recul sur la trajectoire déjà effectuée afin, par exemple, de reprendre une partie de l'exécution, puis de revenir sur le point au niveau duquel le programme a été interrompu, le tout s'effectuant sous le contrôle de l'opérateur.

Lors d'une commande d'arrêt d'avance, l'opérateur peut activer la commande de recul sur trajectoire. Tant que cette commande est active, les axes reculent le long de la trajectoire à la vitesse d'avance programmée dans le bloc exécuté et mémorisé auparavant (jusqu'à 100). Cette fonction est opérationnelle dans les modes automatique, bloc à bloc et rapide.

Lorsque l'opérateur active la reprise de la commande de retour, la trajectoire est alors exécutée vers l'avant jusqu'au point d'interruption, où le mode initial sera rétabli.

Le programme peut être repris au-delà du point de retour en arrière.

Les corrections d'outil et les corrections d'usure inférieures à 0,1 mm peuvent être appliquées lors du recul et du retour.

La fonction de rappel automatique d'axes peut être utilisée en mode intervention. Dans ce cas, les points sur la trajectoire de recul manuel sont enregistrés (max. 10 points) et atteints à nouveau dans l'ordre lors de la phase de rappel d'axes à la vitesse de déplacement, jusqu'à une distance programmable du point de redémarrage.

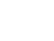

Fonctions CNC

# Compensations standard

#### **Calibration d'axe**

Cette table permet de corriger la position d'un axe en fonction des défauts de la vis, de la crémaillère ou de la règle du même axe.

#### **Calibration interaxes**

Cette table permet de corriger la référence de position d'un axe en fonction de la position d'un autre axe. Les données sont saisies dans un tableau. Une application typique de ce dispositif peut être la compensation de flèche.

# Compensations optionnelles

# **FXSO000460 VEComp axes rotatifs**

Sur un axe rotatif, la moindre imperfection peut avoir une grande influence en raison de l'effet de levier. Pour compenser les erreurs qui en résultent au niveau du centre d'outil sphérique (TCP: Tool Center Point en anglais) sans nécessiter une campagne de mesure complexe, VEComp Rotary est la solution idéale.

Un axe rotatif est défini par son axe de rotation moyen qui, par rapport au référentiel machine, peut présenter les défauts suivants :

- **Décentrage**
- Erreur de position axiale
- Deux angles d'inclinaison

L'exemple est donné pour un axe C. Chacune de ces erreurs est définie ainsi par la normalisation (le suffixe C définit l'axe) :

- EX0C : Erreur de position dans la direction X
- EY0C : Erreur de position dans la direction Y
- EA0C : Erreur de perpendicularité par rapport à Y
- EB0C : Perpendicularité par rapport à X
- EC0C : Erreur à la position zéro

Après la mesure des imperfections de l'axe rotatif, les erreurs seront saisies dans la table de données d'une feuille de calcul à l'aide d'une macro fournie.

La compensation d'erreur est effectuée après avoir défini un modèle de la structure de la machine considérée comme un empilement d'éléments. En prenant en compte ce modèle et en se basant sur les valeurs d'erreurs ci-dessus, VEComp Rotary calcule en temps réel la compensation à appliquer afin de positionner le TCP avec la précision maximale.

L'activation de la compensation consiste uniquement en la programmation d'un code G et un maximum de trois paramètres. Les possibilités de suspension temporaire de cette compensation puis de reprise sont évidemment fournies.

VEComp rotary est compatible avec les machines à cinq axes suivantes :

- Plateaux tournants inclinables et berceaux (A)
- Tête inclinable et plateau combinés (B)
- Machines à double tête twist (C)

Toute machine conventionnelle à 4 axes avec un plateau tournant ou une tête inclinable est également compatible.

## **FXSO000458 VEComp Machines à 3 ou 4 axes FXSO000459 VEComp Machines à 5 axes**

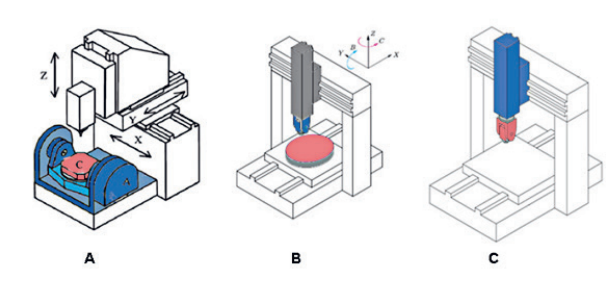

Le système VEComp est une fonction de Flexium<sup>+</sup>, basée sur la compensation d'erreur géométrique, pour améliorer la précision volumétrique de la machine-outil et la précision de la pièce. Les erreurs des machines-outils proviennent de la géométrie nécessairement imparfaite et des écarts de dimension des composants de la machine, des erreurs d'alignement des axes, des erreurs de positionnement linéaires ou angulaires, de la déformation thermique, de la déformation dynamique et structurelle de la machine en charge.

Le système VEComp est une application en temps réel pour la compensation d'erreur spatiale basée sur la modélisation d'erreur cinématique. Pour chaque machine, le modèle d'erreur est conçu comme une superposition de mouvements d'erreurs de composants mécaniques linéaires ou rotatifs dont l'empilement est considéré partant de la pièce vers le centre de l'outil de coupe.

VEComp possède une bibliothèque de modèles de machines depuis les configurations 3 axes jusqu'aux machines 5 axes en configuration portique. Le but d'une telle fonction est de minimiser l'erreur spatiale de la position du centre de l'outil en un point arbitraire de la pièce. Chaque erreur géométrique ayant été évaluée au préalable par un interféromètre laser ou tout autre dispositif de métrologie.

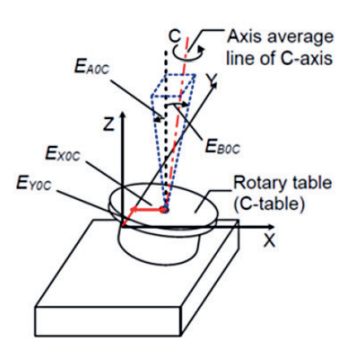

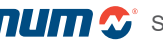

# Fonctions de mesure en option

# **FXSO100590 Cycles de palpage pour le tournage**

Ces cycles sont prévus pour être utilisés dans les applications de réglage et de mesure manuels ou automatiques. Ils comportent les fonctions suivantes :

- Calibration des palpeurs
- Préréglage des outils
- Mesure des pièces et ajustement des corrections
- Détermination et rétablissement des décalages d'origine sur les axes linéaires X et Z

Tous ces cycles peuvent être édités.

# **FXSO100591 Cycles de palpage pour le fraisage**

Ces cycles sont destinés à être utilisés dans les applications de réglage et de mesure manuels ou automatiques. Ils comportent les fonctions suivantes :

- Calibrage des palpeurs
- Préréglage de l'outil (L, R)
- Détermination et rétablissement décalages d'origine sur les axes X, Y et Z (emplacement de la pièce)
- Décalage d'origine sur les axes rotatifs A, B et C (alignement de la pièce sur une table)
- Détermination et rétablissement de décalage d'excentration plateau

## Tous ces cycles peuvent être édités.

L'utilisation des cycles de palpage s'appuie sur des pages de présentation faciles à utiliser, intégrées à l'IHM Flexium<sup>+</sup>. L'opérateur est guidé graphiquement dans la définition des données technologiques nécessaires à la mesure, telles que la vitesse d'avance et la vitesse de palpage, puis des données préparatoires telles que les positions d'approche et de départ, ainsi que des données d'entrée et de sortie spécifiques au cycle sélectionné.

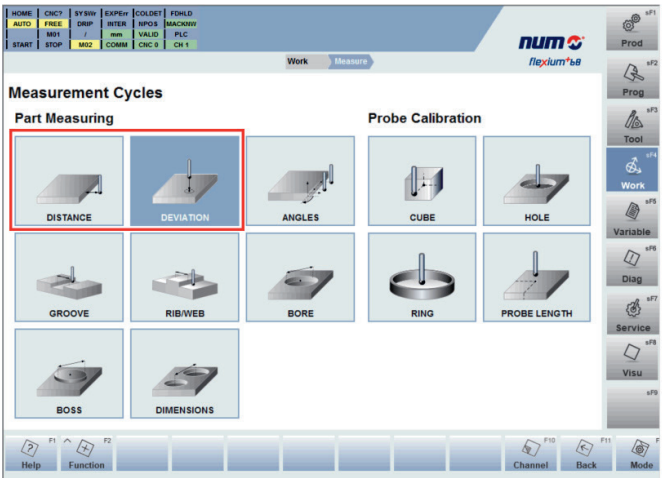

Une fois qu'un cycle de mesure a été lancé par l'opérateur, tout le positionnement du palpeur peut être géré automatiquement par la CNC. Le stylet du palpeur est entièrement protégé contre toute collision avec la pièce dans l'environnement de travail, toute erreur étant signalée au système CNC et entraînant un arrêt immédiat. Le logiciel comprend la gestion complète de la fonction RTCP (Rotation Tool Center Point), pour traiter les coordonnées inclinées à l'intérieur du cercle de mesure.

L'opérateur sélectionne le type de mesure parmi 17 cycles différents de mesure de la pièce et 6 cycles d'étalonnage du palpeur.

# **FXSO000153 Cycle de mesure cinématique**

Le cycle de mesure cinématique (G248) est destiné à mesurer puis à compenser les écarts géométriques d'une tête inclinable. Il peut être utilisé pendant la mise en service de machine mais aussi pour correction après un choc.

Fournie sous la forme d'une macro, cette option demande :

- un palpeur digital (tout ou rien)
- une sphère calibrée fixée sur la machine

Le principe consiste à exécuter différentes mesures prises à des points stratégiques choisis par la macro elle-même. Les résultats de ces mesures sont ensuite compilés par la macro afin d'affiner les valeurs des données de dimension de la tête. Les paramètres de description de la tête sont automatiquement optimisés.

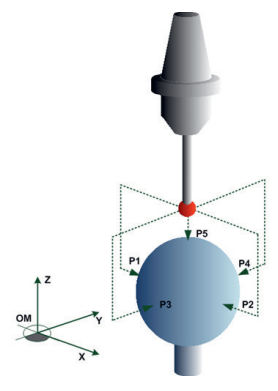

Pupitres PC Flexium+

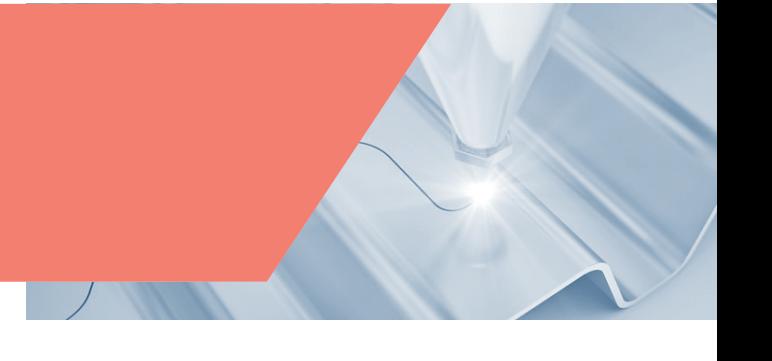

# Pupitres Flexium+

Les pupitres FS154i et FS194i sont généralement utilisés pour traiter les fonctions automate et IHM Flexium<sup>+</sup>. Dans un système Flexium<sup>+</sup>, un seul automate est obligatoire, quel que soit le nombre de modules NCK. C'est pourquoi différentes versions sont disponibles :

- Pupitre PC avec fonction automate (RTS) et écran
- Pupitre PC sans fonction automate mais avec écran (pour les systèmes multipupitre)
- Pupitre sans PC (terminal pour un PC externe)

Les pupitres PC sont disponibles avec un écran LCD 15" ou 19" (portrait et paysage).

Pour les caractéristiques de produit, les versions, les numéros de référence et les dimensions, voir chapitre 3.

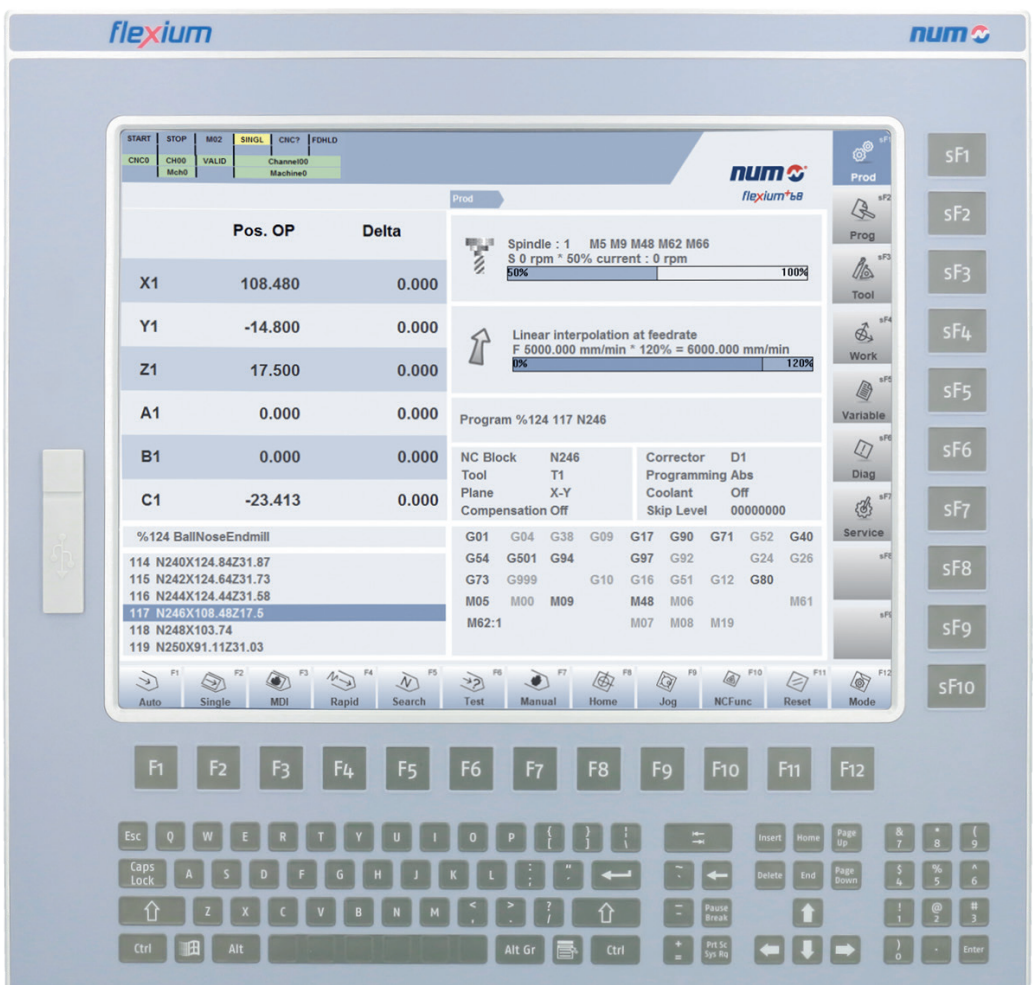

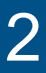

Fonctions Flexium+ IHM

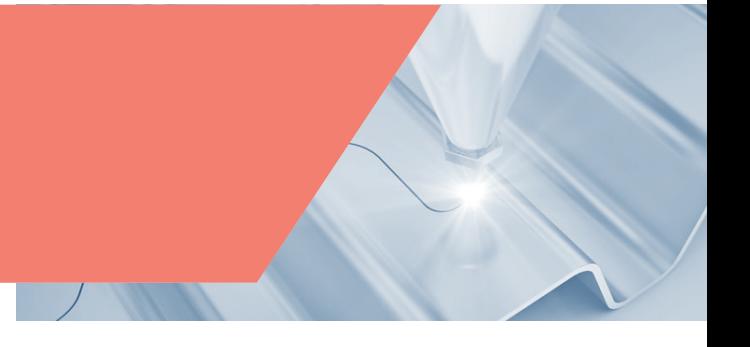

# Fonctions d'interface utilisateur standard

Développée en HTML et JavaScript pour une personnalisation plus aisée. l'interface utilisateur Flexium<sup>+</sup> est basée sur l'interface Flexium et présente un tout nouveau design graphique. Bien qu'elle soit entièrement opérationnelle sur un pupitre opérateur de 15", elle offre une meilleure expérience d'utilisation sur le pupitre opérateur FS194i, afin d'exploiter pleinement ses capacités d'écran tactile multipoint 19" et de clavier virtuel.

Flexium<sup>+</sup> IHM propose 7 contextes, chacun affichant toutes les informations requises. Les différents contextes sont les suivants :

- PRODUCTION : Données actuelles d'exécution, programme en cours
- PROGRAMMATION : Gestion et modification des programmes de pièce
- OUTILS : Saisie des corrections d'outil, gestion d'usure d'outil
- DÉCALAGES : Corrections PREFs et DECs
- VARIABLE : Affichage des paramètres de programmation (L.., E..) ainsi que des variables symboliques
- DIAG : Diagnostic de production de la machine, messages d'erreur, aide…
- SERVICE : Contexte protégé pour la configuration de l'interface utilisateur et certains diagnostics de la machine
- sF8, sF9 : Contextes libres pour la personnalisation

Flexium+ IHM comprend la version de base de Flexium 3D décrite ci-dessous.

#### **Autres langues**

L'IHM Flexium<sup>+</sup> est une interface homme-machine multilingue concue pour offrir une utilisation confortable. Les utilisateurs peuvent choisir parmi quinze langues différentes :

- 
- 2. Anglais 10. Russe
- 3. Allemand **11.** Turc
- 4. Italien 12. Hongrois
- 5. Chinois 13. Roumain
- 
- 7. Espagnol 8. Tchèque

# Fonctions d'interface utilisateur en option

# **FXSW282112 Noms symboliques**

Cette fonction permet d'assigner un nom symbolique aux canaux. Ces noms sont affichés à la place des adresses habituelles, par exemple dans le contexte PRODUCTION et dans la fenêtre d'état.

Les canaux peuvent être regroupés et attribués à une machine. Des programmes pièce peuvent être attribués aux canaux. Il est également possible d'attribuer des noms symboliques aux axes et de les afficher dans le contexte de production. Les noms symboliques sont utilisés à des fins d'affichage. La programmation continue à faire référence aux noms normalisés des axes (X, Y, Z…).

#### **FXSW282113 Table d'outils étendue**

Cette fonction étend la table d'outils dans le contexte d'outils et permet pour chaque outil l'affectation :

- d'un nom ;
- d'un commentaire ;
- d'un canal.

Ces informations sont enregistrées avec les données d'outils dans un seul fichier.

# **FXSW282114 Apprentissage (Teach-In)**

Cette option ajoute une fonction d'apprentissage (Teach-In) à l'éditeur dans le contexte de programmation (sF2). Les positions réelles des axes peuvent être facilement transmises à un programme pièce en cours d'édition.

Les réglages suivants sont possibles :

- Sélection des axes concernés
- Extension des positions d'axe avec des fonctions CNC (G, M, F etc.)
- Insertion bloc ou remplacement d'un bloc existant
- Remplacement des seules positions d'axe d'un bloc existant

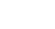

- 1. Français 9. Polonais
	-
	-
	-
- 6. Portugais 14. Chinois Mandarin
	-

# Fonctions Flexium+ IHM

# **FXSW282117 Multi-CN**

Flexium+ 68 commande jusqu'à 32 axes/broches répartis dans un maximum de 8 canaux. Multi-CN étend cette limite et permet de commander plusieurs blocs CN (NCK) Flexium+ interconnectés via un seul automate (pupitre PC ou Box PC). Les systèmes de ce type peuvent piloter plus de 200 axes/broches et sont des composants essentiels des solutions NUMtransfer.

Pour l'opérateur, les différentes CN se présentent comme une machine unique, ce qui en facilite nettement l'utilisation. Dans les grands systèmes, il est possible d'utiliser plusieurs pupitres opérateur.

# Visualisation automate

Flexium<sup>+</sup> permet de créer des écrans personnalisés, directement générés et mis à jour par l'application automate. Cette fonctionnalité peut être utilisée à des fins de diagnostic et de maintenance, mais également de surveillance.

Quatre versions sont proposées :

# **FXSW282160 Visualisation automate**

Cela permet d'intégrer une visualisation personnalisée intégrée dans de Flexium<sup>+</sup> IHM. Cette intégration est possible dans :

- le contexte de production (p. ex. pour un pupitre machine virtuel) ;
- les deux contextes libres (sF8 et sF9).

#### **FXSW282502 Visualisation cible**

La visualisation automate s'exécute sur le système sur lequel fonctionne l'automate (généralement le pupitre PC). Elle s'affiche soit en plein écran soit dans une fenêtre. Dans les deux cas cette visualisation est indépendante de Flexium<sup>+</sup> IHM.

# **FXSW282503 Visualisation Web**

Cela permet d'afficher la visualisation via une interface Web (navigateur).

#### **FXSW282500 CODESYS IHM SL**

CODESYS IHM SL est comparable à Visualisation classique (FXSW282300). Il permet à l'utilisateur ou au constructeur de créer des interfaces d'exploitation avec la visualisation CODESYS pour un appareil de visualisation (PC ou pupitre). La licence standard de CODESYS IHM SL (FXSW282500) sera livrée avec 10.000 points de données/variables inclus. Dans le cas où plus de points de données sont nécessaires, l'option supplémentaire FXSW282501 sera nécessaire. Elle permet l'accès à un nombre illimité de points de données.

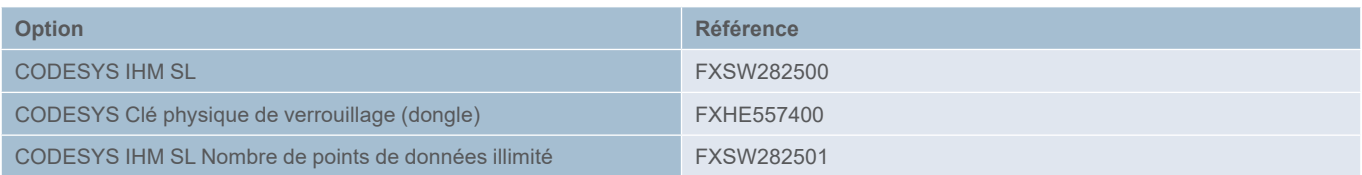

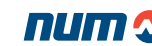

IHM technologique Flexium+

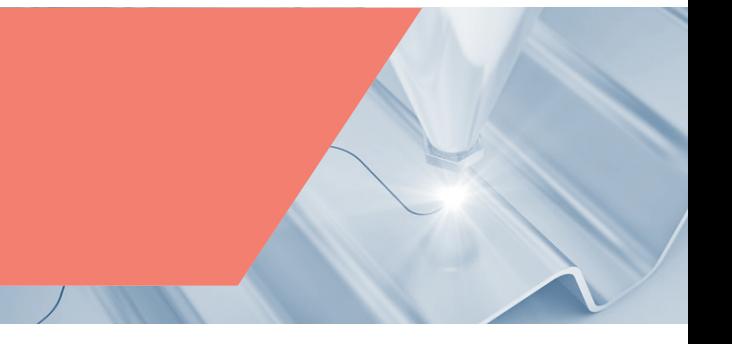

# IHM technologique Flexium+

# **Le concept Flexium CAM**

Flexium CAM est un environnement de développement destiné à créer et exécuter des IHM technologiques pour la fabrication intégrée assistée par ordinateur. Ces IHM technologiques se présentent comme un ensemble de pages graphiques totalement adaptées à l'application métier. Créées avec Flexium CAM Designer, ces pages graphiques sont programmées en HTML et JavaScript. Les IHM technologiques sont compilées et cryptées pour protéger l'application.

L'outil Flexium CAM Designer permet la création d'IHM technologiques composées d'une part de pages graphiques dynamiques dotées d'un éditeur de données et de modèles de blocs de programmes pièce et, d'autre part, d'une structure permettant de gérer le flux de travail avec des fonctionnalités de saisie de données conviviales. Cela permet à l'utilisateur de l'outil Flexium CAM Designer de créer des projets d'application adaptés à un grand nombre de métiers.

Des projets prêts à l'emploi peuvent être chargés dans l'interface homme machine ou dans Flexium Office pour générer automatiquement des programmes pièces ISO. Grâce aux fonctions de téléchargement intégrées, le programme d'usinage peut être envoyé à la CN pour exécution. Dans l'environnement de développement Flexium CAM, toutes les langues de Flexium IHM sont supportées. Le logiciel Flexium CAM Engine fonctionne sur Flexium<sup>+</sup> IHM comme sur Flexium Office ; cela signifie que toutes les IHM technologiques fonctionnent sur la machine, mais aussi hors ligne sur un PC au bureau.

Flexium CAM Engine fait partie de l'installation Flexium<sup>+</sup> IHM et fournit toutes les interfaces technologiques pour charger et exécuter le projet généré avec Flexium CAM Designer.

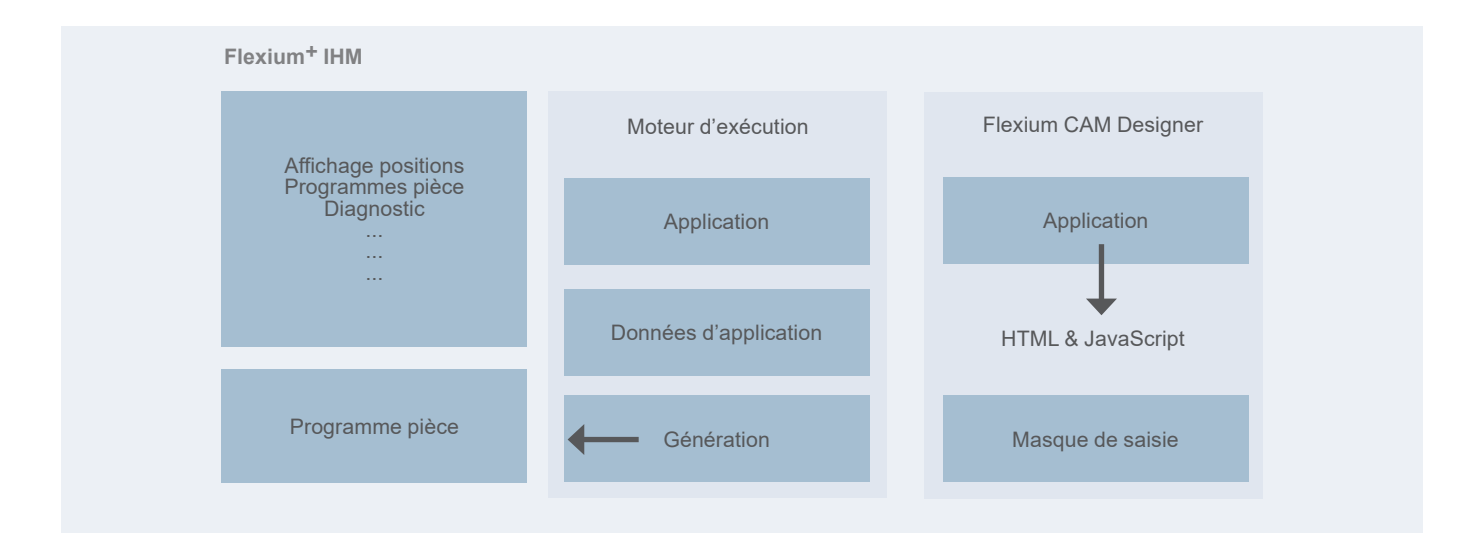

Le produit Flexium CAM se compose de deux éléments essentiels :

- Flexium CAM Engine (FXSW282180) : Moteur d'exécution
- Flexium CAM Designer Tool : Outil de conception

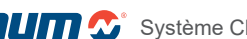

# IHM technologique Flexium+

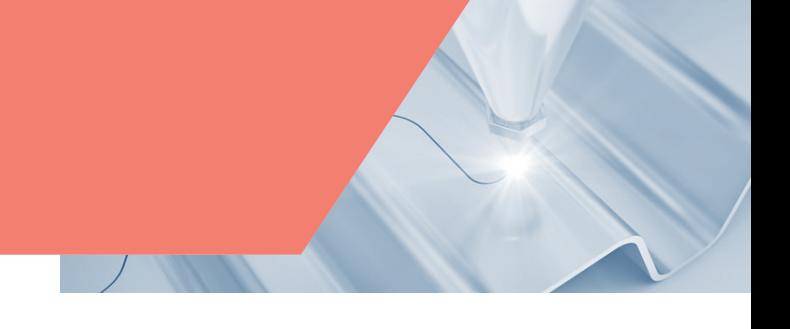

 $\frac{m}{2}$ 

 $\frac{2}{\sqrt{2}}$  Pin

圈

alla<br>alla se

1F6  $rac{1}{2}$ 

Convention: Climbing - Convention

 $\begin{array}{c|c}\n\hline\n\hline\n\end{array}\n\quad\n\begin{array}{c}\n\hline\n\end{array}\n\quad\n\begin{array}{c}\n\hline\n\end{array}\n\quad\n\begin{array}{c}\n\hline\n\end{array}\n\quad\n\begin{array}{c}\n\hline\n\end{array}\n\end{array}\n\quad\n\begin{array}{c}\n\hline\n\end{array}\n\quad\n\begin{array}{c}\n\hline\n\end{array}\n\end{array}$ 

 $\frac{1}{\frac{1}{\sqrt{2}}}$  No

Prog  $\rightarrow$  FX

# **FXSW282220 NUMgear pour taillage par fraise mère**

NUMgear IHM est incluse dans les packs de taillage 1 et 3 de Flexium<sup>+</sup>. NUMgear IHM fournit tout ce dont un client a besoin pour usiner des engrenages sur une tailleuse. NUMgear IHM est une application clefs en mains.

- L'opérateur n'a pas besoin d'écrire la moindre ligne de code CN. Les données saisies graphiquement seront converties en un programme CN, puis envoyées à la CN, prêtes à l'exécution
- NUMgear IHM est entièrement intégrée dans l'IHM Flexium+ et fonctionne avec Flexium CAM Engine intégré
- L'interface utilisateur est conçue pour une saisie de données simple et intuitive. Les champs de saisie sont explicites et illustrés avec les graphiques adaptés

Radial Axial Mundoo ee de **Rumber** 

Axial Feed<br>Direction<br>Axial Feedrate

Radial Feedra Spindle Speed<br>Dwell after Axia<br>Move<br>Dwell after Radi<br>Move

NUMgear IHM fournit des programmes CN pour une grande variété d'applications :

#### **Cycles axiaux**

- Bombés (avec décentrage optionnel) ou sections droites
- Jusqu'à 3 sections de chanfrein
- Temporisation paramétrable après avance axiale ou radiale
- Taillage diagonal
- Dent par dent (par indexage)
- Taillage et fraisage

#### **Cycles radiaux**

- Vis sans fin avec avance tangentielle optionnelle
- Dent par dent (par indexage)

#### **Cycles diagonaux**

• Taillage d'engrenages hélicoïdaux, arbres cannelés à denture droite ou à denture hélicoïdale ainsi que cannelures coniques

## **FXSW282221 NUMgear TWG pour la rectification d'engrenages par meule filetée (TWG)**

La rectification d'engrenages par meule filetée NUMgear TWG est disponible sur Flexium+ avec la nouvelle boîte de vitesses électronique multi niveau (MLEGB) de NUM. C'est la solution intégrée pour une rectifieuse d'engrenages à meule filetée et elle fonctionne avec Flexium CAM Engine basé sur l'IHM Flexium.

NUMgear IHM TWG fournit l'interface utilisateur graphique pour entrer toutes les données nécessaires pour :

- La roue à rectifier
- La meule
- L'outil de dressage
- Les paramètres de processus

Un outil graphique permet d'adapter le bombé des flancs en utilisant huit points individuels le long du flanc. La forme du flanc sera ensuite calculée en utilisant des splines pour relier les points ainsi définis. NUMgear TWG calcule automatiquement les profondeurs des passes de rectification et les vitesse d'avance. Ainsi que les paramètres des passes de diamantage. Il offre bien sûr la possibilité d'ajuster manuellement les valeurs calculées. Tous les cycles de rectification et de diamantage des engrenages sont inclus. Une fois les données de processus confirmées, NUMGear TWG transfère automatiquement les données générées vers la CN et l'usinage peut être démarré par un simple appui sur le bouton Départ. Les données d'outils et d'engrenages sont stockées dans des fichiers de projet. Ces fichiers de projet peuvent être modifiés et adaptés en cas de modifications de la pièce. Les fichiers de projet construits sur une machine peuvent sans difficulté être transférés sur plusieurs machines pour produire les mêmes pièces.

Le pack NUMgear TWG (FXPA000589) offre toutes les fonctions nécessaires à la rectification des roues filetées :

- Rectification à l'aide des paramètres de traitement et de rectification spécifiés dans l'IHM NUMGear TWG
- Diamantage de la meule après un nombre prédéfini de pièces
- Diamantage d'une meule cylindrique brute selon les spécifications

La nouvelle Boîte de vitesses électronique MLEGB permet une précision maximale sur les mouvements de l'outil et de l'engrenage.

# **FXSW282222 NUMgear IHM Shaping pour le taillage par outil pignon**

NUMgear Shaping est disponible sur Flexium+ et constitue une solution intégrée pour le taillage par outil pignon. L'interface graphique NUMgear Shaping facilite et simplifie l'entrée des données de la pièce ainsi que celle des données d'outil. Les opérateurs peuvent saisir les données de pièce, d'outil et de processus directement dans l'IHM sans avoir à programmer une seule ligne de code CN. Les cycles requis pour faire fonctionner une machine sont inclus dans l'ensemble. Avec NUMgear IHM Shaping, les données saisies sont transmises à la CN et utilisées dans les cycles correspondants.

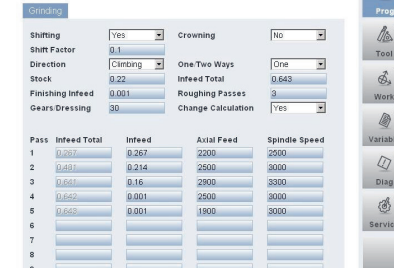

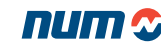

IHM technologique Flexium+

# **FXSW282223 NUMmill IHM pour le fraisage**

NUMmill IHM fournit à l'utilisateur un ensemble de pages graphiques afin de simplifier la programmation des opérations de fraisage au pied de la machine. Configuré avec un système NUM Flexium<sup>+</sup> à la pointe de la technologie et un logiciel IHM convivial, NUMmill IHM est particulièrement bien adapté pour effectuer des opérations à l'aide de cycles fixes préétablis. Il offre une solution prête à l'emploi dotée d'une interface interactive conviviale, qui permet à l'utilisateur d'utiliser la machine sans besoin de connaissance préalable de la programmation du code ISO.

 $\overline{\mathbf{x}}$ 

Fonctions supportées :

- Matrice de perçage (arc, grille, rangée par points et angle, rangée avec deux points et perçage avec axe rotatif)
- Cycles de perçage
- Taraudage/taraudage rigide
- Divers cycles d'alésage
- Filetage
- Poche
- Sélection de l'outil
- Définition générale (G17/G18/G19, M3/M4, arrosage)
- Bloc ISO
- Appel de sous-programme
- Demande de mouvement
- Saut de séquence

## **FXSW282231 NUMgrind IHM GC pour la rectification cylindrique**

Configuré avec un système NUM à la pointe de la technologie et grâce à sa convivialité, NUMgrind GC est particulièrement bien adapté pour traiter tous les aspects du métier de la rectification cylindrique. Il offre une solution complète et prête à l'emploi intégrant les cycles de rectification et de diamantage des meules par l'intermédiaire d'une interface conviviale composée de menus et une guidée par un assistant. Non seulement NUMgrind GC économisera des heures de programmation, mais permettra aussi de réduire considérablement la durée d'apprentissage pour l'opérateur.

NUMgrind IHM GC est une interface conviviale. Les écrans de programmation offrent à l'opérateur de la machine une approche de programmation graphique complète qui décrit la meule, la pièce et les données de configuration associées de manière claire et concise. L'opérateur n'a aucun besoin de maîtriser la programmation ISO ; il lui suffira de remplir les champs de données présentés par le programme. Une fois la saisie terminée, le programme est automatiquement généré, stocké et prêt à être exécuté.

L'IHM comprend les caractéristiques suivantes :

Cycles de meulage pris en charge :

- Plongée/Multi-plongée interne/externe
- Plongée avec axes inclinés interne/externe
- Plongée Multi-plongée oscillante interne/externe
- Transverse cylindrique interne/externe
- Transverse de profil interne/externe
- Transverse conique interne/externe
- Épaulement oscillant interne/externe
- Epaulement transverse interne/externe
- Combinaison de cycles d'épaulement interne/externe

Fonctions de rectification auxiliaires :

- Gestion des données sur les roues (huit réglages mémorisés)
- Correction de l'inclinaison de la table de la pièce
- Mesure et modification de l'origine de la pièce
- Profilage automatique des meules
- Dressage (de meule) automatique en cours de processus
- Prise en charge d'un cycle complet pour le calibrage en cours de fabrication et l'élimination des écarts (capteur AE)
- Sonde de position Z active ou passive
- Meules droites et angulaires
- Roues à profil spécial
- Importation du profil de la roue ou de la pièce à partir du système de CAO

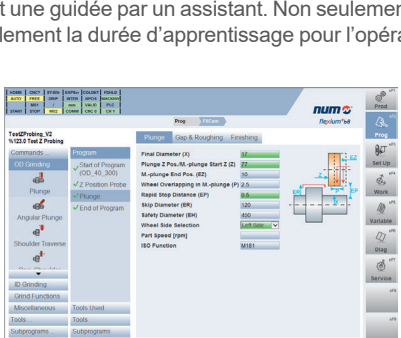

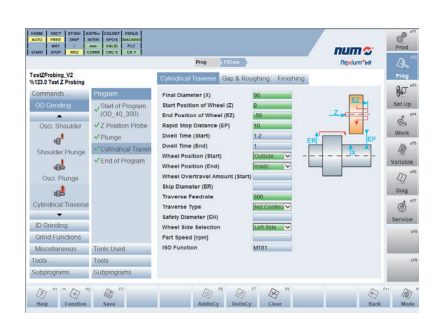

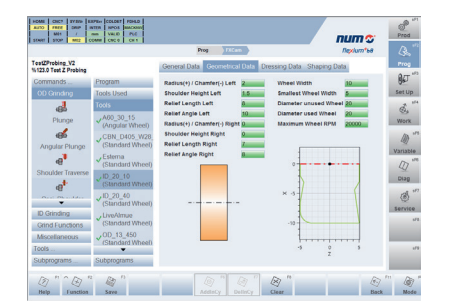

# IHM technologique Flexium+

# **FXSW282232 NUMgrind IHM Rectification cylindrique + non circulaire**

Cette IHM très moderne et clairement agencée permet de créer des programmes de meulage exécutables pour la rectification cylindrique ainsi que pour la rectification non circulaire en un temps très court.

Grâce aux masques de saisie faciles à remplir et aux masques de sélection prédéfinis, vous gagnez beaucoup de temps en n'ayant pas à écrire la moindre ligne de code CNC sur la machine.

L'IHM NUMgrind Rectification Cylindrique + Non Circulaire comprend toutes les fonctions de l'IHM NUMgrind GC (FXSW282231). En outre, il existe des fonctions spécifiques au meulage non circulaire, qui sont uniques.

Par exemple, l'IHM fournit à l'utilisateur un large ensemble de 15 formes externes prédéfinies et 2 formes internes prédéfinies. Les formes doivent seulement être paramétrées et aucun code CNC ne doit être écrit.

De plus, l'utilisateur peut insérer son propre programme avec des formes définies en coordonnées cartésiennes ou polaires dans une pièce (XPI) dans l'IHM.

L'IHM comprend les formes externes suivantes :

- Cercle excentrique
- Rectangle
- Carré
- Trapèze
- Largeur de clé
- **Triangle**
- Segment de cercle
- Ellipse
- Triangle de Reuleaux
- Stade<br>• Losan
- **Losange**
- Forme d'œuf
- Ovale
- Polygone régulier
- Super circulaire

Elle comprend les formes internes suivantes :

- Grille circulaire excentrique
- Cercle primitif de référence

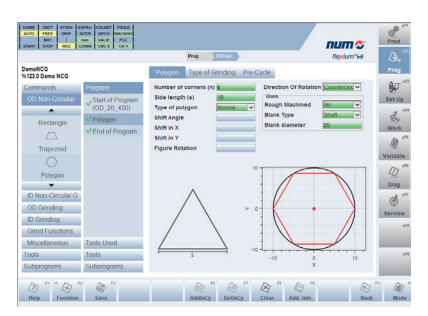

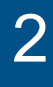

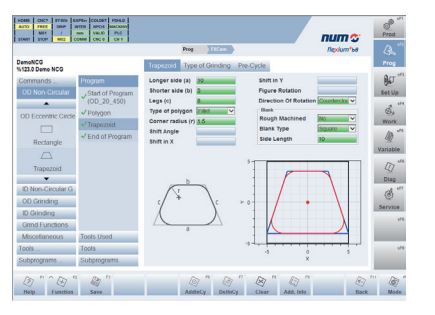

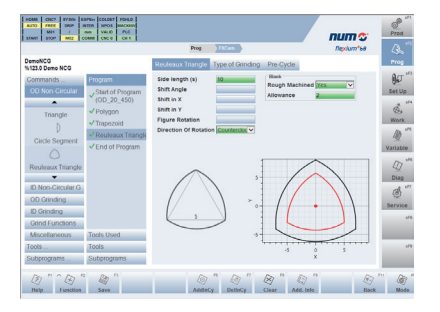

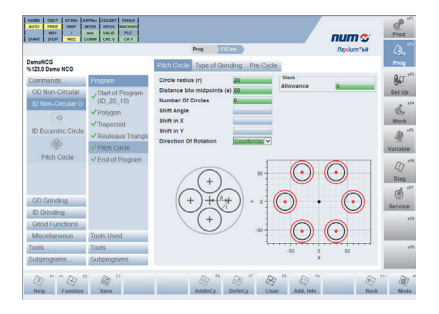

# IHM technologique Flexium+

# **FXSW282510 IHM standard de NUMcut**

L'Interface Homme Machine NUMcut Standard est une IHM pour les applications de découpe telles que la découpe au jet d'eau, au laser ou au plasma. Cette première version met l'accent sur l'exécution de travaux (programmes d'usinage) représentés visuellement et avec la possibilité de manipulation (démarrage, arrêt, ré-entrée, etc.).

NUMcut IHM est une IHM autonome par rapport aux autres IHM techniques comme NUMgrind IHM etc. Ce logiciel fonctionne sur un PC intégré ou relié à un Flexium+.

L'IHM est divisée en différents contextes.

Le contexte Pool affiche tous les travaux disponibles (programmes de coupe). L'opérateur peut trier la liste selon différents critères (nom, matériau, statut, etc.). Un aperçu graphique des travaux est intégré.

Les travaux peuvent être ajoutés et supprimés du pool. Cela se fait à la main ou par des programmes externes.

L'opérateur peut générer une liste de travaux à partir du pool.

**Contexte Production** La liste des travaux contient tous les travaux qui ont été sélectionnés dans le pool pour la production. L'ordre de la liste définit l'ordre dans lequel les travaux seront traités une fois que l'opérateur aura cliqué sur démarrer.

Pour chaque tâche, l'opérateur peut sélectionner un décalage de point de référence prédéfini (appelé cadre dans NUMcut) afin de la placer sur le banc de la machine. Il est possible de modifier les décalages xy de chaque point de référence par le biais d'une zone de texte, en cliquant dans la fenêtre graphique ou en lisant la position courante de la tête d'usinage.

Une fois que la machine a commencé à traiter la liste de production, NUMcut propose à l'utilisateur trois options d'interruption : « immédiatement », « à la fin de la pièce courante » et « à la fin de la coupe courante ».

Si l'exécution a été interrompue, l'opérateur peut spécifier le point de reprise de l'usinage en cliquant sur ou près du bord d'une pièce, ou en cliquant sur une pièce ou une coupe dans la liste de production. Pour être précis, l'IHM de NUMcut ajoute automatiquement le chemin de démarrage nécessaire au point de départ dans le cas d'un travail non prétraité.

L'opérateur peut également arrêter le mouvement et définir un décalage sur le chemin à partir duquel la production sera reprise.

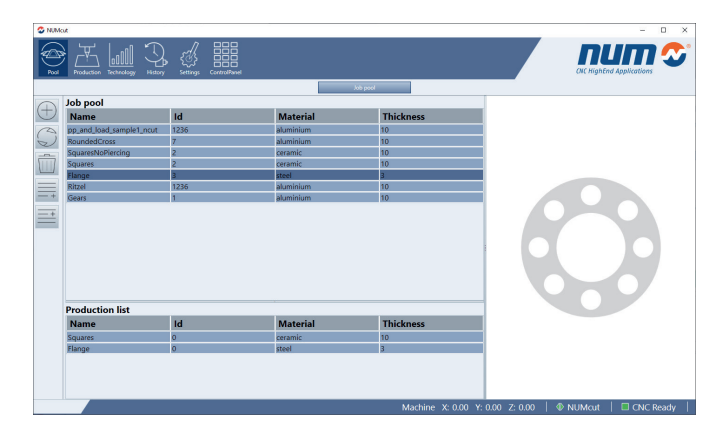

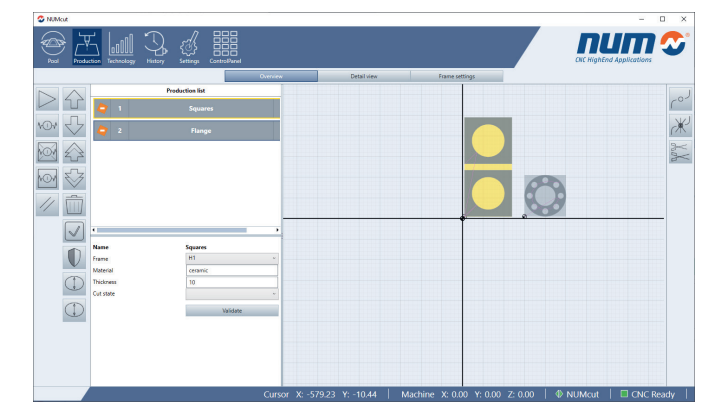

Le processus de coupe est représenté graphiquement dans le contexte de production par une croix mobile. Afin de fournir à l'opérateur un aperçu rapide de la production en cours, les coupes, les pièces et les travaux terminés sont également mis en évidence.

Dans le **contexte Technologie**, les données technologiques pertinentes sont stockées. Elles sont utilisées dans le processus de coupe pour paramétrer l'opération d'usinage. L'opérateur peut modifier ces données et ajouter de nouveaux types de matériaux ainsi que des épaisseurs.

Le contexte Historique montre les travaux produits.

Les paramètres de l'IHM sont définis dans le **contexte Paramètres**.

#### **Exigences**

IHM NUMcut standard :

- fonctionne avec Flexium<sup>+</sup> 6/8/68 à partir de la version 4.1.30.00
- fonctionne sur un PC avec Windows 7 ou supérieur
- nécessite une licence Flexium<sup>+</sup> pour fonctionner

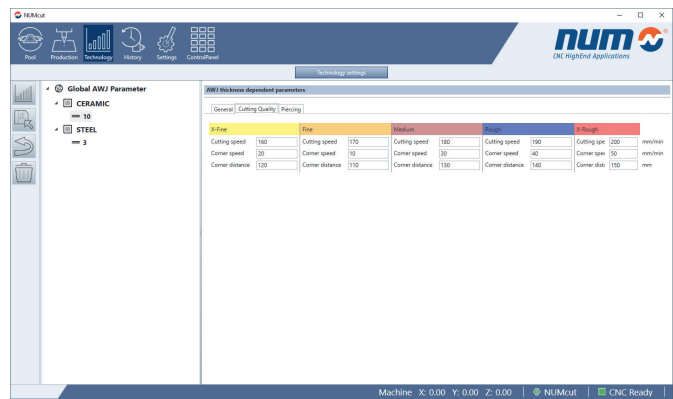

# **NUMmonitor**

# NUMmonitor

Dans le domaine des machines de grande production, le moindre incident peut avoir des conséquences économiques énormes ; c'est pourquoi il est important de surveiller les paramètres d'usinage afin d'éviter les temps d'arrêt dus à un outil usé, un défaut de lubrification, une perte de performance ou autre.

NUMmonitor, entièrement intégré à Flexium+, met en œuvre un tel contrôle de processus en temps réel sans nécessiter de capteur/matériel supplémentaire.

La première étape consiste à enregistrer les paramètres d'usinage dans des conditions optimales. Le plus important de ces points de mesure est la charge du moteur. NUMmonitor offre alors la possibilité d'enregistrer la charge de huit moteurs au maximum. Ces paramètres sont enregistrés en fonction du temps d'usinage afin d'ignorer les variations dues aux différentes conditions de coupe. Plusieurs enregistrements peuvent être effectués pour calculer une valeur moyenne. A partir de ces enregistrements, une enveloppe avec une tolérance

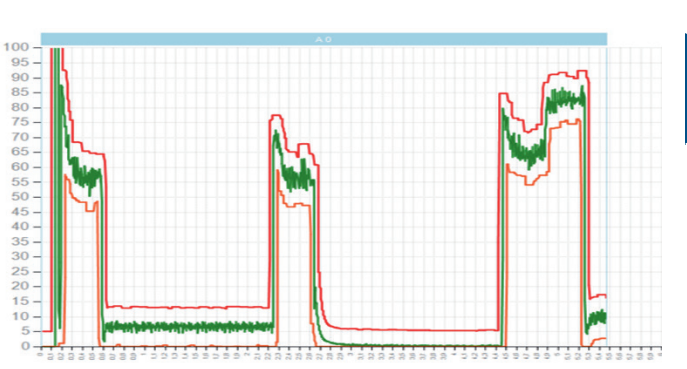

verticale et horizontale est alors construite et stockée dans une base de données dans un fichier représentatif de la pièce usinée. Un exemple de cet enregistrement est présenté ici. La courbe verte indique la charge enregistrée tandis que les courbes rouges définissent la zone d'acceptation.

Une fois la phase d' « apprentissage » terminée, il est possible de lancer la production avec le même programme de pièces que celui utilisé pour la création du modèle.

Si une anomalie est détectée sur l'un des moteurs contrôlés, elle est signalée à l'automate qui décidera de l'action à entreprendre : du simple avertissement au débrayage d'urgence. A la fin de la session de mesure, le programme pièce enverra une demande de clôture de l'enregistrement. Les différentes conditions de contrôle peuvent être mélangées à l'aide des opérateurs OR et AND pour obtenir la condition d'alarme, et bien sûr, le contrôle peut être limité à certaines sections du processus.

## **Fonctions optionnelles de NUMmonitor**

#### **FXSW282313 Licence de base du NUMmonitor**

2 traces (variables) enregistrées et affichées simultanément. L'interface PLC n'est pas disponible.

#### **FXSW282315 Extension NUMmonitor**

8 traces (variables) enregistrées, affichées et contrôlées simultanément. Interface PLC disponible.

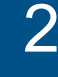

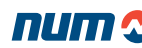

Flexium Office

# Flexium Office

## **Travailler avec Flexium Office**

Flexium Office permet d'utiliser les IHM métier sans être à proximité d'une machine, par exemple au bureau. Les projets dépendants de l'application et les programmes pièces ISO correspondants peuvent être créés, testés avec le logiciel de simulation Flexium 3D de NUM et transférés sur la machine cible.

L'opérateur sélectionne l'une des technologies IHM Flexium CAM. Avec la définition de données de base, des outils et de l'enchainement des commandes dans l'une des quinze langues disponibles, le projet (xpj) de l'application concrète sera généré rapidement.

L'enregistrement des fichiers se fait sous la forme de projets ou directement de programme pièce à fin d'évaluation avant transfert.

L'avantage le plus important pour l'utilisateur de Flexium Office est que le processus et le flux de travail réel peuvent être organisés et testés au bureau, à l'avance, si vous générez localement le programme pièce CNC pour la simulation. Les machines de production ne sont pas mobilisées pour cette phase de création/mise au point ce qui en augmente la rentabilité.

#### Flexium Office  $num$ A Test Mill 3 Axes<br>%1789.0 General Definiti Pattern Number 1 Tool Selection  $\sqrt{\widehat{Q}}$  $\sqrt{G}$ rid Cover Pattern End Of Program  $\binom{2}{\text{Grid}}$ O දුනි  $\ddot{\phantom{1}}$ Drilling Cycles Pt 1 A2 Threading 15 Pocket Milling **PE 1.81** Miscellaneous  $\overline{27}$   $\overset{p_1}{\longrightarrow}$   $\overline{47}$   $\overset{p_2}{\longrightarrow}$   $\overset{p_3}{\longrightarrow}$   $\overset{p_2}{\longrightarrow}$   $\overset{p_3}{\longrightarrow}$   $\overset{p_4}{\longrightarrow}$   $\overset{p_5}{\longrightarrow}$   $\overset{p_6}{\longrightarrow}$   $\overset{p_6}{\longrightarrow}$   $\overset{p_6}{\longrightarrow}$   $\overset{p_7}{\longrightarrow}$   $\overset{p_8}{\longrightarrow}$   $\overset{p_6}{\longrightarrow}$   $\overset{p_6}{\longrightarrow}$   $\overset{$  $\bigotimes_{\text{Clear}}^{r_3}$  $\overline{\mathcal{L}}$

# **Flexium Office Options**

# **FXHE557200 Clef USB de protection (dongle)**

Ce dongle est nécessaire pour que Flexium Office fonctionne sur un PC.

# **FXSW2822xxxx NUMxxx IHM**

L'IHM technologique souhaitée doit être commandée en plus du dongle Flexium PC correspondant.

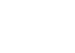

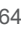

Flexium 3D

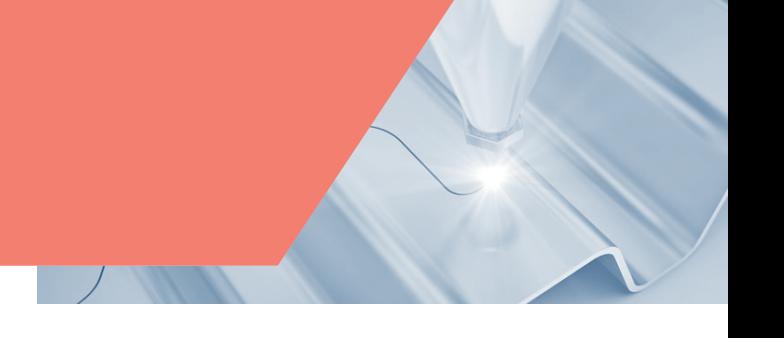

# Fonctions standard de Flexium 3D

Flexium 3D est un logiciel de simulation graphique en 3D pour des programmes de pièce écrits en code ISO (DIN 66025 et langage NUM) existant en différentes versions pour les applications de fraisage, perçage et/ou tournage ainsi que la découpe au jet d'eau et plasma.

Durant la simulation du programme de pièce, la trajectoire du centre outil et l'enlevement de matière sur la pièce à usiner sont simulés ; de plus un contrôle d'éventuelles collisions entre les composants de la machine la pièce et l'outil est effectué.

L'utilisation du logiciel se fait à la souris et au clavier, ainsi que par des commandes tactiles « multitouch » (deux doigts).

Flexium 3D utilise comme entrée la configuration de la machine (p. ex. Paramètres machine, cinématique et pièces physiques, bibliothèque d'outils, définition du brut et des brides), la table Prefs/Decs et le programme pièce.

Un analyseur intégré dans l'application hôte (simulation) traite le programme pièce, effectue toutes les compensations de longueur d'outil et de rayon d'outil ainsi que les décalages en translation et rotation. Le programme ainsi adapté est alors converti en interne en ISO générique.

Selon le type de machine (T ou M), mixte en option, l'enlèvement de matière ainsi que la détection des collisions sont disponibles.

Deux versions sont disponibles :

- Version bureau : fonctionnant comme un programme autonome utilisé en planification de production sans CNC (utilise une clef de protection)
- Version machine : intégrée à Flexium+ IHM pour la pré-simulation, ou dans une synchronisation en ligne pour l'usinage

# Fonctions en option de Flexium 3D

# **FXHE557200 Clef USB de protection (dongle)**

Ce dongle (clef de protection) est requis pour l'exécution de Flexium 3D en dehors d'un système Flexium+.

# **FXSW282150 Simulation de tournage**

Le choix de la fonctionnalité de base (tournage ou fraisage) est à préciser à la commande.

# **FXSW282151 Simulation de fraisage**

Le choix de la fonctionnalité de base (tournage ou fraisage) est à préciser à la commande.

# **FXSW282152 Simulation combinée T et M**

Une fois la fonctionnalité de base sélectionnée, cette option vous donne la possibilité de simulation pour les deux configurations.

# **FXSW282153 Simulation avec enlèvement de matière**

La version de base (standard) affiche la trajectoire de l'outil. Cette option permet également l'affichage de la pièce brute et de l'enlèvement de matière durant le processus.

# **FXSW282154 Simulation avec détection des collisions**

Cette option montre les collisions éventuelles durant la simulation. Le logiciel affiche le nombre de collisions, leur emplacement sur la pièce (à l'aide d'un cadre rouge) et dans le programme pièce (blocs affichés en rouge).

Durant la configuration, il est possible de sélectionner les différents types de collision qui peuvent être détectés. Pour un fonctionnement sûr, cette option nécessite une description précise de la machine.

# **FXSW282155 Simulation en ligne**

Cette fonction est disponible sur la version embarquée uniquement. Elle permet de synchroniser la simulation aux mouvements réels des axes, afin d'afficher le processus en temps réel.

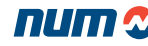

# Flexium 3D

# **FXSW282158 Flexium 3D - Editeur de trajectoire**

Cet éditeur optionnel est disponible sur toutes les plates-formes Flexium<sup>+</sup> et permet une optimisation ou reconfiguration de la trajectoire de façon graphique ou textuelle que cette trajectoire ait été créée par numérisation ou par CAO et ce dans six axes. La trajectoire ISO programmée est visualisée immédiatement (sauf cas d'interpolation polynomiale). Cet éditeur peut également être utilisé comme un simple éditeur de programme pièce avec affichage graphique simultané de la trajectoire.

- 1. Vue trajectoire 3D : visualisation de la trajectoire complète du programme pièce (PP) dans la vue de plan par défaut (G17). La croix blanche met en évidence la ligne de programme actuelle
- 2. Vue textuelle : la fenêtre de texte du programme pièce sélectionné avec coloration syntaxique, boîte de commande d'édition dynamique, éditeur de ligne de commande pour ajouter / supprimer des lignes, édition multi ligne et visualisation de la ligne de programme actuelle
- 3. Sélection du plan et commandes d'opérations utiles
- 4. Zone d'édition de paramètres / valeurs avec contrôles de curseur
- 5. Contrôle complet de la gestion des fichiers
- 6. Choix de sauvegarde
- 7. Barre de progression

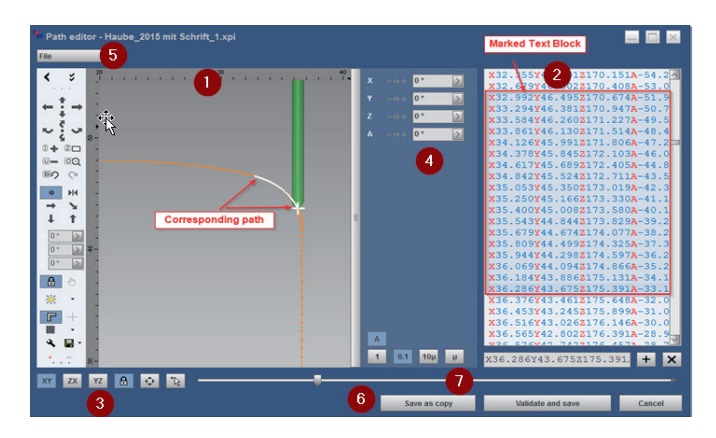

# **FXSW282157 Mode Flexium 3D SEARCH**

Il s'agit d'une assistance graphique au mode recherche de bloc offrant des fonctionnalités étendues.

Fonctionnalités et avantages pour le client :

- Intégration d'un mode de recherche graphique étendu
- Aperçu du programme de pièces chargé avec simulation rapide hors ligne du tracé d'outil
- Définition de la position de retour (également dans un bloc CN) avec la souris ou une opération tactile
- Spécification de différentes stratégies d'approche ajustable en fonction de l'application
- Possibilité d'appel d'un sous-programme dans la phase de retour (par exemple pour remettre en service la fonction de coupe – plasma, jet d'eau etc.)

Pour utiliser le mode de recherche graphique pris en charge sur les systèmes Flexium<sup>+</sup>, l'option IHM simulation en ligne Flexium 3D (FXSW282155) est nécessaire.

#### **Variantes** :

Trois variantes de la trajectoire de retour sont possibles (les références sont les contours d'approche rouges) :

- Approche verticale directe de la trajectoire
- Approche tangentielle avec raccordement circulaire
- Approche tangentielle avec raccordement linéaire puis circulaire

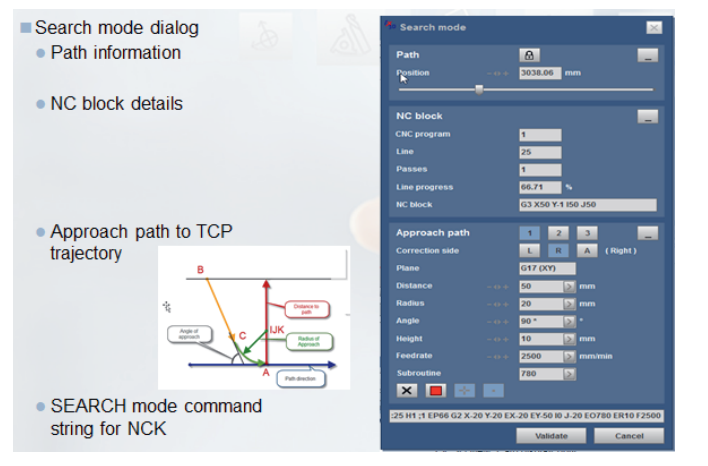

Linear + circular tangential approach :25 H1 :1 EP66 G2 X-20 Y-20 EX-20 EY-50 IO J-20 EO780 ER50 F2500 Circular tangential approach only :25 H1 ;1 EP66 G2 X-20 Y-20 EX-20 EY-20 I0 J-20 EO780 ER50 F2500 Direct vertical TCP approach

:25 H1 ;1 EP66 X0 Y0 EX0 EY0 I0 J0 EO780 ER50 F2500

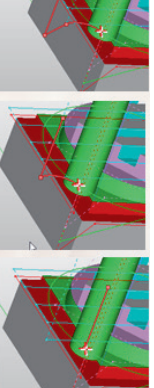

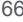

# Fonctions systèmes Flexium 3D

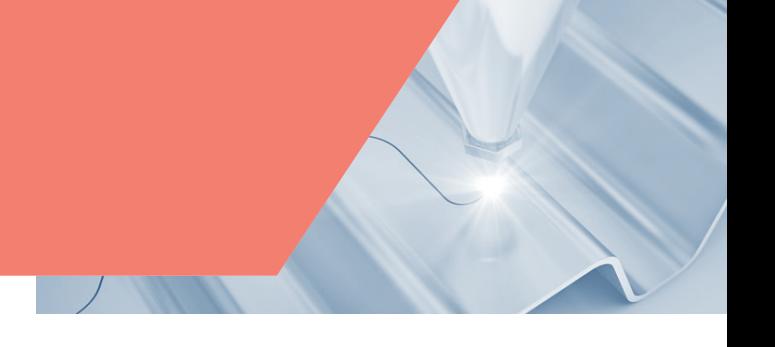

## **FXSO000521 Détection de collisions en ligne avec Flexium 3D**

Depuis l'origine, la détection de collision en mode hors ligne a été l'un des points forts du logiciel de simulation Flexium 3D Flexium. Un avantage significatif et différenciateur de cette détection de collision est la prise en compte de la dimension réelle du brut et de la matière enlevée lors du calcul de collision. Flexium 3D ne prend pas seulement en compte le parcours de l'outil, mais il inclut également ses dimensions, son orientation, le porte-outil et tous les autres composants de la machine dans leur ensemble pour éviter toute collision.

La détection en ligne des collisions grâce à Flexium 3D a été complétée pour prendre en compte les déplacements manuels. Les processus d'usinage devenant de plus en plus sophistiqués, le risque de collision entre l'outil, la pièce et les différents éléments de la machine augmente. Les collisions entraînent des temps d'arrêt et causent des dommages à la pièce, aux broches et parfois même à l'ensemble de la machine.

Les fonctionnalités de Flexium 3D associées au logiciel CN forment un ensemble de nouvelles fonctions qui permettent de surveiller et d'éviter les collisions en ligne pendant le déplacement manuel, en manivelle ou en mode Recherche de séquence (reprise du programme pièce) de même que pendant les phases de mise en service. Pour ce faire les limites de mouvements sont calculées et transférées à la CN avant que le déplacement de l'axe ne soit autorisé.

Même dans les cas critiques d'usinage 5 axes, y compris avec des formes complexes de brut, en mode RTCP ou plan incliné, la détection des collisions en mode manuel, rend l'opération plus simple et plus sûre !

Points forts de la détection des collisions :

- Possibilité de configurer des distances de sécurité pour différents composants de la machine (outils, pièces brutes, brides et composants de machine) individuellement.
- Synchronisation de l'information de collision entre l'IHM et Flexium 3D.
- Visualisation graphique des composants en collision.
- Messages opérateur pour indiquer l'axe et la direction de la collision.
- Prévention des mouvements en cas de risque de collision.
- Les mouvements multiaxes en RTCP/plan incliné sont pris en charge.

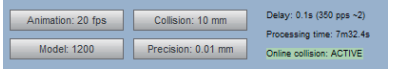

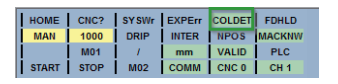

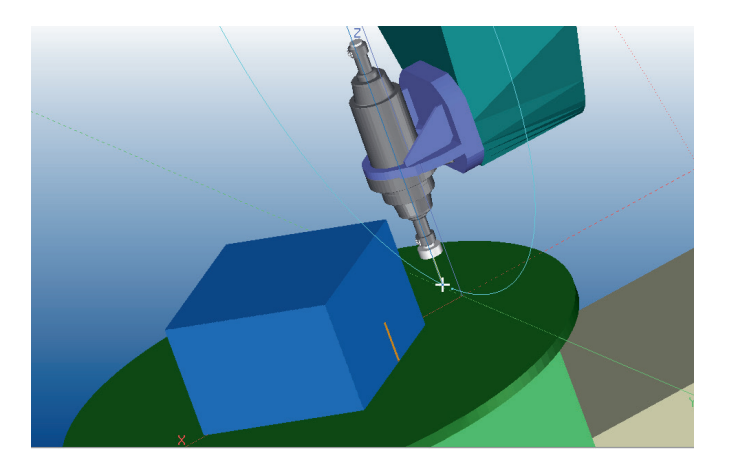

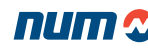

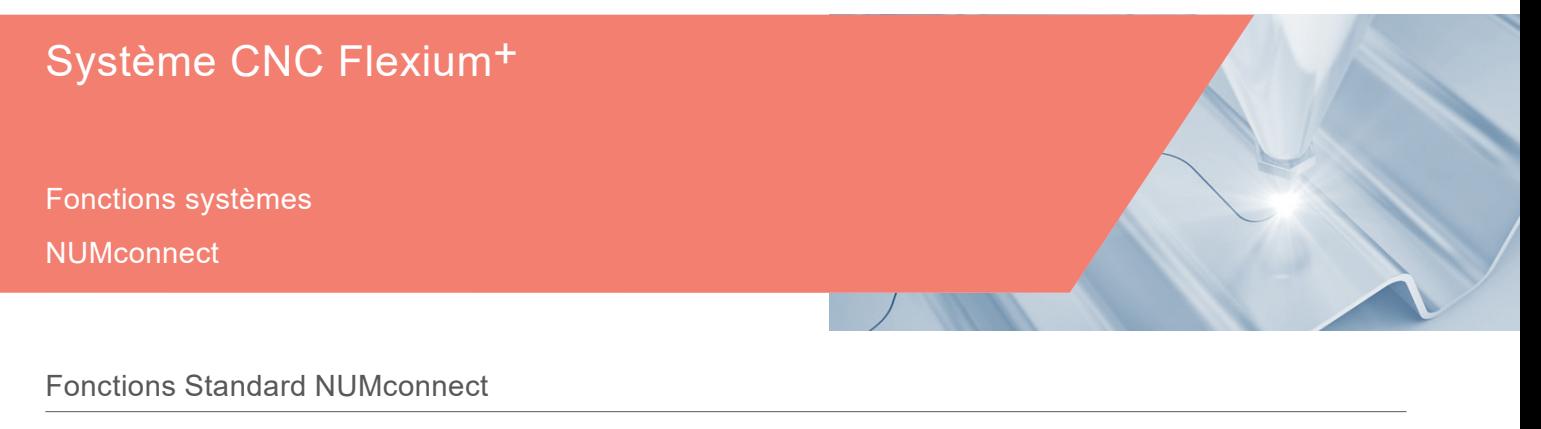

### **OPC DA**

OPC (Open Platform Communications) est une norme définissant la communication de données d'usine en temps réel entre des dispositifs de contrôle de différents fabricants. La spécification OPC la plus courante est OPC Data Access (OPC DA), qui est utilisée pour lire et écrire des données en temps réel. Le serveur OPC DA prend en charge les spécifications des définitions et interfaces communes OPC, les interfaces personnalisées d'accès aux données, l'interface d'automatisation d'accès aux données et l'interface personnalisée d'alarmes et d'événements. OPC DA est une fonction de base du Flexium<sup>+</sup> et il est attaché à l'automate.

# Fonctions NUMconnect en option

#### **FXSW282509 Passerelle IIoT NUM**

NUM IIoTgateway a été développé comme solution de l'industrie 4.0 et offre les protocoles :

- OPC UA
- MOTT
- MTConnect

Normalement, un protocole est sélectionné lors de la configuration. Néanmoins, il est également possible d'en sélectionner deux ou tous.

NUM IIoTgateway fournit les informations suivantes sur tous les protocoles :

- Informations sur la machine
- Usine de production, ligne de production, nom de la machine, etc.
- État de la machine
- État actuel, alarmes, etc.
- Différents sujets NCK comme le mode de fonctionnement actuel, les vitesses d'avance, le nom du programme, etc.
- Informations réelles sur l'état de la tâche : Heure de début, heure de fin, nombre de pièces réalisées, etc.

Si un logiciel NUMROTO est installé sur la machine, il fournit également :

- Version de NUMROTO, numéro de machine, nom de la machine, etc.
- Type de travail, nom du travail, numéro d'outil, nom de l'outil, heure de début du travail, etc.
- Informations sur l'outil : Nom, commentaire, longueur de l'ébauche, diamètre de l'ébauche, ID du paquet, etc.

NUM IIoTgateway peut lire les informations de :

- Flexium 6/8/68 à partir de la version 3.6.00.00 (recommandée comme version la plus basse)
- Flexium<sup>+</sup> 6/8/68 à partir de la version 3.6.00.00 (version la plus basse recommandée)
- Axium Power à partir de la révision R2 (version la plus basse supportée)
- Num Power à partir de la révision R2 (version la plus basse supportée)

NUM IIoTgateway fonctionne sur un PC équipé de Windows 7 ou supérieur.

NUM IIoTgateway se compose de :

- Le logiciel lui-même (NUM IIoTgateway)
- Un outil de configuration (Paramètres de NUM IIoTgateway)
- Un outil d'affichage pour la zone de notification de Windows (System Tray)

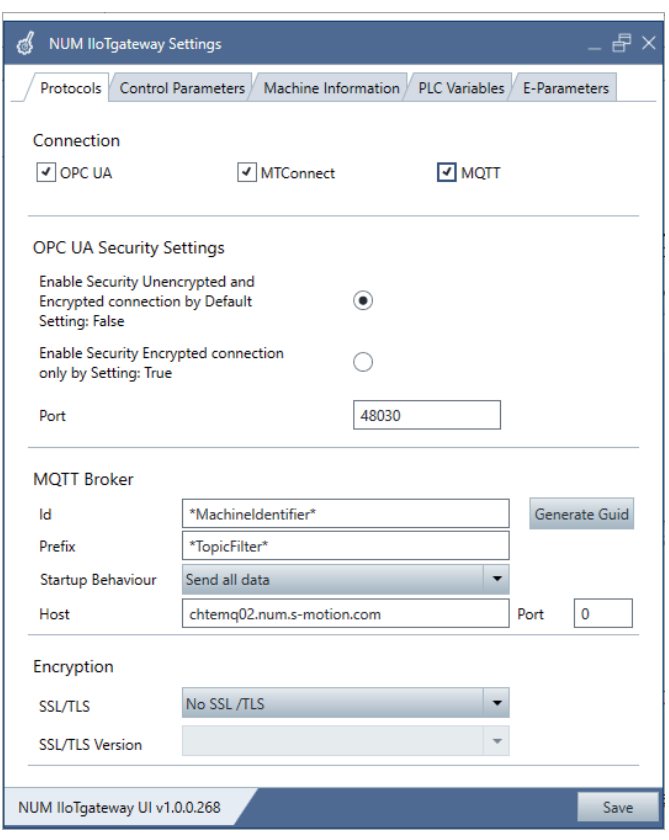

# **NUMconnect**

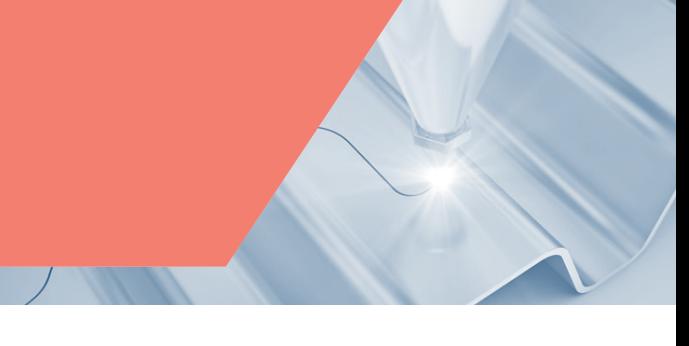

# **OPC UA**

OPC UA (Unified Architecture) est un protocole spécifié par la fondation OPC. Il permet non seulement le transport des données de la machine et de l'installation, mais aussi une description sémantique de ces données dans une méthode lisible par la machine. OPC UA est un standard indépendant de la plate-forme, basé sur TCP, qui est également disponible sur les contrôleurs NUM.

Le serveur OPC UA supporte les fonctionnalités suivantes :

- Navigation dans les types de données et les variables
- Services de lecture standard
- Notification des changements de valeur : Services d'abonnement et d'éléments surveillés
- Communication cryptée selon la « norme OPC UA (par exemple, profil : Basic256SHA256) ».

#### **MQTT**

MQTT est un protocole de message ouvert. Il est conçu pour les attachements avec des sites distants. Un aspect intéressant d'un serveur MQTT (« broker ») est qu'il met en cache les données de ses partenaires de communication et peut donc être utilisé comme une base de données d'état. Il collecte les données de divers appareils et crée une image complète de la situation. Les données peuvent être souscrites auprès du broker MQTT et évaluées dès leur réception.

D'autre part, les variables de commande d'un ou plusieurs partenaires de communication peuvent également être transmises au broker MQTT et distribuées aux différents appareils. MQTT convient donc parfaitement aux solutions d'automatisation.

#### **MTConnect**

MTConnect est un protocole d'échange de données entre les installations de production et les applications logicielles de surveillance et d'analyse des données. Il est conçu spécifiquement pour l'environnement de l'atelier et repose sur les technologies Internet XML et HTTP. Les dispositifs conformes à MTConnect traitent les informations localement, puis fournissent ces données dans un format cohérent à toute application conforme à MTConnect - ERP, MES et systèmes de gestion de la production.

# **Architecture de base MTConnect**

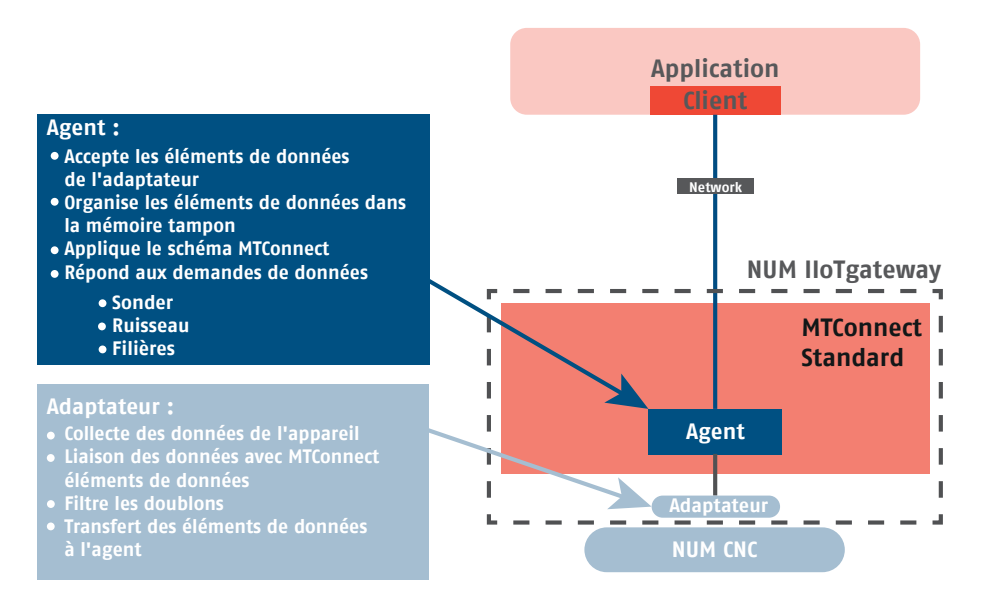

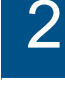

Flexium Tools

# Fonctions standard de Flexium Tools

Flexium Tools est un composant de Flexium Suite qui comprend toutes les fonctions requises pour l'intégration et la mise en service de la machine. Flexium Tools permet aux utilisateurs de programmer, de configurer et d'optimiser les composants du système au sein d'un environnement unique :

- Automate
- NCK Flexium (CNC)
- Variateurs et moteurs
- **Capteurs**
- Passerelles EtherCAT et CANopen avec un ensemble complet d'E/S et de terminaux logiques

#### **Facilité d'utilisation**

La structure du menu des Flexium Tools fournit une vue d'ensemble parfaite de la totalité du système. La navigation au sein des dispositifs est simple, claire et elle permet d'accéder aisément à toutes les fonctions en vue de modifier rapidement les réglages.

#### **Traitement du projet**

Des droits d'accès peuvent être définis pour différents utilisateurs. Chaque projet consiste en un fichier unique afin de permettre un traitement rapide et éviter toute perte de données. Les nouveaux équipements et les nouvelles versions sont rapidement intégrés à l'aide de fichiers EDS pour les produits CANopen et à l'aide de descriptions d'appareils (DevDesc) pour les appareils NUM. Des bibliothèques peuvent être utilisées dans différentes versions et être compilées afin de protéger le savoir-faire. Il est possible d'archiver des projets complets, avec les bibliothèques, les appareils et le code source afin de pouvoir à tout moment procéder à une restauration.

#### **Programmation de l'automate**

L'automate du système Flexium est programmé conformément à la norme IEC 61131-3 et permet de prendre en charge différents environnements de programmation graphique. Pour plus détails, reportez-vous aux pages suivantes.

## **Paramétrage de Flexium NCK (CNC)**

Des éditeurs spécifiques garantissent la simplicité des commandes et optimisent la vue d'ensemble lors de l'édition, pour les options, la programmation, la mémoire, les canaux, les axes (avec des fenêtres individuelles pour les réglages, le couplage, la cinématique, les courses, le système d'asservissement et l'UGV), les différentes manivelles, l'étalonnage des axes, etc.

#### **Paramétrage des variateurs**

Tous les variateurs du système Flexium peuvent être facilement intégrés et sont aisément accessibles dans la structure du menu de Flexium Tools. Pour une meilleure vue d'ensemble, la structure affichée correspond à l'organisation du système ; par exemple, les variateurs sont répertoriés sous la commande Flexium NCK.

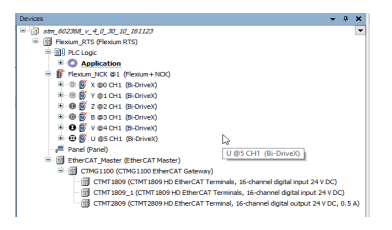

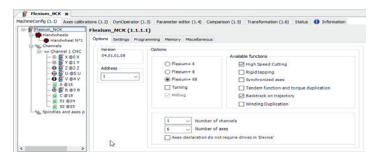

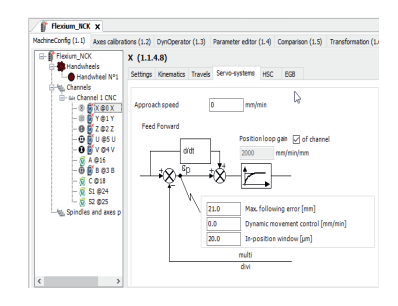

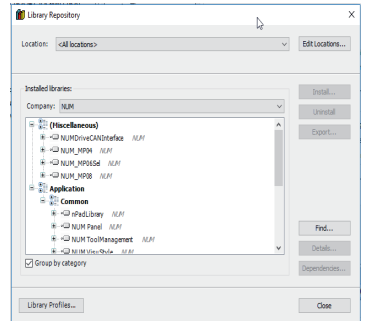

#### $@24(1.1.4.12)$

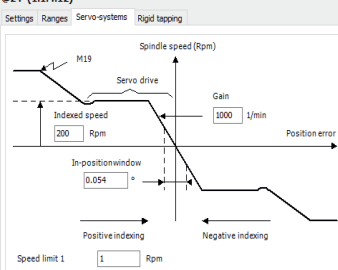

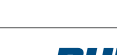

# Système CNC Flexium+

# Fonctions systèmes

# Flexium Tools

#### **Bus de terrain**

En théorie, il est possible de raccorder au bus tous les équipements compatibles avec CANopen et/ou EtherCAT à l'aide du fichier EDS/ESI/XML fourni avec ces équipements NUM propose une large gamme qui couvre les composants d'entrées/sorties les plus utilisés ainsi que des pupitres machine (MP06) et des modules de sécurité sur base de la technologie EtherCAT (Ethernet for Control Automation Technology). Il s'agit d'une technologie Ethernet en temps réel, standardisée par l'EtherCAT Technology Group.

NUM fournit également des pupitres machine (comme le MP04), des entraînements pour les axes auxiliaires et d'autres dispositifs qui pourront être aisément intégrés sur bus CANopen grâce à des éditeurs et des bibliothèques dédiées.

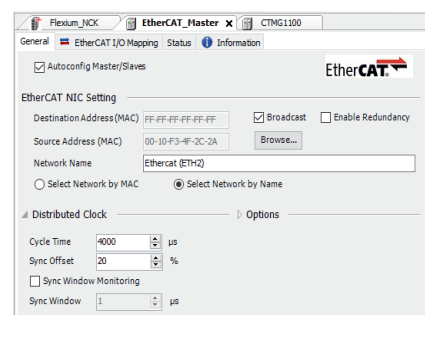

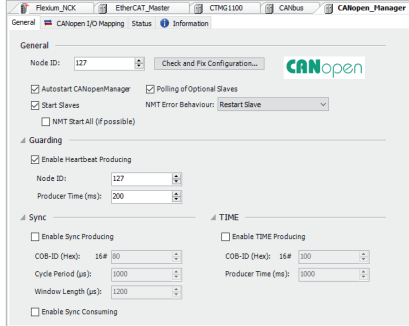

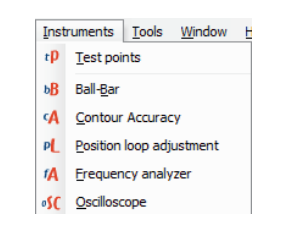

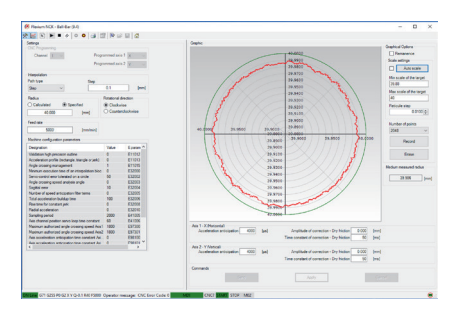

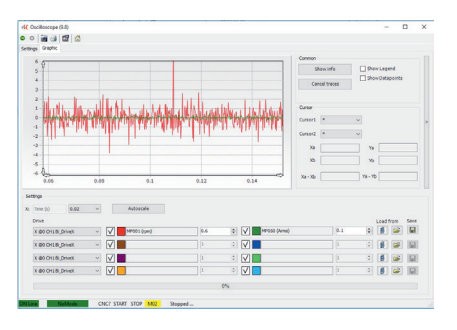

#### **Instruments**

Pour faciliter la mise en service, un grand nombre d'outils d'instrumentation sont disponibles dans Flexium Tools.

## **Fonction Ball-bar**

La fonction Ball-bar est un outil de réglage qui utilise le buffer en anneau interne à la CN pour enregistrer la référence et la position réelle de 2 axes sélectionnables, lors d'un un mouvement circulaire. L'affichage de la position réelle peut être utilisé pour identifier les différentes caractéristiques de l'axe telles que, par exemple, les pics à l'inversion, ou les gains de boucle de position incorrects. Il peut être utilisé pour optimiser les paramètres de compensation de frottement sec (anti pitch) et ceux d'usinage à grande vitesse tout en visualisant la trajectoire en dynamique.

# **Oscilloscope**

L'oscilloscope est utilisé pour configurer l'enregistrement et afficher certaines données internes du variateur (point de mesure : exemple courant, vitesse). Il est possible d'enregistrer simultanément deux 2 canaux avec des fréquences d'échantillonnage allant jusqu'à 10 kHz. Les déclencheurs peuvent être utilisés pour démarrer l'enregistrement sur l'apparition de situations anormales (exemple alarmes variateur), sur le franchissement de valeurs de seuil d'un point de mesure particulier ou sur lancement d'un stimulus. La fonction de stimulus peut également être utilisée à des fins de réglage et de test. L'affichage graphique intégré peut afficher jusqu'à 4 mesures différentes à des fins de comparaison. Pour analyser les données enregistrées, les fonctions du curseur sont disponibles ainsi que l'enregistrement et le chargement des données enregistrées. Plus d'informations sur la façon d'utiliser les données enregistrées à des fins de réglage peuvent être trouvées dans le manuel de mise en service.

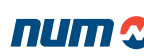

# Fonctions systèmes Flexium Tools

#### **Analyse fréquentielle**

Pour le réglage des boucles de vitesse de position, un outil d'analyse fréquentielle est disponible parmi le jeu d'instruments Flexium Tools.

L'analyse se traite axe par axe. Un signal de bruit blanc sera superposé à la référence vitesse ou position et introduit dans la boucle de commande appropriée. La référence et le mouvement qui en résultent sont enregistrés avec l'oscilloscope interne au variateur et affichés dans un diagramme de Bode à fin d'analyse notamment pour recherche des résonances. Les fonctions de curseur sont disponibles pour analyser les données enregistrées ainsi que plusieurs canaux pour stocker différents enregistrements.

# **Précision du contour**

Les outils de précision de contour peuvent également être utilisés pour l'analyse du comportement des axes. L'outil utilise le buffer en anneau interne à la CN pour enregistrer la référence et la position réelle de 2 axes. L'analyse se fait lors de l'exécution d'un programme pièce qui aura été écrit pour analyser la situation particulière. L'enregistrement est lancé dès que les axes pénètrent dans une fenêtre prédéfinie. Les erreurs de trajectoire sont affichées avec dilatation d'échelle afin qu'elles soient clairement visibles. L'outil calcule également les valeurs de vitesse et d'accélération à partir des données enregistrées, ce qui peut être utile à des fins d'analyse.

#### **Points de test**

Dans les outils Flexium Tools existe également une page permettant d'afficher jusqu'à 8 points de mesure internes aux variateurs. L'affichage permet d'afficher les données du point de mesure choisi ainsi que la mise en mémoire de ses valeurs minimale et maximale. Avec jusqu'à 8 points de mesure affichés simultanément, les données de 2 variateurs avec les 4 points de mesure ou 8 axes avec un seul point de mesure peuvent être affichées simultanément.

## **Auto réglage 1**

NUM propose la méthodologie de réglage automatique suivante ; l'opérateur de la machine va lancer l'exécution d'un programme pièce ISO qui déplace l'axe à régler en allers retours sur une zone et à des vitesses définies. Un observateur logiciel commence alors à estimer différentes variables physiques : inertie totale de l'axe, frottement dans les deux sens, charges verticales éventuelles et résonances. Sur la base de ces estimations, la fonction d'autoréglage va proposer les différents paramètres suivants : gains de boucle de vitesse proportionnels et intégraux, valeur de filtre passe-bas pour le capteur, gain de boucle de position maximum et mode de vibration le plus critique. L'opérateur est libre de prendre en compte ces valeurs soit directement, soit par approximation successives en observant leur influence. Il n'est pas nécessaire de créer un stimulus de vitesse/position spécifique. Ce mode d'autoréglage peut donc également être utilisé lors d'un l'usinage et convient à l'optimisation des axes soumis à des changements de condition. Il peut régler n'importe quel type de moteur : synchrone rotatif, asynchrone rotatif, linéaire, moteurs couple ... y compris pour les axes verticaux, les axes hydrauliquement équilibrés et les broches.

 $1$  Cette fonctionnalité est disponible à partir de Flexium<sup>+</sup> version 4.1.10.0 et supérieure

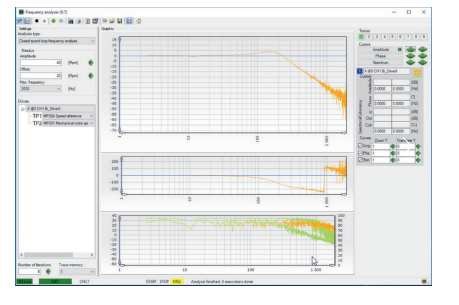

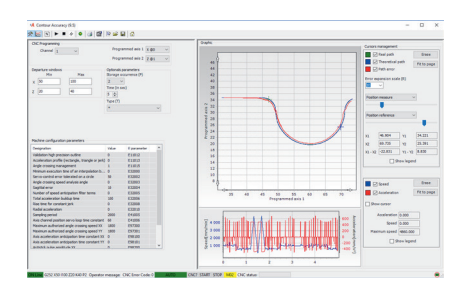

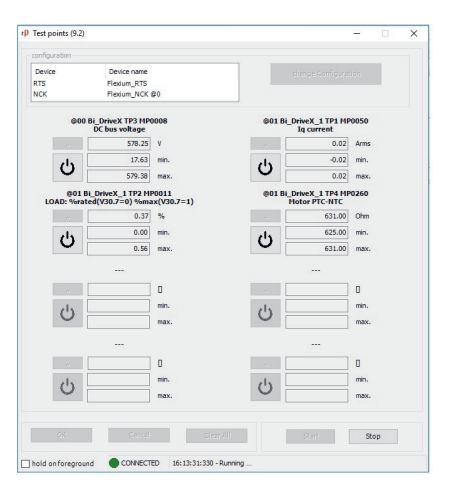

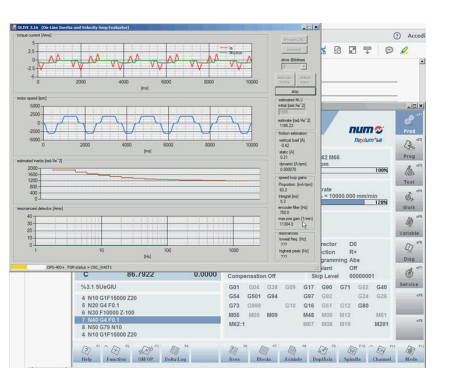
Flexium Tools

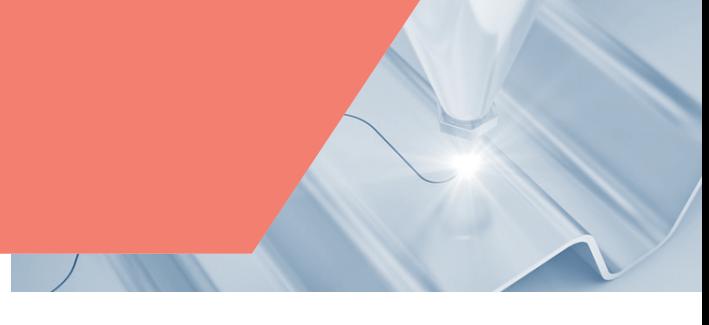

### Programmation de l'automate

L'environnement de développement logique et convivial propose des outils spécifiques pour le développement, la mise en service et la maintenance. La structure du programme d'automate s'affiche sous forme de structure logique qui présente les différents blocs et dossiers. Les éditeurs de programmes peuvent s'ouvrir dans les langages suivants :

- Liste d'instructions (IL)
- Ladder (LD)
- Diagramme fonctionnel (FBD)
- Texte structuré (ST)
- Grafcet ou commande fonctionnelle en séquence (SFC)

L'automate fournit des bibliothèques pour les fonctions systèmes, les fonctions clients et les fonctions de programmation spécifiques.

La gestion des tâches est très ouverte, ces dernières pouvant être cycliques, événementielles ou libres.

Les données et les variables sont conformes à celles d'un langage de haut niveau. Les types de données peuvent également être définis par l'utilisateur.

Le programme peut être facilement structuré à l'aide de modules, fonctions et blocs de fonctions.

La programmation textuelle est conforme aux standards modernes et permet de développer des programmes sûrs grâce à l'utilisation d'objets, de méthodes, de propriétés, d'actions, d'interfaces et de fonctions héritées.

#### **Automate dans un système multi-CN**

Un système multi-CN pour grands systèmes peut se composer d'un maximum de 16 NCK connectées à un seul automate.

Ce concept permet d'obtenir des performances maximales ; de plus, il simplifie et facilite la configuration et le fonctionnement. Même les grands systèmes multi-CN tels que les machines de transfert se présentent comme des systèmes simples pour le programmeur ou l'opérateur.

L'automate du système Flexium est programmé conformément à la norme IEC 61131-3. Grâce à cinq langages de programmation disponibles dans Flexium Tools, il est possible de retranscrire facilement les programmes d'automate existants écrits pour les CNC NUM Power ou Axium Power.

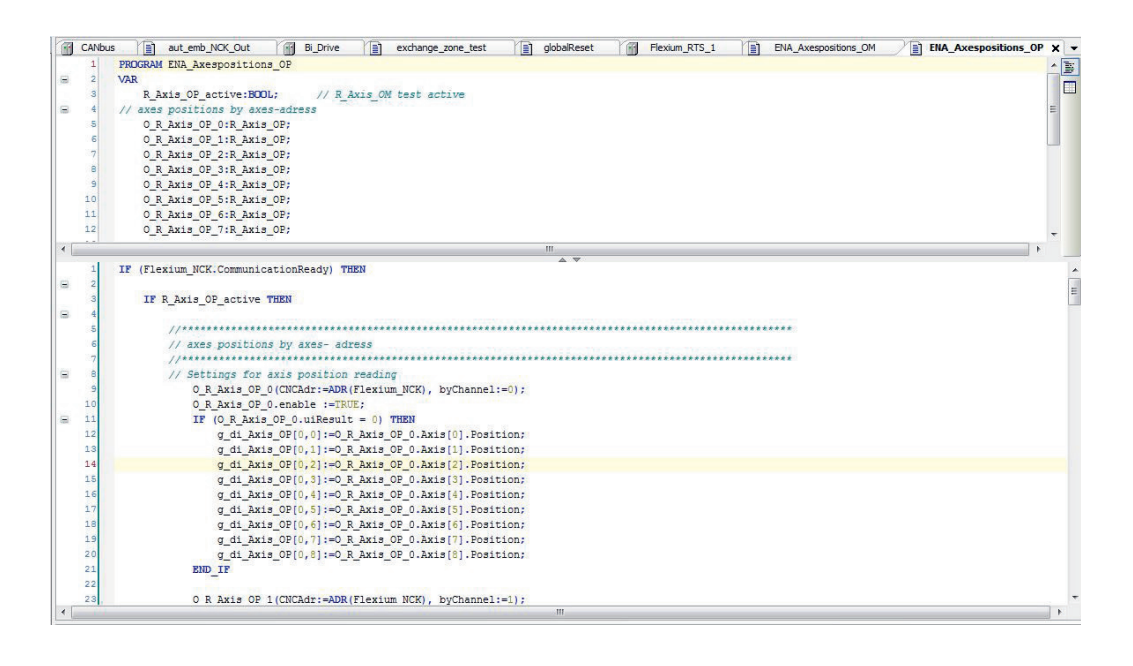

### Fonctions en option

Aucune option n'est requise pour développer tout type d'application Flexium+.

Fonctions d'automate de Flexium+

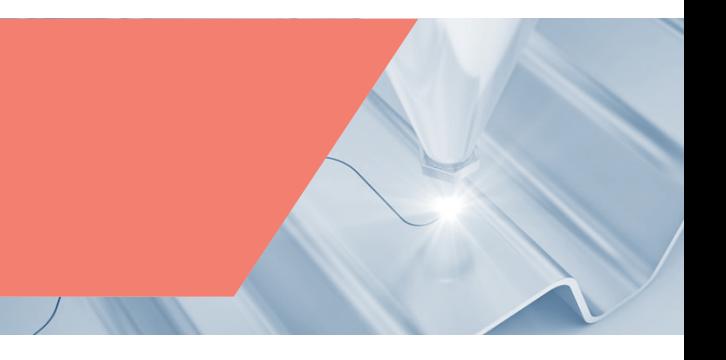

### Fonctions standard d'automate de Flexium+

L'automate de Flexium<sup>+</sup> est un automate logiciel s'exécutant sous un système en temps réel (RTS) dès lors largement indépendant de Windows. L'automate de Flexium<sup>+</sup> s'exécute sur des appareils NUM (pupitres PC FS152i ou FS194i ou Box PC). Consultez-nous pour tout autre matériel.

### Échange CNC/automate Flexium+

Communication avec le NCK via l'échange RTE (Real Time Ethernet) de données de processus telles que :

#### **Données générales en lecture**

- Mode courant, incréments JOG, numéros d'erreurs CNC, CNC actif, paramètres externes
- État de la CNC et de la machine
- Numéro du programme courant
- Données d'axes (état initialisé, en mouvement, opérationnel, etc.)
- Broches (statut, vitesse)

#### **Données en lecture spécifiques au canal**

- États du canal, fonctions G actives, modes courants
- Fonctions M codées à la volée sans accusé de réception
- Fonctions M codées à la volée avec accusé de réception
- Fonctions M décodées
- Numéro d'outil

#### **Données générales en écriture**

- Commande des manipulateurs d'axes, commande des modes de fonctionnement, messages d'erreur
- Sélection des canaux et des numéros de programme
- Traitement des broches, potentiomètres, commandes, consignes
- Blocage de certains modes de fonctionnement, instructions JOG, vitesses d'avance
- Activation du couple et de la référence pour les axes numériques
- Paramètres externes

#### **Données en écriture spécifiques à chaque canal**

- Fonctions machine
- Potentiomètre de correction de vitesse d'axe pour tous les groupes

### Échange automate/machine Flexium+

L'automate de Flexium<sup>+</sup> communique avec la machine via un bus de terrain, CANopen ou EtherCAT. L'interface CANopen et l'interface EtherCAT sont standards sur Flexium<sup>+</sup> 68

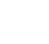

Fonctions d'automate de Flexium+

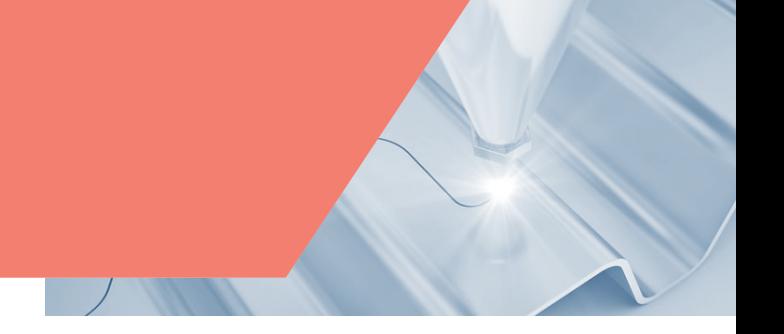

### Fonctions en option d'automate de Flexium+

#### **FXSW282124 Accès NCK étendu (ENA)**

Cette fonction donne la possibilité d'accéder aux données NC qui ne sont pas échangées de façon cyclique (p. ex. positions actuelles des axes, paramètres machine, tous les paramètres externes…) ainsi qu'à la mémoire de programme de pièce pour le chargement, le téléchargement, la mémoire disponible, le répertoire.

#### **FXSW282305 Automate sécurisé EtherCAT**

L'option certifiée TÜV permet d'étendre un projet avec un contrôleur EtherCAT pour le développement de fonctions de sécurité avec des modules logiques de sécurité certifiés TÜV (par exemple CTMP6900, CTMP1960-2600) et des modules d'E/S numériques FSoE (par exemple CTMS1904, CTMS2904, CTMS2912) dans le réseau EtherCAT. L'extension avec des éditeurs et des configurateurs spécifiques à la sécurité est intégrée de manière transparente dans Flexium Tools. Elle permet la réalisation rentable et évolutive d'applications de sécurité simples sans effort d'intégration ou d'adaptation du système et avec de faibles dépenses d'acceptation.

#### **FXSW282306 EtherCAT Profibus Master CTMT6731**

Option de licence nécessaire pour utiliser EtherCAT Profibus Master (CTMT6731).

#### **FXSW282312 Maître IO-Link EtherCAT CTMT6224**

Option de licence nécessaire pour utiliser EtherCAT IO-Link Master (CTMT6224).

#### **FXSO000430 Première interface CANopen**

Connexion et licence pour un premier bus CANopen. Cette fonction est standard sur Flexium<sup>+</sup> 68.

#### **FXSO000432 Deuxième interface CANopen**

Connexion et licence pour un deuxième bus CANopen. Cette fonction est uniquement disponible sur Flexium<sup>+</sup> 68.

#### **Mémoire vive non volatile pour systèmes avec CANopen**

Accès à 56 Ko de mémoire vive non volatile pour les variables de l'automate. Cette fonction dépend du type de pupitre PC commandé.

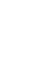

2

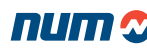

### **NUMSafe**

### Architecture NUMSafe

L'architecture NUMSafe se fonde sur un automate de sécurité (CTMP6900, CTMP1960-2600), des E/S de sécurité (CTMS1904, CTMS2904 et CTMS2912) et des variateurs équipés du module NUM-SAMX connectés via le bus de terrain EtherCAT. L'automate de sécurité contient la logique programmée de l'application de sécurité, tandis que les fonctions de contrôle de mouvements sécurisés sont gérées par les modules NUM-STOX et NUM-SAMX intégrés dans les variateurs NUMDrive X (voir chapitre 5).

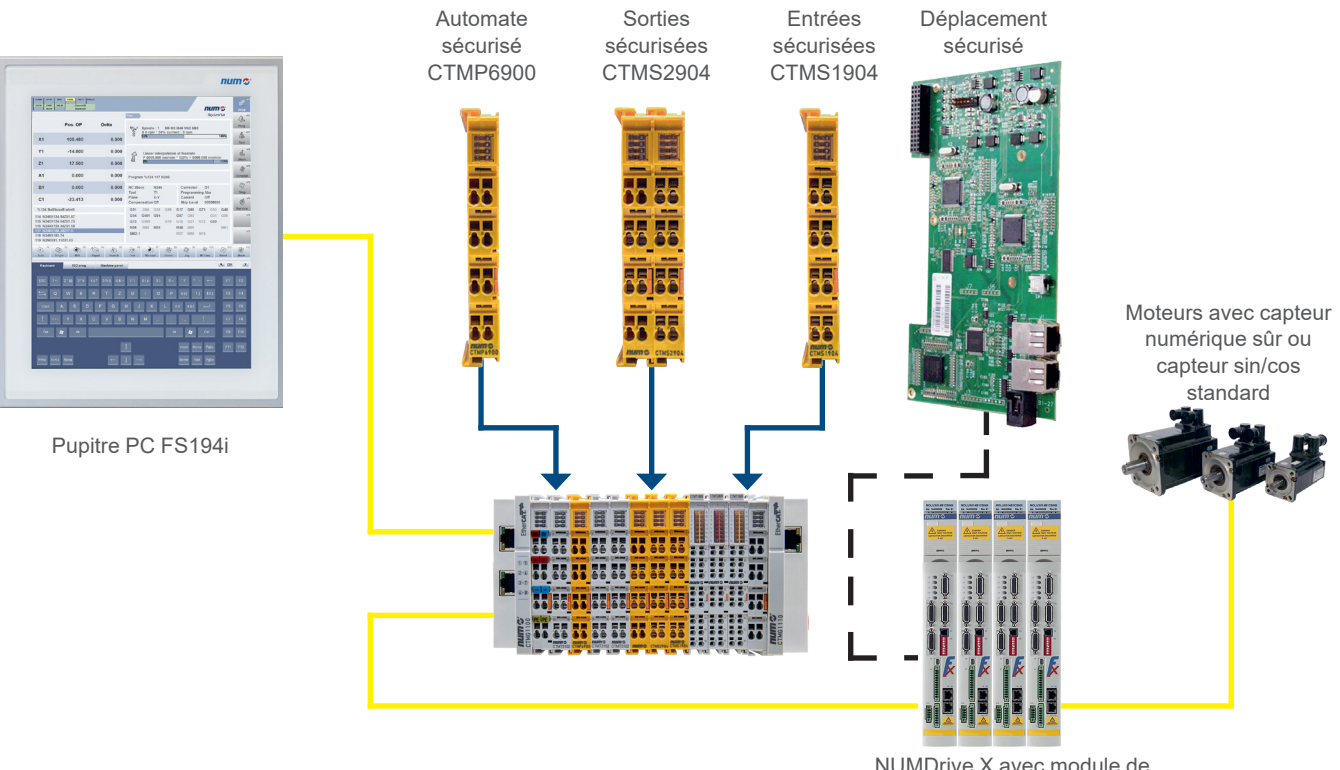

NUMDrive X avec module de sécurité (NUM-SAMX)

NUMSafe est une solution complète pour la gestion fonctionnelle de la sécurité de chaque type de machine. Des architectures comprenant une combinaison de signaux standard et de signaux de sécurité sont possibles (l'automate et les E/S sécurisés peuvent être positionnés parmi les entrées/sorties standard). Toutes les informations relatives à la sécurité ou non sont transmises par la connexion standard EtherCAT, ce qui permet de réduire le câblage au minimum et d'optimiser la flexibilité et la modularité. Les données de sécurité sont gérées sur cette connexion par le protocole FSoE.

Tous les appareils et accessoires relatifs à la sécurité sont configurés et programmés à l'aide de Flexium Tools.

NUMSafe est conforme aux normes EN 13849-1 et EN61800-5-2 jusqu'à PL e et SIL 3 respectivement.

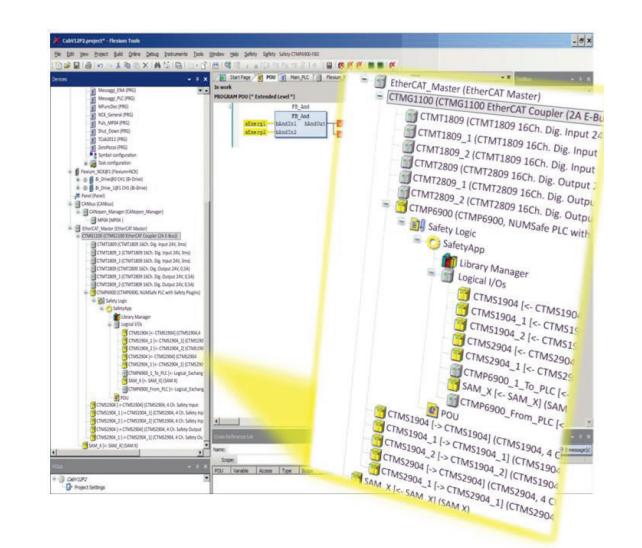

Fonctions de NUMSafe

### Fonctions standard d'automate de NUMSafe

L'automate de NUMSafe peut établir 128 connexions vers d'autres appareils NUMSafe. Plusieurs automates de NUMSafe peuvent être mis en cascade au sein d'un réseau. Les fonctions de sécurité telles que arrêt d'urgence, contrôle de portes de protection, commande à deux mains, etc. peuvent de la sorte être facilement sélectionnées et liées. Tous les blocs peuvent être librement connectés entre eux et sont complétés par des opérateurs tels que ET, OU, etc. Les fonctions requises sont configurées via Flexium Tools et chargées dans l'automate NUMSafe CTMP6900 (ou CTMP1960-2600) via le bus de terrain.

Les blocs de fonctions disponibles sont les suivants :

#### **FB\_AND**

Le bloc de fonctions FB\_AND permet de relier plusieurs signaux d'entrée par l'opération AND pour créer un signal de sortie. En outre, chaque entrée peut être configurée en logique standard ou inverse. Celui-ci s'effectue à l'aide de la commande de négation du menu contextuel.

#### **FB\_CS**

Une connexion NUMSafe peut être désactivée à l'aide du bloc de fonctions FB\_CONNECTION SHUTDOWN. Si l'entrée correspondant à ce bloc est activée, la connexion est interrompue, une commande d'arrêt est envoyée au partenaire FSoE et un signal de retour est fourni à la sortie. En outre, la connexion est interrompue et la sortie est activée si une commande d'arrêt est reçue du partenaire de communication.

#### **FB\_DECOUPLER**

Le bloc de fonctions FB\_DECOUPLER sert à découpler des signaux d'une connexion NUMSafe. Le bloc de fonctions dispose de 8 entrées et de 8 sorties, où les entrées sont mises en boucle vers les sorties par paires. La sortie correspondante doit être liée dès que l'une des entrées du bloc est utilisée. Cela vaut également dans l'autre sens.

#### **FB\_EDM**

Le bloc de fonctions FB\_EDM (Contrôle d'appareil externe) surveille les signaux bMon1 et bMon2 dans le temps. Un suivi de marche et un suivi d'arrêt peuvent être configurés. Par défaut, les deux suivis sont inactifs.

#### **FB\_ESTOP**

Un circuit d'arrêt d'urgence comprenant jusqu'à huit entrées d'arrêt d'urgence (bEStopIn1 - bEStopIn8) peut être implémenté avec le bloc de fonctions FB\_EStop. Chacune des huit entrées peut être inversée à l'aide de la commande de « négation » du menu contextuel. Lorsqu'une entrée demande l'état de sécurité, la première sortie (EStopOut) passe immédiatement en état de sécurité (« 0 ») et la deuxième sortie (EStop-DelOut) passe en état de sécurité après l'expiration d'un délai configurable.

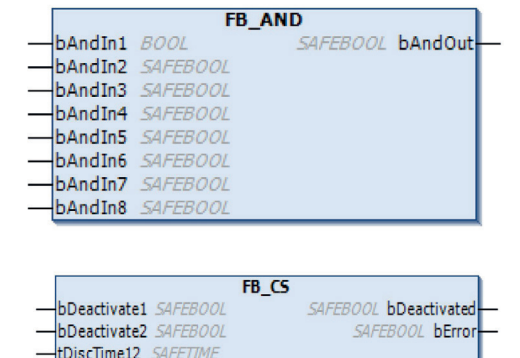

byConnectionId SAFEBYTE

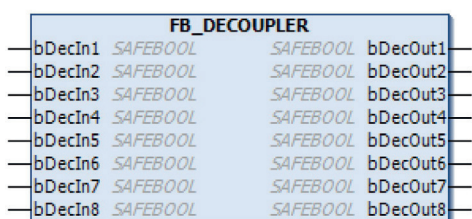

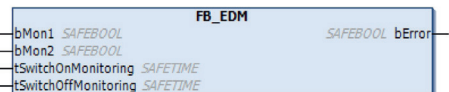

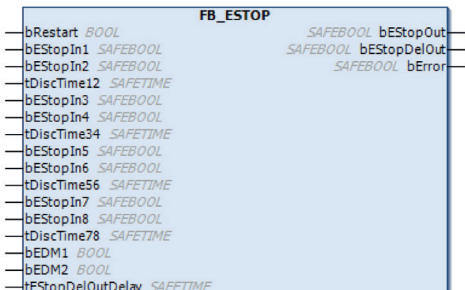

2

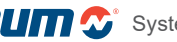

## Fonctions systèmes

Fonctions de NUMSafe

#### **FB\_MON**

Un circuit de portes de protection comprenant jusqu'à quatre entrées (bMonIn(x)), par exemple, peut être implémenté avec le bloc de fonctions FB\_MON. Chacune des quatre entrées peut être réalisée comme un contact normalement fermé (0 demande l'état de sécurité) ou comme un contact normalement ouvert (1 demande la condition de sécurité). Lorsqu'une entrée demande l'état de sécurité, la première sortie (bMonOut) passe immédiatement en état de sécurité (« 0 ») et la deuxième sortie (bMonDelOut) passe en état de sécurité après l'expiration d'un délai configurable. En liant la sortie FB à plusieurs sorties, plusieurs sorties d'arrêt immédiat (bMonOut) ou sorties d'arrêt retardé (bMonDelOut) peuvent être implémentées avec un seul bloc de fonctions FB\_Mon.

#### **FB\_MUTING**

Le bloc de fonctions FB\_Muting met en œuvre une désactivation intentionnelle de la fonction de sécurité, p. ex. pour le transport de matériau dans la zone de sécurité. La sortie du bloc de fonctions reste en vigueur même en cas d'interruption des capteurs connectés.

#### **FB\_MODE**

Des commutateurs de sélection des modes de fonctionnement peuvent être implémentés avec le bloc de fonctions FB\_MODE. Le bloc de fonctions dispose de 8 entrées et de 8 sorties qui sont mises en boucle par paires, permettant la sélection de 8 modes de fonctionnement différents maximum. Le bloc de fonctions FB\_MODE active la sortie correspondante uniquement si précisément une entrée est activée (« 1 »), les autres sorties restant en état de sécurité (« 0 »). Si aucune entrée n'est activée ou que plusieurs entrées sont activées, toutes les sorties sont en état de sécurité. En cas d'activation de l'entrée bRestart, les sorties quittent l'état de sécurité au démarrage et en cas de changement du mode de fonctionnement uniquement via une séquence de signal 0->1->0 à l'entrée de redémarrage. Qui plus est, un temps de décalage peut être spécifié dans l'entrée tDiscTime avec lequel le passage d'un mode de fonctionnement au suivant est surveillé.

#### **FB\_OR**

Le bloc de fonctions FB\_OR permet de relier plusieurs signaux d'entrée par l'opération OR pour créer un signal de sortie. En outre, un réglage peut être effectué pour chaque entrée pour déterminer si elle doit être considérée en inverse. Celui-ci s'effectue à l'aide de la commande de négation du menu contextuel.

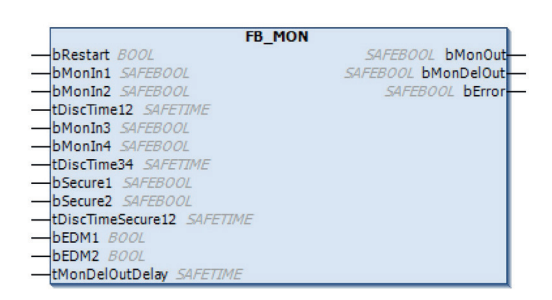

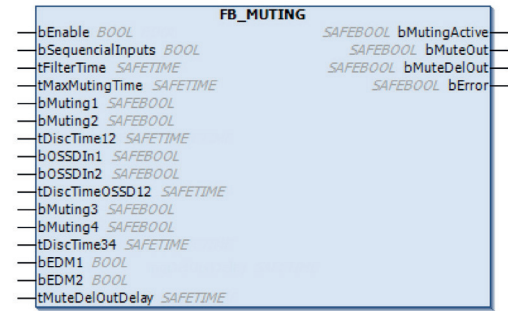

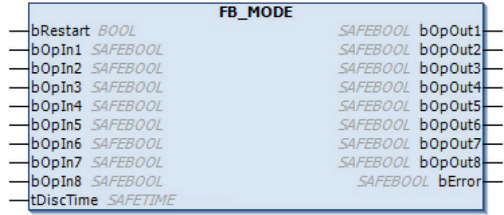

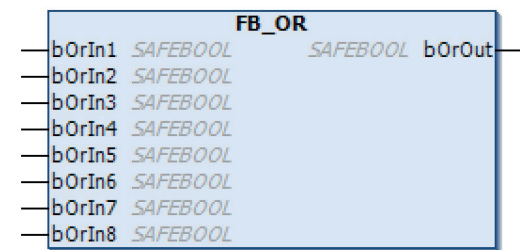

### Fonctions systèmes

Fonctions de NUMSafe

#### **FB\_RS**

Le bloc de fonctions FB\_RS effectue une fonction de bascule réinitialisation/activation. Une logique 1 à l'entrée bSafeSet et une logique 0 à l'entrée bSafeReset entraînent une logique 1 à la sortie. Une logique 0 à l'entrée bSafeSet et une logique 1 à l'entrée bSafeReset entraînent une logique 0 à la sortie. Si les deux entrées présentent une logique 1, le signal de réinitialisation est prédominant et entraîne une logique 0 à la sortie. Si les deux entrées présentent une logique 0, la sortie reste dans son état actuel.

#### **FB\_SR**

Le bloc de fonctions FB\_SR effectue une fonction de bascule activation/réinitialisation. Une logique 1 à l'entrée bSafeSet et une logique 0 à l'entrée bSafeReset entraînent une logique 1 à la sortie. Une logique 0 à l'entrée bSafeSet et une logique 1 à l'entrée bSafeReset entraînent une logique 0 à la sortie. Si les deux entrées présentent une logique 1, le signal d'activation est prédominant et entraîne une logique 1 à la sortie. Si les deux entrées présentent une logique 0, la sortie reste dans son état actuel.

#### **FB\_TOF**

Le bloc de fonctions FB\_TOF permet l'application d'un délai d'arrêt. Une logique 1 à l'entrée bTofIn est étendue du délai défini et envoyée à la sortie. Si l'entrée est à nouveau réglée sur 1 avant l'expiration du délai d'arrêt, la sortie reste activée. La sortie d'erreur est inactive, puisque le bloc ne définit pas d'erreurs.

#### **FB\_TON**

Le bloc de fonctions FB\_TOF permet l'application d'un délai de marche. Une logique 1 à l'entrée bTonIn est étendue du délai défini et envoyée à la sortie. Si l'entrée est à nouveau réglée sur 0 avant l'expiration du délai, la sortie n'est pas activée. La sortie d'erreur est inactive, puisque le bloc ne définit pas d'erreurs.

#### **FB\_TWOHAND**

Le bloc FB\_TWOHAND met en œuvre un circuit à deux mains dans lequel les deux groupes d'entrées doivent être activés simultanément pour activer la sortie. Une nouvelle activation de la sortie est uniquement possible si les deux groupes d'entrées présentent la logique 0 simultanément.

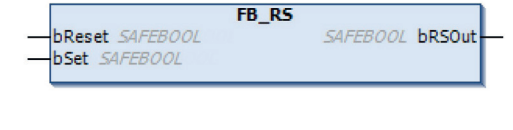

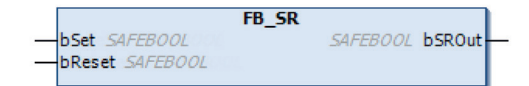

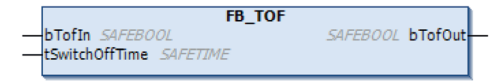

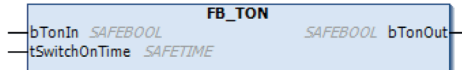

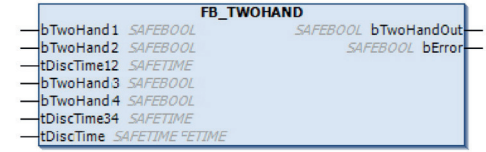

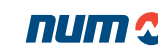

### Fonctions de NUMDrive X

Fonctions standard

### Fonctions standard de NUMDrive X

#### **Type de moteur et méthode de commande**

NUMDrive X prend en charge la commande en boucle ouverte et en boucle fermée de différents types de moteurs :

- Boucle fermée avec commande vectorielle : moteurs rotatifs synchrones
- Boucle fermée avec commande vectorielle : moteurs couples et linéaires synchrones (en option pour les entraînements Bi-Axes, une version haute performance est nécessaire : MDLUX---B1-C----)
- Boucle fermée avec commande vectorielle : moteurs asynchrones
- Boucle ouverte avec commande vectorielle : moteurs asynchrones
- Boucle ouverte en mode V/f : moteurs asynchrones

#### **Capteur de moteur**

NUMDrive X peut fonctionner avec différents types de capteurs de mesure moteur :

- Capteur Hiperface Sick Stegmann
- Capteur EnDat 2.1 et EnDat 2.2 Heidenhain
- Capteur/roue dentée 1 Vcàc
- Capteur moteur avec un seul câble (capteur utilisé dans les moteurs SHX et SPX)
- Capteur RESOLUTE™ Renishaw avec interface BiSS
- Capteur Magnescale

#### **Boucle de commande haute performance**

NUMDrive X présente une résolution interne élevée, un temps d'échantillonnage très court et des algorithmes de commande spécialement développés, ce qui permet d'obtenir une très large bande passante (en option pour les entraînements Bi-Axes, une version haute performance est nécessaire : MDLUX---B1C----). La large bande passante de l'entraînement assure des performances dynamiques exceptionnelles, ainsi qu'une précision et une rigidité au niveau de l'interface mécanique de la machine. Capteur de mesure directe (en option pour les entraînements Bi-Axes, une version haute performance est nécessaire : MDLUX---B1C----) NUMDrive X peut fonctionner avec différents capteurs de mesures directe :

- Capteur EnDat 2.1 et EnDat <2.2/échelle>linéaire
- Capteurs à effet Hall
- Capteur 1 Vcàc/échelle linéaire (aussi avec références codifiées)
- Capteur RESOLUTE™ Renishaw avec interface BiSS
- Capteur Magnescale

#### **EPS : Synchronisation de position électrique**

Pour l'entraînement correct des moteurs synchrones, la position relative du rotor (ou des aimants pour les moteurs linéaires) doit être connue. Cela est généralement obtenu en utilisant et en configurant des codeurs absolus (monotour ou multitours). La fonction EPS permet l'utilisation de codeurs incrémentaux à cet effet. La détection de la position du rotor (ou des aimants) s'effectue à chaque mise sous tension.

#### **Commutation broche/axe, commutation étoile/triangle à la volée**

NUMDrive X gère des moteurs synchrones et asynchrones comme moteurs d'axe ou de broche. En outre, il est possible à chaque instant de passer de mode contrôle de position en mode contrôle de vitesse et inversement. Une série de paramètres dédiés est définie pour chaque mode de fonctionnement afin d'optimiser les conditions de travail du moteur et la configuration du capteur.

Pour les moteurs asynchrones, NUMDrive X prend en charge la commutation étoile/triangle à la volée.

#### **AP01 : Position absolue avec capteur multitours de moteur et capteur de mesure directe incrémentale**

La fonction AP01 permet d'obtenir la position absolue d'un axe à partir du capteur multitours de son moteur. Le capteur de mesure directe incrémentale est activé durant l'initialisation du système d'entraînement CNC.

La commande numérique ne demande pas de prise de prise d'origine, même si la course de l'axe est supérieure à celle donnée par le capteur.

## Fonctions de NUMDrive X

### Fonctions standard

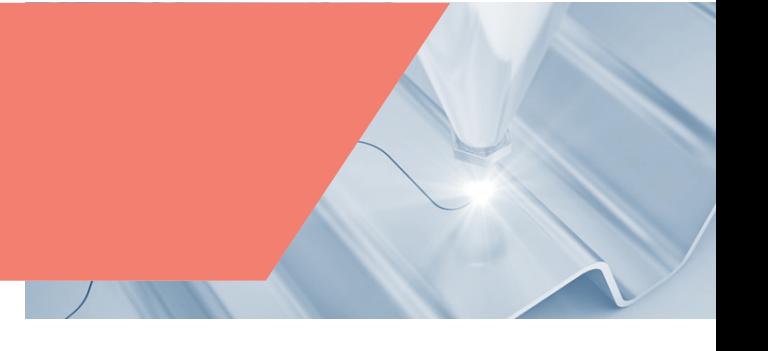

### **AP02 : Axes rotatifs avec rapport mécanique différent de 2n**

La fonction AP02 propose une gestion de position absolue (sans devoir effectuer la procédure de recherche d'origine), même dans le cas d'axes rotatifs avec un rapport mécanique entre le capteur moteur (ou le capteur de mesure directe) et la charge différent de 2º. Cette fonction permet également des longueurs de machine supérieures au nombre maximum de tours de capteur à gérer comme un axe absolu.

#### **AP06 : Contrôle de cohérence entre moteur et capteur de mesure directe**

La fonction AP06 contrôle la cohérence entre un moteur et son capteur de mesure directe. Ses paramètres déterminent le déplacement maximum accepté et le temps minimum pour lequel le déplacement est accepté.

#### **Filtres numériques**

Plusieurs filtres numériques sont disponibles, qui peuvent être librement configurés et mis en cascade pour intervenir à différents points dans la boucle de commande. Il s'agit entre autres de filtres coupe-bande et passe-bas/passe-haut de premier ou de deuxième ordre, qui peuvent être appliqués à toute combinaison de référence de couple, de référence de vitesse ou de retour vitesse.

#### **AP12 : Amortissement actif**

Tout comme les filtres numériques qui peuvent être utilisés pour éliminer les résonances mécaniques, la fonction d'antirésonance est un algorithme particulièrement adapté au lissage des vibrations de basse fréquence (inférieures à 150 Hz).

### Fonctions en option de NUMDrive X

#### **AP03 FXSO100453 : Fonction anti-jeu**

Les entrainements pignons crémaillère présentent par construction un jeu important. Des solutions mécaniques pour réduire le jeu existent, mais elles diminuent considérablement l'efficacité de la transmission et se détériorent avec le temps en raison de l'usure. La fonction antijeu du NUMDriveX offre une meilleure approche, elle utilise deux moteurs pour entraîner sur la même crémaillère. Ces moteurs et la crémaillère sont pré chargés pour compenser le jeu. La fonction peut être utilisée pour les axes linéaires ou rotatifs entraînés par un moteur synchrone ou asynchrone. Pour un bon fonctionnement de cette fonction, la chaîne mécanique de l'arbre du moteur à la crémaillère doit garantir une réversibilité > = 80%.

Les éléments suivants sont nécessaires pour l'implémentation de la fonction anti-jeu :

- Option NCK FXSO100453
- Entraînement Bi-Axes en version haute performance nécessaire : MDLUX---B1C----
- Deux entraînements Mono-Axe avec version dédiée : MDLUX---A1D----

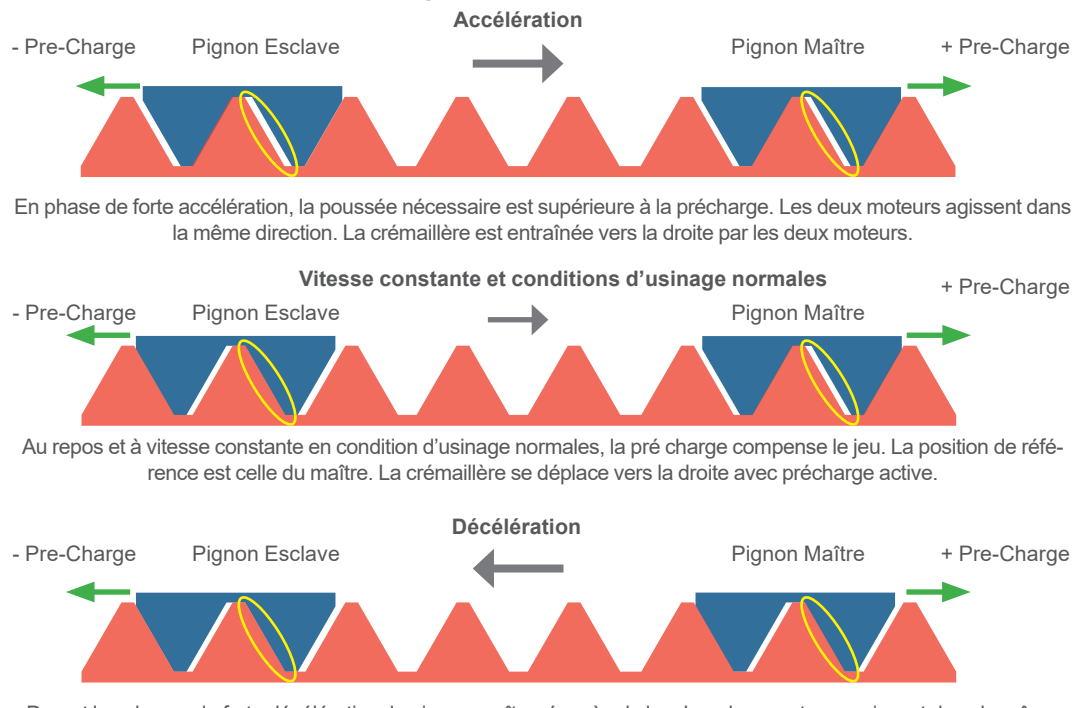

Durant les phases de forte décélération, le pignon maître récupère le jeu. Les deux moteurs agissent dans la même direction pour freiner la charge. La crémaillère est retenue par les deux moteurs.

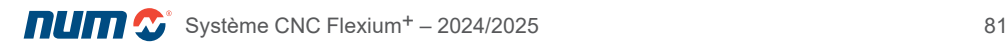

### Fonctions de NUMDrive X

#### Fonctions de sécurité standard et en option

#### **AP04 FXSO100453 Duplication de couple**

Similaire à la fonction antijeu, cette fonction permet de connecter électroniquement de deux à quatre moteurs/variateurs de sorte à ce que les couples moteurs s'ajoutent lors de l'effort (y compris au freinage) tout en assurant la fonction anti jeu à l'arrêt.

- Option CN FXSO100453
- Un variateur Bi-Axes en version haute performance est nécessaire : MDLUX --- B1C ---- (pilotage de deux moteurs)
- Deux à quatre variateurs Mono-Axe avec une version dédiée : MDLUX --- A1D ---- (Les variateurs et le moteur doivent être de la même taille, un maître et jusqu'à trois esclaves autorisés)

#### Fonctions de sécurité standard de NUMDrive X

En standard, les variateurs NUMDriveX sont équipés du module de sécurité NUM-STOX. Ce dernier fournit la fonction Safe Torque Off comme spécifié par la norme EN 61800-5-2. Lorsque la fonction STO est activée, NUMDriveX ne fournit plus au moteur aucune énergie pouvant générer un couple (ou force dans le cas d'un moteur linéaire).

#### Fonctions de sécurité en option de NUMDrive X

Le contrôle de sécurité de la vitesse et de la position des axes est effectué par le module de sécurité NUM-SAMX. NUM-SAMX fonctionne au moyen de EtherCAT (et FSoE) avec l'automate et les E/S NUMSafe. NUM-SAMX est une option matérielle de NUMDrive X. Veuillez consulter le chapitre 8 pour les numéros de référence.

NUM-SAMX exécute les fonctions de sécurité suivantes :

#### **Sécurité à l'arrêt (STO)**

NUM-SAMX offre la fonction STO mais, dans le cas présent, l'activation de la fonction s'effectue à l'aide de l'automate NUMSafe et FSoE. Lorsque cette fonction est activée, NUMDrive X n'alimentera pas le moteur en énergie pouvant générer un couple (ou une force dans le cas d'un moteur linéaire).

#### **Arrêt opérationnel sécurisé (SOS)**

La fonction SOS empêche le moteur de s'écarter davantage que d'une valeur définie de la position à l'arrêt. NUMDrive X fournit de l'énergie au moteur afin qu'il puisse résister aux forces externes.

#### **Freinage sécurisé 1 (SS1)**

La fonction SS1 surveille le taux de décélération du moteur dans les limites prévues pour arrêter le moteur et initier la fonction STO lorsque la vitesse du moteur se trouve sous une limite spécifiée.

#### **Freinage sécurisé 2 (SS2)**

La fonction SS2 surveille le taux de décélération du moteur dans les limites prévues pour arrêter le moteur et initier la fonction SOS lorsque la vitesse du moteur se trouve sous une limite spécifiée.

#### **Contrôle de vitesse limite sécurisé (SLS)**

La fonction SLS empêche le moteur de dépasser des limites de vitesse spécifiées.

#### **Contrôle de position sécurisé (SLP)**

La fonction SLP empêche les axes de dépasser des limites de position spécifiées.

#### **Contrôle de direction sécurisé (SDM)**

La fonction interdit tout déplacement dans une direction ou une autre.

#### **Signal de verrouillage de sécurité**

NUM-SAMX fournit un signal de sécurité pour indiquer que la vitesse de moteur se trouve sous une limite spécifiée.

#### **CAMs sécurisés (SCA)**

La fonction SCA fournit un signal de sortie de sécurité pour indiquer si la position du mobile se trouve dans une plage prédéfinie (jusqu'à 15 plages).

Tableau synoptique des options de Flexium+ Synthèse des principaux composants de Flexium+

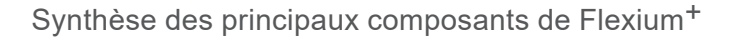

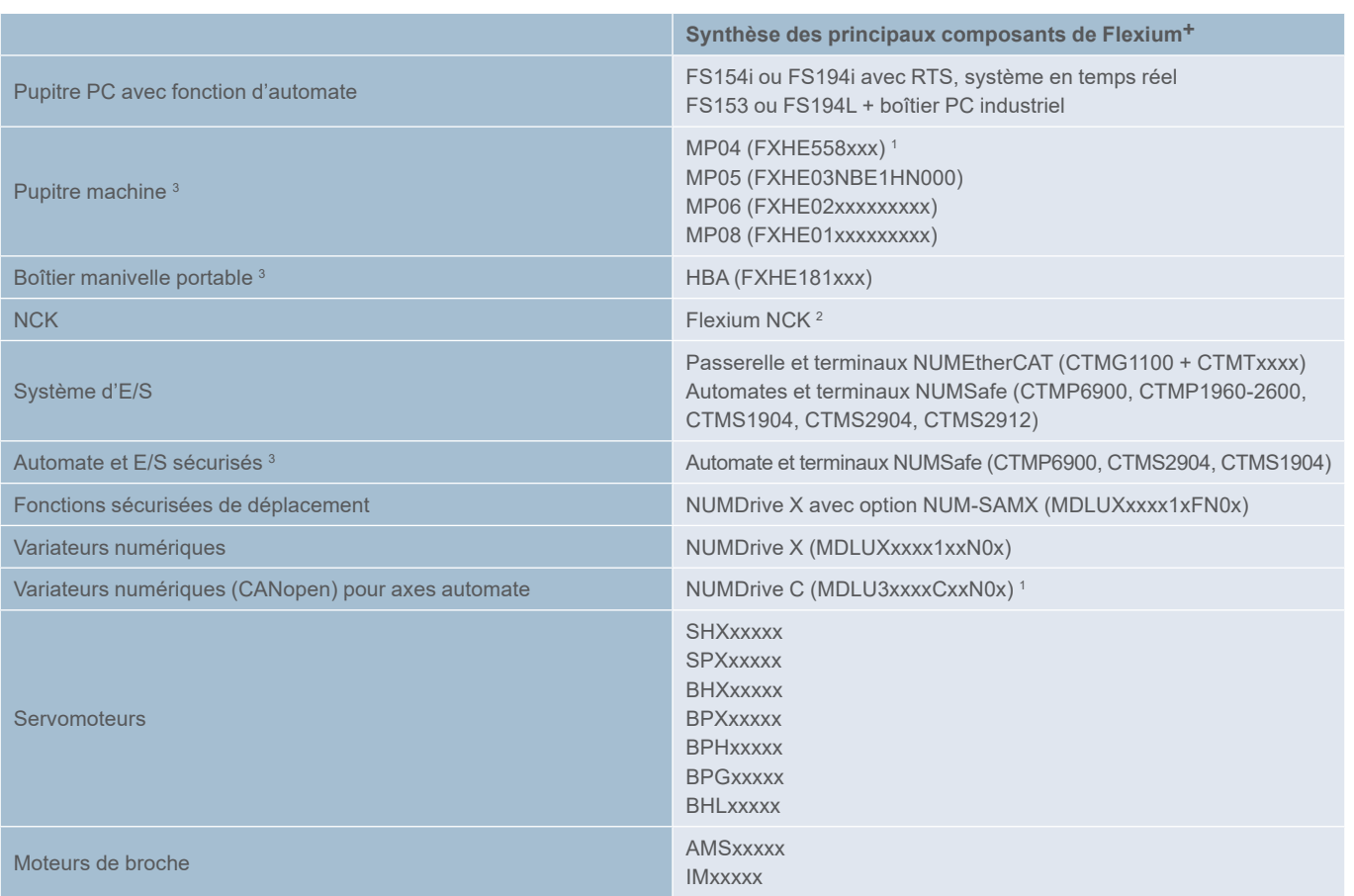

<sup>1</sup> Carte CANopen requise pour FXPCxxxxx et option Flexium (FXSO000430/FXSO000432) requise également

<sup>2</sup> Composant de base d'un système Flexium – unités supplémentaires requises dans une configuration multi-NCK

<sup>3</sup> Facultatif

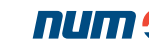

Tableau synoptique des options de Flexium+ Fonctionnalités de base et extensions en option

### Fonctionnalités de base et extensions en option

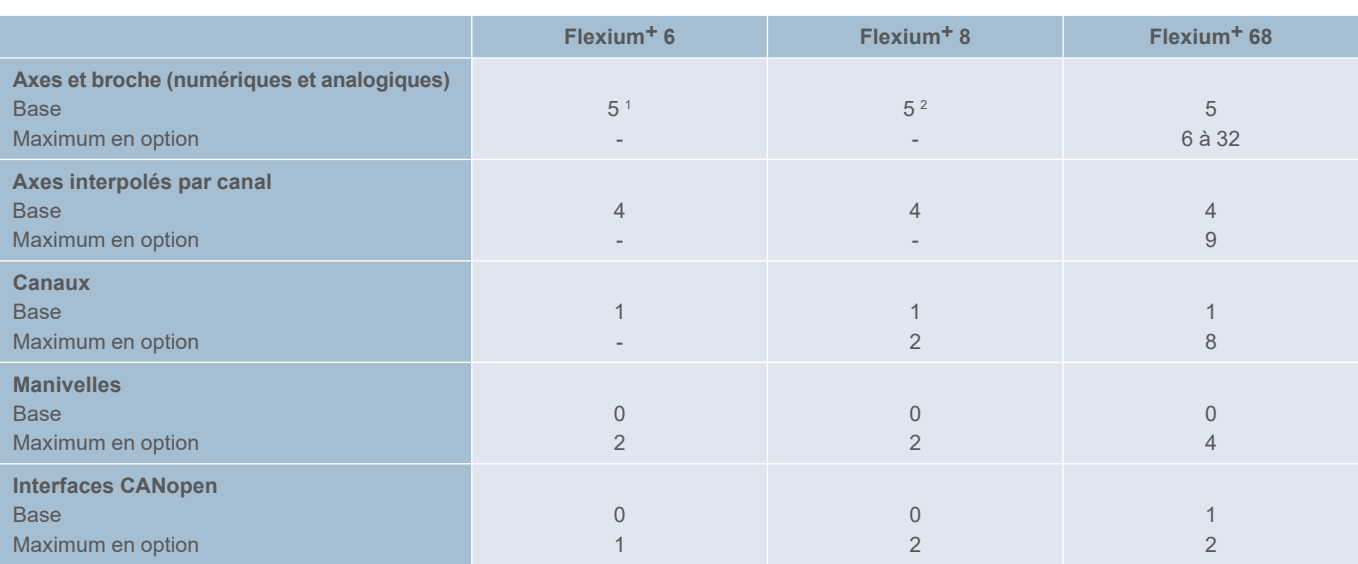

<sup>1</sup> maximum de 4 axes et de 1 broche

<sup>2</sup> maximum de 5 axes ou de 4 axes et de 1 broche

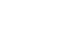

Tableau synoptique des options de Flexium+ Configuration de la machine

### Configuration de la machine

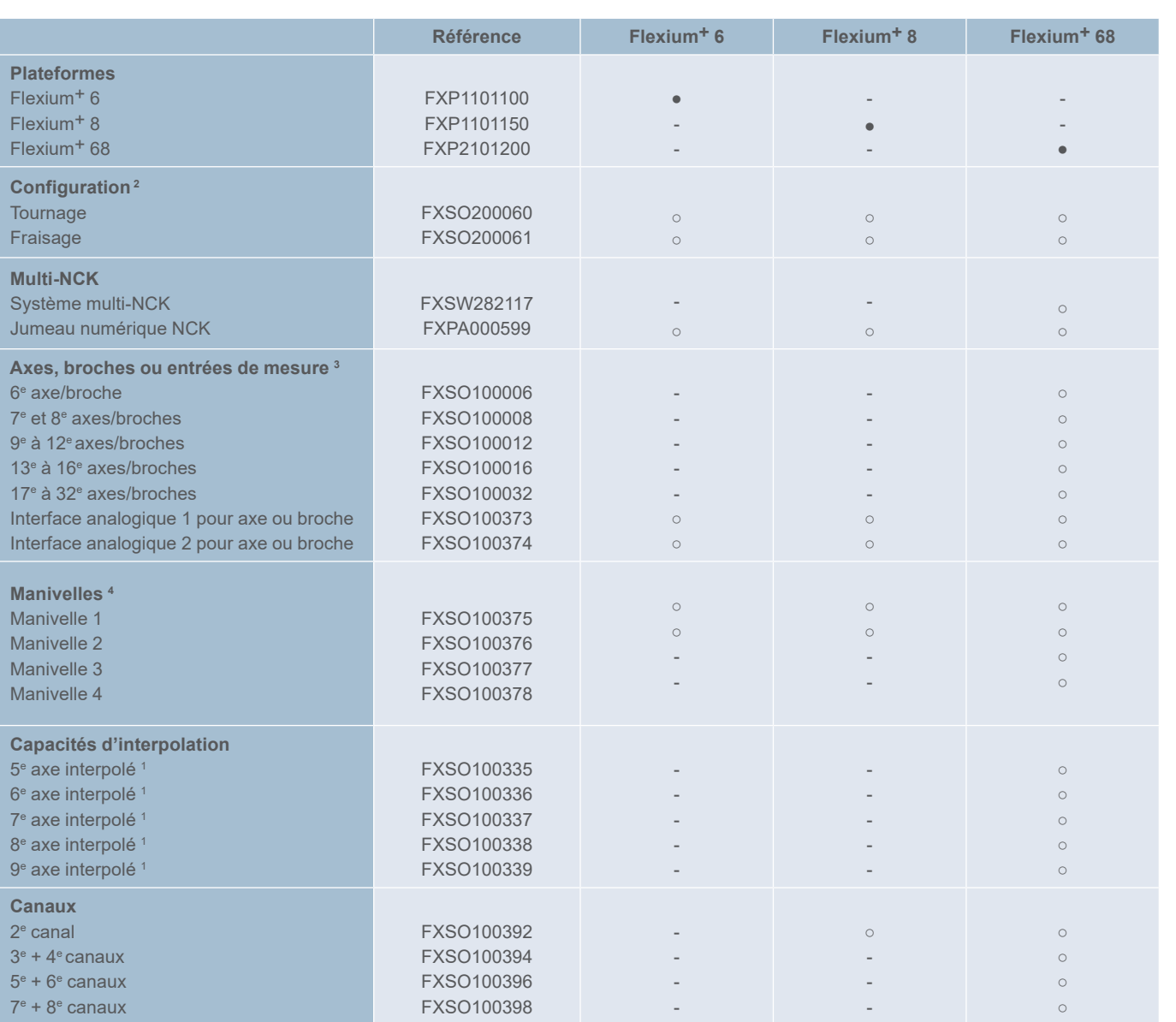

<sup>1</sup> Sujet au contrôle international des exportations

<sup>2</sup> Le choix doit être spécifié avec la commande

<sup>3</sup> Chaque axe, broche ou système de mesure de position est à prendre en compte.

<sup>4</sup> Les manivelles sont connectées soit sur une interface analogique soit à l'automate par l'intermédiaire du bus de terrain. Connecté à une interface analogique, la manivelle n'est pas comptée comme parmi les dispositifs de mesure.

● Standard online on the option only be a Non disponible

Tableau synoptique des options de Flexium+ Fonctions d'axes, de broches et d'usinage

### Fonctions d'axes, de broches et d'usinage

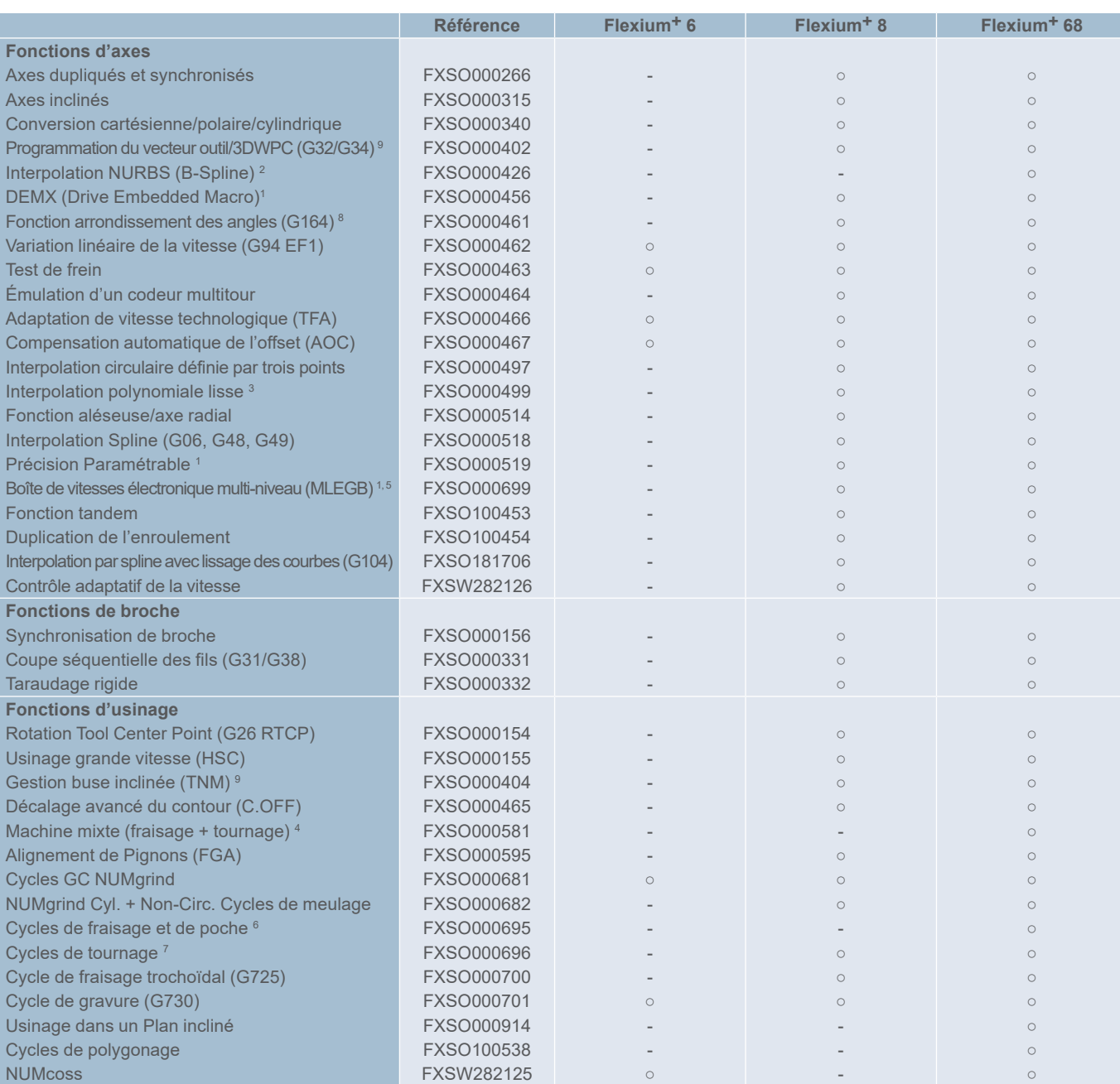

- <sup>1</sup> Sujet au contrôle international des exportations
- <sup>2</sup> Comprend FXSO000499, FXSO000518
- <sup>3</sup> Comprend FXSO000518
- <sup>4</sup> Comprend FXSO000331, FXSO000340, FXSO000514,
- FXSO000696, FXSO200060, FXSO200061
- <sup>5</sup> Comprend FXSO000082
- <sup>6</sup> Comprend FXSO200061
- Comprend FXSO200060
- <sup>8</sup> Nécessite FXSO00000499
- <sup>9</sup> Nécessite FXSO000154
- Standard o En option Non disponible

#### **Caractéristiques communes à tous les systèmes :**

- Interpolation linéaire et circulaire
- Interpolation hélicoïdale dans les systèmes de fraisage
- Calibration d'axes et inter-axes
- Accélération contrôlée par saccades
- Correction anti-pitch
- Indexation de broche
- Accélération progressive

Tableau synoptique des options de Flexium+ Programmation CNC, outils et fonctionnement

### Programmation CNC, outils et fonctionnement

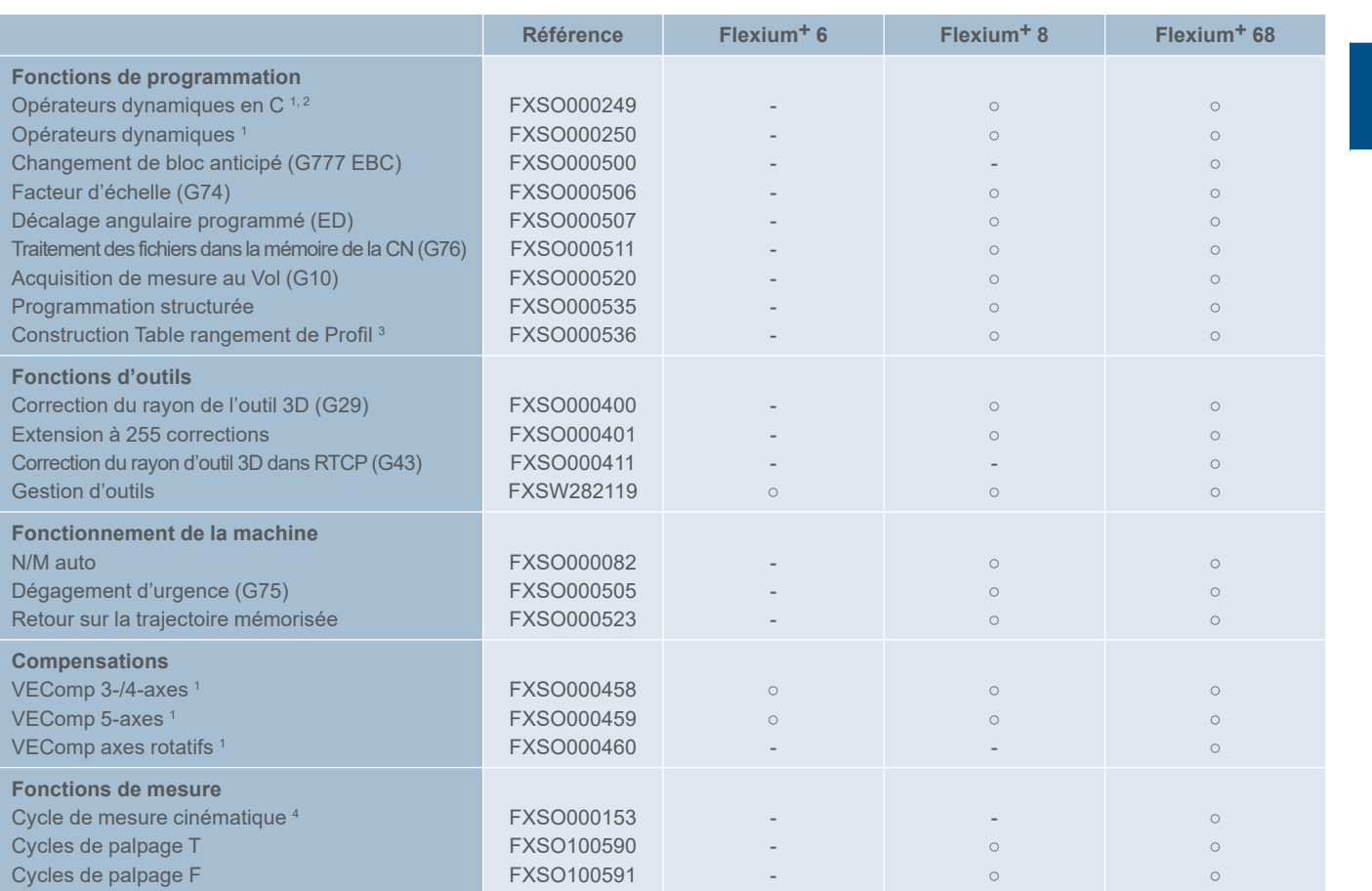

<sup>1</sup> Sujet au contrôle international des exportations

<sup>2</sup> Comprend FXSO000250

<sup>3</sup> Comprend FXSO000535

<sup>4</sup> Nécessite FXPA000560

#### **Caractéristiques communes à tous les systèmes :**

- Programmation paramétrée
- Programmation géométrique de profil
- Conversion impérial/métrique
- 32 corrections d'outil
- Compensations de rayon et de longueur
- Correction d'usure d'outil par l'automate • Choix de l'axe de l'outil

● Standard online on the option only be a Non disponible

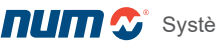

Tableau synoptique des options de Flexium+ Fonctions d'automate

### Fonctions d'automate

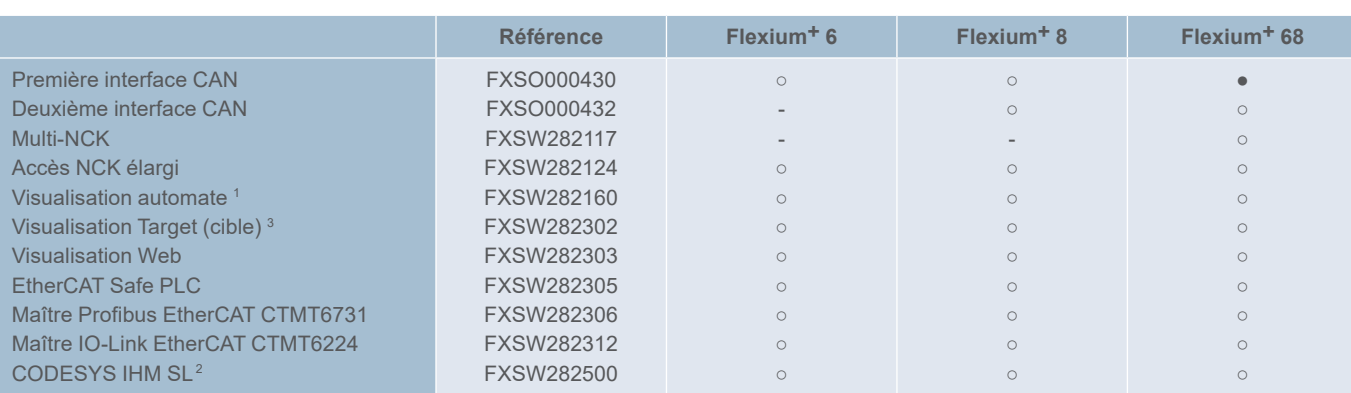

<sup>1</sup> La visualisation automate permet l'intégration des pages gérées par l'automate intégrées à Flexium+ IHM

<sup>2</sup> Clé USB obligatoire (FXHE557400)

<sup>3</sup> Visualisation cible : visualisation pilotée par l'automate affichée sur le même appareil que celui exécutant ce dernier. Contrairement à la visualisation automate l'affichage n'est pas intégré à l'IHM Flexium

● Standard online on En option - Non disponible

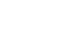

Tableau synoptique des options de Flexium+

### Applications

### Applications

Le tableau suivant établit la liste des applications développées dans un but spécifique et pouvant être adaptées pour de nouvelles applications. Veuillez nous consulter pour des informations détaillées.

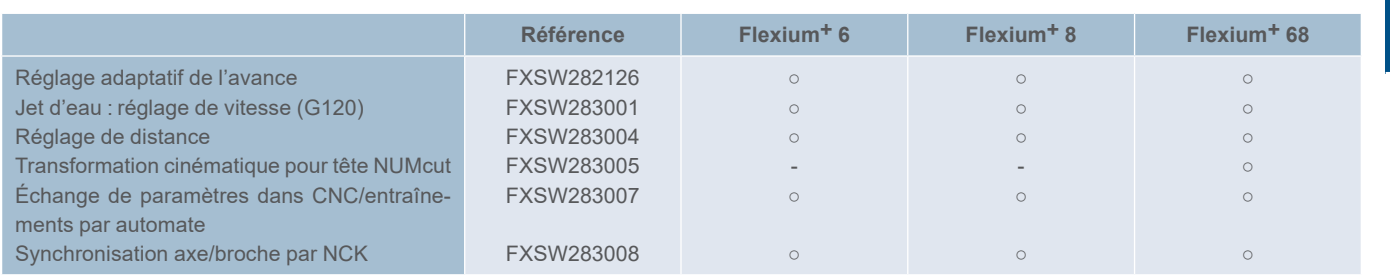

● Standard online better online and posture and a Non disponible

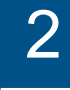

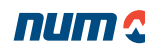

Tableau synoptique des options de Flexium+ Fonctions d'interface utilisateur

### Fonctions d'interface utilisateur

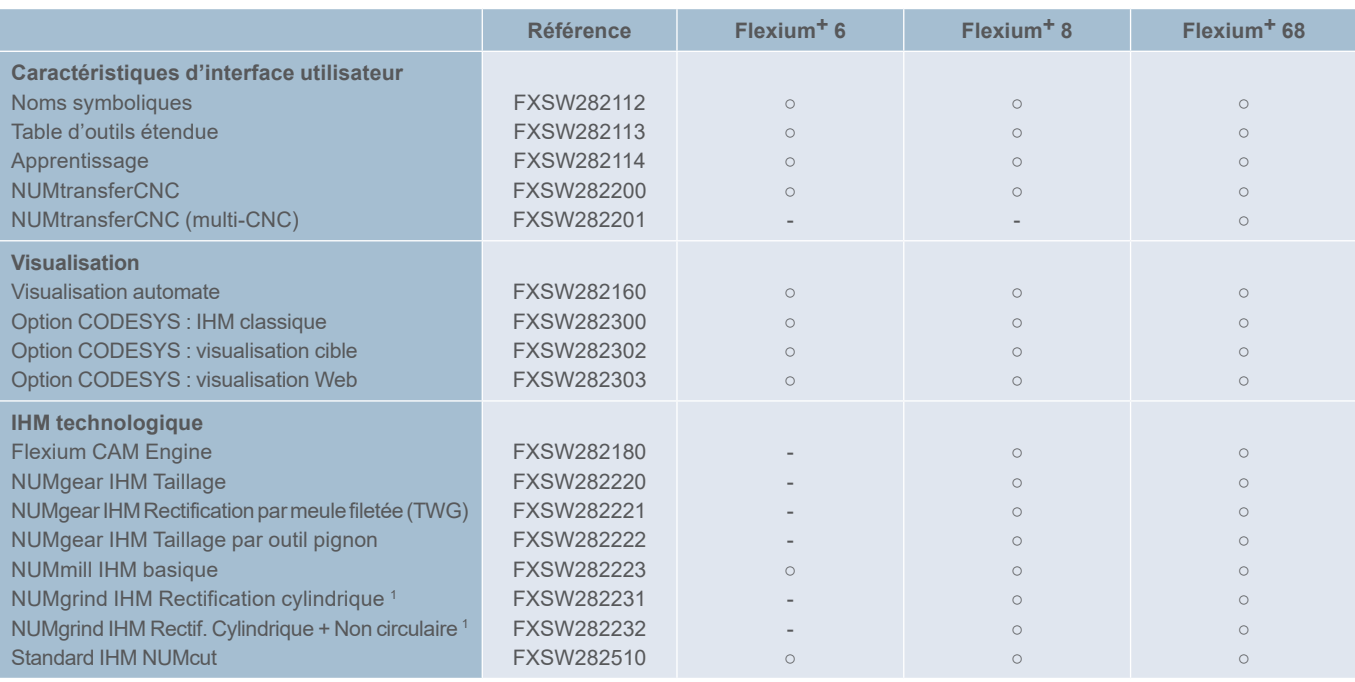

<sup>1</sup> Moteur Flexium CAM (FXSW282180) est nécessaire.

### Fonctions Flexium 3D

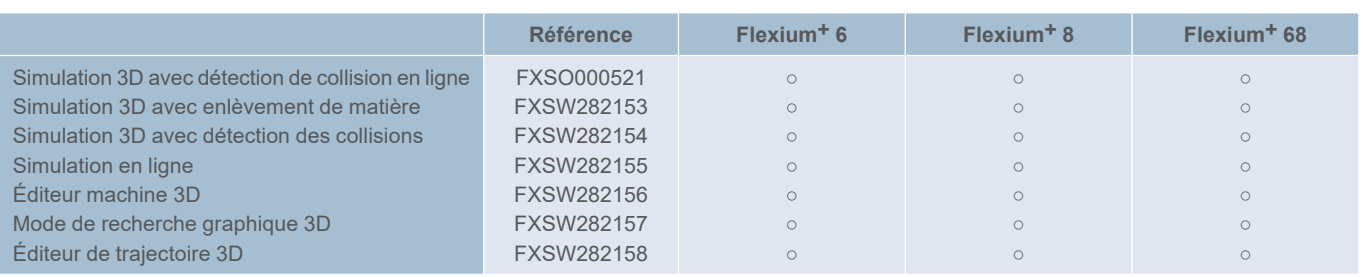

### Fonctions NUMmonitor

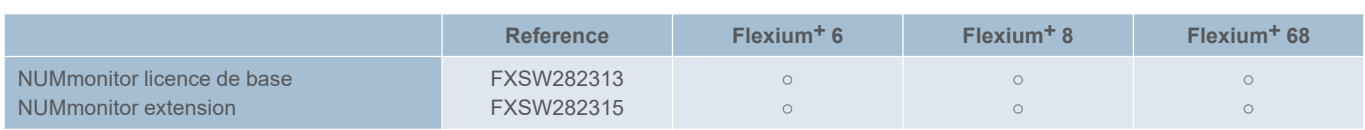

### Fonctions NUMconnect

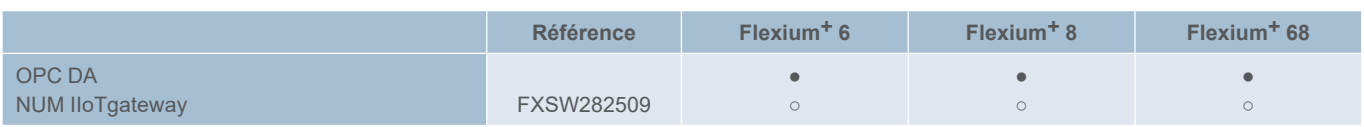

● Standard online contion - Non disponible

Tableau synoptique des options de Flexium+ Packs d'options

### Packs d'options : description

Pour une configuration optimale du système, les options peuvent être regroupées dans différents packs technologiques. La liste ci-dessous définit les packs et leur disponibilité en fonction de chaque système.

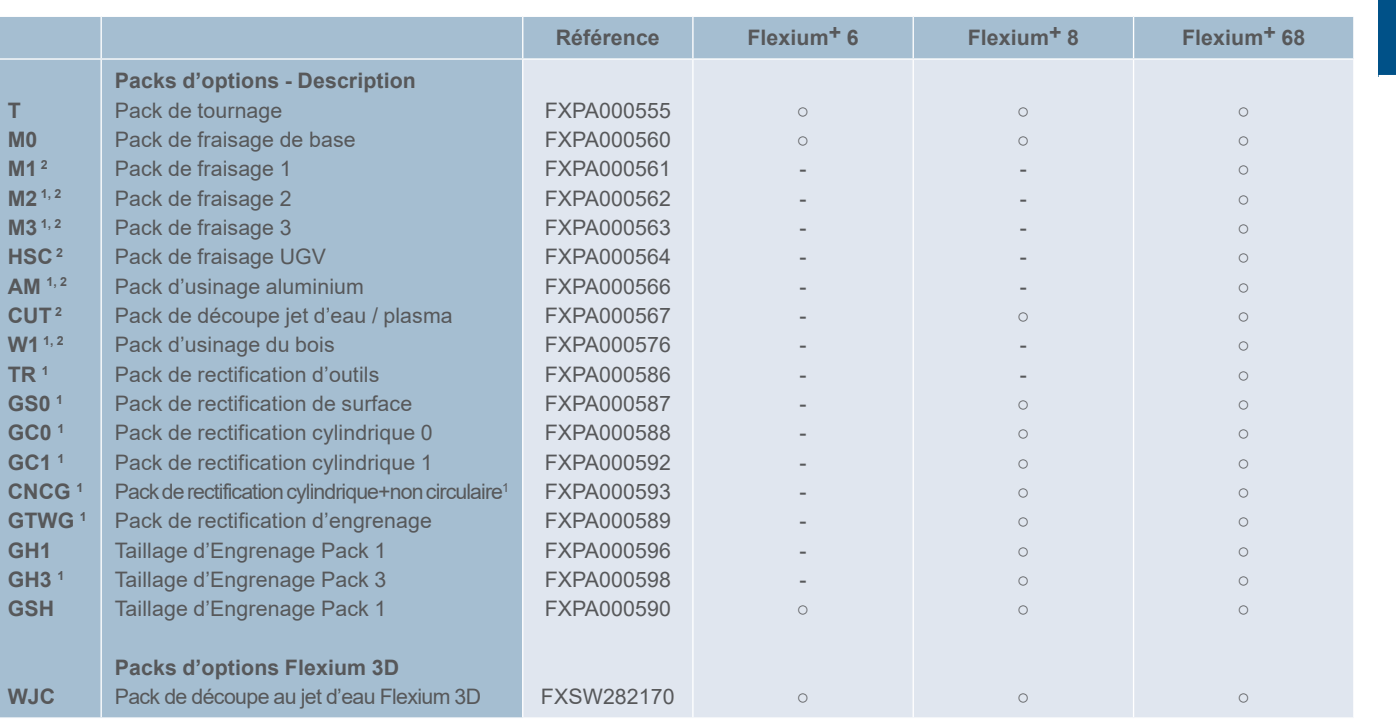

<sup>1</sup> Sujet au contrôle international des exportations

<sup>2</sup> Pack M0 requis

● Standard online online and online of the Non disponible

Tableau synoptique des options de Flexium+ Packs d'options

### Contenu du pack d'options CNC/IHM Partie 1

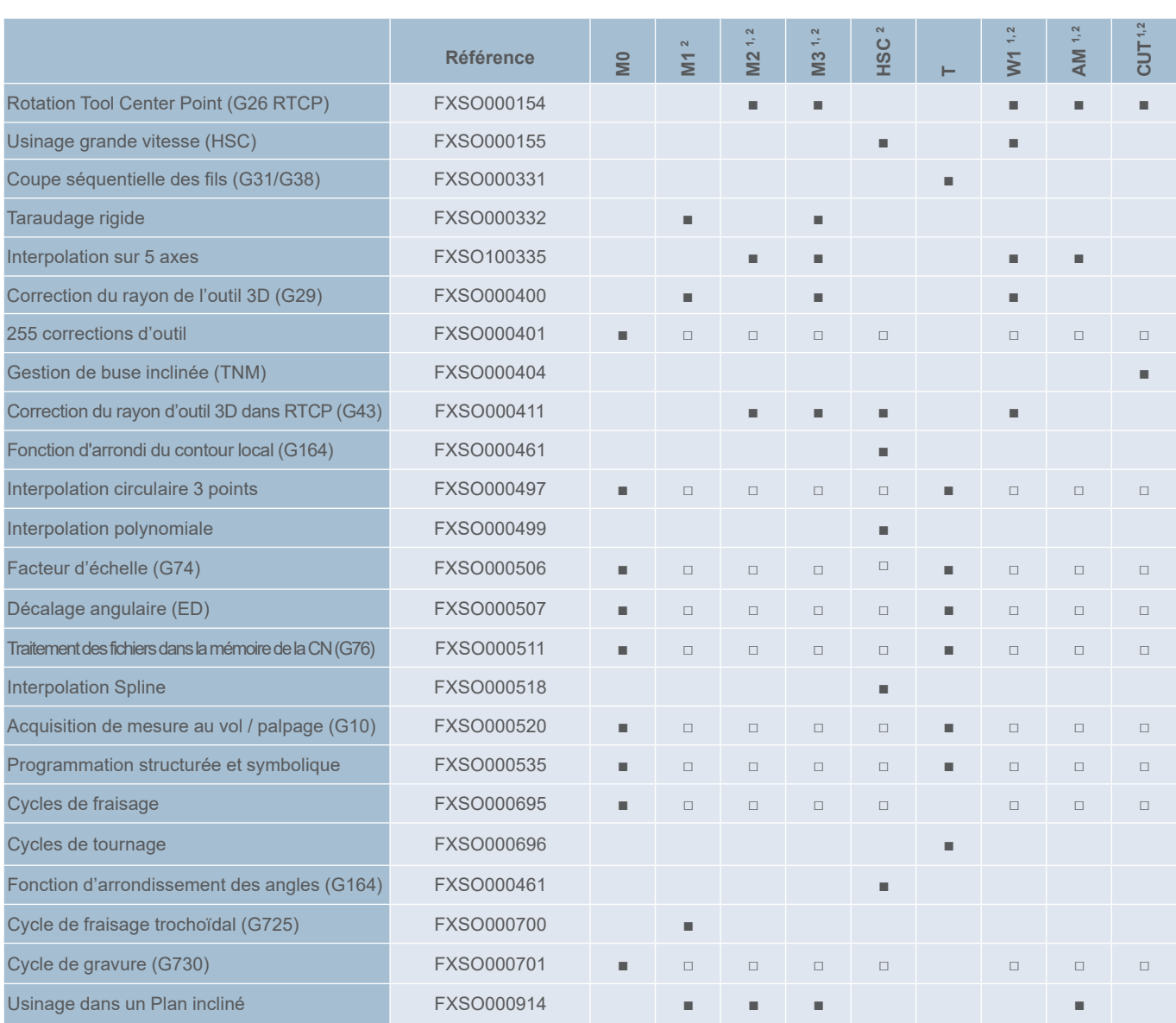

<sup>1</sup> Soumis au contrôle international des exportations

<sup>2</sup> Le pack M0 est requis

■ option incluse dans le pack □ option implicite du pack obligatoire (M0 ou T)

Tableau synoptique des options de Flexium+ Packs d'options

### Contenu du pack d'options CNC/IHM Partie 2

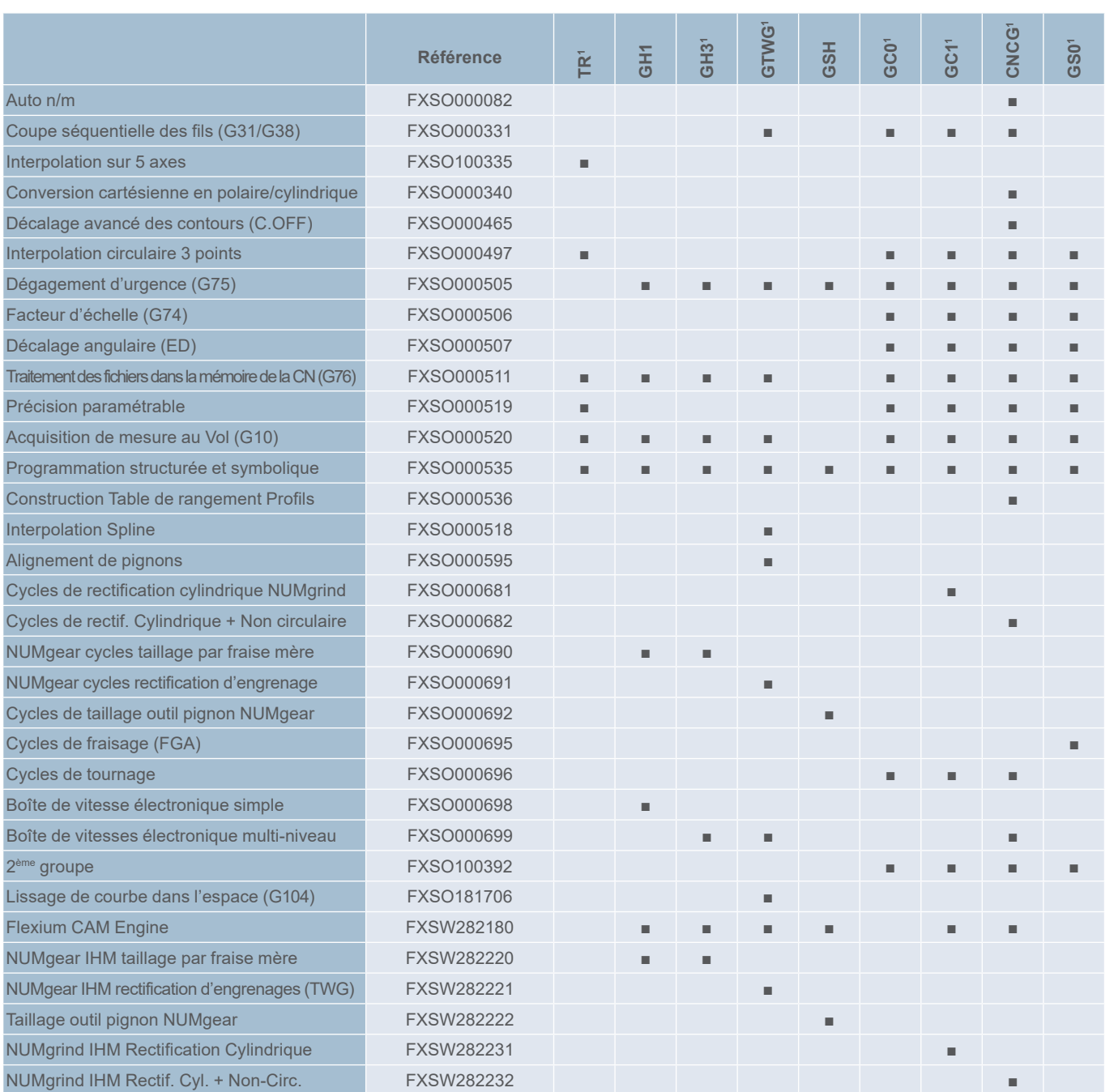

### Contenu du pack d'option Flexium 3D

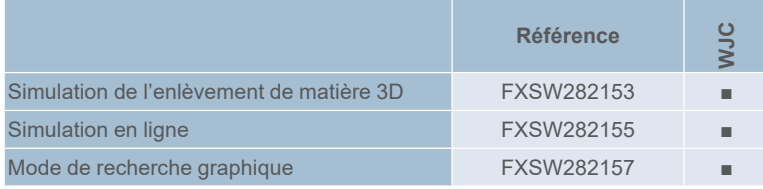

<sup>1</sup> Soumis au contrôle international des exportations ■ option incluse dans le pack □ option implicite du pack obligatoire (M0 ou T)

Tableau synoptique des options de Flexium+ Fonctions de NUMDrive X

### Fonctions de NUMDrive X

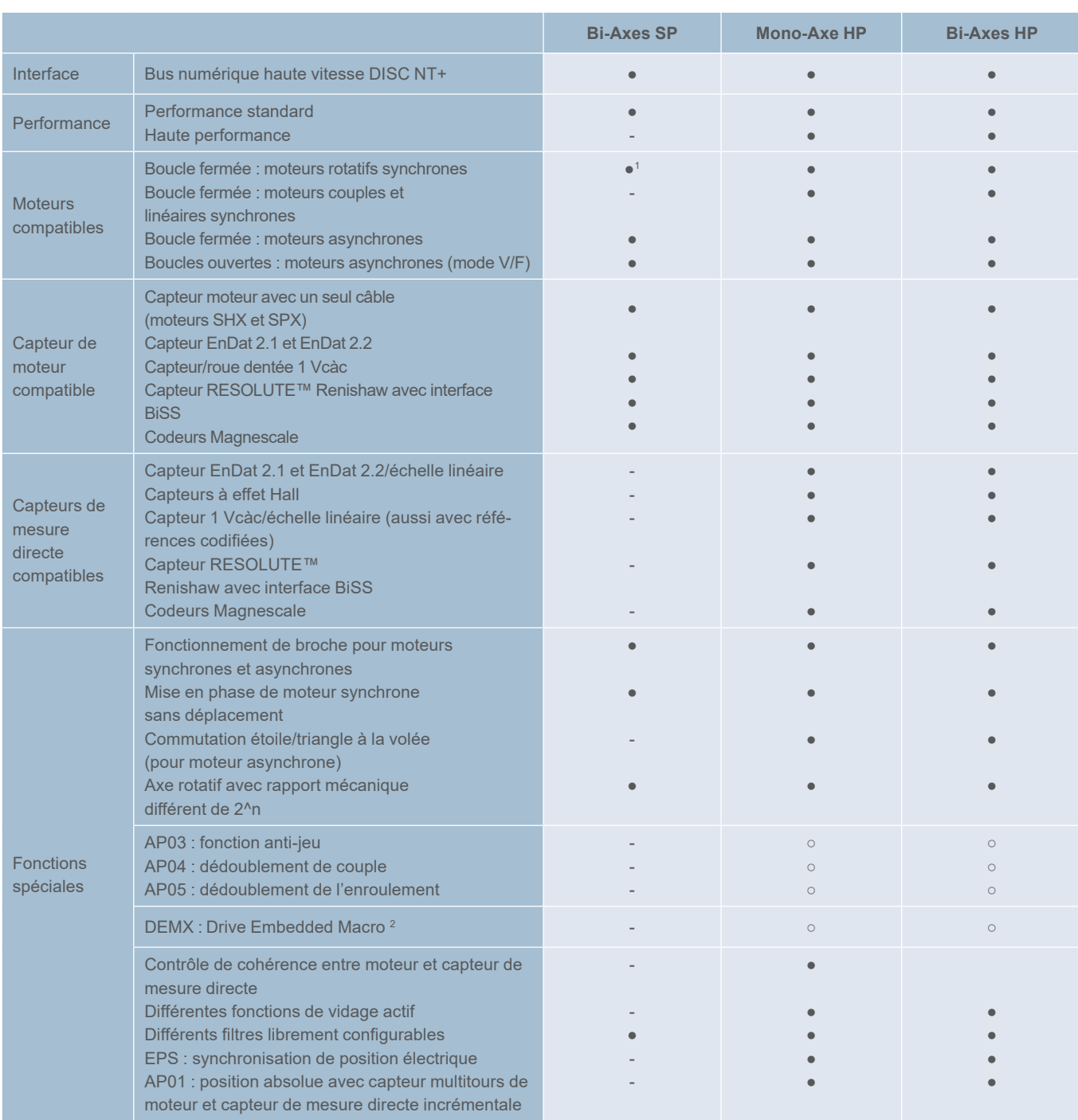

<sup>1</sup> Pour la performance standard, max. Moteurs à 5 pôles

<sup>2</sup> Sous réserve du contrôle international des exportations

● Standard online on the option on the Non disponible

Tableau synoptique des options de Flexium+ Fonctions de NUMDrive X

### Fonctions de NUMDrive X

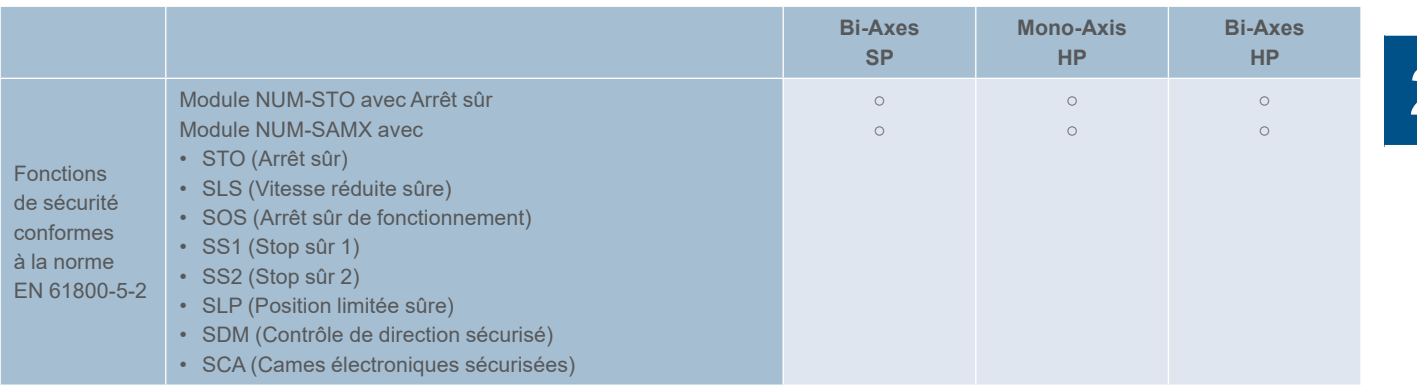

● Standard online on tion behind the Standard online only a set of the Standard online and Standard Standard Standard Standard Standard Standard Standard Standard Standard Standard Standard Standard Standard Standard Stan

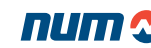

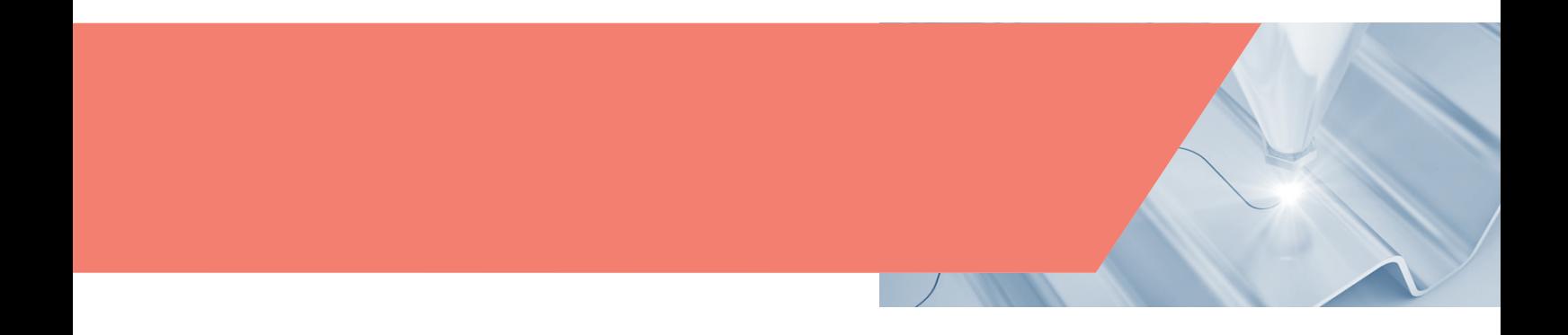

Pupitres opérateurs FS194i avec PC industriel intégré

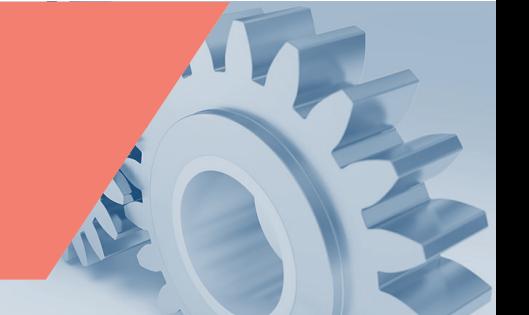

### Pupitres opérateurs FS194i avec PC industriel intégré

Avec le tout dernier système d'écran tactile 19 pouces à technologie capacitive, NUM apporte un plus à l'industrie des pupitres opérateurs pour machines-outils. Un pupitre PC compact et évolutif équipé d'un processeur Intel i5 permet l'entrée dans la technologie multi-cœurs sous Windows 10.

Ce pupitre opérateur FS194i constitue une unité moderne et conviviale pour la commande des machines. Il dispose d'un niveau de protection IP65 à l'avant et IP20 à l'arrière. Un verre de sécurité renforcé haute qualité de 4 mm protège l'avant, tout en éliminant les réflexions gênantes.

De fins bords arrondis en aluminium brossé fournissent une protection latérale complète pour le verre et le capteur multipoints.

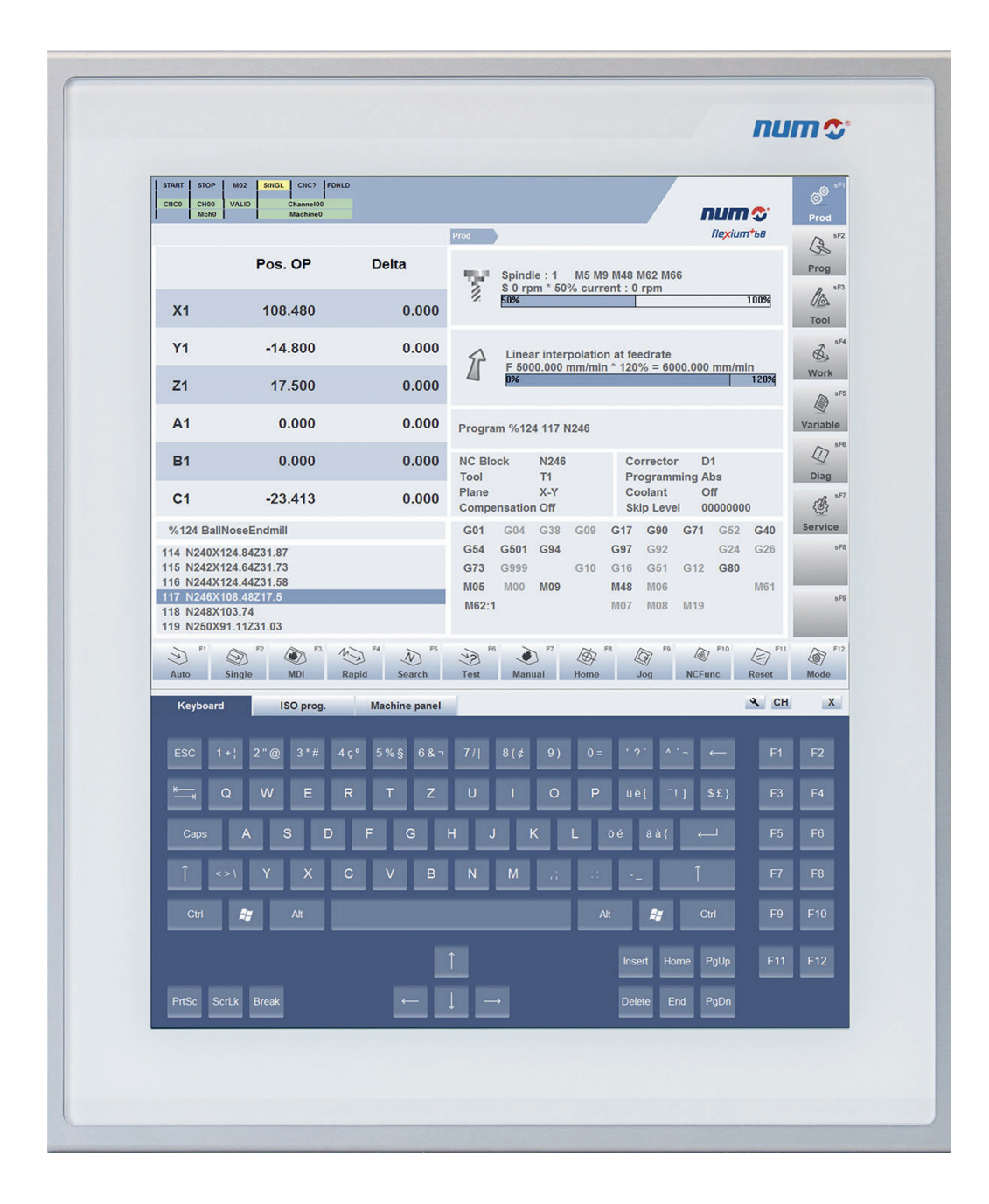

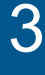

### Pupitres opérateurs FS194i avec PC industriel intégré

### Claviers virtuels FS194i

Flexium+ IHM, associé au pupitre opérateur FS194i, autorise, sur la partie inférieure de l'écran, un choix entre trois claviers virtuels représentant une alternative fiable et économique à leurs homologues physiques.

#### **Clavier QWERTY virtuel**

Disponibles en 5 langues, le clavier QWERTY virtuel présente un ensemble complet de touches alphanumériques, de touches de fonction et de commandes de défilement standard.

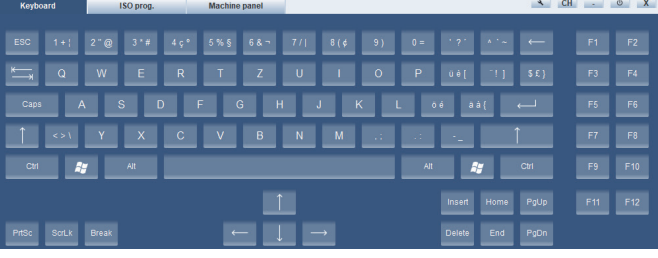

#### **Clavier de programmation ISO virtuel**

Ce clavier de programmation ISO virtuel dédié fournit aux utilisateurs un accès rapide aux commandes ISO courantes. La disposition et les fonctions des touches peuvent être aisément personnalisées par l'utilisateur.

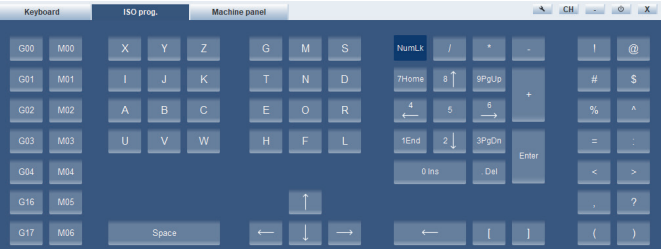

#### **Pupitre machine virtuel**

Disponible en option, cette version à touches programmables d'un pupitre machine complet permet d'économiser le besoin un pupitre machine physique tel que le MP04 et de réduire ainsi sensiblement les coûts du système.

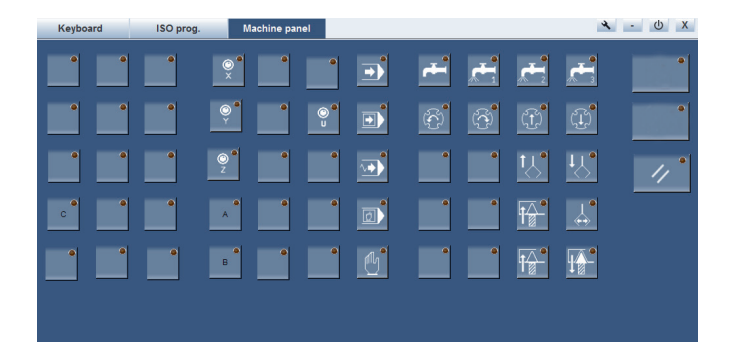

## Pupitres opérateurs FS194i avec PC industriel intégré Caractéristiques techniques

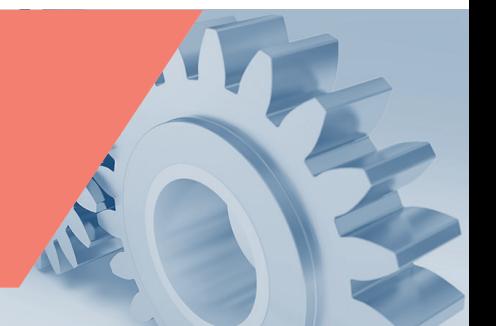

3

### Caractéristiques techniques du FS194i (avec PC industriel intégré)

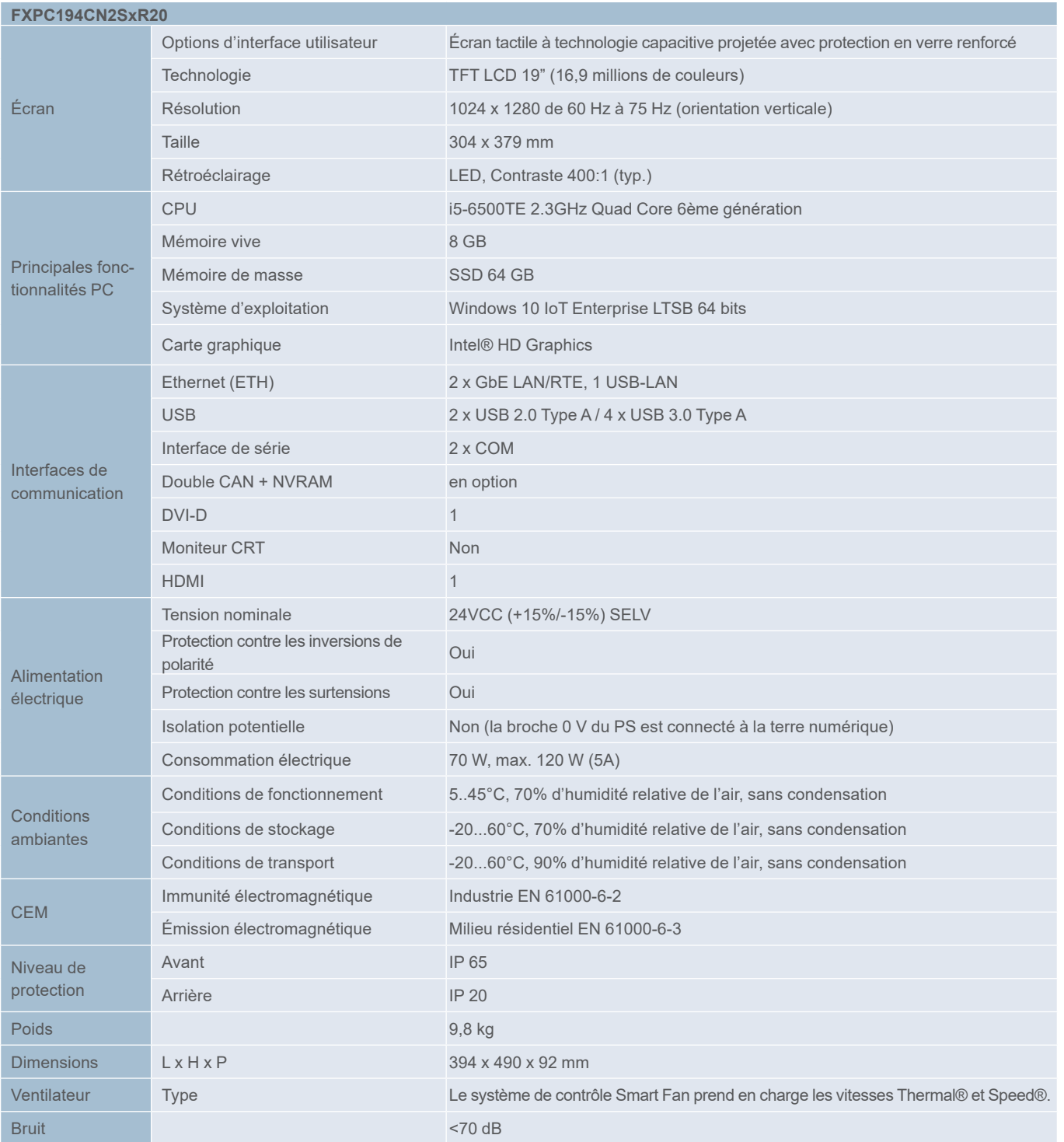

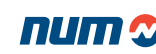

Pupitres opérateurs FS194i avec PC industriel intégré **Dimensions** 

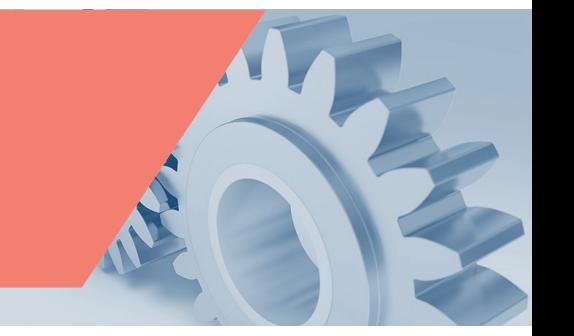

Dimensions du FS194i (avec PC industriel intégré)

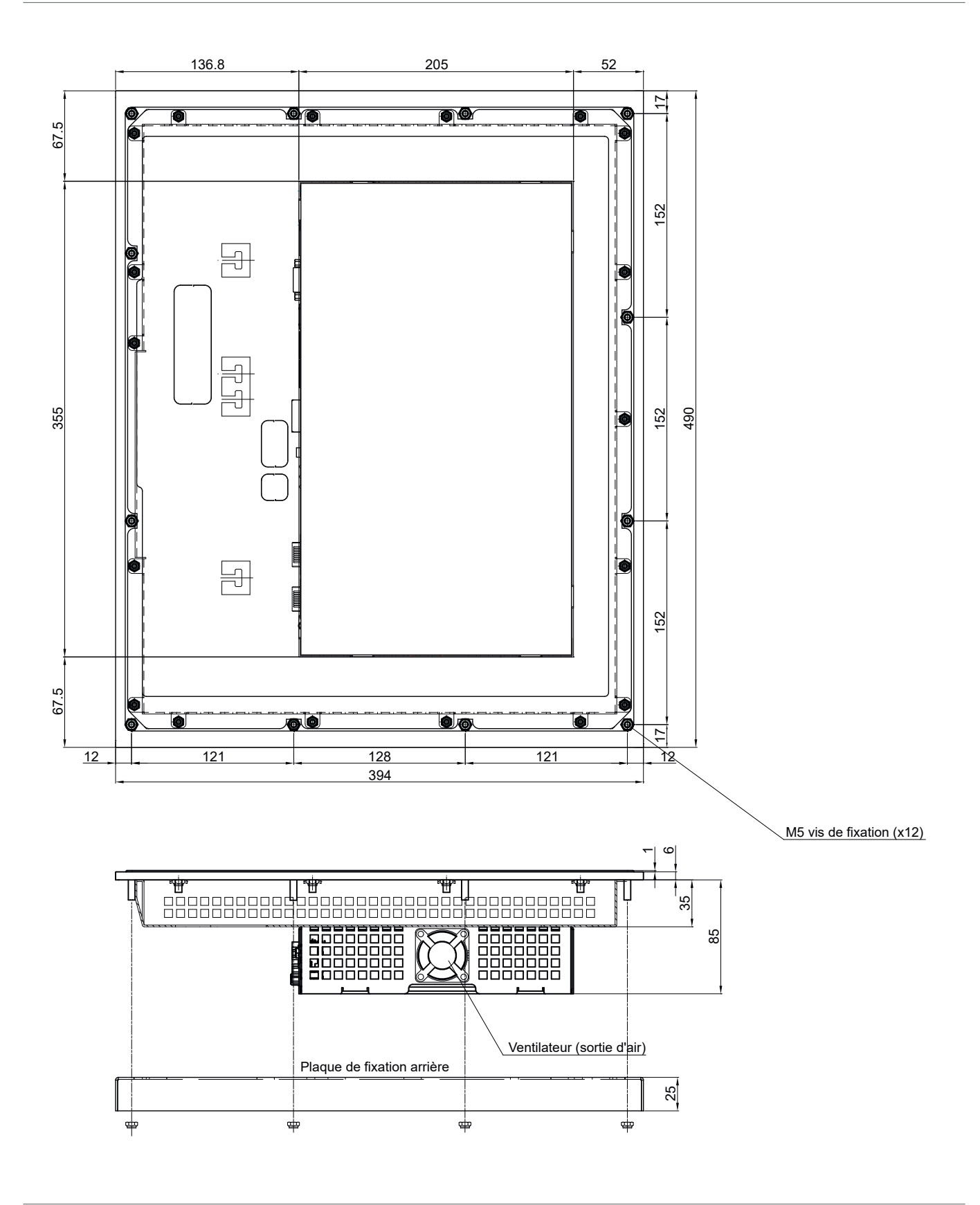

Pupitres opérateurs FS194i avec PC industriel intégré Dimensions

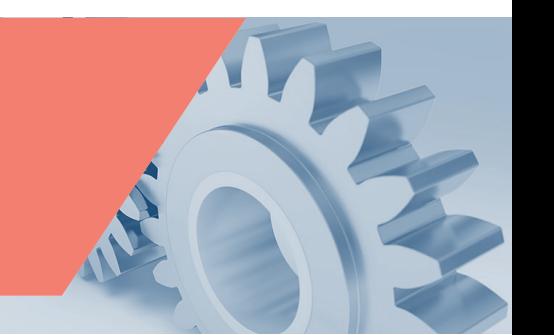

Face arrière du FS194i (avec PC industriel intégré)

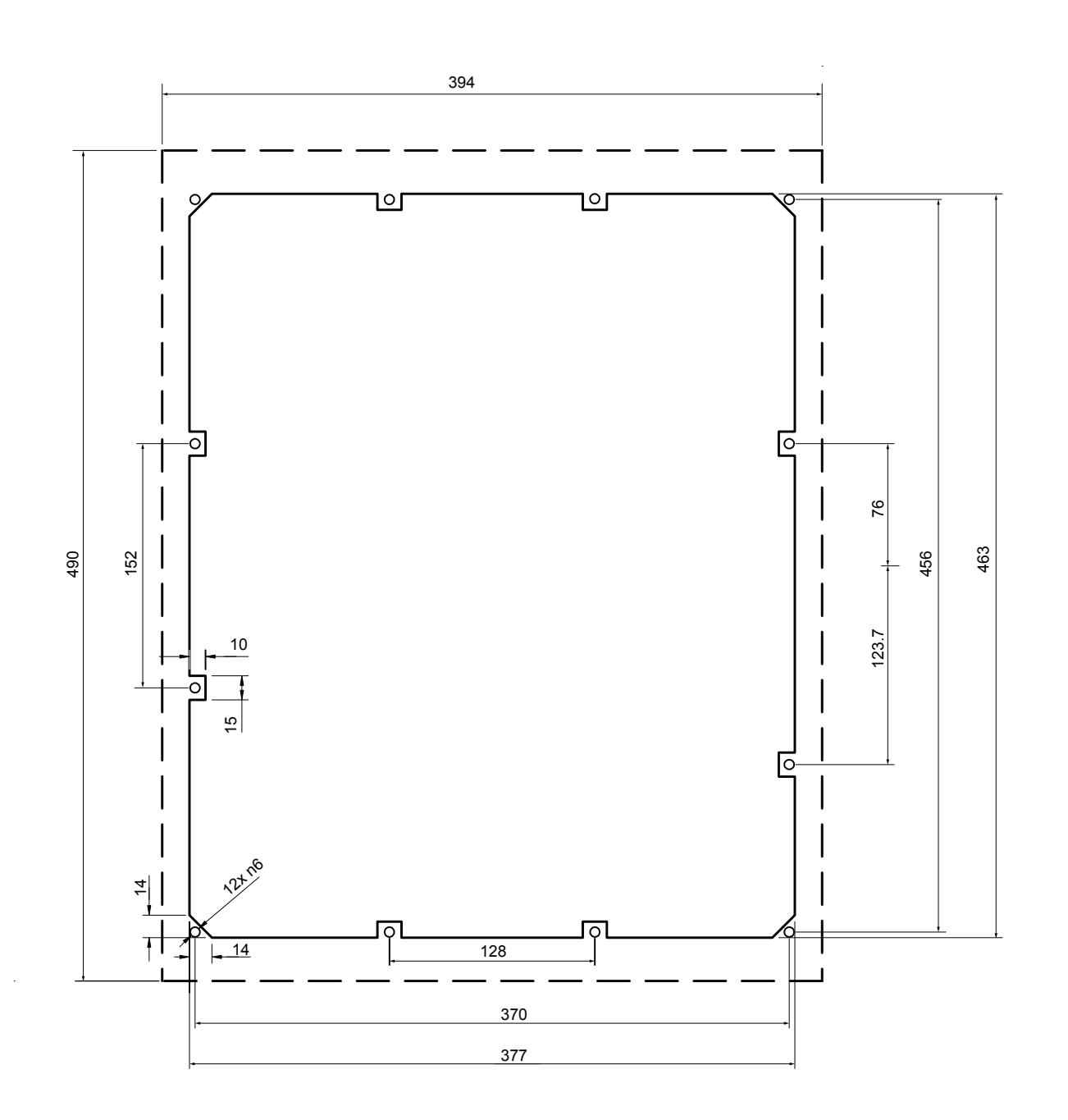

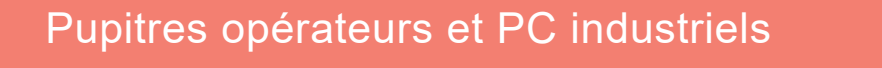

Pupitres opérateurs FS194i avec PC industriel intégré Dimensions

Face arrière du FS194i (avec PC industriel intégré)

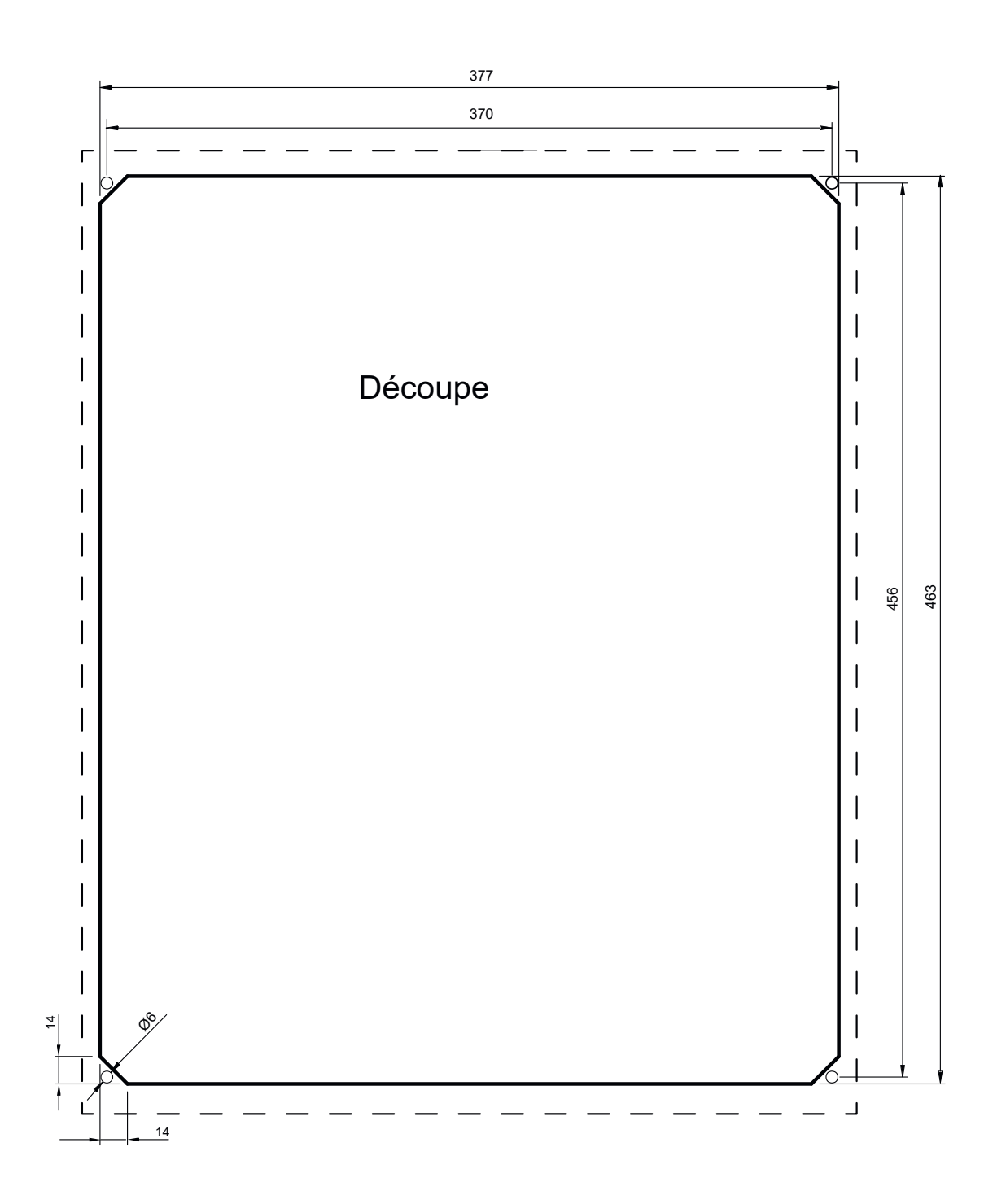

Découpe en cas d'utilisation de la face arrière de la plaque de montage.

Pupitres opérateurs FS194i avec PC industriel intégré Référence commerciale

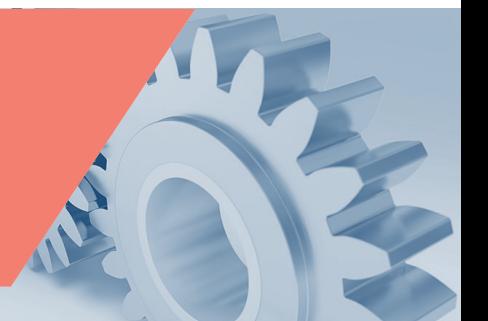

### Versions disponibles du pupitre opérateur FS194i

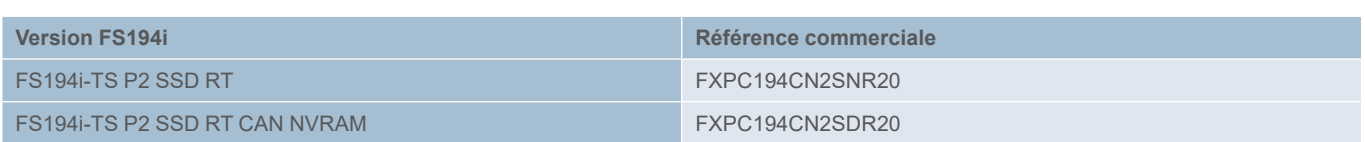

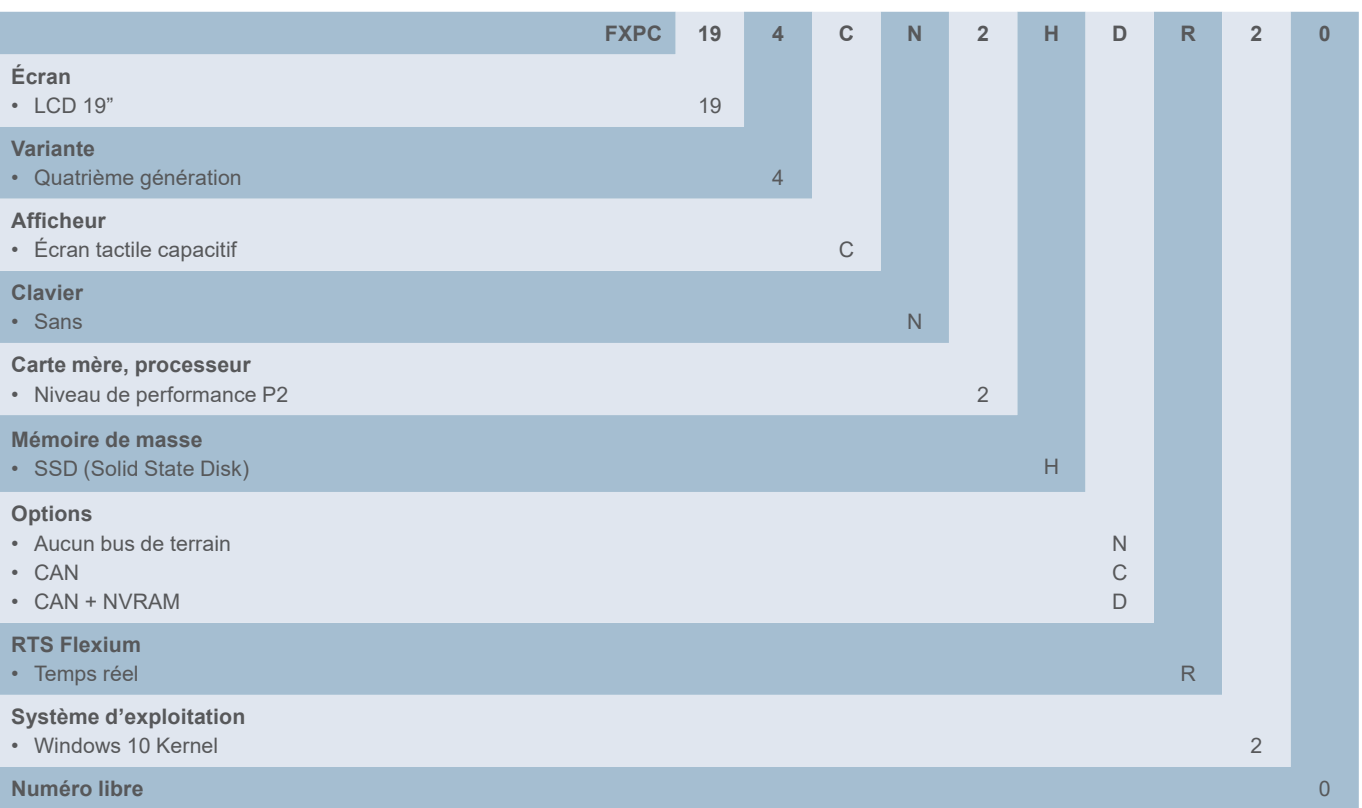

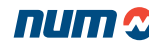

Pupitres opérateurs FS154i avec PC industriel intégré

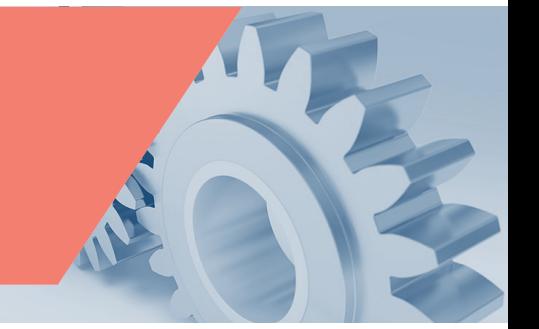

### FS154i Pupitre opérateur avec PC industriel intégré

Les pupitres PC FS154i constituent une plate-forme puissante et ergonomique pour l'IHM Flexium<sup>+</sup>, permettant d'interagir avec la machine de manière simple et intuitive. Les PC intégrés utilisent des processeurs quad-core de dernière génération.

Deux niveaux de performance sont disponibles : P1 et P2 (voir [page 106](#page-105-0) pour les détails).

Selon l'application, vous pouvez choisir l'interface utilisateur :

- Avec 22 touches de fonctions (option F)
- Avec 22 touches de fonctions et un clavier QWERTY étendu (option Q)
- Fonction tactile disponible en option

La qualité d'affichage de leur écran 15.1" rend les affichages très lisibles même dans des environnements difficiles. Compacts et très robustes, les pupitres sont étanches (IP65) et adaptés à une utilisation dans des environnements industriels sévères.

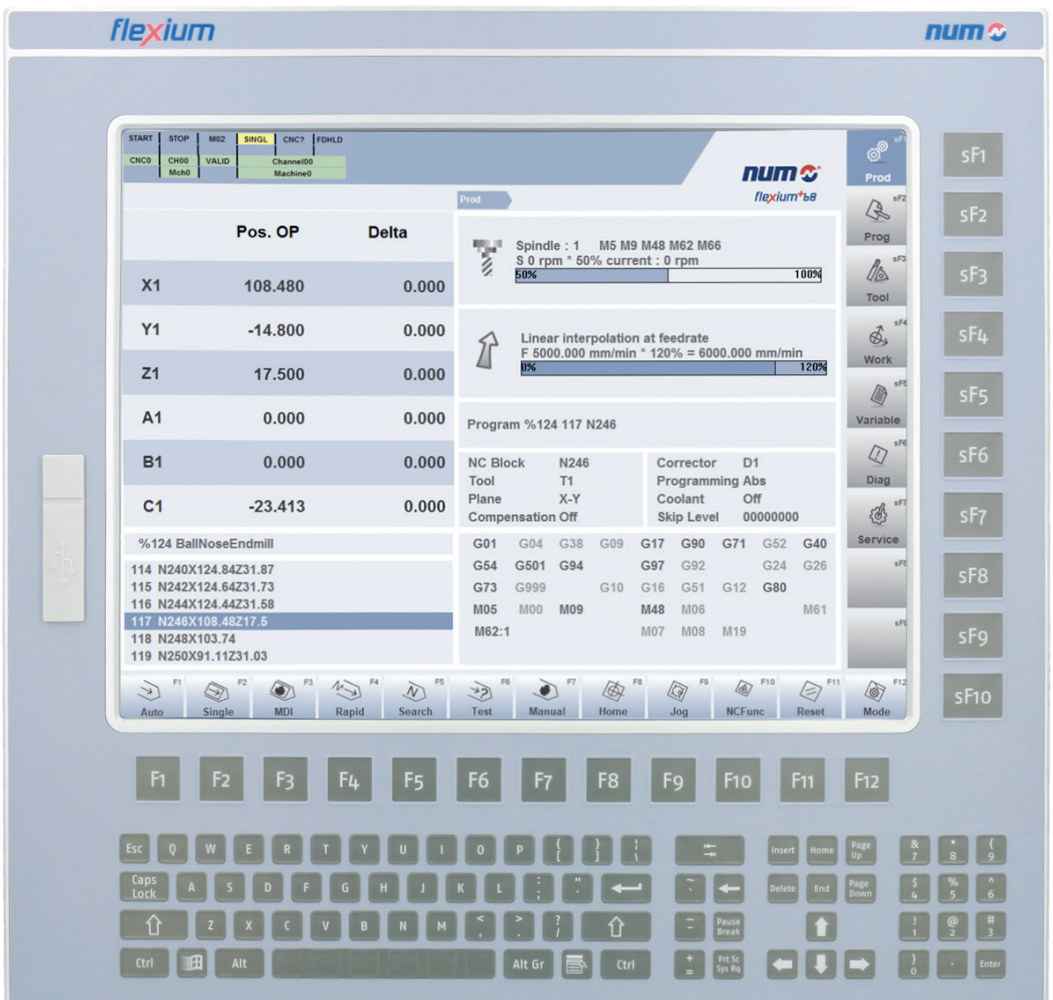

Pupitres opérateurs FS154i avec PC industriel intégré

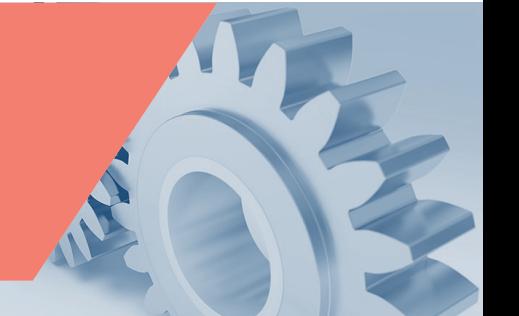

### Options d'interface des pupitres opérateur FS154i

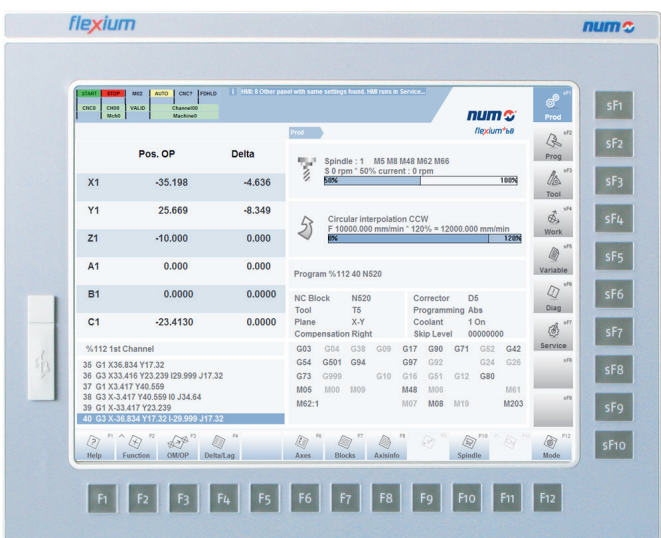

Pupitre avec 22 touches de fonction Référence avec codage du pupitre PC « F »

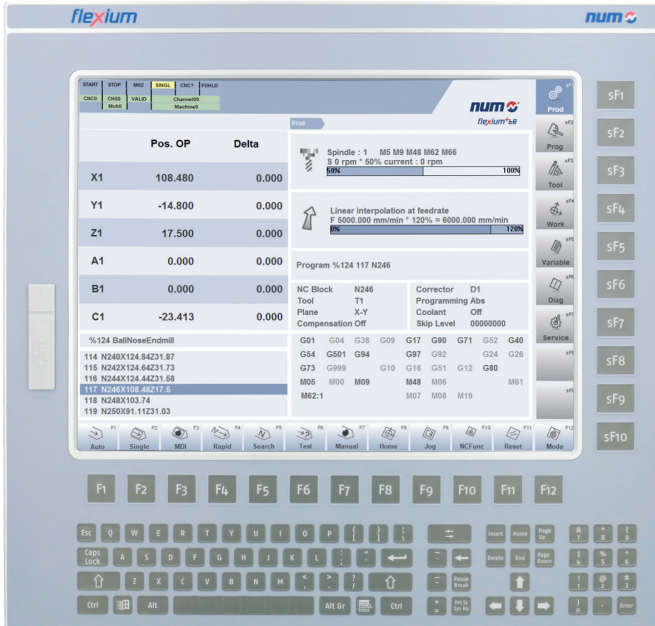

Pupitre avec 22 touches de fonction et clavier QWERTY Référence avec codage du pupitre PC « Q »

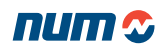

<span id="page-105-0"></span>Pupitres opérateurs FS154i avec PC industriel intégré Caractéristiques techniques

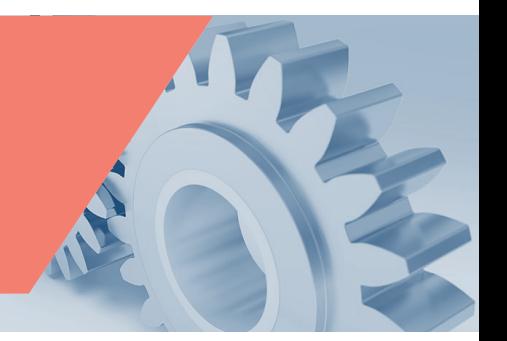

### Caractéristiques techniques du FS154i

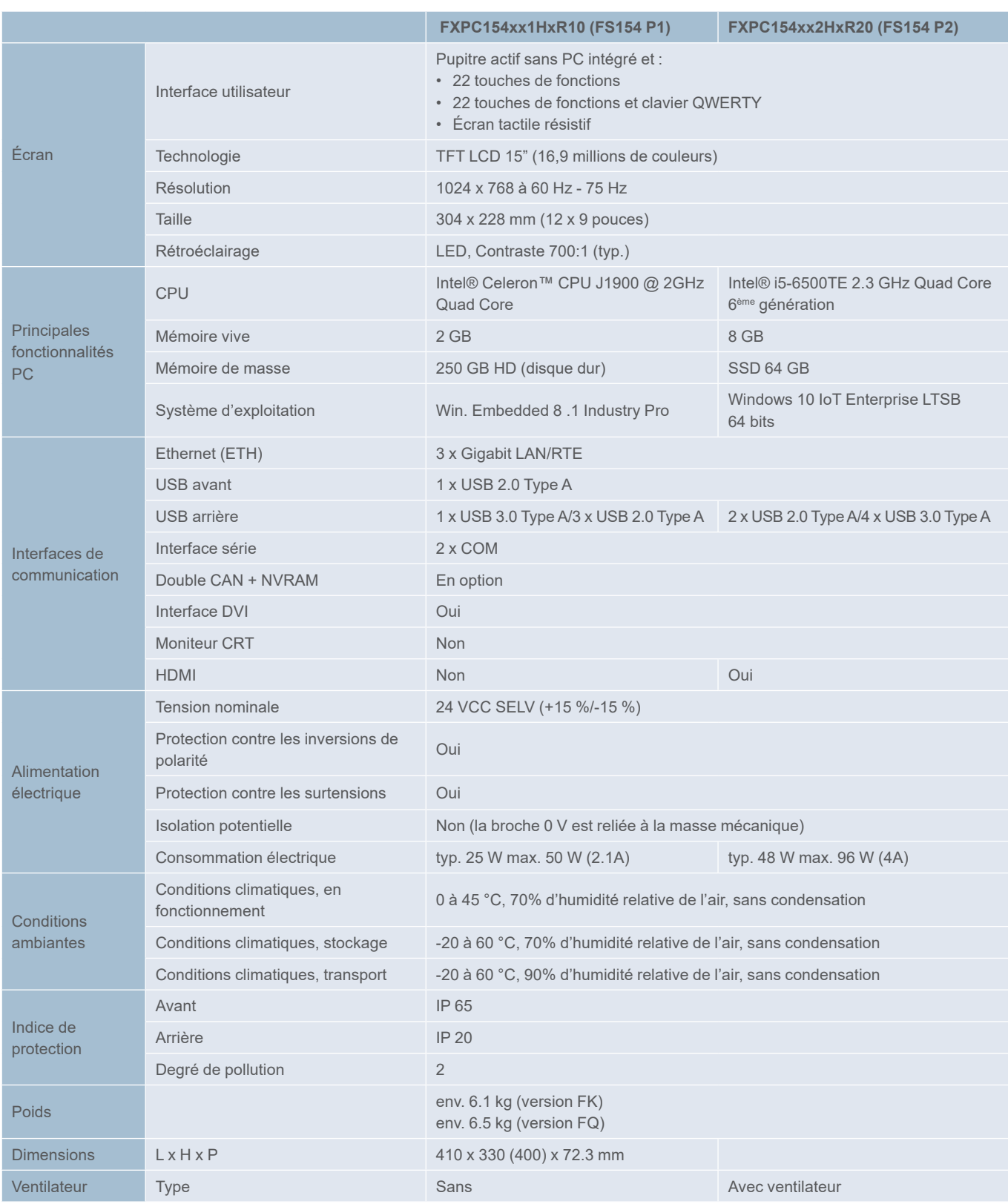

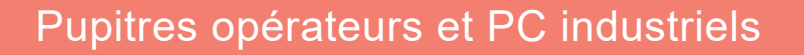

Pupitres opérateurs FS154i avec PC industriel intégré **Dimensions** 

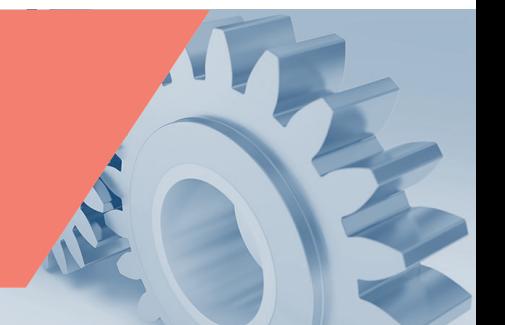

### Dimensions du FS154i

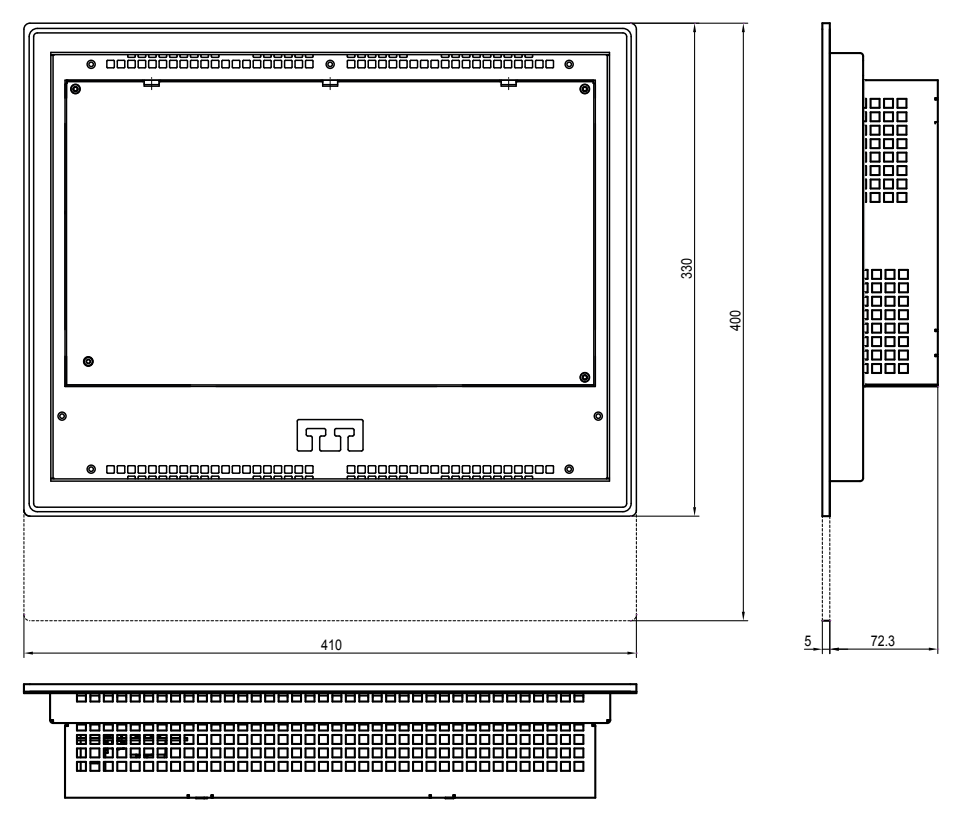

Ligne en pointillés Version FS154xQ uniquement.

### Découpe et schémas de perçage du pupitre opérateur FS154i

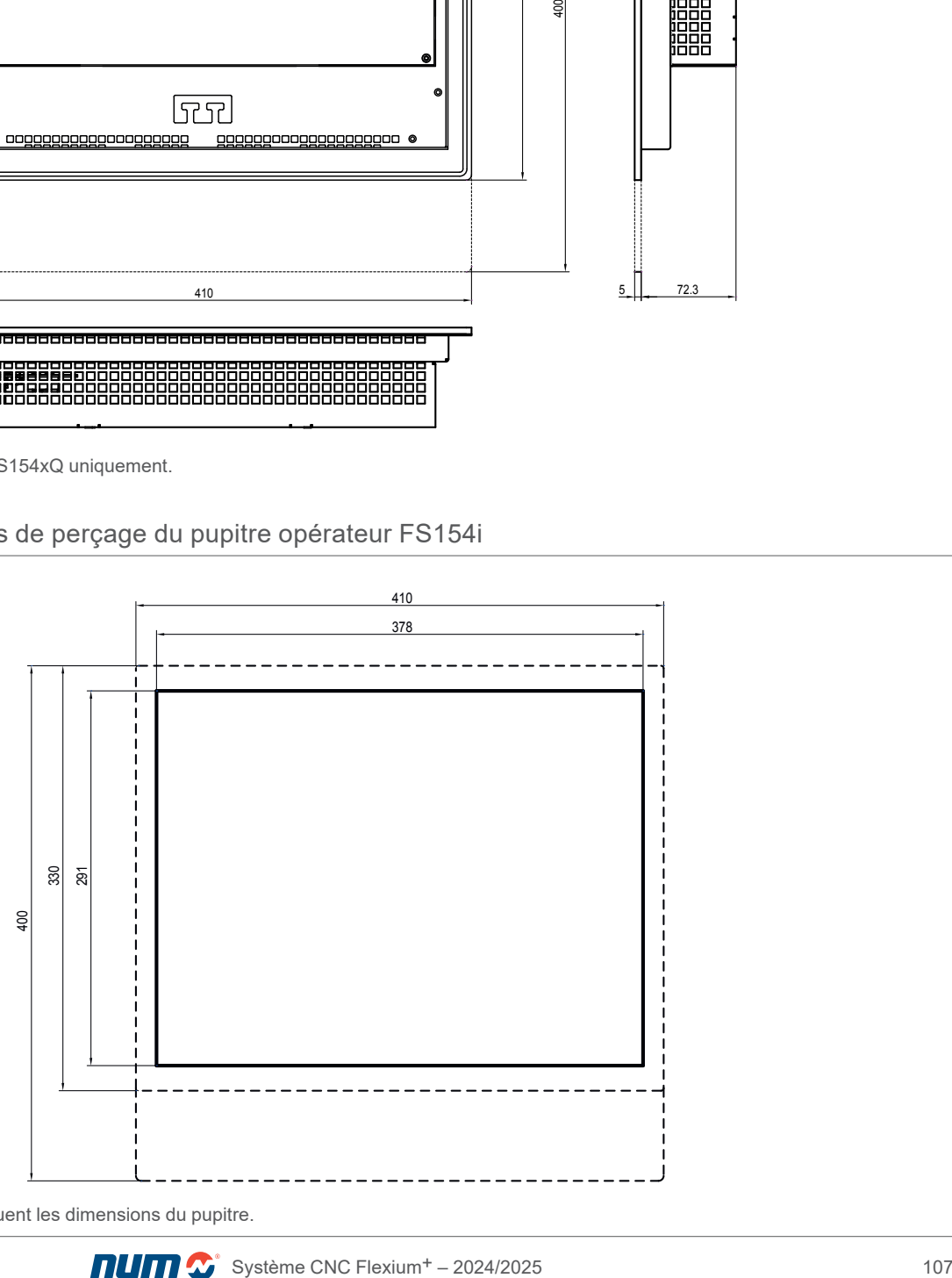

Les lignes en pointillés indiquent les dimensions du pupitre.

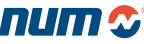

## Pupitres opérateurs FS154i avec PC industriel intégré Référence commerciale

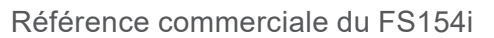

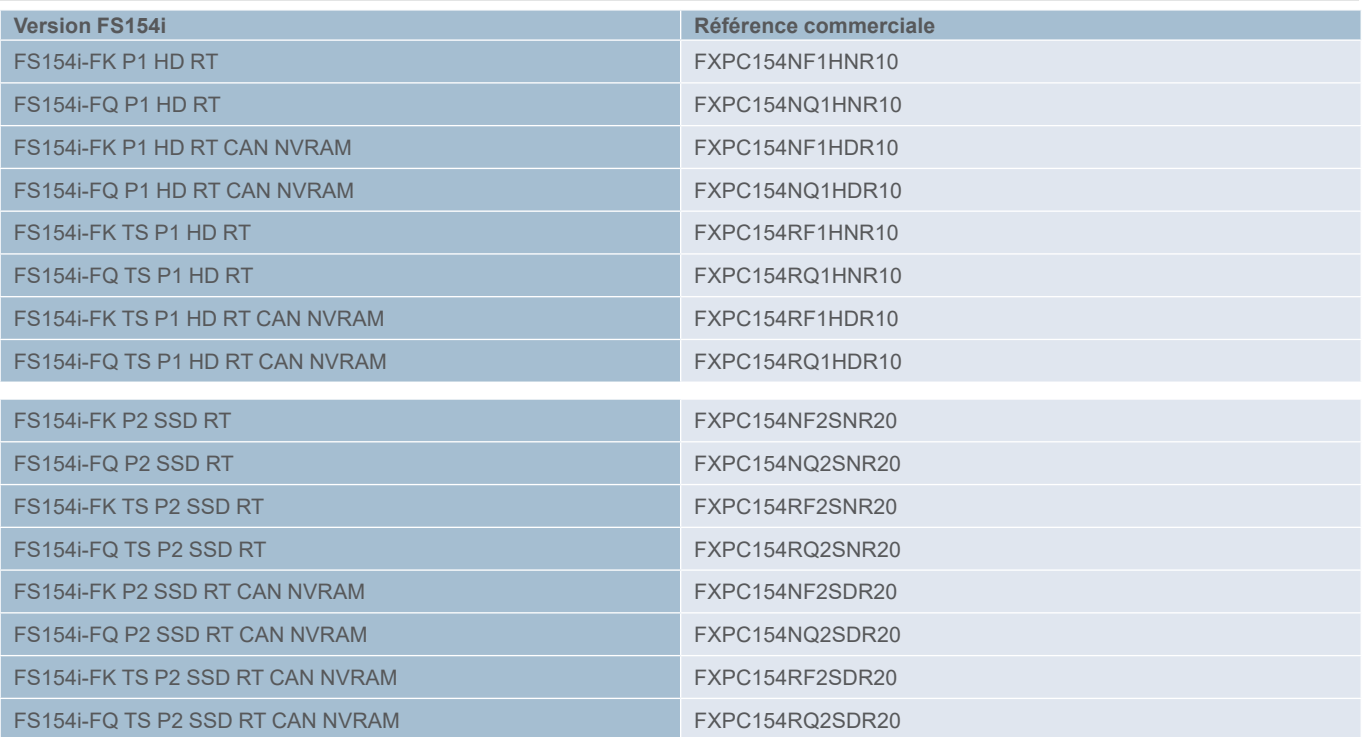

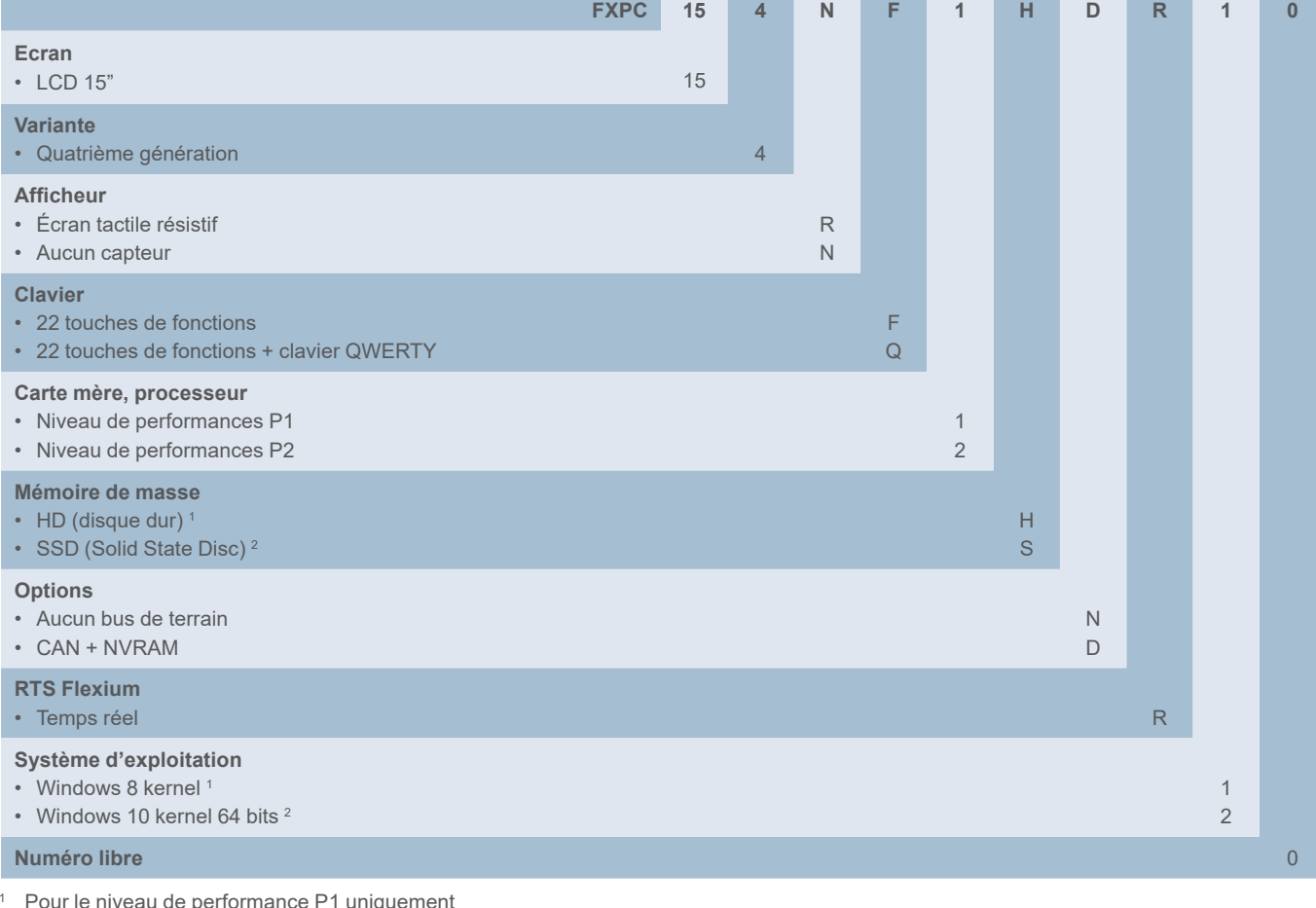

<sup>1</sup> Pour le niveau de performance P1 uniquement <sup>2</sup> Pour le niveau de performance P2 uniquement
#### Pupitres opérateurs FS194L, FS153 et FS122

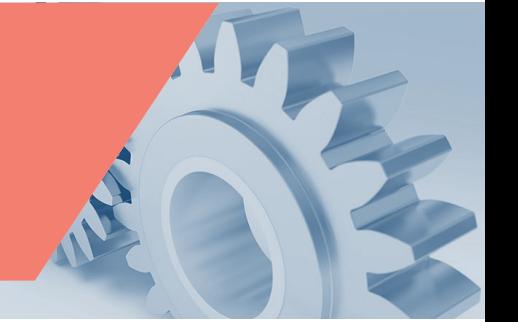

### Pupitres opérateurs FS194L, FS153 et FS122 (sans PC industriel intégré)

Pour utilisation avec un PC externe ou un Box PC il existe des pupitres avec affichage seul.

Trois tailles différentes de pupitre passif sont disponibles : 12" (FS122), 15" (FS153) et 19" (FS194L).

Les pupitres passifs FS122 sont disponibles avec ou sans écran tactile. Les deux versions disposent de 22 touches de fonction.

Les pupitres passifs FS153-FK (touches de fonction) et FS153-FQ (clavier complet) ont la même apparence et les mêmes dimensions que les pupitres FS154i NUM, mais ne disposent pas de PC intégré.

Le pupitre FS194L orienté en format paysage et sensitif supporte les commandes à deux doigts (ex : Zoom). La qualité d'affichage garantit aux pupitres une très bonne lisibilité, même dans les environnements peu éclairés. Compacts et durcis, ces pupitres sont étanches (indice de protection IP 65), ce qui les rend compatibles avec les environnements industriels les plus hostiles.

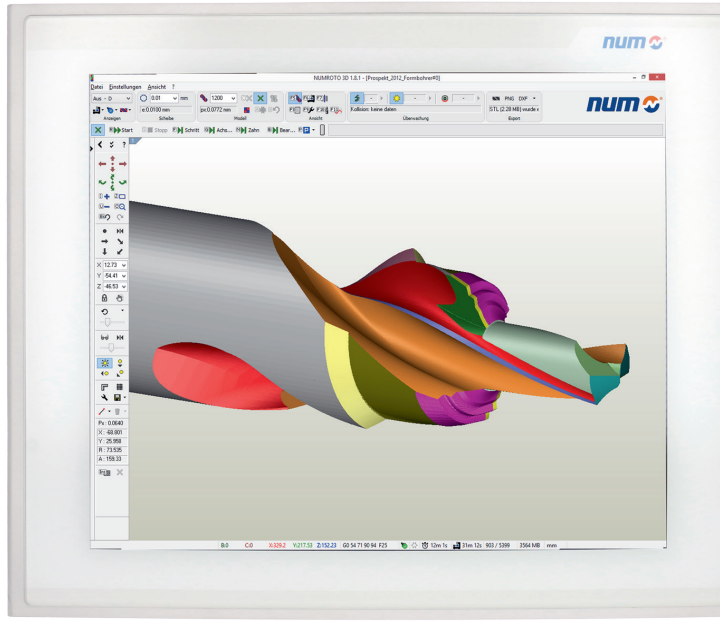

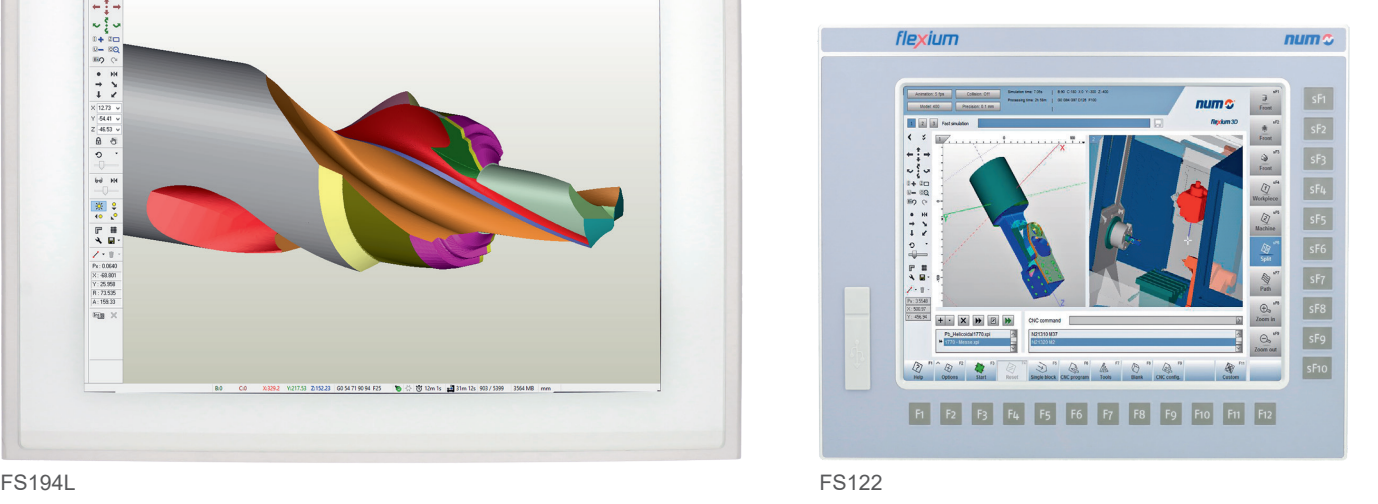

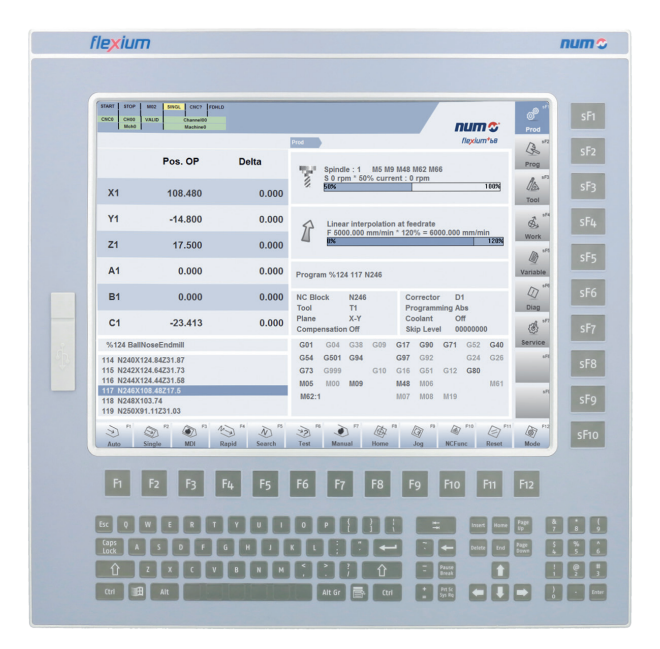

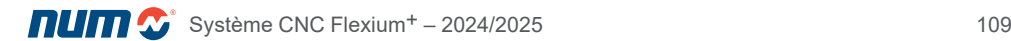

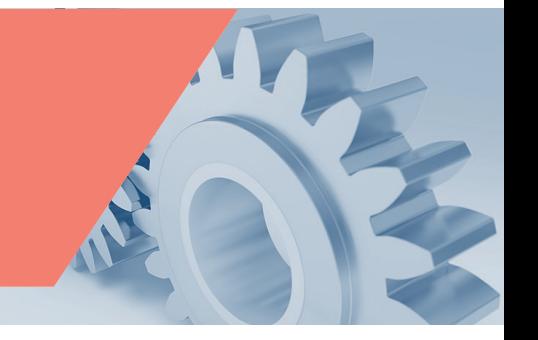

#### Pupitre opérateur FS194L

Le tout dernier système d'écran tactile 19 pouces à technologie capacitive apporte une nouvelle ergonomie à l'industrie des pupitres opérateurs pour machines-outils.

Ce pupitre opérateur FS194L constitue une unité moderne et conviviale la commande des machines. Il dispose d'un niveau de protection IP65 à l'avant et IP20 à l'arrière. Un verre de sécurité renforcé haute qualité de 4 mm protège l'avant, sans impliquer de réflexions gênantes.

De fins bords arrondis en aluminium brossé fournissent une protection latérale complète pour le verre et le capteur multipoints.

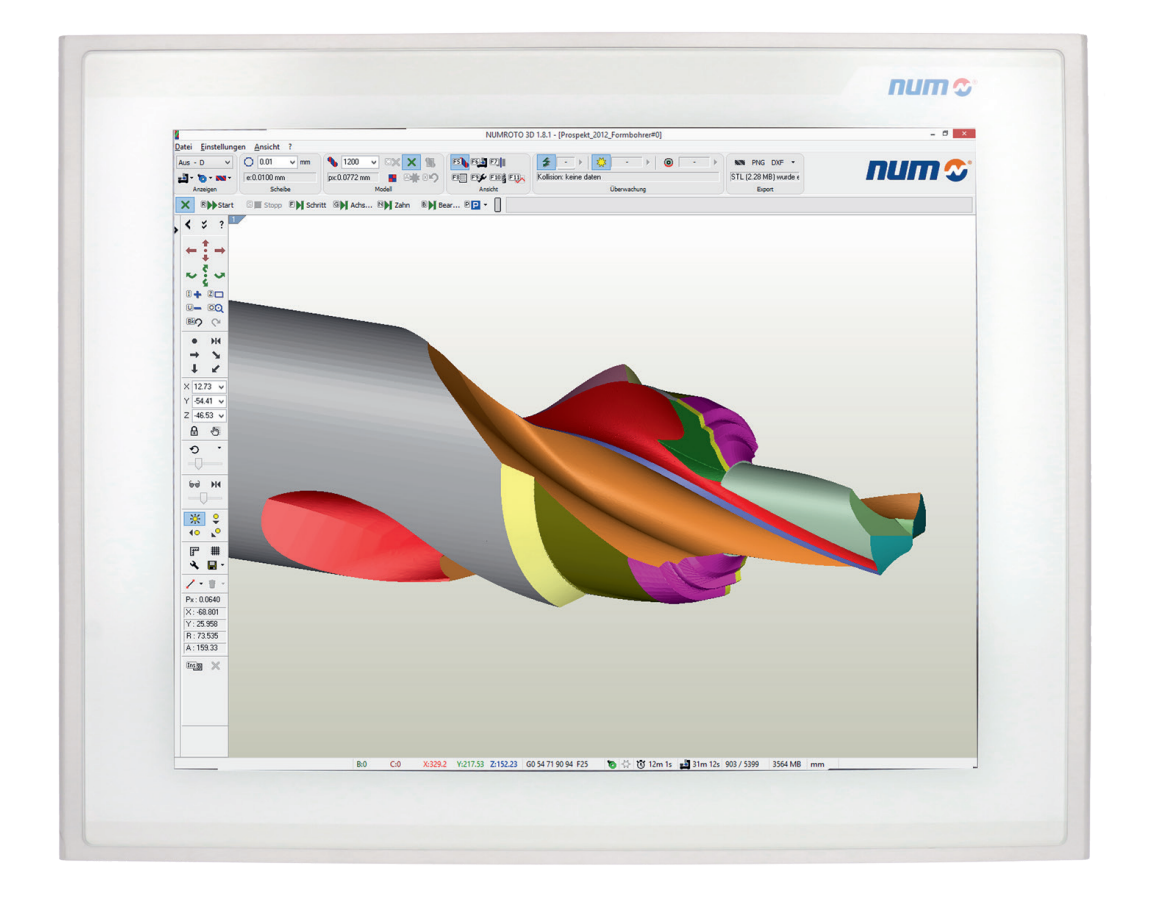

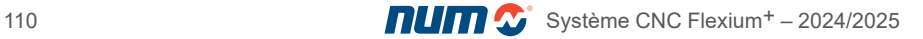

Caractéristiques techniques

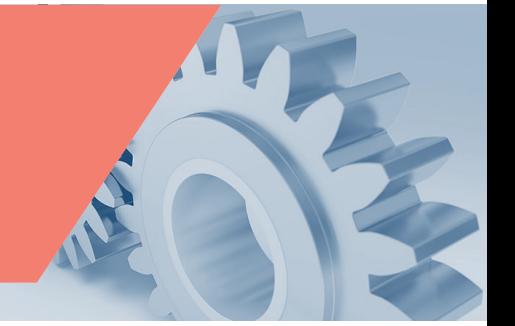

3

# Caractéristiques techniques du FS194L (sans PC industriel intégré)

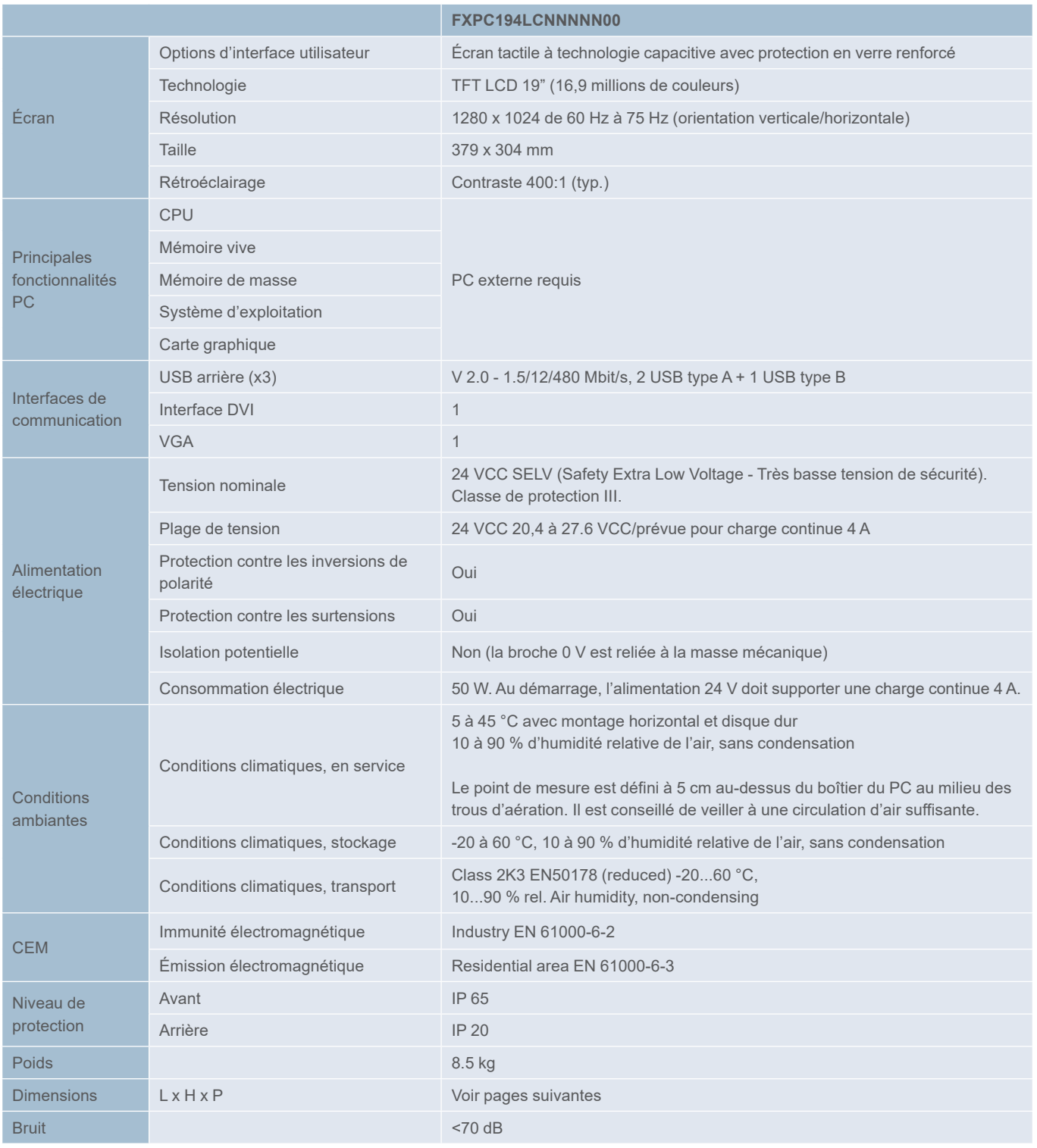

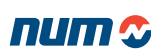

**Dimensions** 

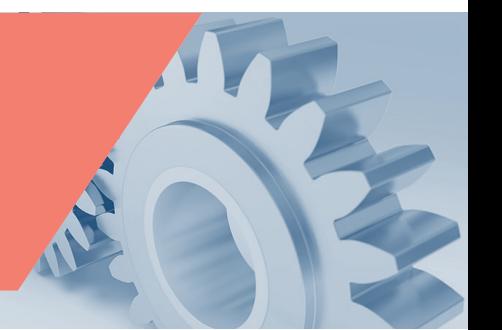

Dimensions du FS194L (sans PC industriel intégré)

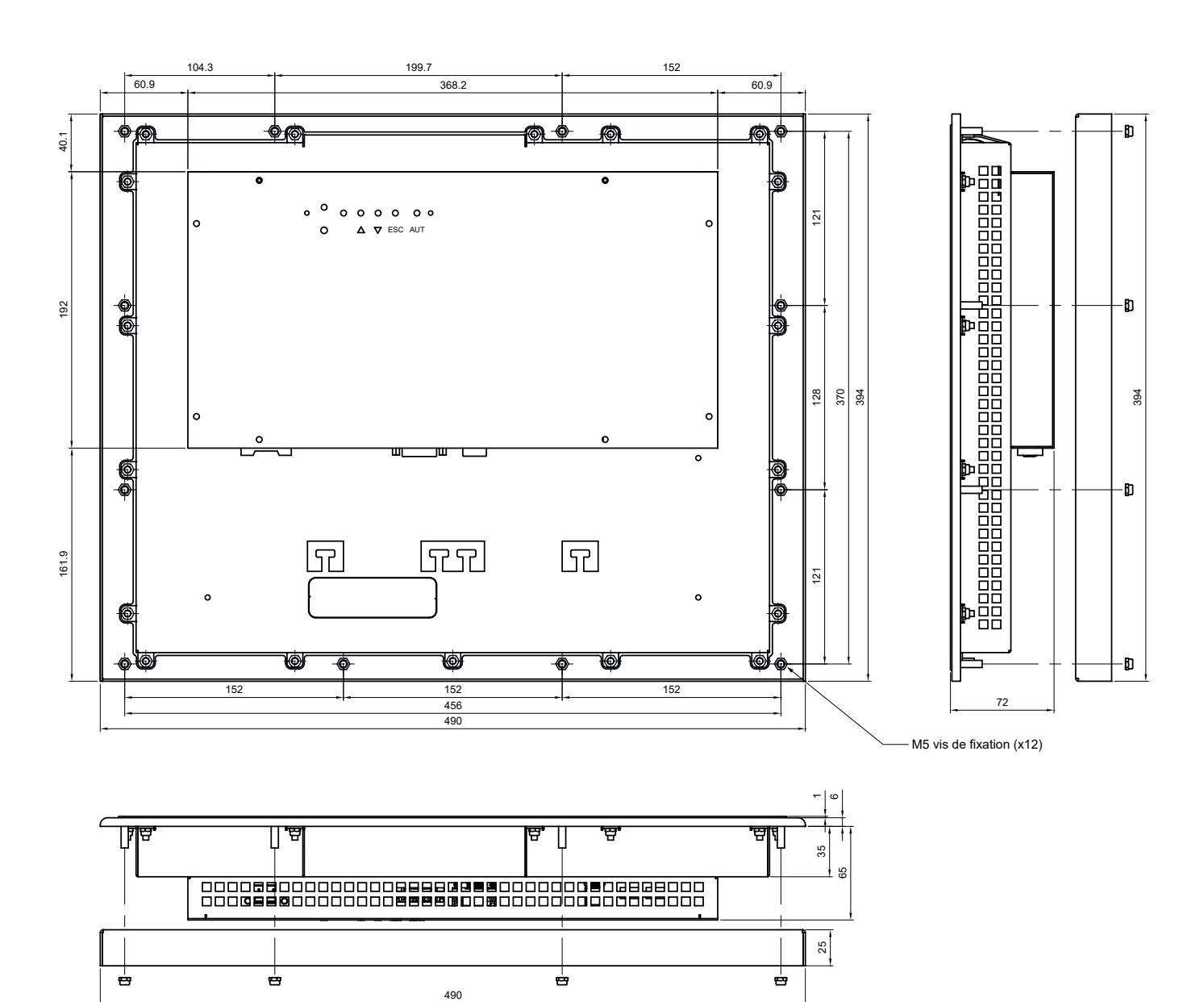

Dimensions

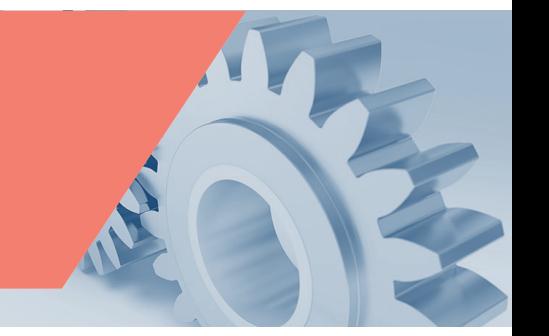

Découpe et schémas de perçage du FS194L (sans PC industriel intégré)

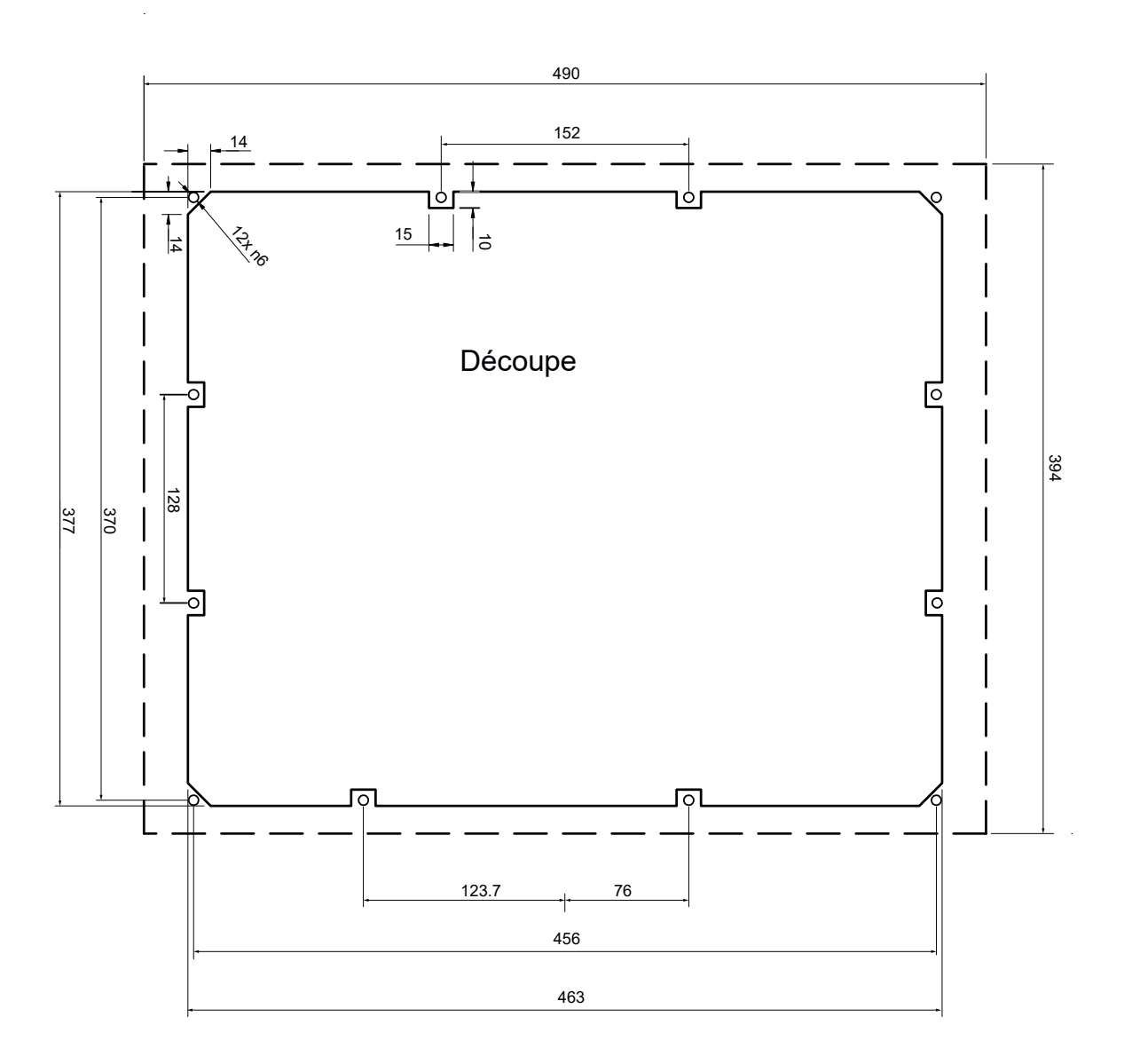

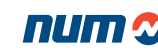

# Pupitres opérateurs et PC industriels

Pupitre opérateur FS194L

Dimensions

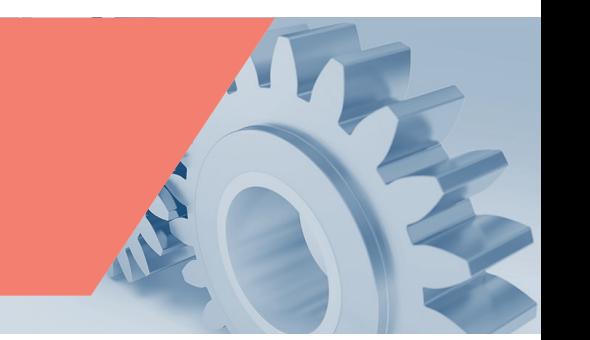

Face arrière du FS194L (sans PC industriel intégré)

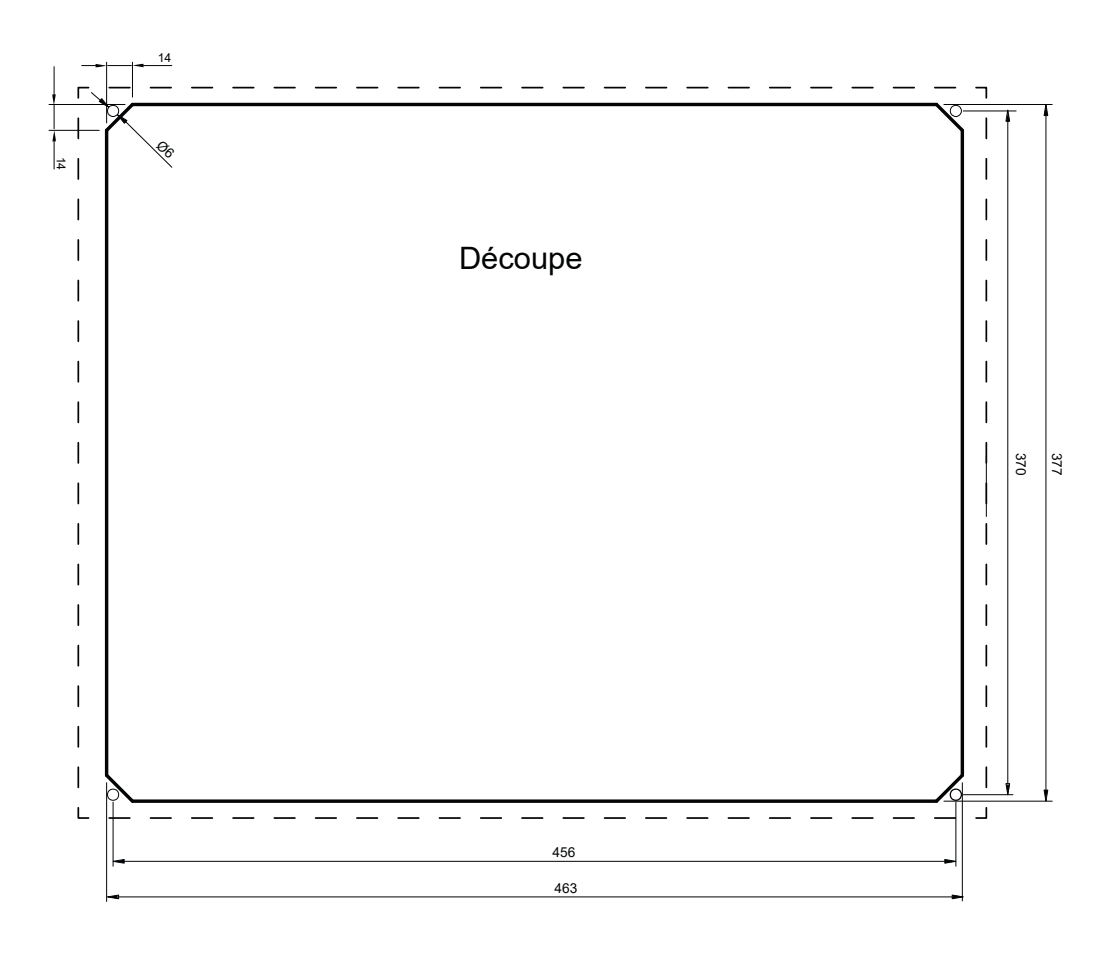

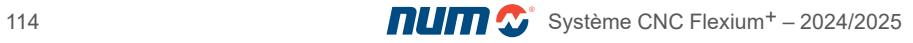

Référence commerciale

#### Référence commerciale du FS194L

Les pupitres FS194L sont recommandés avec les Box PC P1/P2.

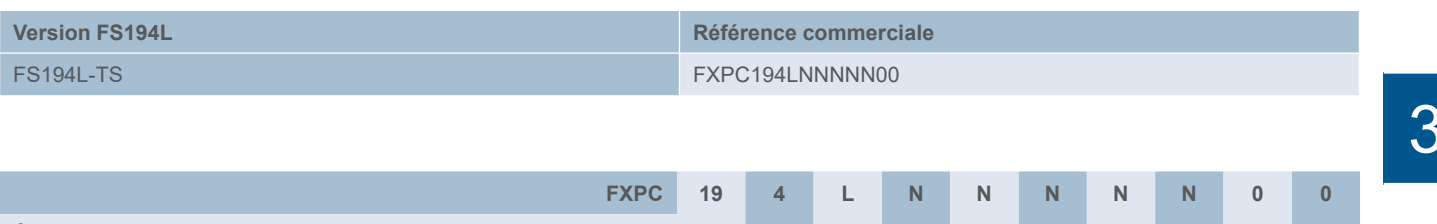

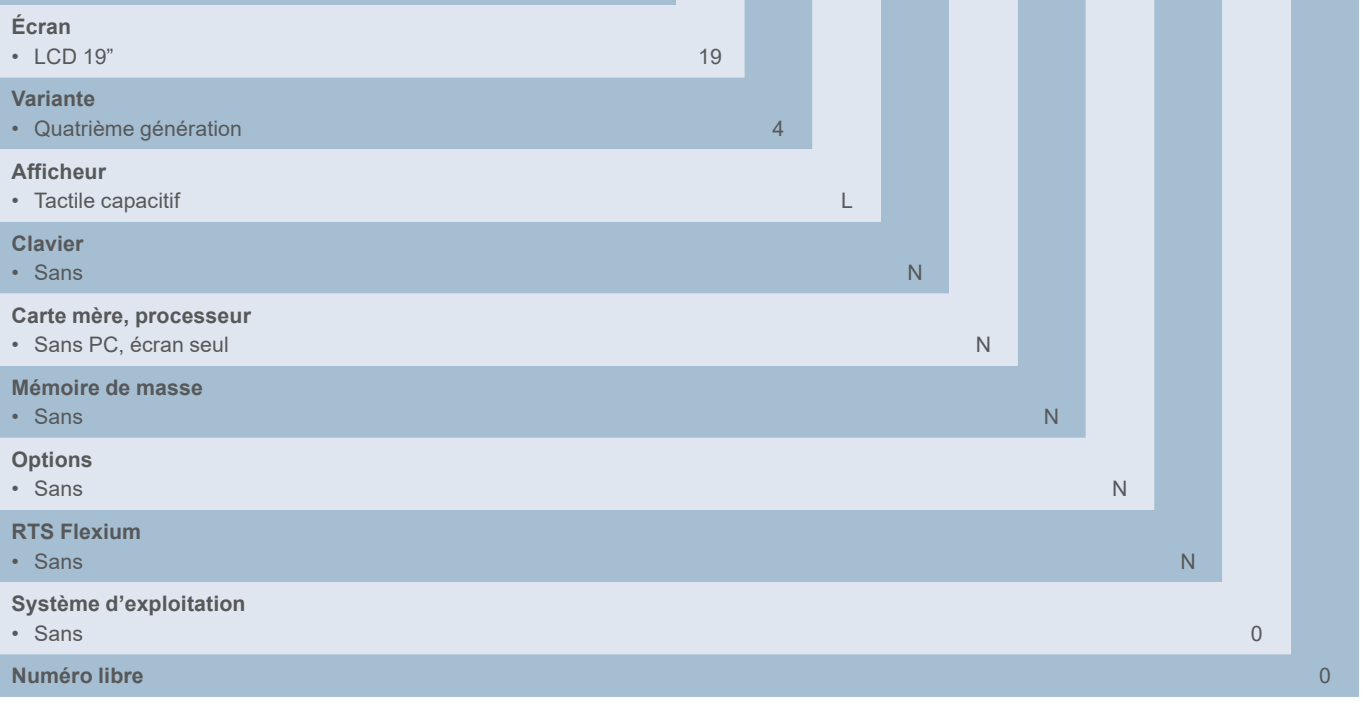

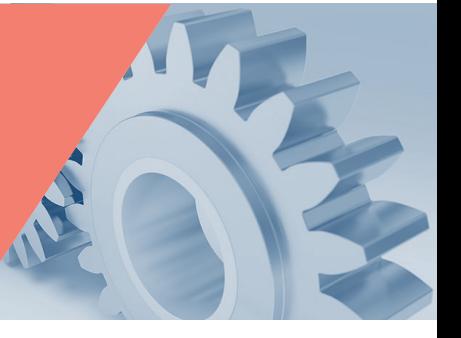

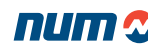

Pupitres opérateurs FS153 Options d'interface utilisateur

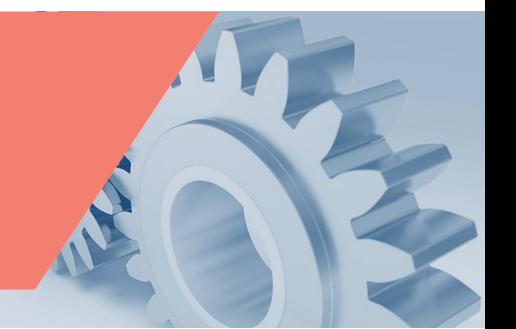

#### Options d'interface utilisateur

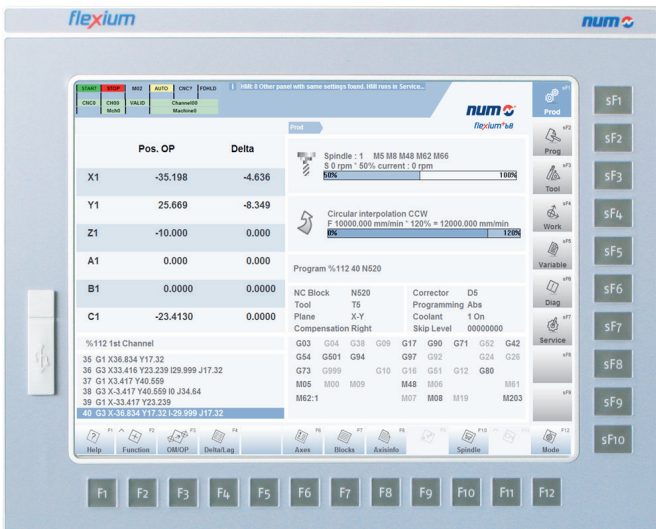

Pupitre avec 22 touches de fonctions

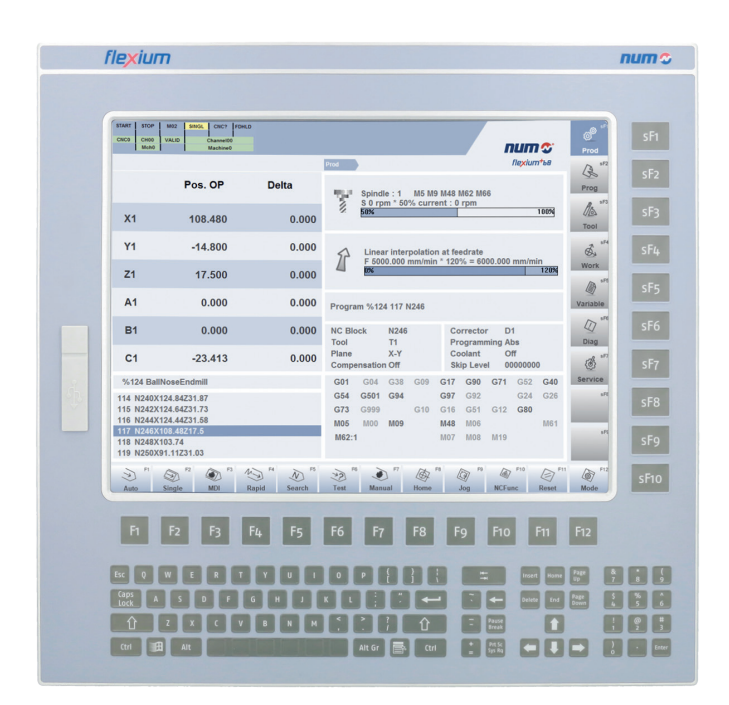

Pupitre avec 22 touches de fonctions et clavier QWERTY

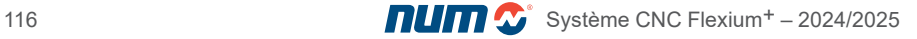

Caractéristiques techniques

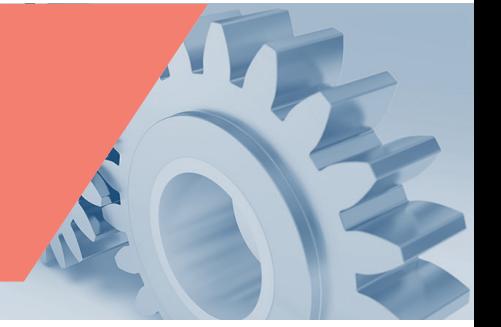

Caractéristiques techniques du FS153 (sans PC intégré)

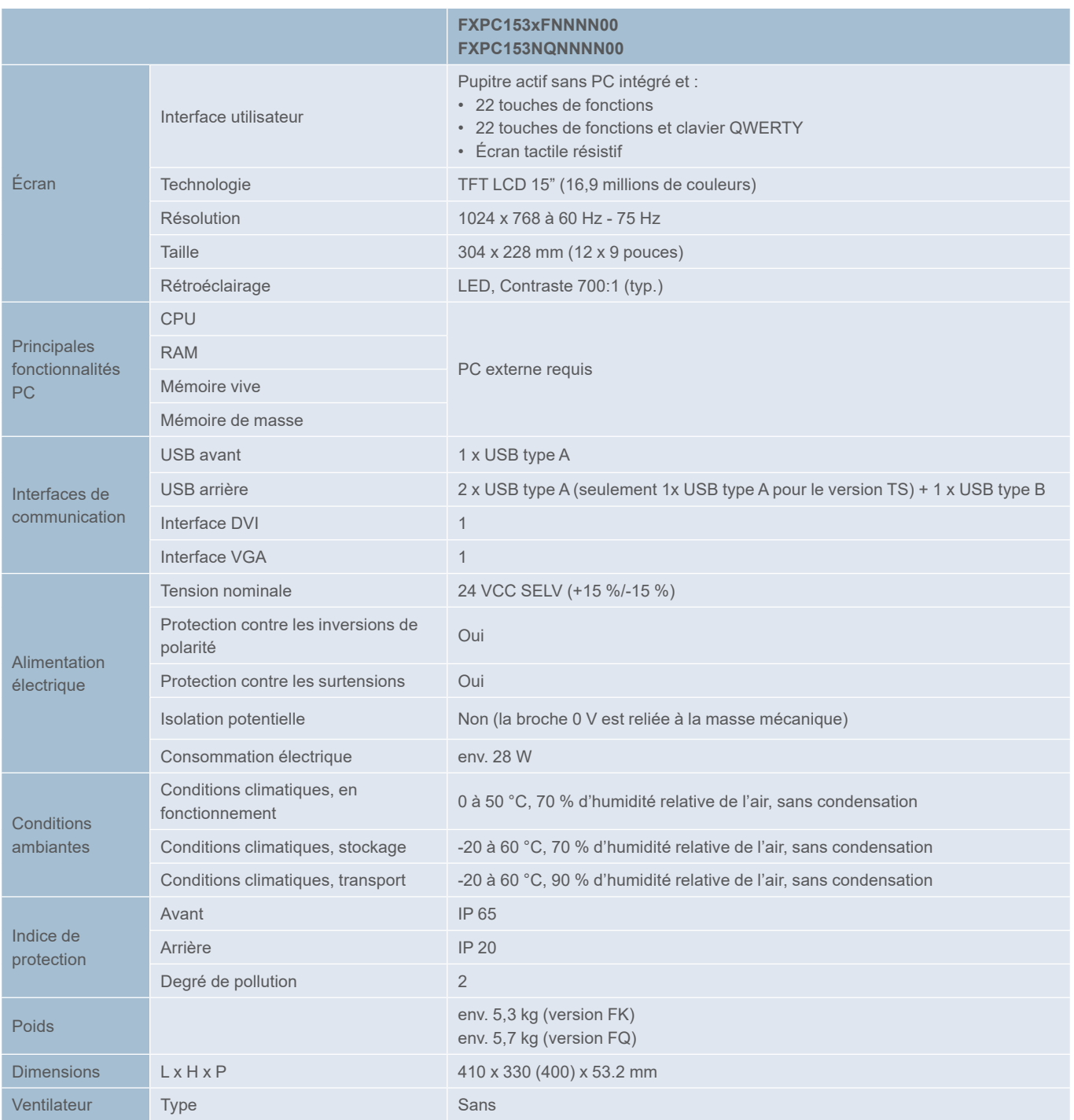

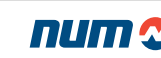

**Dimensions** 

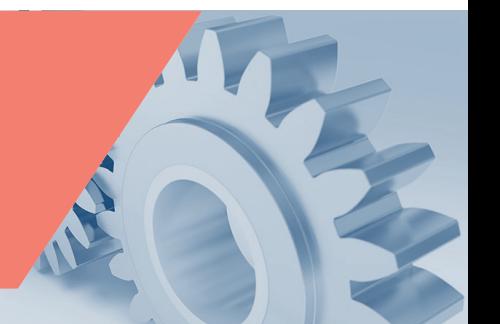

Dimensions du FS153 (sans PC intégré)

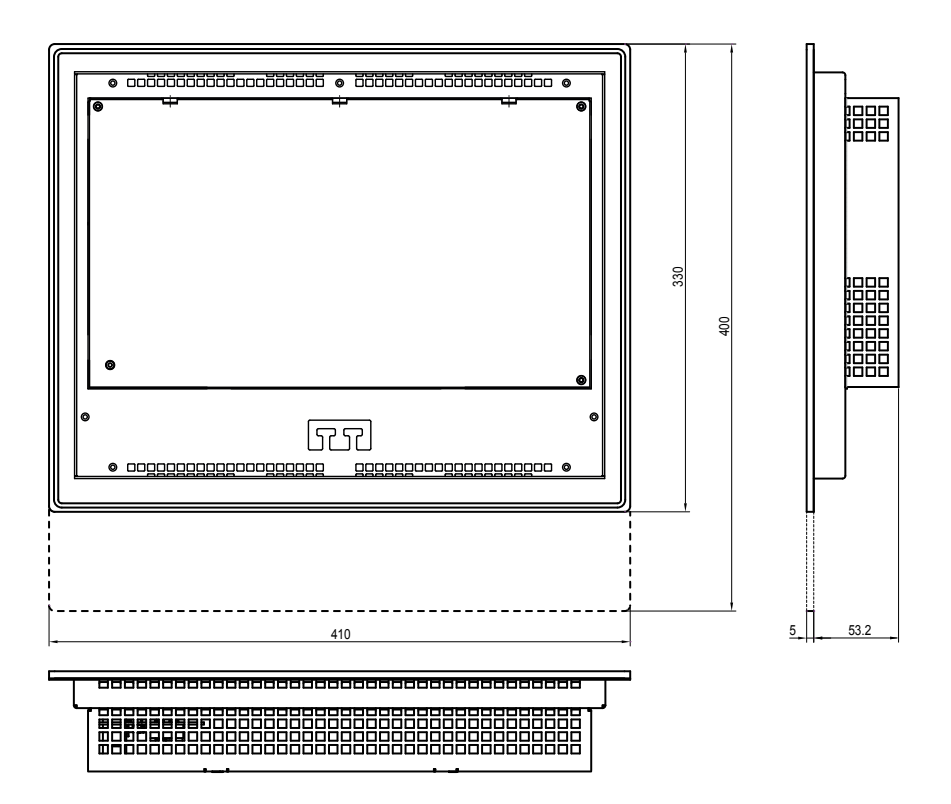

Découpe et schémas de perçage du pupitre opérateur FS153

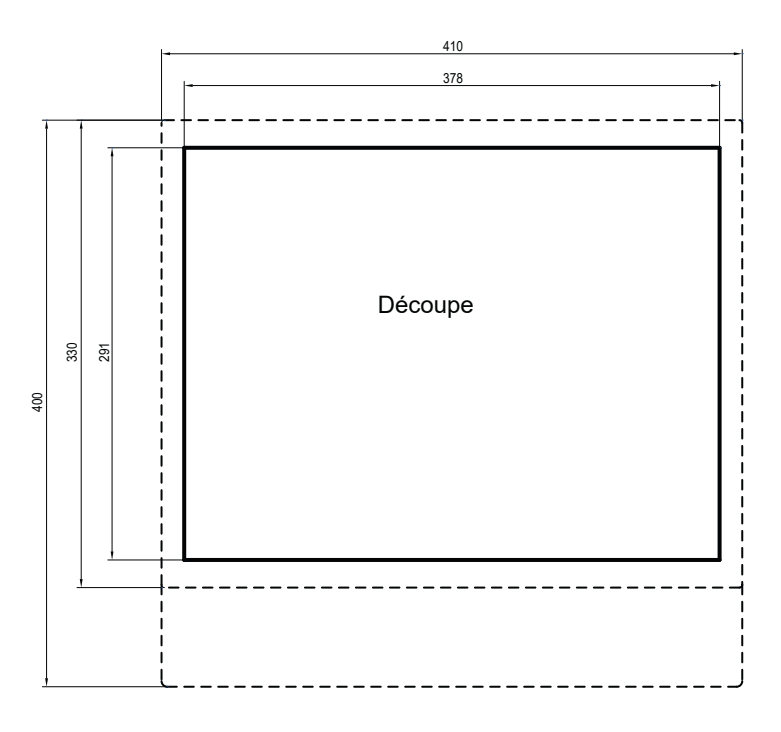

Les lignes en pointillés indiquent les dimensions de la version avec clavier.

Référence commerciale

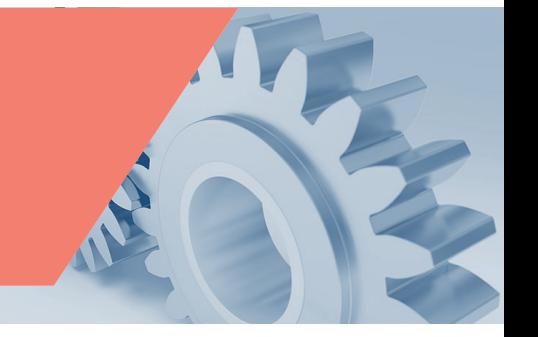

#### Référence commerciale du FS153

Les pupitres FS153 sont disponibles dans deux versions différentes et avec deux façades différentes (touches de fonction et touches de fonction avec clavier QWERTY) :

• FS153-FK : écran 15" pour pupitre PC avec touches de fonctions

• FS153-FQ : écran 15" pour pupitre PC avec touches de fonctions et clavier QWERTY

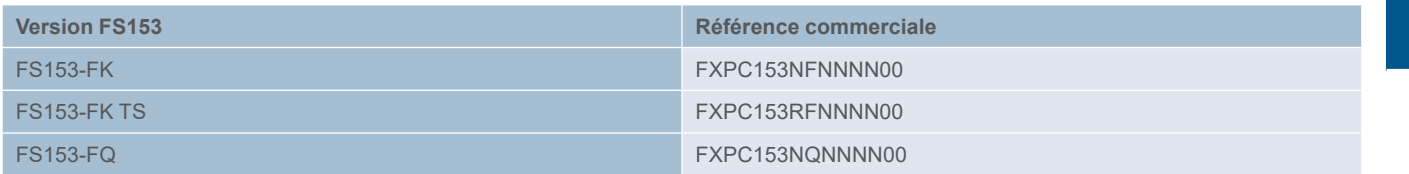

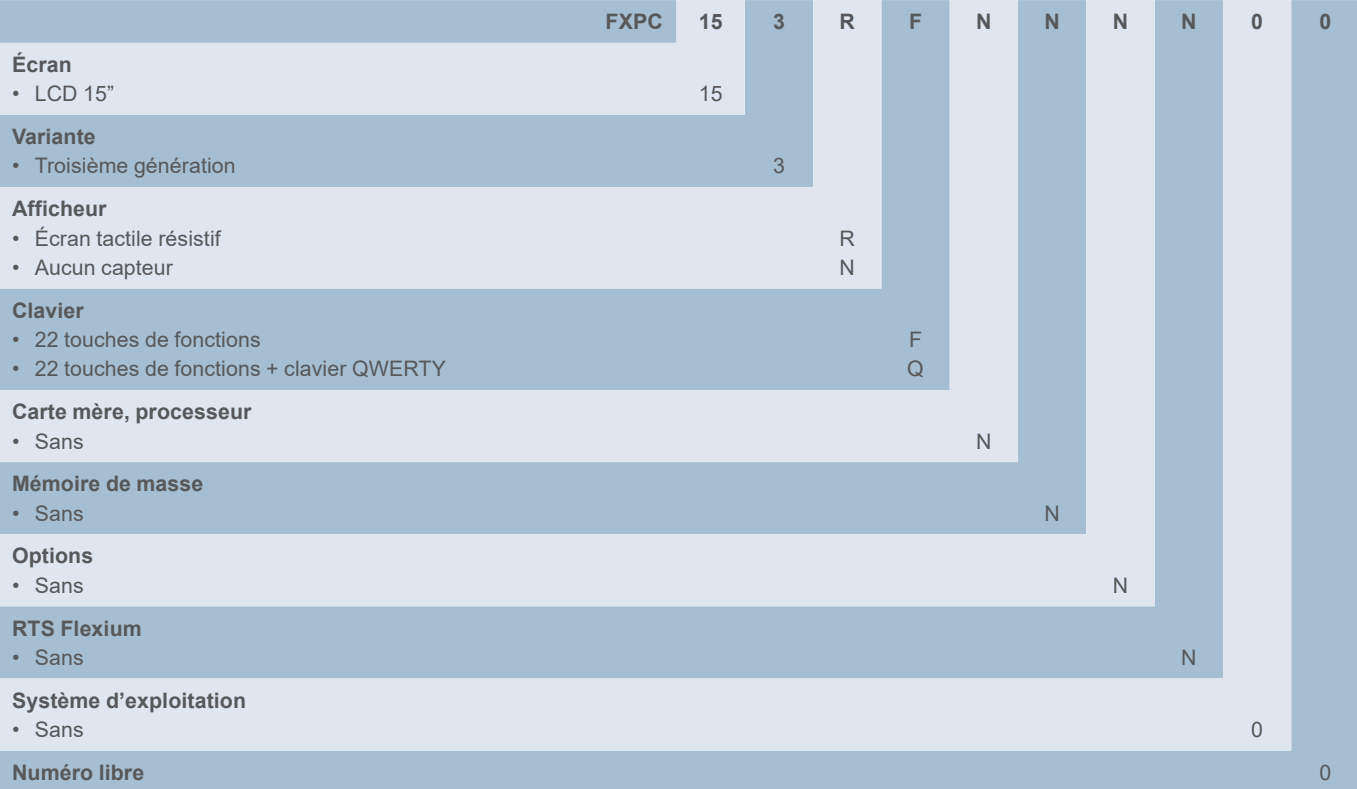

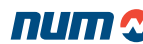

Options d'interface utilisateur

### Options d'interface utilisateur

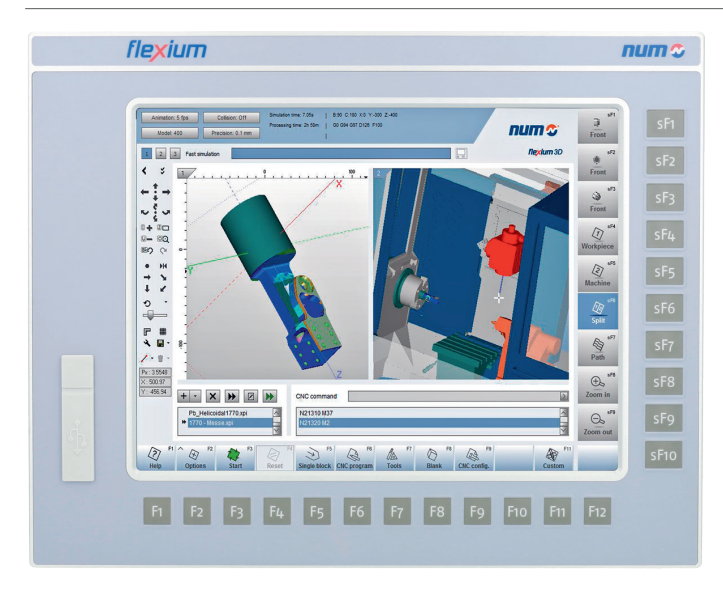

Pupitre avec 22 touches de fonction

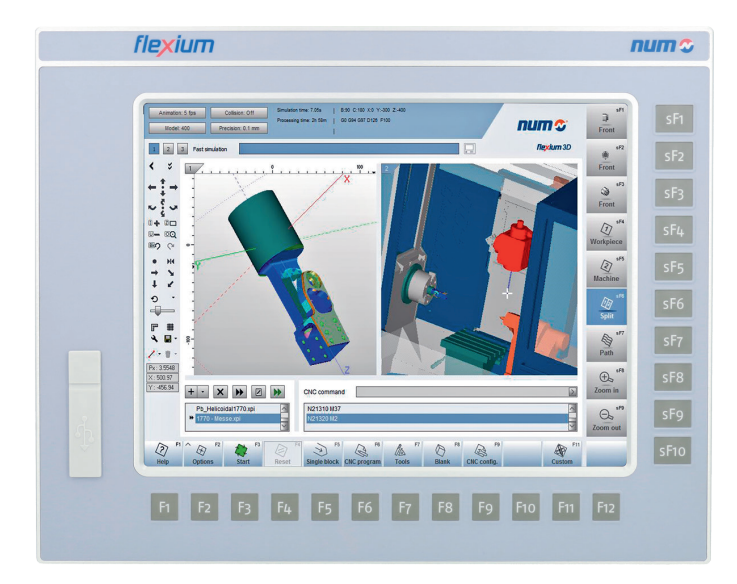

Pupitre avec 22 touches de fonction et écran tactile résistif

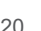

Caractéristiques techniques

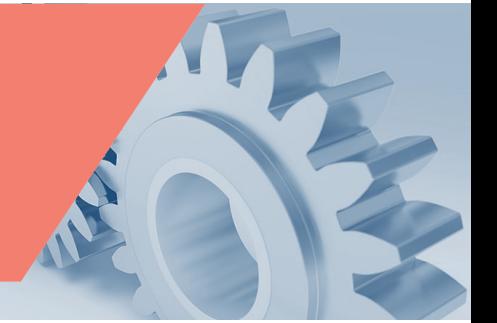

# Caractéristiques techniques du FS122

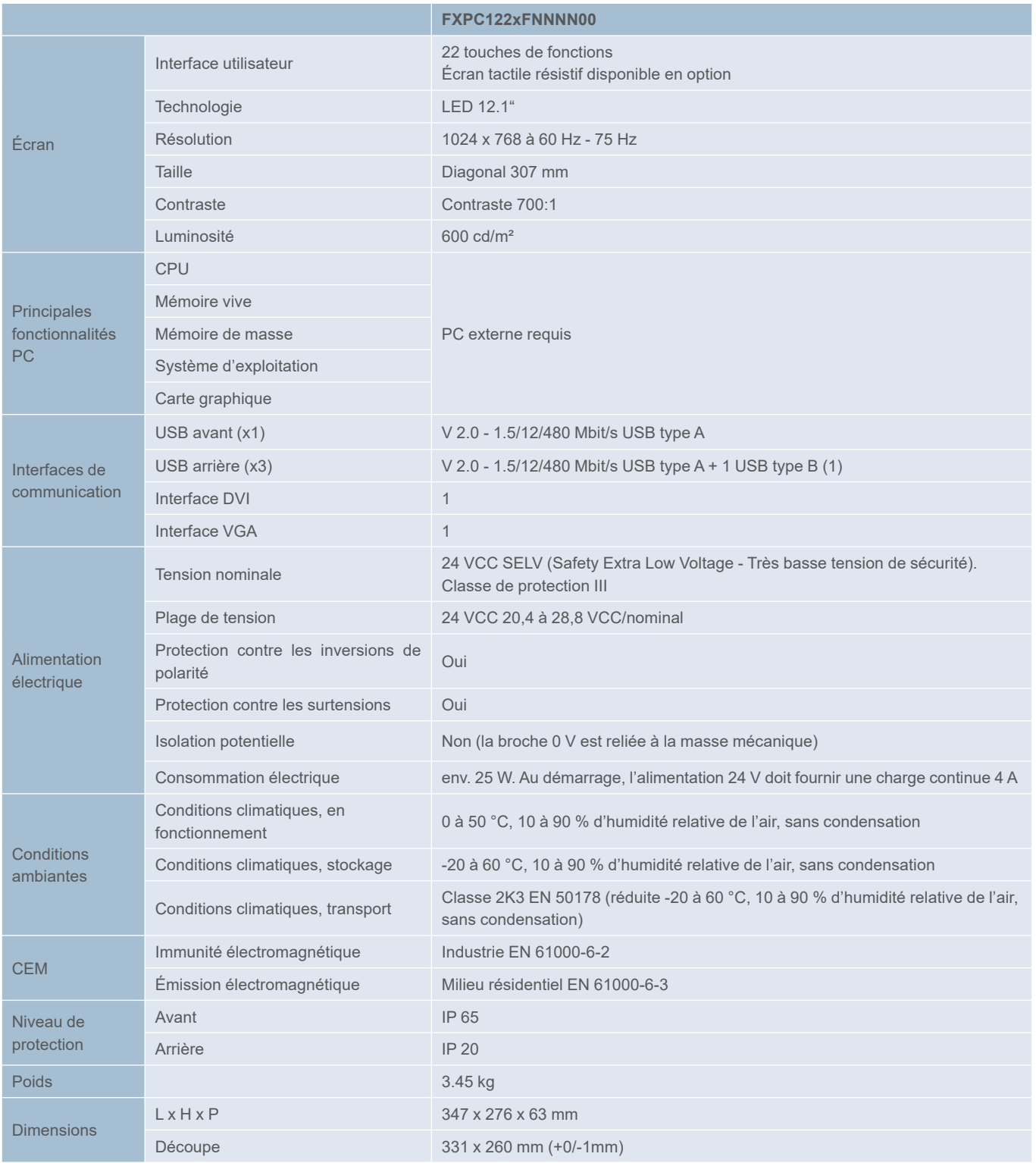

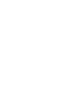

3

# Pupitres opérateurs et PC industriels

Pupitres opérateurs FS122 **Dimensions** 

#### Dimensions du FS122

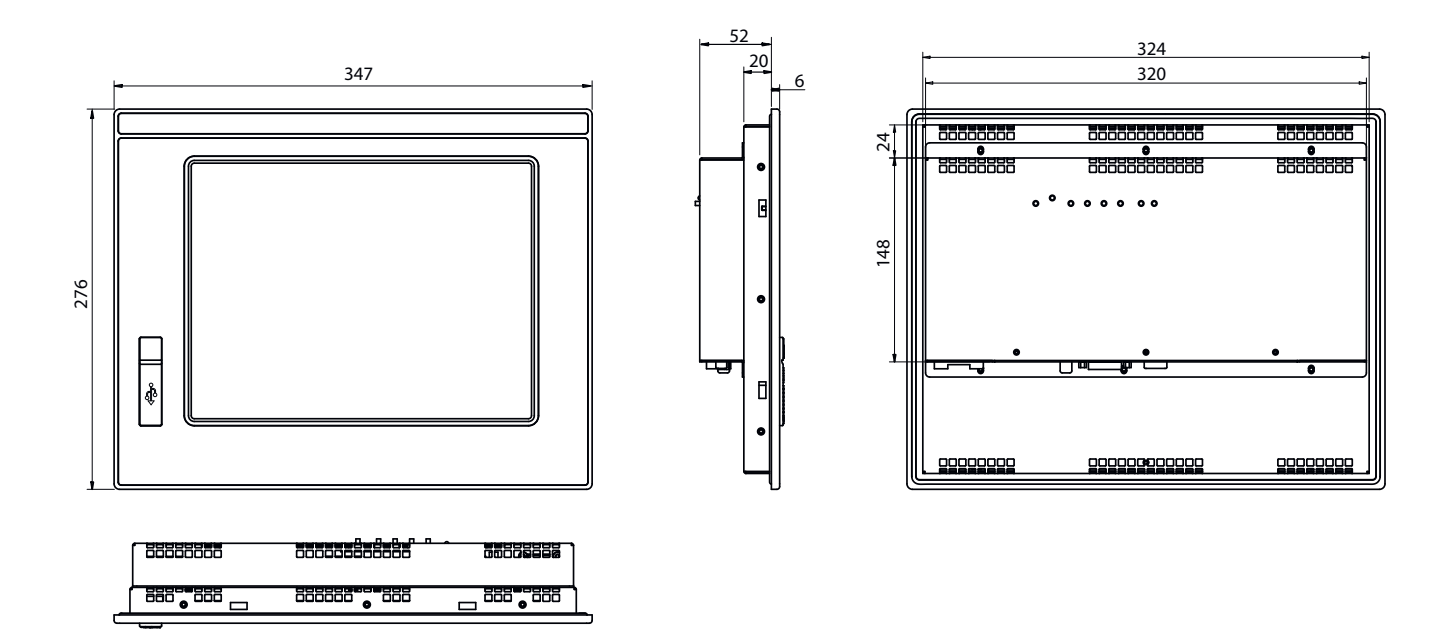

#### Découpe et schéma

Pour le FS122, une simple découpe rectangulaire est nécessaire (aucun perçage) ; la découpe présente les dimensions suivantes : 331 x 260 mm (+0/-1 mm).

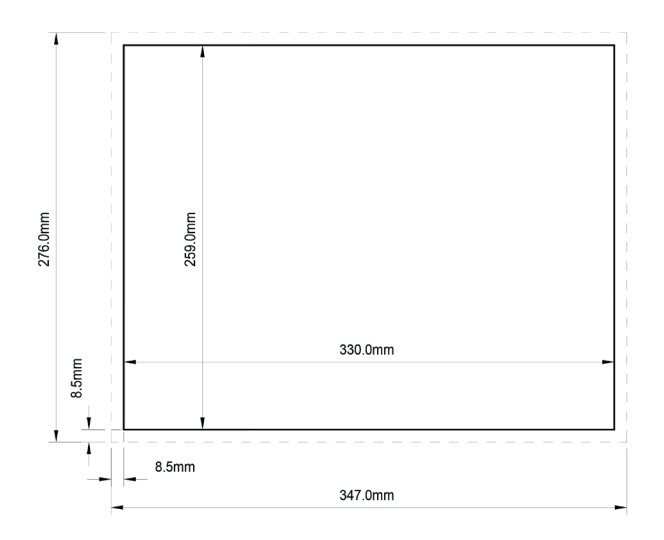

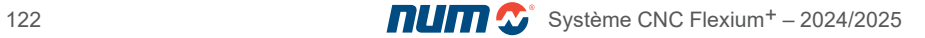

Référence commerciale

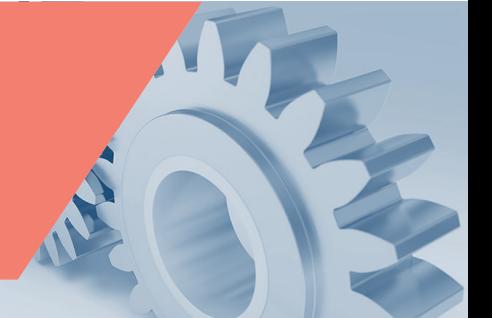

#### Référence commerciale du FS122

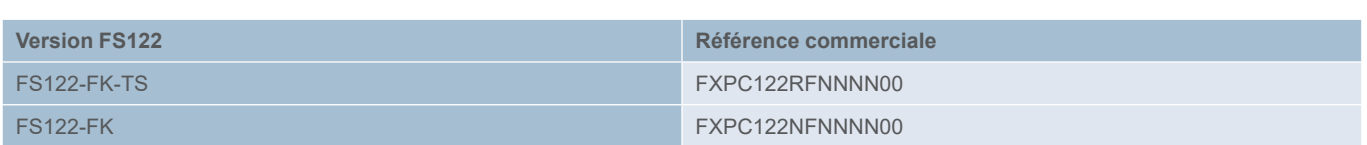

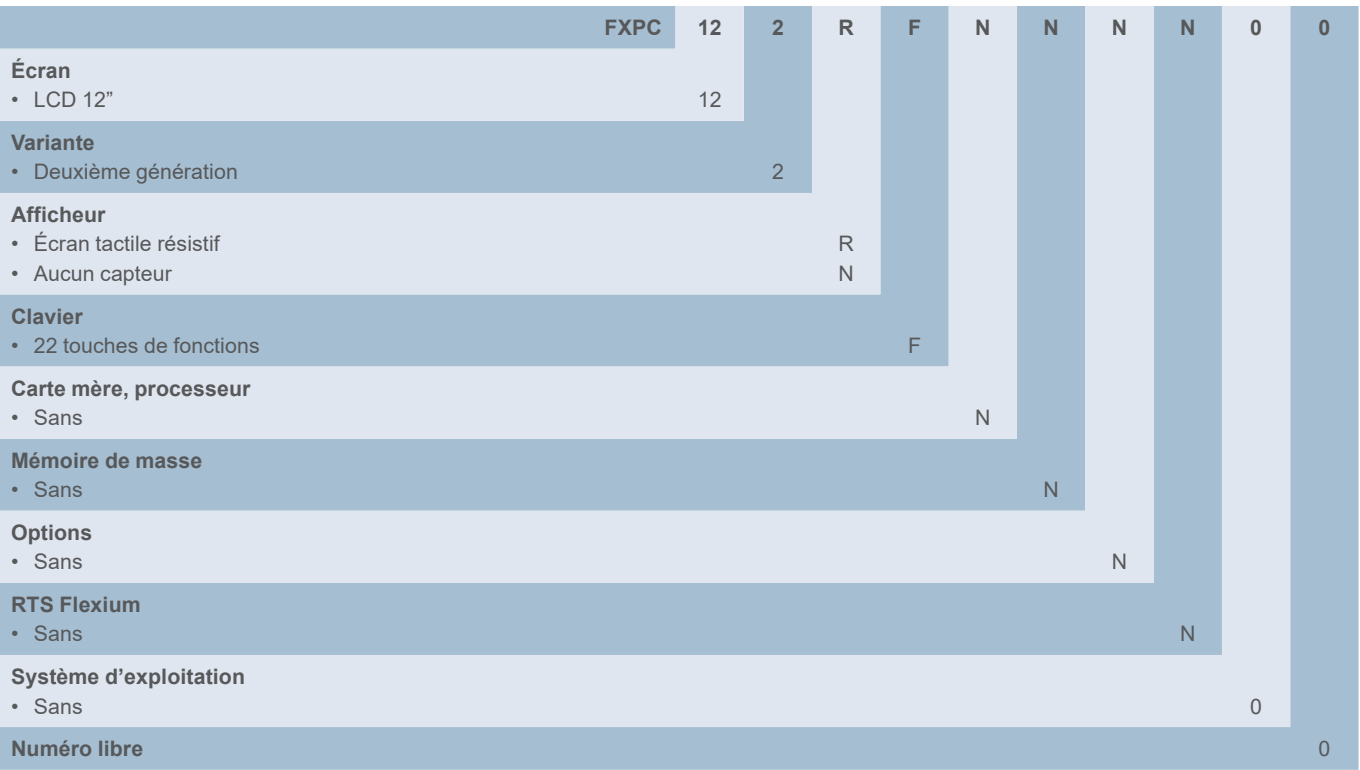

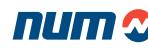

Vue d'ensemble

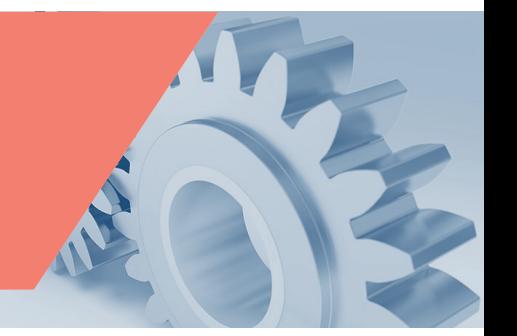

#### Pupitres machine

Il existe 4 pupitres machine différents, généralement utilisés pour contrôler manuellement les mouvements, départ et arrêt cycle ainsi que l'intervention pendant l'usinage.

Les pupitres machine MP04, MP06 et MP08 comprennent :

- 60 boutons configurables avec LED
- 2 potentiomètres pour la modulation de la vitesse d'avance et de broche. Le MP06 présente la possibilité de sélecteurs multi-position
- 1 manivelle (en option)
- 1 bouton d'arrêt d'urgence (MP04 et MP06 uniquement)
- 1 interrupteur à clé à trois positions
- 3 Boutons dédiés : RAZ (LED blanche) Arrêt Cycle (LED rouge), Départ Cycle (LED verte)

Les touches des pupitres MP06 et MP08 sont de type mécanique sont connectés au système Flexium<sup>+</sup> par bus EtherCAT. Chaque bouton peut être personnalisé simplement en insérant une icône dans la touche correspondante.

MP06 est conçu pour s'adapter aux dimensions des pupitres FS153 et FS154i.

MP08 est conçu pour s'adapter aux dimensions des pupitres FS122.

MP04 dispose de touches à membrane et est connecté au système Flexium+ au moyen d'un bus de terrain CAN. L'option PC industriel peut être commandée avec l'option CAN. MP04 est conçu pour s'adapter aux dimensions des pupitres FS153 et FS154i.

MP05 est conçu pour accompagner l'écran tactile FS194i.

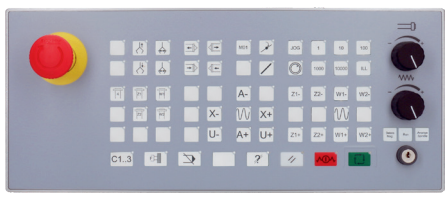

Pupitre machine MP04

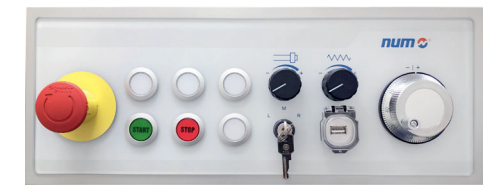

Pupitre machine MP05

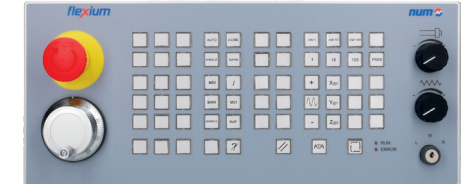

Pupitre machine MP06

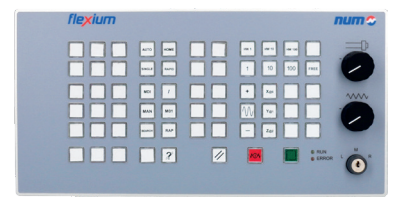

Pupitre machine MP08

#### Pupitre machine MP04

Ce pupitre est utilisé pour la commande manuelle des mouvements, des opérations de production et de l'intervention lors de l'usinage.

Deux versions sont disponibles :

- Pupitre machine MP04–W, sans manivelle (référence FXHE558110)
- Pupitre machine MP04–W, avec manivelle (référence FXHE558120)

Les pupitres présentent :

- 55 touches configurables avec LED
- 2 potentiomètres pour modulation de la vitesse de broche et de la vitesse d'avance
- 1 manivelle (FXHE558120 uniquement)
- 1 bouton d'arrêt d'urgence
- 1 touche contact trois positions
- 3 touches de commande : Départ cycle, Arrêt cycle et RAZ
- 5 touches pour les fonctions supplémentaires avec LED

Le MP04 doit être connecté par l'intermédiaire du bus CAN.

MP04 communique avec le système Flexium en CANopen. Pour la manivelle, qui est montée sur le pupitre machine MP04, deux types de connexions sont possibles ; soit par le bus CAN ou directement reliée à l'unité CN (NCK).

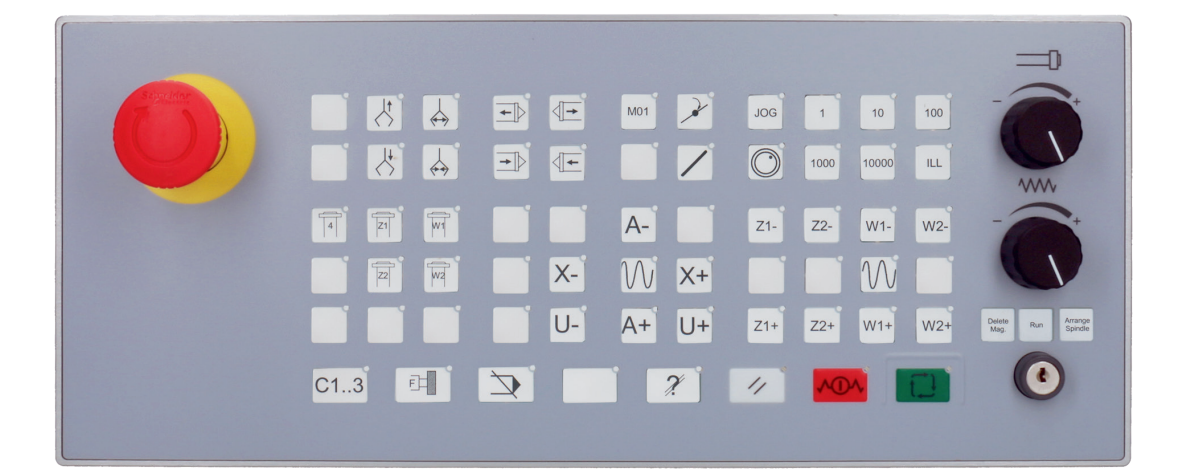

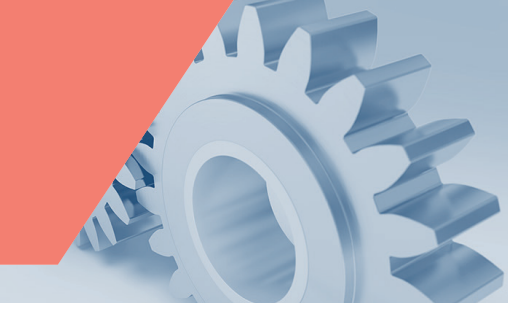

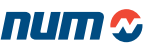

**Options** 

### Pupitre machine MP04-H (avec manivelle)

- Interface CAN
- 63 touches de fonction programmables
- Même largeur que FS154i
- Manivelle

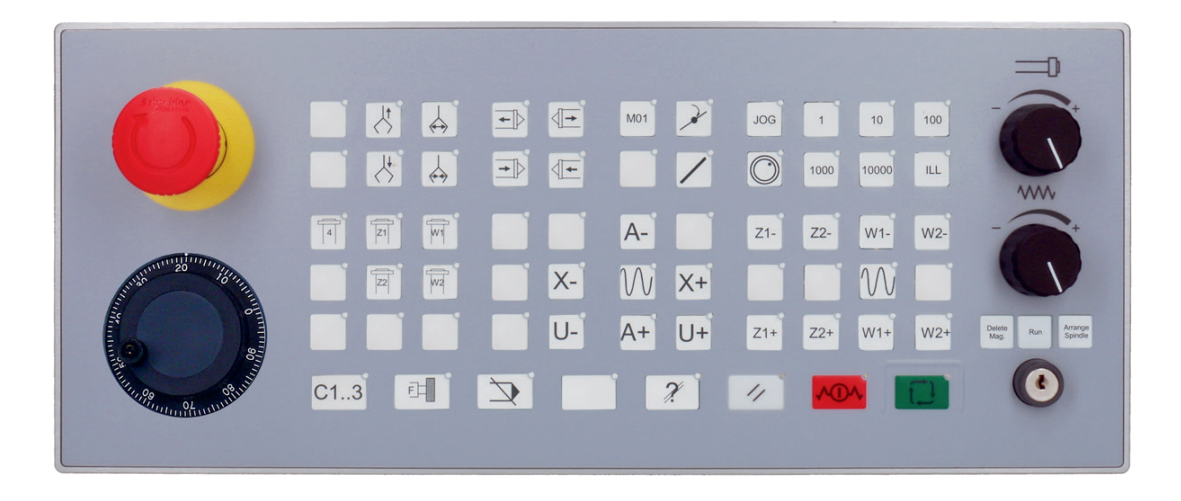

### Pupitre machine MP04-W (sans manivelle)

- Interface CAN
- 63 touches de fonction programmables
- Même largeur que FS154i

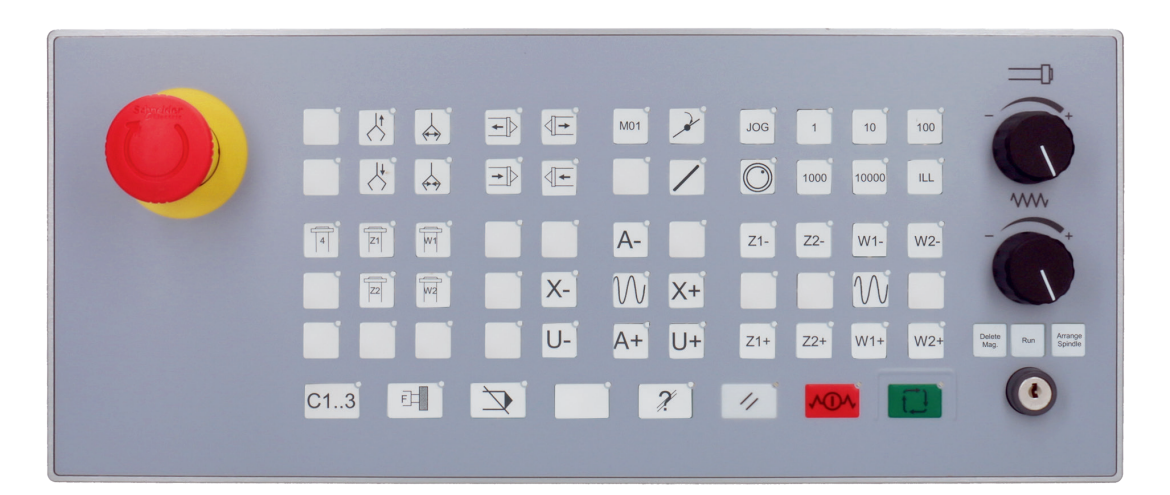

Caractéristiques techniques

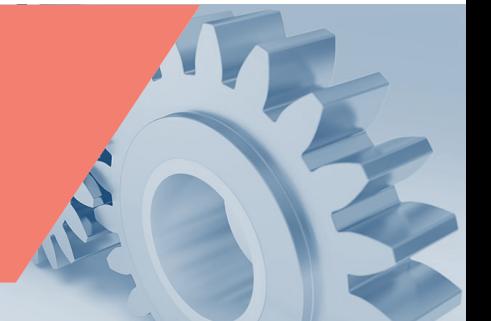

# Caractéristiques techniques des pupitres machine MP04

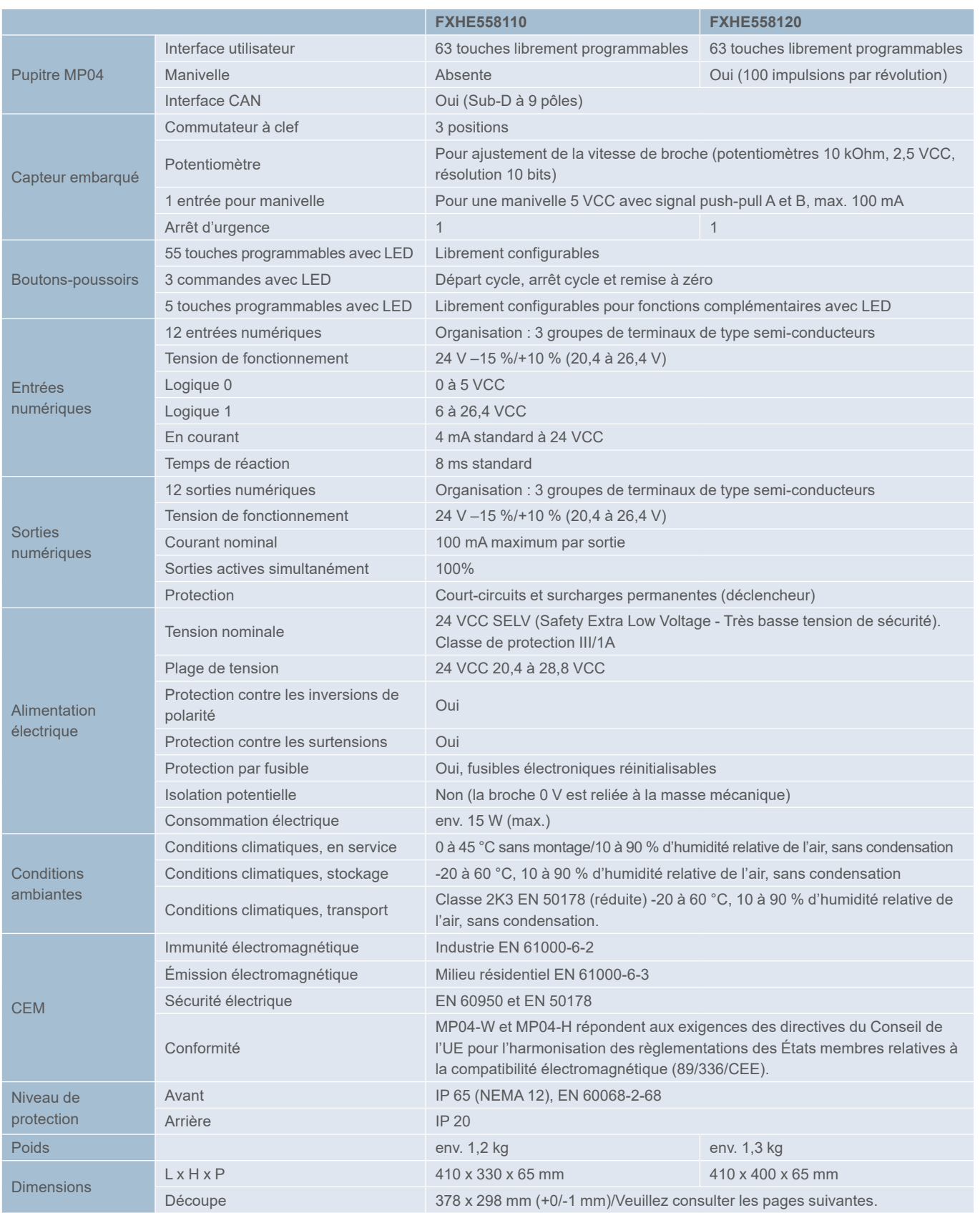

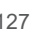

**Dimensions** 

## Dimensions des pupitres machine MP04-H et MP04-W

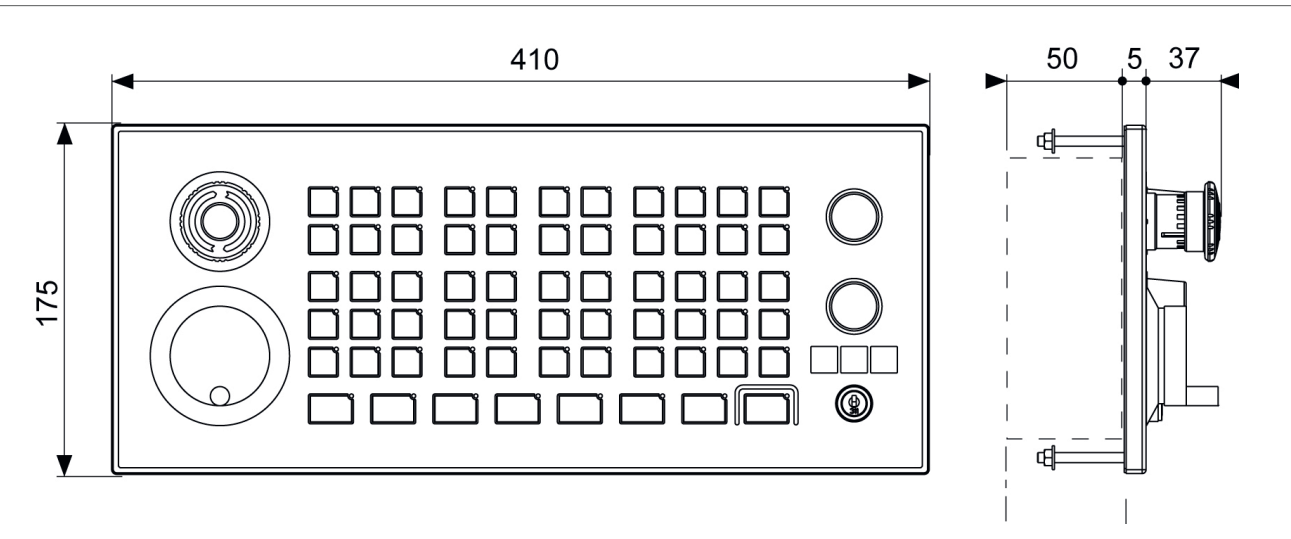

### Découpe et schéma de perçage

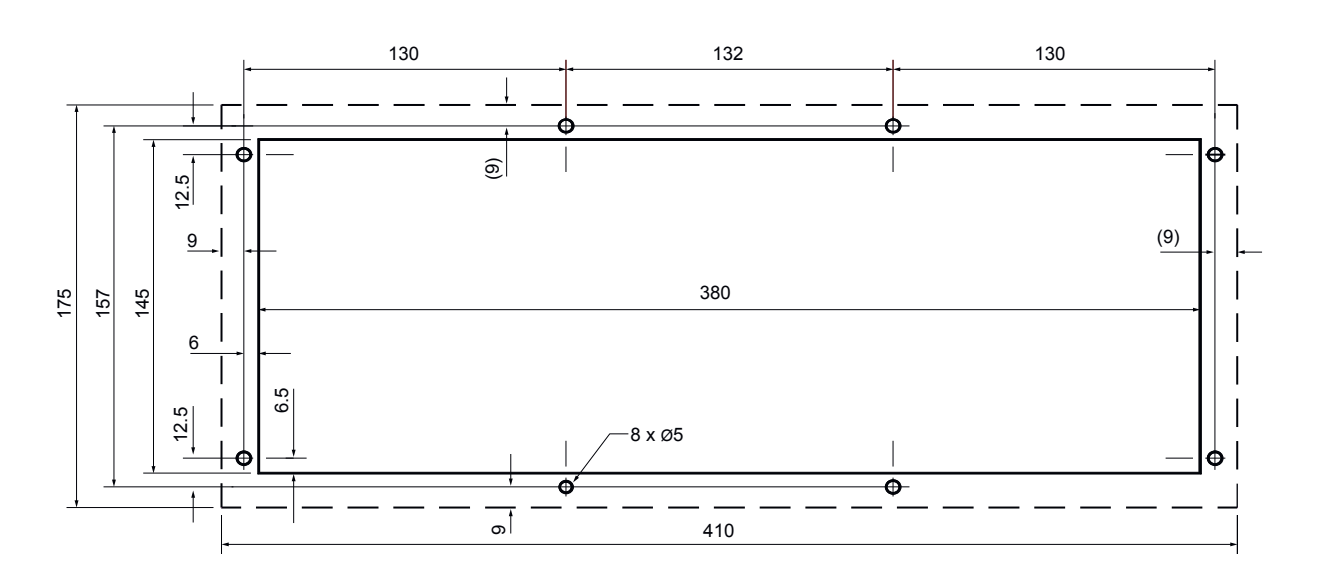

Tolérance de la découpe : +0/-1 mm

Référence commerciale

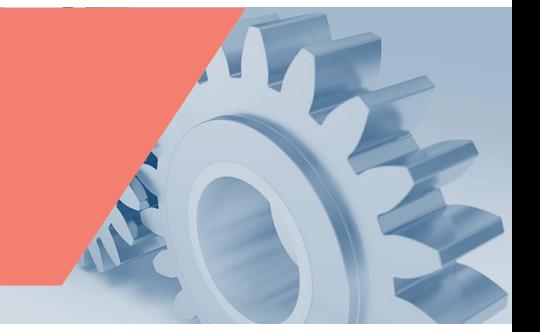

#### Référence commerciale des pupitres machine MP04-H et MP04-W

• Pupitre machine MP04-W (sans manivelle)

• Pupitre machine MP04-H (avec manivelle)

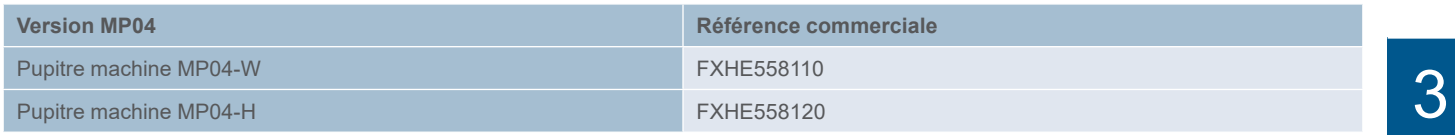

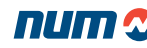

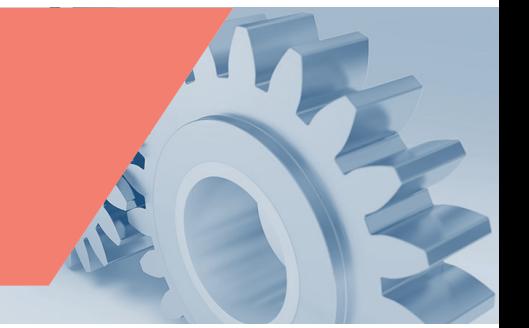

#### Pupitre machine MP05

Pour accompagner le nouveau pupitre tactile FS194i, NUM a lancé le pupitre machine MP05. Il est constitué du même verre de sécurité renforcé de 4 mm que le FS194i et dispose du même niveau de protection IP 65 à l'avant. Un cadre en aluminium solide avec plaque arrière garantit une rigidité correcte.

MP05 complète le pupitre machine virtuel FS194i par l'ajout d'interfaces physiques pour les fonctions nécessitant un retour tactile.

Cette combinaison fournit aux un avantage compétitif de taille.

Composants du pupitre machine :

- Bouton Arrêt d'urgence
- 6 boutons légendables lumineux (par exemple, NC-Start, NC-Stop, ...)
- Interface USB
- Commutateur à clef
- 2 potentiomètres 10kΩ (vitesse d'avance et broche)
- Manivelle (100 impulsions/tr, 5V A, B)

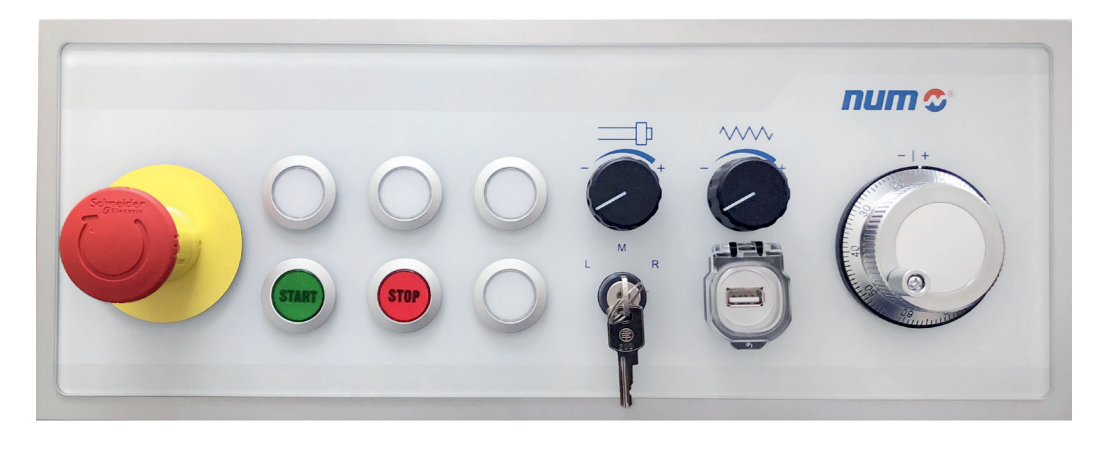

# Pupitres opérateurs et PC industriels

Pupitre machine MP05

Dimensions

Dimensions du pupitre machine MP05

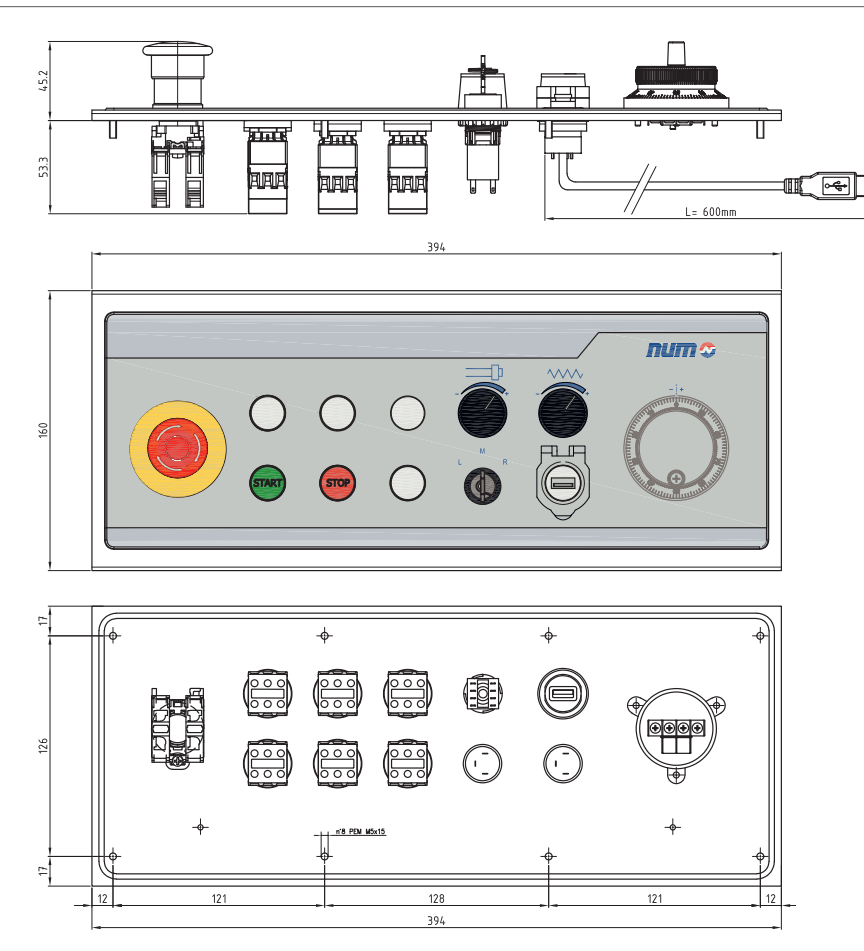

## Découpe et schéma de perçage

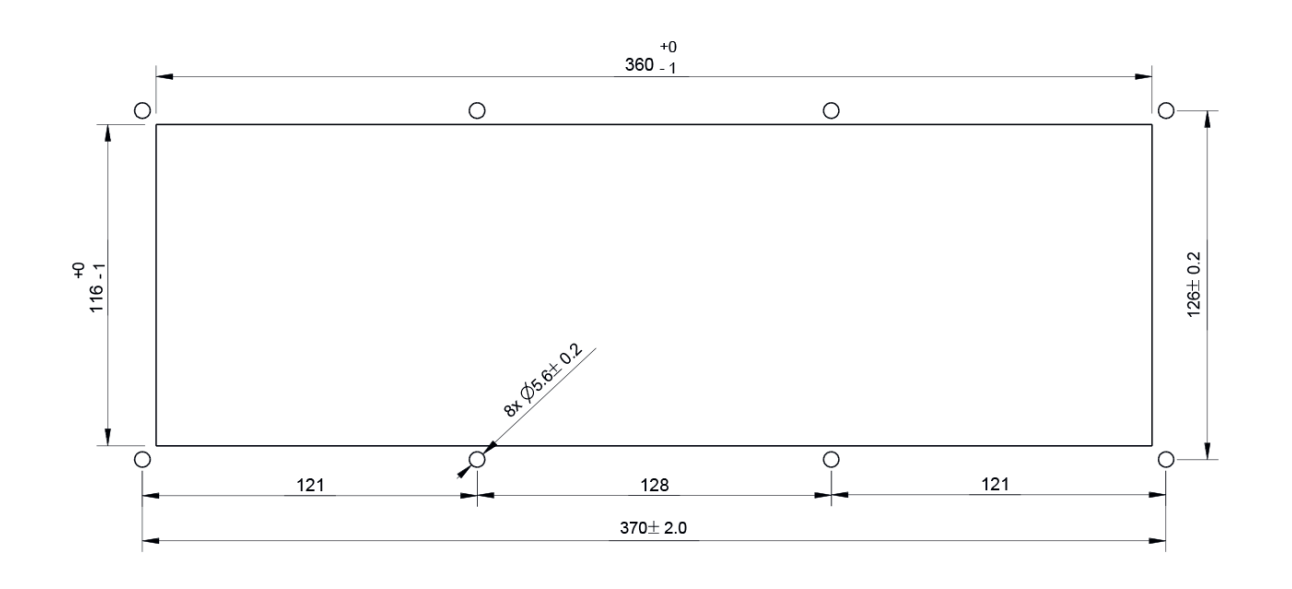

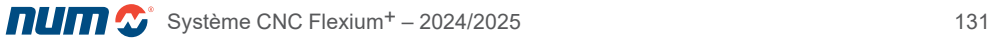

Versions du pupitre machine MP05 :

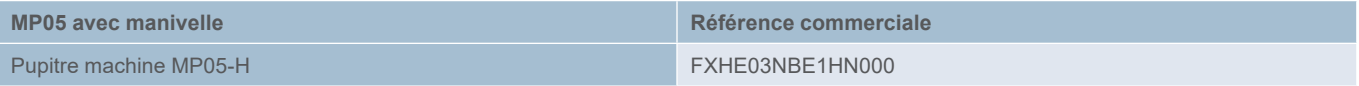

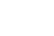

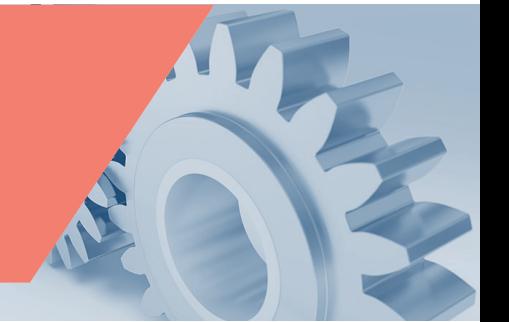

#### Pupitre machine MP06

Ce pupitre est utilisé pour la commande manuelle des mouvements, des opérations de production et de l'intervention lors de l'usinage. MP06 est conçu pour s'adapter aux dimensions des panneaux FS153 et FS154i.

MP06 comprend :

- 60 touches configurables avec LED
- 2 potentiomètres ou sélecteurs multi-positions pour la vitesse de broche et la correction de la vitesse d'avance
- 1 manivelle (en option)
- 1 bouton d'arrêt d'urgence
- 1 commutateur à clef trois positions
- 3 touches de commande : Départ cycle, Arrêt cycle et RAZ
- 2 LED dédiées pour l'état EtherCAT : RUN et ERROR

MP06 communique avec le système Flexium en EtherCAT.

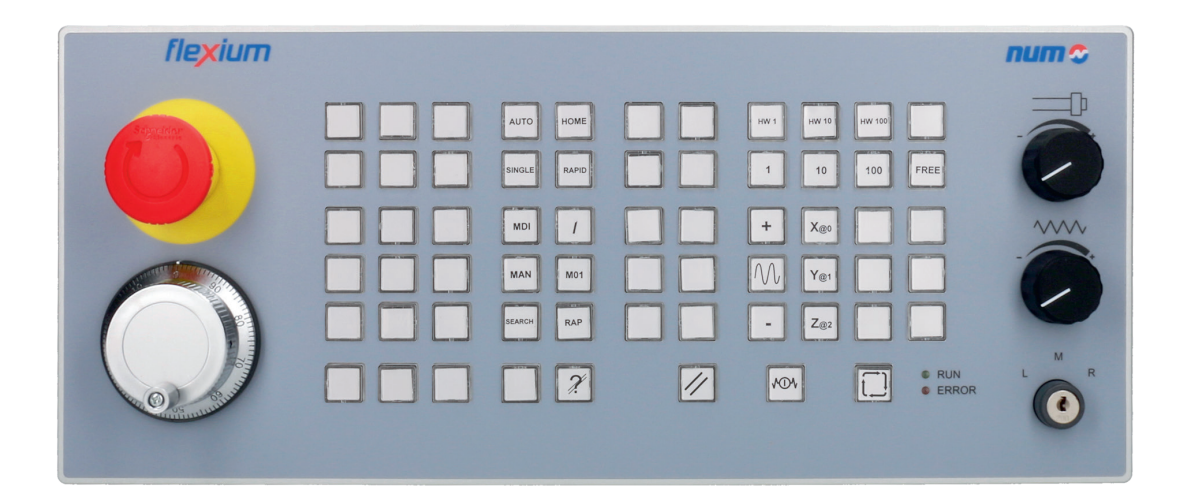

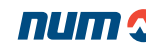

Caractéristiques techniques

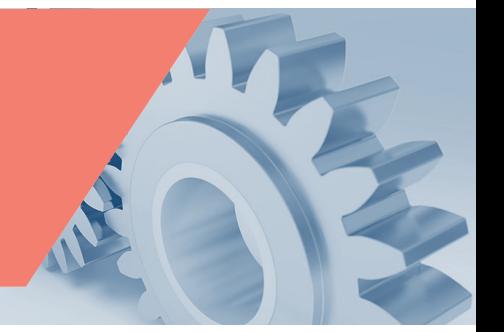

# Caractéristiques techniques des pupitres machine MP06

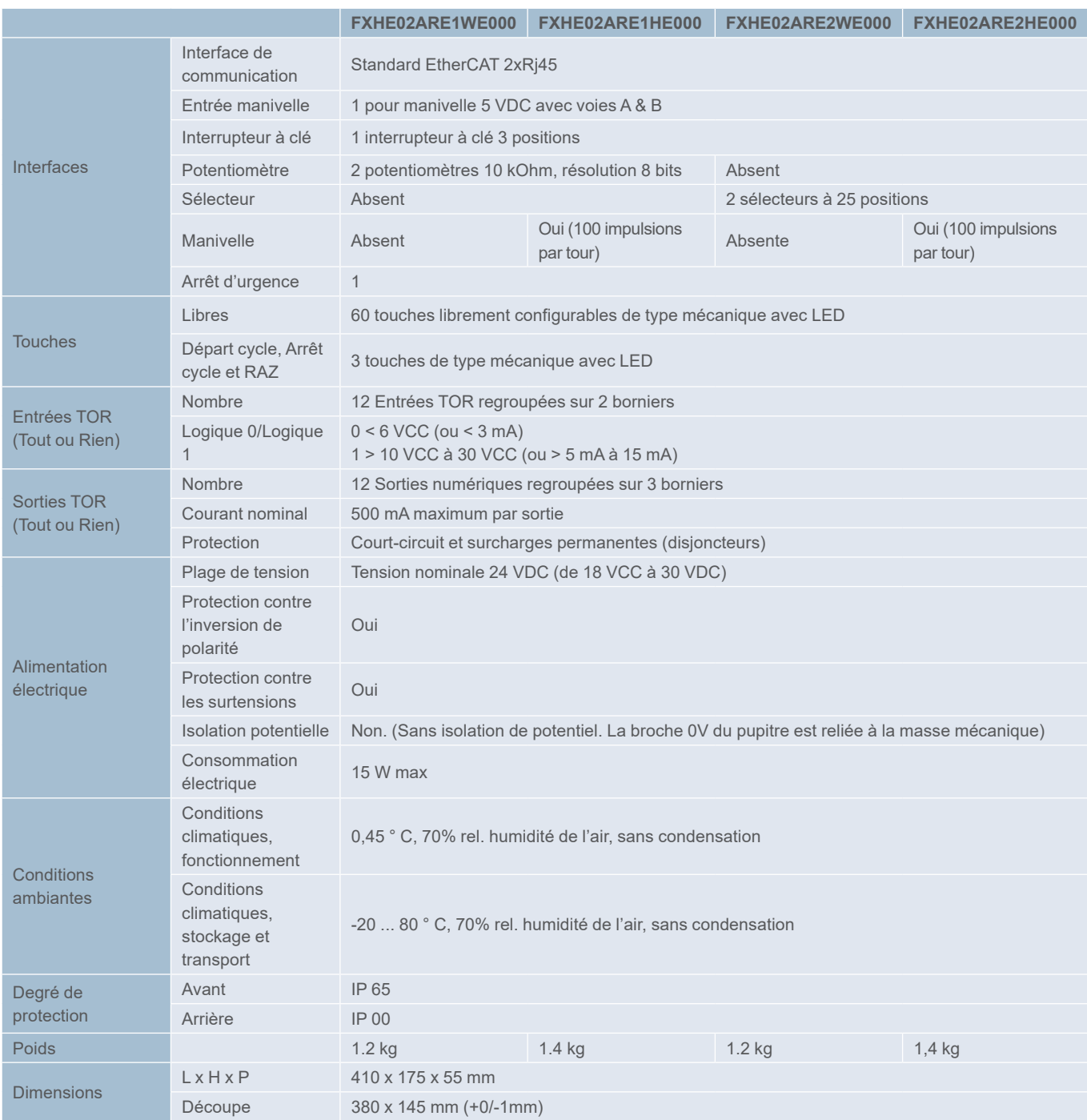

# Pupitres opérateurs et PC industriels

Pupitre machine MP06

Dimensions

Dimensions des pupitres machine MP06

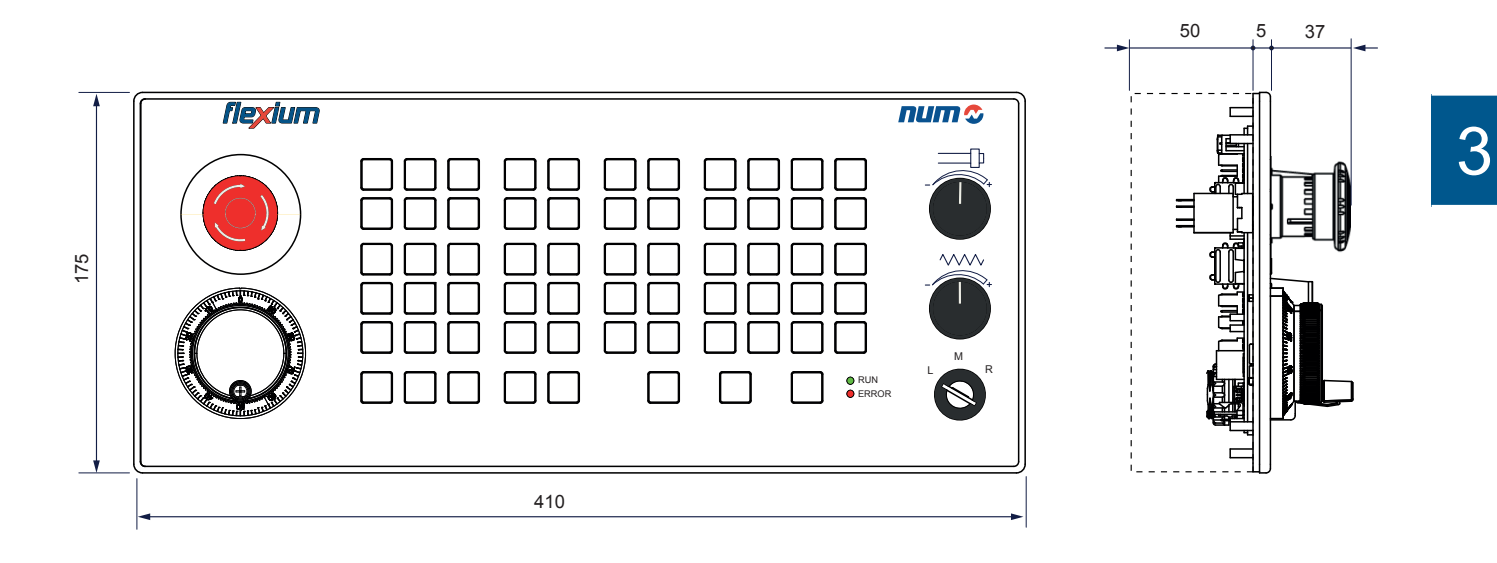

Découpe et schéma de perçage

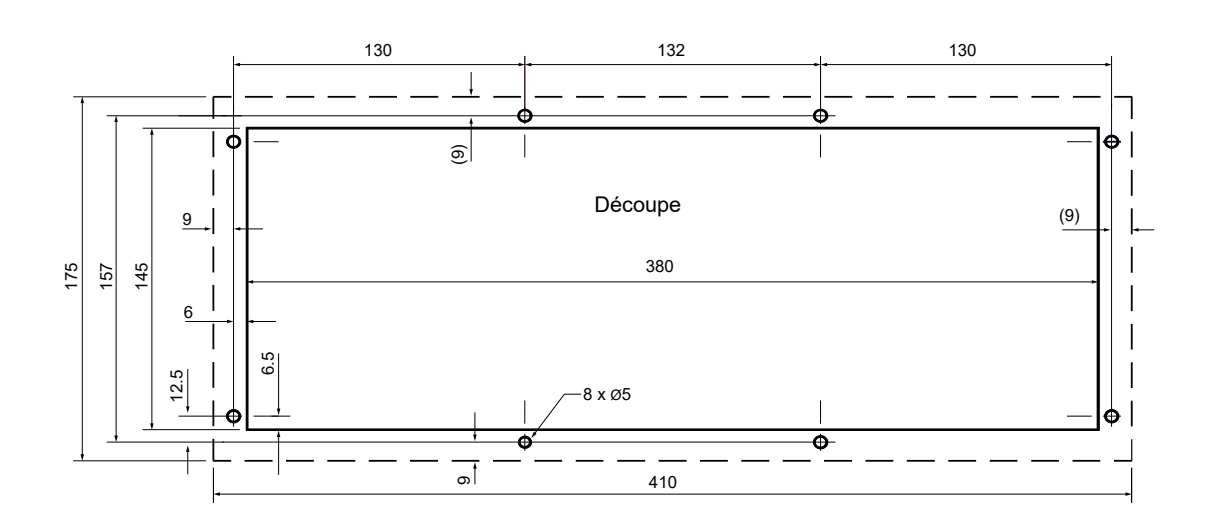

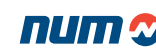

Référence commerciale

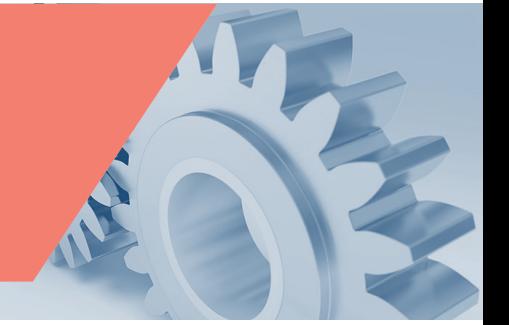

## Pupitre machine MP06

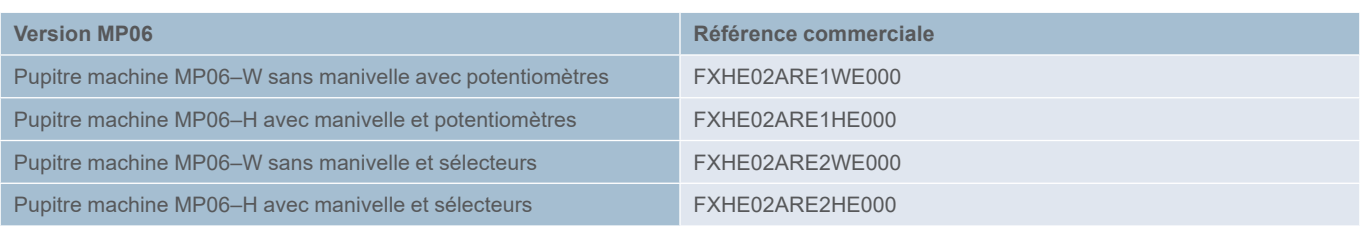

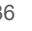

### Pupitre machine MP08

MP08 a les mêmes caractéristiques que MP06, les seules différences sont :

- Largeur réduite en accord avec pupitre FS122
- Le bouton d'ARRÊT D'URGENCE et la manivelle ne sont pas prévus

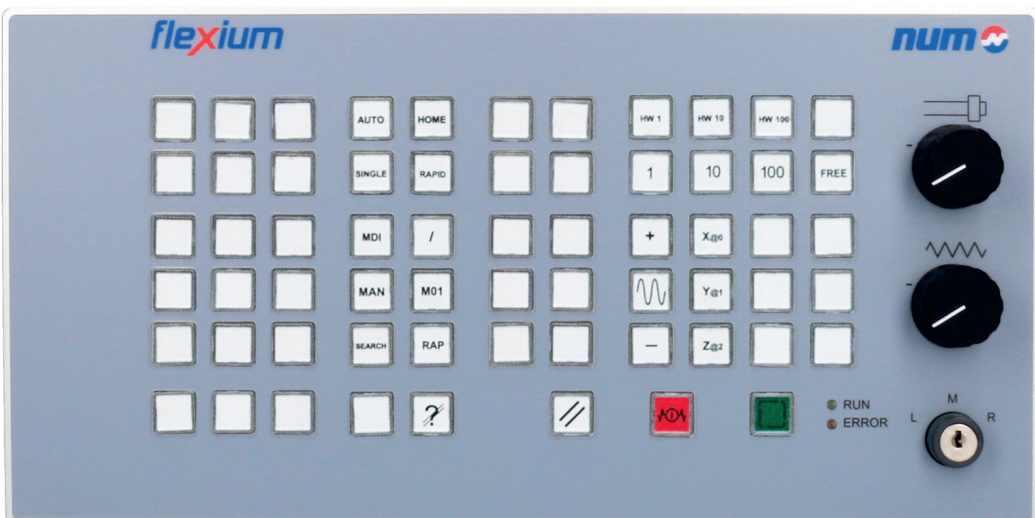

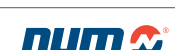

Caractéristiques techniques

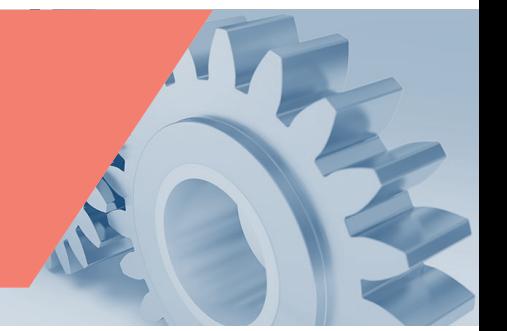

# Caractéristiques techniques des pupitres machine MP08

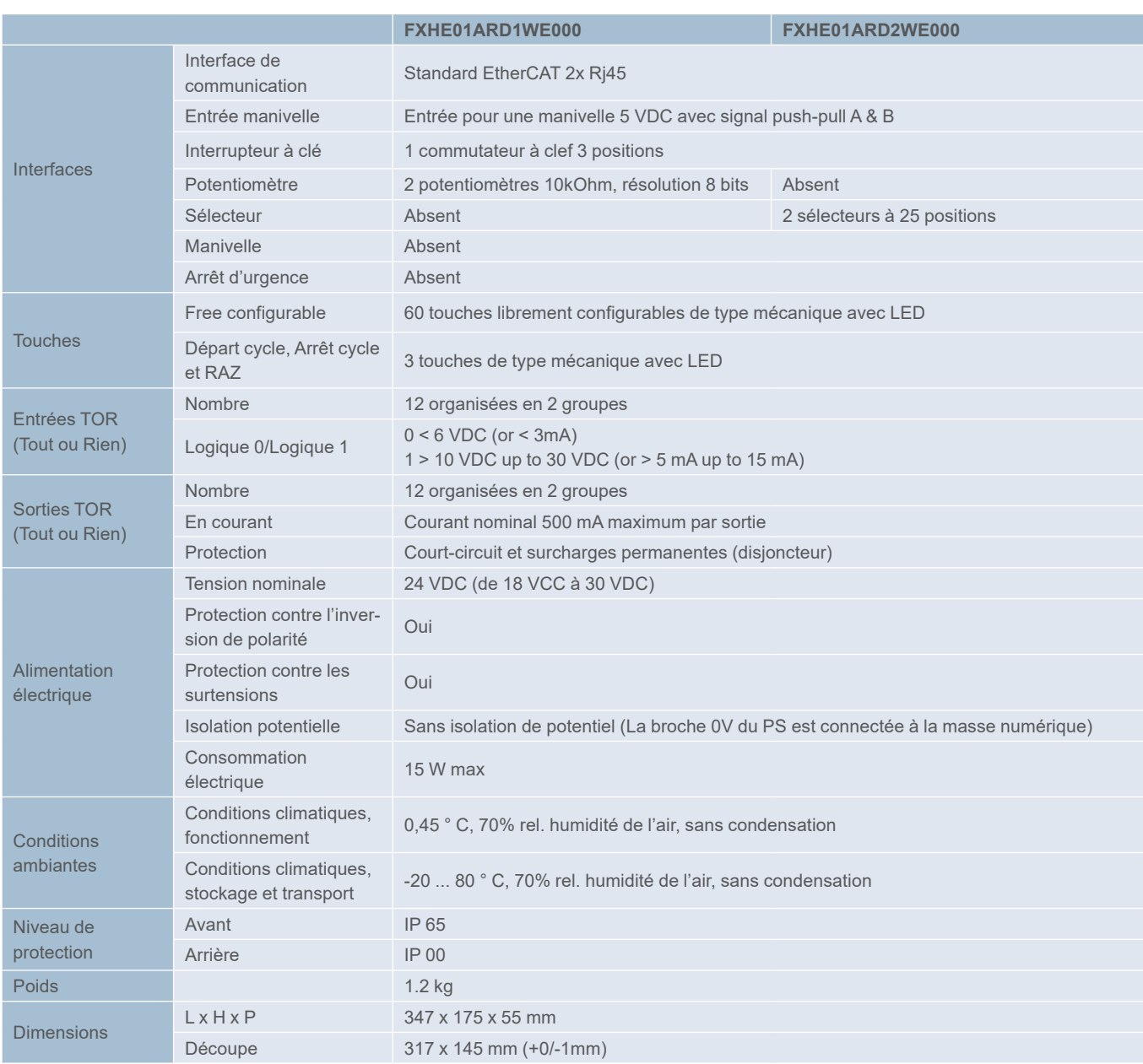

# Pupitres opérateurs et PC industriels

Pupitre machine MP08

Dimensions

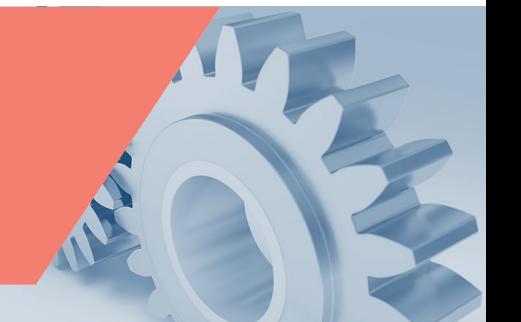

Dimensions des pupitres machine MP08

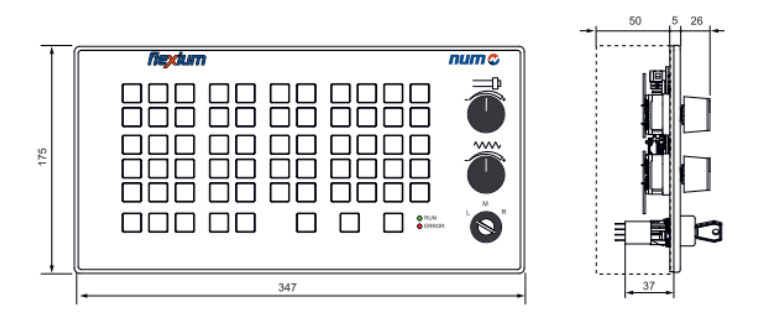

### Découpe et schéma de perçage

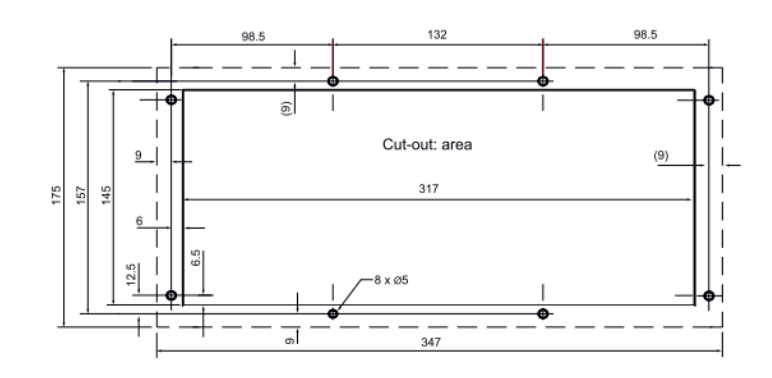

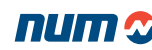

Référence commerciale

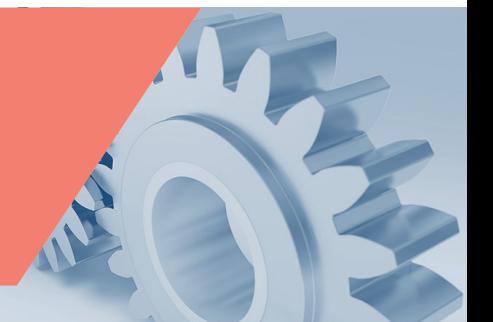

## Pupitre machine MP08

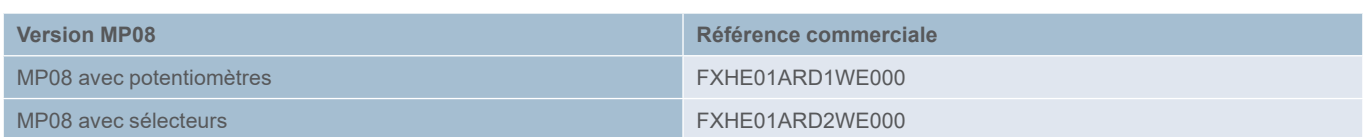

#### MP06 et MP08 Référence commerciale

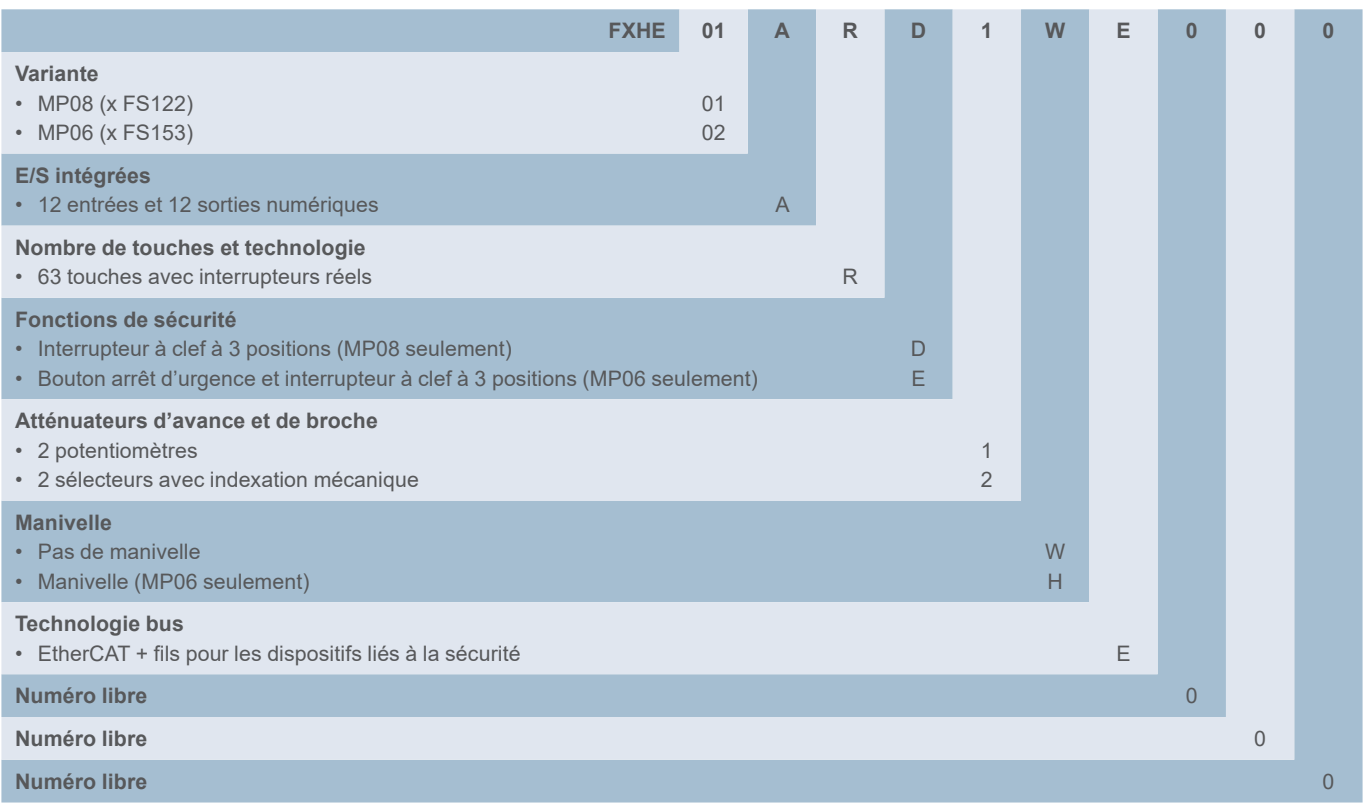

Accessoires de pupitres machine

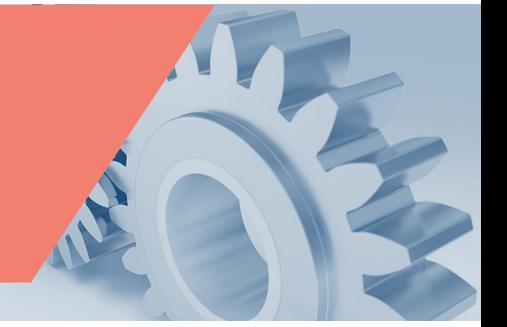

### Clavier vertical et horizontal pour FS153 et FS154i

Clavier horizontal pour le cas d'un FS154i en version écran tactile.

Un clavier vertical (et plaque d'obturation) pour le cas d'un MP04 ou MP06 utilisé avec FS153 ou FS154i en version écran tactile.

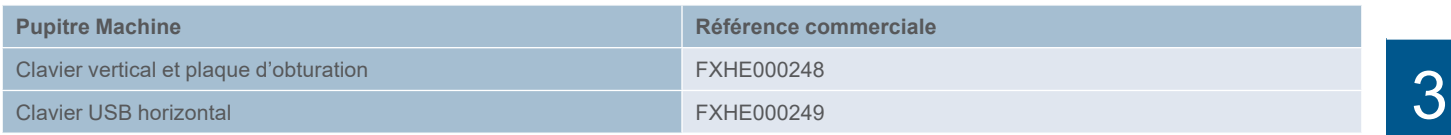

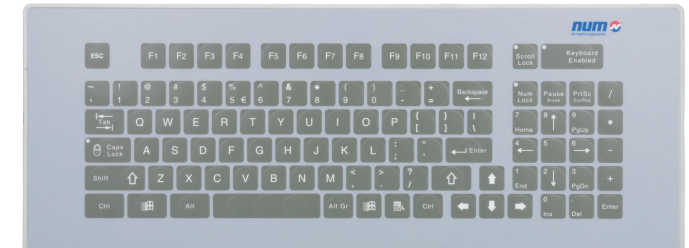

Clavier horizontal

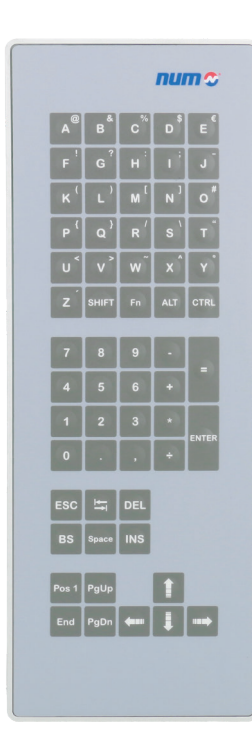

Clavier vertical

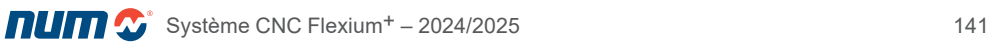

Pupitre machine accessories

### Exemple d'application

FS154i, MP04 avec clavier vertical et plaque d'obturation.

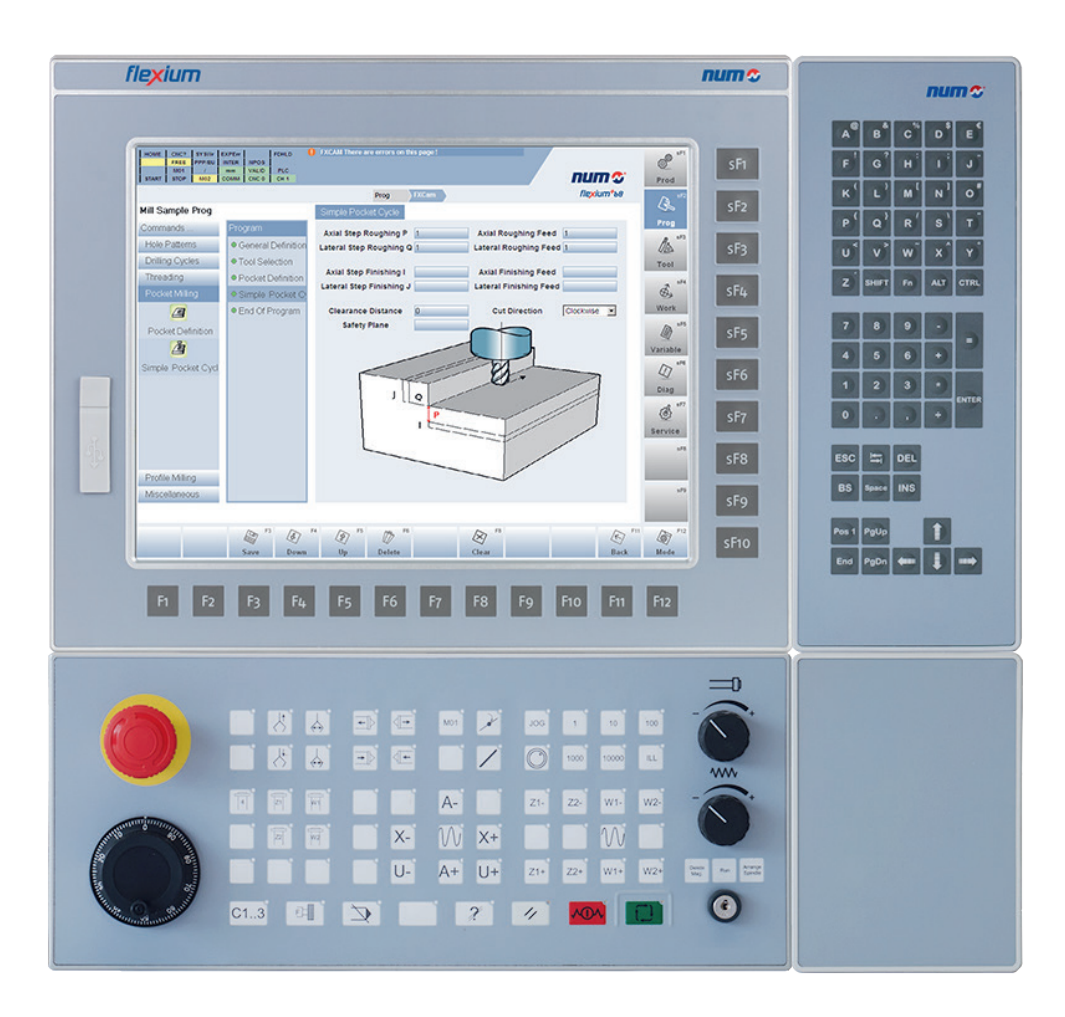

#### PC industriel Box PC

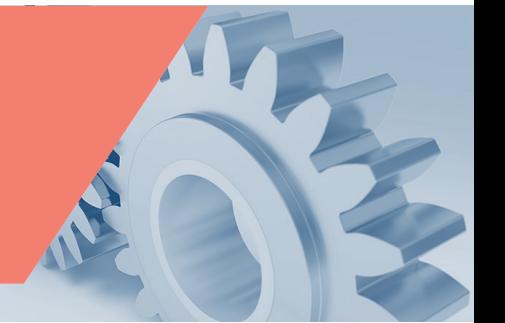

#### PC industriel Box PC

Le composant Box PC sert à assurer la fonction automate en l'absence d'un pupitre PC. Dotés de processeurs quad-core, les Box PC sont disponibles en deux niveaux de performance : P1 et P2.

Le Box PC peut être utilisé de deux manières différentes :

- Pour des applications très exigeantes nécessitant l'installation d'un poste de travail puissant (p. ex. CAO/FAO), la version P1 du Box PC gèrera alors uniquement l'automate Flexium+
- La version P2 du Box PC peut être utilisée avec un pupitre passif FS152 pour gérer l'interface utilisateur Flexium ainsi que l'automate Flexium+

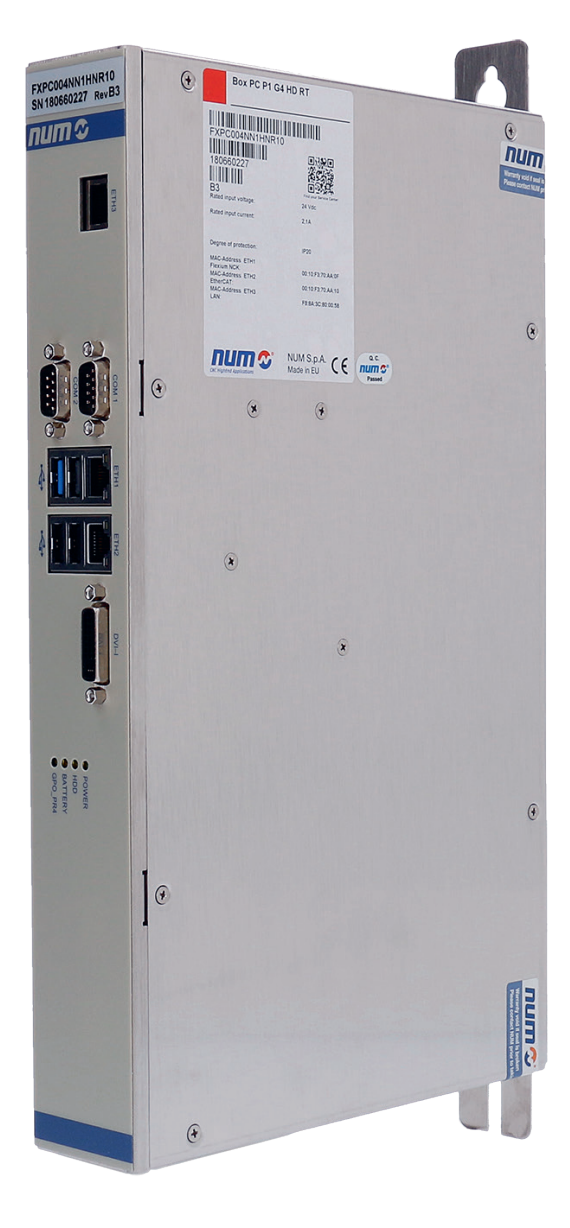

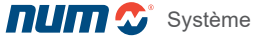

PC industriel Box PC

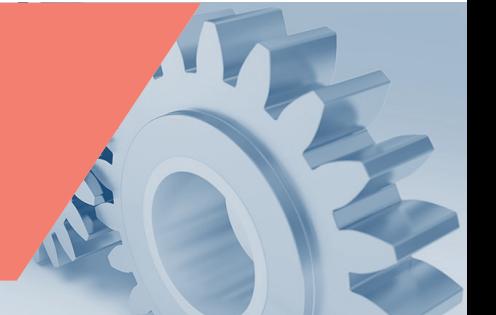

# Box PC P1 (FXPC004NN1HxR10)

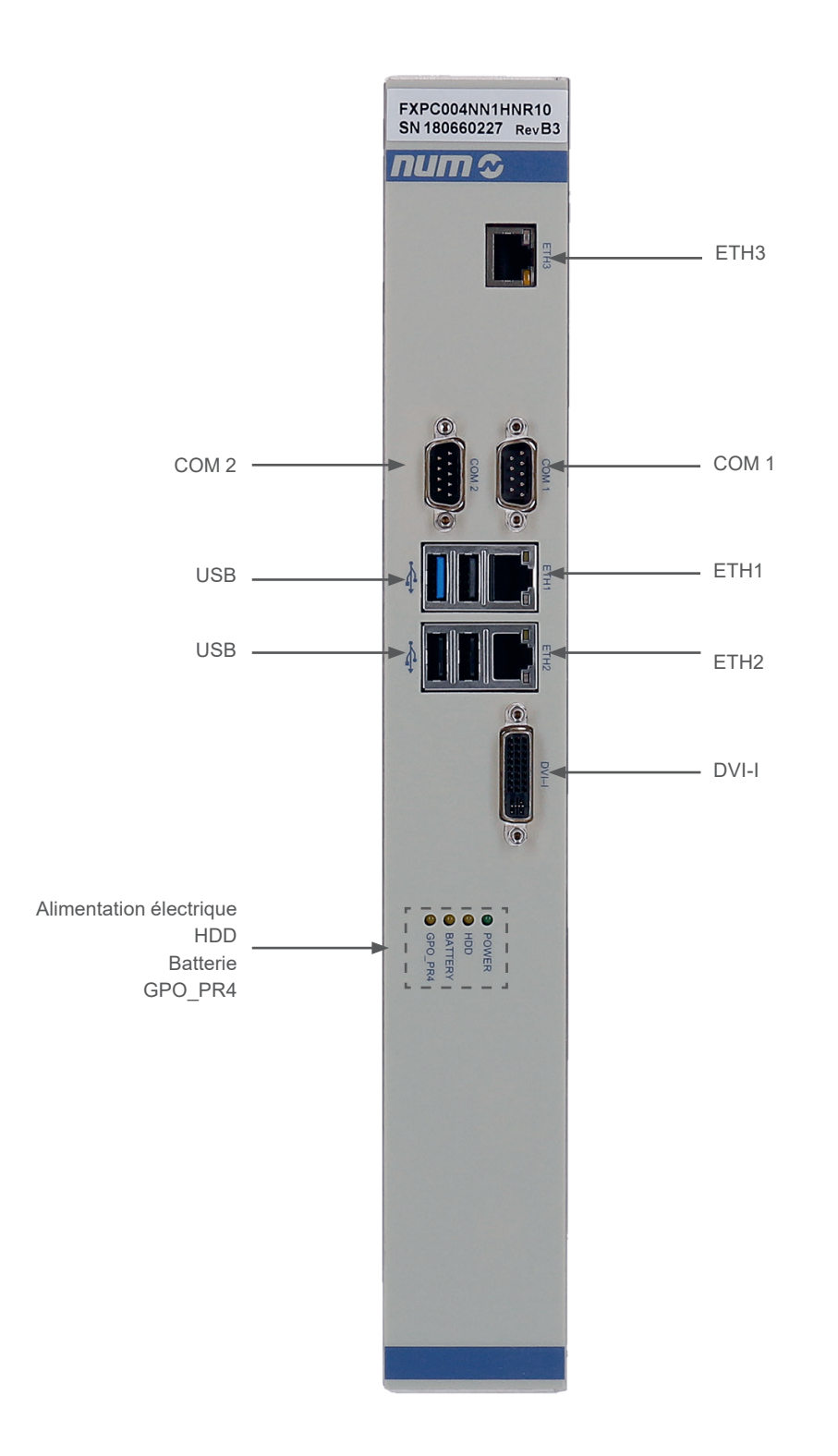
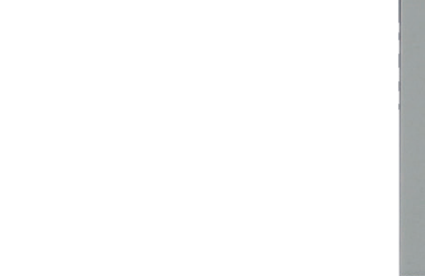

### Box PC P2 (FXPC004NN2SxR20)

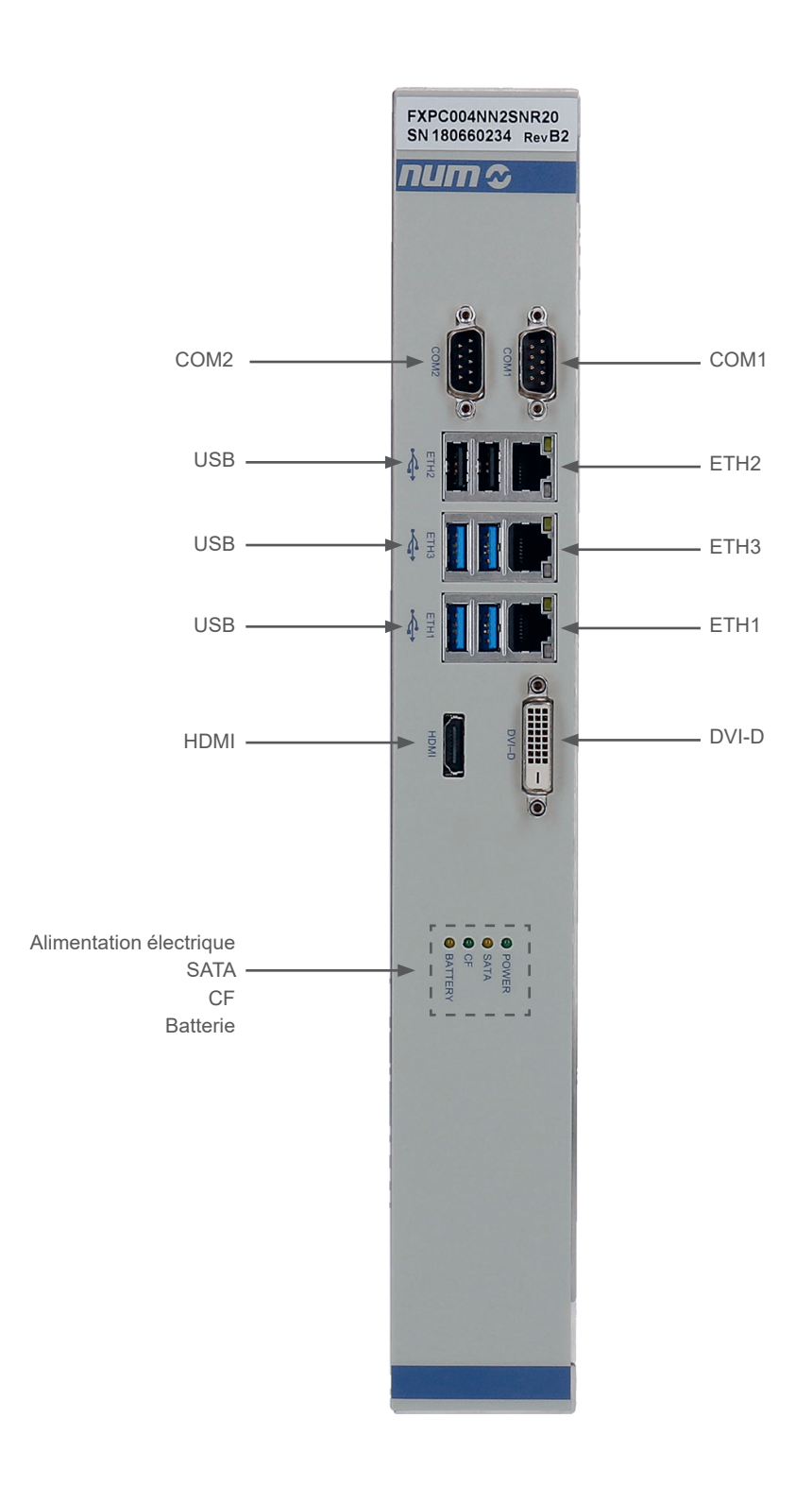

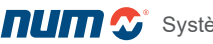

Caractéristiques techniques

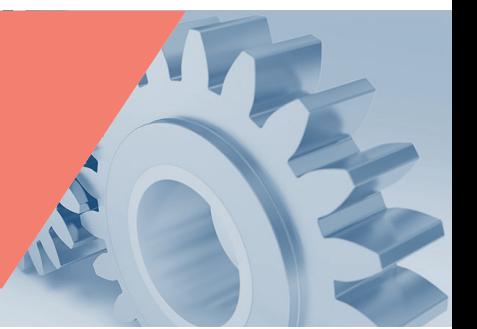

# Caractéristiques techniques du boîtier Box PC NUM

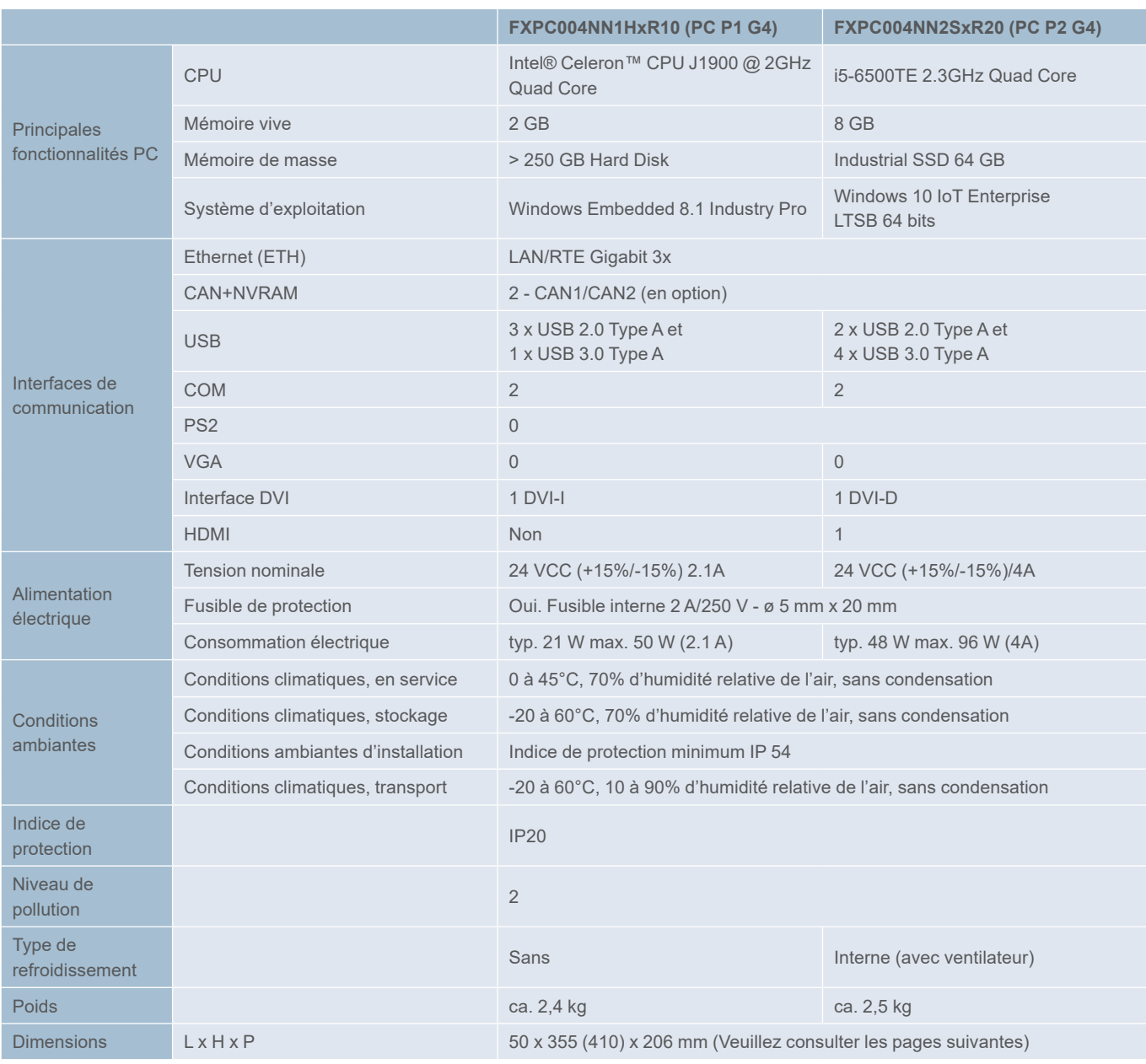

**Dimensions** 

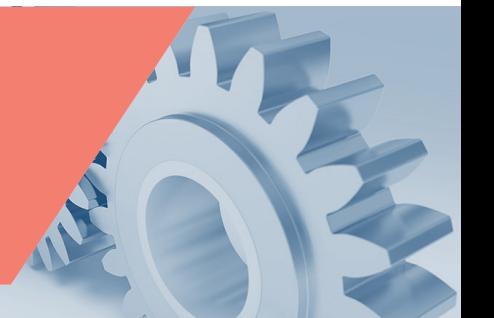

Dimensions du Box PC P1 (FXPC004NN1HxR10)

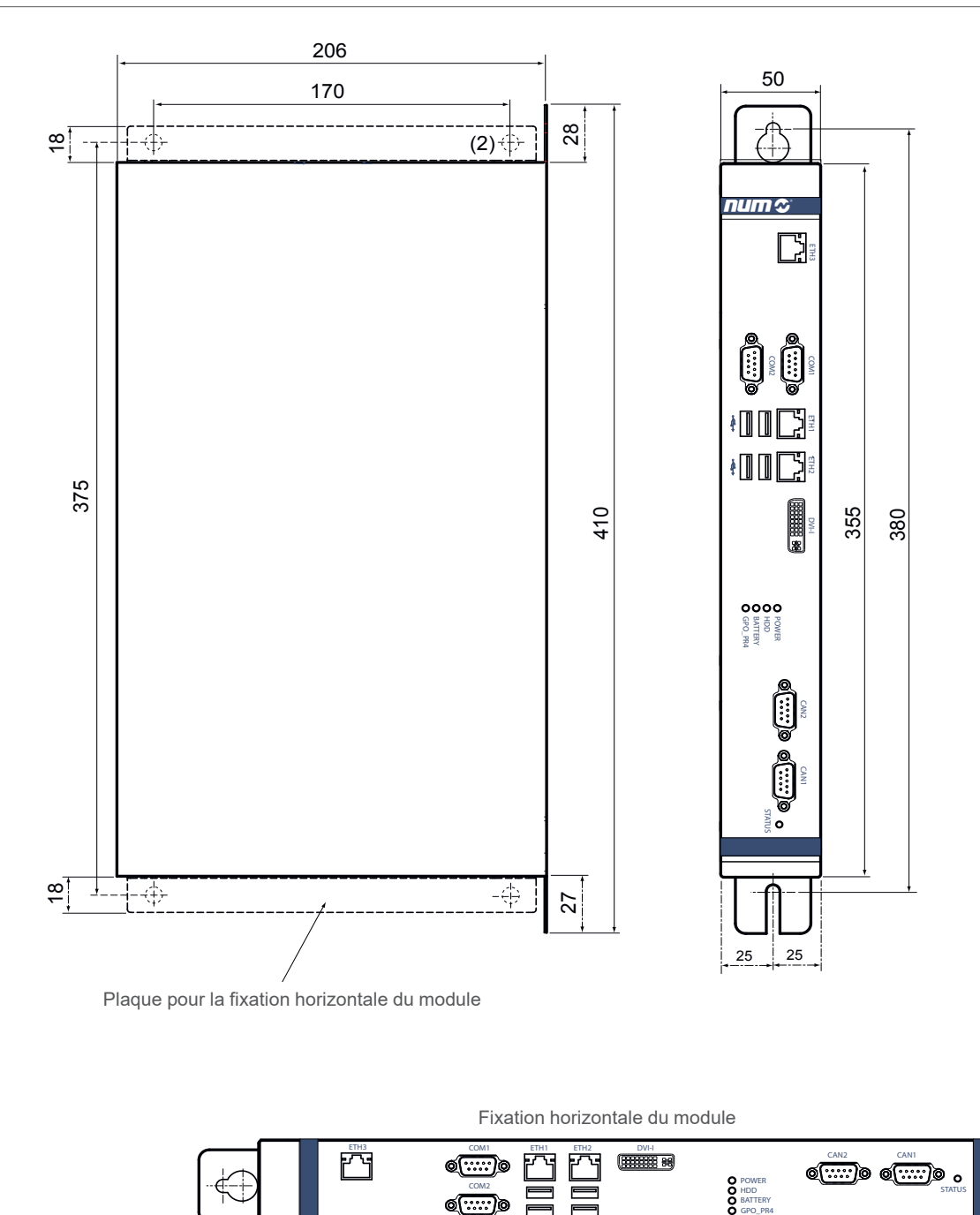

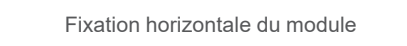

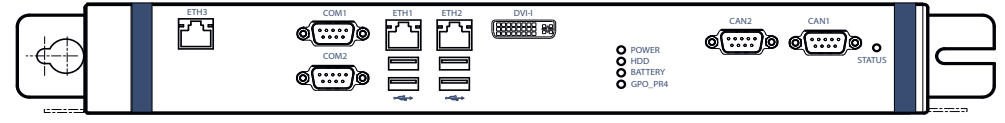

 $\mathcal{A}_\mathrm{L}$ 

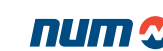

**Dimensions** 

Dimensions du Box PC P2 (FXPC004NN2SxR20)

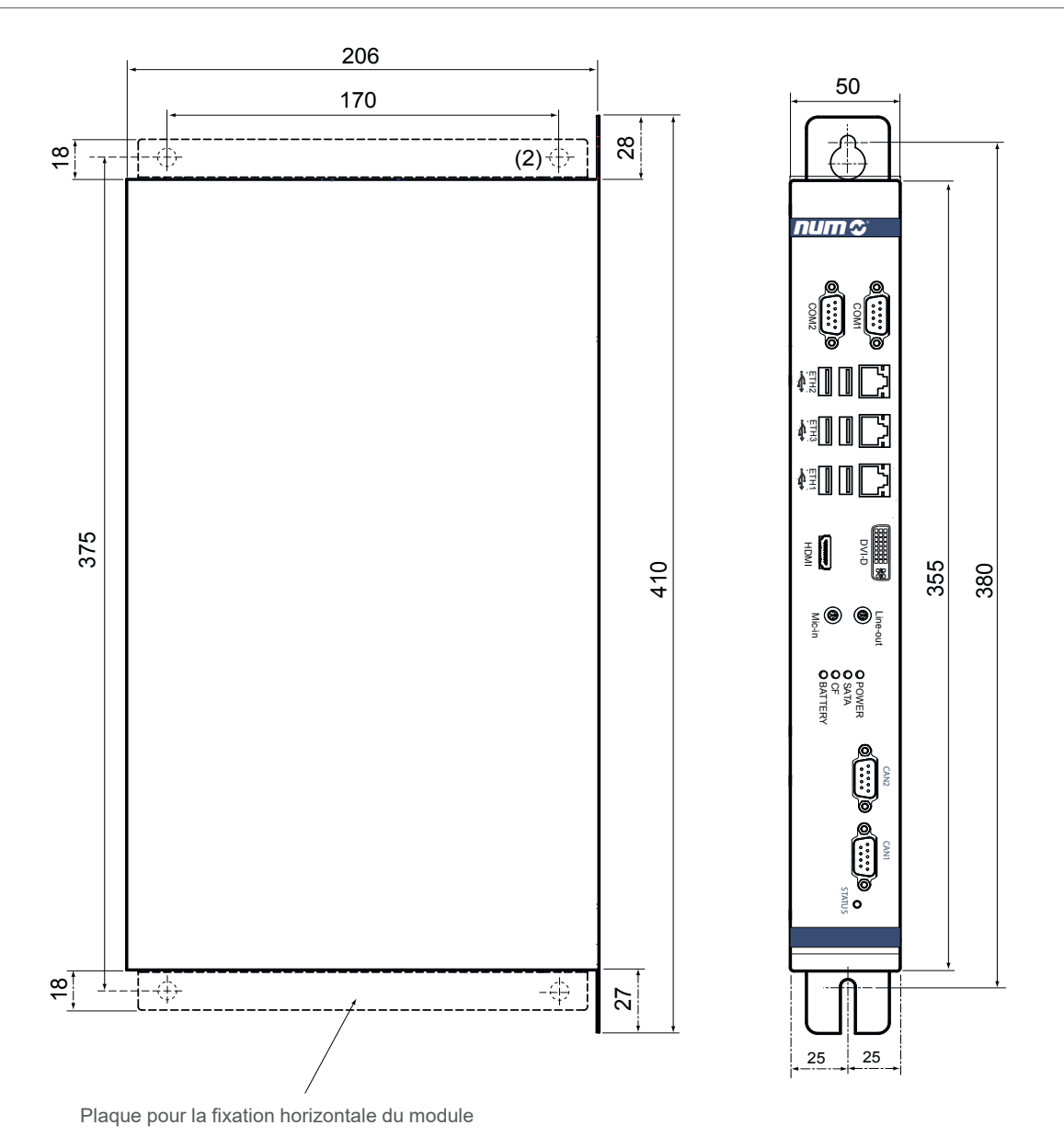

Ventilateur du module Entrée d'air<br>.

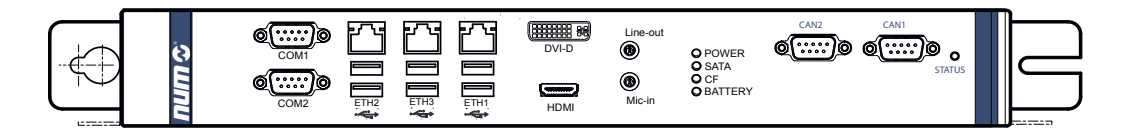

Référence commerciale

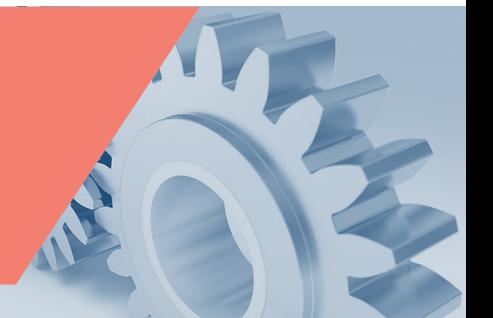

### Référence commerciale des Box PC

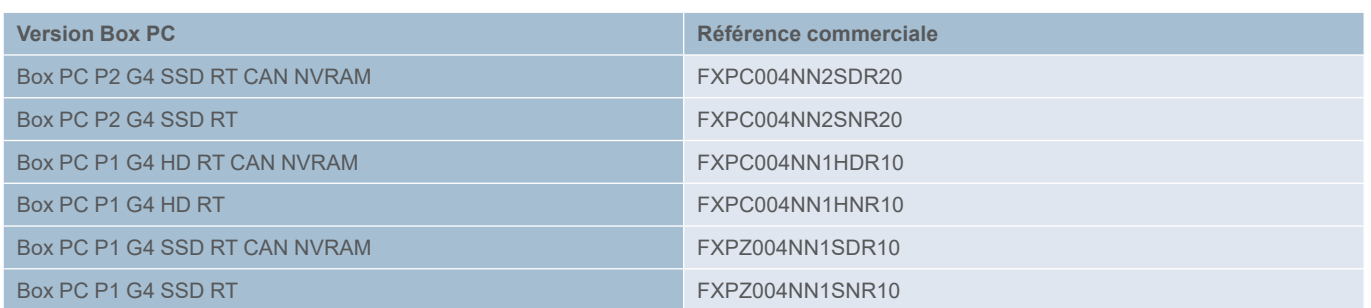

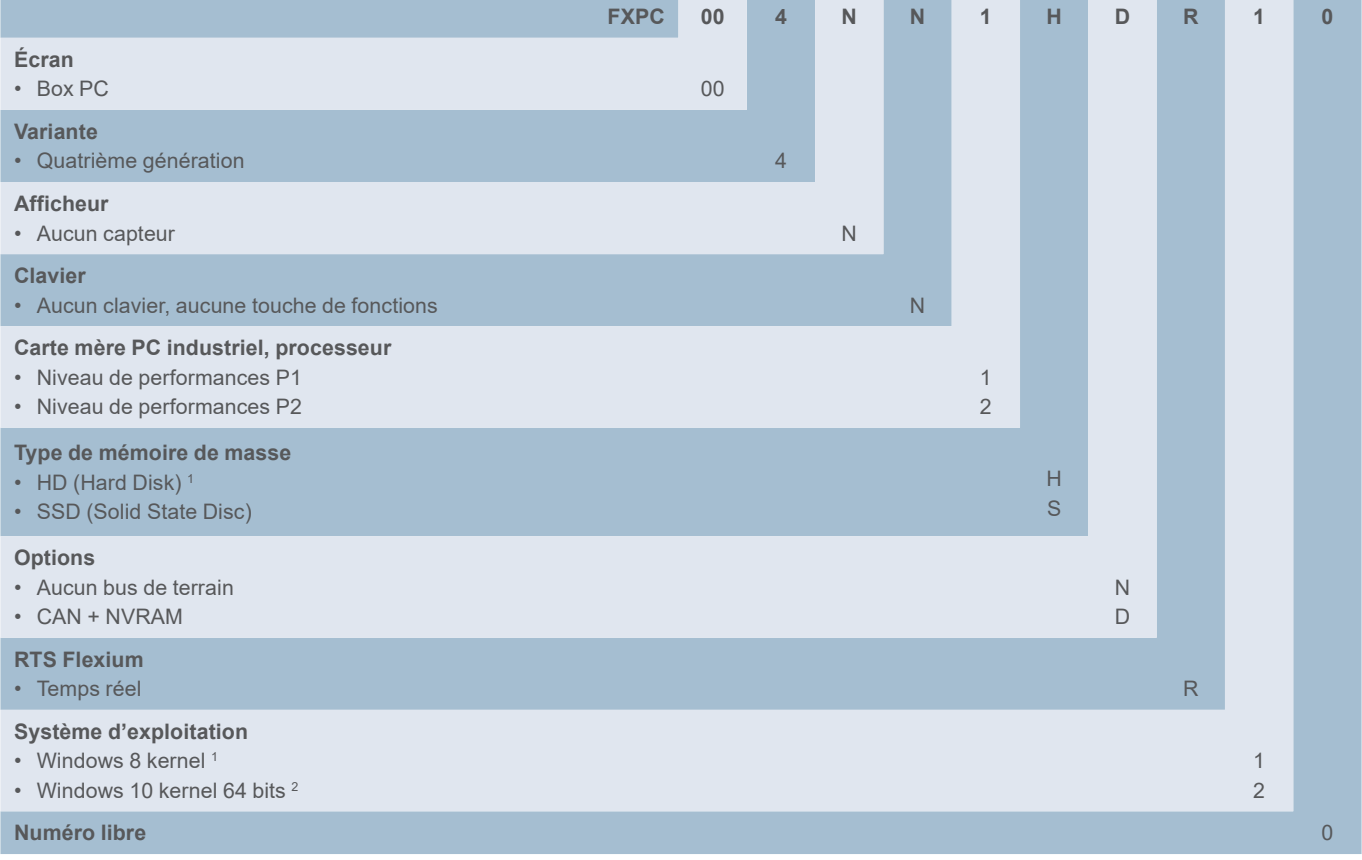

<sup>1</sup> Uniquement pour le niveau de performance P1

<sup>2</sup> Uniquement pour le niveau de performance P2

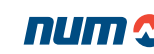

### Manivelle portable HBA-X

La manivelle portable HBA-X pour Flexium<sup>+</sup> offre un grand nombre de fonctions :

- Sélection de l'axe
- Mode manuel et sélection de la vitesse
- Déplacements avant/arrière et correction de la vitesse
- Manivelle
- Bouton de validation 3 positions (bouton de dispositif de validation homme mort)
- Connexion au système pour Flexium+ 6, 8 et 68 via câble et modules E/S
- Buttons et commutateurs : via E/S
- Manivelle : directement vers Flexium<sup>+</sup> NCK

La connexion avec le système Flexium<sup>+</sup> peut être réalisée de deux manières différentes :

- Le HBA-Xc (5V) (FXHE181121) peut être connecté directement au bloc CN Flexium<sup>+</sup> NCK ou au moyen d'EtherCAT et du terminal CTMT5101
- Le HBA-Xd (24V) (FXHE181122) peut être connecté au moyen d'EtherCAT et du terminal CTMT5151

#### **CAN**

La connexion au système Flexium/Flexium<sup>+</sup> 68 peut également être réalisée avec CAN.

Cela nécessite un ou plusieurs dispositifs de connexion CAN (y compris un module de comptage CTMT, voir le manuel M00009) et permet le branchement à chaud du HBA-X sans affecter la machine. Pour la connectivité CAN, la manivelle portable HBA-Xd FXHE181122 est recommandée.

La connexion via le bus EtherCAT permet une connexion « à chaud » de la manivelle HBA-X.

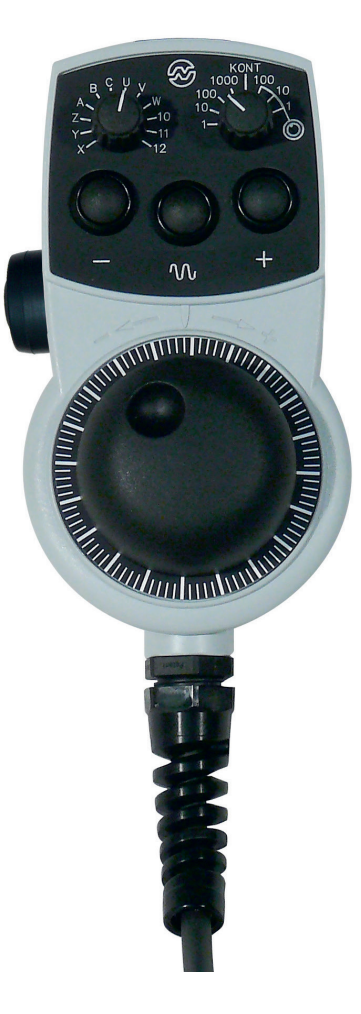

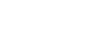

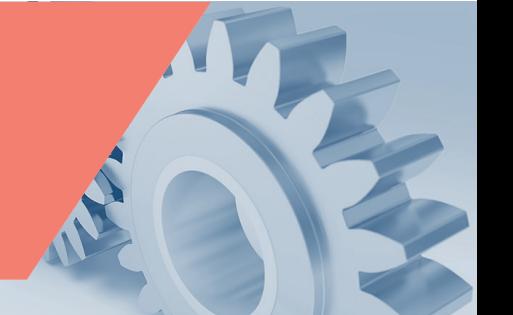

Description de la manivelle portable HBA-X

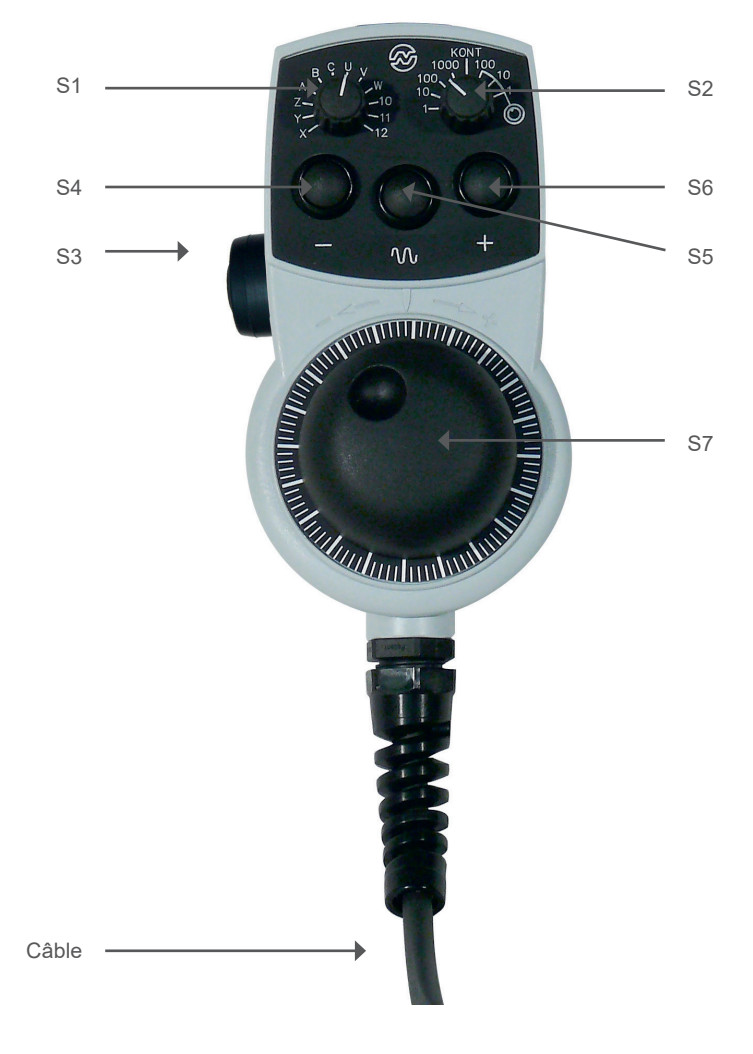

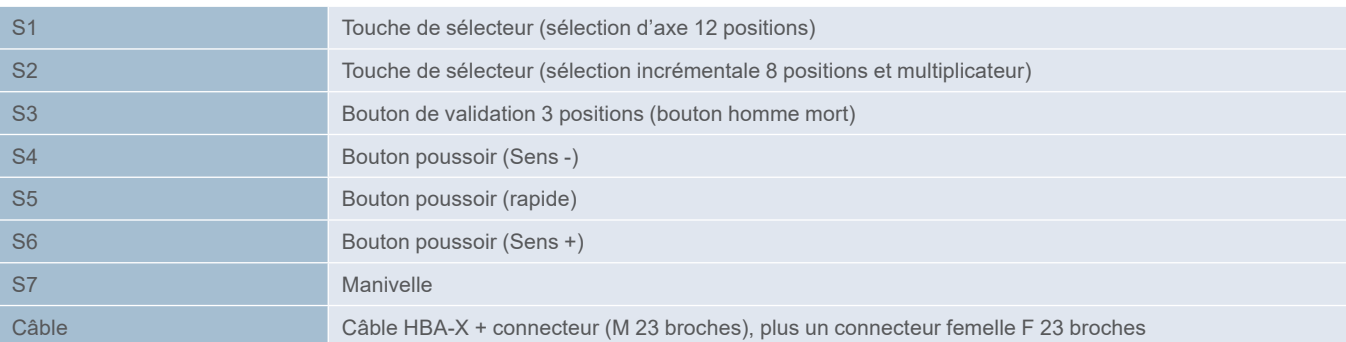

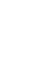

3

Caractéristiques techniques

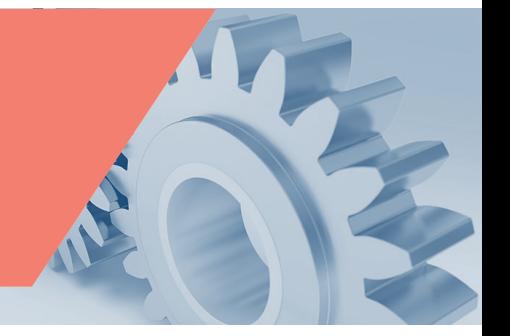

## Caractéristiques techniques de la manivelle portable HBA-X

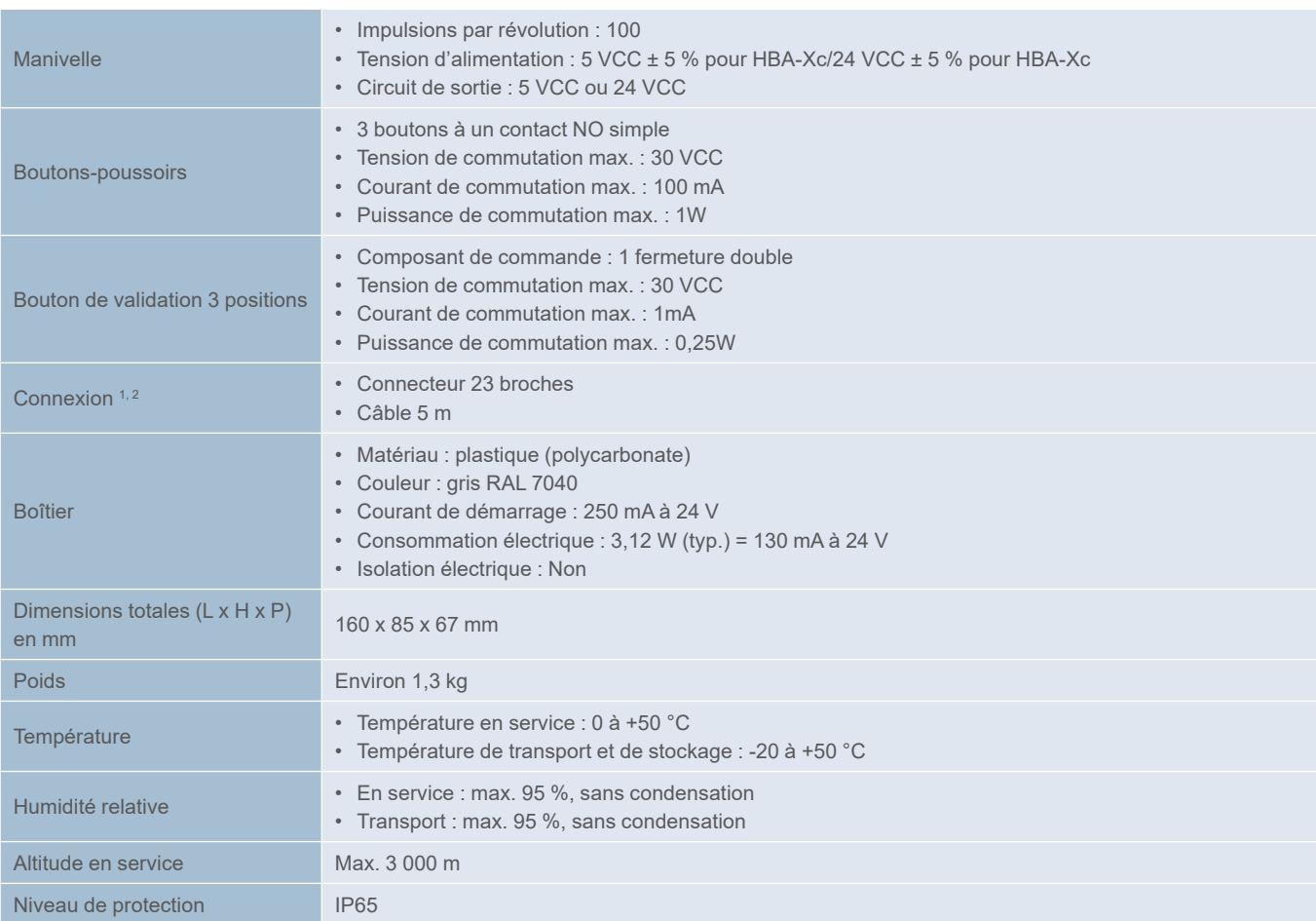

<sup>1</sup> Des embases de connexion supplémentaires sont disponibles sous la référence : FXHE181310.

- Veuillez aussi consulter le chapitre 8.
- <sup>2</sup> Longueur de câble standard :
	- 5 m pour câble droit
	- 2 m pour câble en spirale

Distance par rapport à la CNC : 40 m

Manivelle portable HBA-X Dimensions

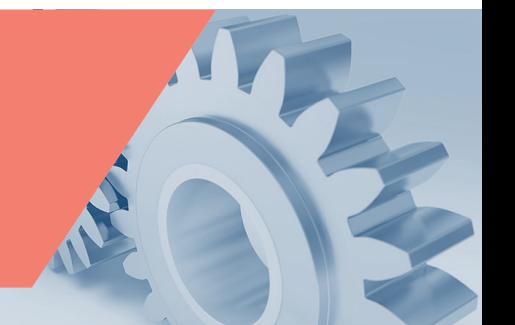

Dimensions de la manivelle portable HBA-X

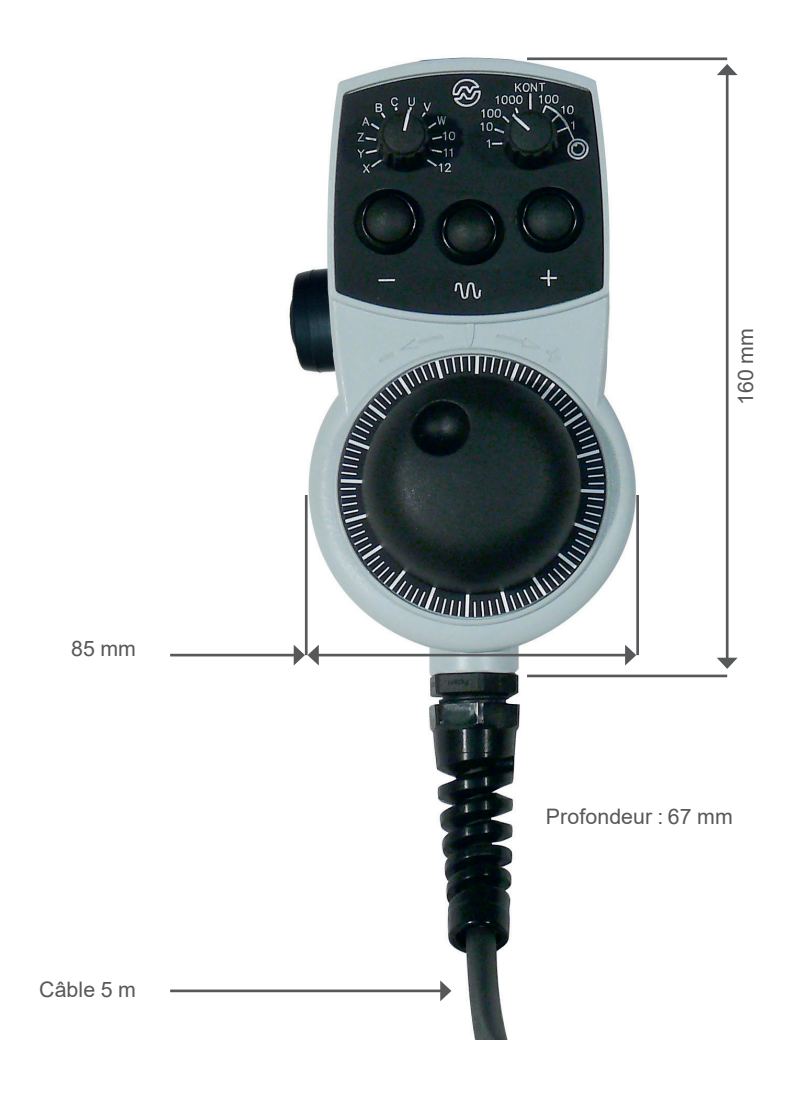

85 mm

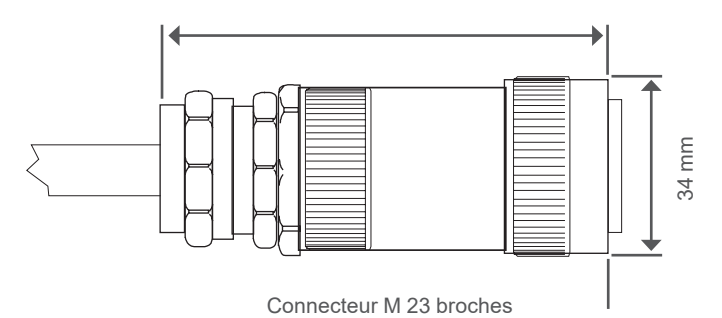

3

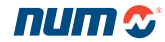

Référence commerciale

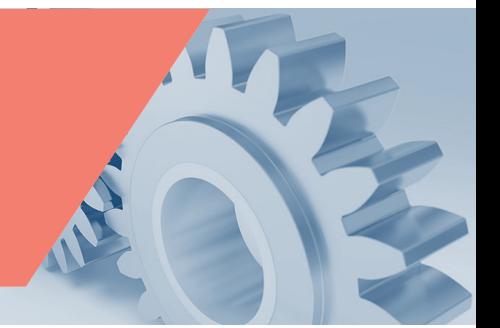

## Manivelle portable HBA-X Référence commerciale

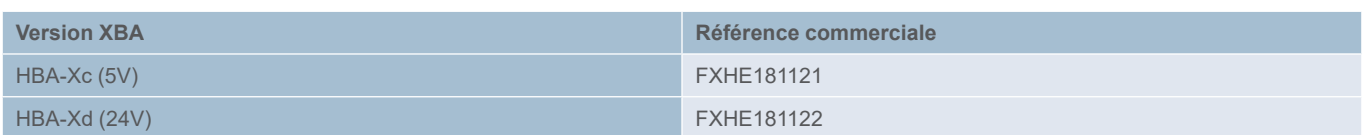

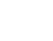

### **Description**

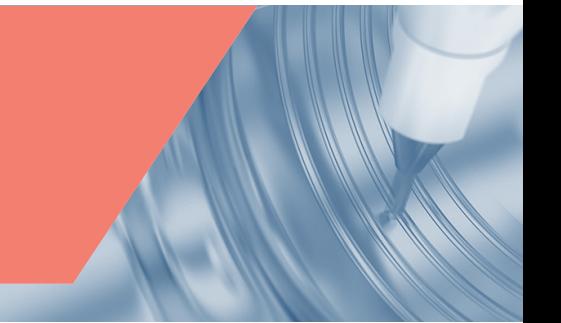

## NCK Flexium+

Le NCK Flexium<sup>+</sup> est le cœur du système. Dans une conception compacte compatible par sa taille avec les composants NUMDrive X, il intègre un puissant moteur, jusqu'à 40 Mo de mémoire utilisateur, une capacité de connexion pour 32 axes ou broches numériques, et la connexion avec l'automate, le tout fourni sur des ports RJ45 standard.

En outre, des ports Ethernet et de synchronisation, permettant un fonctionnement multi-NCK, deux ports pour axes analogiques, deux entrées de palpage, ainsi que seize entrées numériques et seize sorties numériques disposant toutes d'un accès direct au programme de pièce, quatre entrées analogiques et deux sorties analogiques complètent la liste.

Le Flexium+ NCK (cœur de commande numérique) est l'élément-clé du système CNC, qui utilise le logiciel CNC pour gérer des programmes de pièce et des données d'usinage, pour calculer des trajectoires et des vitesses et pour surveiller les déplacements d'axes.

Les unités CNC peuvent être reliées dans une configuration globale, permettant ainsi par exemple l'implémentation de grands systèmes de transfert avec plus de 200 axes d'interpolation.

L'intégration de pupitres de commande, d'entrées et sorties, de manivelles, d'axes de positionnement, etc. est facile, grâce à la polyvalence des interfaces de bus de terrain. Le matériel NCK est identique pour les modèles Flexium<sup>+</sup> 6, Flexium<sup>+</sup> 8 et Flexium<sup>+</sup> 68.

Certaines fonctionnalités telles que les axes analogiques et les manivelles nécessitent une option logicielle.

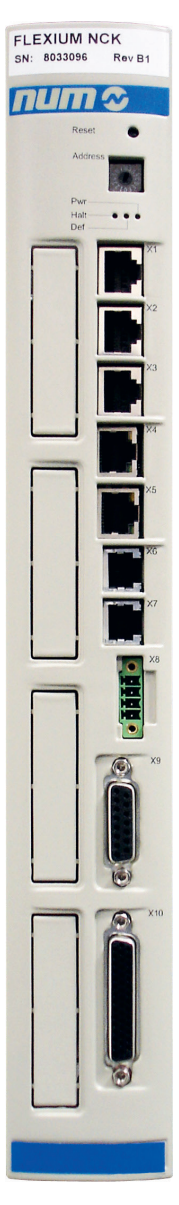

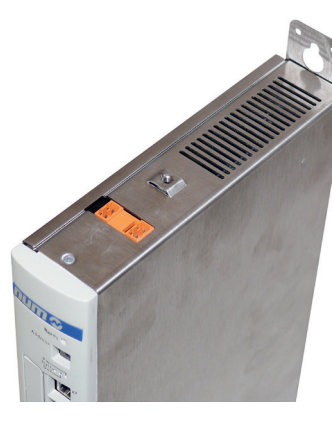

Vue de dessus du NCK

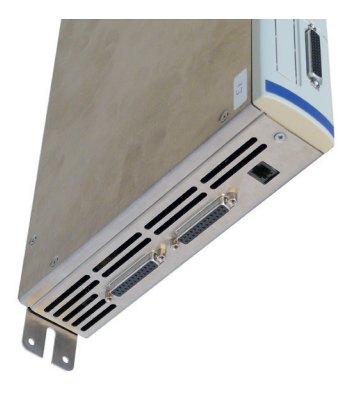

Vue de dessous du NCK

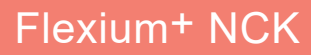

## Description

### NCK Module Description

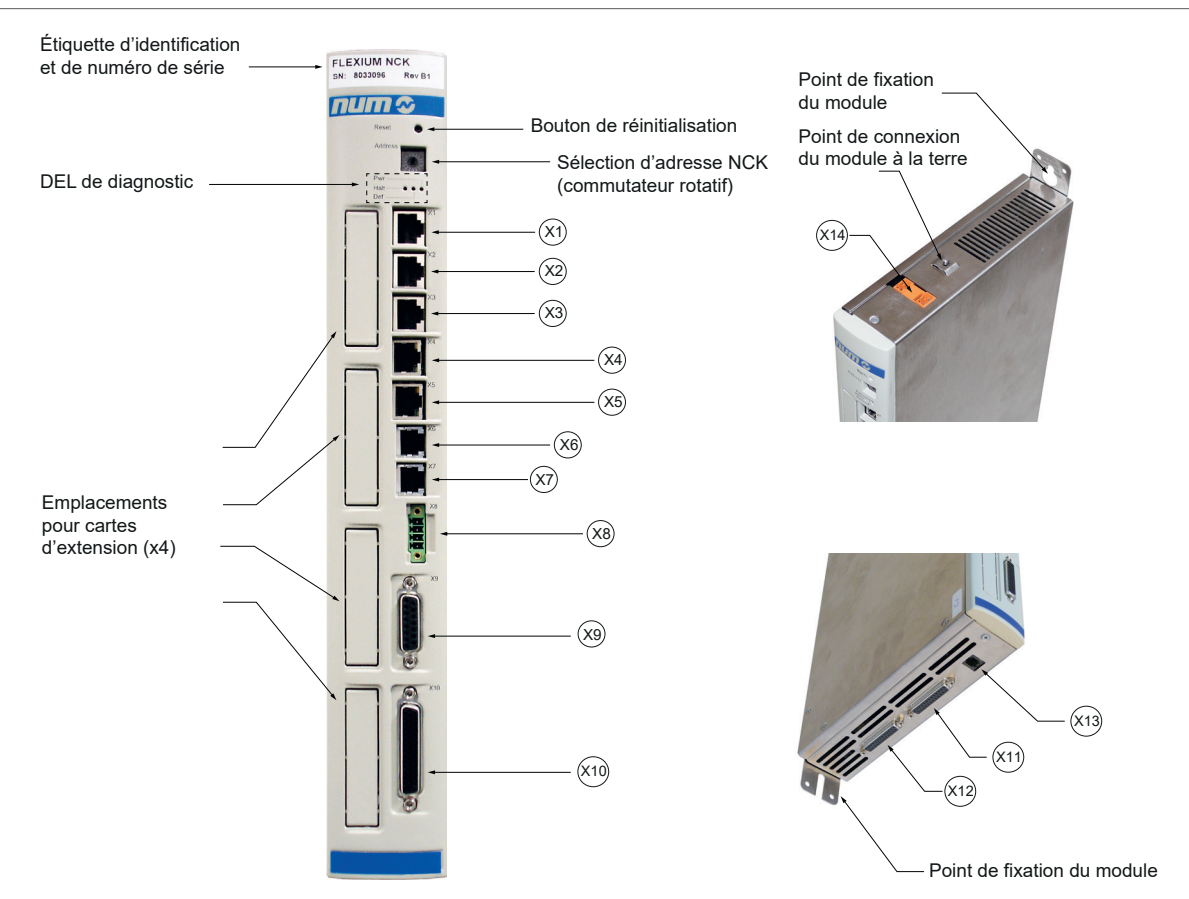

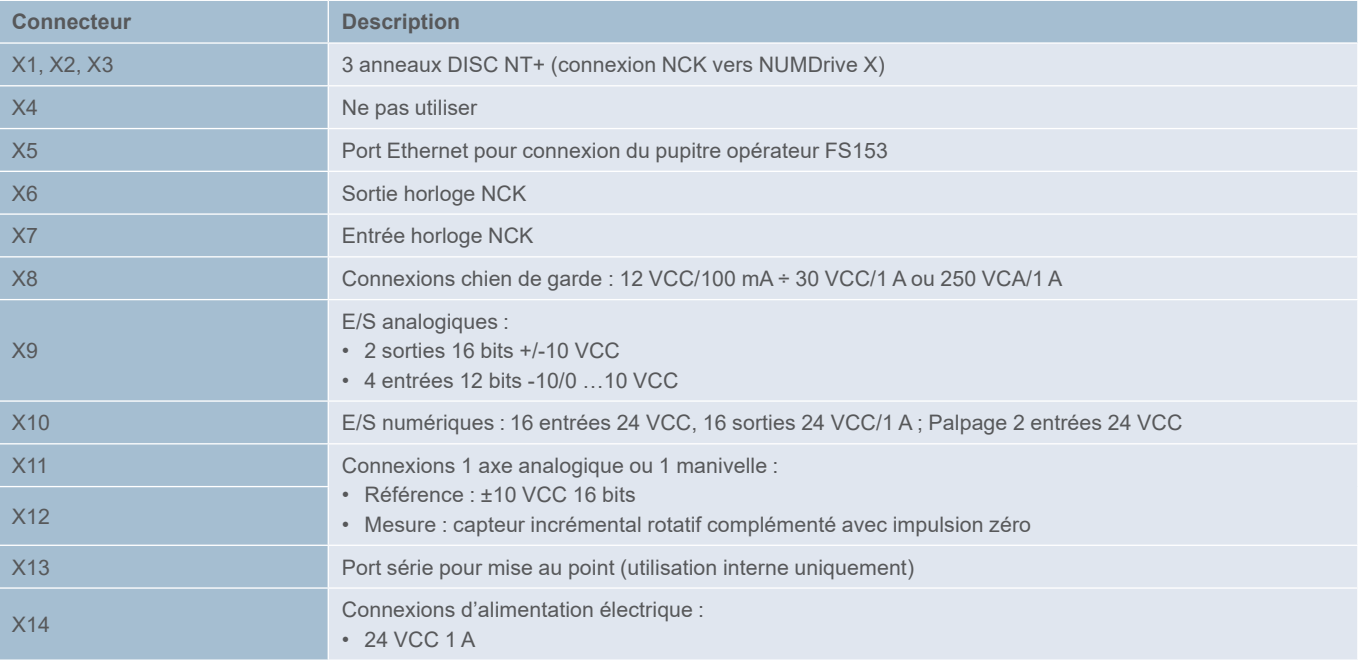

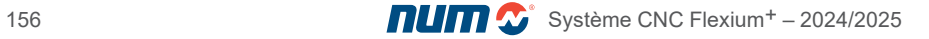

# Flexium+ NCK

# Caractéristiques générales

# Caractéristiques générales

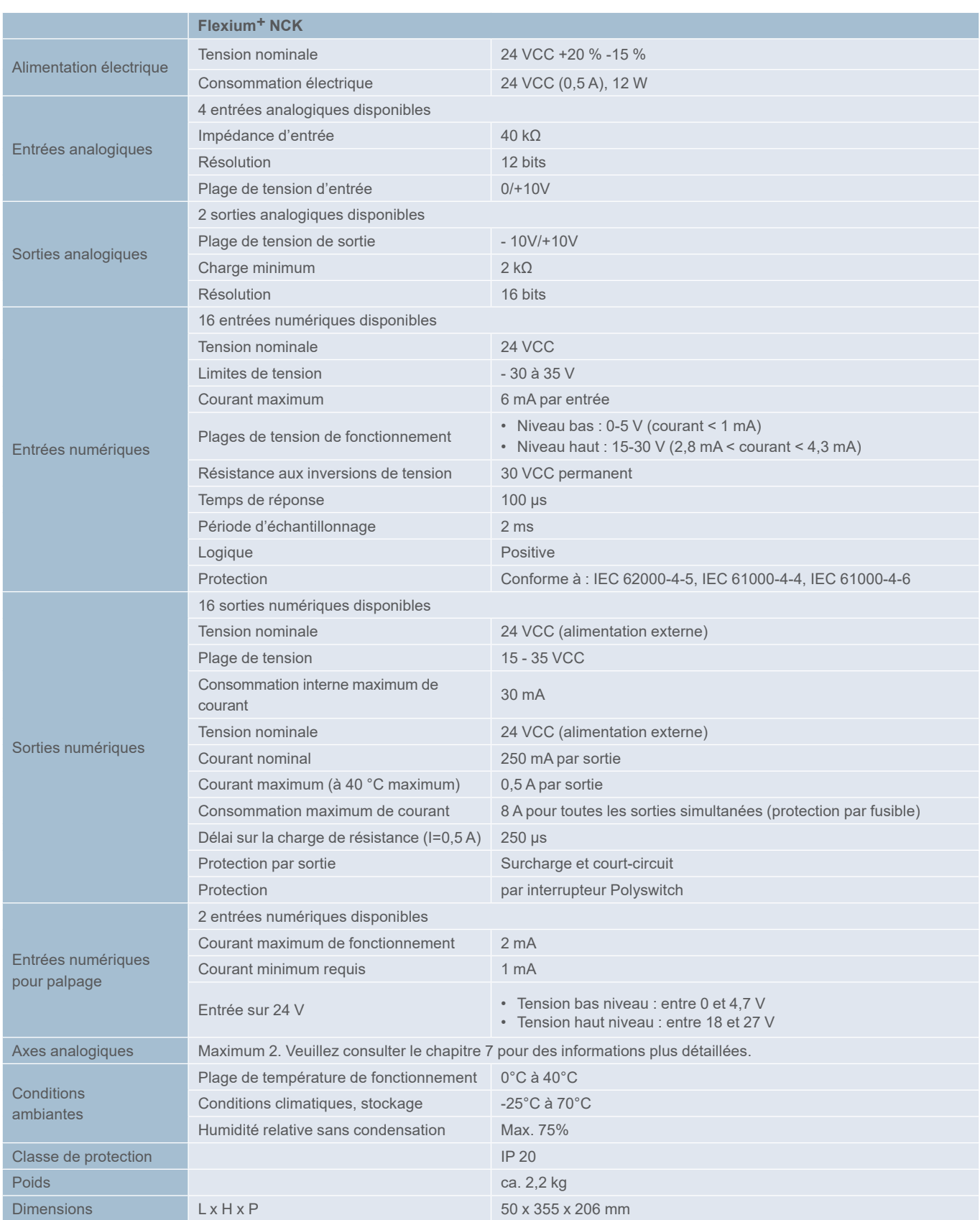

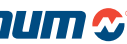

# Flexium+ NCK

Dimensions et référence commerciale

### Dimensions du NCK

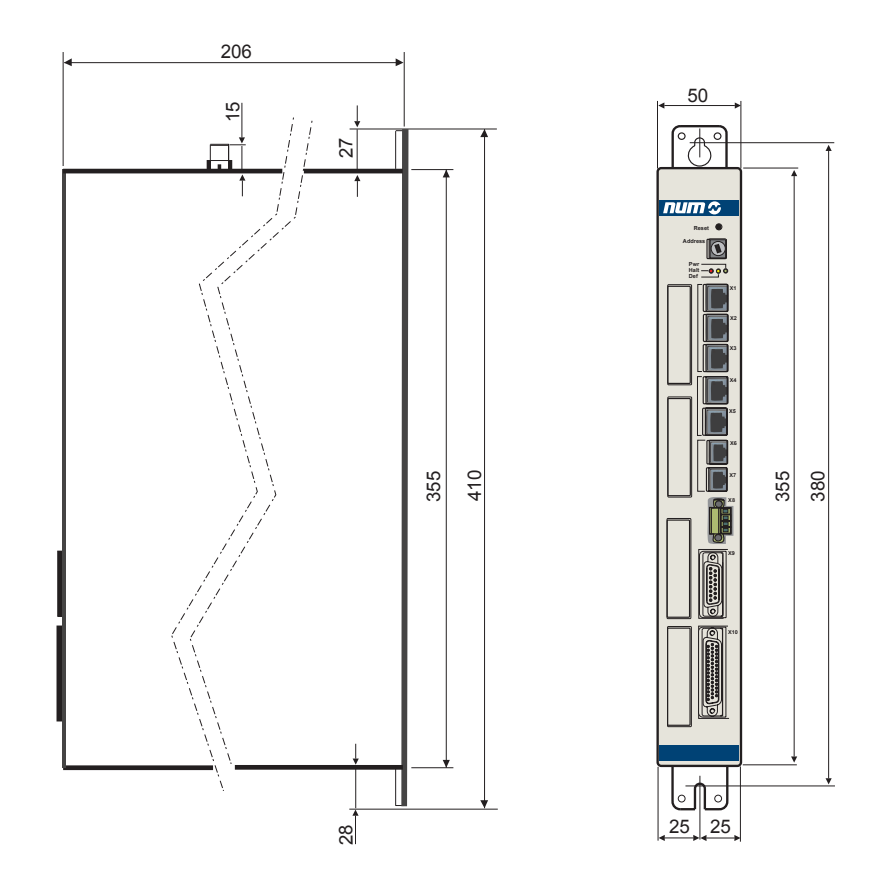

### Référence commerciale du NCK

Flexium+ NCK est compris dans les plateformes Flexium+ 6, Flexium+ 8 et Flexium+ 68.

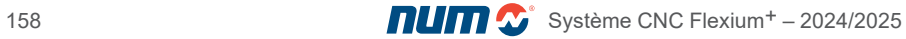

CTMP6900 - Automate NUMSafe

#### CTMP6900 - Automate NUMSafe

L'automate NUMSafe exécute le programme de gestion de la sécurité et est connecté de la même manière que tout autre terminal EtherCAT.

Le CTMP6900 remplit les exigences des normes IEC 61508 SIL 3 et EN 954 Cat. 4, DIN EN ISO 13849-1:2006 (Cat. 4, PL e), NRTL, UL508, UL1998 et UL991.

L'automate NUMSafe se présente sous la forme d'un terminal EtherCAT standard.

L'option API sécurisé EtherCAT FXSW282305 est nécessaire.

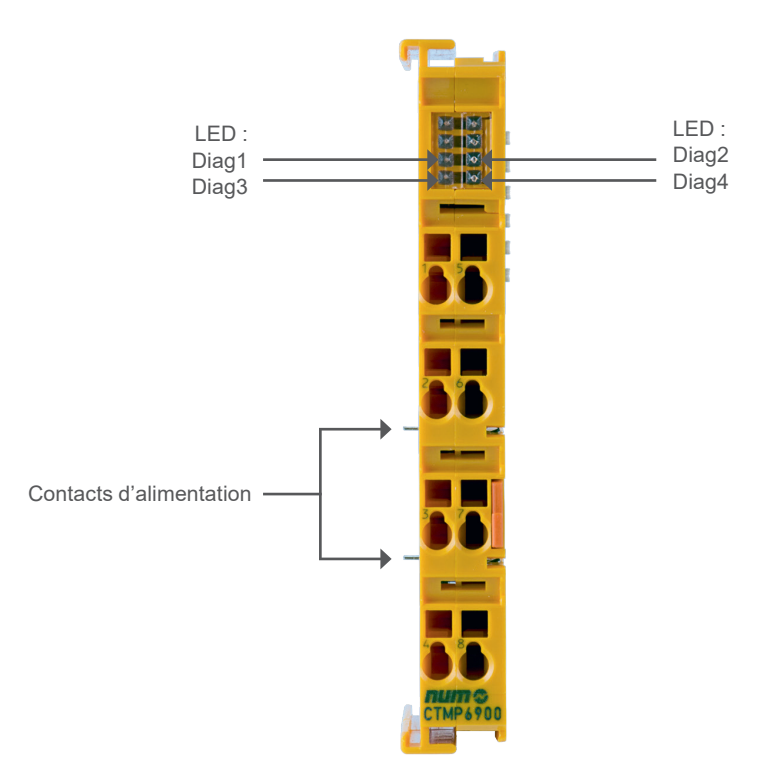

# CTMP6900 - Automate NUMSafe Caractéristiques techniques

# CTMP6900 - Caractéristiques techniques

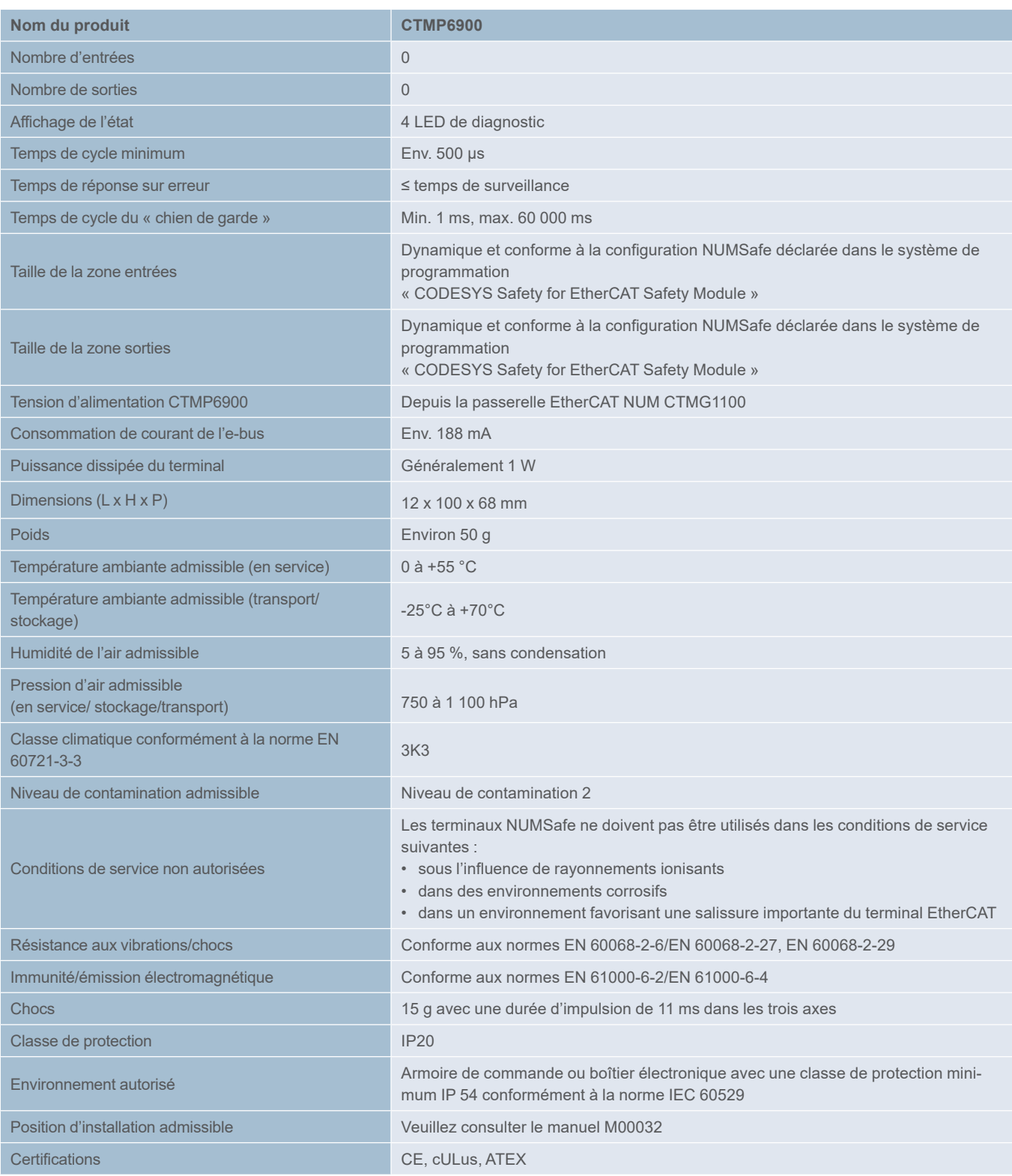

# Automate et E/S NUMSafe

CTMP6900 - Automate NUMSafe Dimensions et référence commerciale

### CTMP6900 - Dimensions

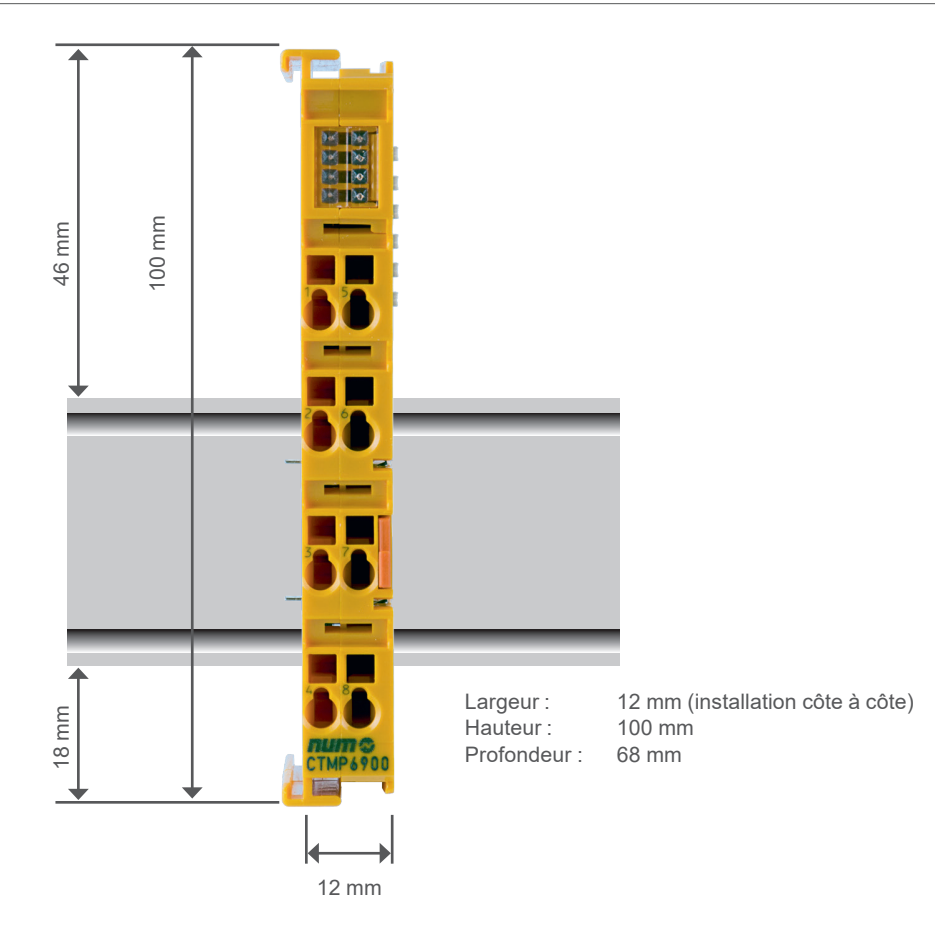

## CTMP6900 - Référence commerciale

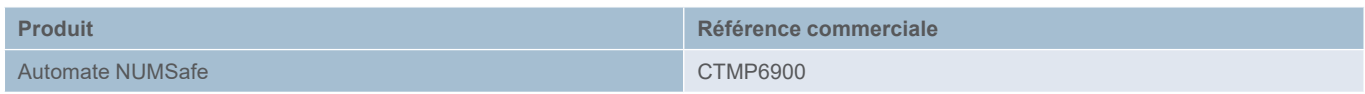

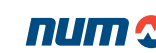

CTMS1904 - Terminal d'entrées numériques NUMSafe

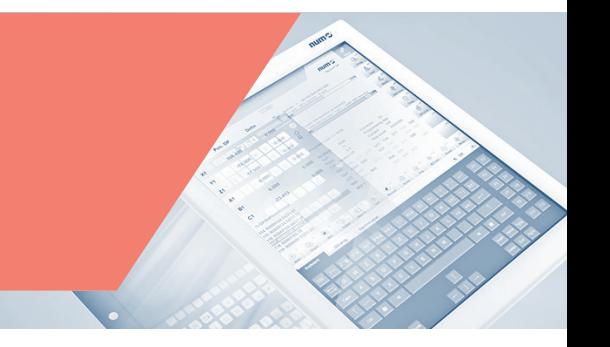

### CTMS1904 - Terminal d'entrées numériques NUMSafe

Le CTMS1904 est un terminal d'entrées numériques qui possède des entrées flottantes c'est à dire non référencées au 0 V.

Le terminal EtherCAT possède 4 entrées à détection de pannes.

Avec ses entrées flottantes (différentielles), le CTMS1904 répond aux exigences des normes IEC 61508 SIL 3, EN 954 Cat. 4, DIN EN ISO 13849-1:2006 (Cat. 4, PL e), NRTL, UL508, UL1998 et UL991.

Le terminal d'entrées numériques NUMSafe se présente sous la forme d'un terminal EtherCAT standard.

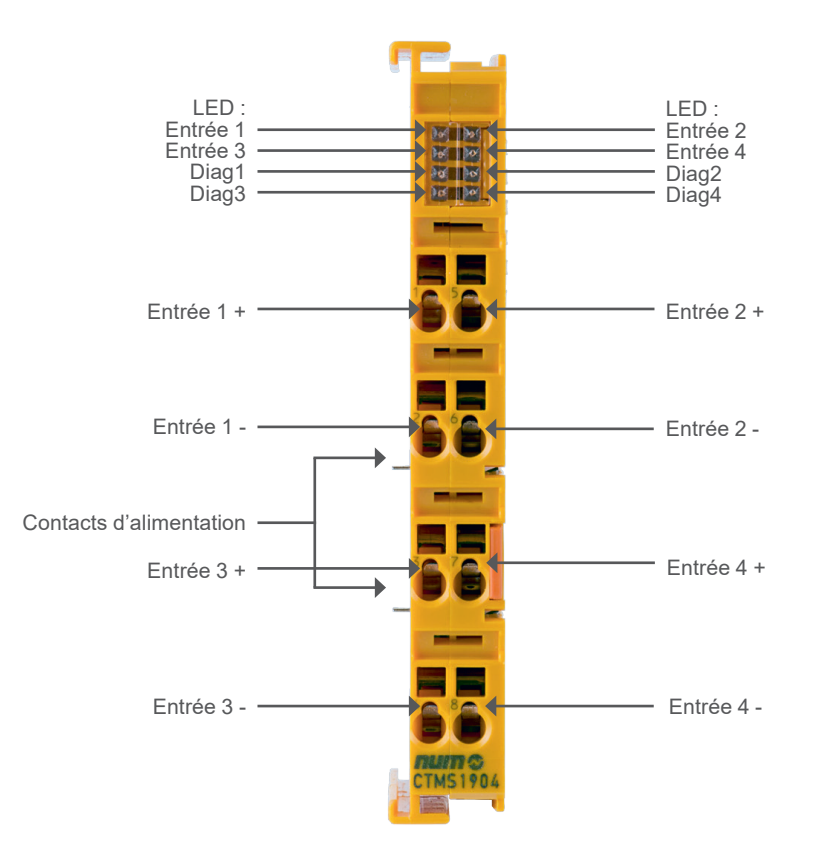

# CTMS1904 - Terminal d'entrées numériques NUMSafe Caractéristiques techniques

# CTMS1904 - Caractéristiques techniques

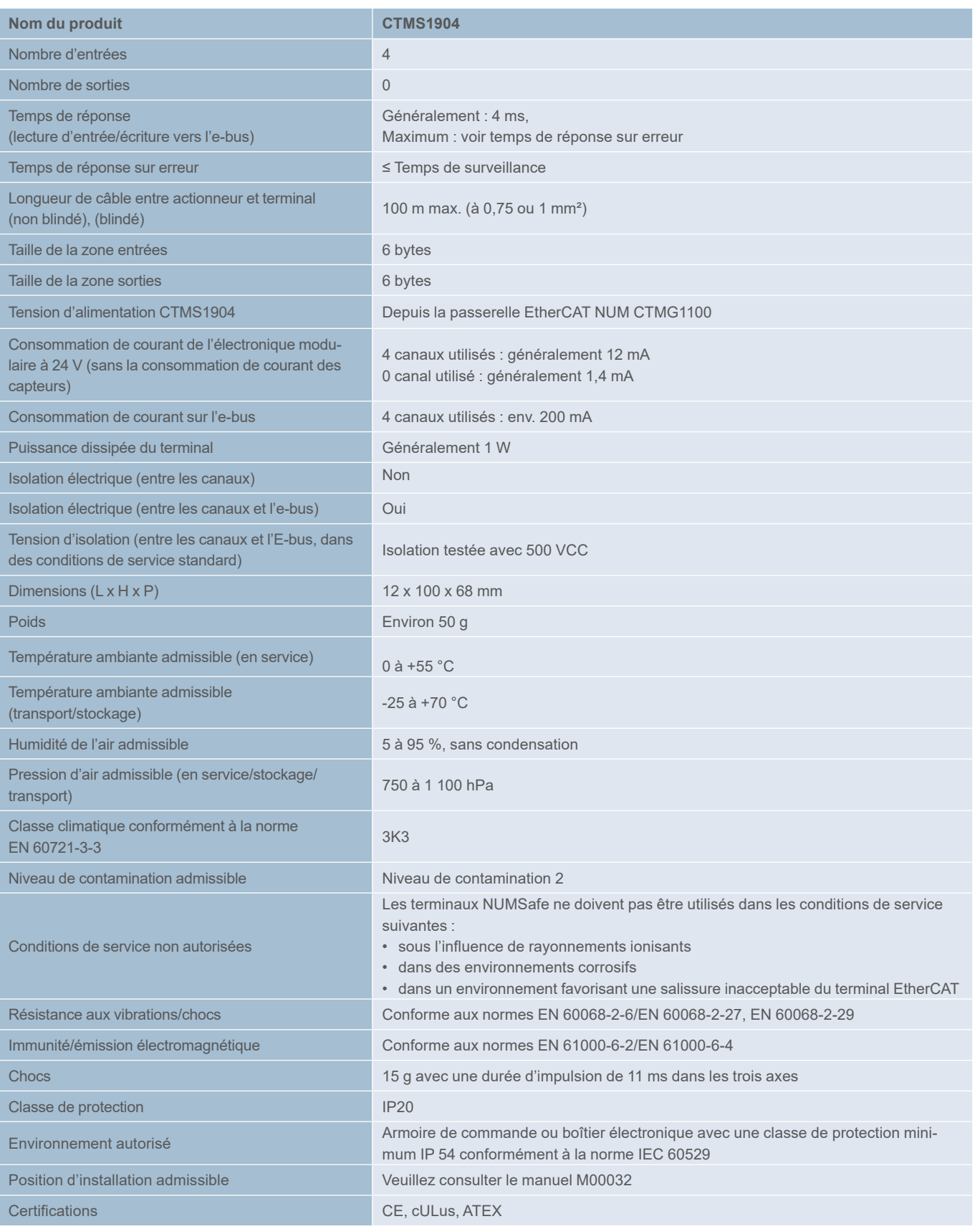

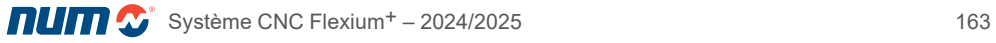

# Automate et E/S NUMSafe

CTMS1904 - Terminal d'entrées numériques NUMSafe Dimensions et référence commerciale

### CTMS1904 - Dimensions

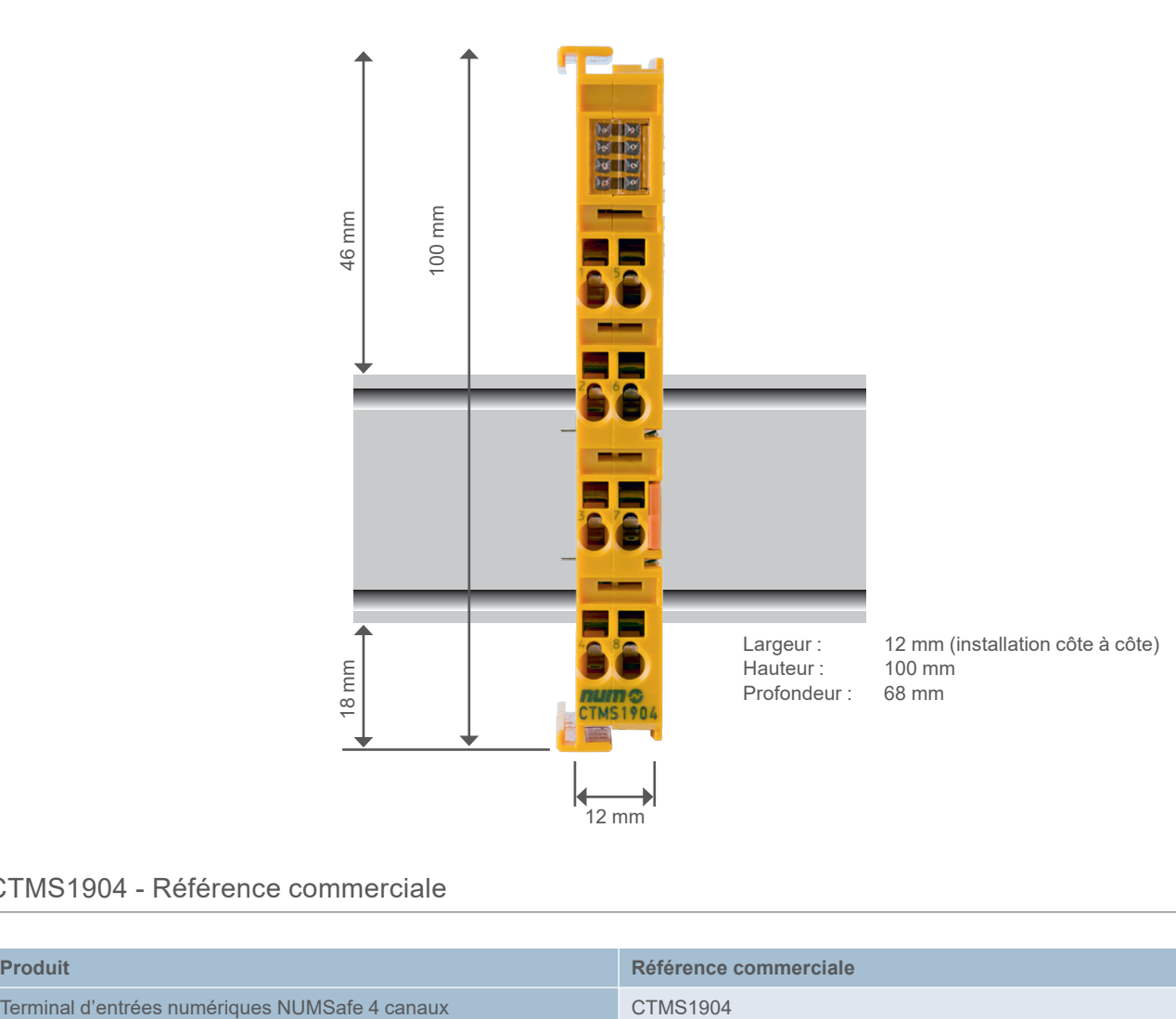

## CTMS1904 - Référence commerciale

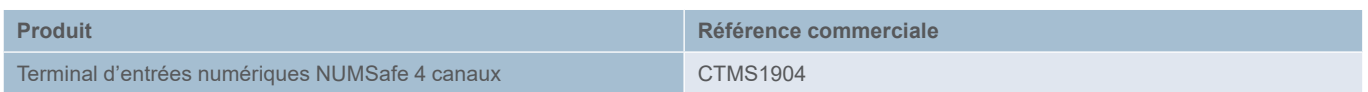

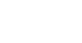

CTMS2904 - Terminal de sorties numériques NUMSafe

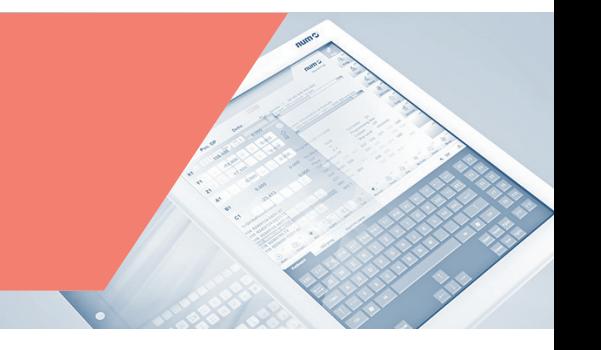

### CTMS2904 - Terminal de sorties numériques NUMSafe

Le CTMS2904 est un terminal de sortie sécurisé muni de sorties numériques pour la connexion d'actionneurs (contacteurs, relais, etc.) avec un courant maximum de 0,5 A (24 VCC).

Le terminal EtherCAT possède 4 sorties à détection de panne.

Le CTMS2904 répond aux exigences des normes IEC 61508 SIL 3, EN 954 Cat. 4, DIN EN ISO 13849-1:2006 (Cat. 4, PL e), NRTL, UL508, UL1998 et UL991.

Le terminal de sorties numériques NUMSafe se présente sous la forme d'un terminal EtherCAT double.

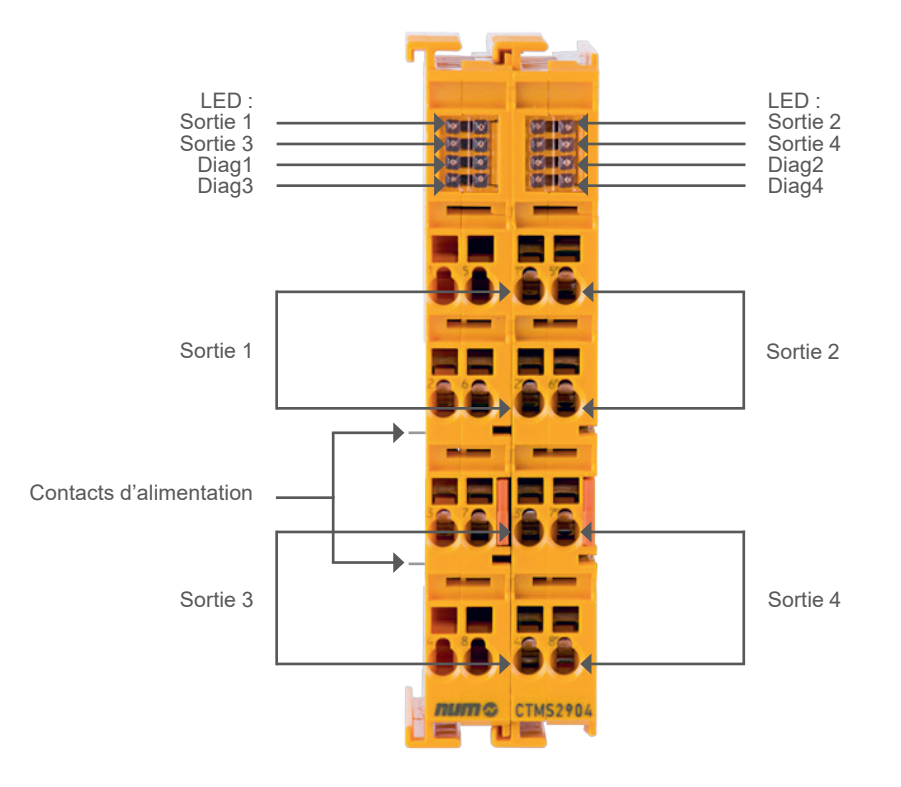

# CTMS2904 - Terminal de sorties numériques NUMSafe Caractéristiques techniques

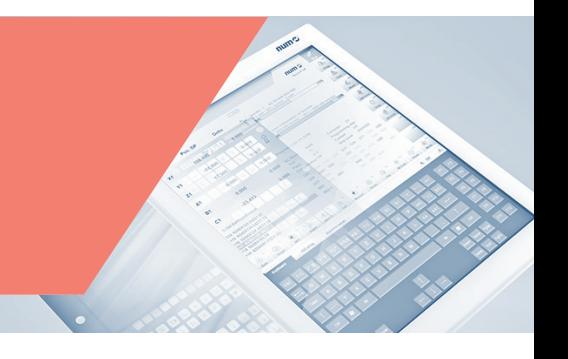

# CTMS2904 - Caractéristiques techniques

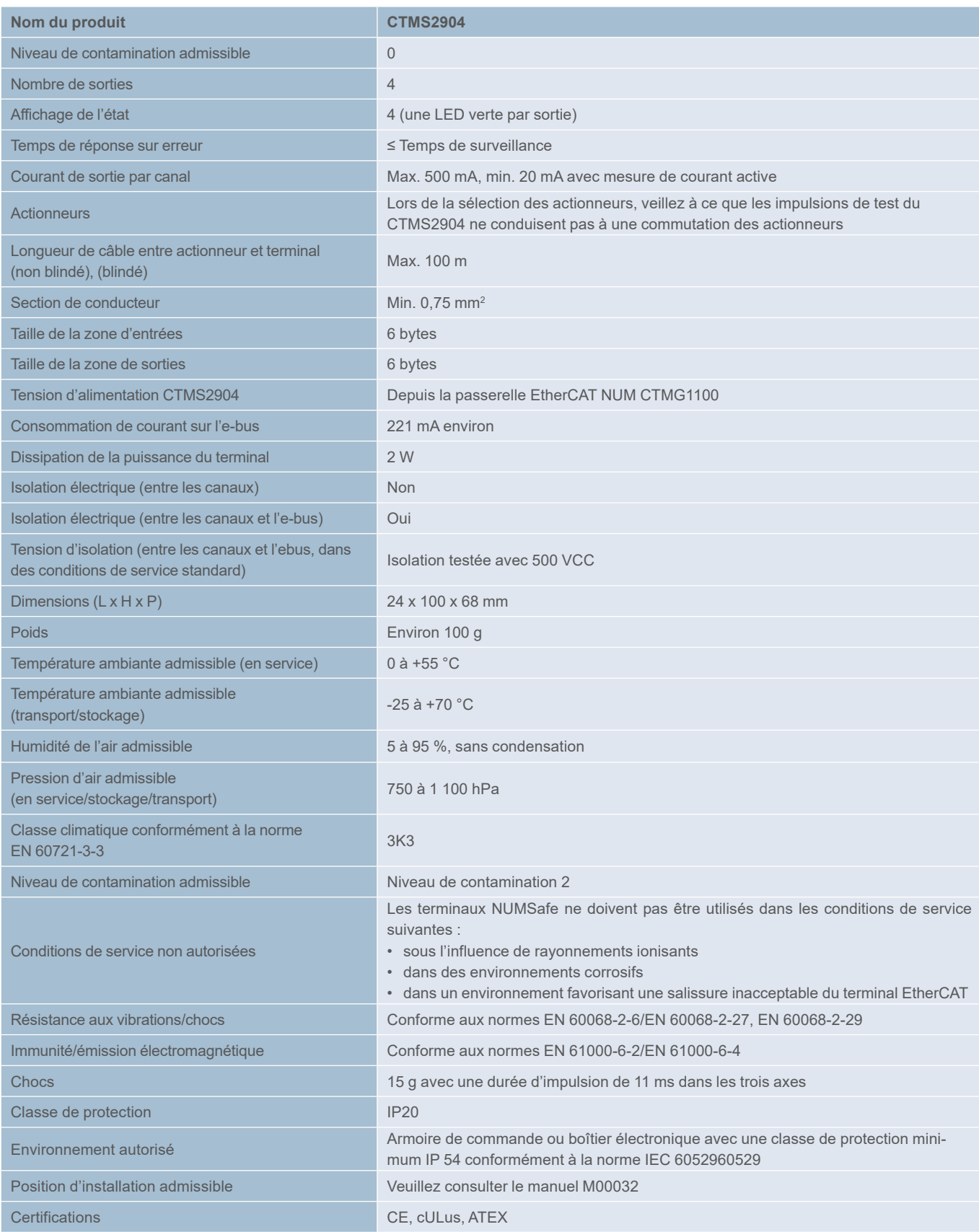

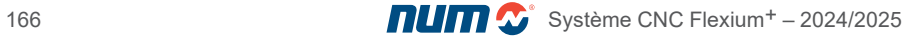

# Automate et E/S NUMSafe

CTMS2904 - Terminal de sorties numériques NUMSafe Dimensions et référence commerciale

### CTMS2904 - Dimensions

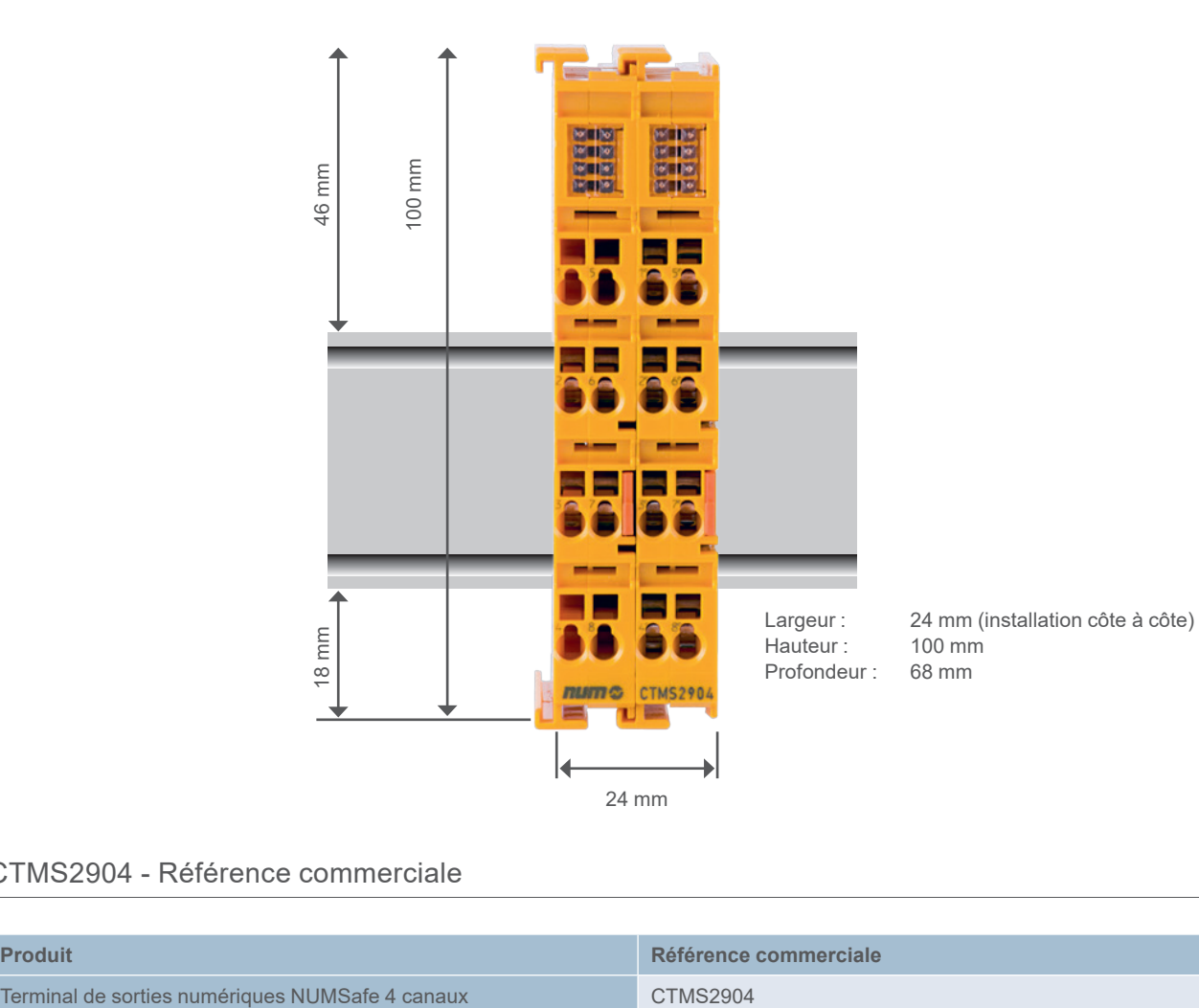

## CTMS2904 - Référence commerciale

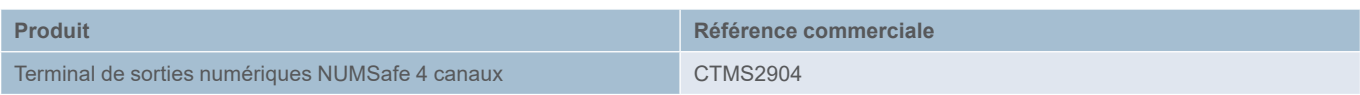

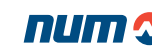

CTMS2912 - Terminal de sorties numériques NUMSafe

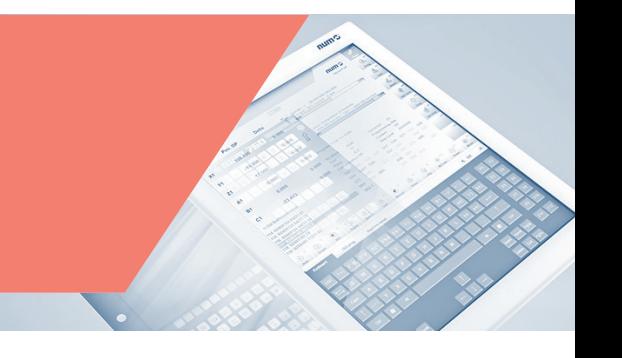

### CTMS2912 - Terminal de sorties numériques NUMSafe

Le CTMS2912 est un terminal de sorties sécurisées capables de piloter directement des actionneurs (contacteurs, relais, etc.) avec un courant maximum de 2A (24 VDC).

Le terminal EtherCAT dispose de 2 sorties à sécurité intégrée.

Le CTMS2912 répond aux exigences des normes IEC 61508 SIL 3, EN 954 Cat 4, DIN EN ISO 13849-1:2006 (Cat 4, PL e).

Le terminal de sorties numériques NUMSafe se présente sous la forme d'un terminal EtherCAT standard.

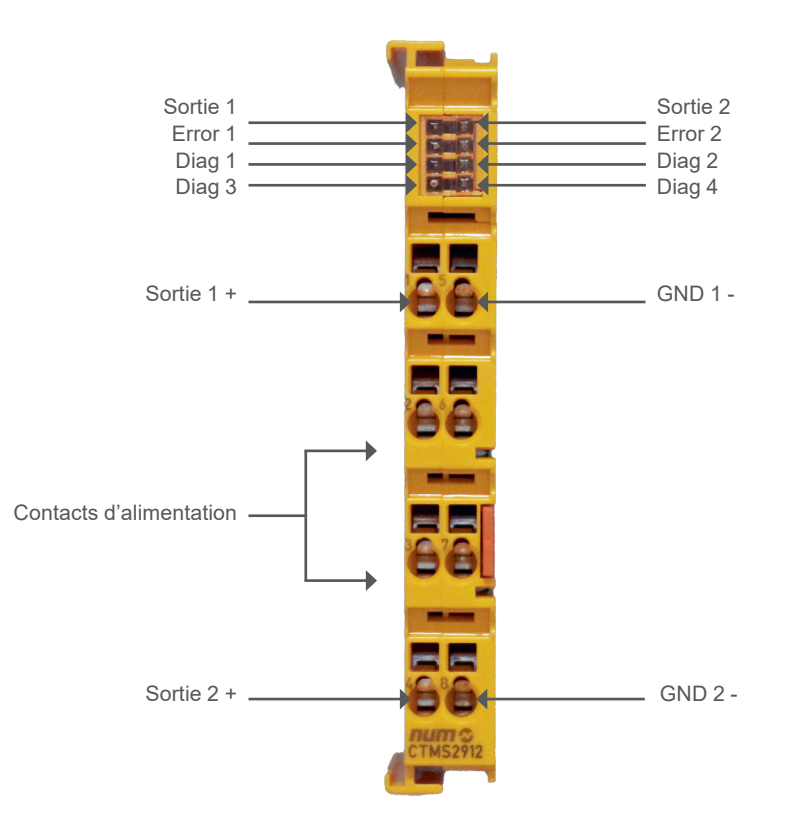

# CTMS2912 - Terminal de sorties numériques NUMSafe Caractéristiques techniques

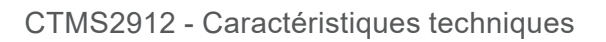

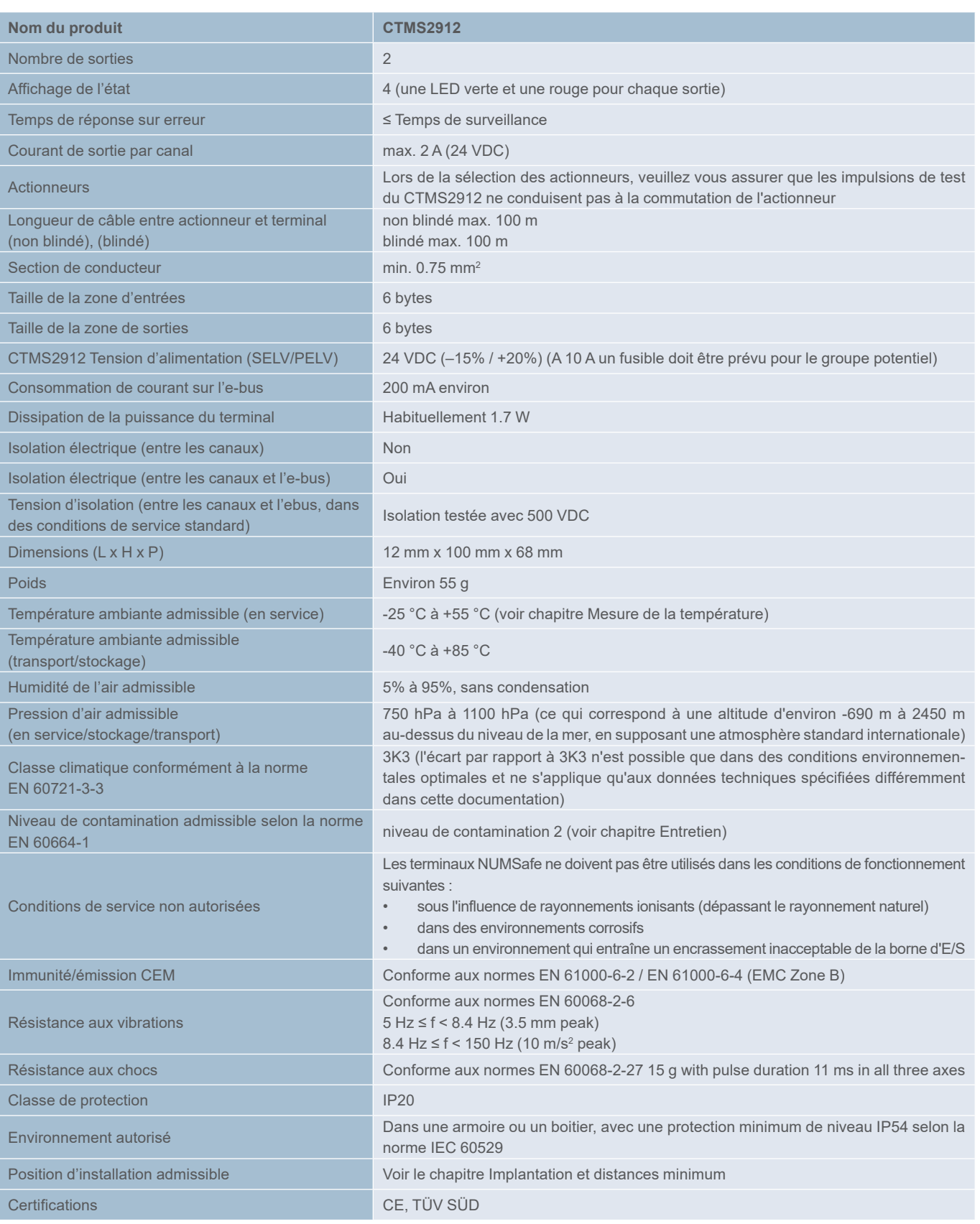

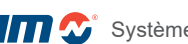

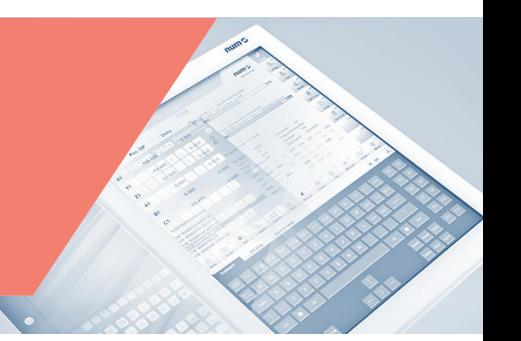

# Automate et E/S NUMSafe

CTMS2912 - Terminal de sorties numériques NUMSafe Dimensions et référence commerciale

## CTMS2912 - Dimensions

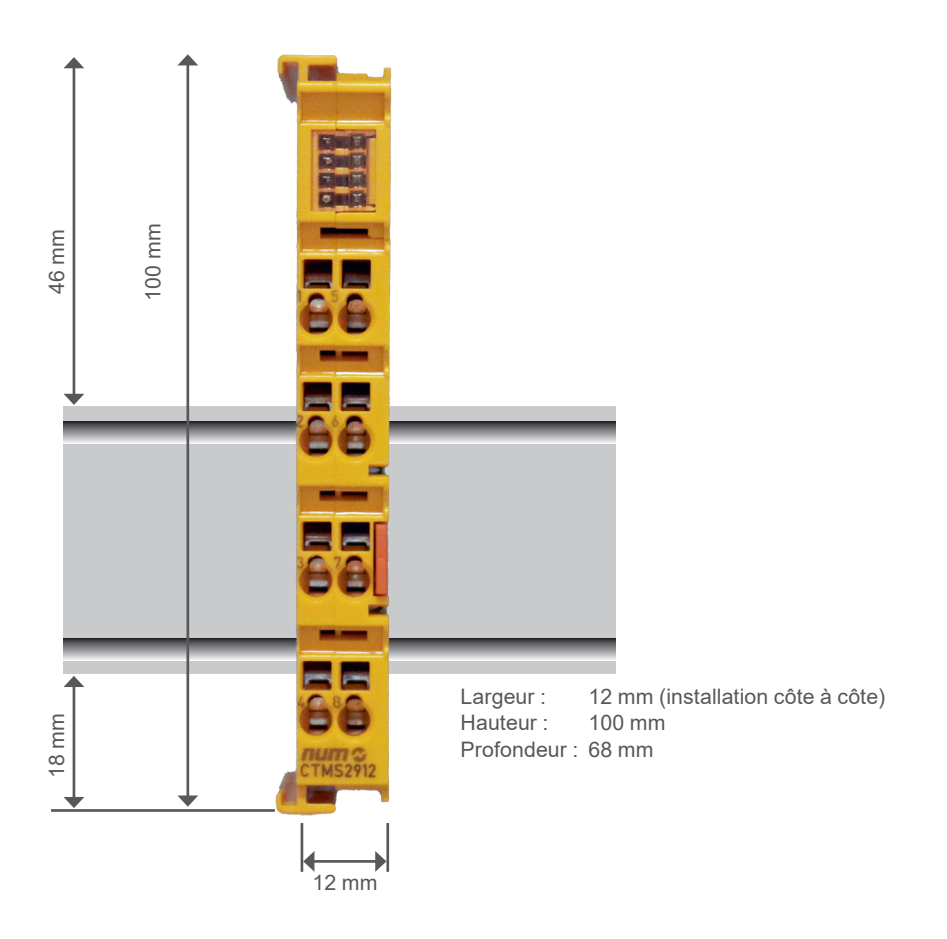

## CTMS2912 - référence commerciale

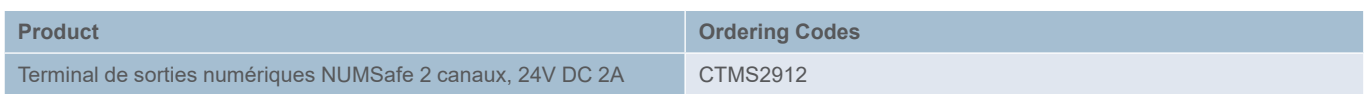

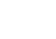

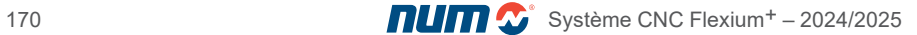

#### CTMP1960-2600 - Contrôleur compact NUMSafe

#### CTMP1960-2600 - Contrôleur compact NUMSafe

Contrôleur compact NUMSafe CTMP1960-2600, la solution tout-en-un pour les applications de sécurité. Il intègre une passerelle EtherCAT, un contrôleur de sécurité complet comprenant des E/S avec 20 entrées numériques de sécurité, 24 sorties numériques de sécurité et 4 contacts flottants (NO).

Grâce à sa conception, avec 20 entrées numériques de sécurité et 24 sorties numériques de sécurité, il couvre l'ensemble des exigences de sécurité des machines compactes. Le CTMP1960-2600 peut fonctionner en mode autonome ou en réseau avec d'autres contrôleurs via les connecteurs EtherCAT. Comme toute passerelle EtherCAT, le CTMP1960-2600 peut être étendu avec tous les terminaux CTMT/CTMS à condition d'installer au moins un CTMT9100.

Le contrôleur compact NUMSafe se programme par l'intermédiaire de Flexium Tools (Safety Editor) de la même manière que les autres composants NUMSafe.

L'appareil est certifié TÜV Süd ; il convient aux applications jusqu'à SIL 3 selon EN 61508:2010 et Cat 4, PL e selon EN ISO 13849-1:2015.

Pour les contrôleurs NUMSafe Compact, l'option EtherCAT Safe PLC FXSW282305 est requise.

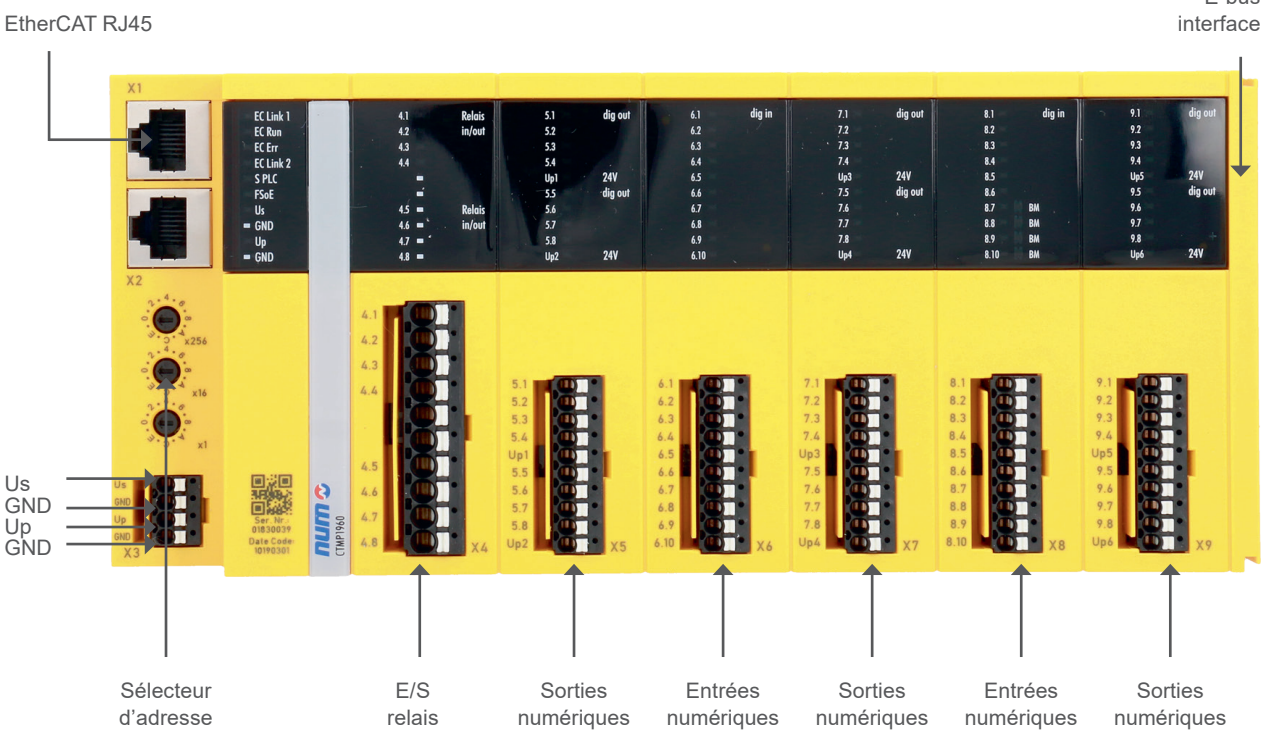

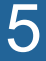

E-bus

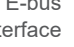

# CTMP1960-2600 - Contrôleur compact NUMSafe Caractéristiques techniques

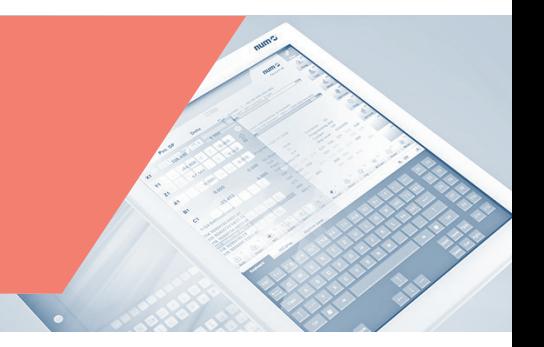

# CTMP1960-2600 - Caractéristiques techniques

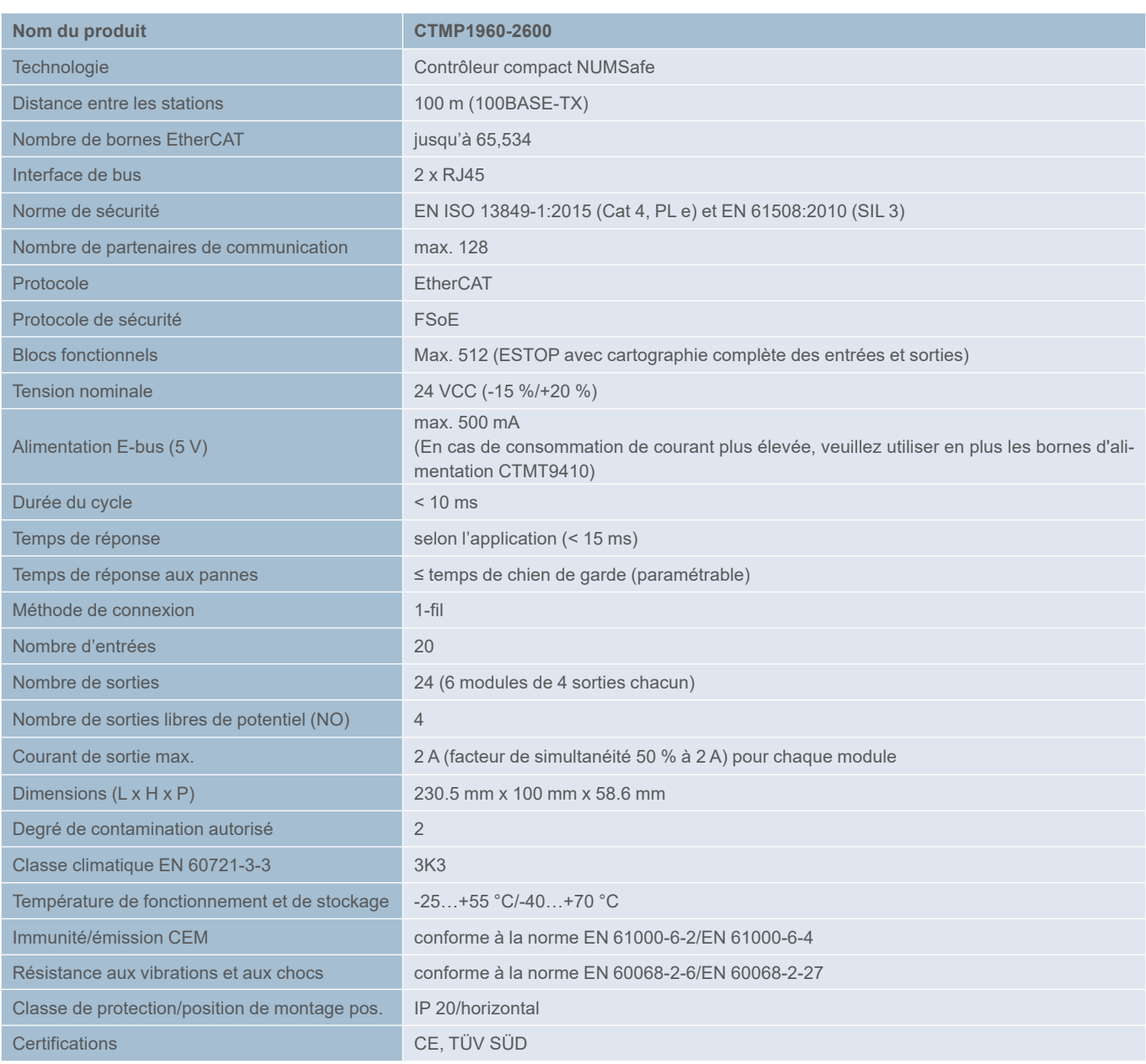

# Automate et E/S NUMSafe

CTMP1960-2600 - Contrôleur compact NUMSafe Dimensions et référence commerciale

### CTMP1960-2600 - Dimensions

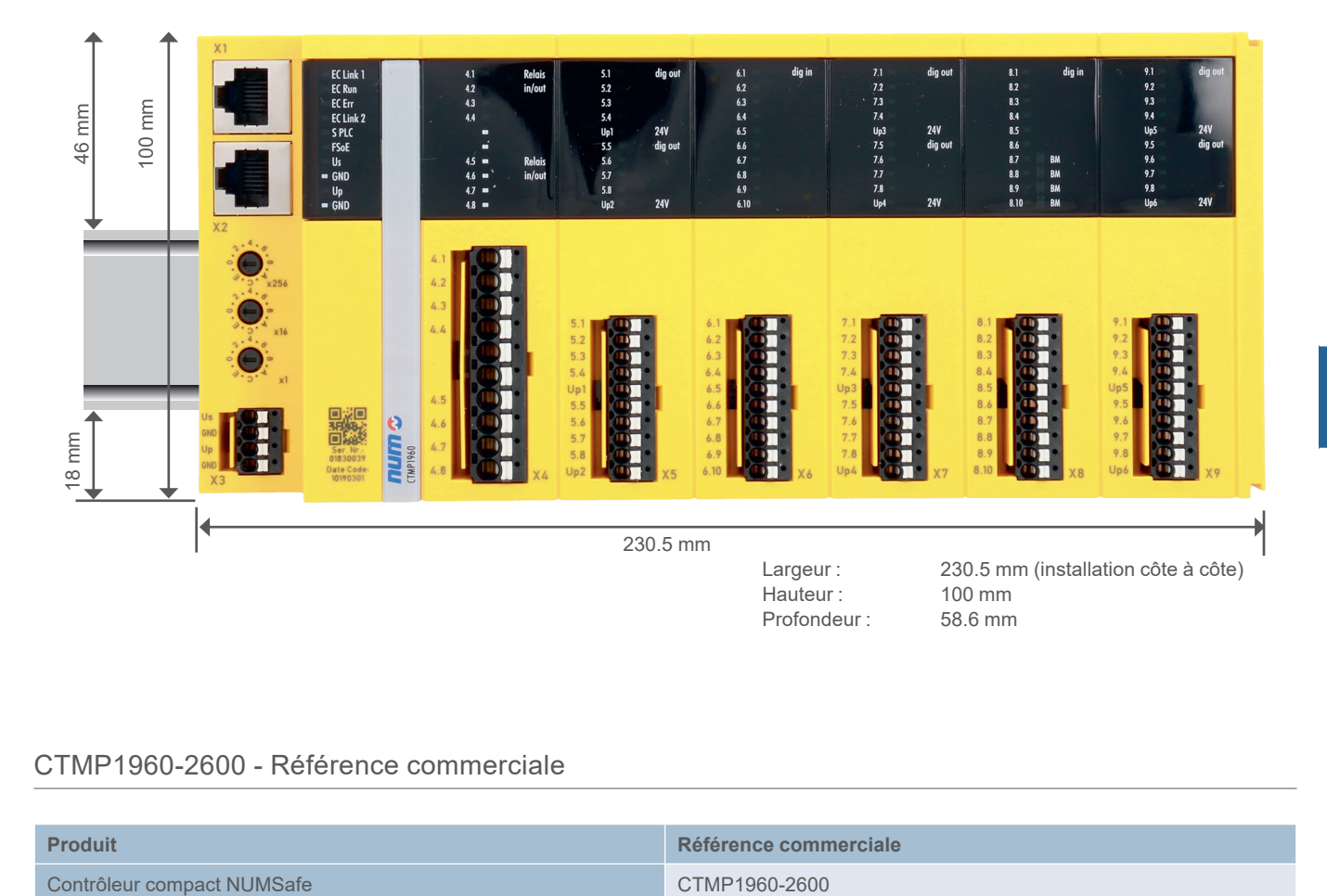

## CTMP1960-2600 - Référence commerciale

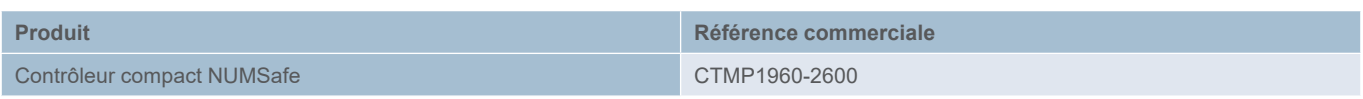

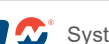

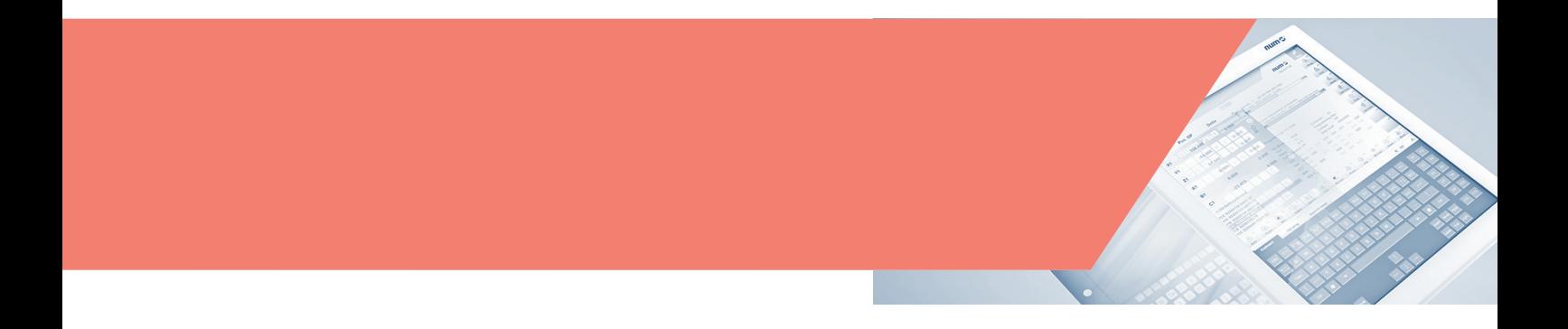

#### Vue d'ensemble et positionnement de produits

#### Vue d'ensemble et positionnement de produits

NUM propose une gamme très complète de moteurs, présentant tous un rapport puissance/poids élevé et une grande dynamique. Grâce à cette variété, il est possible de trouver une solution sur mesure pour chaque application.

Associés aux variateurs NUMDrive, ces moteurs offrent une fluidité de mouvement parfaite, y compris aux très basses vitesses de rotation.

Ces moteurs sont équipés de capteurs optiques très robustes, proposant plusieurs niveaux de résolution et de précision qui vont permettre une adaptation optimale aux exigences des machines et de l'application.

Développés pour une utilisation avec les variateurs numériques NUMDrive X de dernière génération et la plateforme CNC Flexium<sup>+</sup>, nos servomoteurs brushless innovants SHX et SPX ne nécessitent qu'un seul câble pour leur raccordement, ce qui permet de réaliser des économies substantielles en rendant inutile un câble de capteur séparé.

Les constructeurs de machines peuvent désormais utiliser un seul câble entre le variateur et le moteur pour chaque axe, réduisant ainsi le câblage, accélérant la mise en service et améliorant les performances du système.

Grâce à un système d'interface numérique intégré particulièrement innovant, l'alimentation du capteur, les données de position, les informations de diagnostic et les données fournies par la sonde thermique du moteur peuvent être concentrées sur deux fils blindés contenus dans le câble d'alimentation du moteur. Cette approche présente des avantages considérables pour les constructeurs de machines. Outre la réduction des coûts de câblage, la taille et le poids réduits des supports de câbles permettent d'améliorer les performances machine. La réduction du nombre d'interconnexions permet d'augmenter la fiabilité et l'immunité aux interférences électromagnétiques.

NUM offre également un large choix de moteurs intégrés et refroidis par liquide, y compris des modèles conçus sur mesure. Pour tout complément d'information sur ces types de moteurs, veuillez contacter l'entité NUM dont vous dépendez.

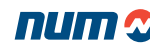

Vue d'ensemble et positionnement de produits

### Positionnement de produits

Le tableau ci-dessous présente le positionnement des différentes gammes de moteurs :

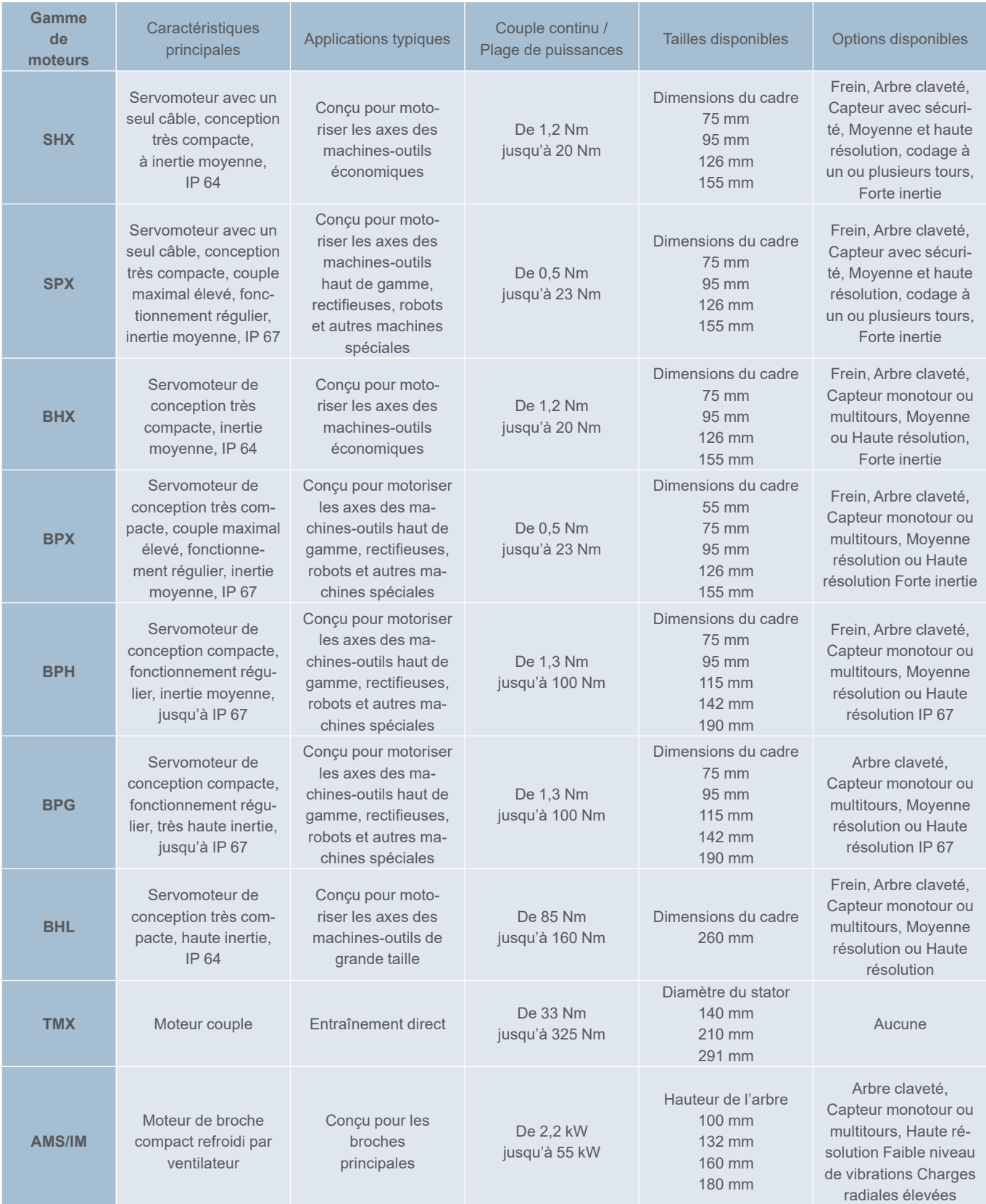

# Moteurs NUM

Vue d'ensemble et positionnement de produits

# Positionnement du produit

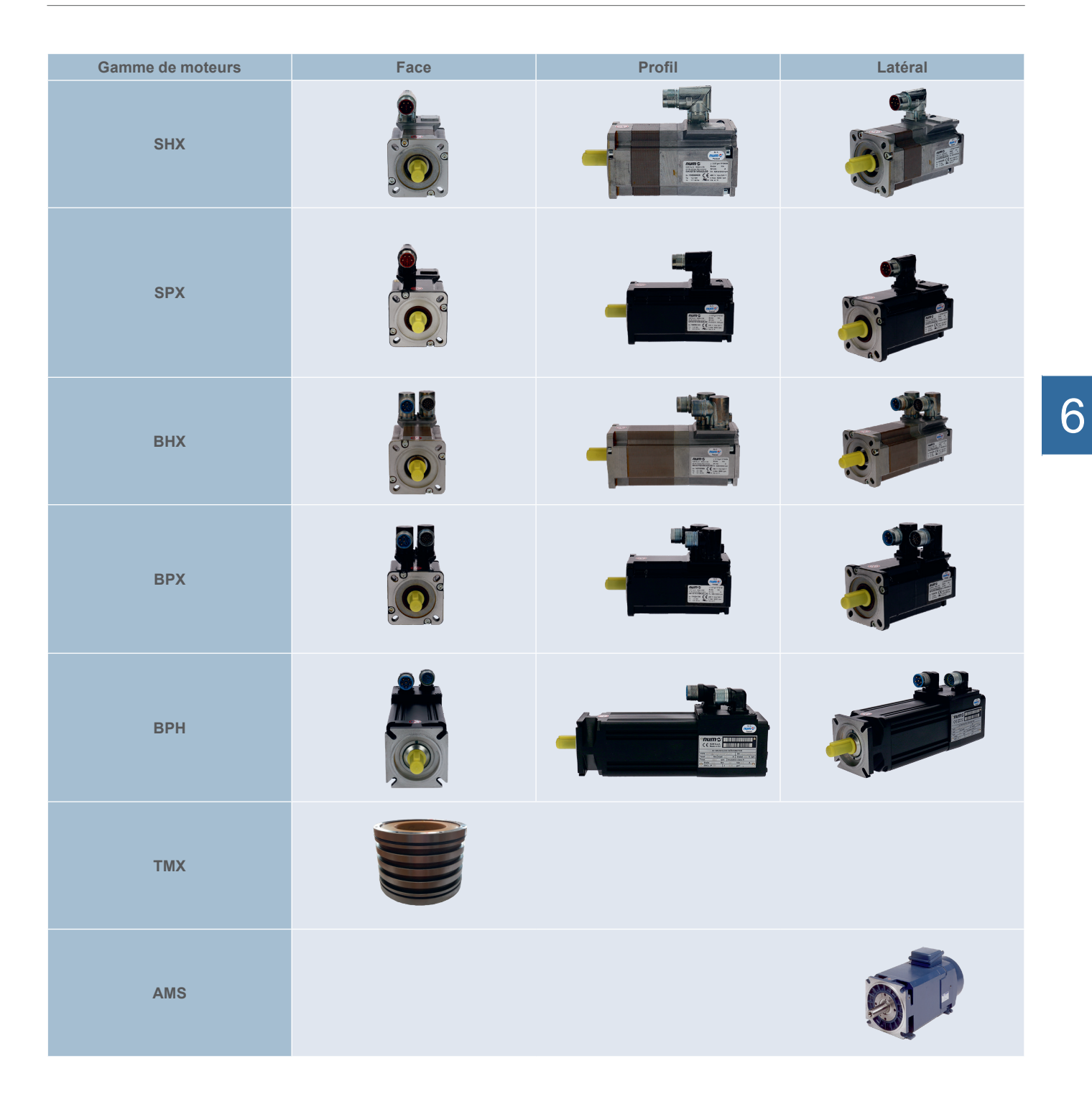

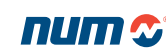

# Servomoteurs BHX et SHX

**Caractéristiques** 

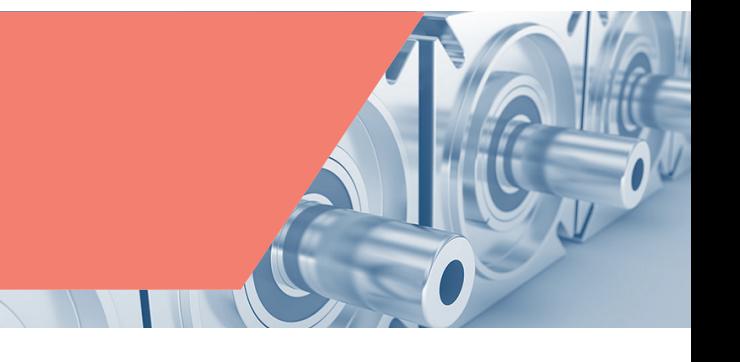

# Caractéristiques générales

Les servomoteurs BHX et SHX sont des moteurs à inertie moyenne très compacts, conçus pour motoriser les axes de machines-outils économiques. Ils sont disponibles en 75 mm, 95 mm, 126 mm et 155 mm, et possèdent de nombreuses options de personnalisation.

D'un point de vue mécanique, les servomoteurs SHX sont identiques aux servomoteurs BHX et disposent des mêmes caractéristiques de base. Toutefois, grâce à un capteur innovant, les servomoteurs SHX ne nécessitent qu'un seul câble pour leur raccordement aux variateurs NUMDrive X.

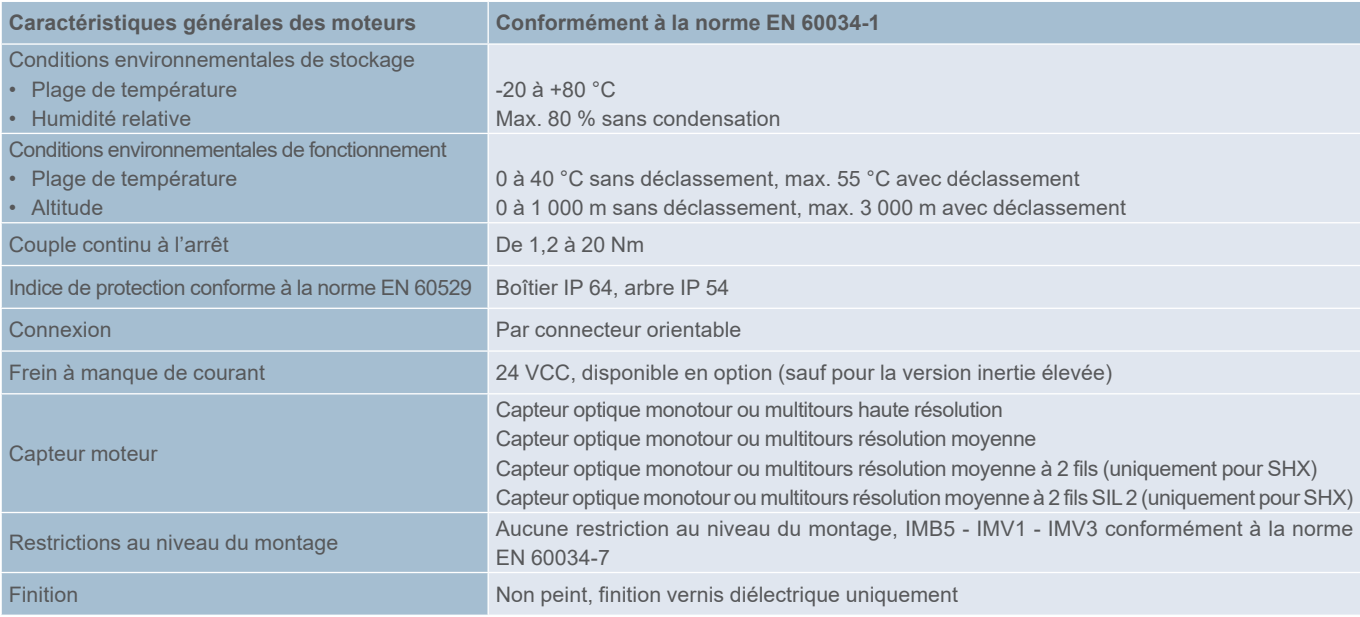

# Caractéristiques techniques

Pour les valeurs de couple maximal, veuillez consulter le chapitre 7 qui décrit les associations moteur/variateur.

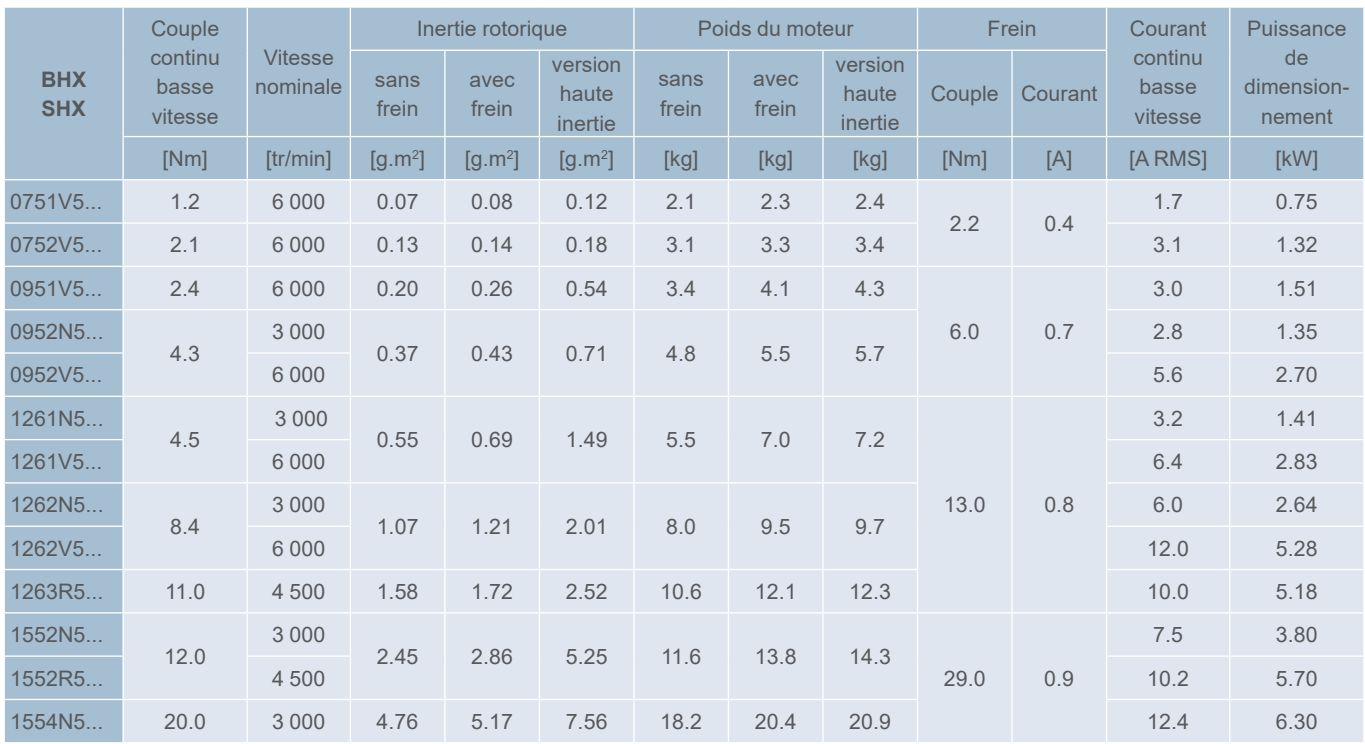

Servomoteurs BHX et SHX

# BHX - Référence commerciale

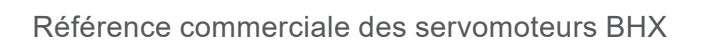

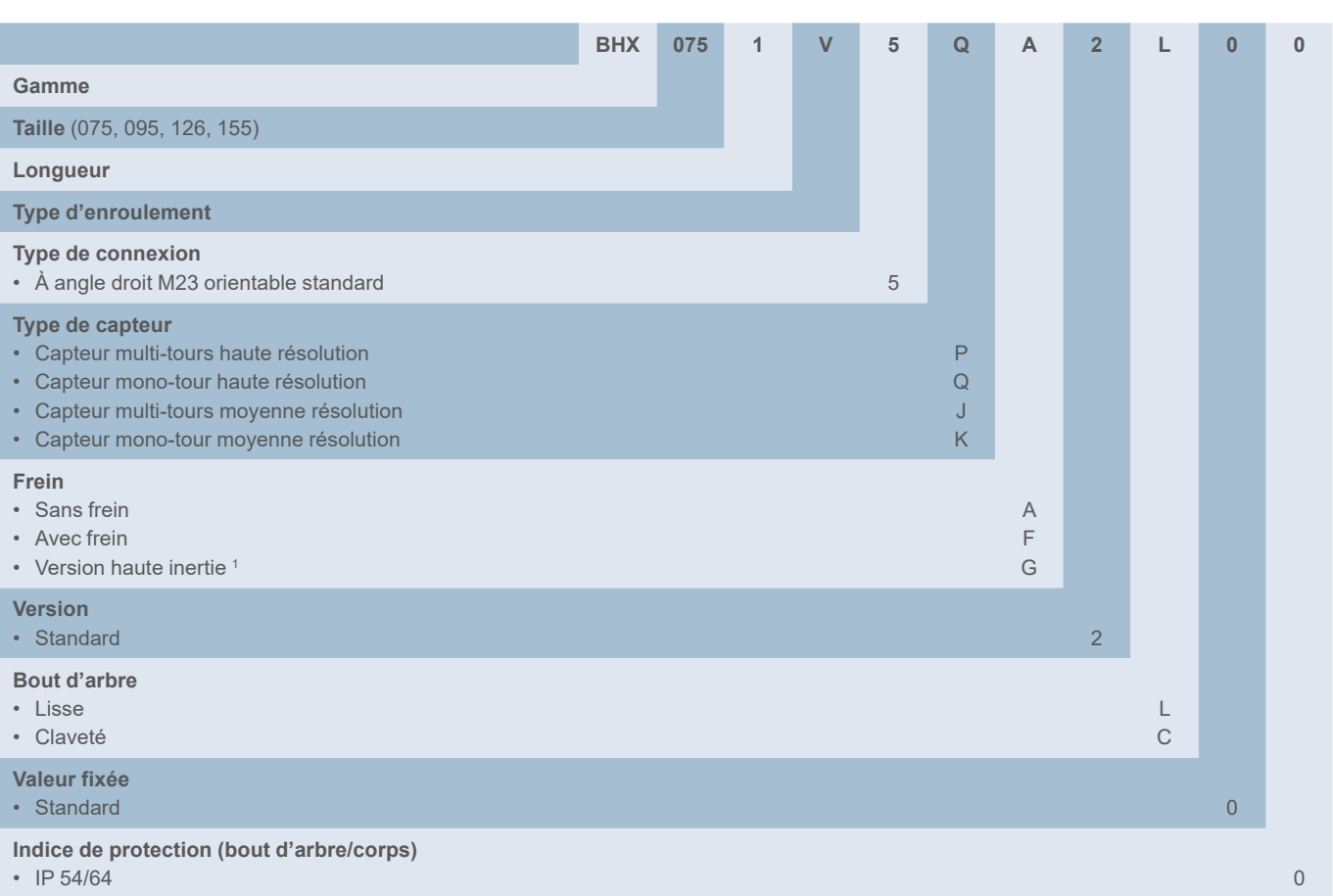

<sup>1</sup> La version haute inertie est incompatible avec l'option frein

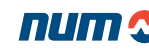

Servomoteurs BHX et SHX

### SHX - Référence commerciale

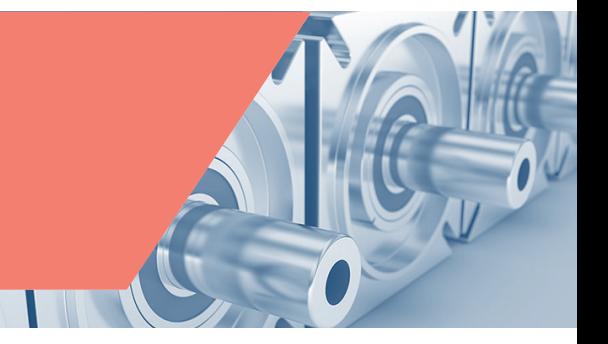

Référence commerciale des servomoteurs SHX

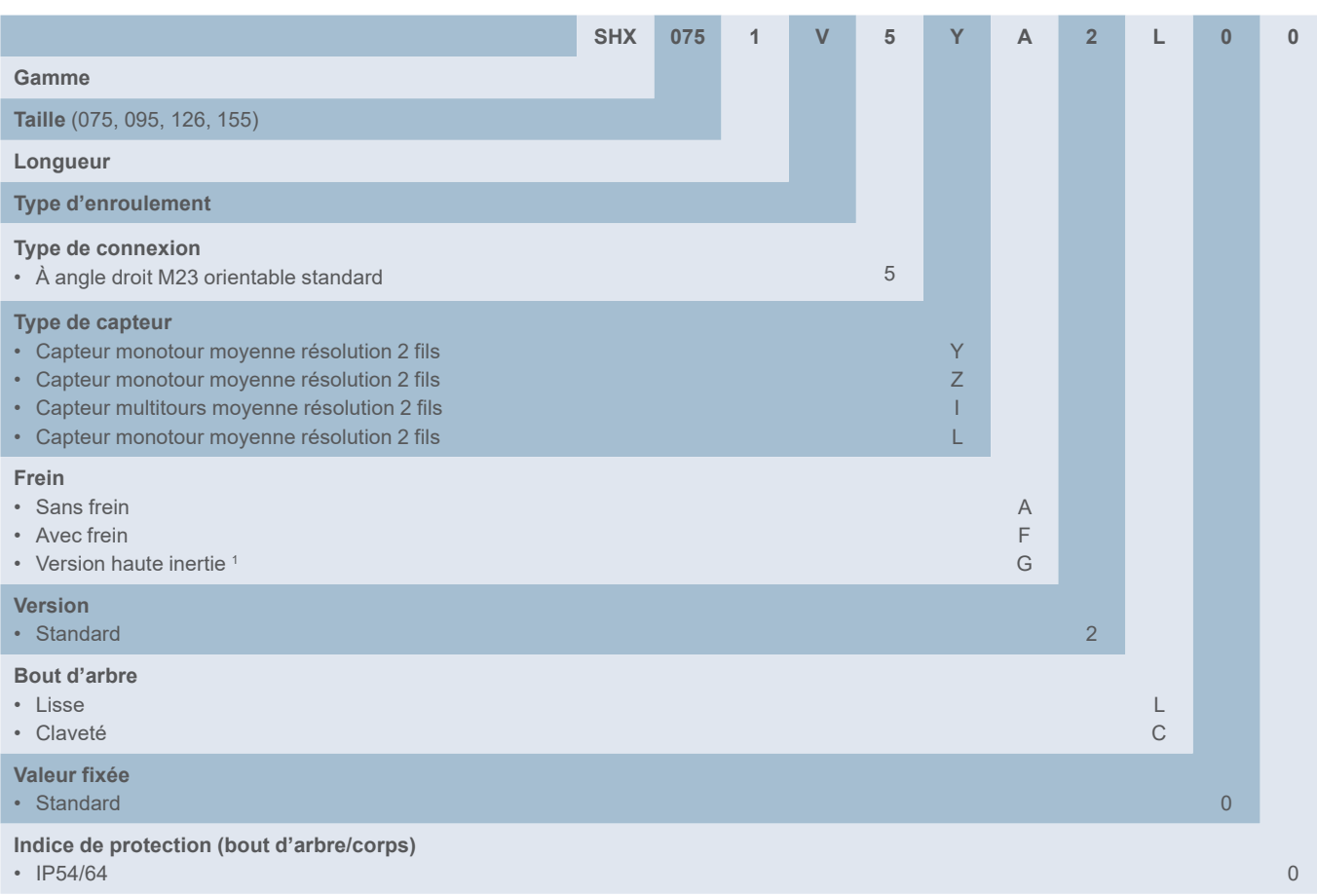

<sup>1</sup> La version haute inertie est incompatible avec l'option frein

#### Dimensions des servomoteurs BHX et SHX

Reportez-vous aux [pages 184 à 18](#page-183-0)6 pour les dimensions des servomoteurs BHX, SHX, BPX et SPX.

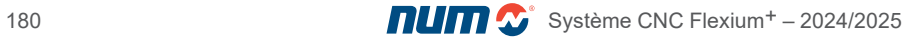
Servomoteurs BPX et SPX

**Caractéristiques** 

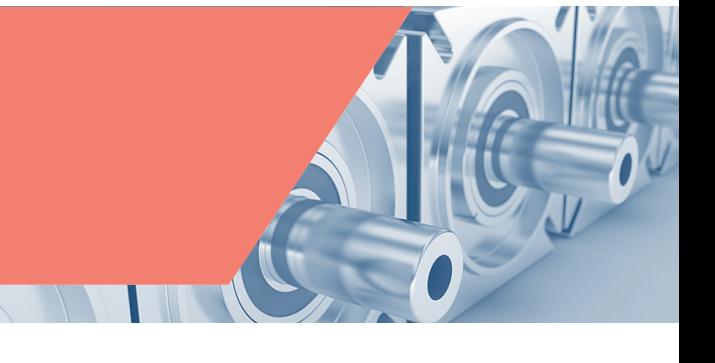

### Caractéristiques générales

Les servomoteurs BPX et SPX sont des moteurs à inertie moyenne très compacts présentant des valeurs de couple maximal élevées, conçus pour motoriser les axes d'alimentation de machines-outils haut de gamme, rectifieuses, robots et autres machines spéciales. Ils sont disponibles en 55 mm, 75 mm, 95 mm, 126 mm et 155 mm et possèdent de nombreuses options de personnalisation.

D'un point de vue mécanique, les servomoteurs SPX sont identiques aux servomoteurs BPX et disposent des mêmes caractéristiques de base. Toutefois, grâce à un protocole capteur innovant, les servomoteurs SPX ne nécessitent qu'un seul câble pour leur raccordement aux variateurs NUMDrive X.

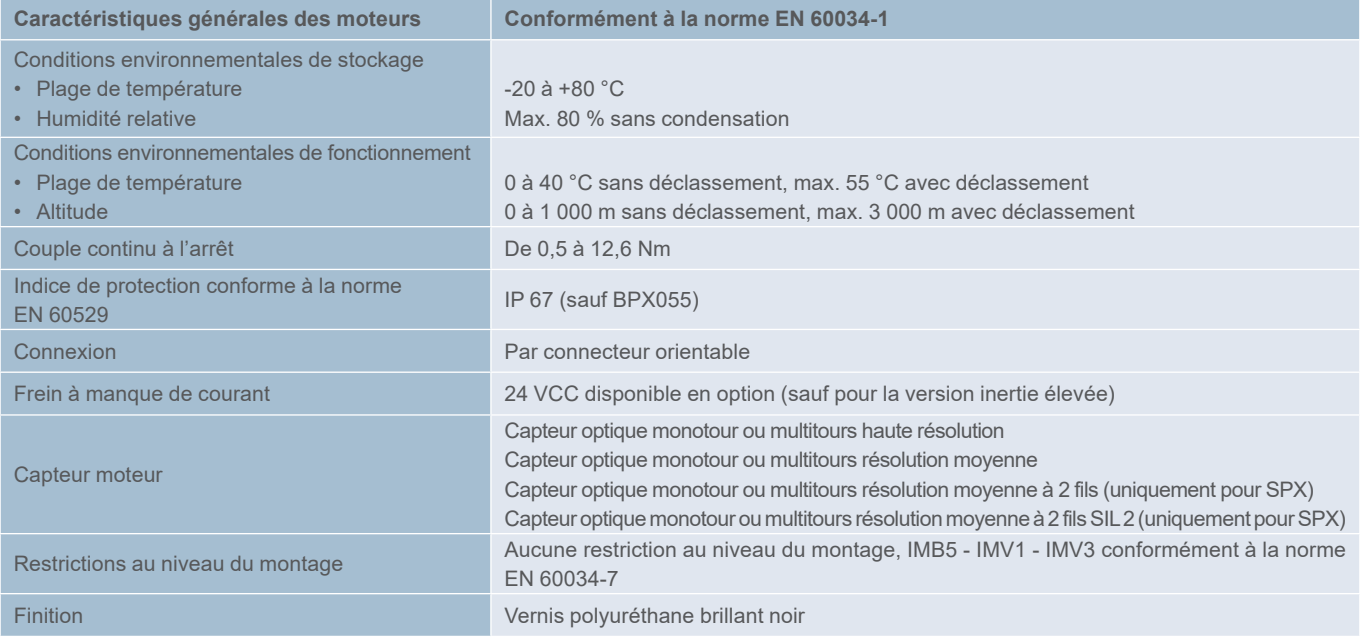

#### Caractéristiques techniques

Pour les valeurs de couple maximal, consultez le chapitre 7 qui décrit les associations moteur/variateur.

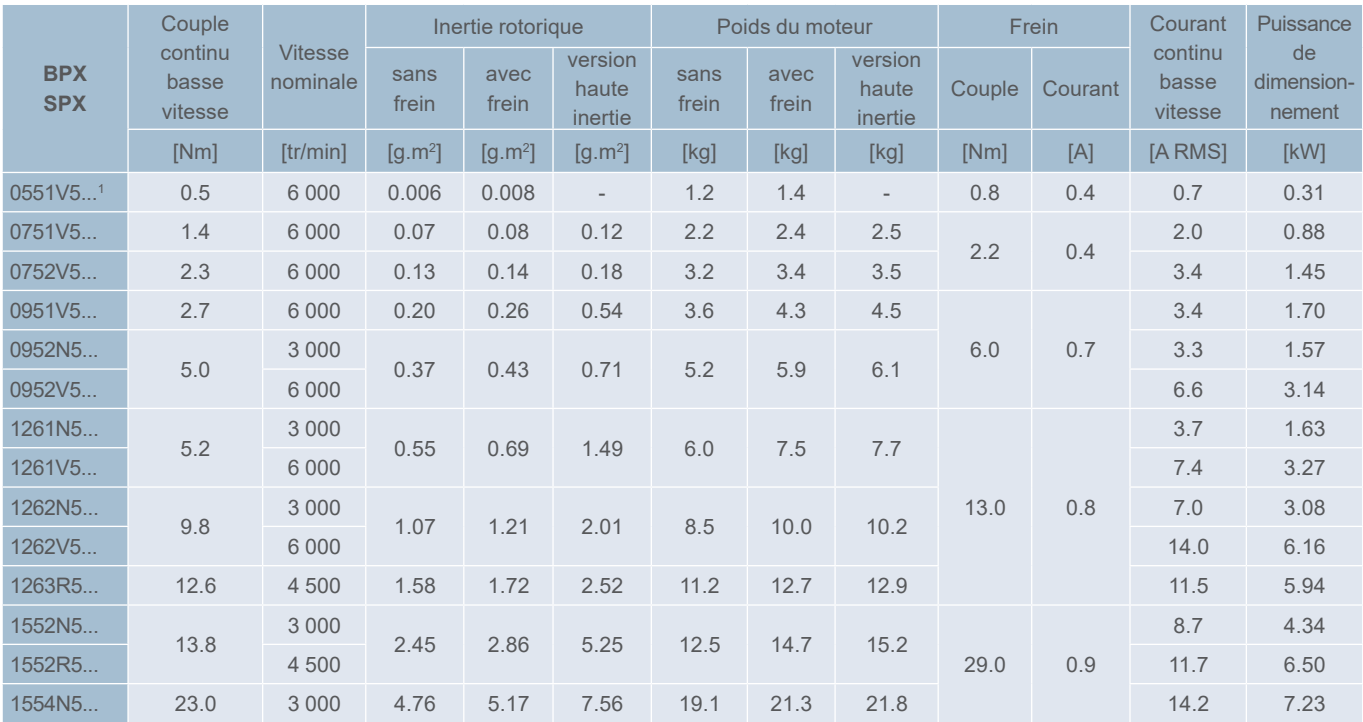

<sup>1</sup> Version SPX non disponible

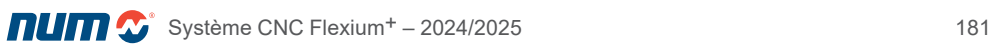

Servomoteurs BPX et SPX

BPX - Référence commerciale

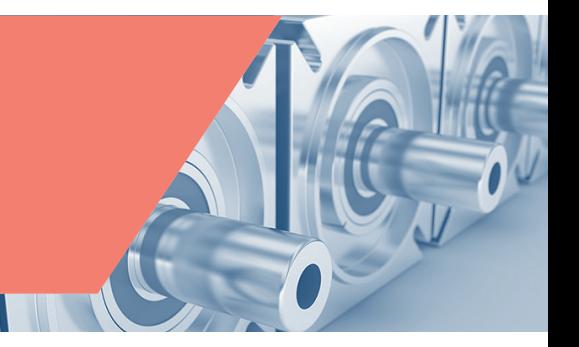

Référence commerciale des servomoteurs BPX

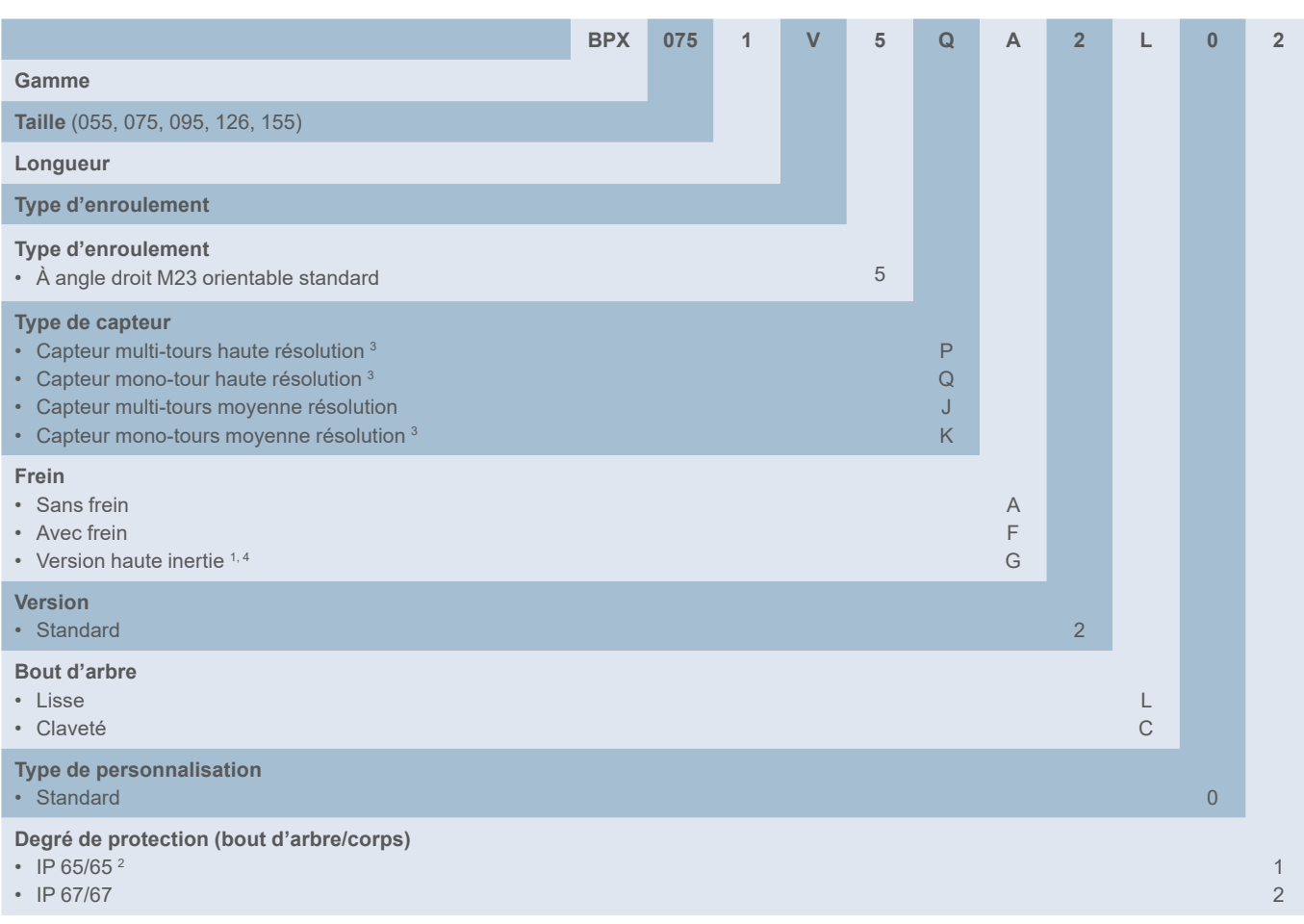

<sup>1</sup> La version haute inertie est incompatible avec l'option frein

<sup>2</sup> Choix obligatoire pour BPX055, non disponible pour d'autres dimensions

<sup>3</sup> Capteur non disponible pour BPX055

<sup>4</sup> Option non disponible pour BPX055

Servomoteurs BPX et SPX

SPX - Référence commerciale

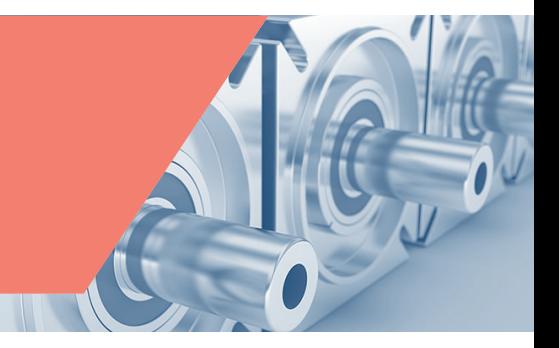

Référence commerciale des servomoteurs SPX

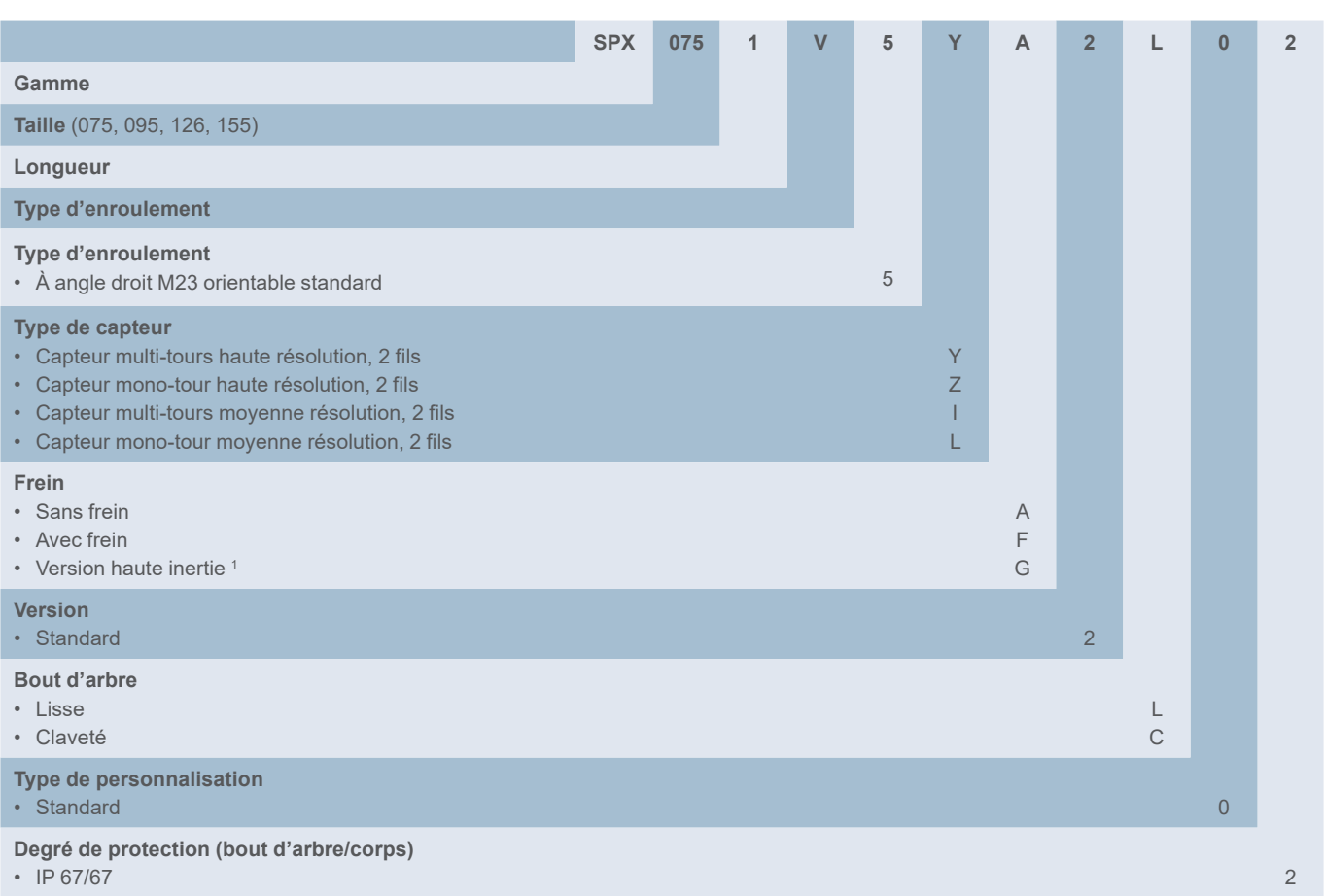

<sup>1</sup> La version haute inertie est incompatible avec l'option frein

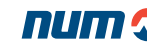

6

Servomoteurs BHX et BPX Dimensions

Dimensions des servomoteurs

# bhy<br>bpx ПU Η  $\frac{9}{7}$ 可  $\mathsf{P}$  $\overline{B}$  $LB / LB1$ F

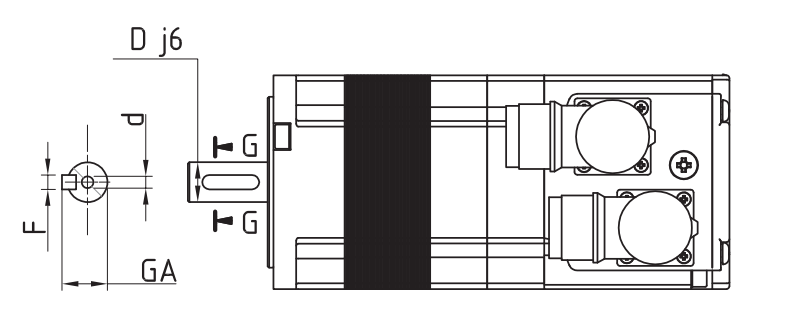

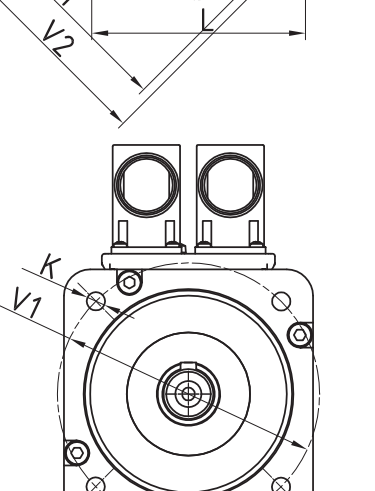

ତ

Ξ

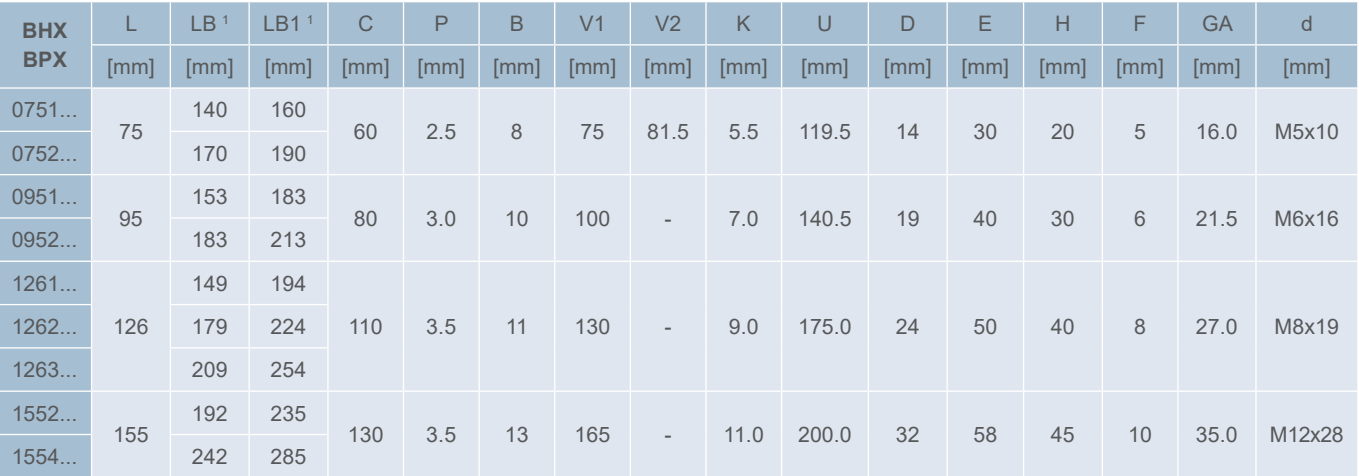

<sup>1</sup> LB sans frein, LB1 avec frein ou version haute inertie

Servomoteurs BHX et BPX

Dimensions

Dimensions des servomoteurs BPX 055

bpx

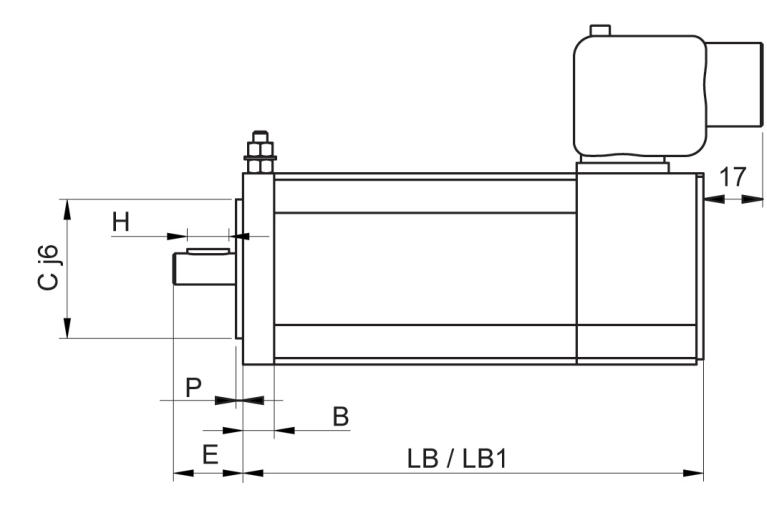

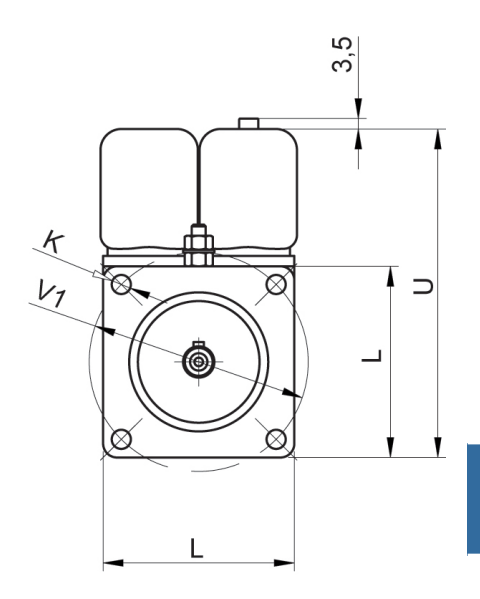

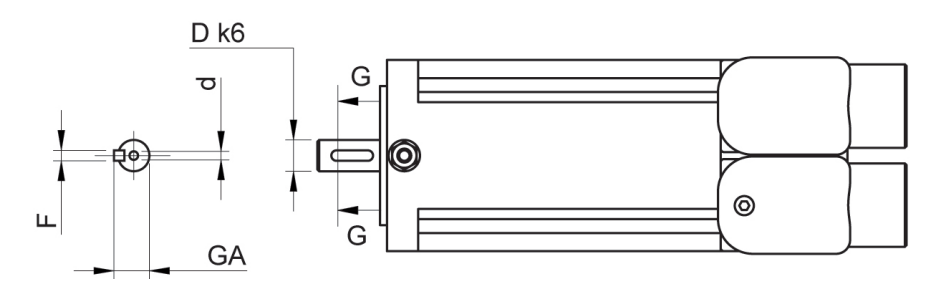

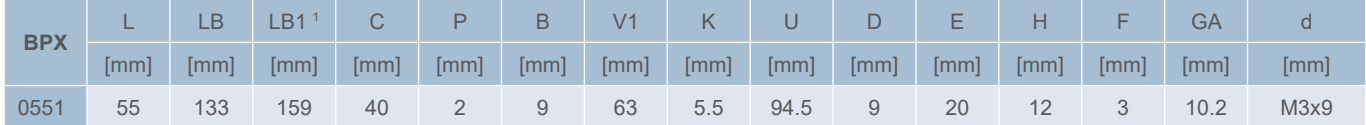

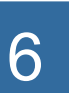

Servomoteurs SHX et SPX **Dimensions** 

Dimensions des servomoteurs

# shx **Spx**

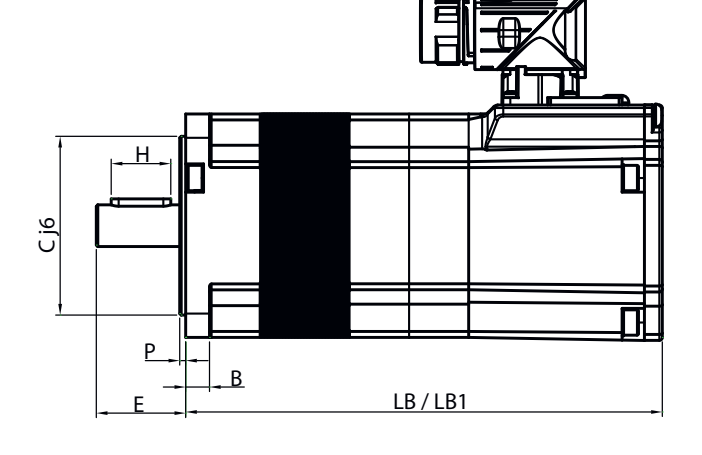

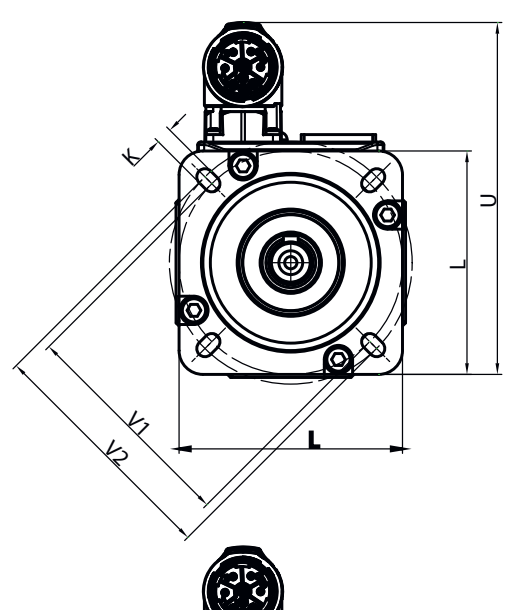

 $Y<sub>1</sub>$ 

R

Q

K

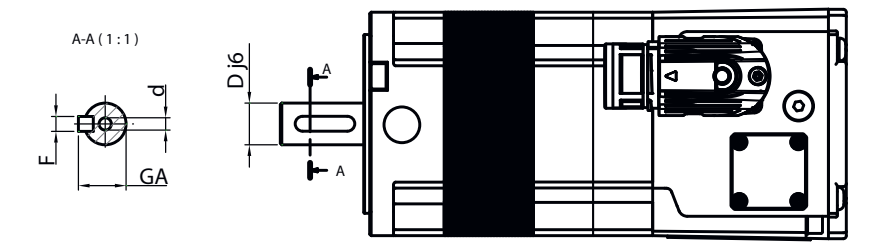

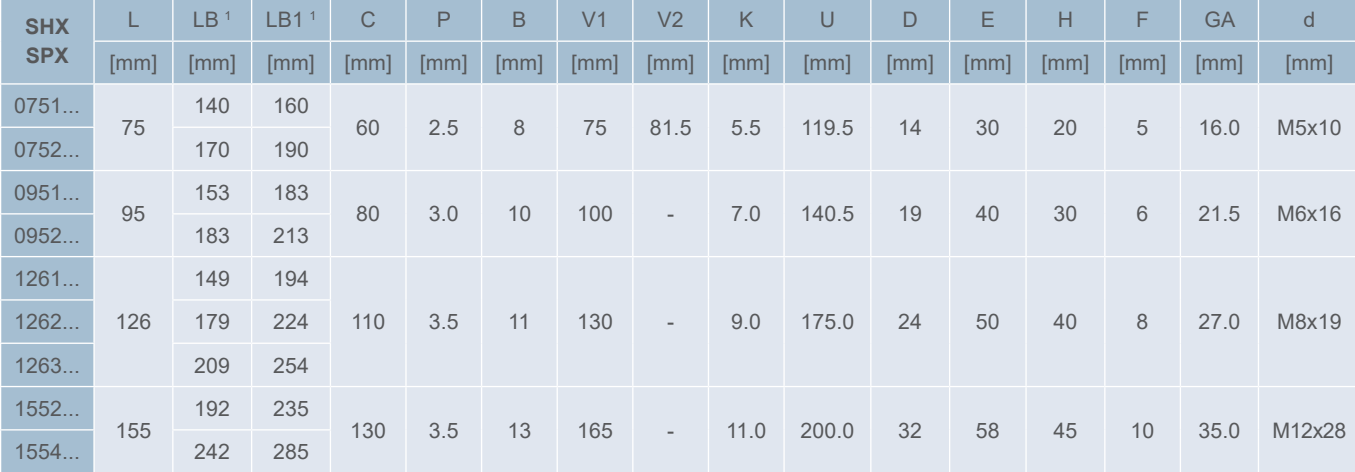

<sup>1</sup> LB sans frein, LB1 avec frein ou version haute inertie

#### Servomoteurs BPH

#### Caractéristiques générales

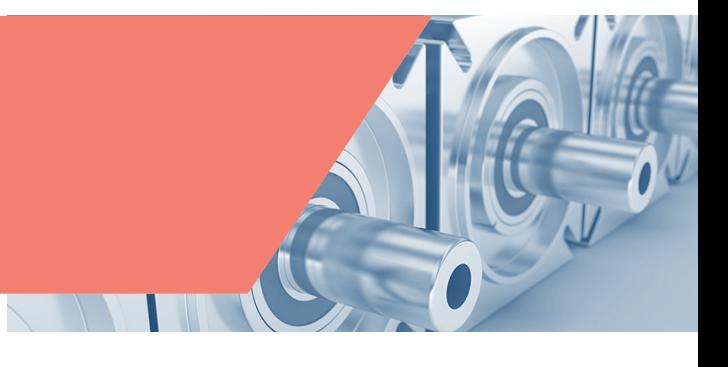

# Caractéristiques générales des servomoteurs BPH

Les servomoteurs BPH sont des moteurs à inertie moyenne compacts, conçus pour motoriser les axes de machines-outils haut de gamme, rectifieuses, robots et autres machines spéciales. Ils sont disponibles en 75 mm, 95 mm, 115 mm, 142 mm et 190 mm, et possèdent de nombreuses options de personnalisation.

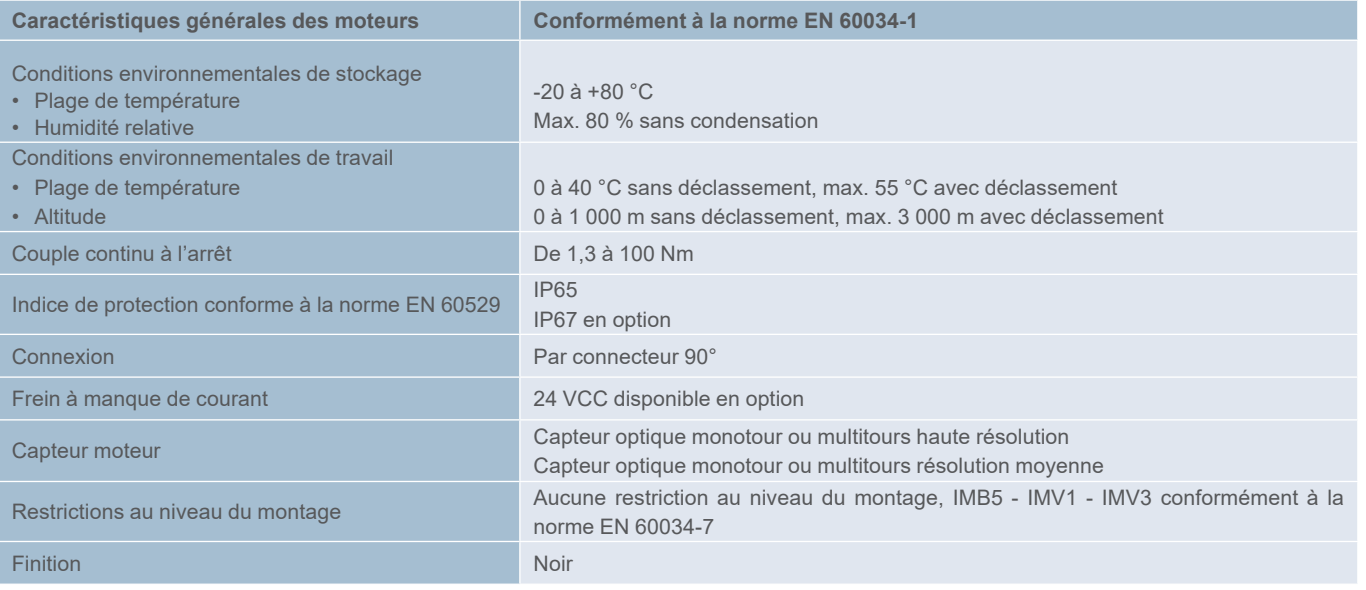

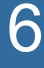

#### Servomoteurs BPH

#### Caractéristiques techniques

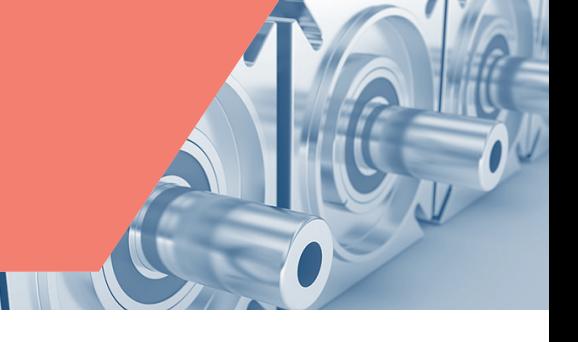

### Caractéristiques techniques des servomoteurs BPH

Pour les valeurs de couple maximal, consultez le chapitre 7 qui décrit les associations moteur/variateur.

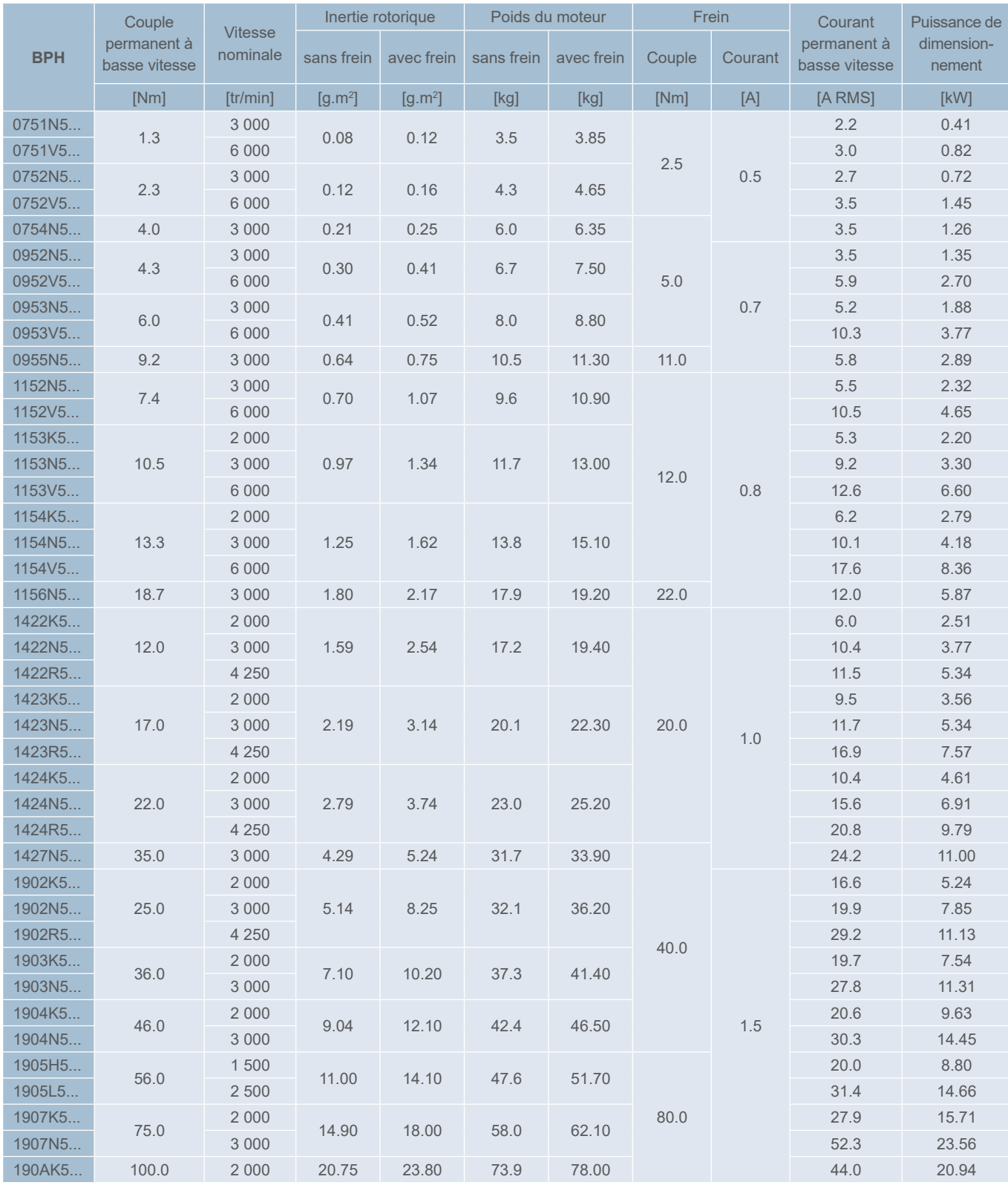

Servomoteurs BPH

Référence commerciale

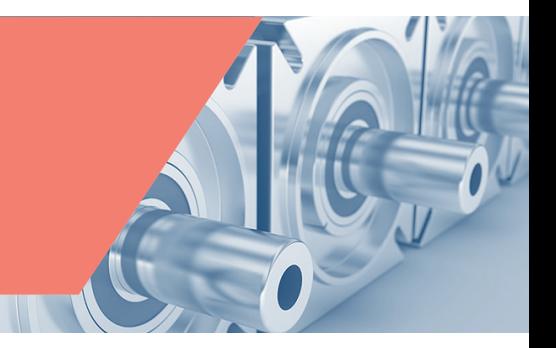

#### Référence commerciale des servomoteurs BPH

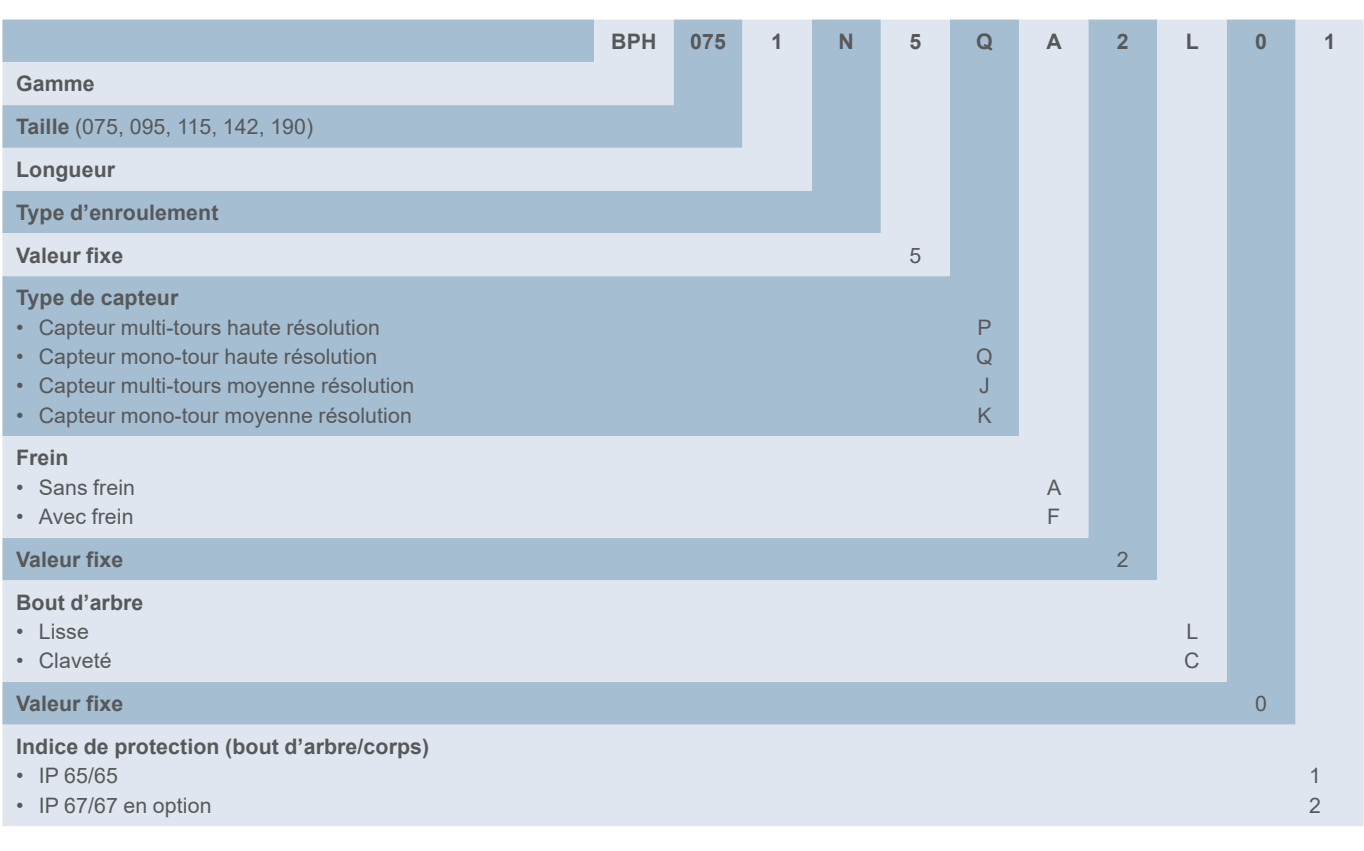

#### Dimensions des servomoteurs BPH

Reportez-vous à la [page 192](#page-191-0) pour les dimensions des servomoteurs BPH et BPG.

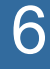

# Servomoteurs BPG

**Caractéristiques** 

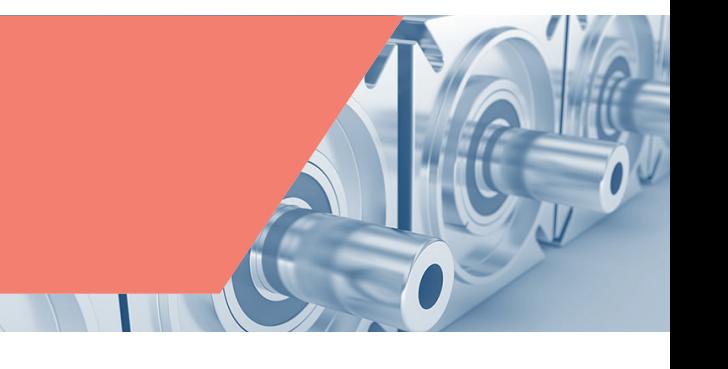

### Caractéristiques générales des servomoteurs BPG

Les servomoteurs BPG sont des moteurs à inertie très élevée, compacts, conçus pour motoriser les axes des machines-outils haut de gamme, rectifieuses, robots et autres machines spéciales. Ils sont disponibles en 75 mm, 95 mm, 115 mm, 142 mm et 190 mm, et possèdent de nombreuses options de personnalisation.

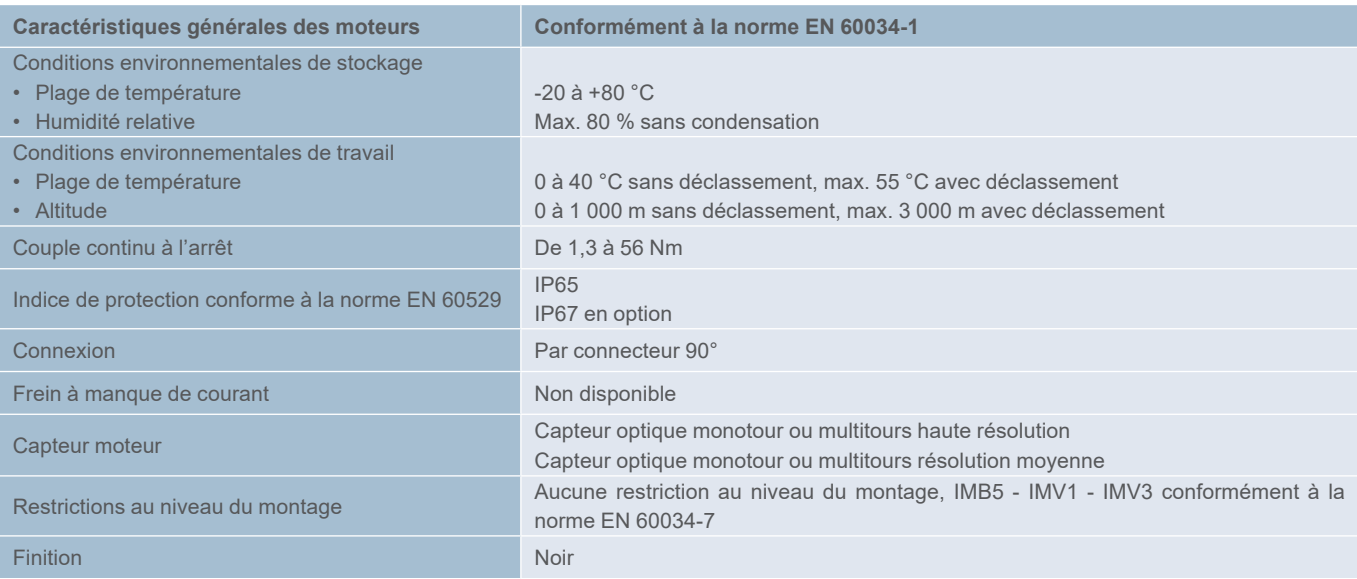

### Caractéristiques techniques des servomoteurs BPG

Pour les valeurs de couple maximal, consultez le chapitre 7 qui décrit les associations moteur/variateur.

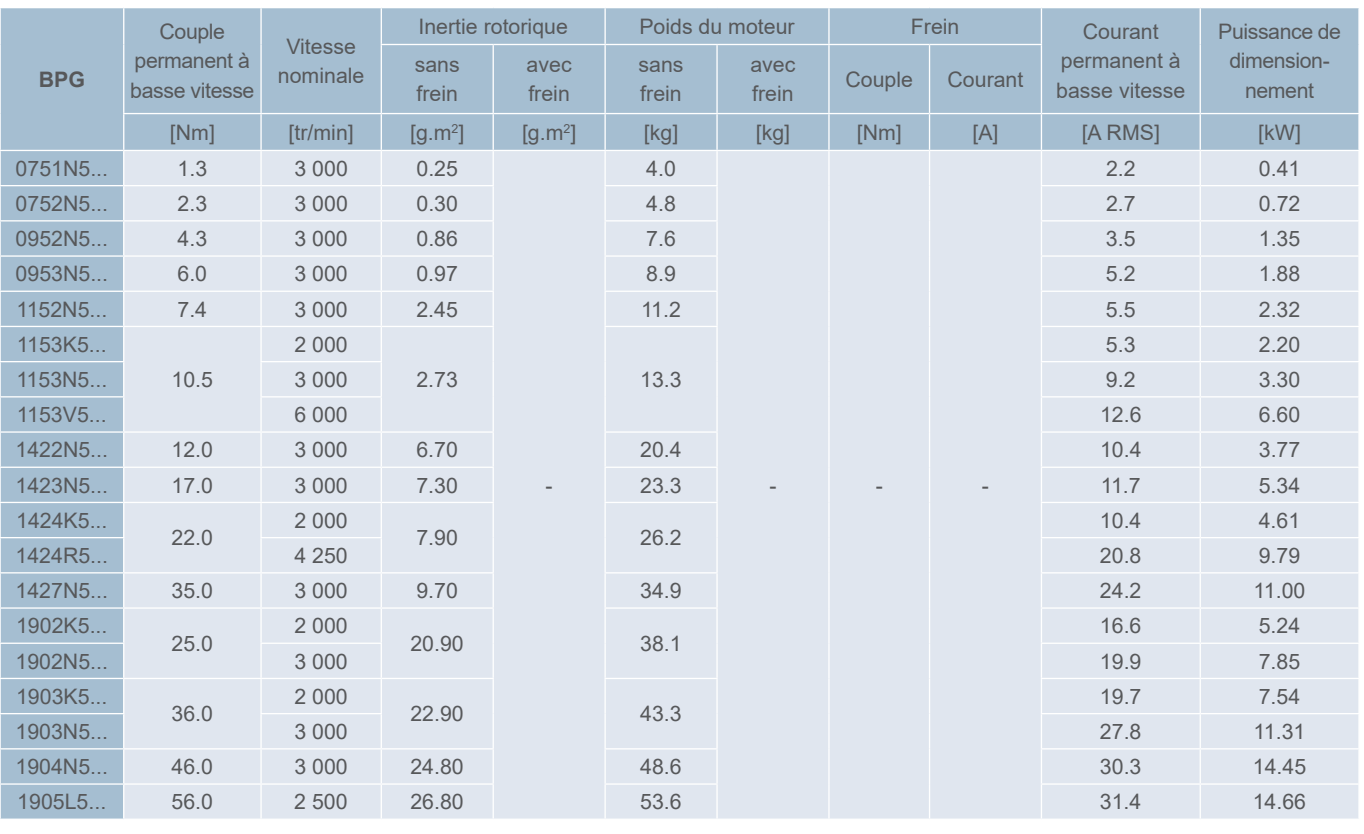

Servomoteurs BPG

Référence commerciale

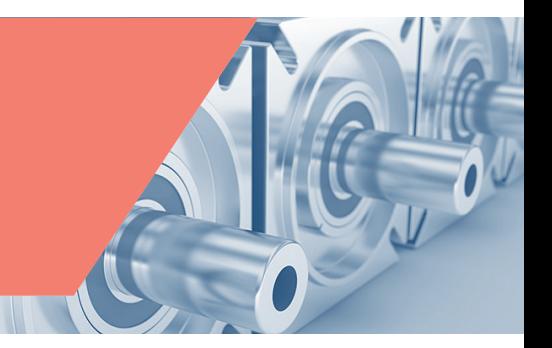

#### Référence commerciale des servomoteurs BPG

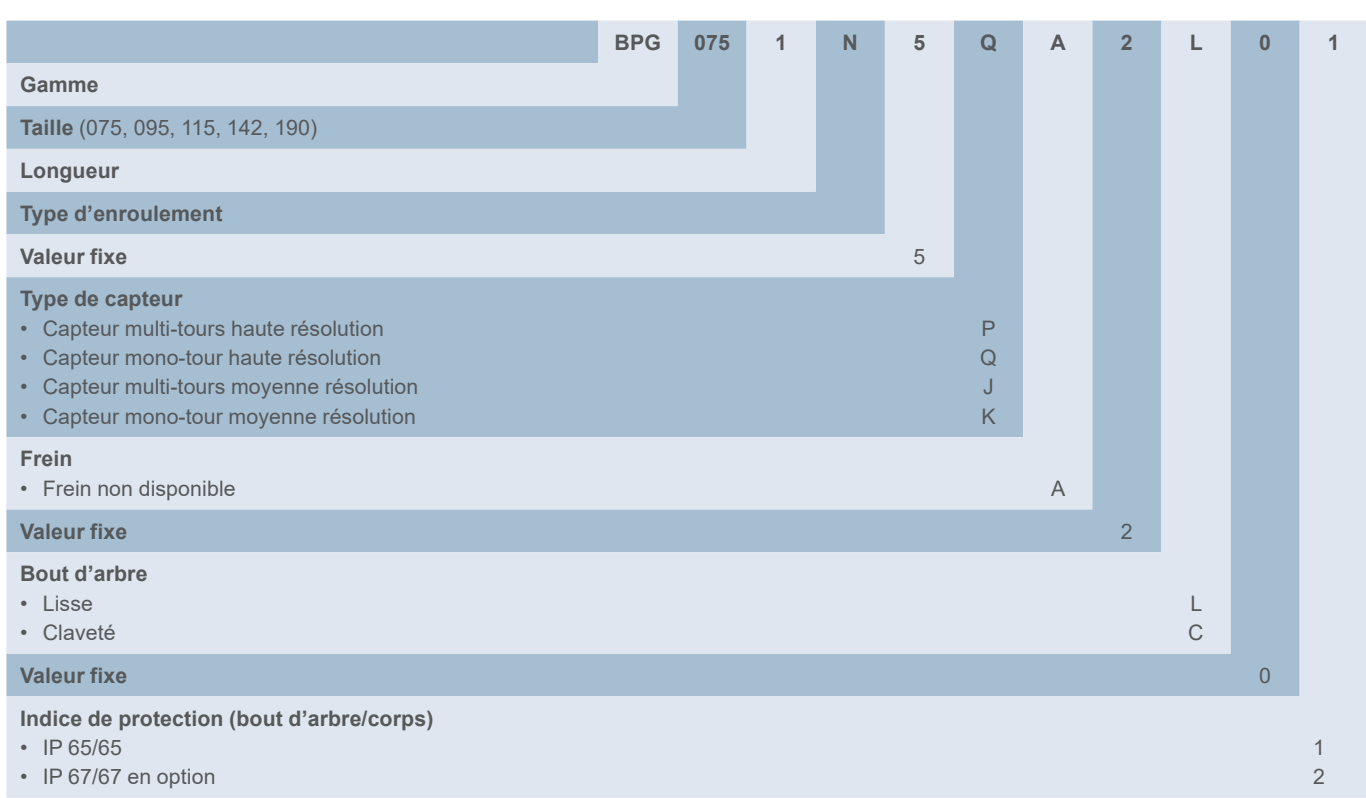

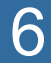

<span id="page-191-0"></span>Servomoteurs BPH et BPG

**Dimensions** 

Dimensions des servomoteurs BPH et BPG

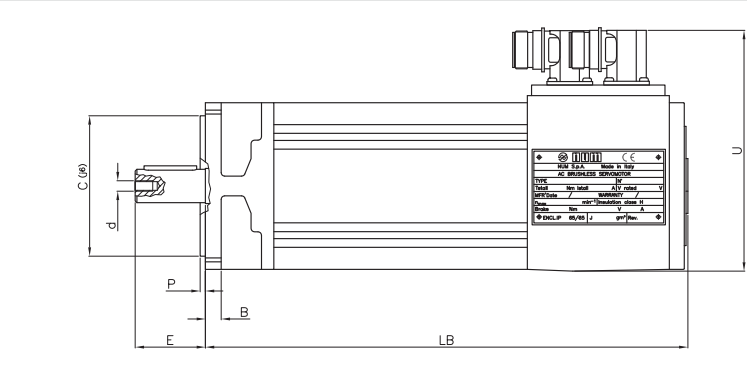

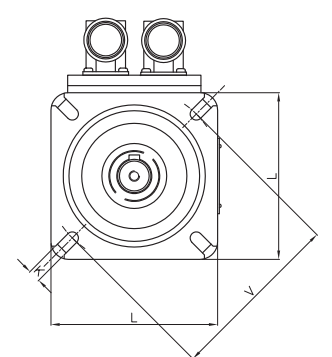

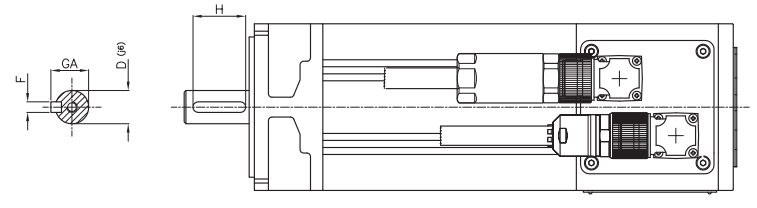

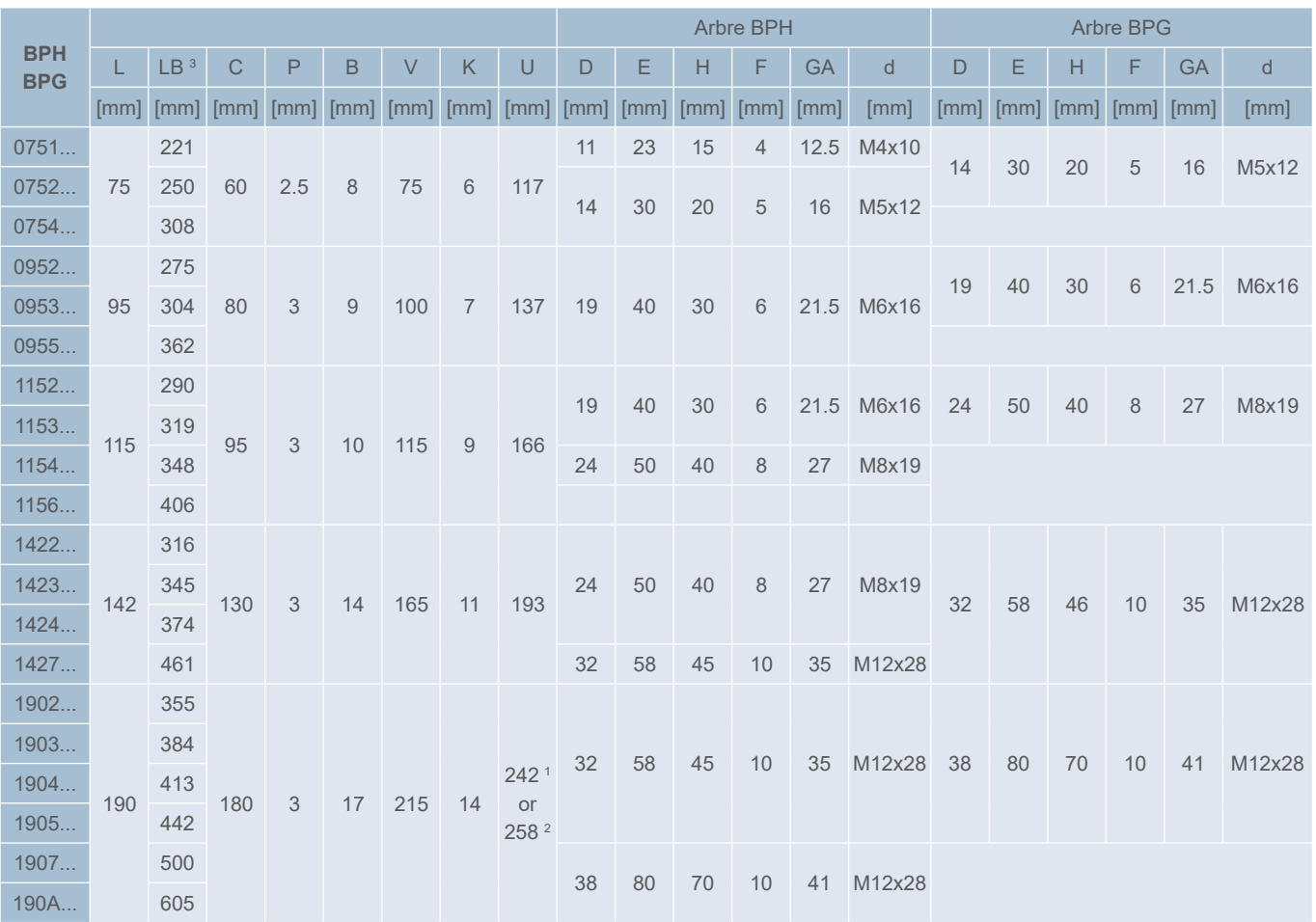

<sup>1</sup> 190 2K. 2N. 3K. 4K. 5H

<sup>2</sup> 190 2R. 3N. 4N. 5L. 7K. AK

<sup>3</sup> La longueur du modèle BPH est identique avec ou sans frein

# Servomoteurs BHL

**Caractéristiques** 

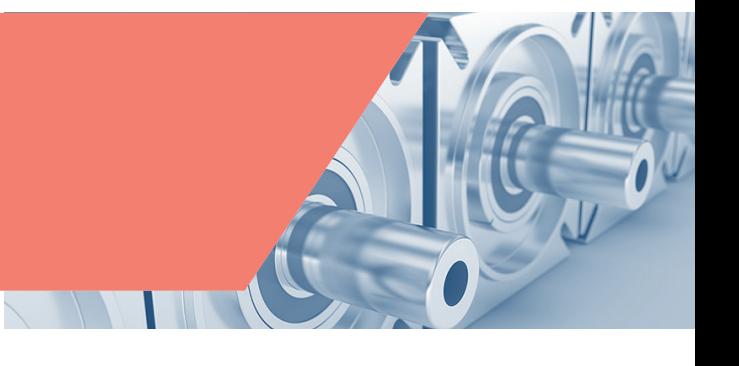

### Caractéristiques générales des servomoteurs BHL

Les servomoteurs BHL sont des moteurs à inertie élevée très compacts, conçus pour les axes d'alimentation de machines-outils de grande taille. Ils sont disponibles en 260 mm uniquement, et possèdent de nombreuses options de personnalisation.

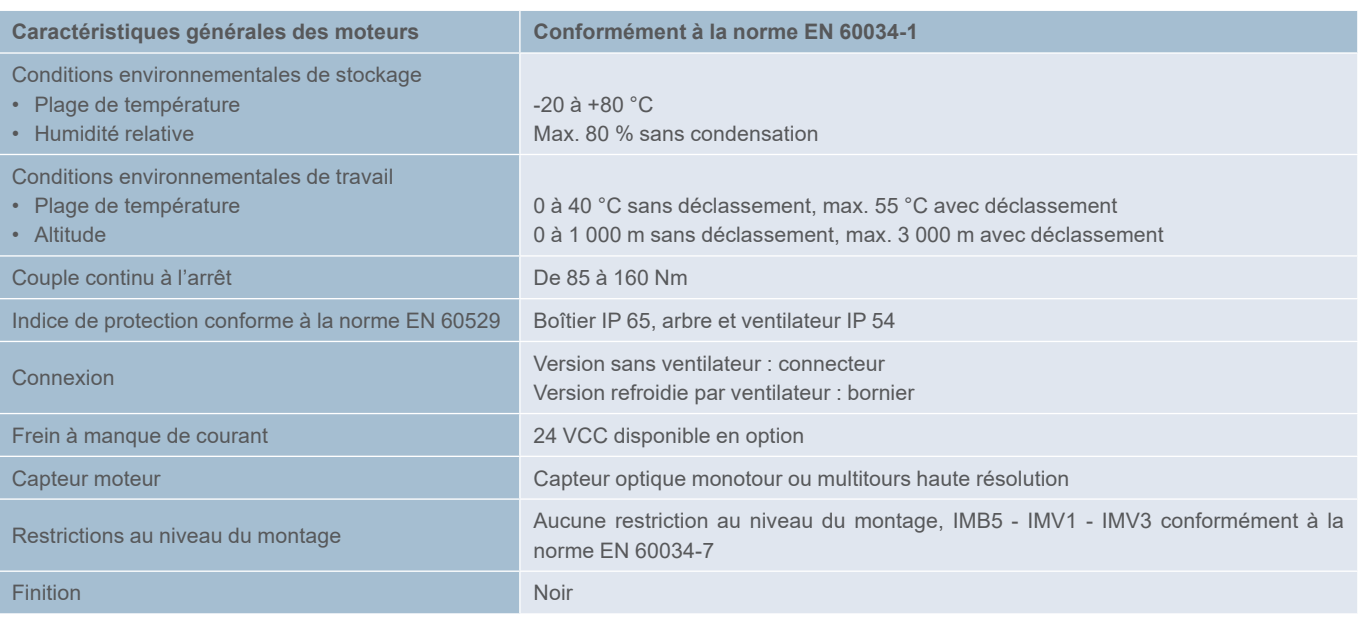

# Caractéristiques techniques des servomoteurs BHL

Pour les valeurs de couple maximal, consultez le chapitre 7 qui décrit les associations moteur/variateur.

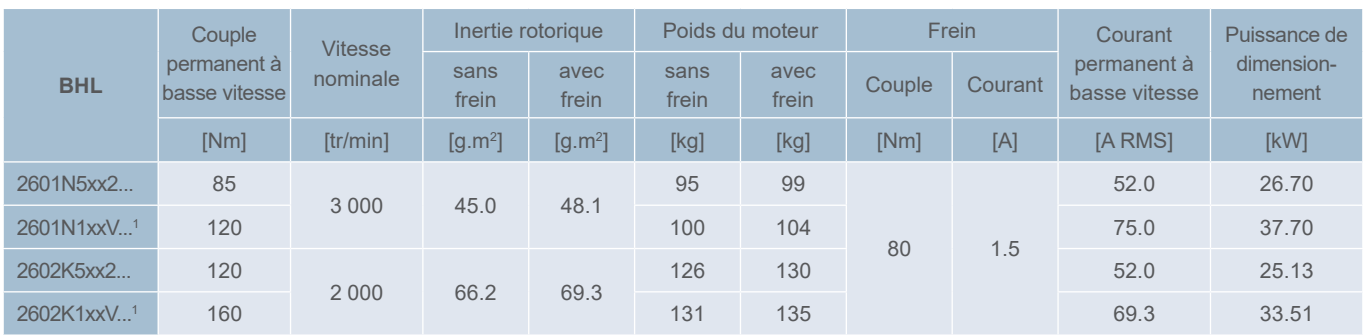

<sup>1</sup> Les moteurs BHL avec ventilation forcée (V) requièrent un autotransformateur pour réseau 480 VCA (code : AMOTRF001)

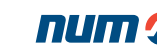

6

Servomoteurs BHL

Référence commerciale

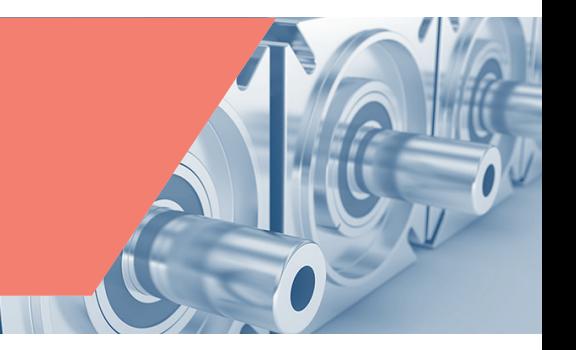

#### Référence commerciale des servomoteurs BHL

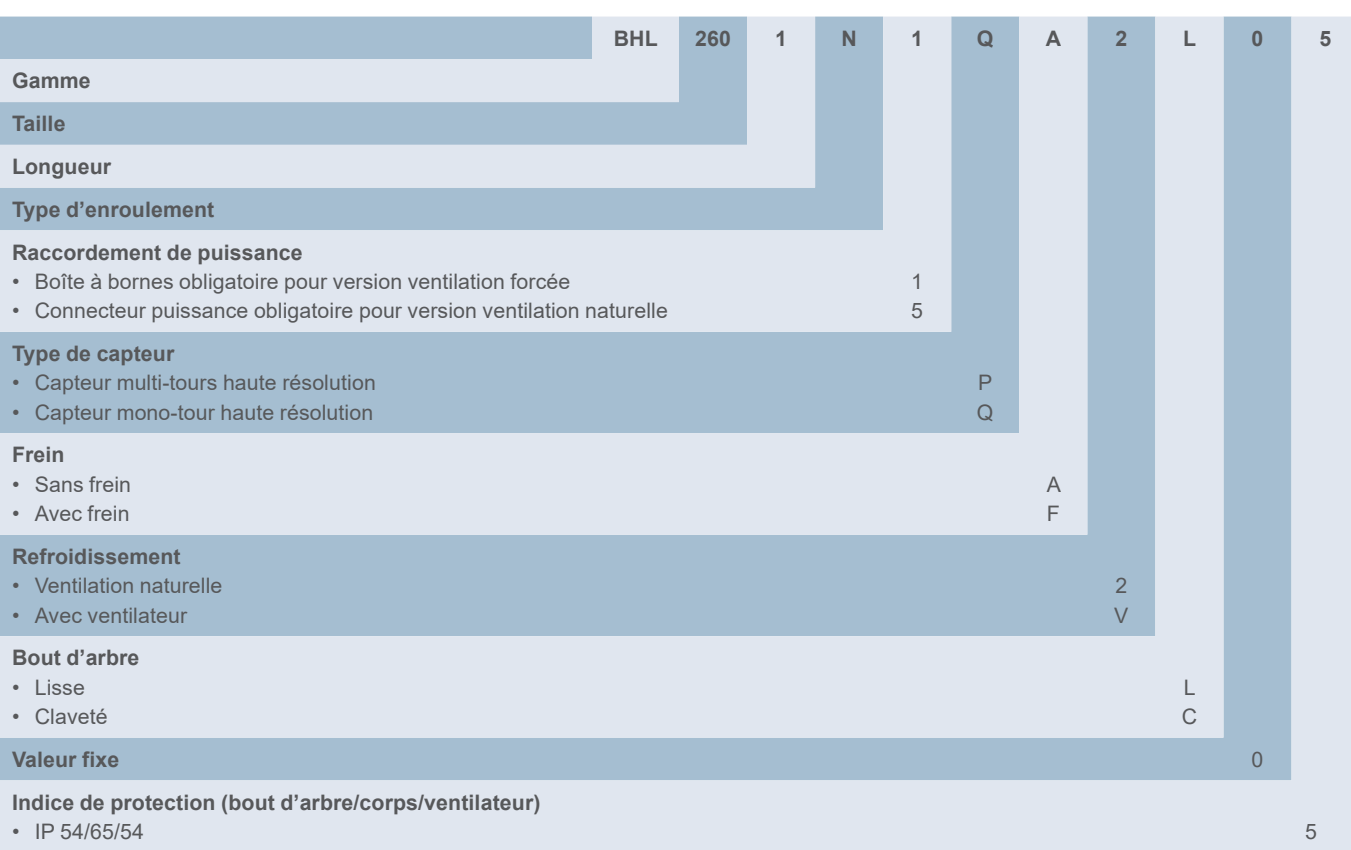

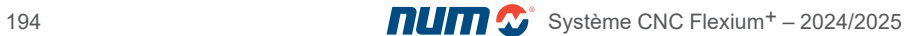

### Servomoteurs BHL

Dimensions

Dimensions des servomoteurs BHL

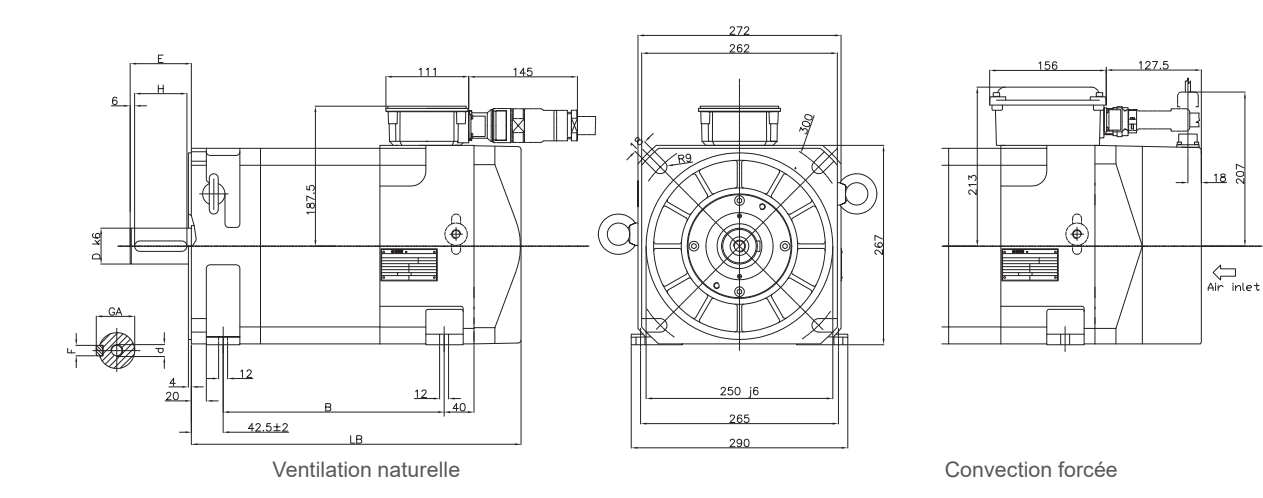

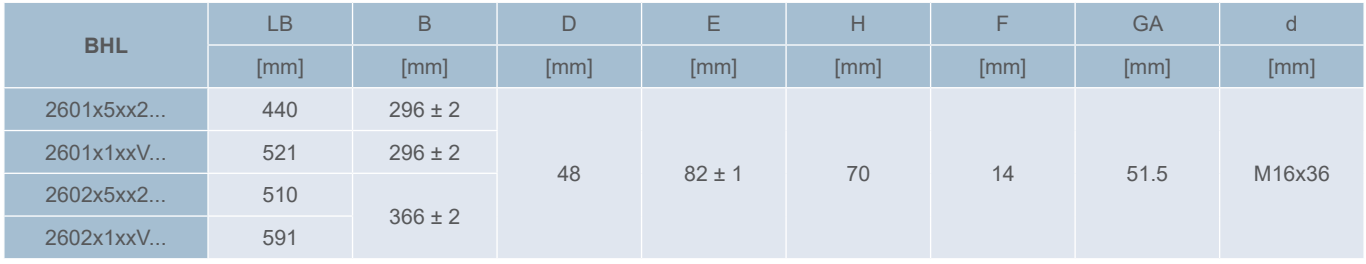

**CO** 

18

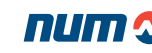

# Moteurs couple à entraînement direct TMX Caractéristiques générales

#### Moteurs couple à entraînement direct TMX

La gamme TMX comprend sont des moteurs couples très compacts pour les applications d'entraînement direct.

Les moteurs TMX sont compatibles avec les offres du marché en offrant un effet d'encoche très faible et une densité de couple S1 très élevée.

Trois diamètres de moteur sont disponibles en différentes longueurs et d'autres dimensions sont en cours de développement. Si la gamme de moteurs existante ne couvre pas vos besoins, veuillez contacter NUM.

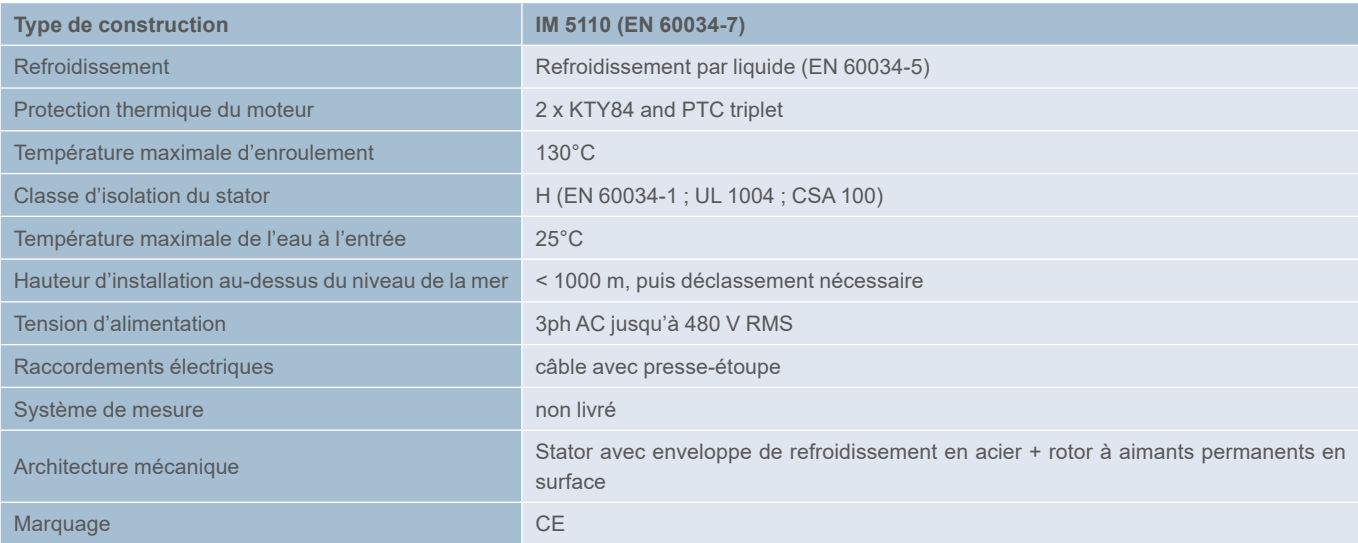

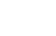

# Moteurs couple à entraînement direct TMX Caractéristiques techniques

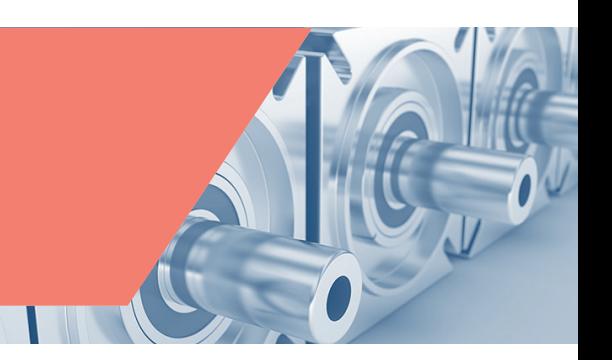

# Moteurs couple à entraînement direct TMX - Caractéristiques techniques

Pour les valeurs de couple de pointe, se reporter au chapitre 7, où sont décrites les associations moteur-entraînement.

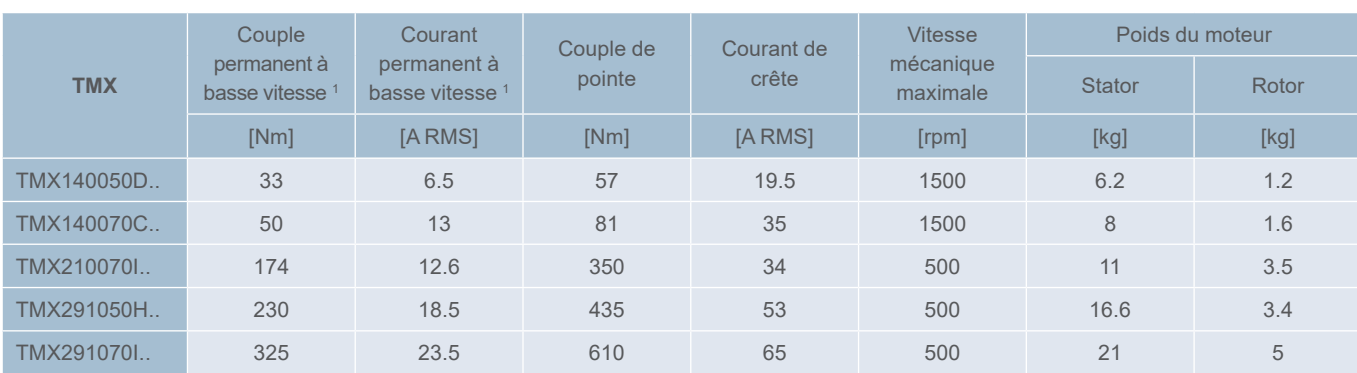

<sup>1</sup> Refroidissement par eau

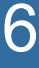

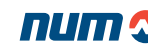

Moteurs couple à entraînement direct TMX Référence commerciale

Moteurs couple à entraînement direct TMX - Référence commerciale

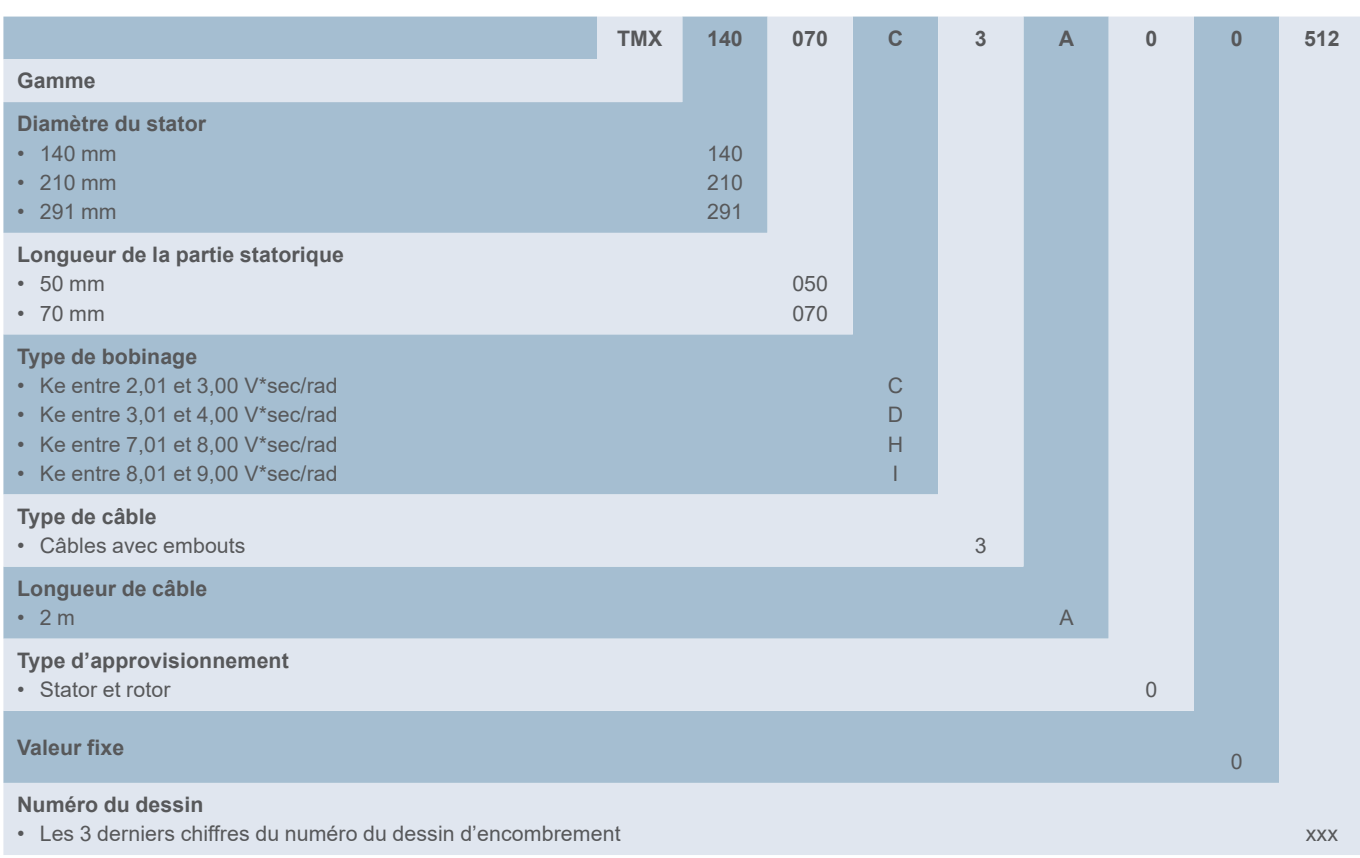

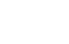

Moteurs couple à entraînement direct TMX Dimensions

Moteurs couple à entraînement direct TMX - Dimensions

tmx

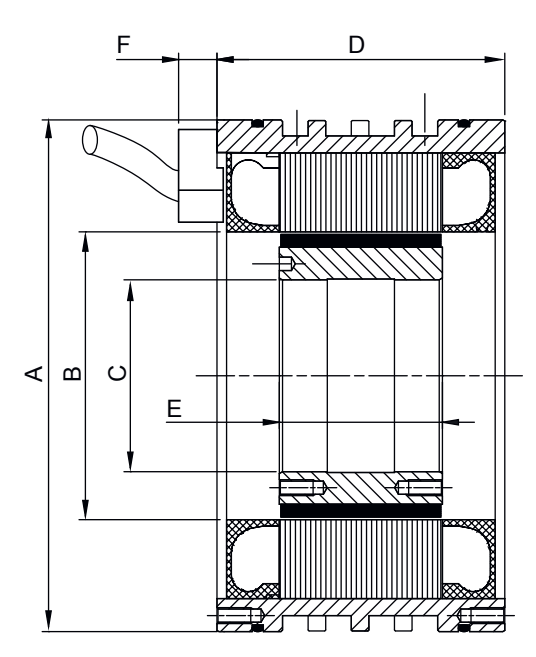

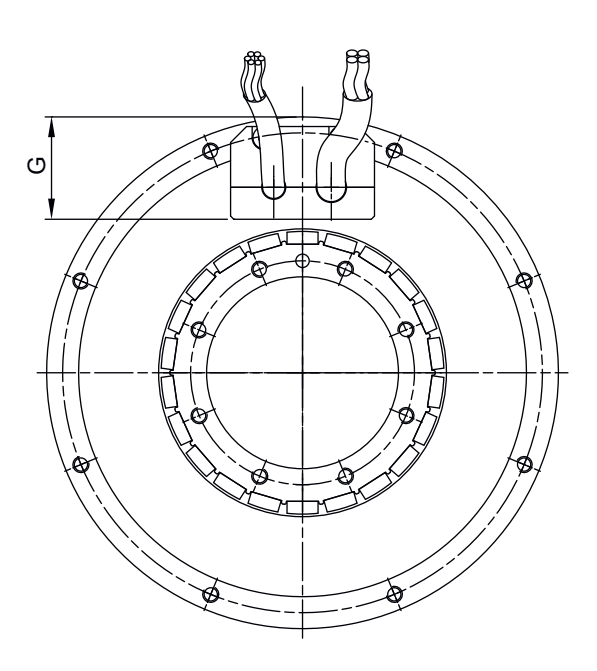

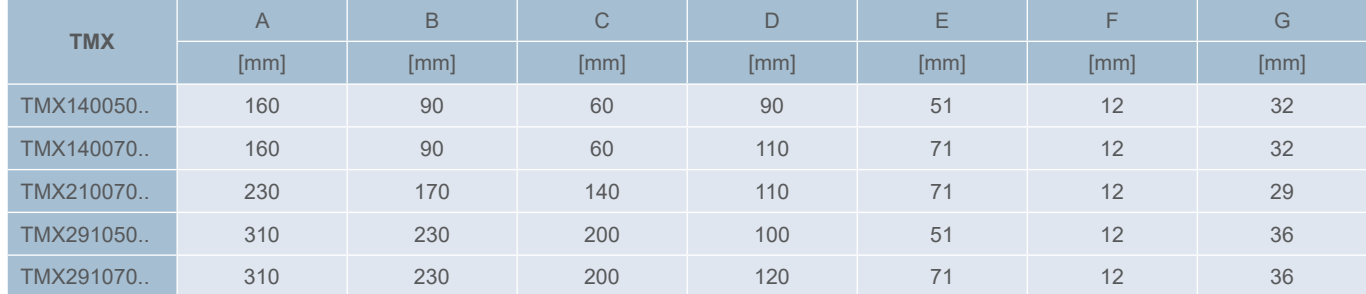

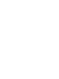

6

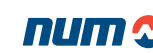

### Moteurs de broche AMS et IM

#### Caractéristiques générales

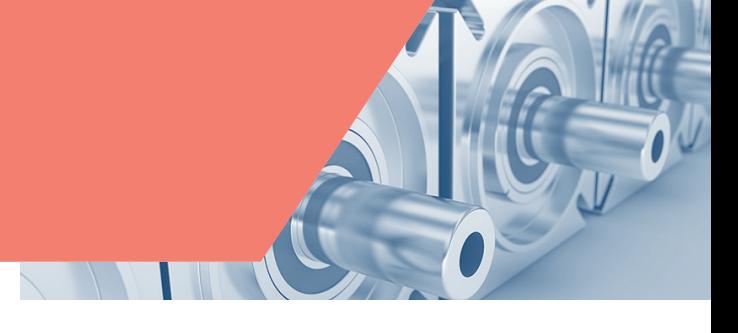

### Caractéristiques générales des moteurs de broche AMS et IM

Les moteurs de broche asynchrones AMS intègrent un capteur haute résolution et ont des capacités de positionnement rapide et précis, ce qui en fait des moteurs parfaitement adaptés au fonctionnement en axe C et en indexation de broche. Leur constitution compacte leur confère une faible inertie rotorique et ils disposent d'un ventilateur axial intégré.

Grâce à la commande vectorielle de flux des modules NUMDrive, les moteurs de broche AMS garantissent un fonctionnement très fluide, et ce même aux vitesses les plus basses.

Des versions spéciales des moteurs de broche AMS (tailles 132 et 160) sont proposées pour les applications qui requièrent des charges radiales très élevées.

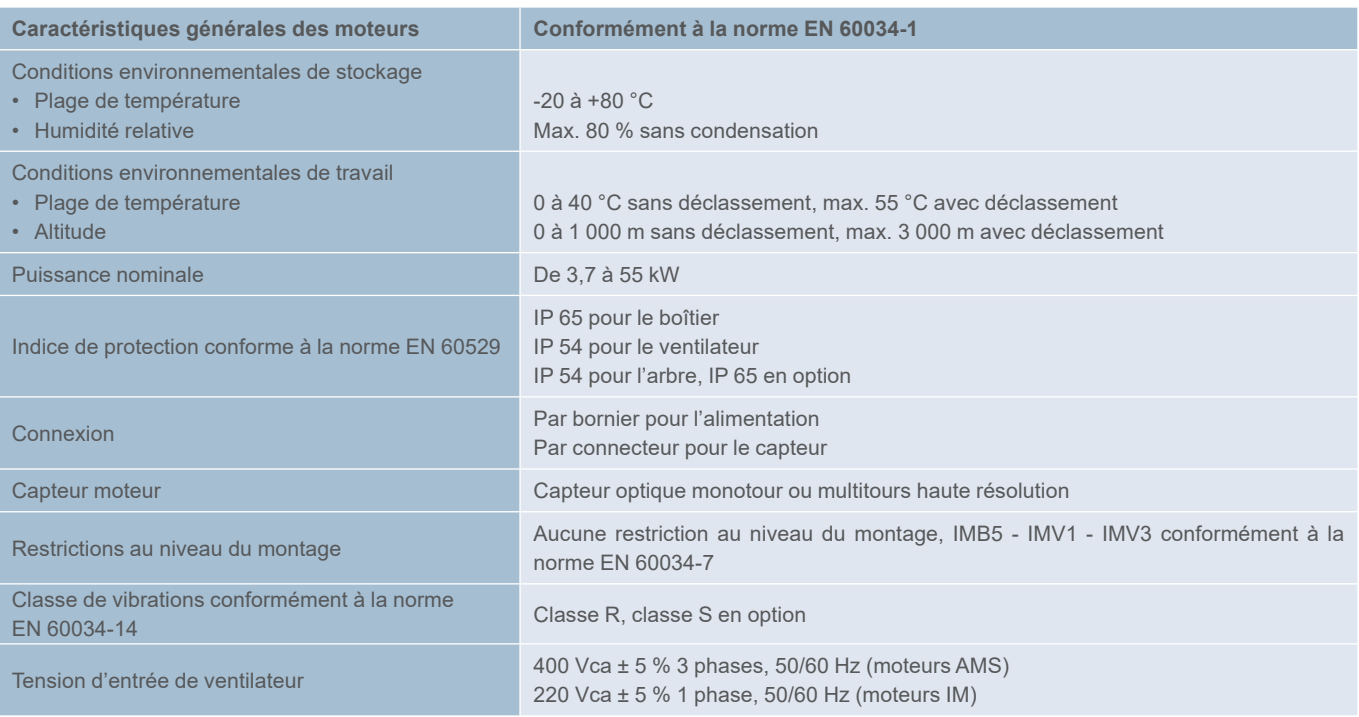

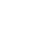

# Moteurs de broche AMS et IM

Caractéristiques techniques

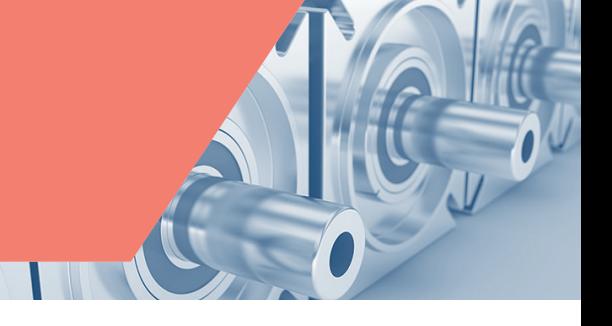

### Caractéristiques techniques des moteurs de broche AMS

Pour les valeurs de couple maximal, consultez le chapitre 7 qui décrit les associations moteur/variateur.

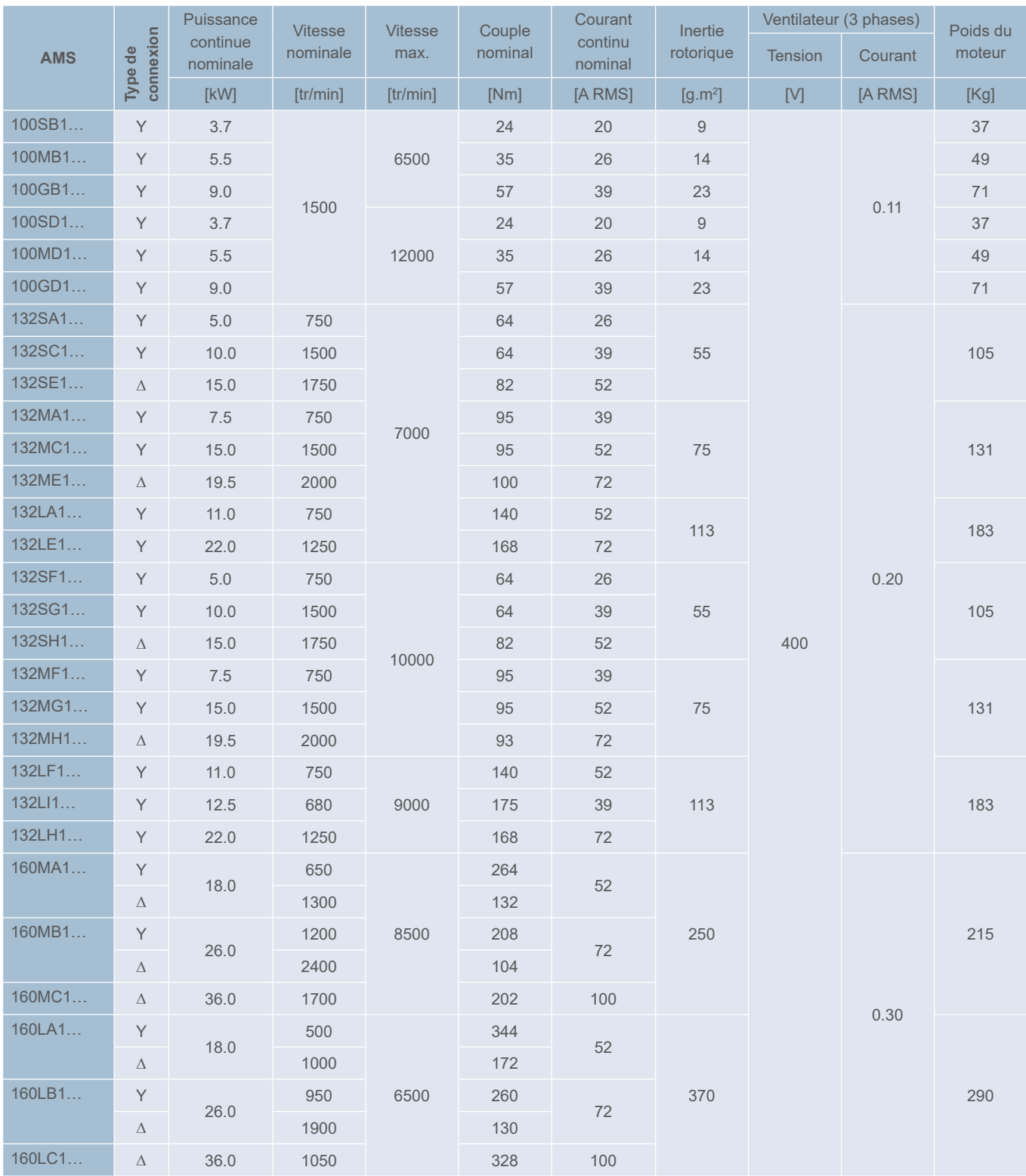

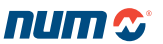

# Moteurs de broche AMS et IM

#### Référence commerciale de l'AMS

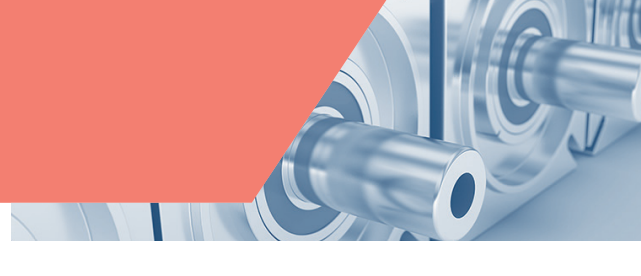

#### Caractéristiques techniques des moteurs de broche IM

Pour les valeurs de couple maximal, consultez le chapitre 7 qui décrit les associations moteur/variateur.

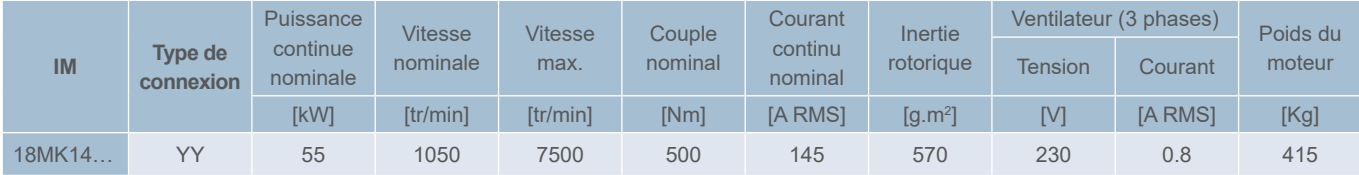

#### Référence commerciale des moteurs de broche AMS

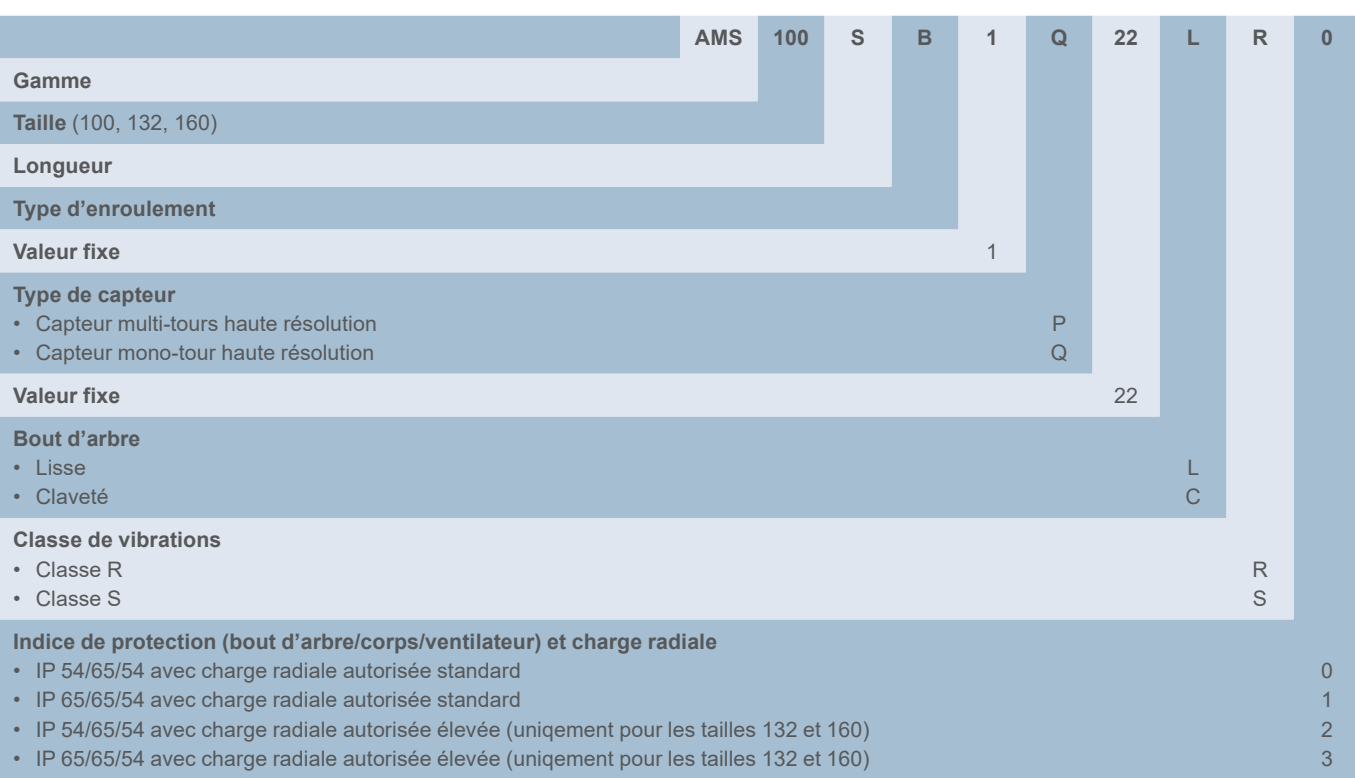

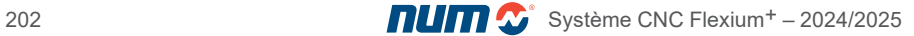

Moteurs de broche AMS et IM

Référence commerciale de l'IM

#### Référence commerciale des moteurs de broche IM

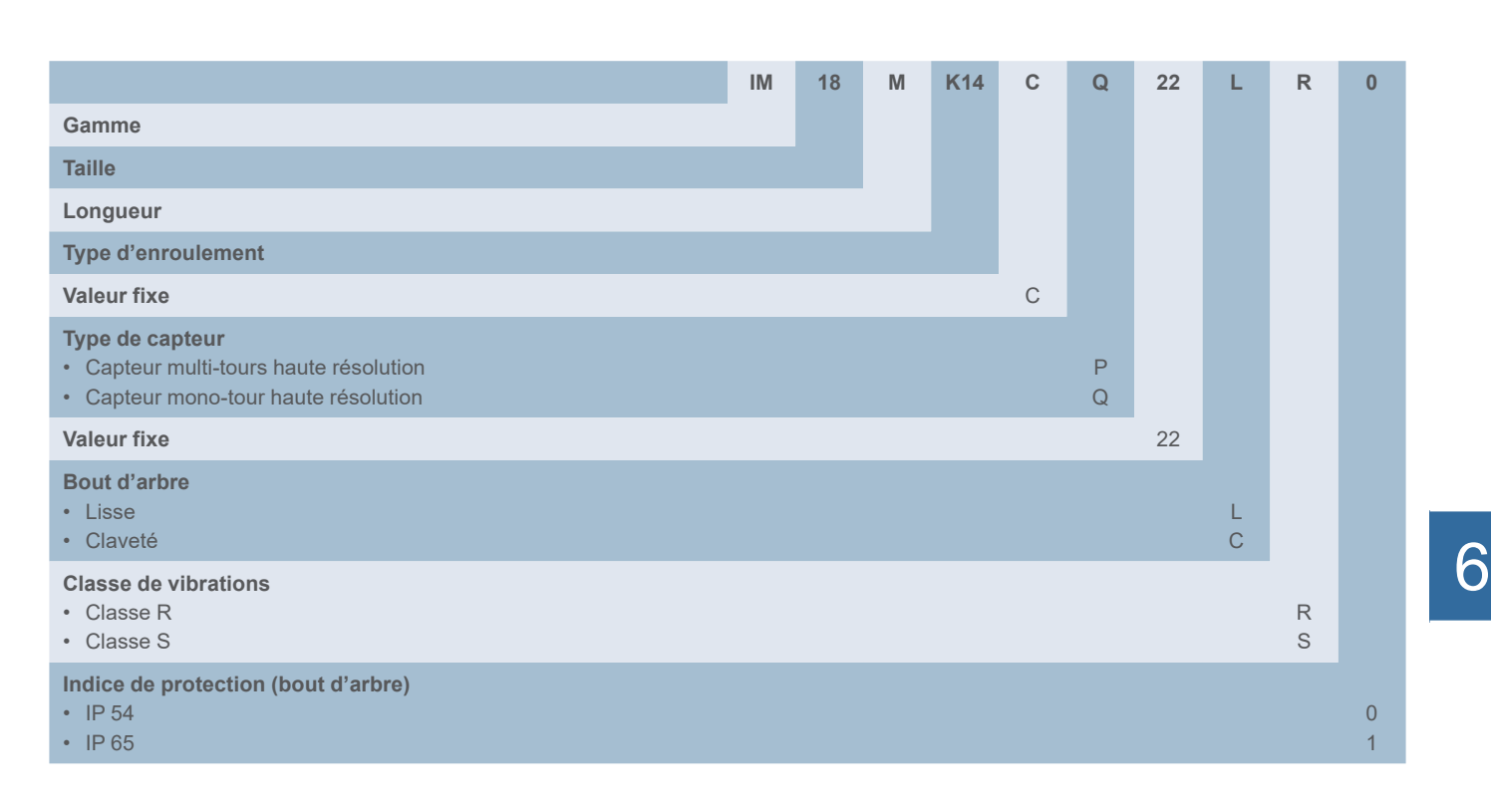

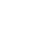

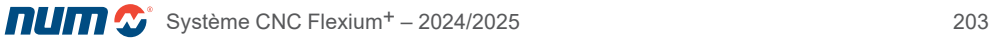

Moteurs de broche AMS et IM **Dimensions** 

#### Dimensions des moteurs de broche AMS

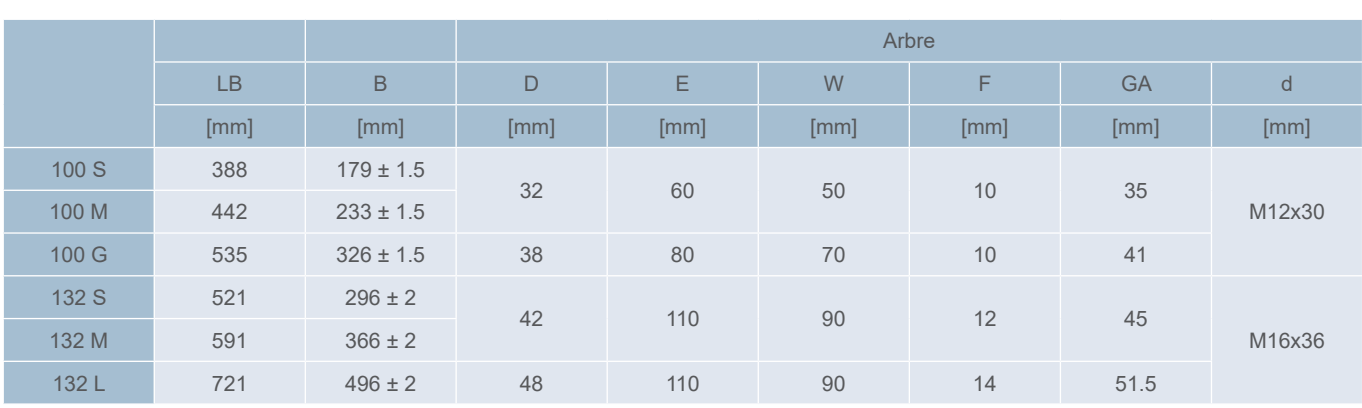

F (h9)

Moteur AMS 100

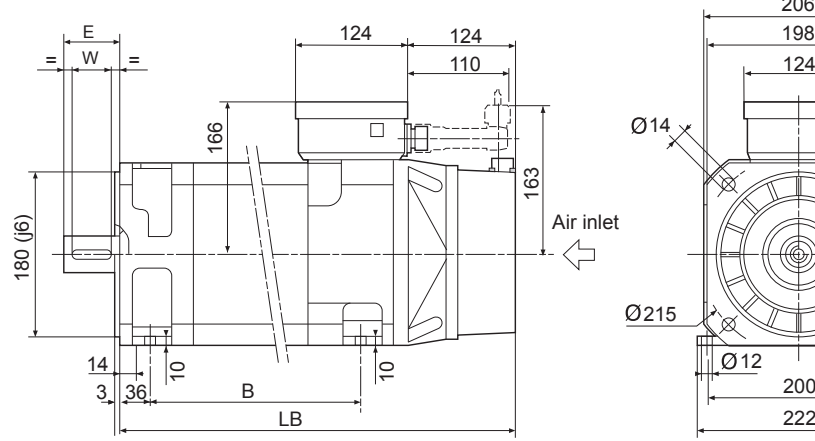

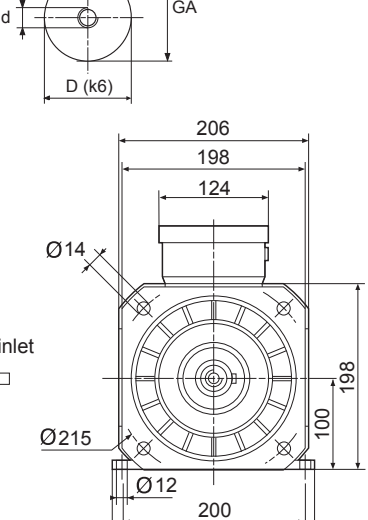

222

Moteur AMS 132

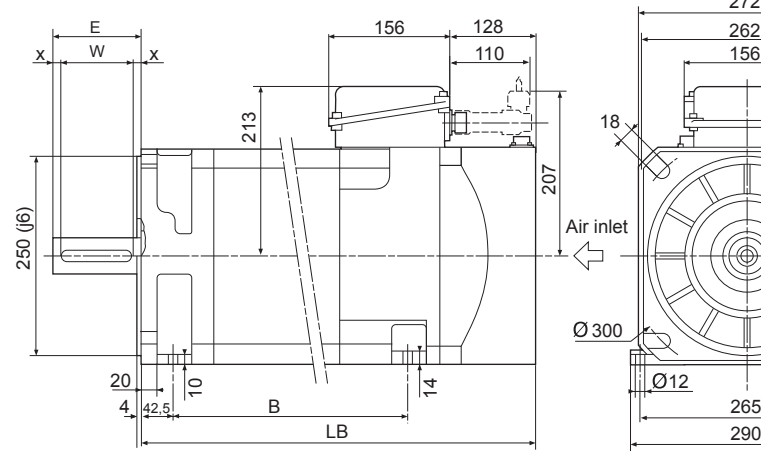

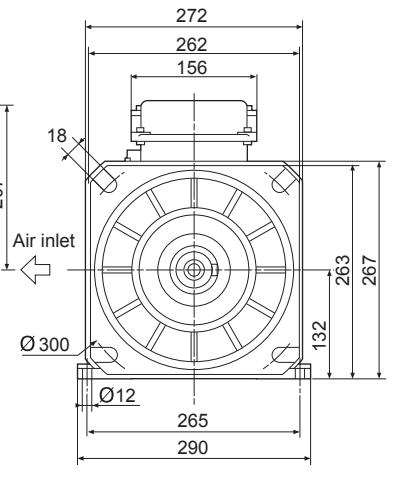

Toutes les dimensions sont en mm

Moteurs de broche AMS et IM **Dimensions** 

#### Dimensions des moteurs de broche AMS

Moteur AMS 160

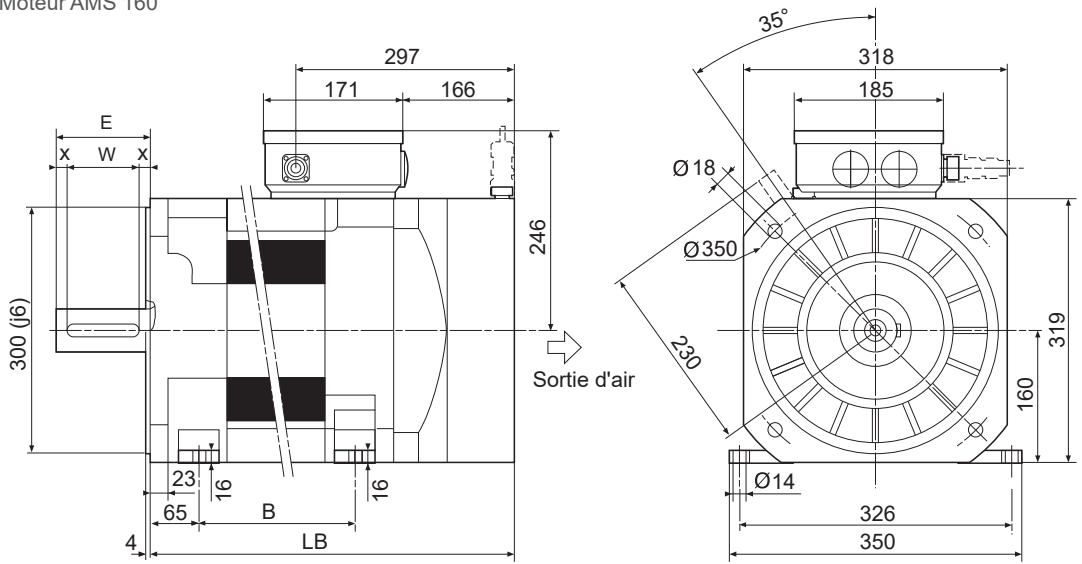

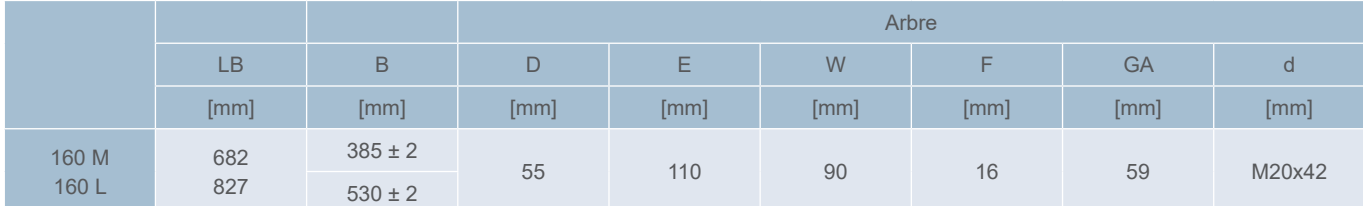

#### Dimensions des moteurs de broche IM

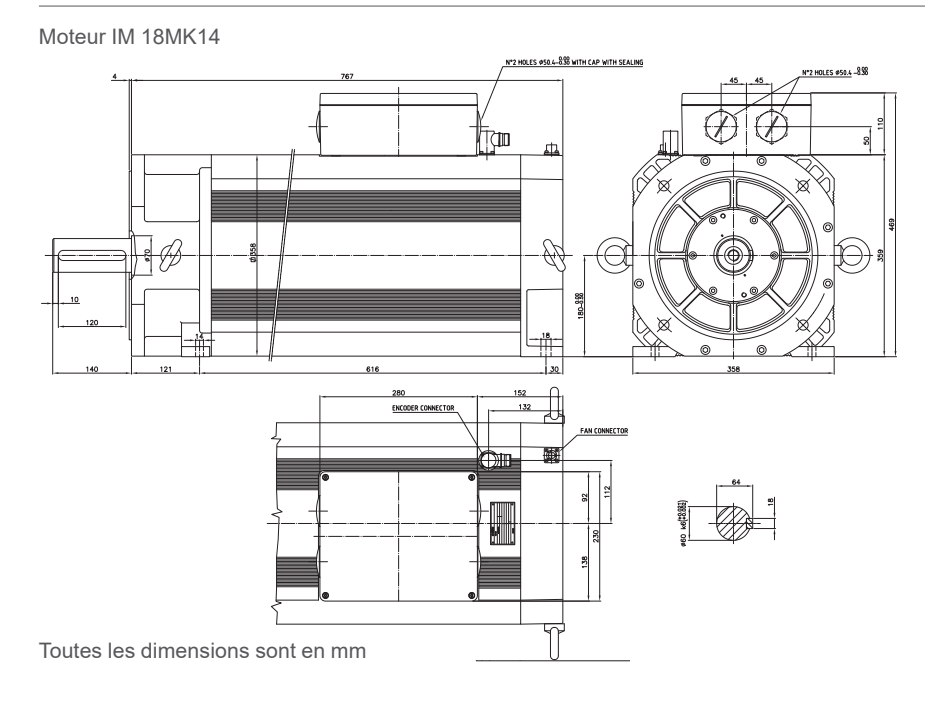

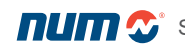

#### Caractéristiques des codeurs

#### Caractéristiques des capteurs

Tous les moteurs NUM sont équipés d'un capteur destiné à fournir les informations sur la position angulaire du rotor nécessaires à la commutation de phase. Les informations de position sont également utilisées pour fermer les boucles d'asservissement de position et de vitesse du contrôleur.

Les utilisateurs peuvent choisir le type de capteur répondant aux besoins de leur application, en fonction du type de moteur et des exigences de sécurité fonctionnelle, conformément au tableau ci-dessous :

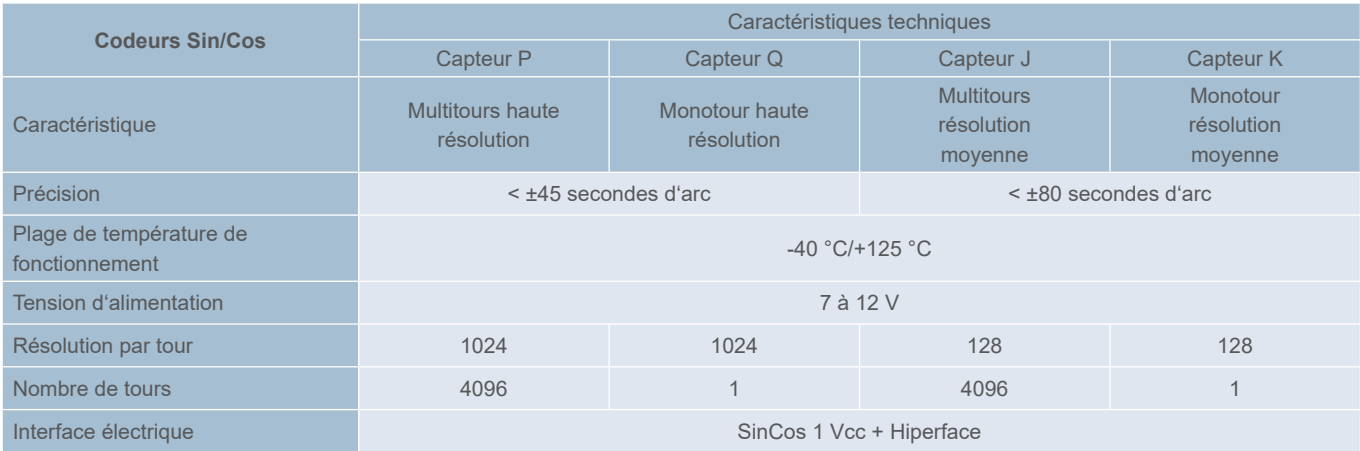

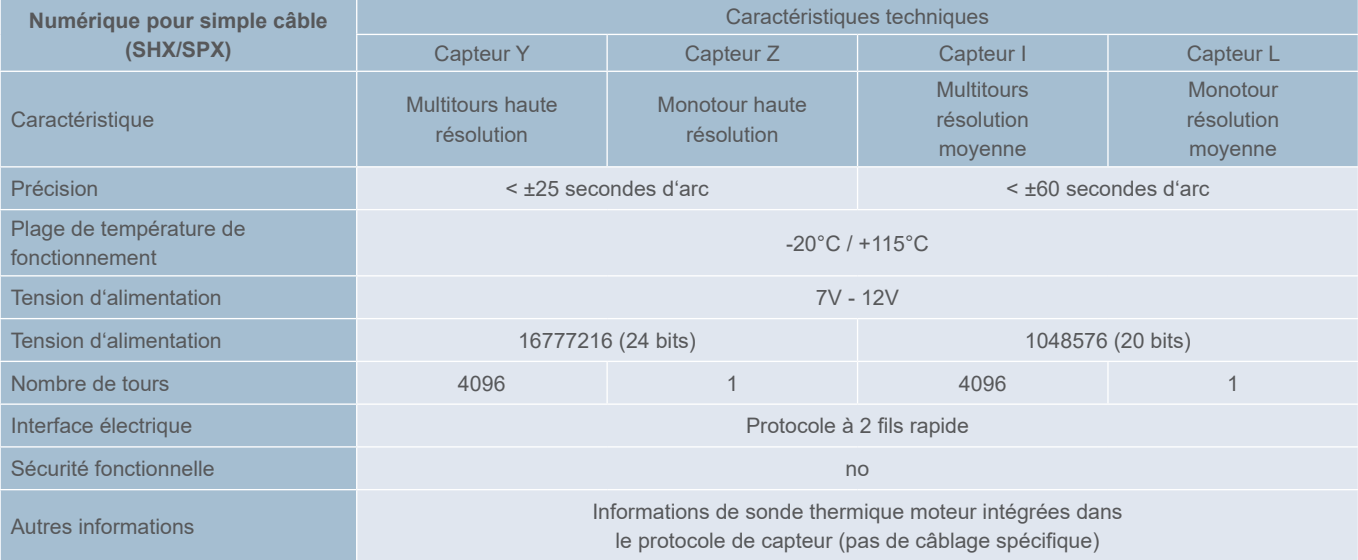

La mise en œuvre des fonctions de sécurité lors de l'utilisation des systèmes Flexium<sup>+</sup>/NUMDrive X ne nécessite pas l'utilisation de codeurs SIL. Voir le manuel NUM-SAMX pour plus de détails.

#### Moteurs sur mesure

#### Moteurs sur mesure

Outre les moteurs standards décrits dans les pages précédentes, NUM conçoit et produit sur mesure des moteurs spéciaux intégrés (Motorspindle) répondants aux besoins spécifiques des clients.

Pour tout complément d'information sur les moteurs spéciaux ou intégrés, veuillez contacter votre bureau de ventes local NUM.

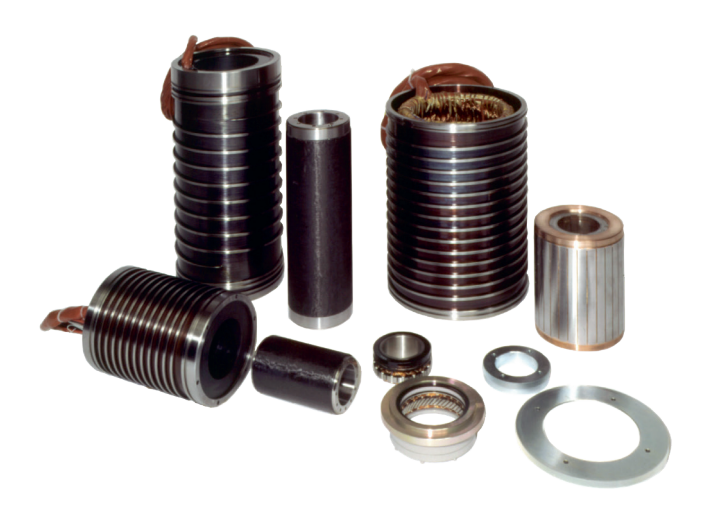

Motorspindle ® : éléments statoriques, technologie synchrone et asynchrone, pour l'intégration dans des électrobroches.

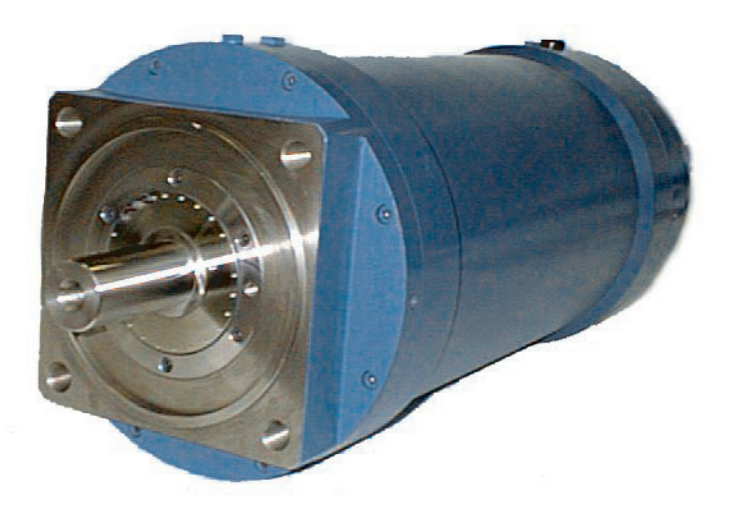

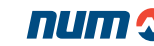

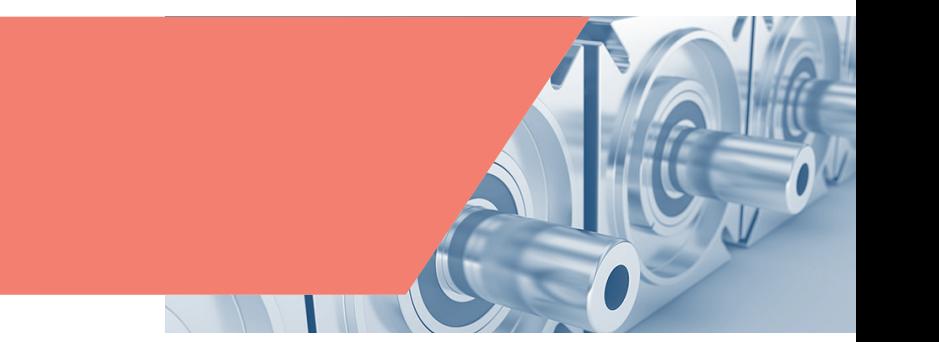

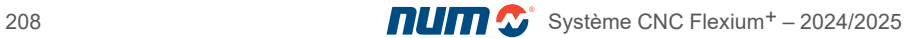

Association des moteurs BHX et SHX avec NUMDrive X

#### Association des moteurs BHX et SHX avec NUMDrive X (fréquence de commutation 5 kHz)

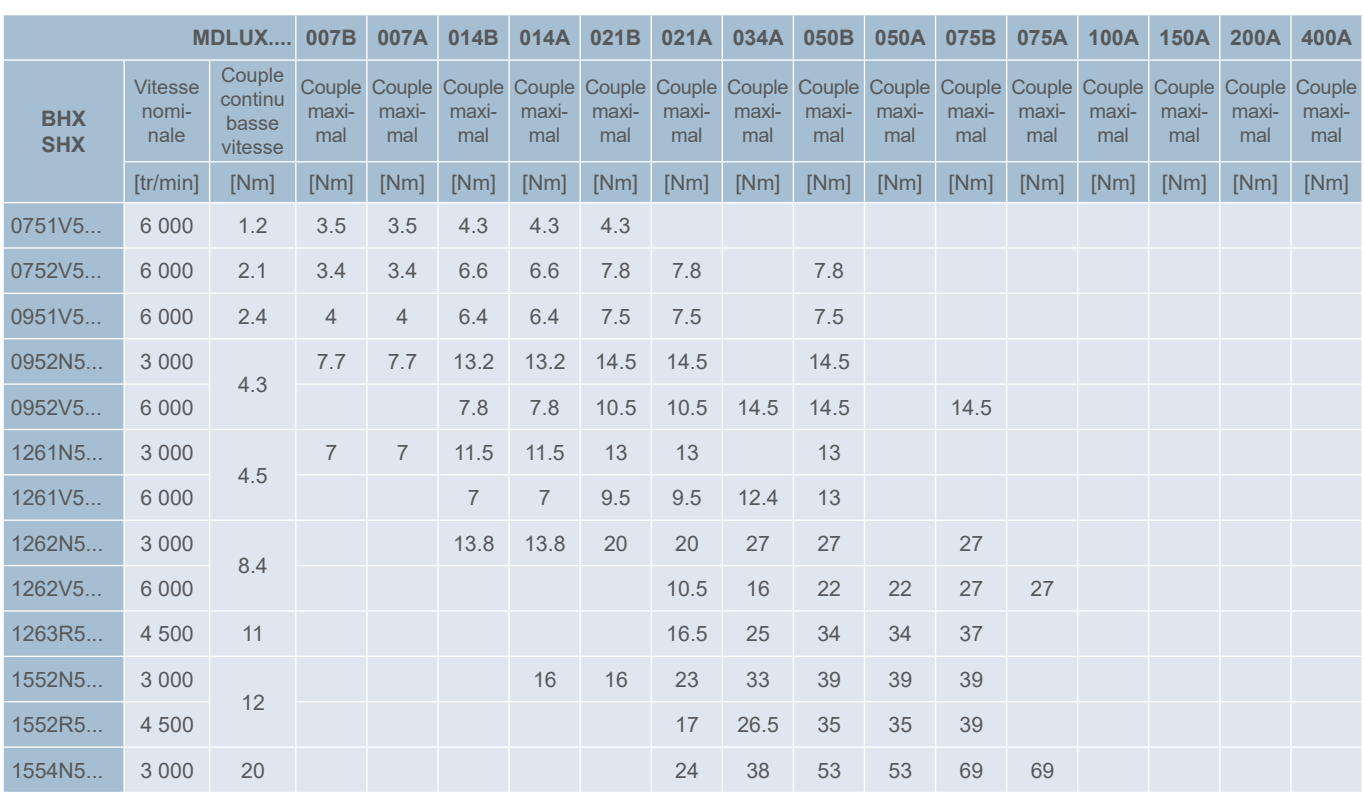

#### Association des moteurs BHX et SHX avec NUMDrive X (fréquence de commutation 10 kHz)

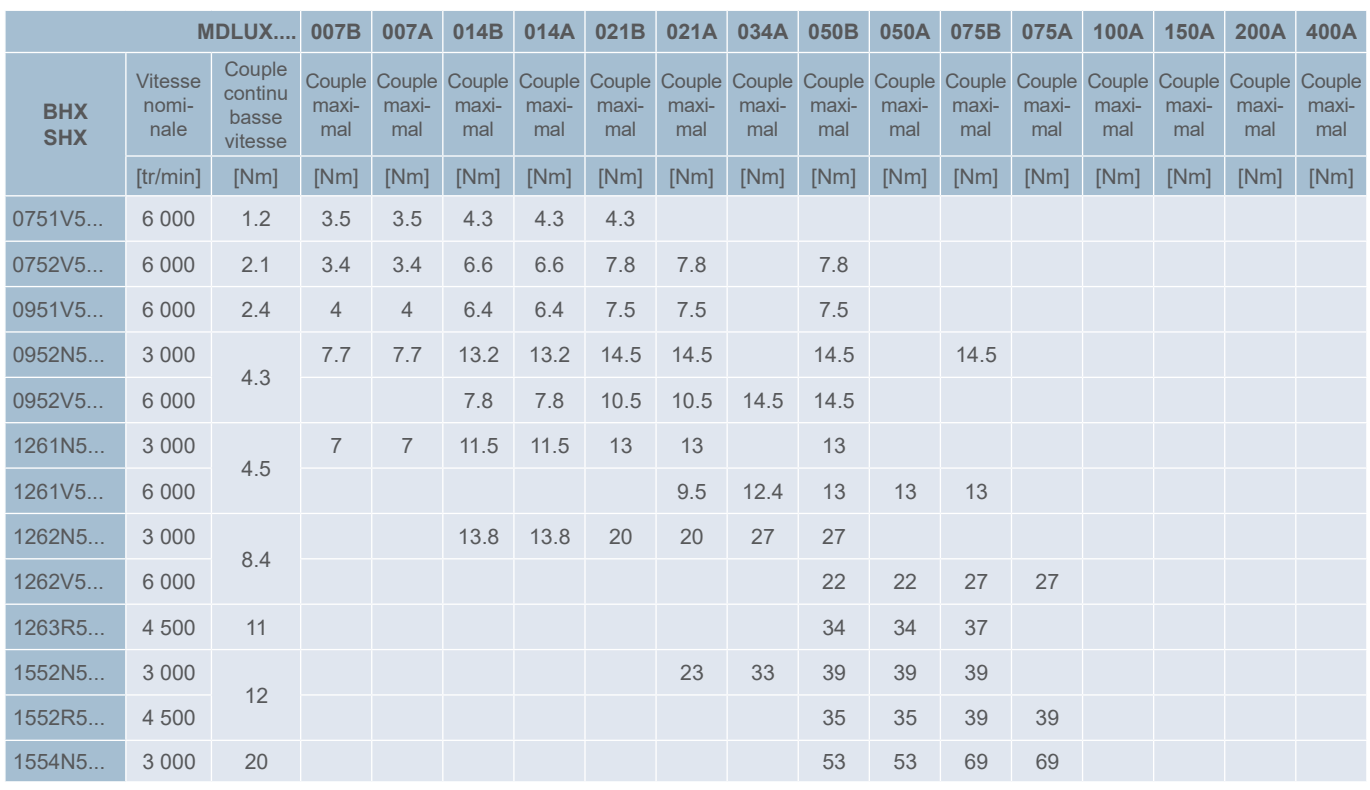

Dans le cas où le moteur est associé à un entraînement Bi-Axes, le couple continu à faible vitesse du moteur dépend du type de moteur connecté à la même unité de puissance. Reportez-vous au chapitre 8.6 du manuel du NUMDrive X M00030 pour plus de détails.

7

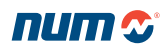

Association des moteurs BPX et SPX avec NUMDrive X

#### Association des moteurs BPX et SPX avec NUMDrive X (fréquence de commutation 5 kHz)

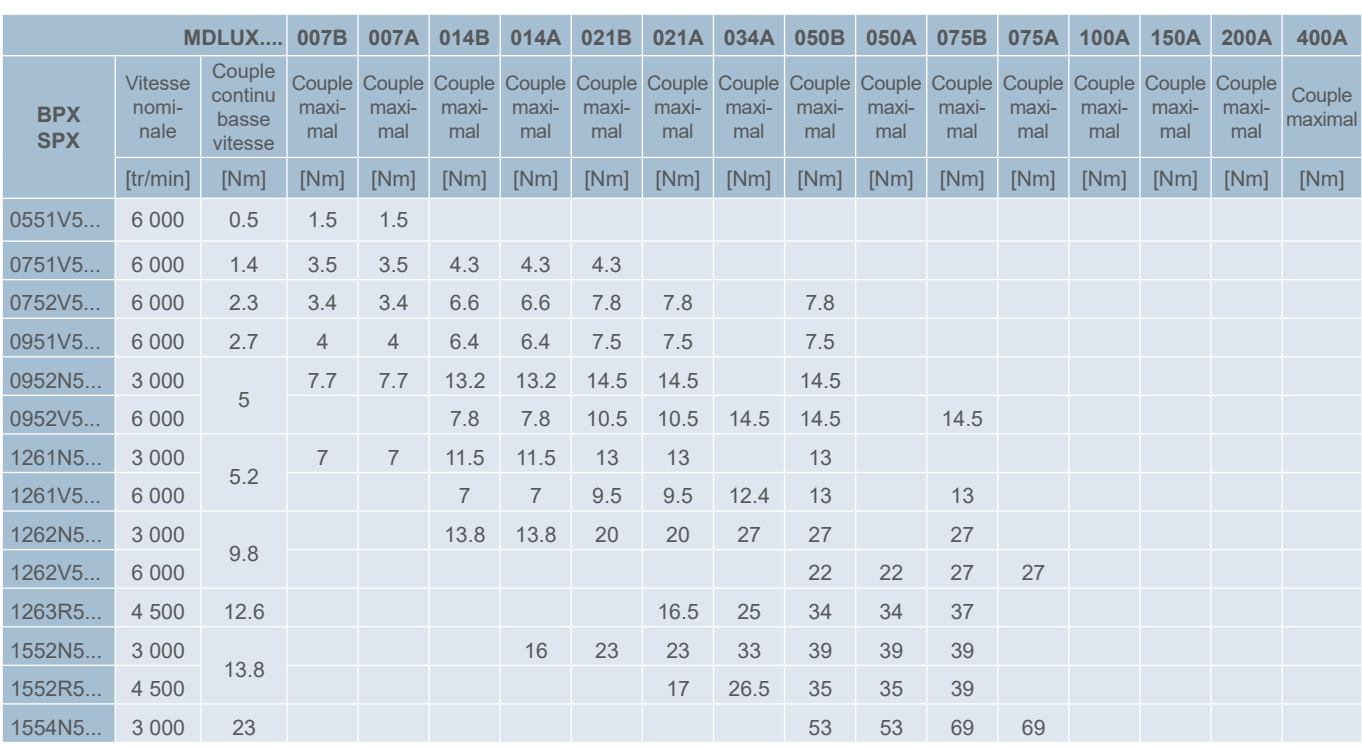

#### Association des moteurs BPX et SPX avec NUMDrive X (fréquence de commutation 10 kHz)

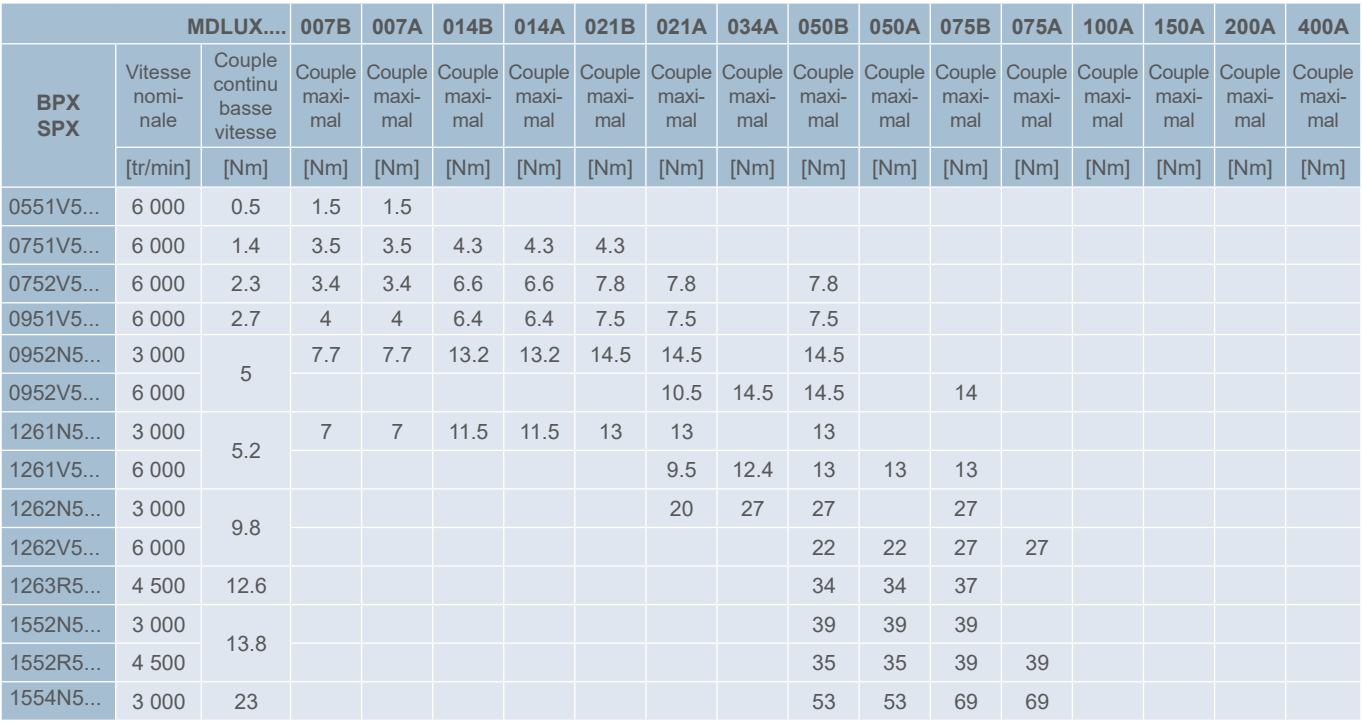

Association des moteurs BPH avec NUMDrive X

#### Association des moteurs BPH avec NUMDrive X (fréquence de commutation 5 kHz)

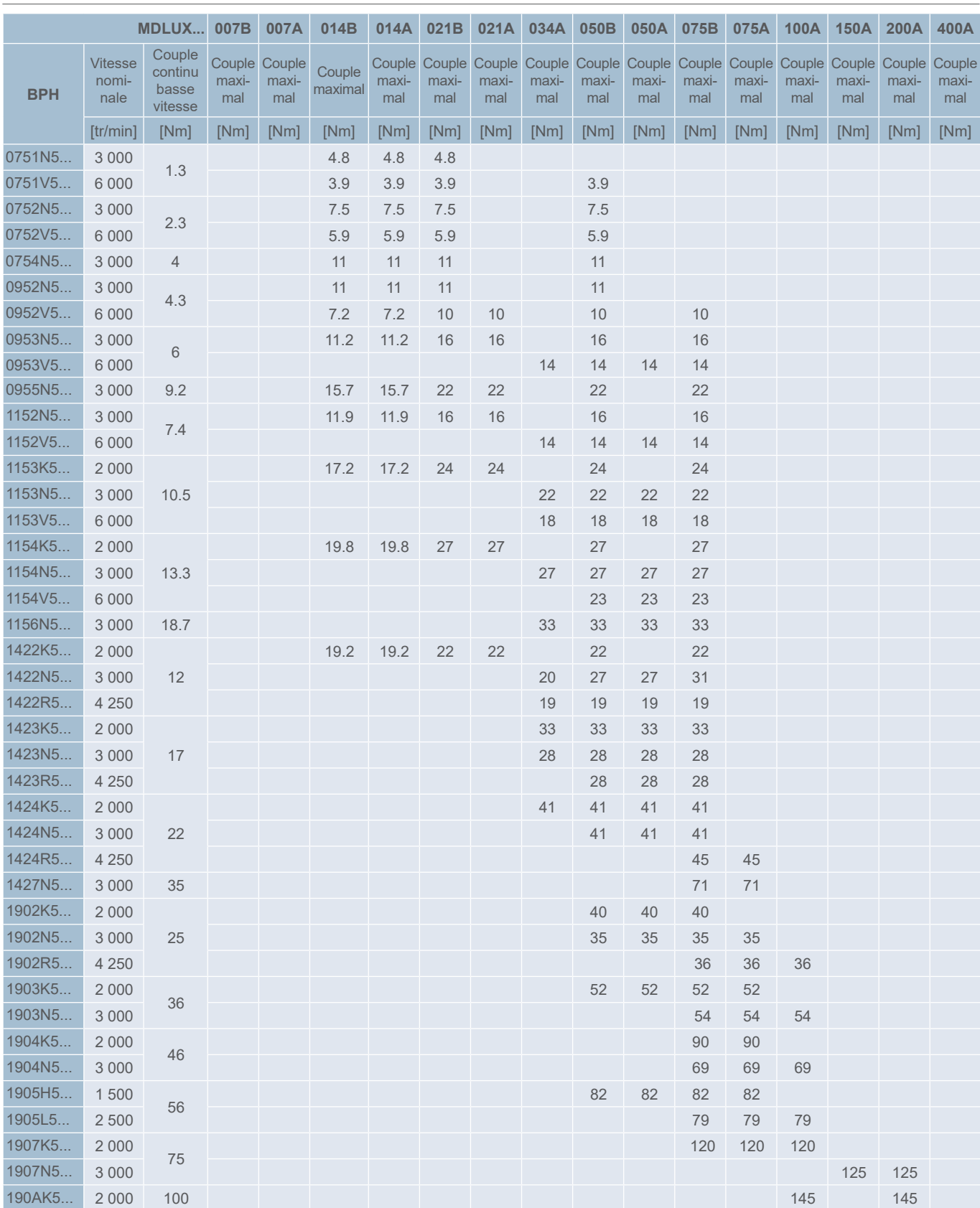

Association des moteurs BPH avec NUMDrive X

### Association des moteurs BPH avec NUMDrive X (fréquence de commutation 10 kHz)

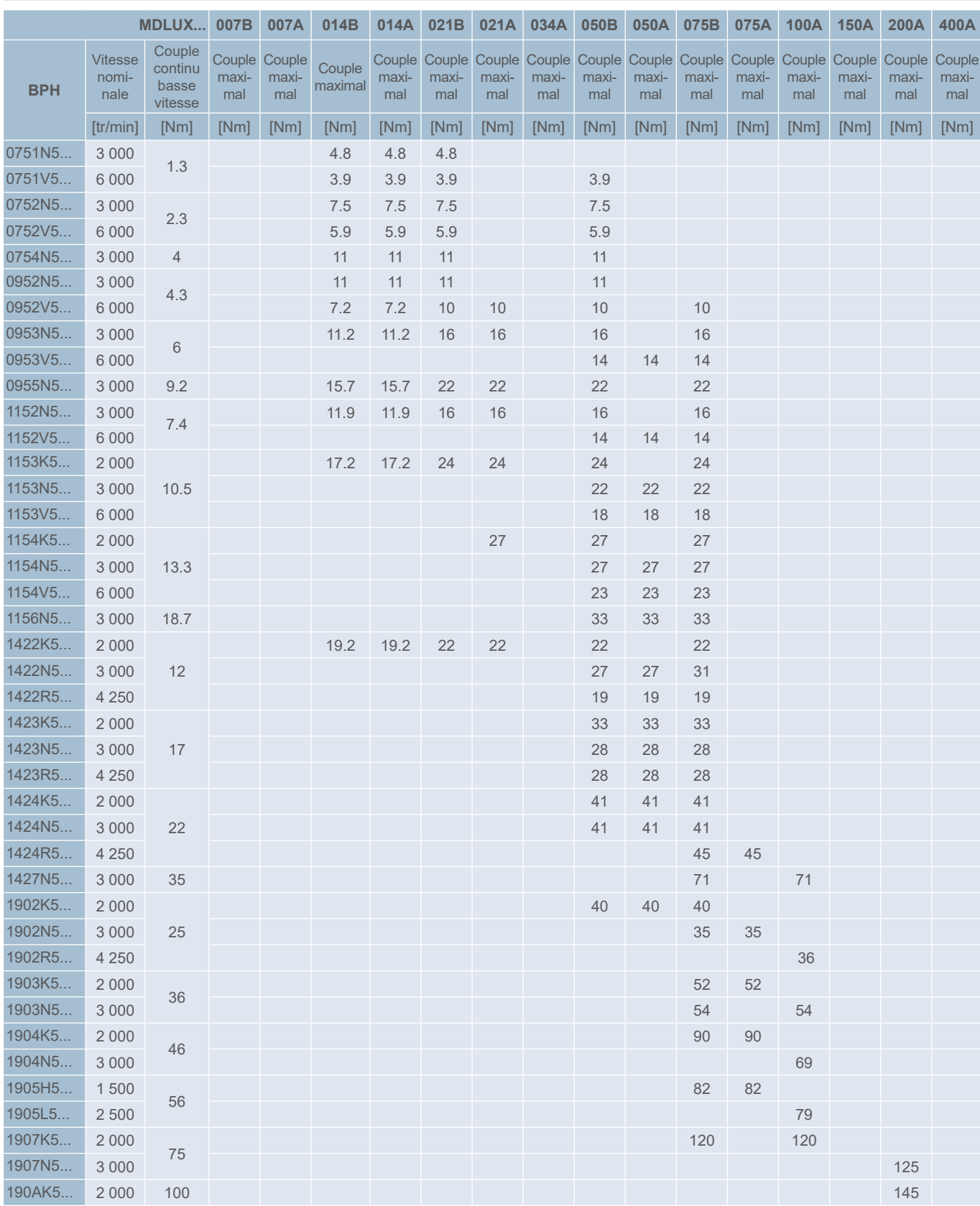

Association des moteurs BPG avec NUMDrive X

#### Association des moteurs BPG avec NUMDrive X (fréquence de commutation 5 kHz)

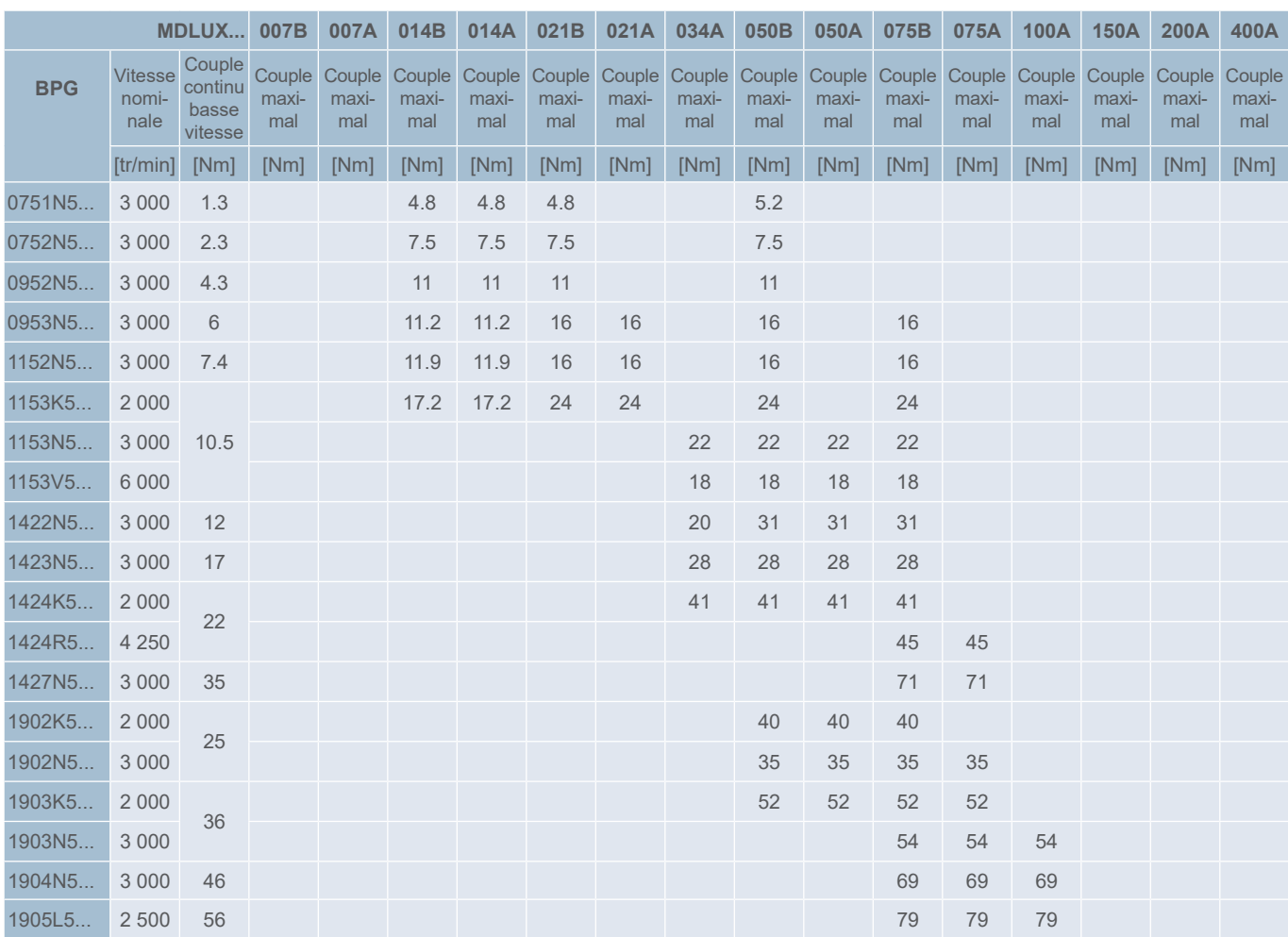

Dans le cas où le moteur est associé à un entraînement Bi-Axes, le couple continu à faible vitesse du moteur dépend du type de moteur connecté à la même unité de puissance. Reportez-vous au chapitre 8.6 du manuel du NUMDrive X M00030 pour plus de détails.

7

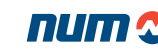

Association des moteurs BPG avec NUMDrive X

#### Association des moteurs BPG avec NUMDrive X (fréquence de commutation 10 kHz)

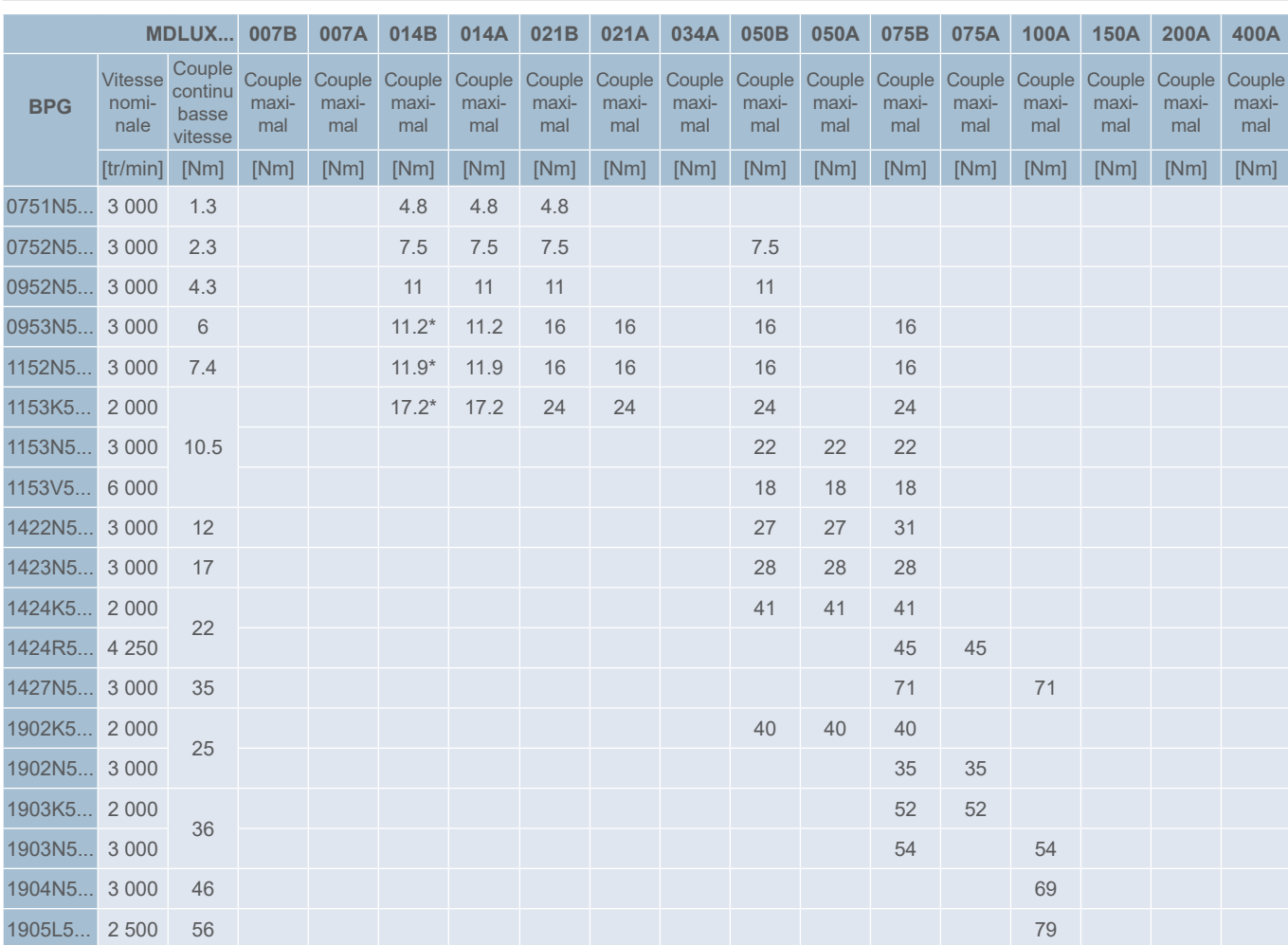

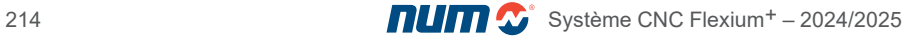

Association des moteurs BHL avec NUMDrive X

#### Association des moteurs BHL avec NUMDrive X (fréquence de commutation 5 kHz)

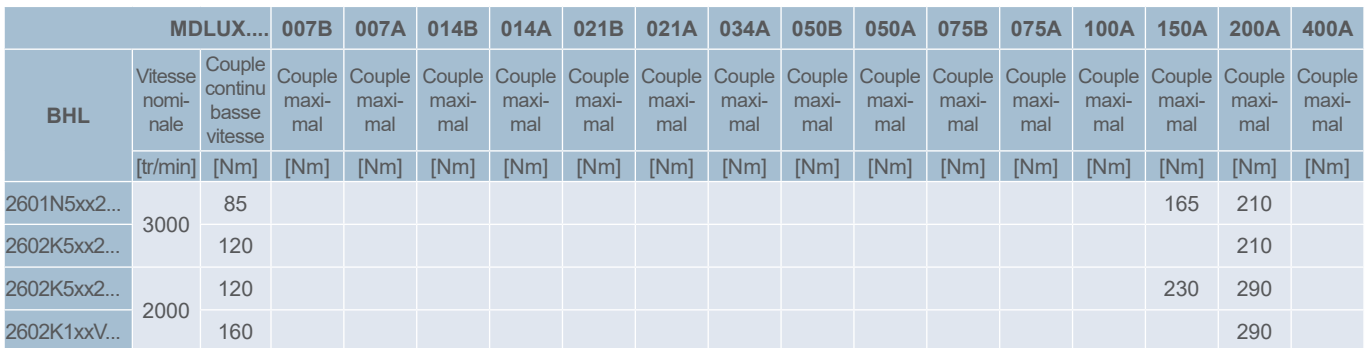

#### Association des moteurs BHL avec NUMDrive X (fréquence de commutation 10 kHz)

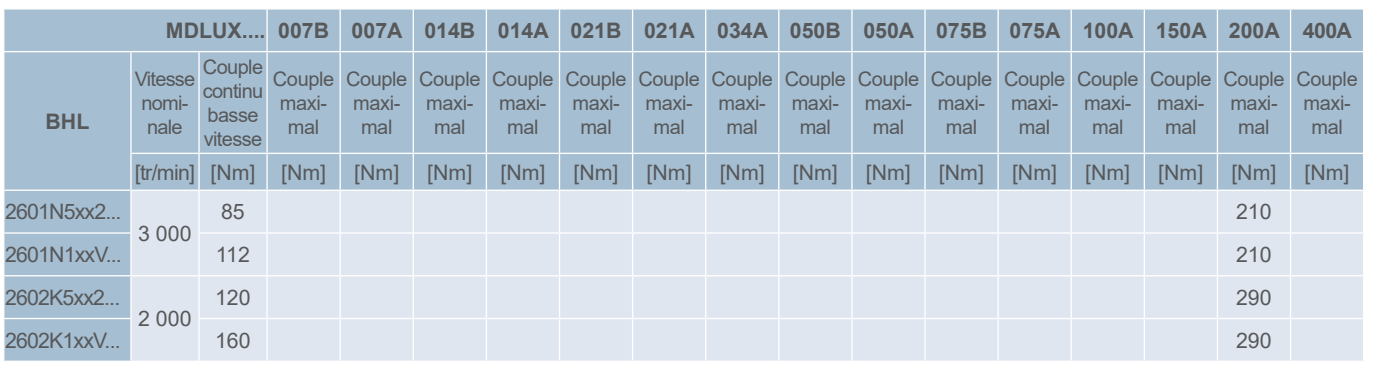

V = Version ventilée

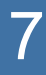

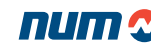

Association des moteurs TMX avec NUMDrive X

### Association des moteurs TMX avec NUMDrive X (fréquence de commutation 5 kHz)

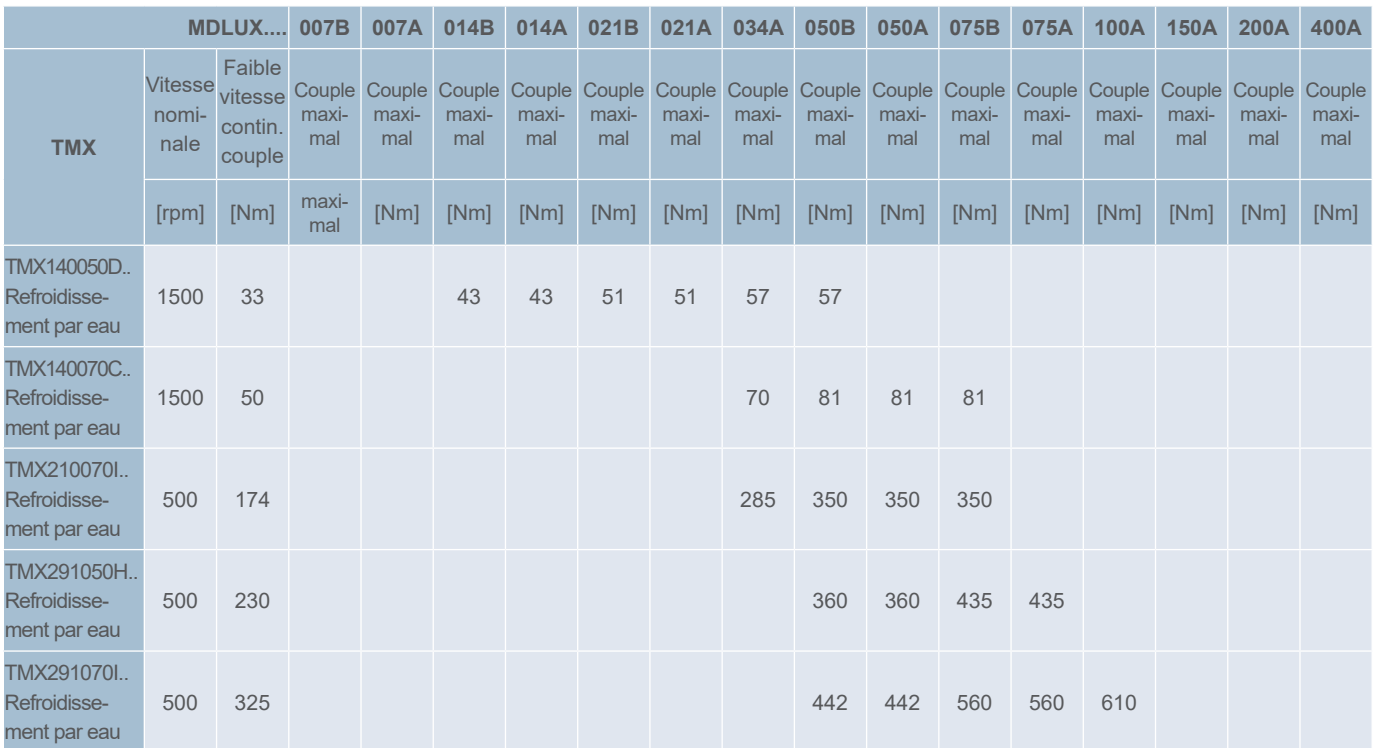

### Association des moteurs TMX avec NUMDrive X (fréquence de commutation 10 kHz)

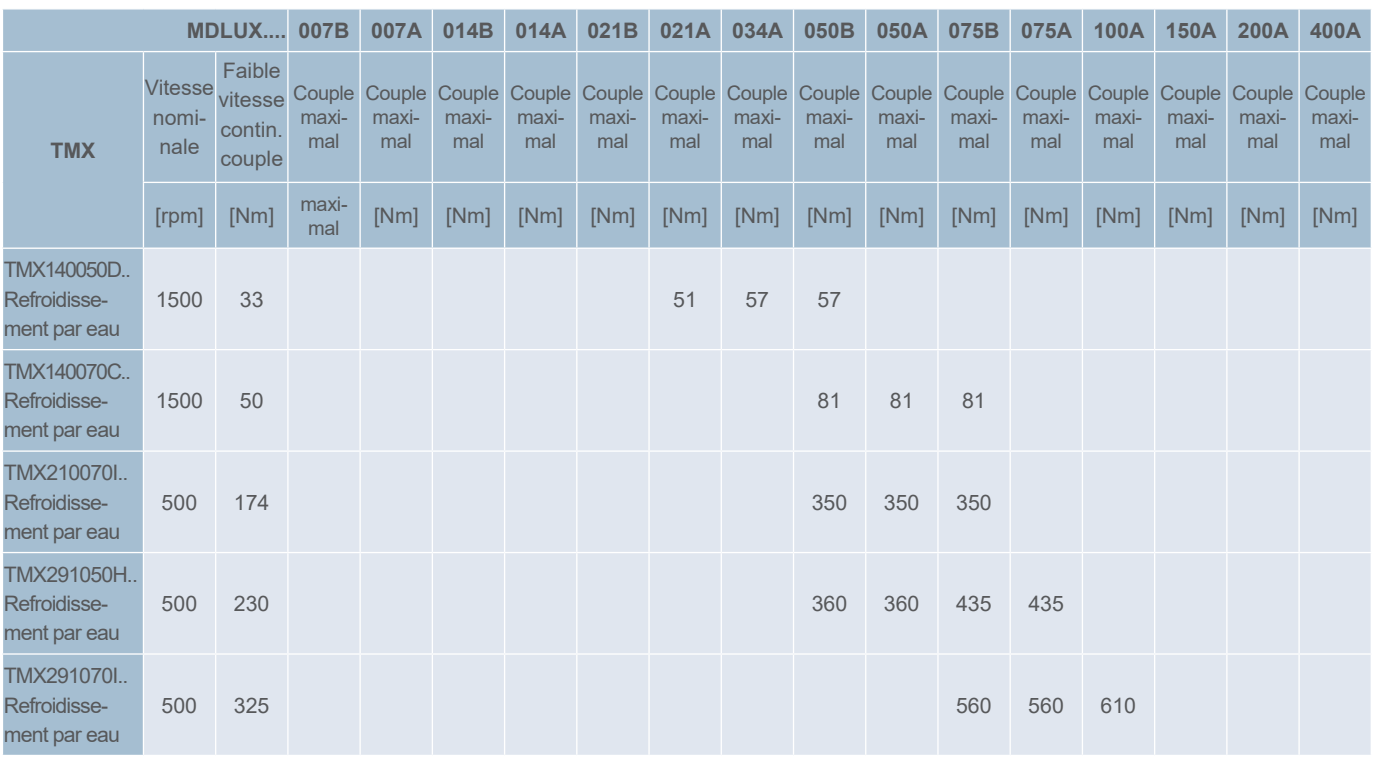
## Moteurs de broche

Description générale

## Description générale

Moteur AMS : Caractéristiques de puissance et de couple en fonction de la vitesse

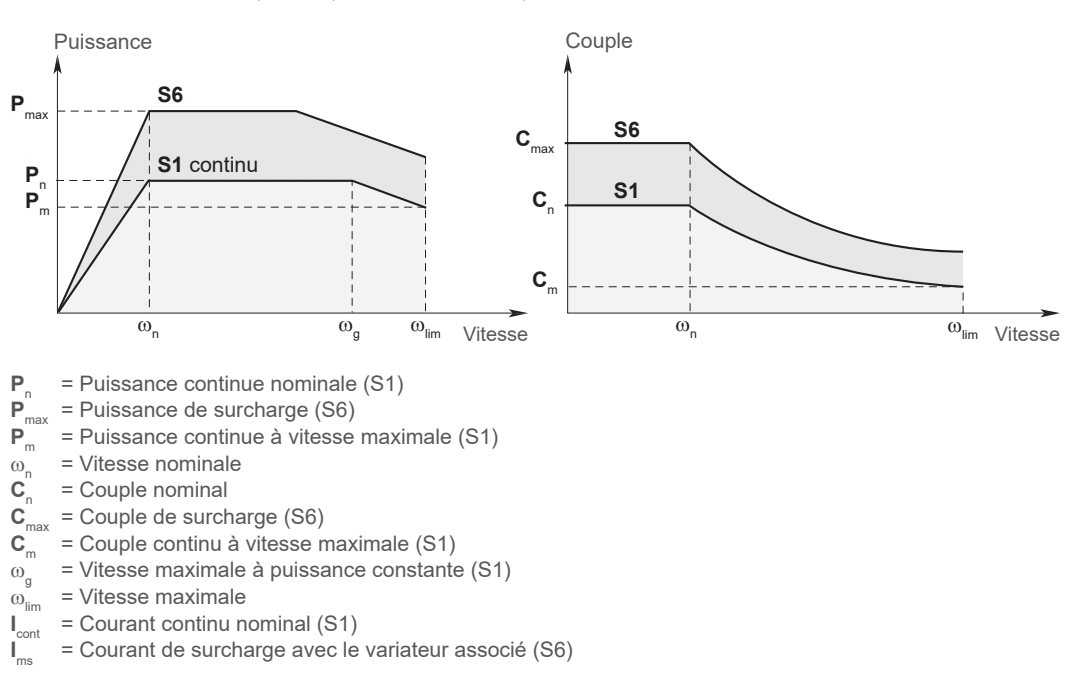

#### Données de service

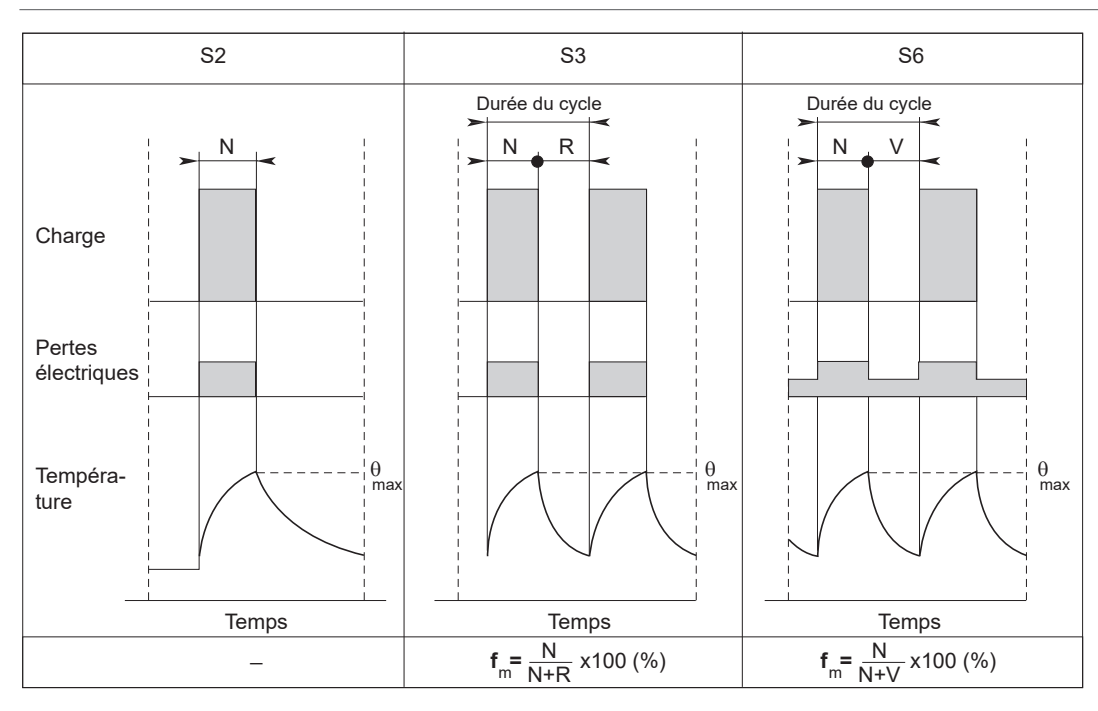

**N** = Fonctionnement à la puissance  $P_{\text{max}}$ <br>**R** = Temps mort

 $R = Temps$  mort<br> $V = Fonctionnen$ 

**= Fonctionnement hors charge** 

 $f_m$  = Cycle de travail

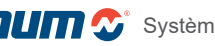

## Moteurs de broche

Association des moteurs de broche AMS et IM avec NUMDrive X

# Association des moteurs AMS avec NUMDrive X (fréquence de commutation 5 kHz)

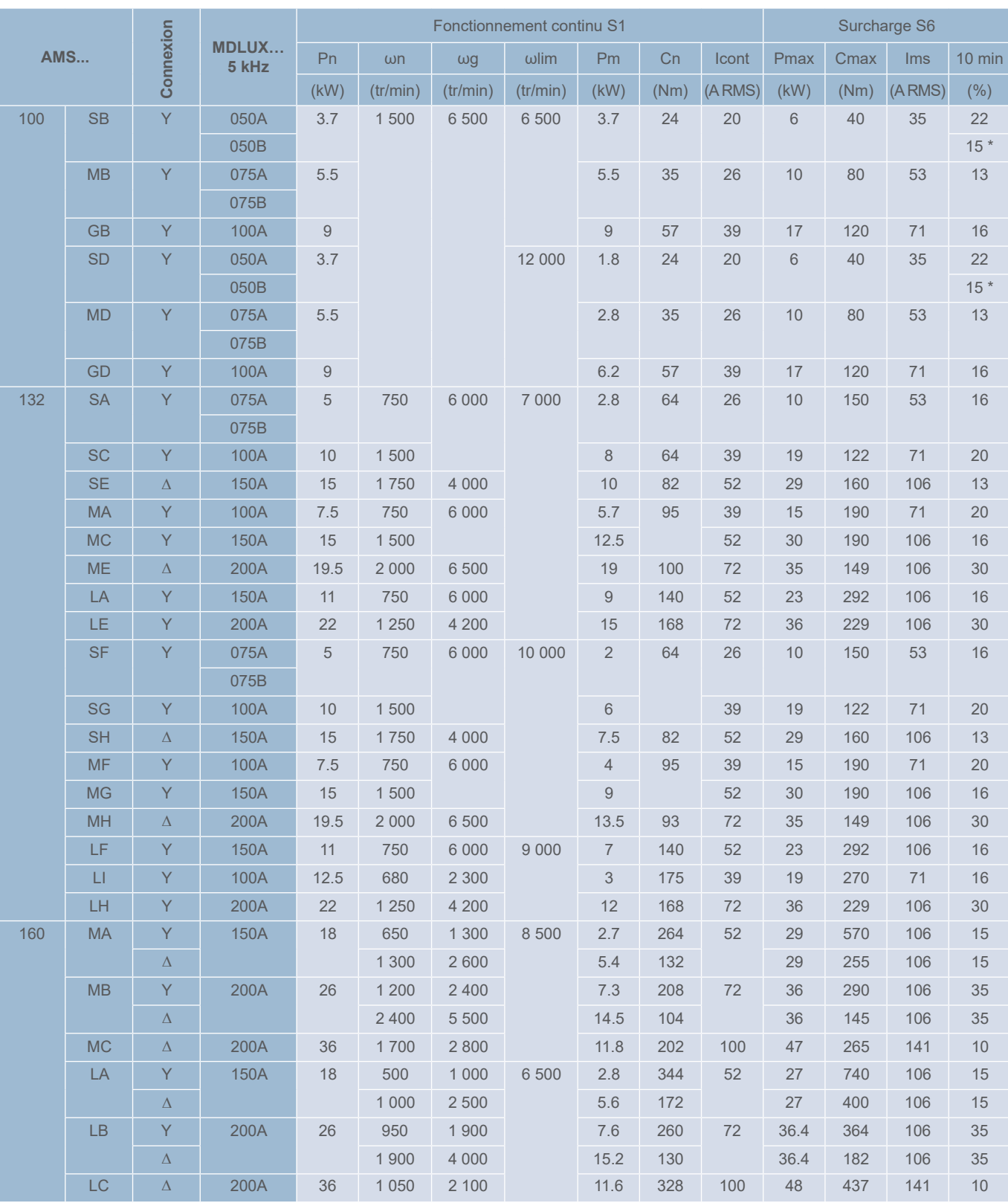

\* Performances limitées par l'association avec le type de variateur (variateur Bi-Axes)

# Associations moteur/variateur

## Moteurs de broche

Association des moteurs de broche AMS et IM avec NUMDrive X

# Association des moteurs IM avec NUMDrive X (fréquence de commutation 5 kHz)

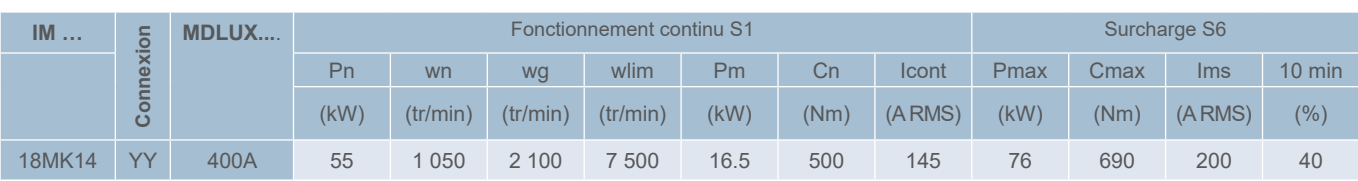

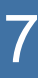

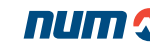

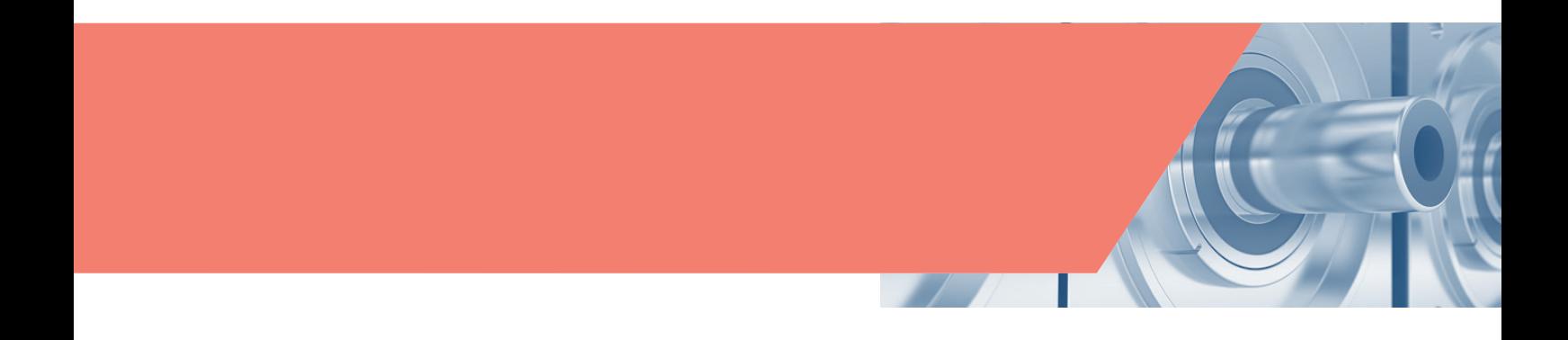

#### **Description**

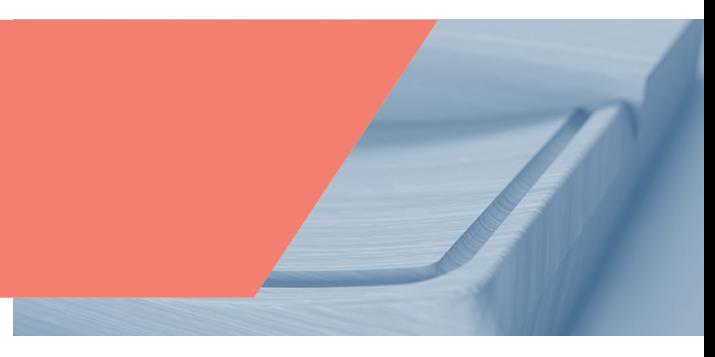

#### NUMDrive X

Le design moderne des variateurs NUMDrive X en fait le complément idéal de la CNC Flexium<sup>+</sup>.

Le NUMDrive X se distingue par sa forte densité de puissance. Ces variateurs sont un concentré de puissance de calcul et d'entraînement, et ce dans un encombrement très réduit. Ils affichent ainsi un des meilleurs rapport puissance/volume du marché. Un haut degré d'intégration et d'efficacité nous a permis de développer un module qui positionne le NUMDrive X comme l'un des entraînements haut de gamme les plus compacts disponibles sur le marché. Avec une faible profondeur et une largeur modulaire (multiple de 50 mm), la configuration de l'armoire est considérablement simplifiée.

La gamme se caractérise par une large plage d'intensités (de quelques ampères jusqu'à 282 A RMS). Les versions Bi-Axes proposées peuvent atteindre 2x53 A RMS pour une optimisation de chaque application au moindre coût. Pour des applications exigeantes en précision de positionnement et en vitesse, et des coûts réduits, les variateurs NUMDrive X sont parfaitement adaptés à la machine et à l'application concernées.

Le NUMDrive X est un système modulaire optimisé pour les applications à axes multiples. Avec une unité commune pour l'alimentation de puissance, chaque groupement ne requiert qu'un seul raccordement au secteur, qu'un seul filtre de ligne et qu'une seule résistance de freinage, ce qui réduit le câblage et les coûts de l'installation. La modularité du système facilite également le transfert d'énergie entre les différents axes via le bus de puissance continu. Elle permet également d'utiliser l'énergie stockée à des fins de retrait d'urgence, par exemple et, dans le cas d'une alimentation à réinjection, de renvoyer l'énergie sur le réseau afin de réduire les frais d'exploitation. Une telle conception ouvre la voie à une démarche plus respectueuse de l'environnement.

Le NUMDrive X permet de choisir entre deux niveaux de performances :

- Variateurs performances standard (SP)
- Variateurs hautes performances (HP)

Avec une résolution interne élevée, un temps d'échantillonnage très court et des algorithmes optimisés, les versions hautes performances sont conçues pour des applications pointues et complexes pour les machines-outils de précision. La boucle de position dispose d'une large bande passante, qui permet d'obtenir une précision et une vitesse de déplacement exceptionnelle. Le NUMDrive X fonctionne avec pratiquement tous les systèmes de mesure et peut contrôler une large variété de moteurs (servomoteurs, moteurs couples, linéaires, asynchrones) qu'ils soient produits par NUM ou par d'autres fabricants. Cela permet ainsi de garantir une optimisation de la solution du point de vue technique et économique.

Les versions hautes performances de NUMDrive X intègrent également une fonctionnalité unique appelée DEMX (Drive Embedded Macro, macro intégrée au variateur). Celle-ci permet aux utilisateurs de développer leur propre macro temps réel pouvant interagir avec toutes les ressources matérielles et logicielles du variateur, y compris en agissant sur les algorithmes de régulation. Les utilisateurs peuvent concevoir et mettre en oeuvre des filtres et des contrôles ou définir des points de test et créer des sorties pilotées suivant des leurs propres règles.

Les versions performances standards de NUMDrive X sont, quant à elles, parfaitement adaptées pour les systèmes et les machines-outils de précision de complexité moyenne, ainsi que pour les applications à coût réduit.

Dans le cadre de l'architecture NUMSafe, le NUMDrive X offre des fonctionnalités de déplacement sécurisé au moyen des modules suivants :

- NUM-STOX est le module de base pour la mise en oeuvre de la fonction Arrêt sûr (certifiée jusqu'au niveau SIL 3, conformément à la norme IEC 61508). Ce module permet de développer les fonctions E-STOP de catégorie 0 et 1 conformément à la norme EN 60204-1.
- NUM-SAMX est le module de fonctionnalité avancée qui offre un très grand nombre de fonctions de contrôle de déplacement sécurisé, telles que : STO (Arrêt sécurisé), SLS (Vitesse réduite sécurisée), SOS (Arrêt de fonctionnement sécurisé), SS1 (Stop sécurisé 1), SS2 (Stop sécurisé 2), SLP (Position limitée sécurisée), SDM (Contrôle de direction sécurisé) et SCA (Cames électroniques sécurisées).

Tout constructeur de machines a expérimenté la complexité du câblage du capteur et sait combien les opérations d'installation et de mise au point sont longues et difficiles. Le NUMDrive X introduit une innovation révolutionnaire afin de surmonter ces difficultés : il intègre une interface de capteur entièrement numérique qui utilise un protocole de communication bifilaire. Ces deux fils sont intégrés dans le câble d'alimentation. Pour les caractéristiques plus détaillées de tels capteurs, veuillez consulter le chapitre Moteurs.

L'association de NUMDrive C et de l'interface CANopen constitue la solution la mieux adaptée pour la commande des axes ou des broches auxiliaires. L'interface CAN est partiellement conforme au profil DS402. Des fichiers EDS (Electronic Data Sheet) sont disponibles pour les applications en versions mono et Bi-Axes.

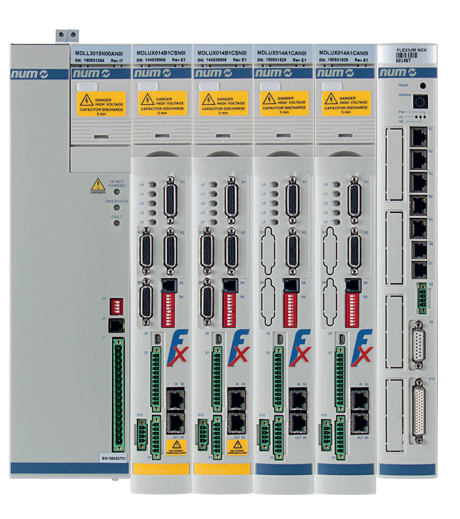

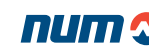

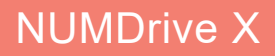

### Vue d'ensemble

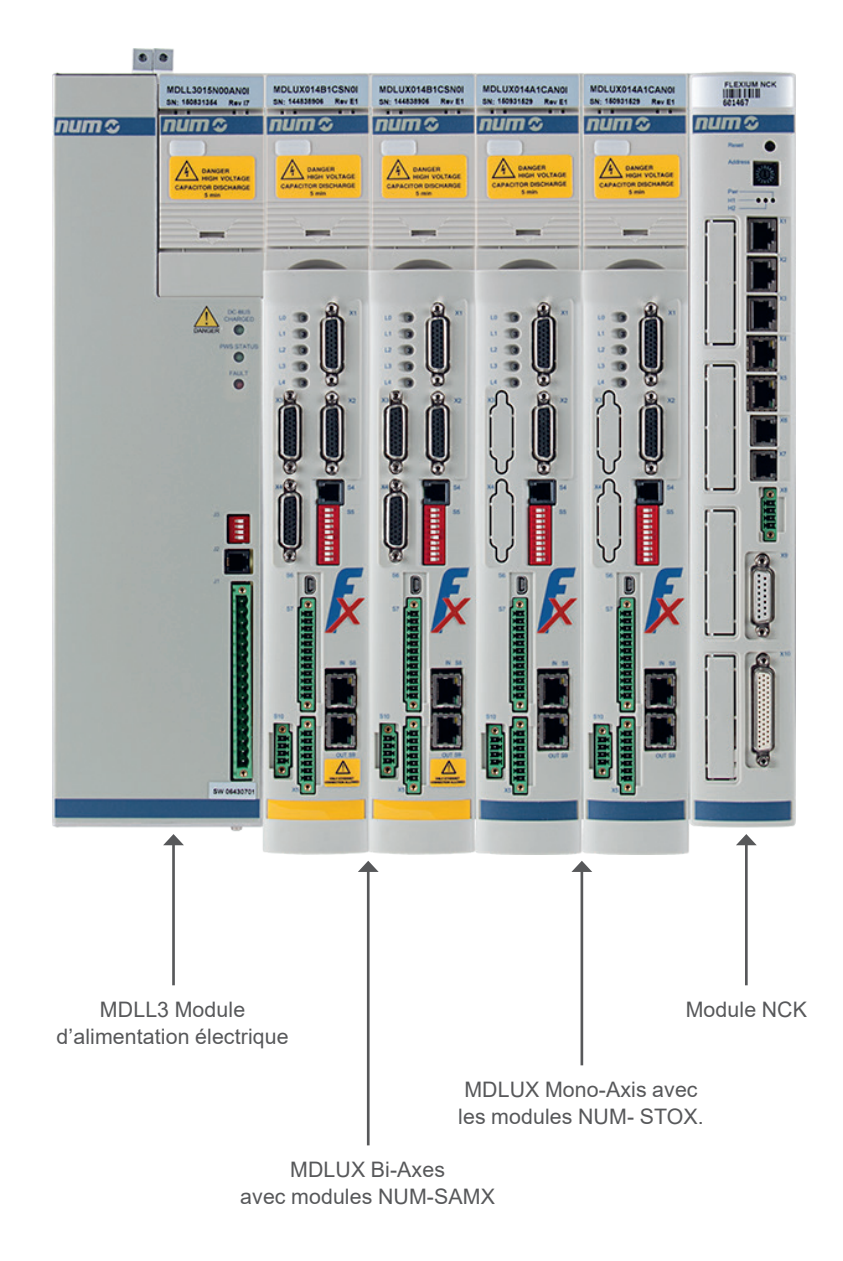

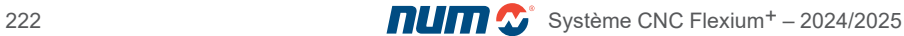

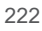

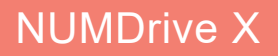

Description générale de MDLUX (exemple d'un module Bi-Axes haute performance avec NUM-SAMX)

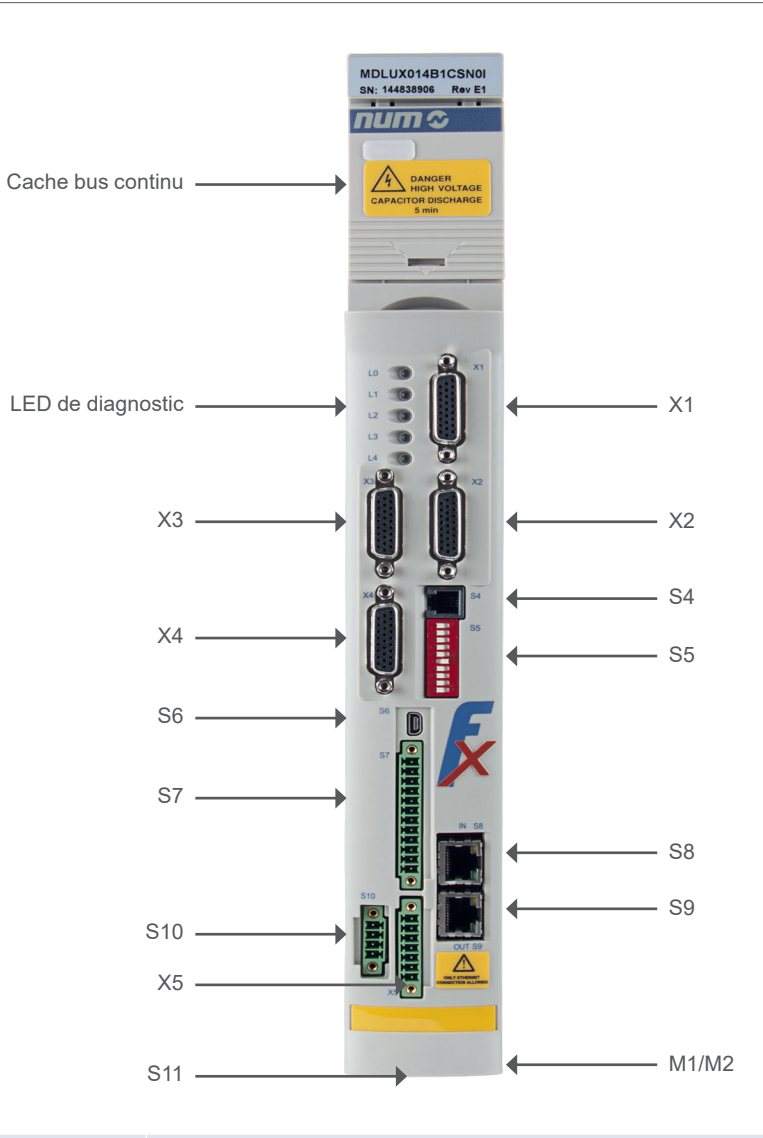

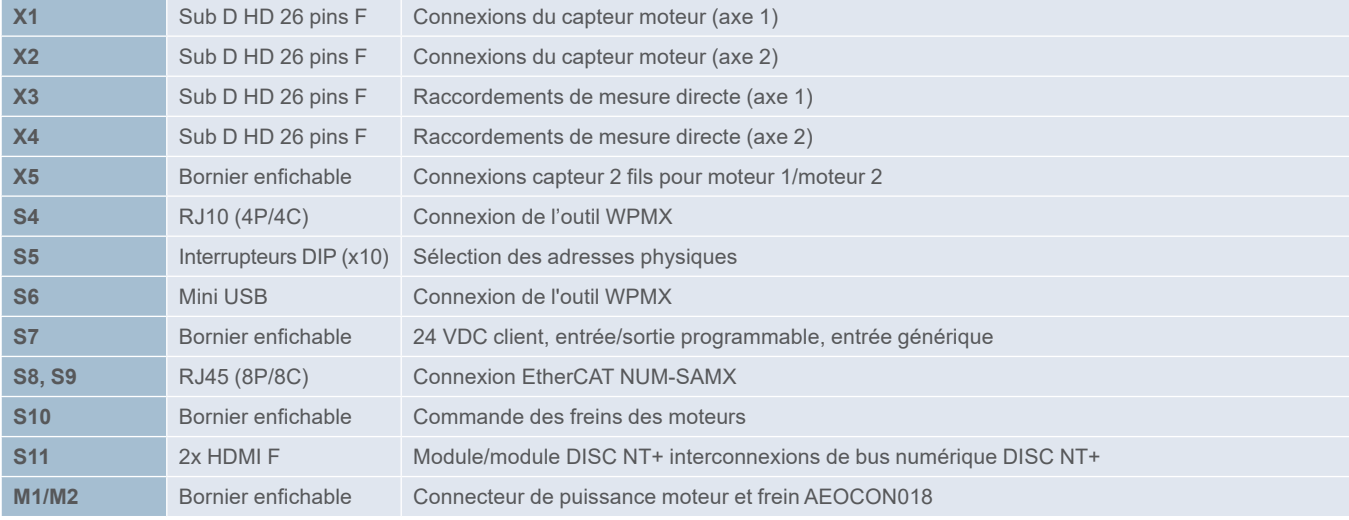

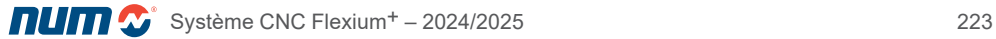

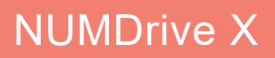

# Caractéristiques générales

# Caractéristiques générales

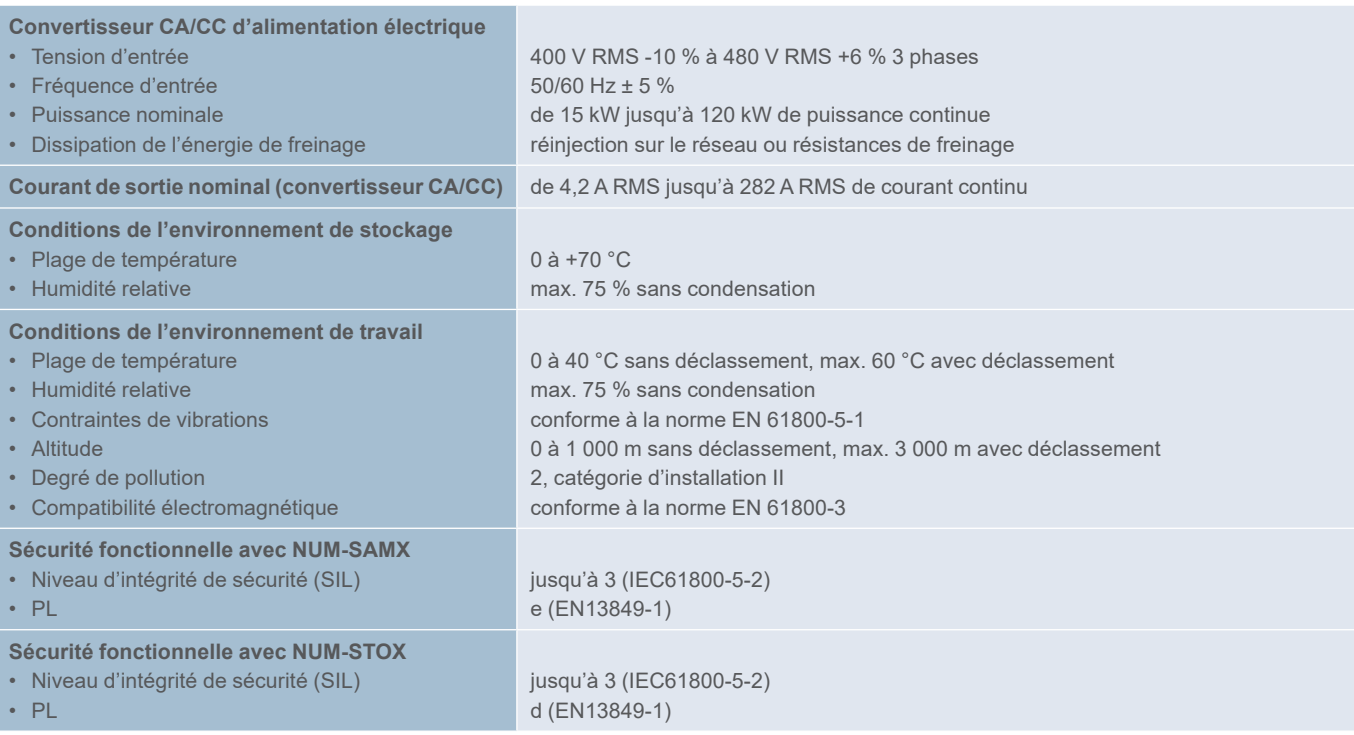

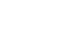

### Caractéristiques des modules d'alimentation de puissance

#### Caractéristiques techniques de l'alimentation de puissance (MDLL)

Les alimentations MDLL sont conçues pour être utilisées avec NUMDrive C et NUMDrive X. Elles fournissent la tension principale via le bus continu ainsi que la tension de commande (tension auxiliaire).

Ces alimentations sont disponibles en différentes puissances avec dissipation de l'énergie de freinage, soit dans une résistance externe, soit par réinjection sur le réseau.

MDLQ est un module d'alimentation auxiliaire qui est utilisé lorsque la puissance auxiliaire fournie par MDLL n'est pas suffisante (nombre élevé de variateurs). Pour tout complément d'information, veuillez consulter le manuel d'installation.

#### Alimentation de puissance passive avec résistance de freinage

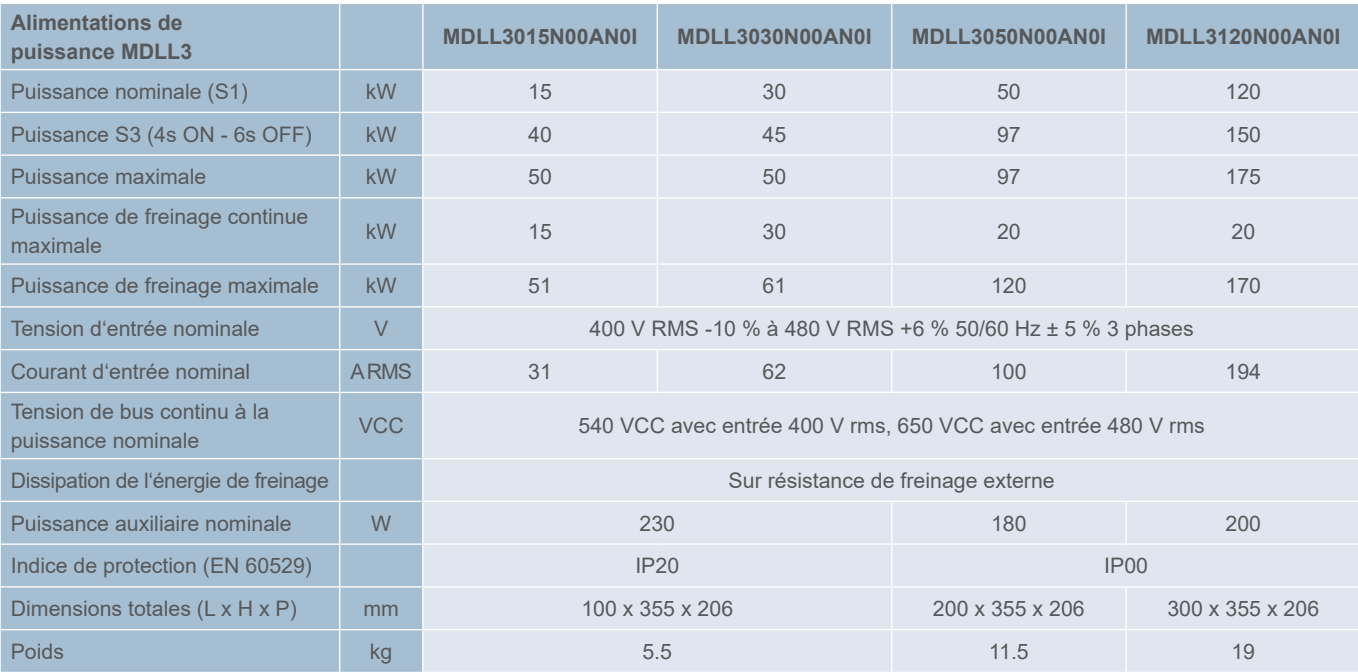

### Alimentation électrique à réinjection réseau

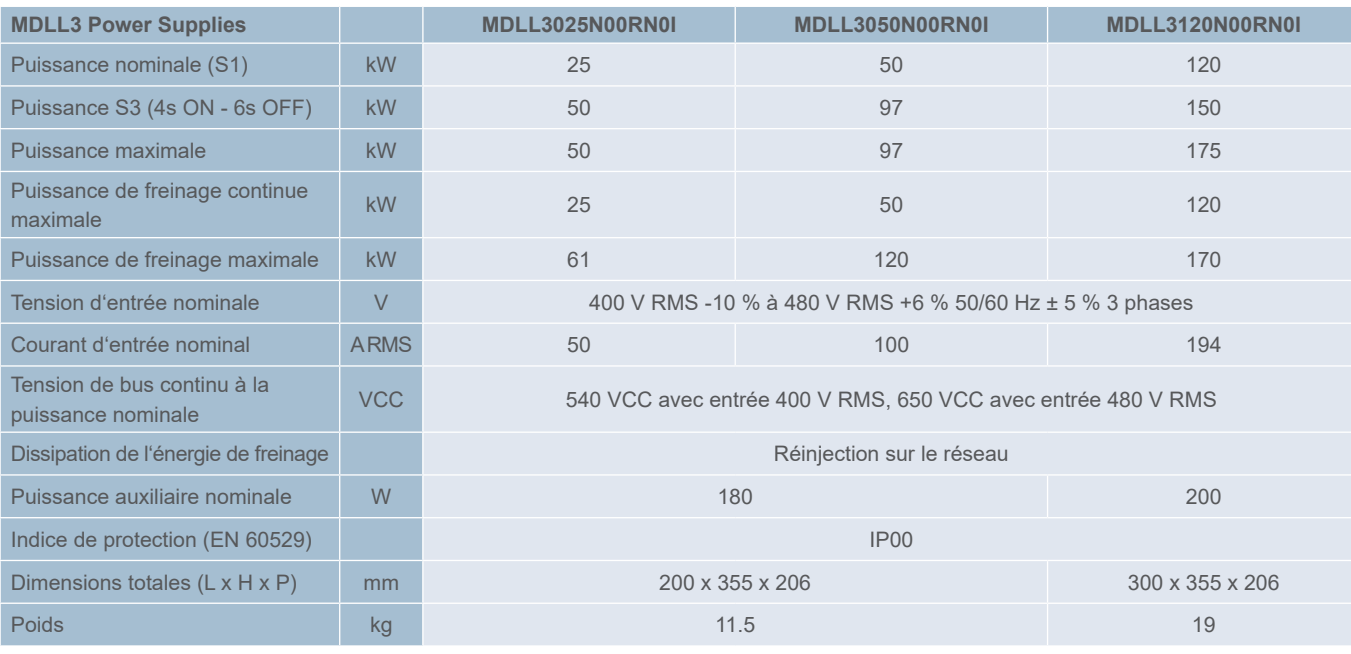

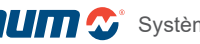

Caractéristiques des modules d'alimentation de puissance

### Alimentation de puissance à réinjection sur le réseau et régulation de tension de bus continu

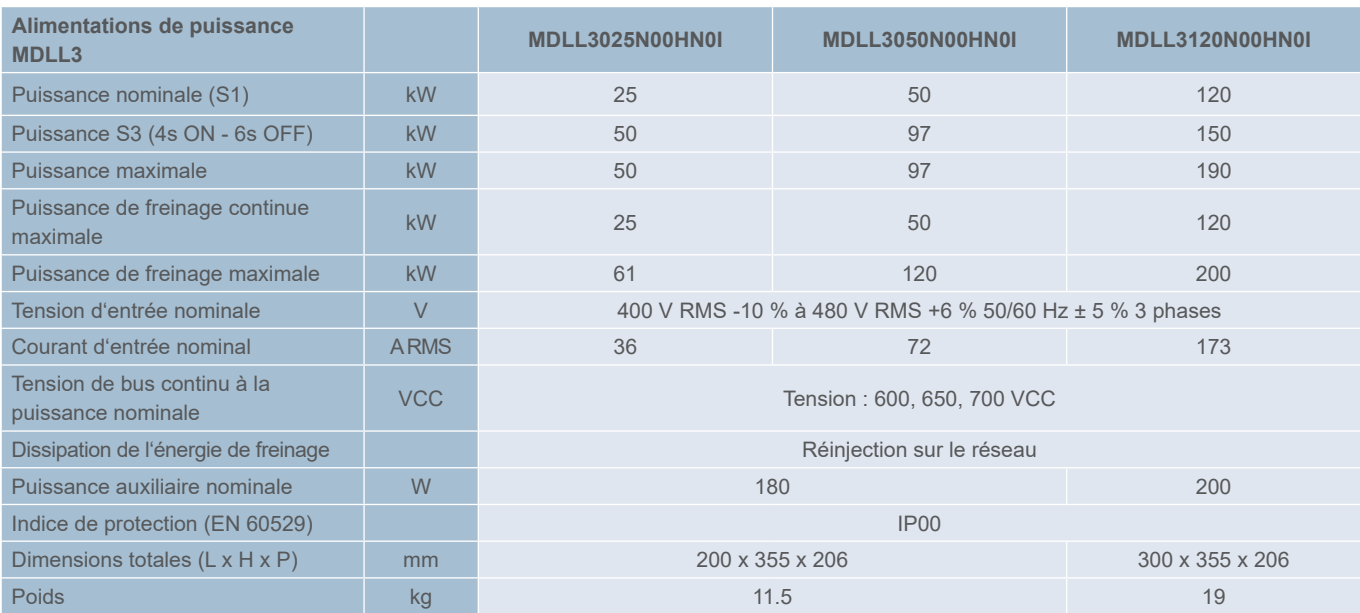

## Alimentation électrique passive monophasée 230 V RMS

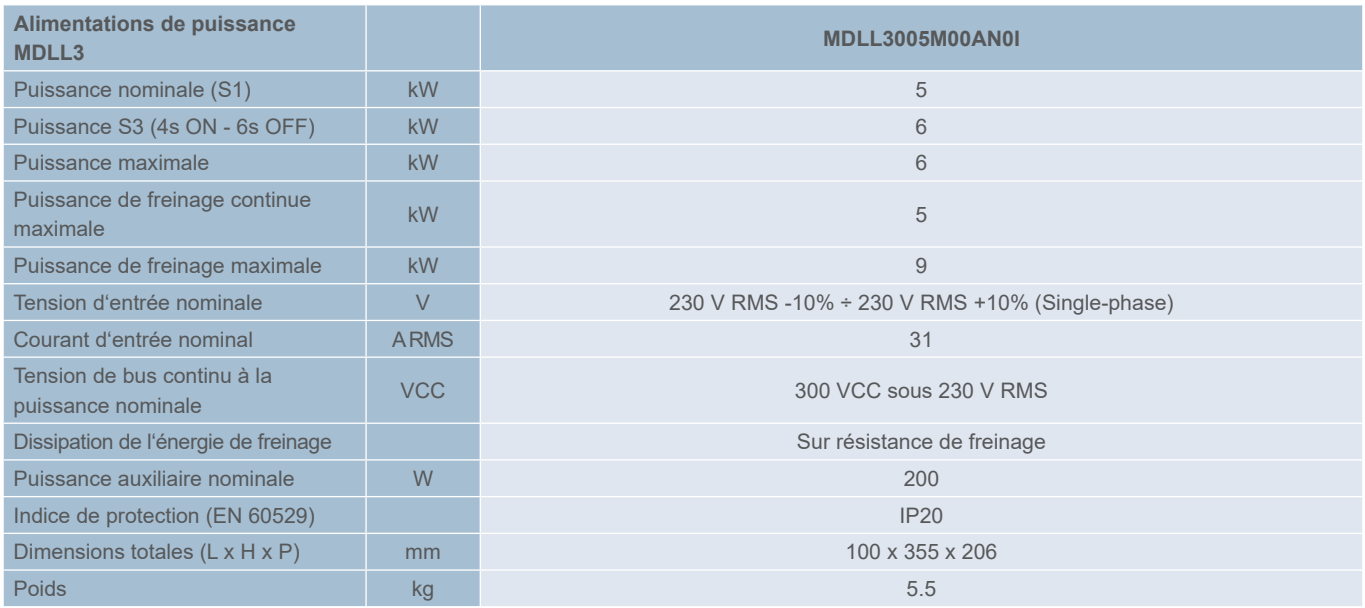

## Alimentation auxiliaire pour la tension de commande (auxiliaire)

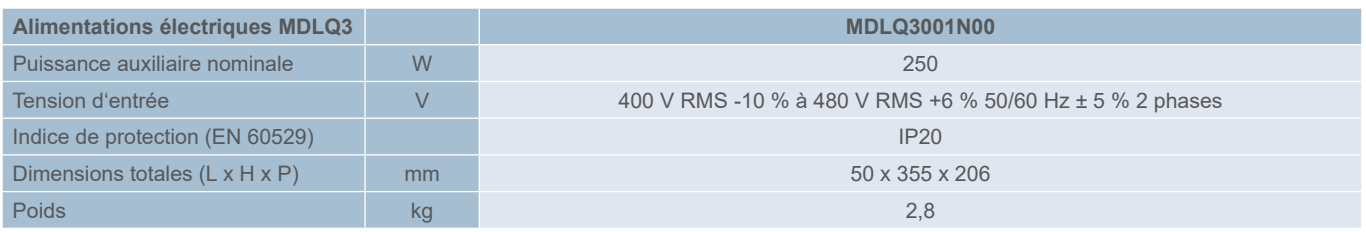

Le module d'alimentation auxiliaire MDLQ n'est nécessaire que si la sortie auxiliaire de la MDLL n'est pas suffisamment puissante pour répondre aux besoins de tension de commande de l'ensemble des variateurs. Pour tout complément d'information, veuillez consulter le manuel d'installation M00030.

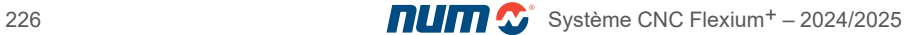

Fonctionnalités des variateurs

## Fonctionnalités des variateurs (MDLUX)

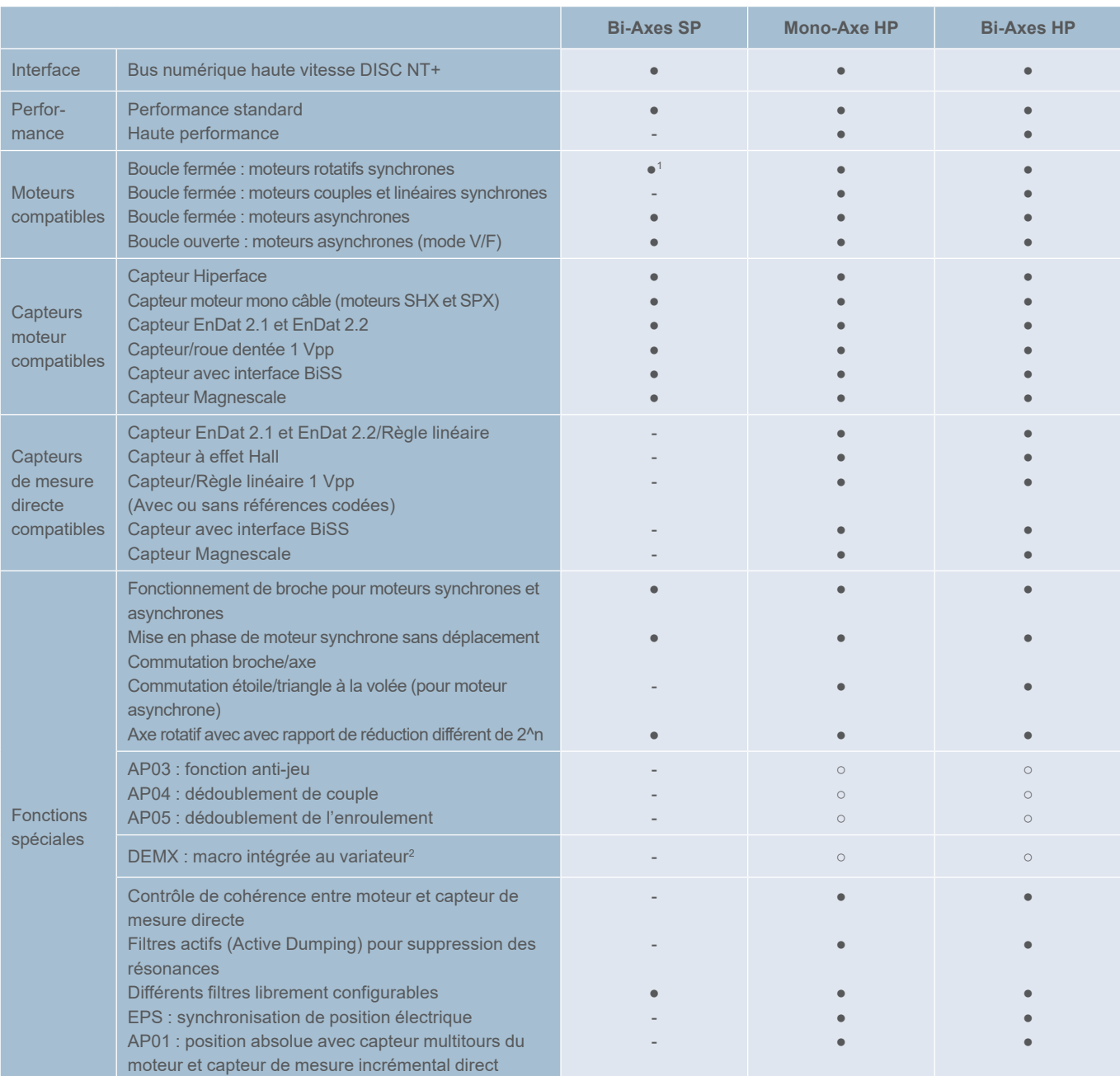

<sup>1</sup> Moteurs à 8 paires de pôles maximum pour des performances standard

<sup>2</sup> Soumis au contrôle international des exportations

● Standard online online and online online and online and online and online and online and online and online and online and online and online and online and online and online and online and online and online and online an

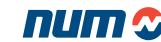

Fonctionnalités des variateurs

# Fonctionnalités des variateurs (MDLUX)

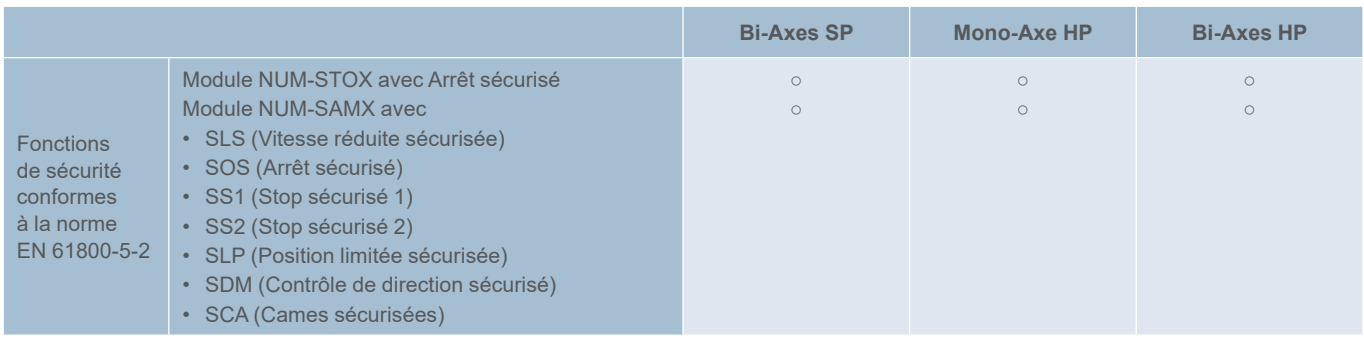

● Standard online online and online and online and online and online and online and online and online and online and online and online and online and online and online and online and online and online and online and onlin

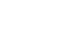

### Caractéristiques techniques des variateurs (MDLUX)

Les modules variateur MDLUX doivent être sélectionnés en fonction du moteur associé. Ils sont disponibles en 15 puissances décrites ci-dessous. Tous les modules MDLUX présentent la même profondeur et la même hauteur. Leur largeur varie par incréments modulaires standard (multiples de 50 mm), ce qui permet un montage aisé dans des armoires électriques. Grâce à une gestion interne du frein moteur, tout relais de contrôle externe est inutile.

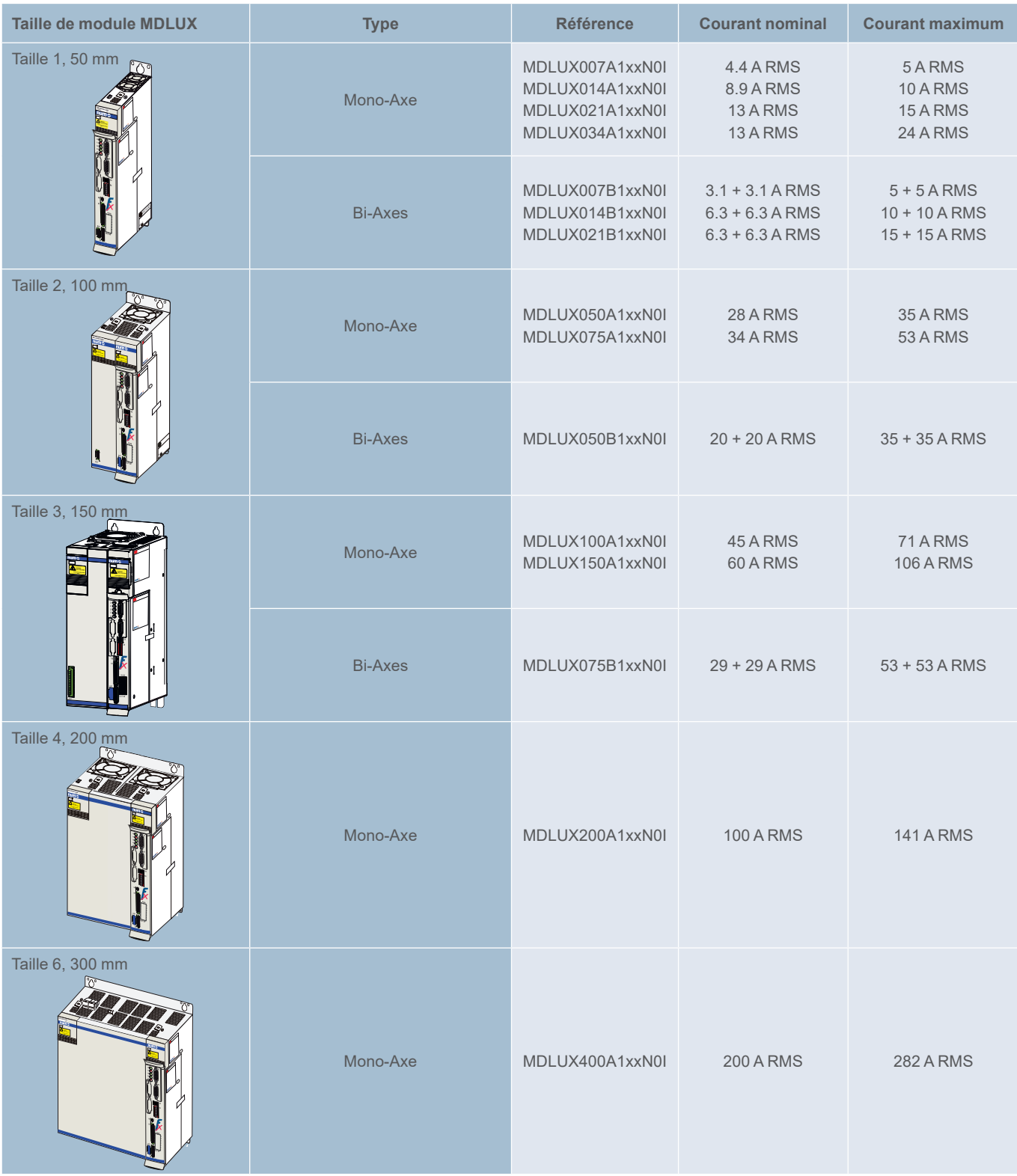

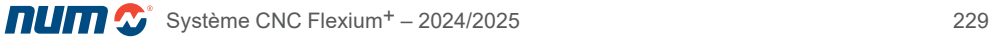

Caractéristiques techniques des variateurs

## Entraînement Mono-Axe jusqu'à 50 A

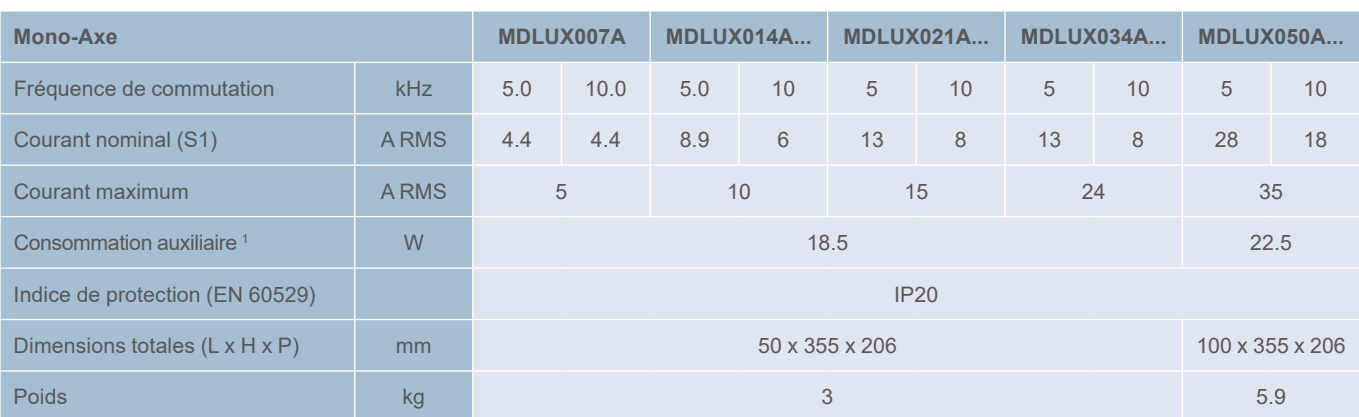

## Entraînement Mono-Axe jusqu'à 400A

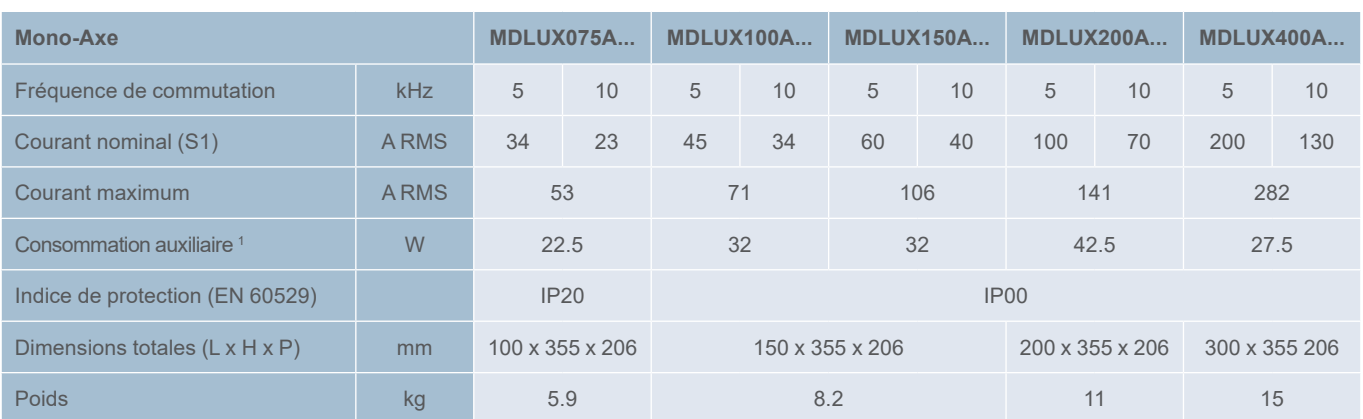

## Entraînement Bi-Axes

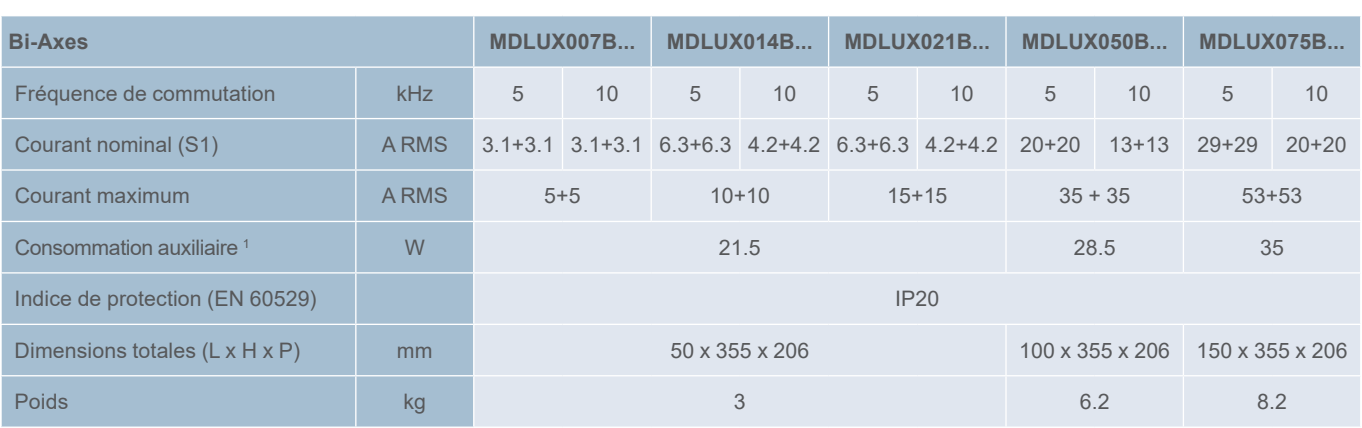

<sup>1</sup> Hors prise en compte de l'alimentation du capteur. Ajouter 1 W pour chaque capteur connecté (moteur ou direct). Se référer au manuel d'installation pour plus d'information, notamment sur les règles de dimensionnement.

## Encombrement des modules

Taille 1

## Dimensions des MDLUX et MDLL (taille 1)

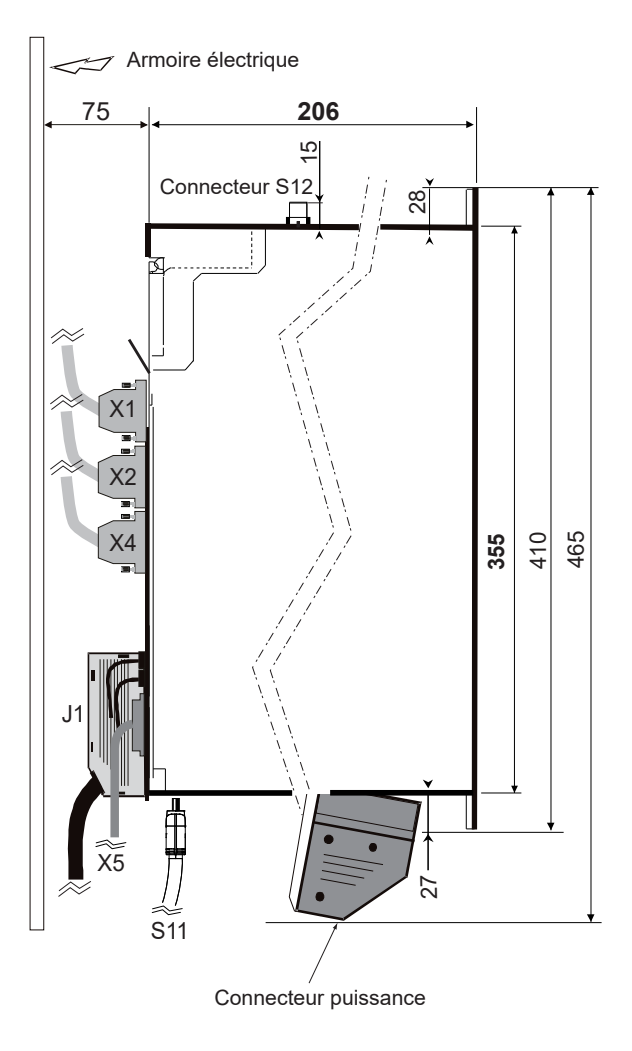

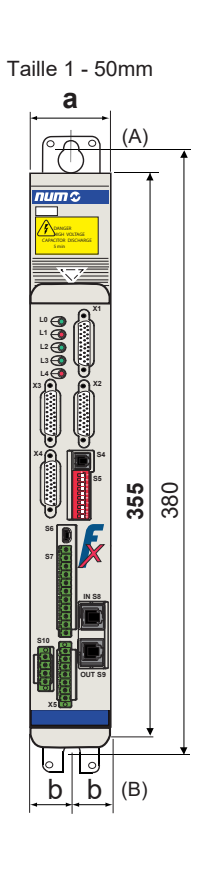

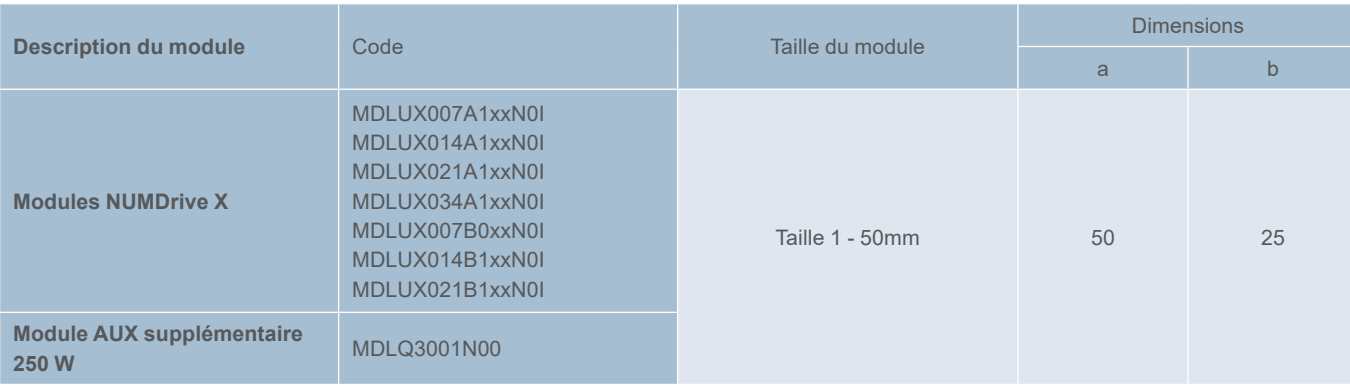

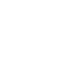

## Encombrement des modules

Taille 2

## Dimensions des MDLUX et MDLL (taille 2)

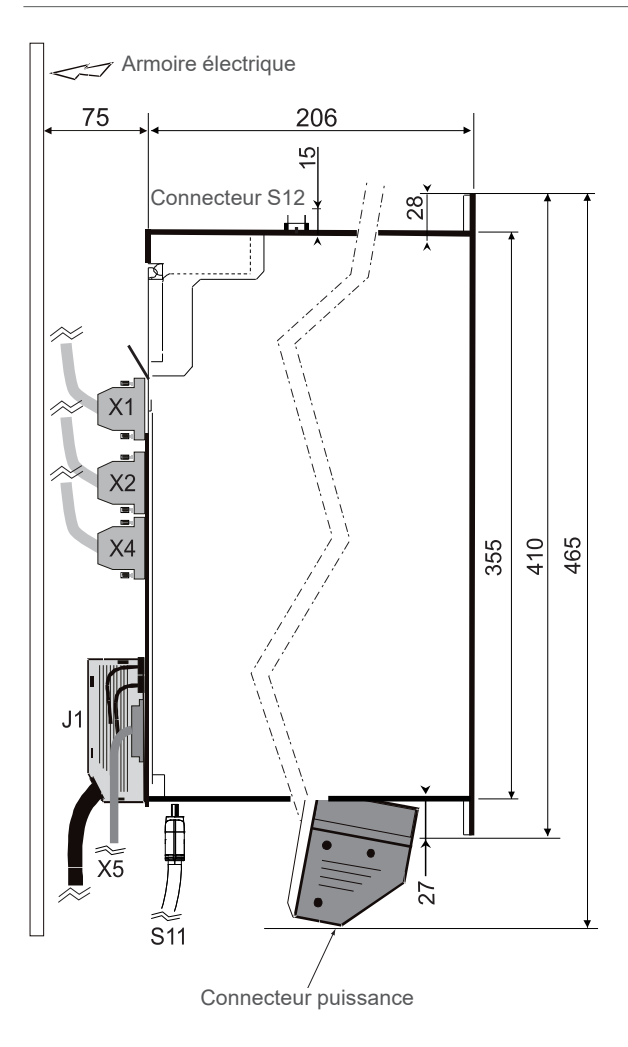

Size 2 - 100mm

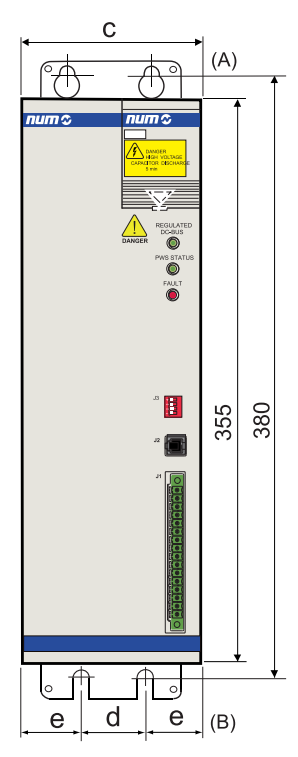

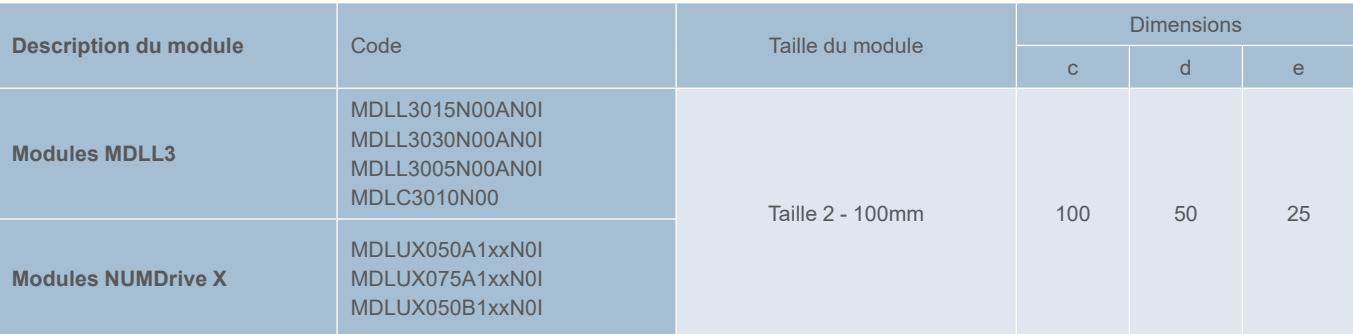

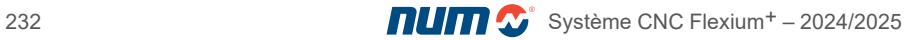

## Encombrement des modules

Taille 3

## Dimensions des MDLUX et MDLL (taille 3)

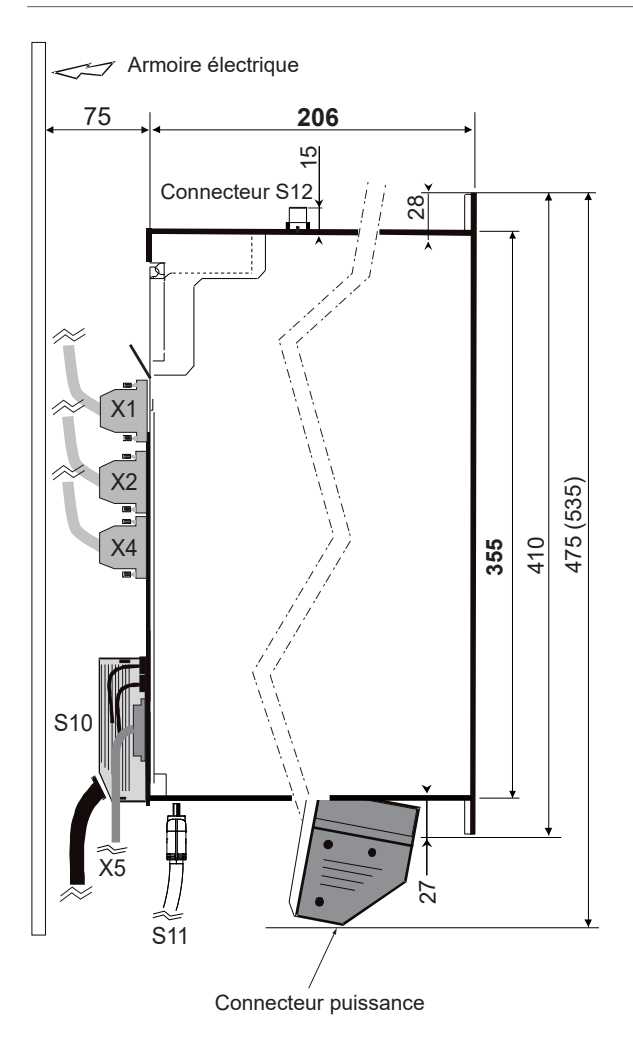

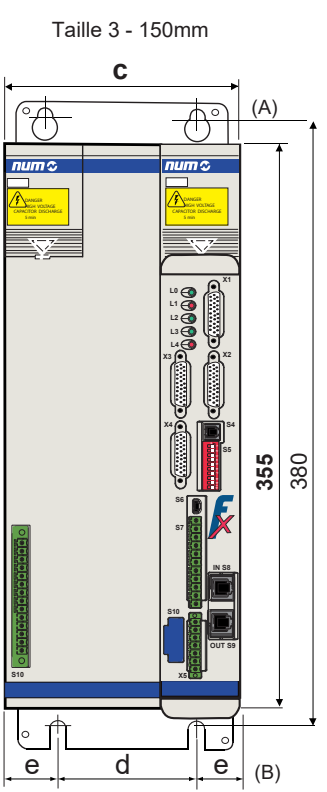

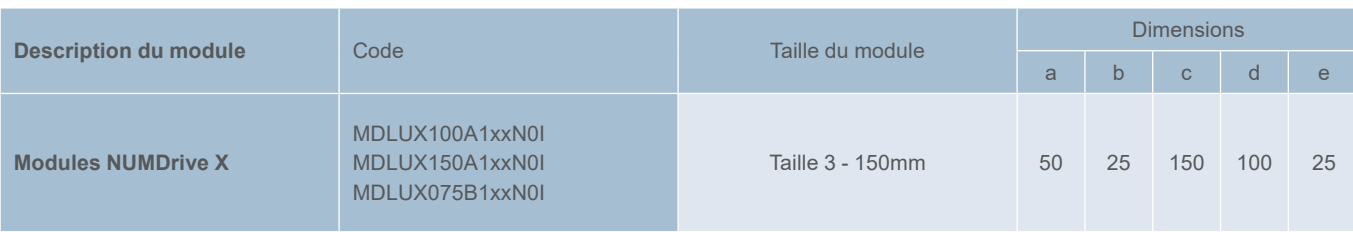

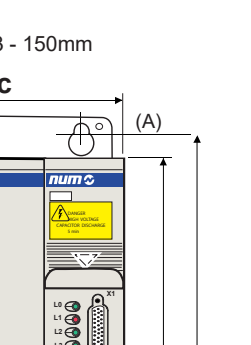

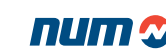

## Encombrement des modules

Taille 4

# Dimensions des MDLUX et MDLL (taille 4)

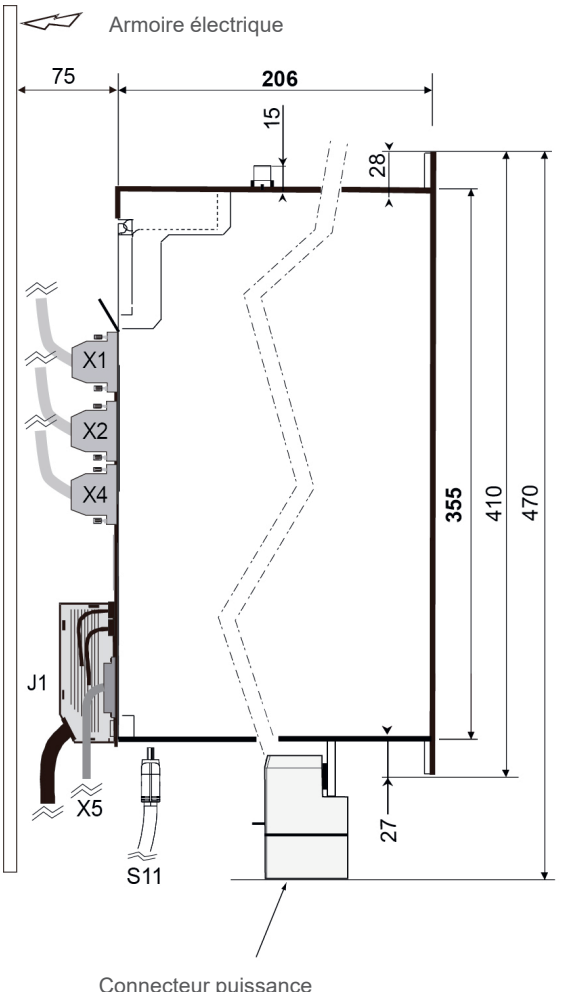

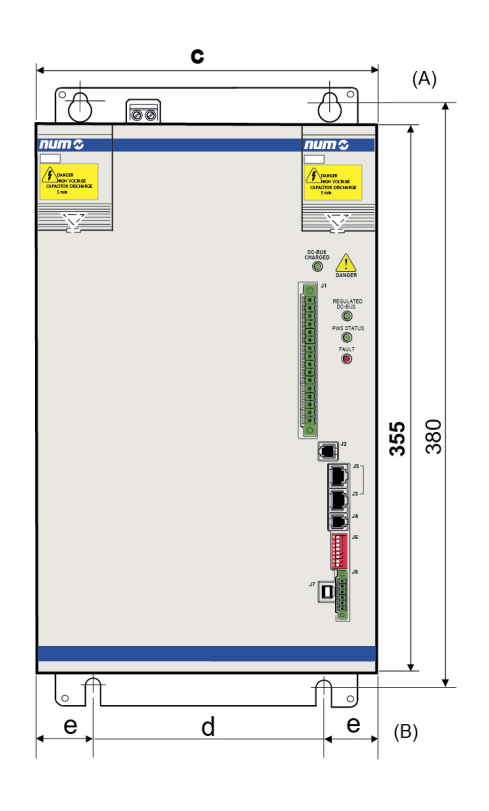

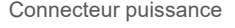

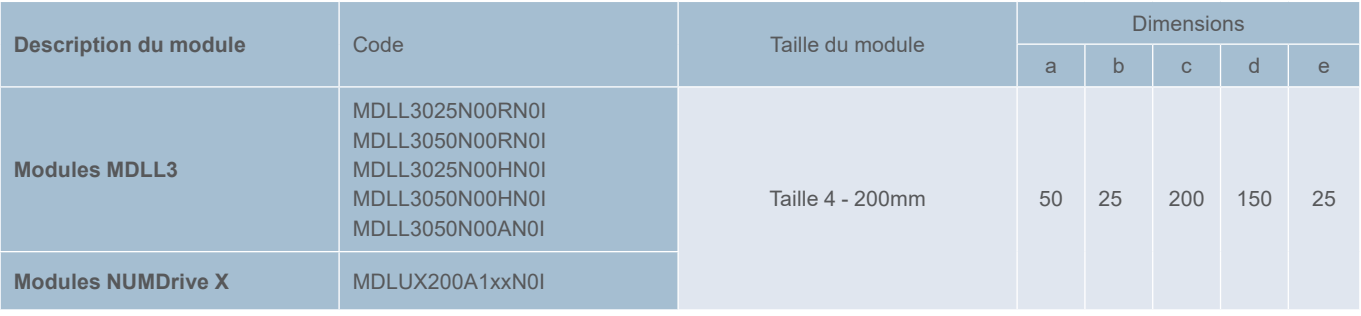

## Encombrement des modules

Taille 6

## Dimensions des MDLUX et MDLL (taille 6)

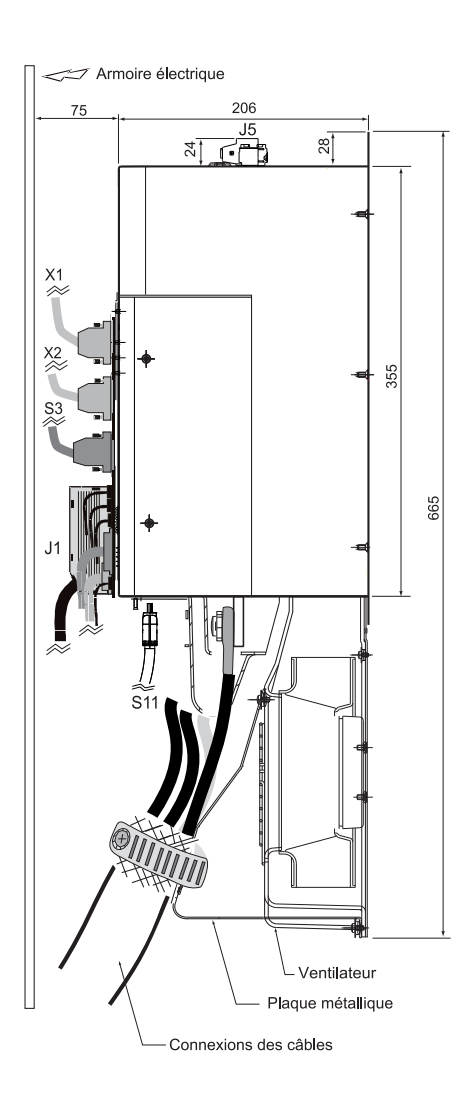

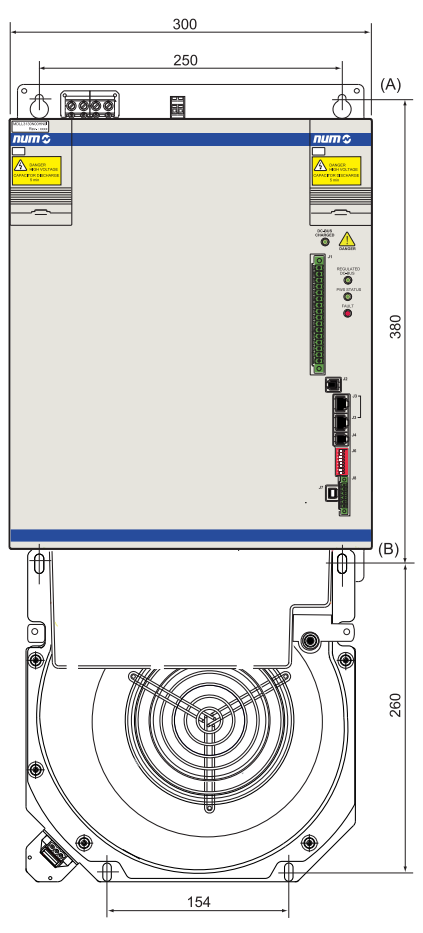

Dimensions totales MDLL3 et MDLUX taille 6 (avec ventilateur et plaque métallique)

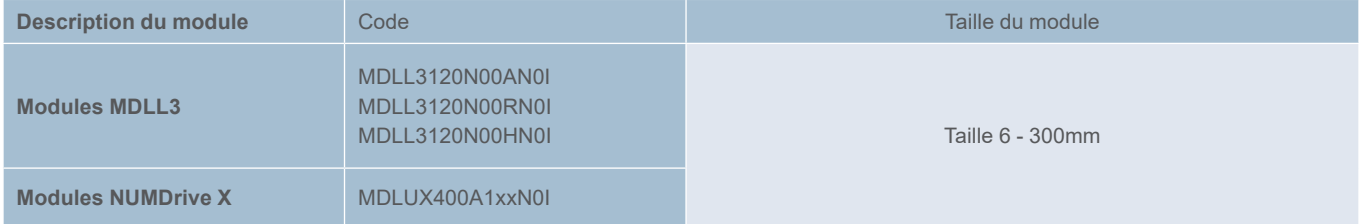

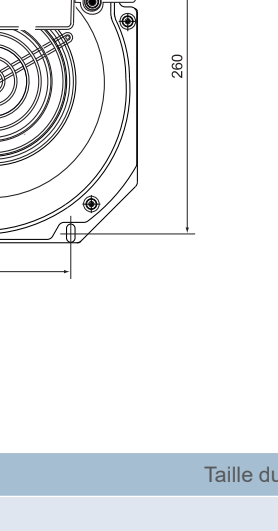

Référence commerciale des modules d'alimentation

### Alimentation de puissance

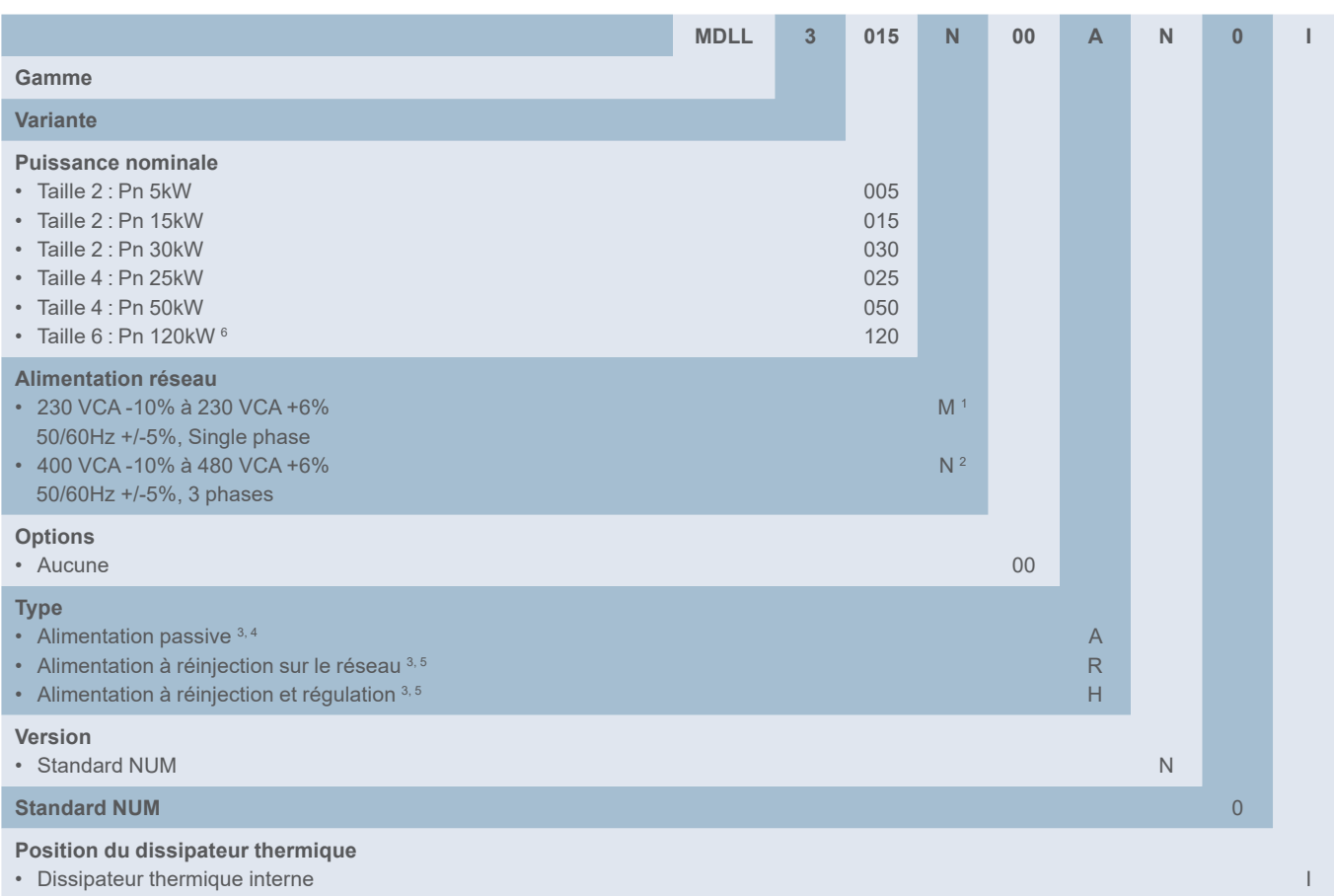

<sup>1</sup> Disponible uniquement pour la puissance nominale Pn 5 kW

- <sup>2</sup> Non disponible pour la puissance nominale Pn 5 kW
- <sup>3</sup> Une inductance de lissage externe doit toujours être utilisée
- <sup>4</sup> Non disponible sur la taille Pn 25 kW
- <sup>5</sup> Non disponible sur Pn 5kW, Pn 15kW et Pn 30kW de puissance nominale
- <sup>6</sup> Un ventilateur externe AGOFAN001 + AEOKIT003 doit toujours être pris en compte

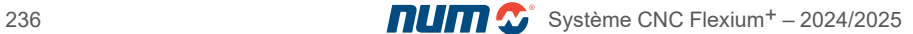

Référence commerciale des variateurs

#### Variateur

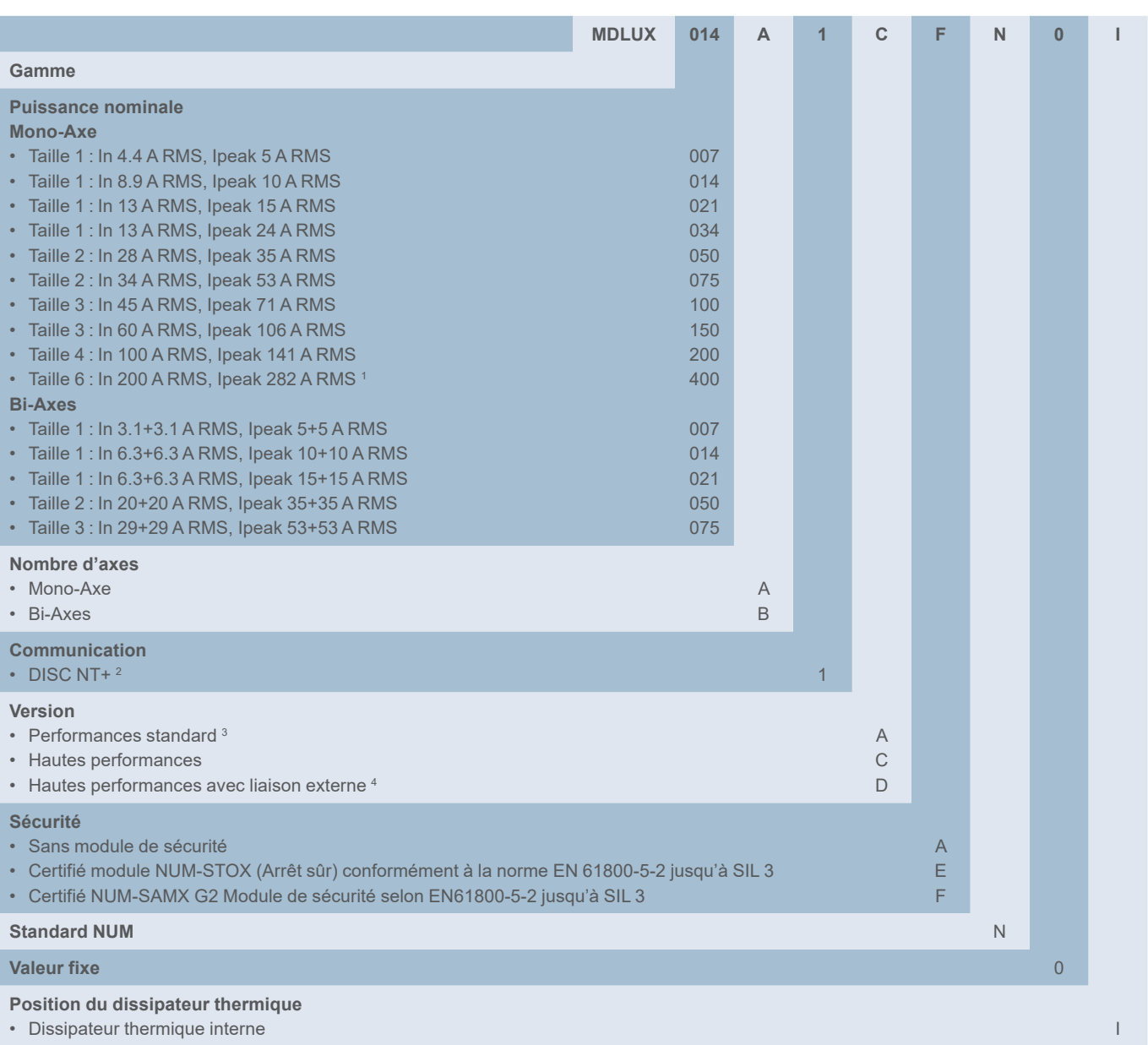

<sup>1</sup> Un AGOFAN001 et AEOKIT005 externe doit toujours être pris en compte

<sup>2</sup> DISC NT+ bus La connexion du câble HDMI-HDMI AEOFRU015Mxxxx doit toujours être prise en compte pour chaque variateur, car elle ne fait pas partie des servitudes standard livrées avec les variateurs. Un câble AEOFRU011Mxxxx DB25-HDMI doit toujours être pris en compte pour le premier variateur situé à droite de l'alimentation. Un câble HDMI-RJ45 FXHC08152x doit toujours être pris en compte pour le dernier variateur qui est à connecter avec le module NCK

<sup>3</sup> Non disponible en version Mono-Axe

<sup>4</sup> Non disponible en version Bi-Axes, requis pour la fonction tandem Mono-Axe

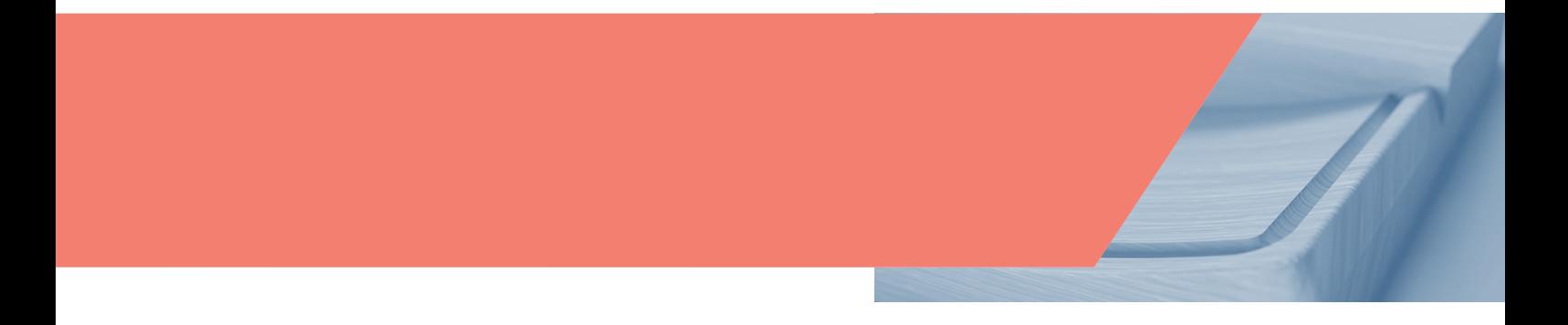

#### Caractéristiques générales

### Caractéristiques générales

Le réseau d'entrées/sorties EtherCAT NUM est un système modulaire doté des équipements configurables suivants :

- Modules de passerelle CTMG1100
- Modules d'extension CTMG1110
- Modules E/S numériques et analogiques CTMTxxxx
- Modules d'automate sécurisé CTMP6900 et CTMP1960-26001
- Modules E/S sécurisées CTMS1904, CTMS2904 et CTMS2912
- Modules technologiques CTMTxxxx

Les constructeurs de machines peuvent créer aisément leurs propres configurations à partir de différents appareils. Chaque groupe de modules requiert un module passerelle (Gateway) pour recevoir des messages du bus de terrain EtherCAT et les diffuser vers les différents modules via un e-bus interne. Veuillez également consulter le chapitre 2 pour des informations complémentaires sur le processus EtherCAT NUM et les combinaisons de terminaux.

#### Combinaison de différents modules EtherCAT NUM

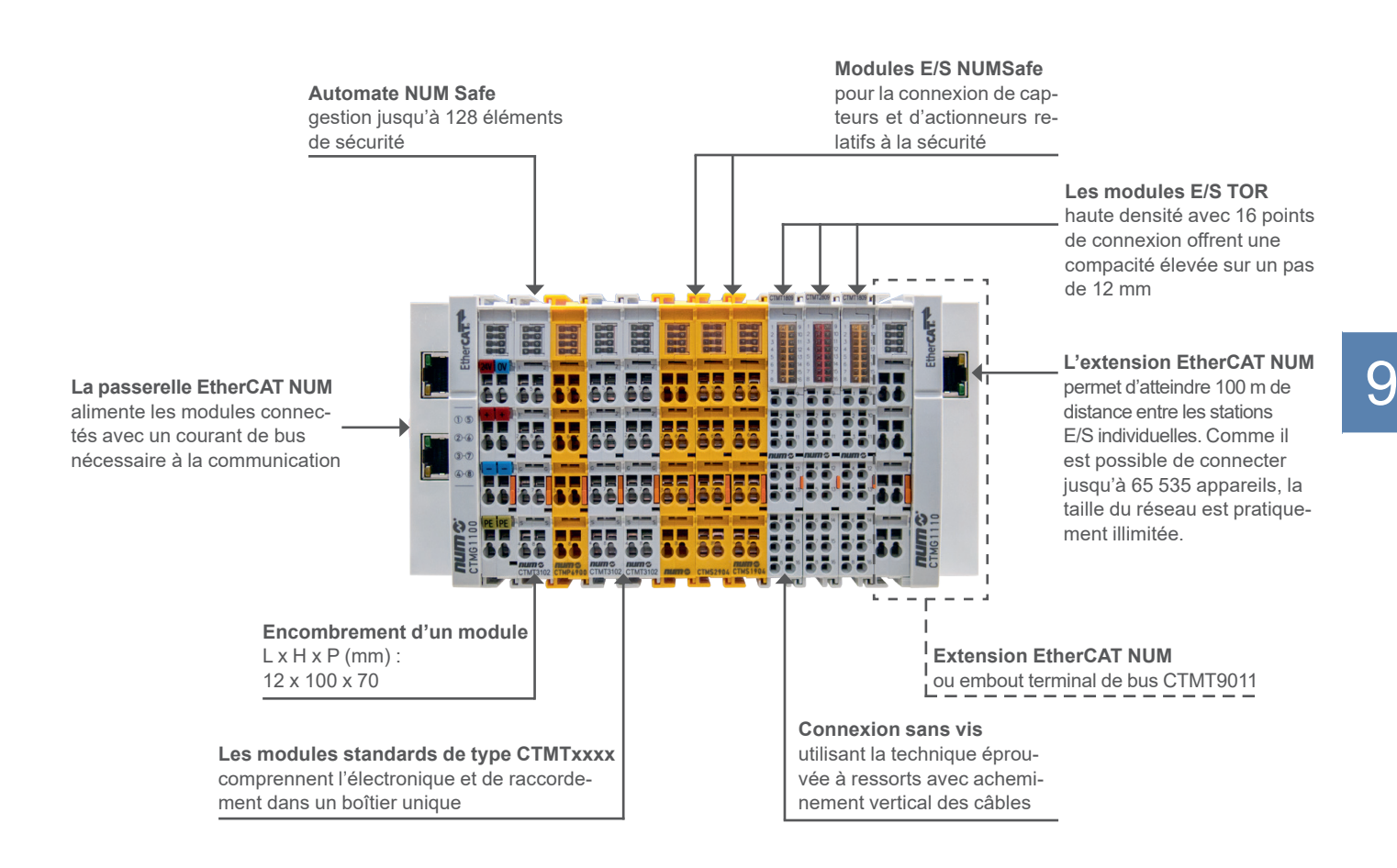

<sup>1</sup> Pour des informations plus détaillées sur les modules d'automate sécurisé et E/S sécurisées, consultez les manuels M00033, M00034 et M00035.

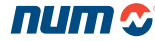

#### Caractéristiques générales

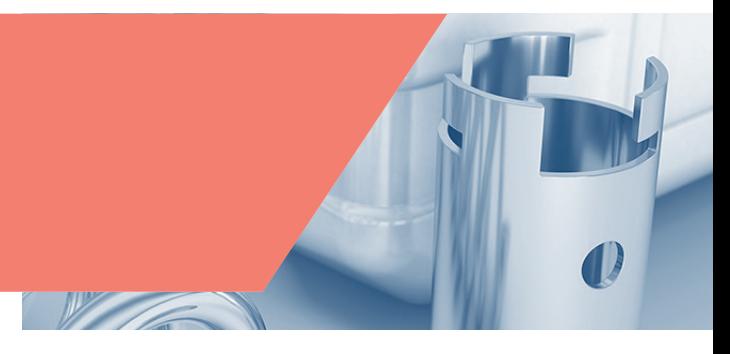

#### **Structure**

Les composants NUM se caractérisent par des boîtiers robustes, des contacts sécurisés et une électronique à toute épreuve. Un groupe E/S se compose d'une passerelle EtherCAT et d'un très grand nombre de modules.

Comme il est possible de connecter jusqu'à 65 535 appareils, la taille du réseau est pratiquement illimitée.

Les modules sont montés adjacents à la passerelle EtherCAT. Les contacts sont établis lorsque le module est mis en place (émission d'un clic), sans autre manipulation.

Cela signifie que chaque module peut être échangé individuellement. Il peut être placé sur un rail DIN standard.

Un panneau de connexion clairement agencé, équipé de LED pour l'affichage de l'état et de dispositifs de contact enfichables, garantit une bonne lisibilité dans les armoires électriques. Des conducteurs à 3 fils, avec une connexion supplémentaire pour un conducteur de protection, permettent de connecter directement les capteurs et les actionneurs.

#### Combinaison libre de signaux

Des modules EtherCAT compatibles sont disponibles pour tous les types de signaux logiques et analogiques courants dans le monde de l'automatisation. Les terminaux EtherCAT NUM permettent une composition des E/S très fine par rapport aux besoins.

Les modules EtherCAT d'entrées/sorties TOR sont proposés en versions 2, 4, 8 ou 16 canaux.

Dans la version à 16 canaux, les signaux d'entrée ou de sortie numériques sont organisés de manière ultra-compacte dans un boîtier standard sur une largeur de seulement 12 mm. Les signaux analogiques standards de ± 10 V, 0 à 10 V, 0 à 20 mA et 4 à 20 mA sont tous disponibles en versions à 1, 2, 4 et 8 canaux dans des boîtiers standards.

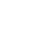

#### Passerelles et modules

#### Passerelles et modules

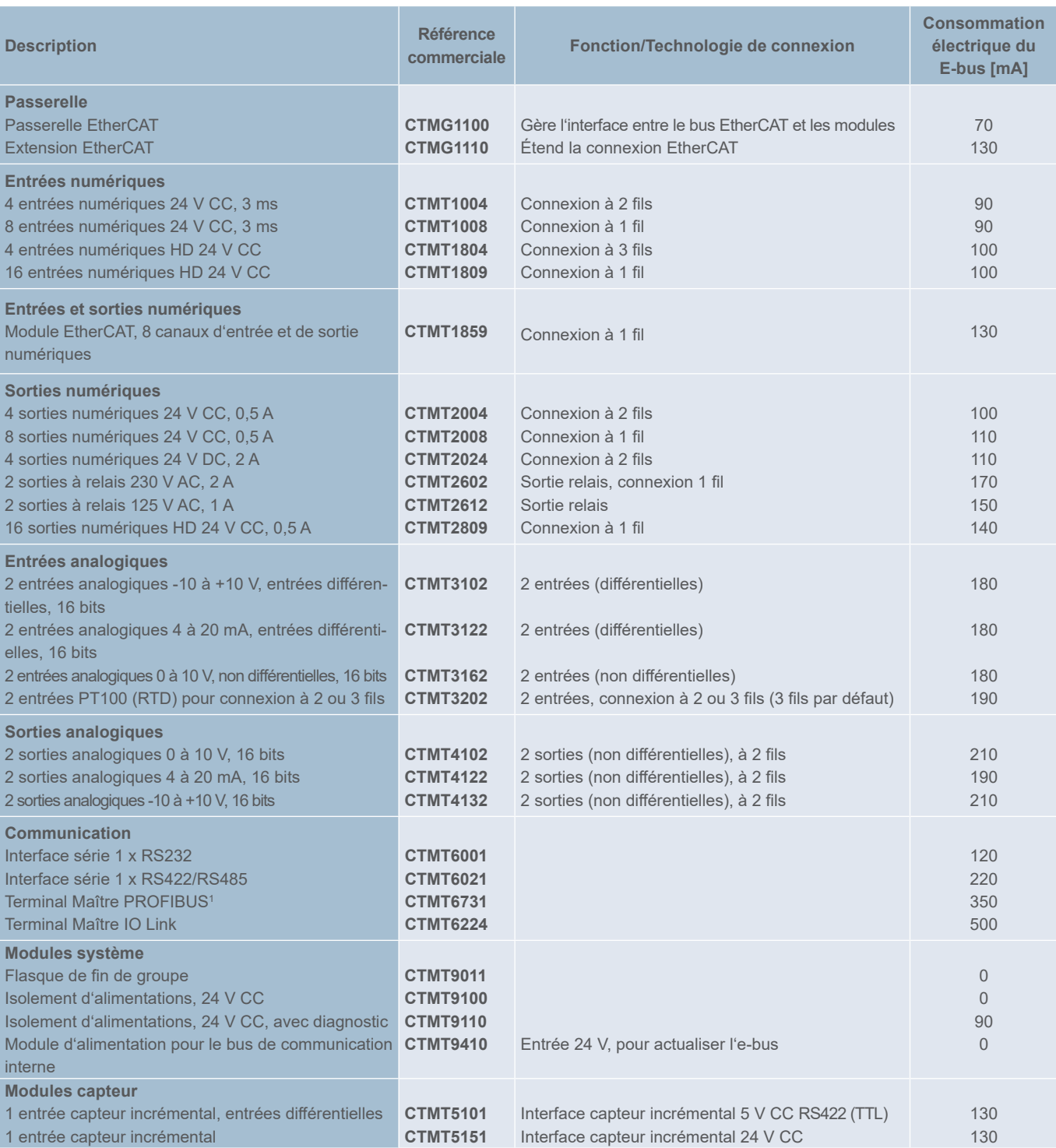

World

#### **Identification de produit EtherCAT NUM :**

CTMx : Communication to machine (communication vers la machine) CTMT : Terminals (Modules) CTMG : Gateway (passerelle)

**Remarque importante :** 

CTMT2602 et CTMT2612 nécessite une borne de séparation de potentiel

9

<sup>1</sup> Option dédiée requise : FXSW282306<br><sup>2</sup> Option dédiée requise : FXSW282312

<sup>2</sup> Option dédiée requise : FXSW282312

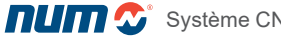

### Nomenclature et exemple

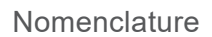

Les modules EtherCAT NUM possèdent généralement un identifiant à 8 lettres/chiffres imprimé sur l'appareil ou sur un autocollant.

World

#### CTMx xxxx

Numéro de référence NUM (description de l'article)

G = passerelle  $T =$  module

- P = automate de sécurité
- S = module de sécurité

#### Exemple

Exemple pour le module passerelle EtherCAT CTMG1100

- **• CTM** Structure de production
- **• G** Identification de passerelle<br>**•** 1100 Numéro de référence
- **• 1100** Numéro de référence

Veuillez également consulter la page précédente pour des informations plus détaillées.

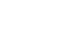

### Données techniques

### Données techniques

Pour les informations techniques détaillées concernant les modules EtherCAT CTMG ou CTMT NUM, veuillez consulter le manuel de référence M00032EN-00.

**WEIGHT** 

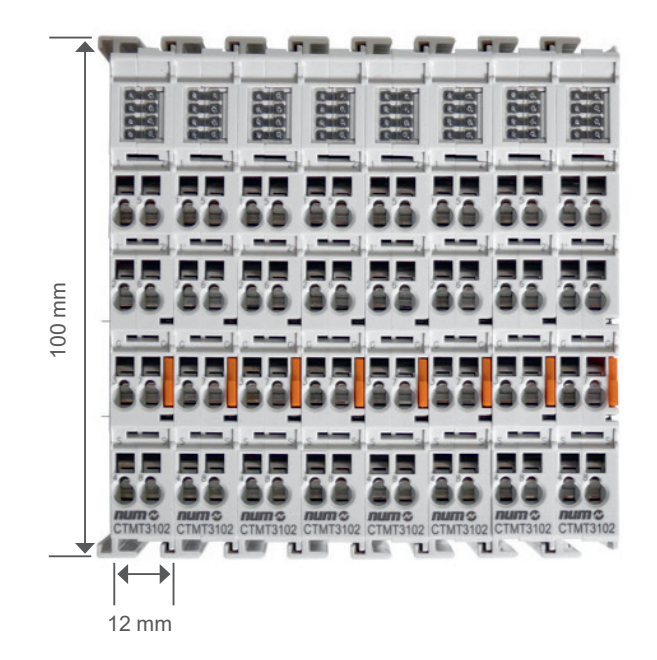

Remarque 1 :

Presque tous les types de terminaux CTMT ont les mêmes dimensions.

Remarque 2 :

Les terminaux EtherCAT CTMG et CTMT NUM sont disponibles sur stock. Pour tout complément d'information sur un autre composant, veuillez contacter NUM.

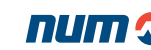

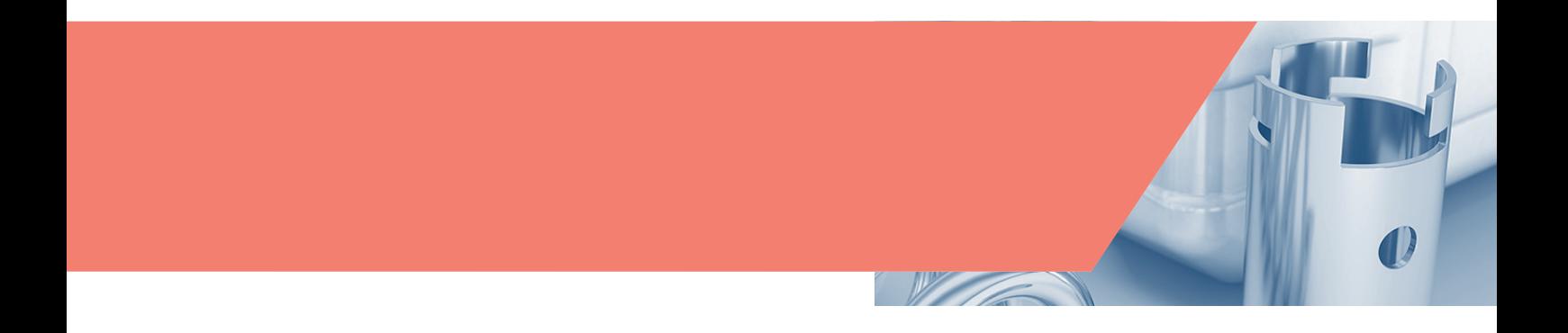

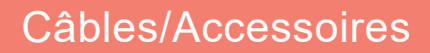

Vue d'ensemble des principaux accessoires

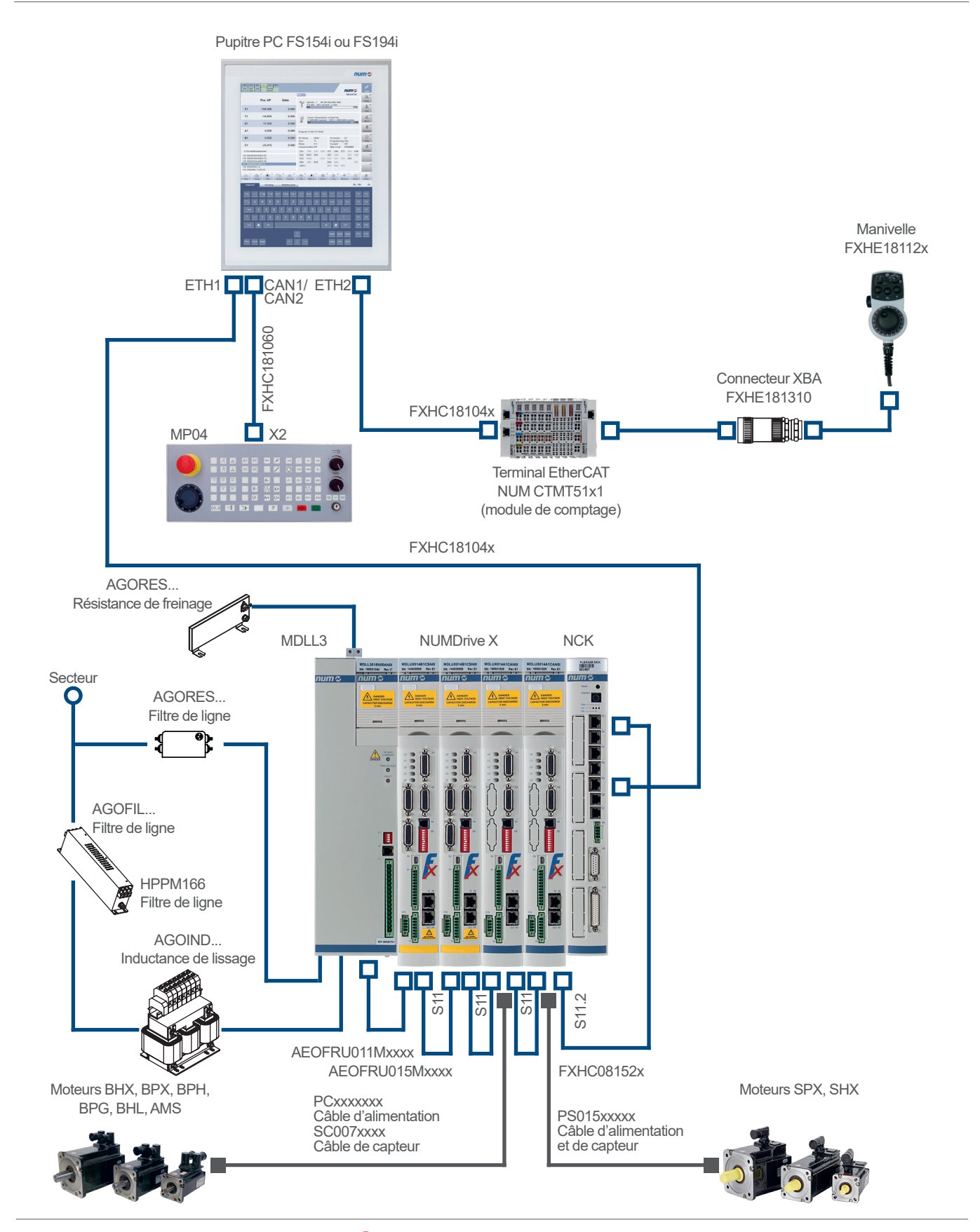

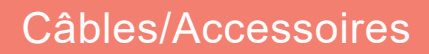

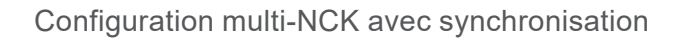

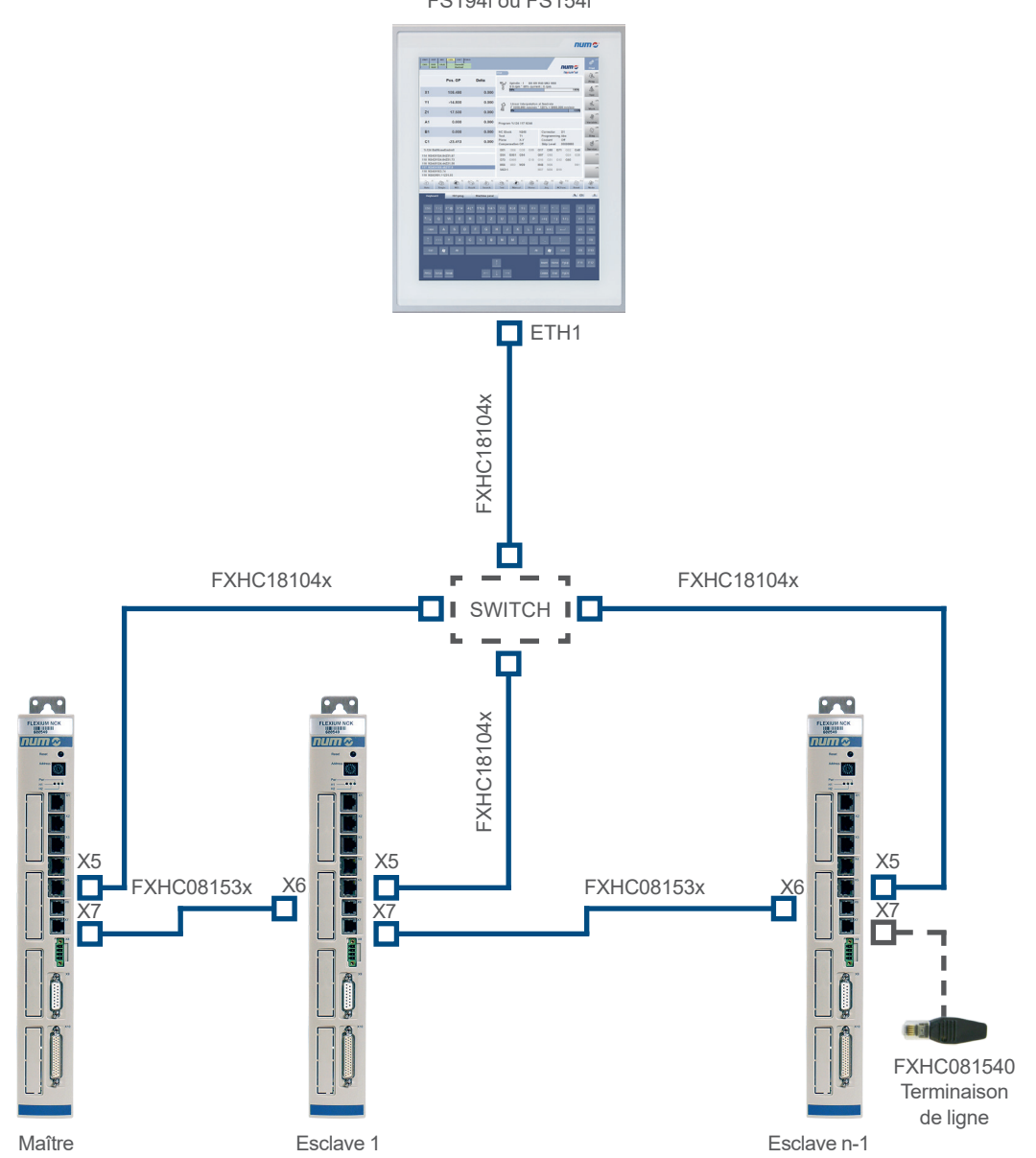

FS194i ou FS154i

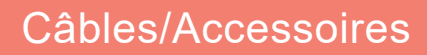

#### NUMDrive X avec module NUM-SAMX

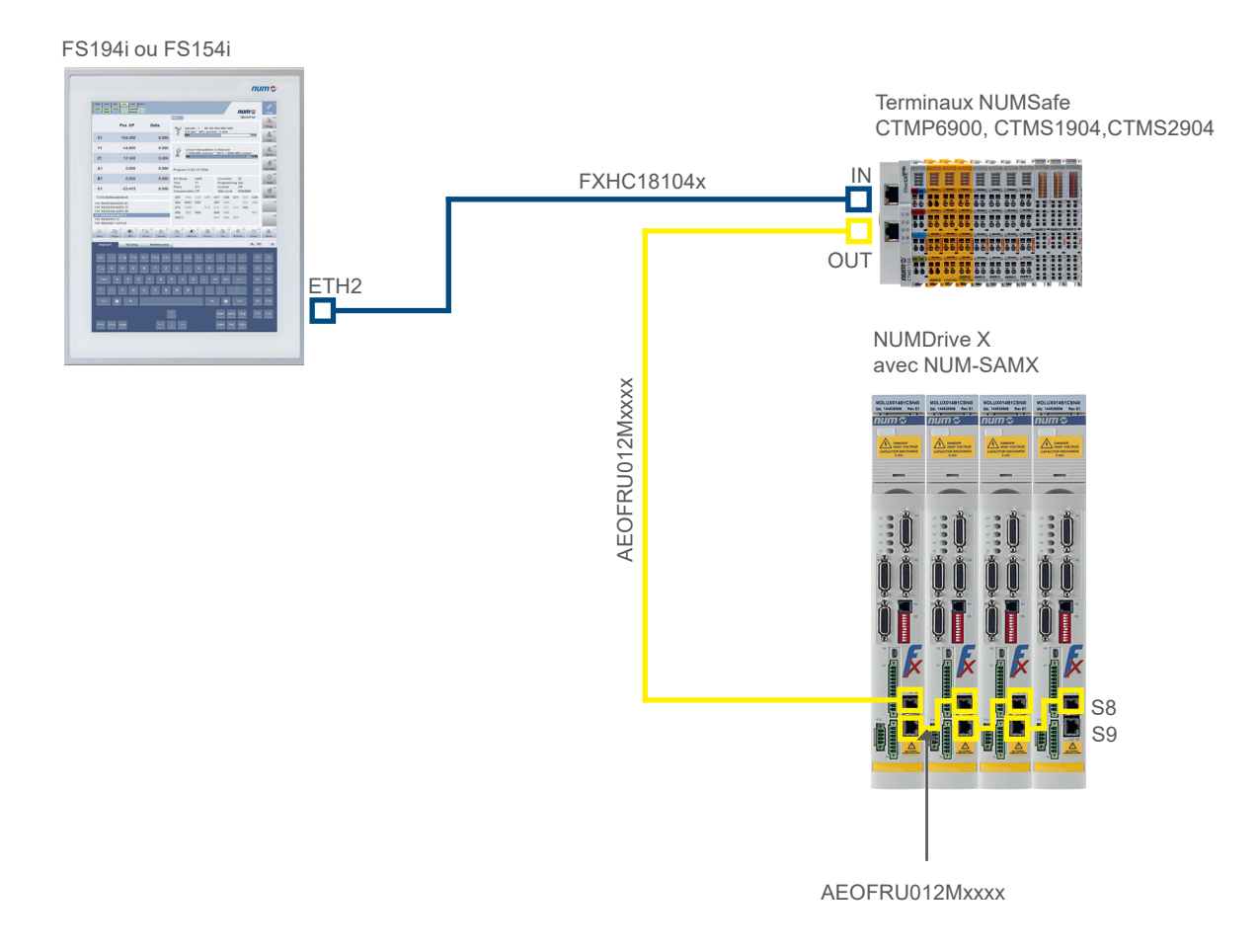

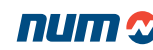

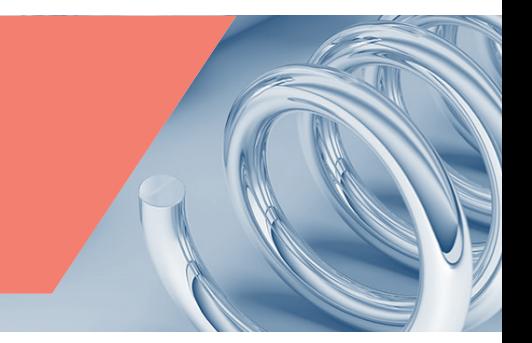

## NUMDrive X avec module NUM-STOX

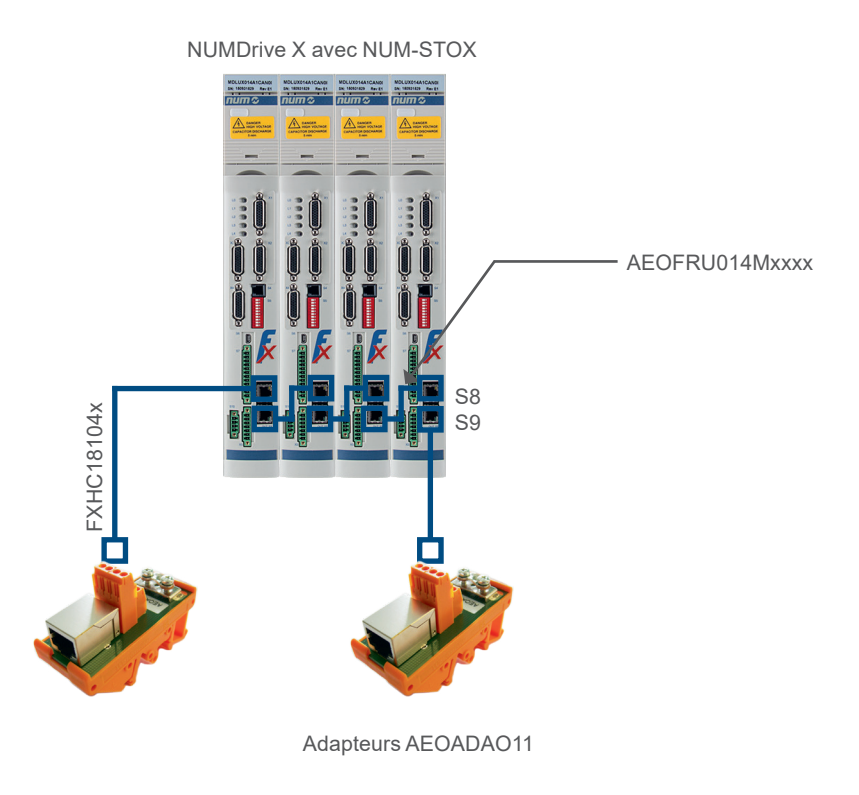

## NUMDrive X en application tandem

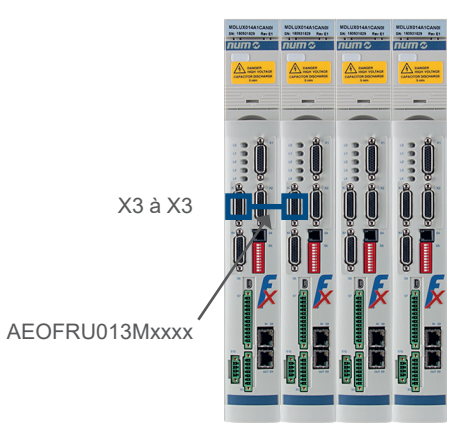

NUMDrive X avec Tandem

Câbles/Accessoires

Vue d'ensemble

Interconnexions de bus

le variateur) à remplacer par le

pour la version d'alimentation électrique MDLL3\_R/H

Interconnexions de bus numérique CAN (fournies avec le

## Configuration combinée NUMDrive X avec modules CANopen NUMDrive C

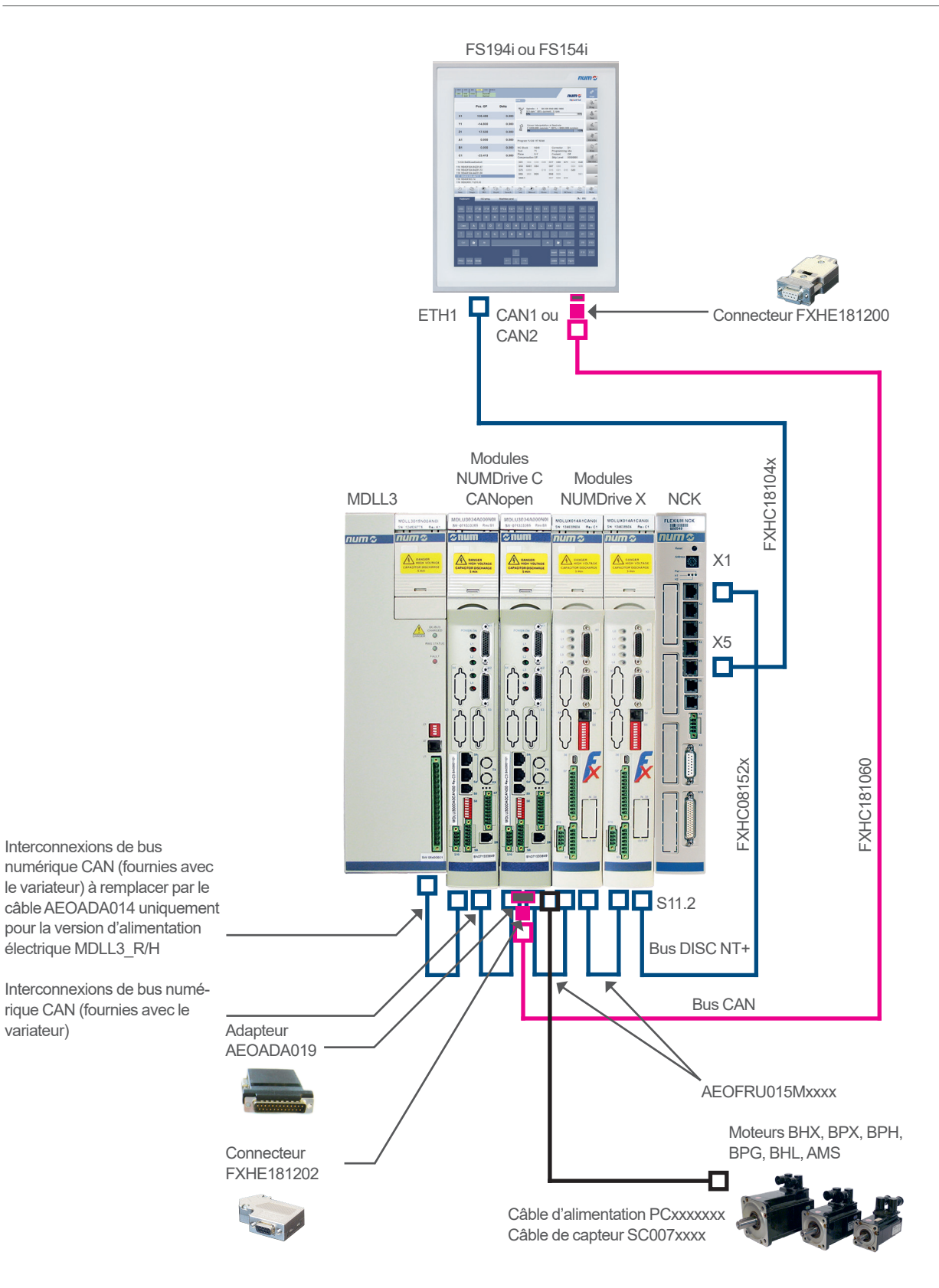

# Câbles/Accessoires

# Câbles système

# Câbles système

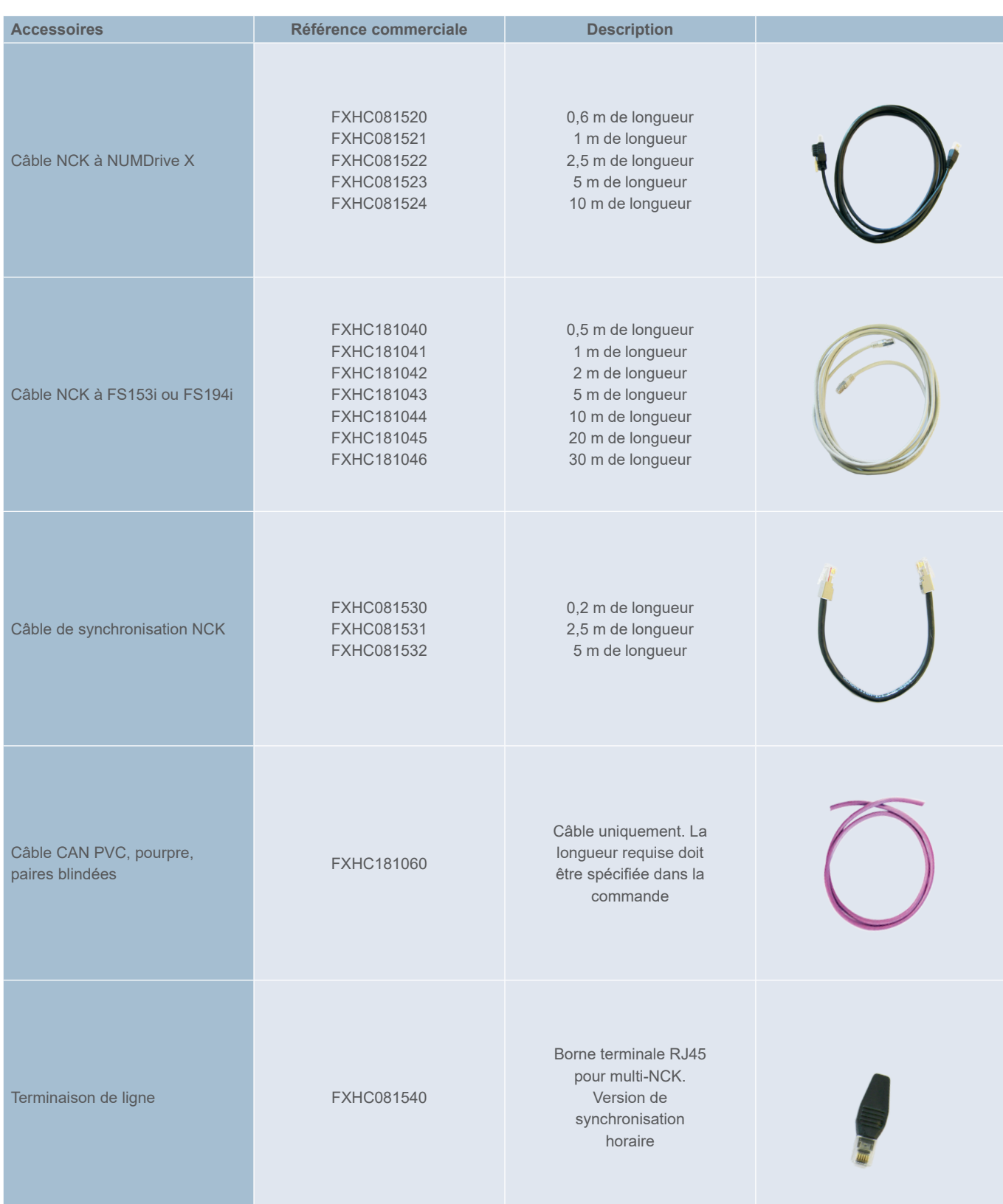

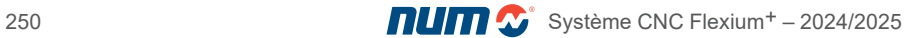

# Câbles/Accessoires

# Câbles système

# Câbles système

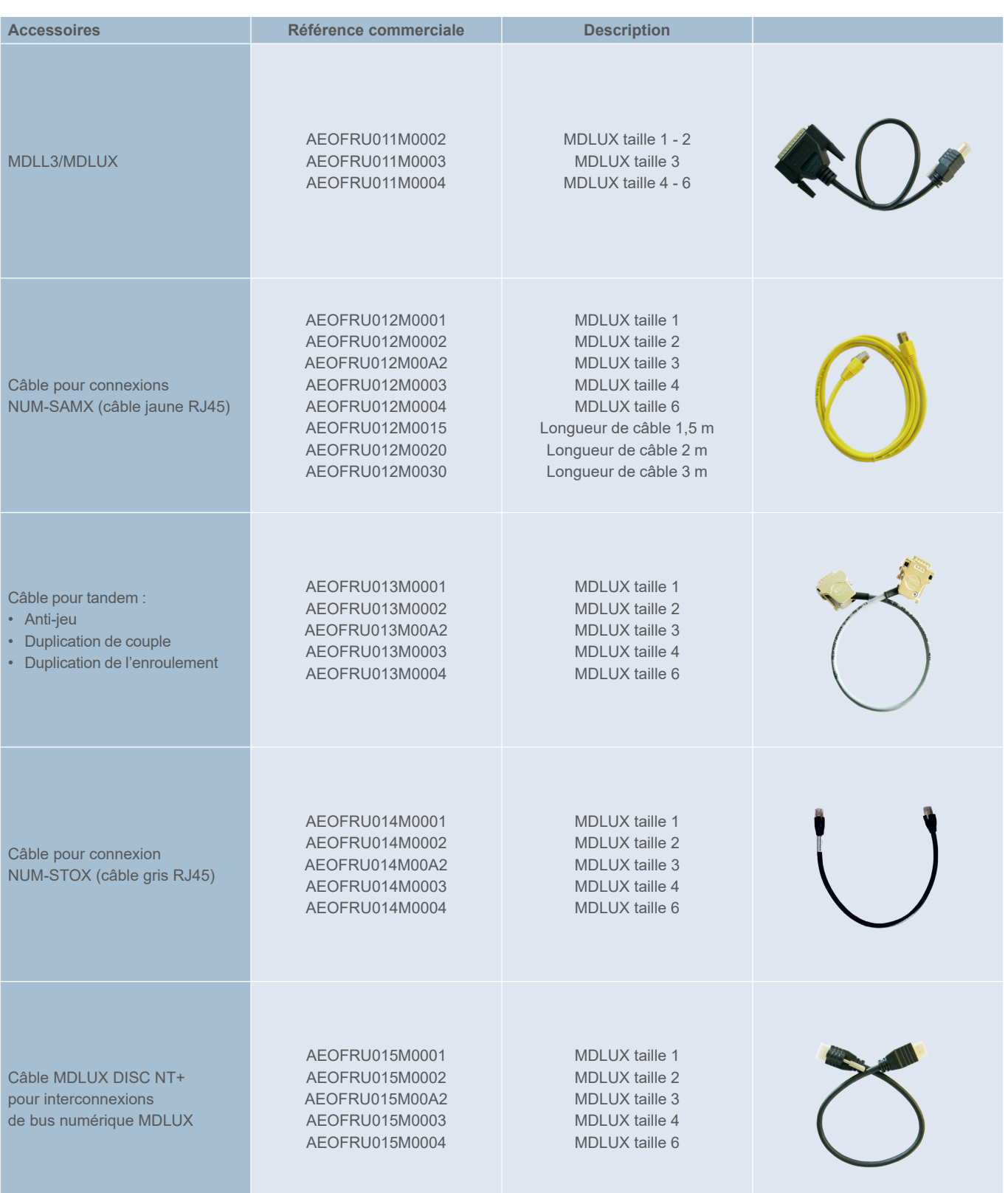

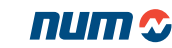

## Connecteurs système

# Connecteurs système

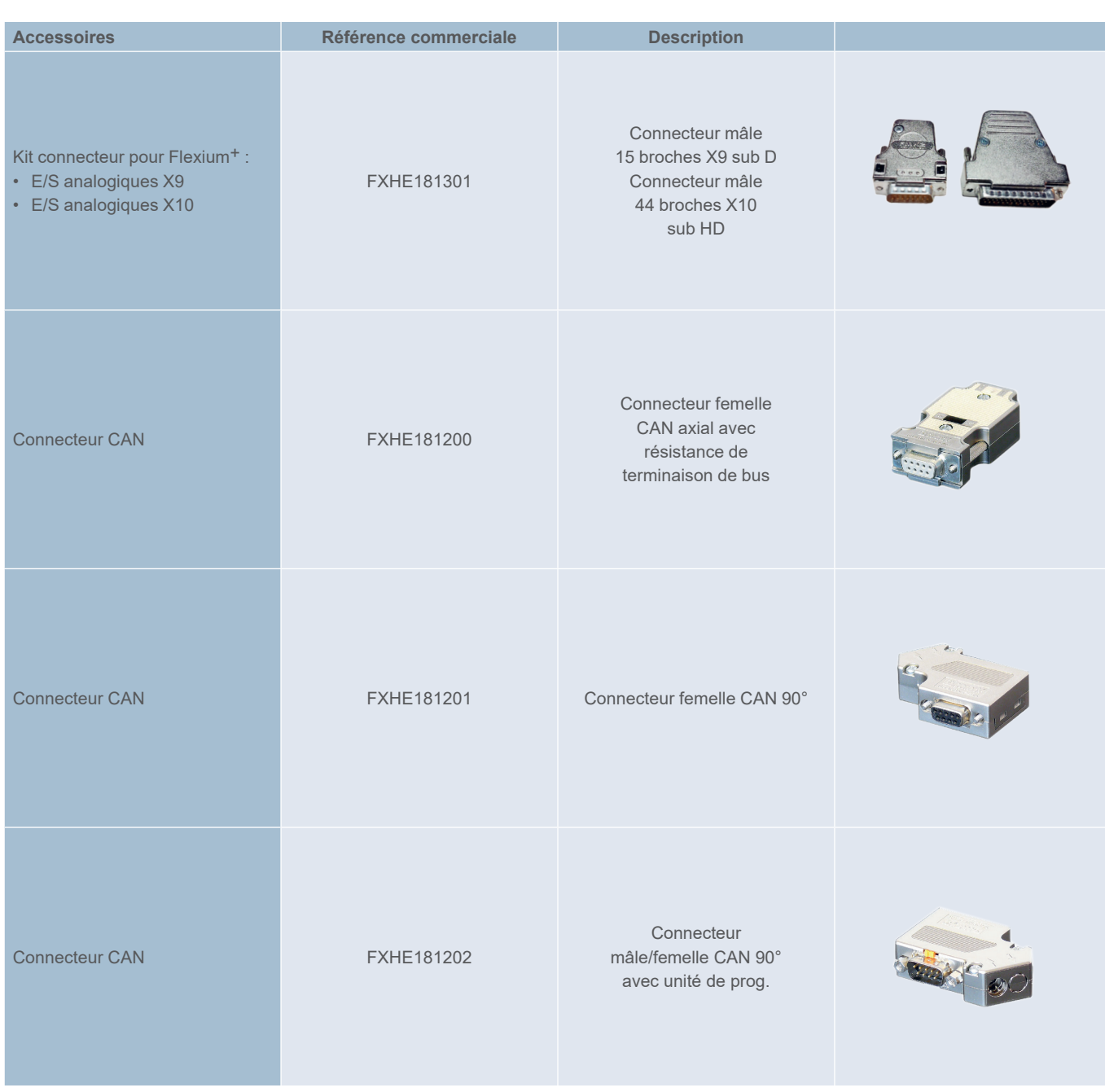

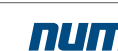
## Archivage

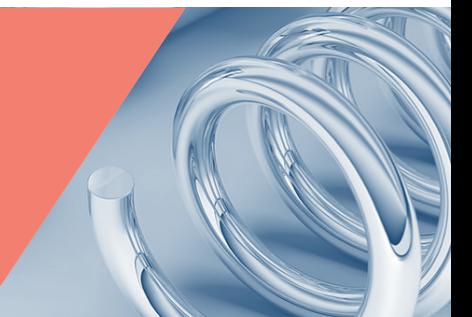

## NUMSmartBackup

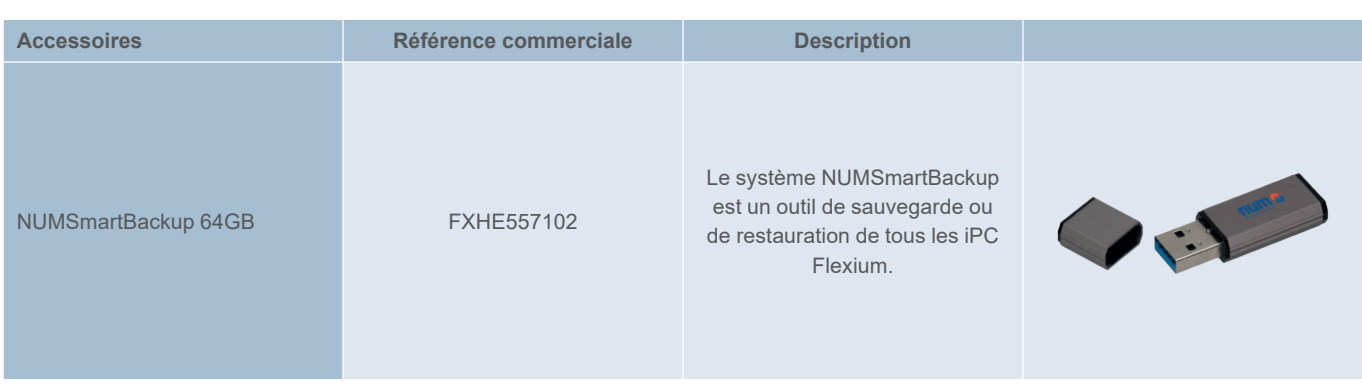

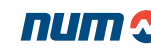

Connecteurs et adaptateurs NUMDrive X

## Kit connecteurs NUMDrive X

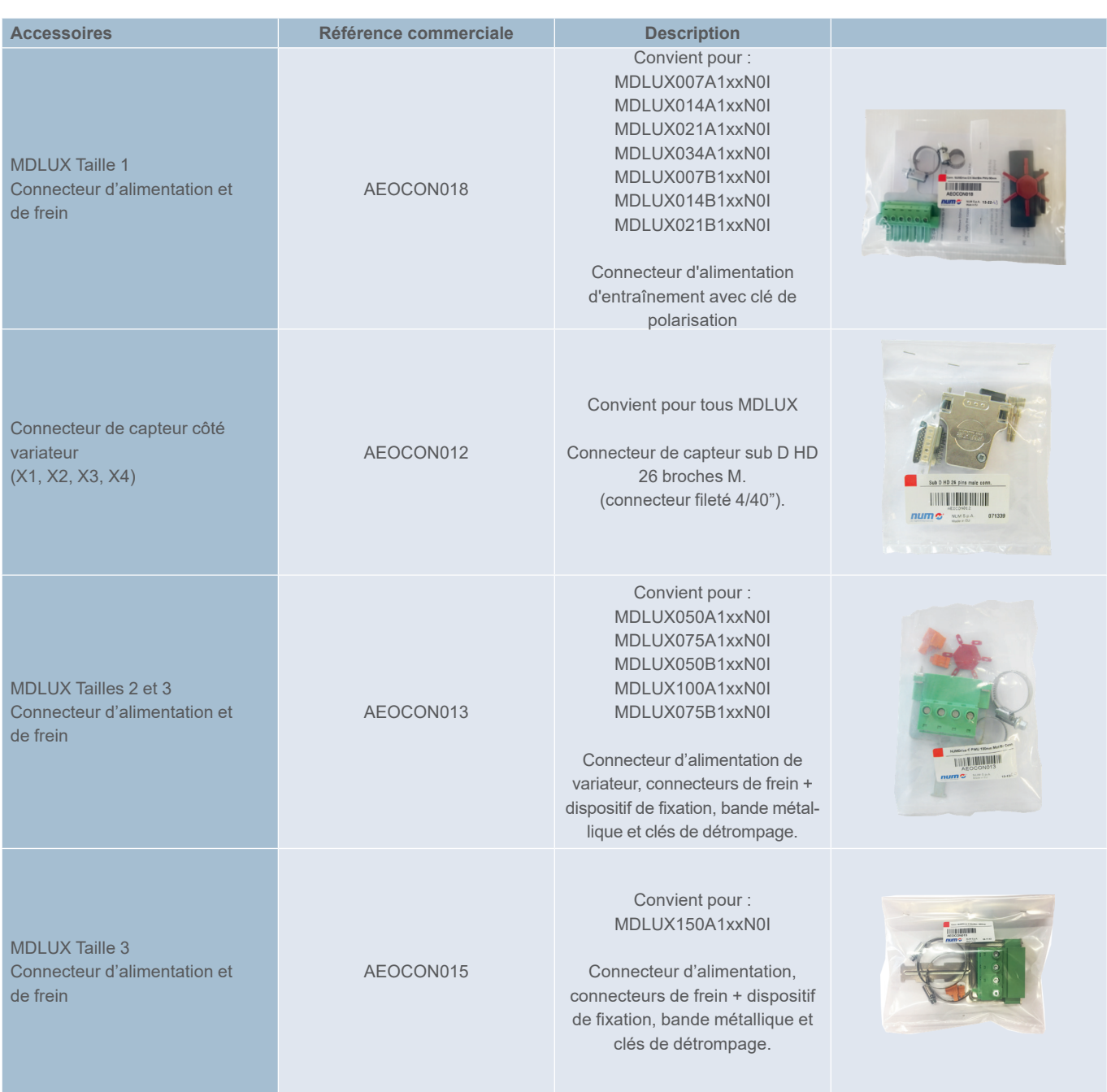

Connecteurs et adaptateurs NUMDrive X

## Adaptateurs NUMDrive X

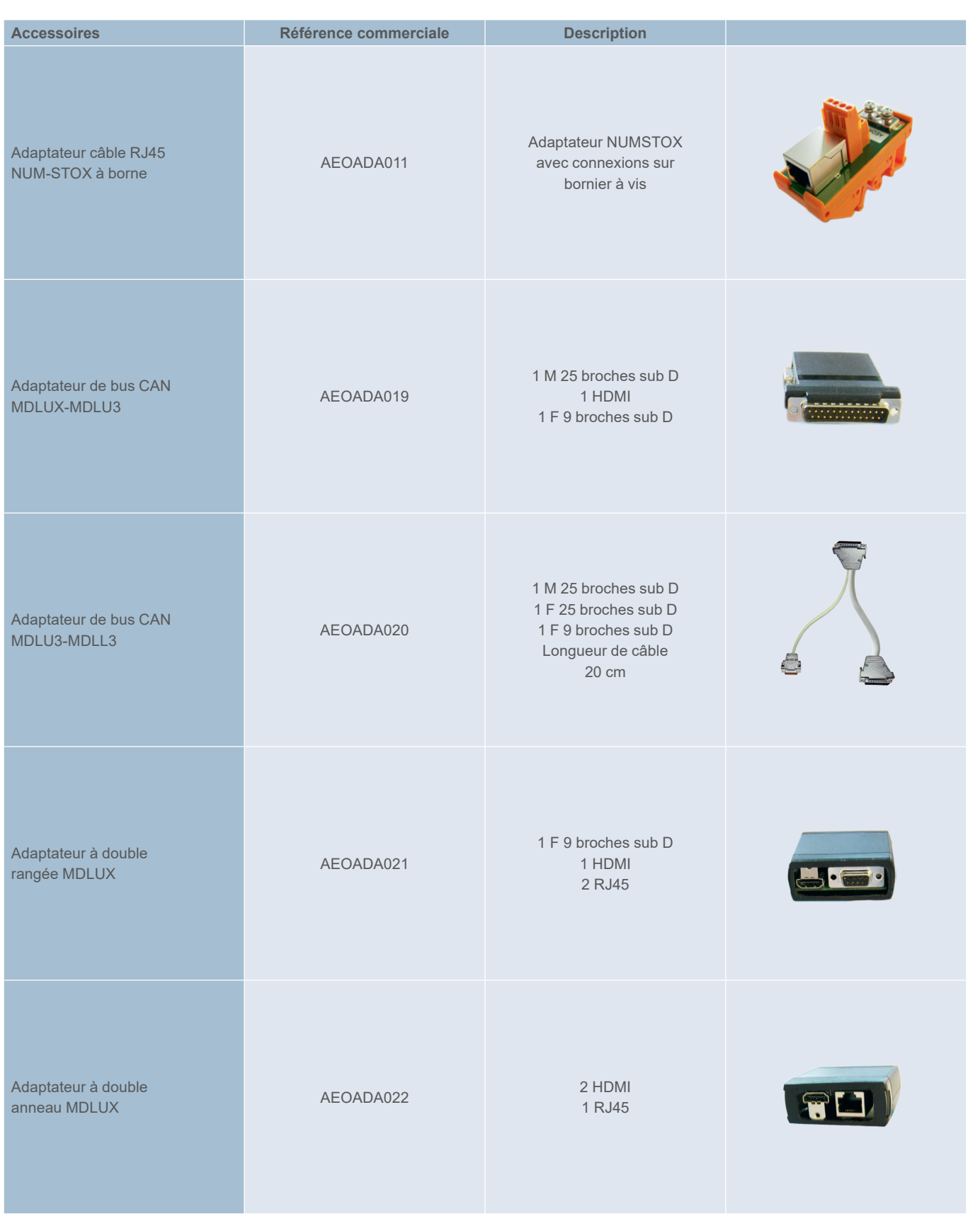

Kits NUMDrive X

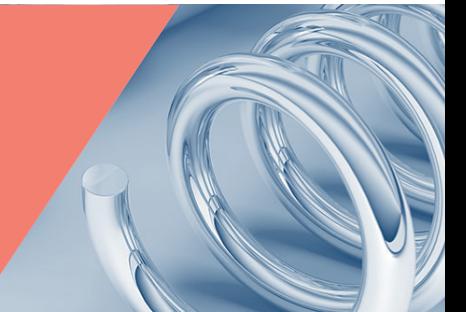

Kit de connexion d'alimentation électrique taille 6 MDLL3

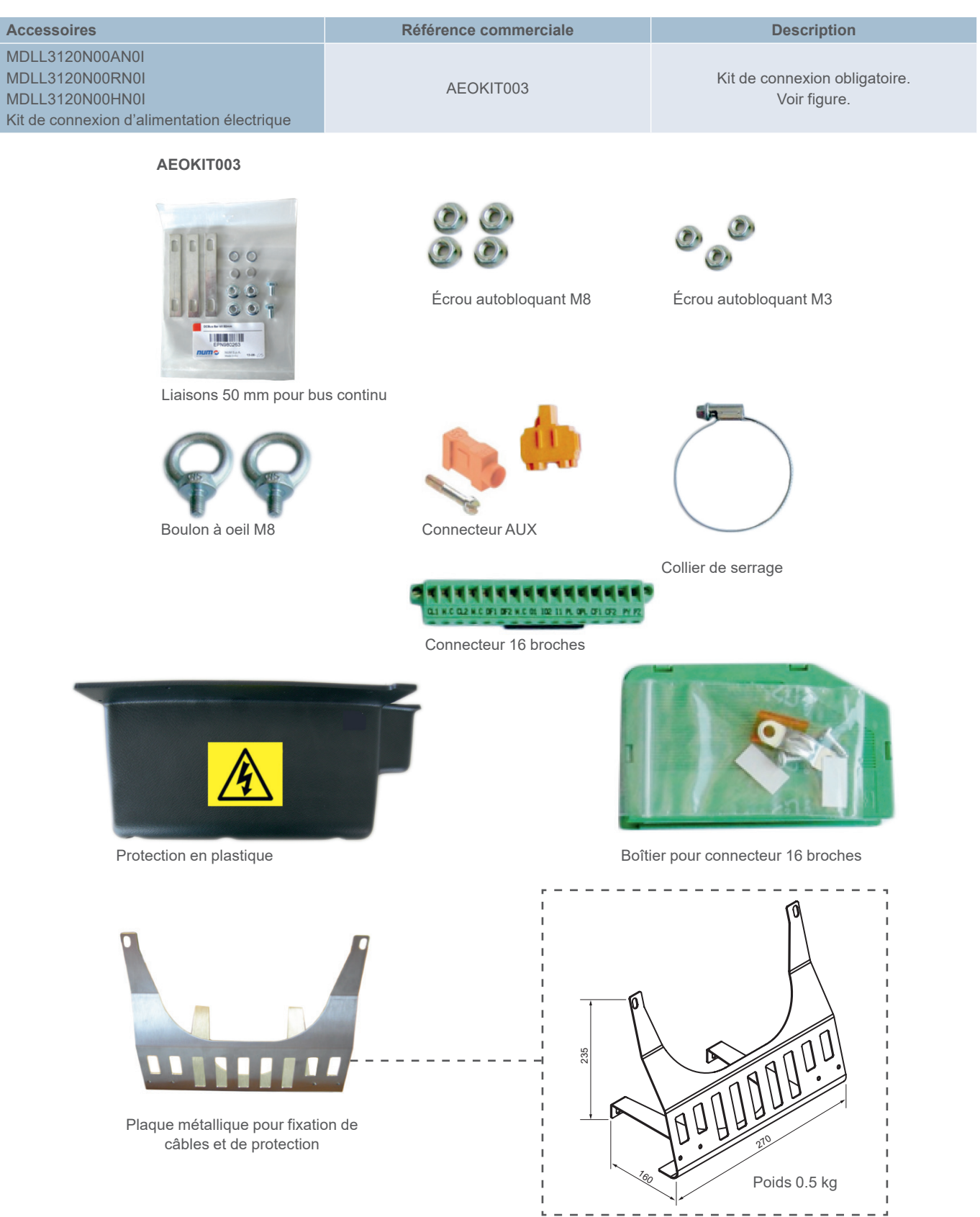

## Kits NUMDrive X

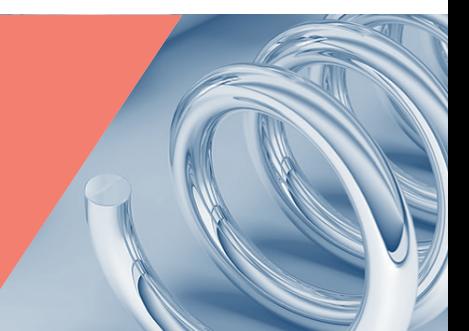

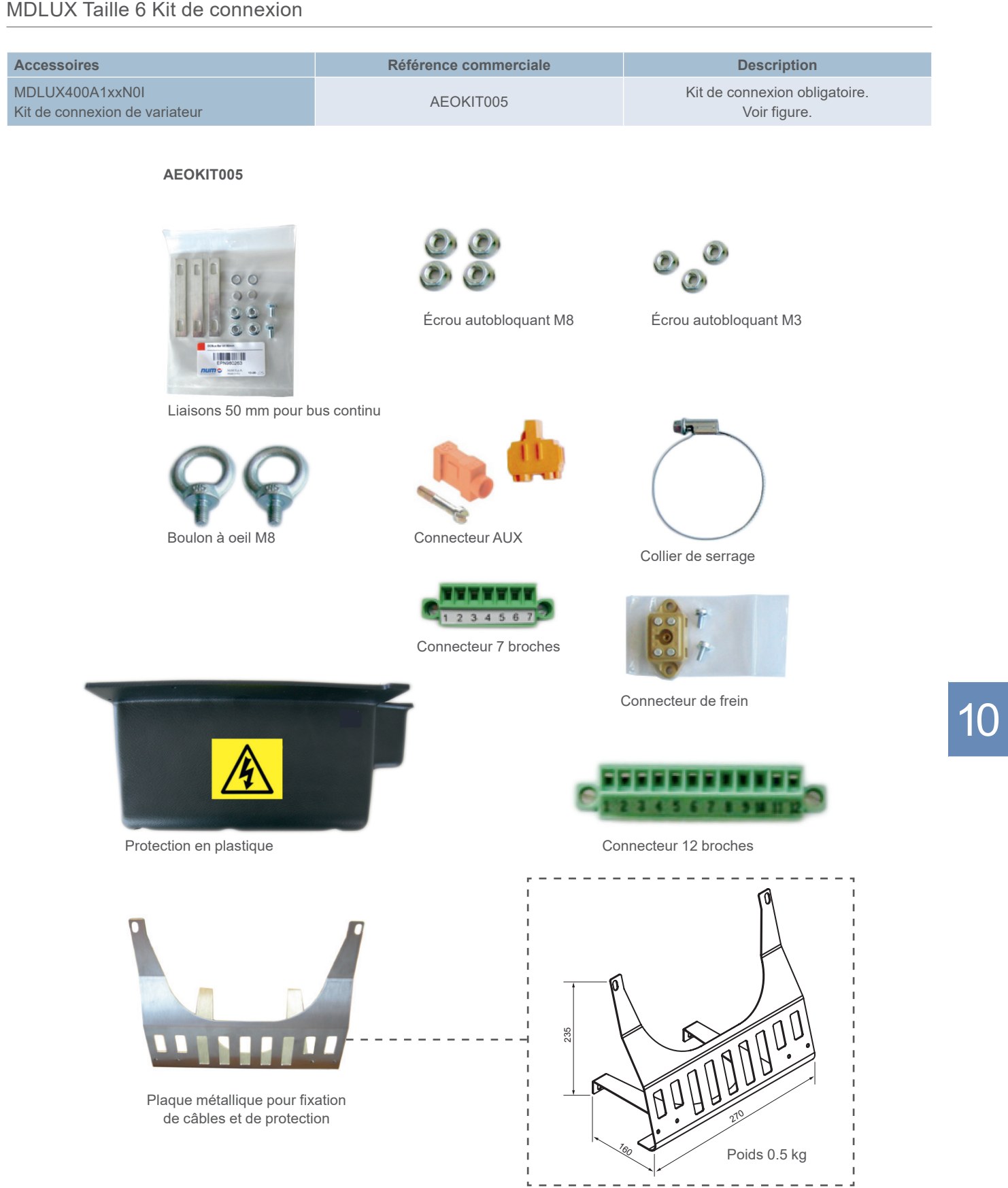

Kits NUMDrive X

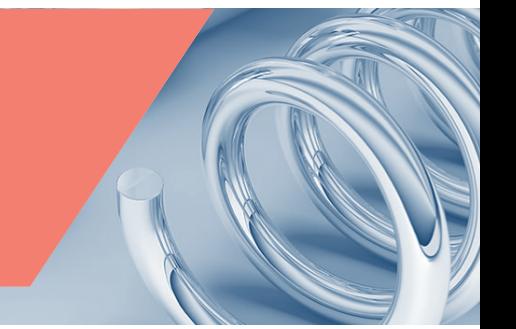

## Kit de ventilateur pour NUMDrive X taille 6 AGOFAN001

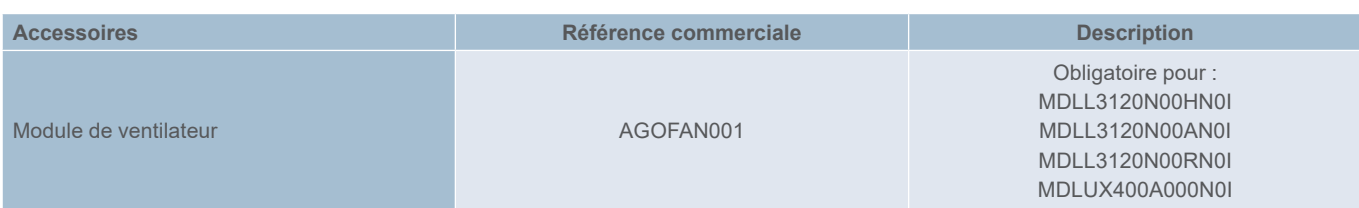

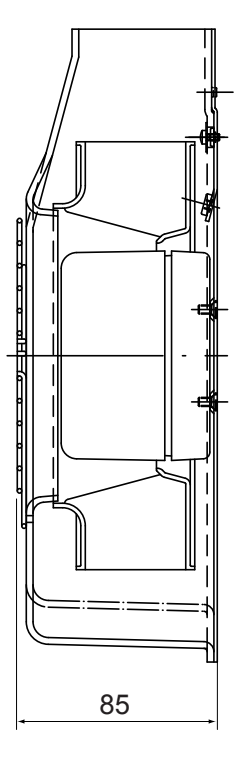

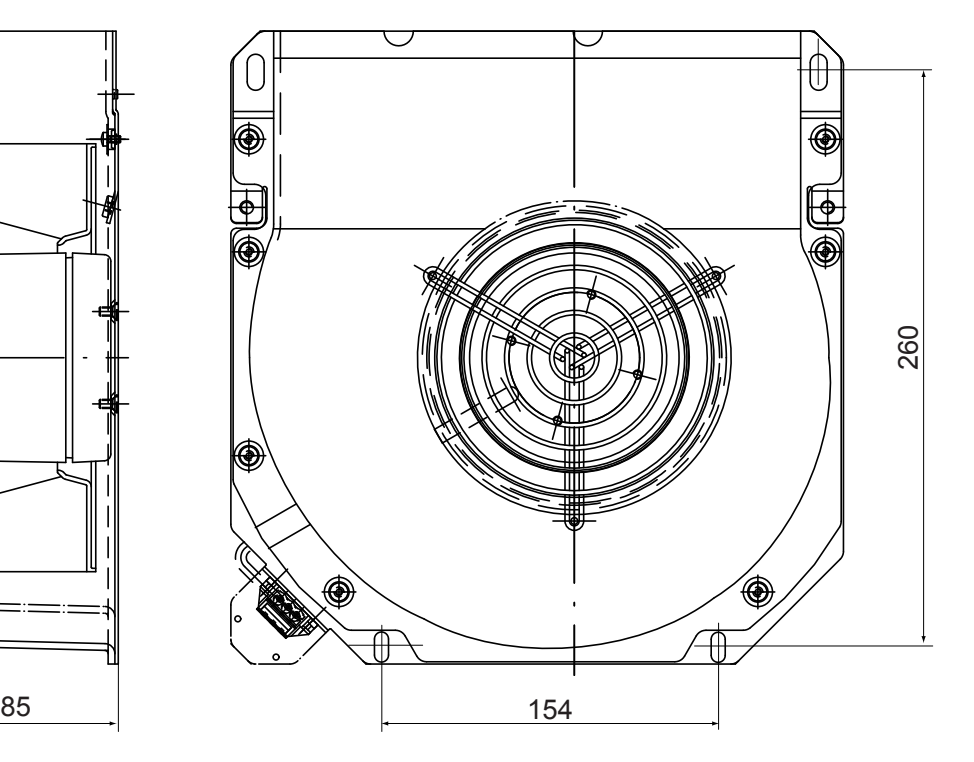

## Divers

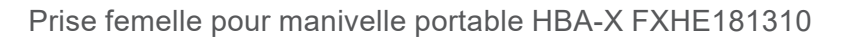

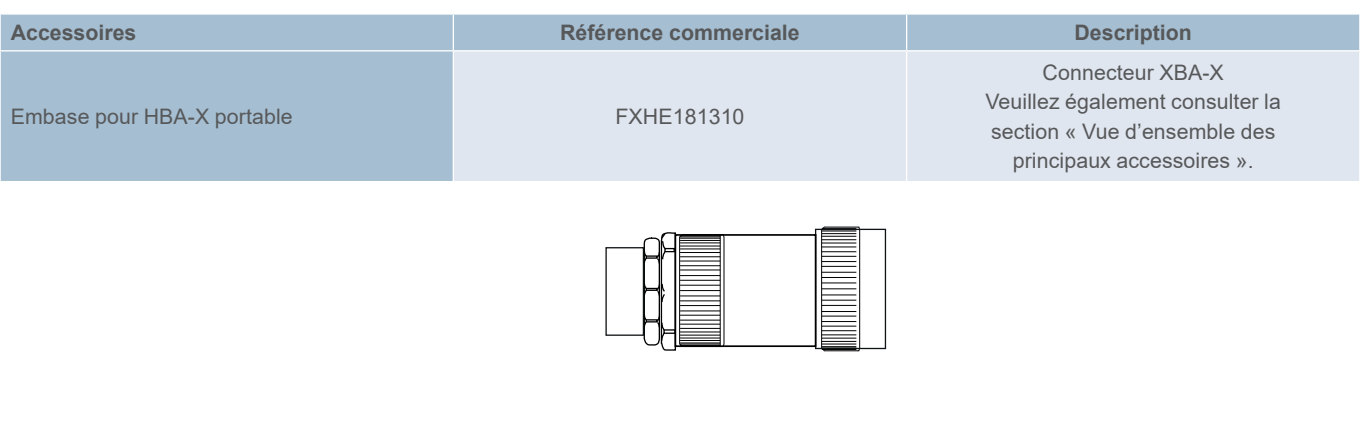

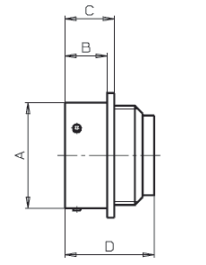

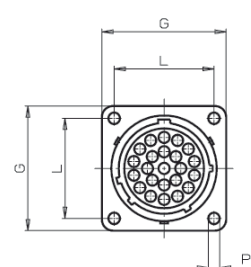

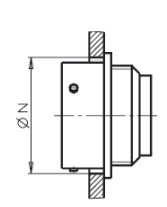

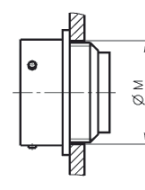

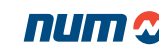

Vue d'ensemble Alimentation et accessoires

## Vue d'ensemble Alimentation et accessoires

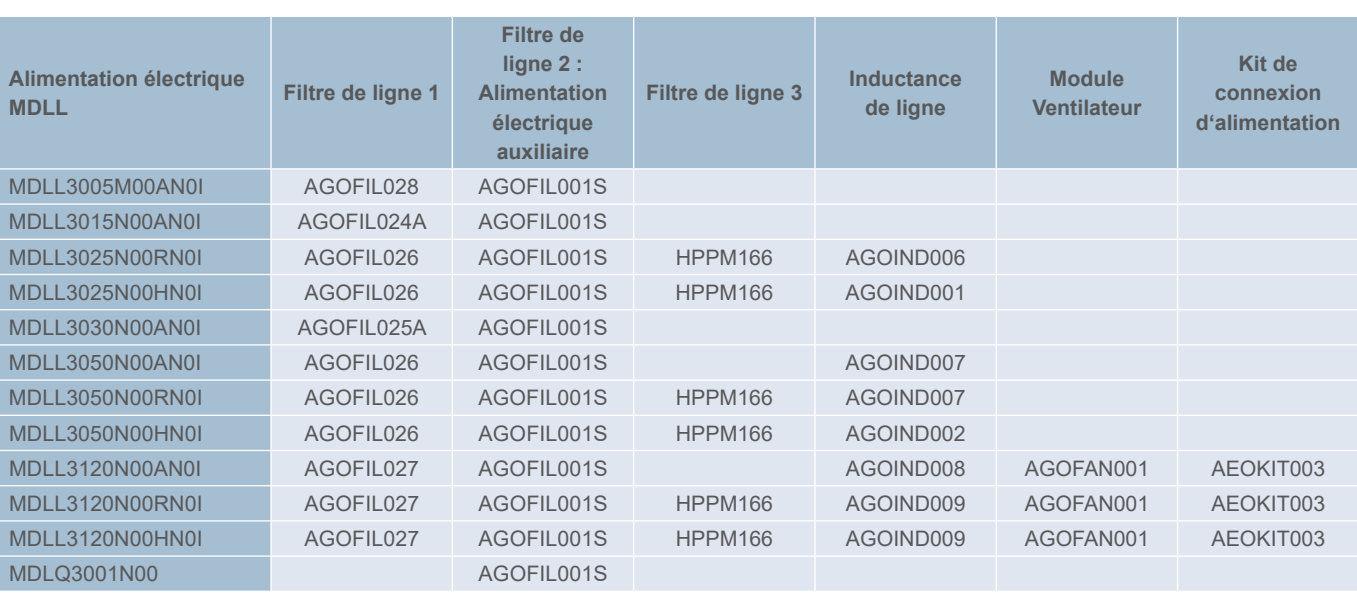

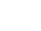

## Filtre de ligne AGOFIL024A, 025A, 026, 027

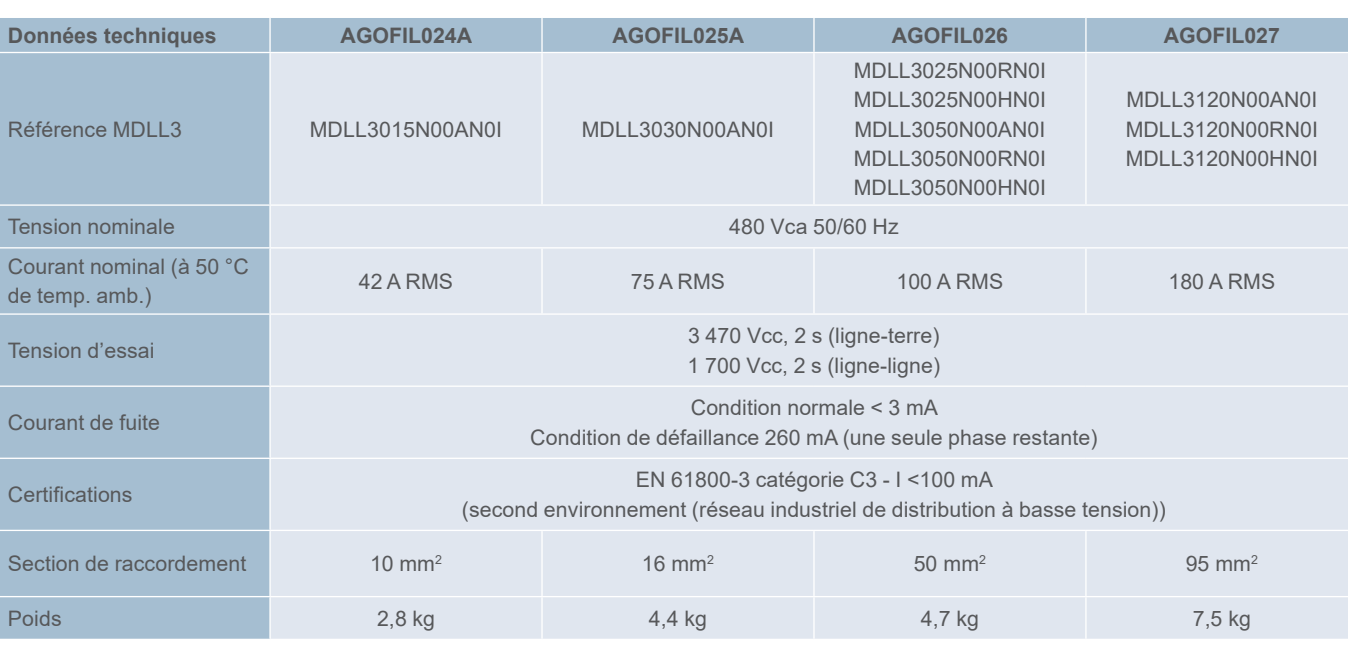

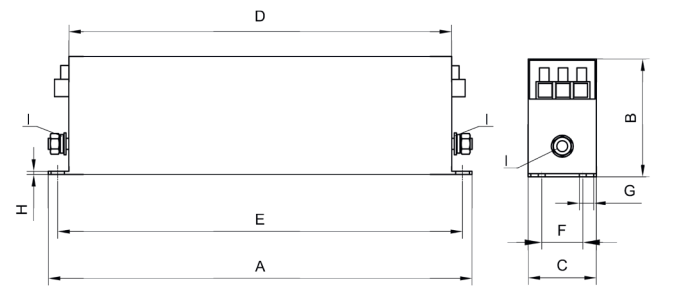

(1) Point de connexion à la terre (M6 ou M10). Couple de serrage des vis : 1,9 - 2,1 Nm.

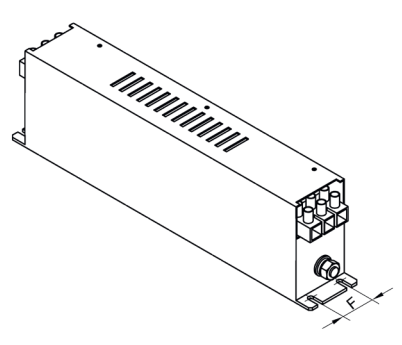

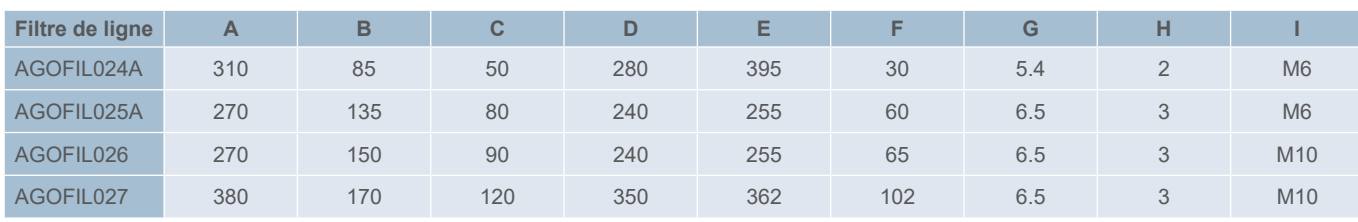

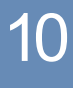

Filtres de ligne NUMDrive X

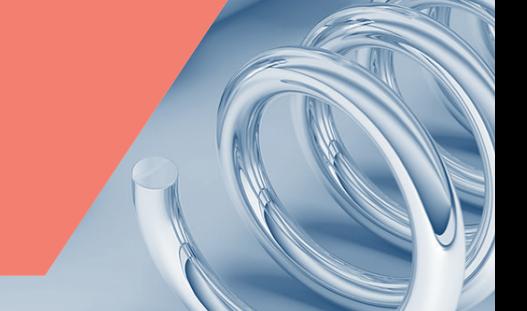

## Filtre AGOFIL001S pour alimentation électrique auxiliaire

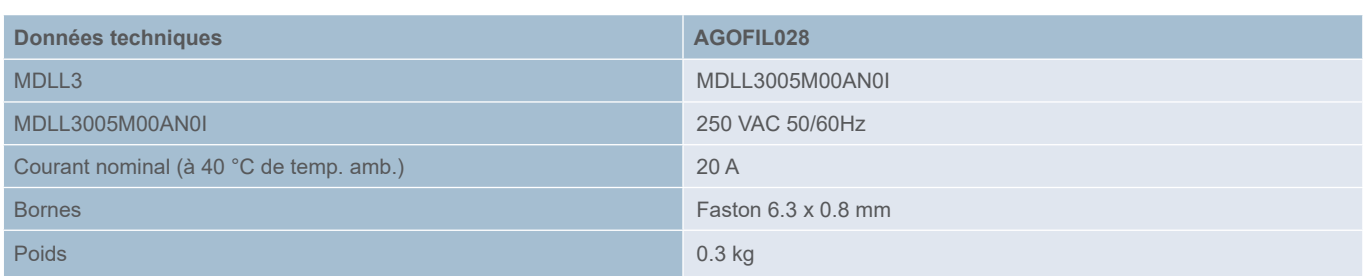

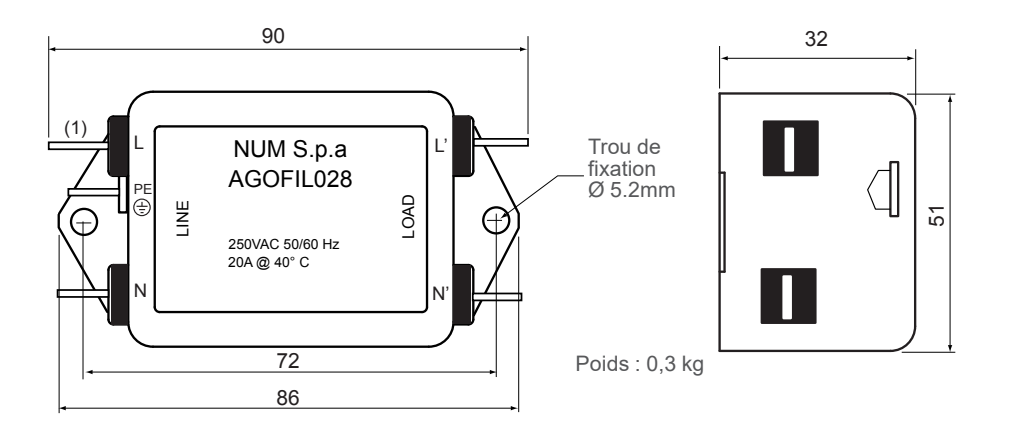

(1) Bornes : Faston 6.3 x 0.8 mm

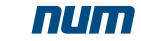

## Filtres de ligne NUMDrive X

Filtre AGOFIL001S pour alimentation électrique auxiliaire (obligatoire pour toutes les alimentations)

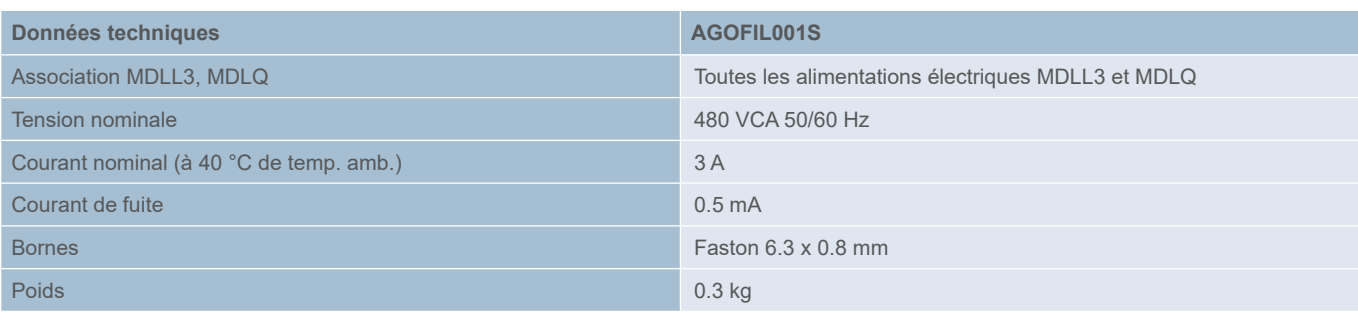

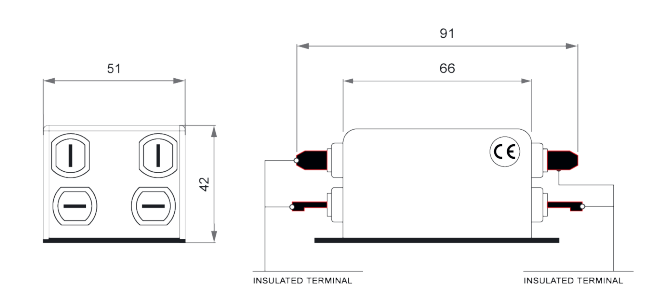

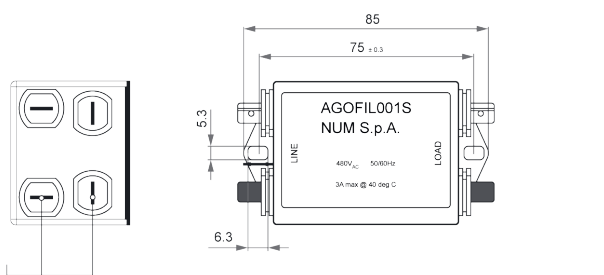

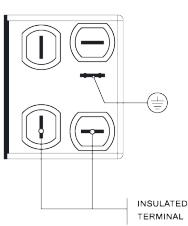

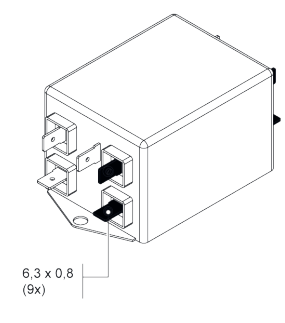

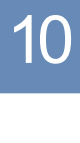

INSULATED<br>TERMINAL

## Filtres de ligne NUMDrive X

## Filtre de ligne HPPM166

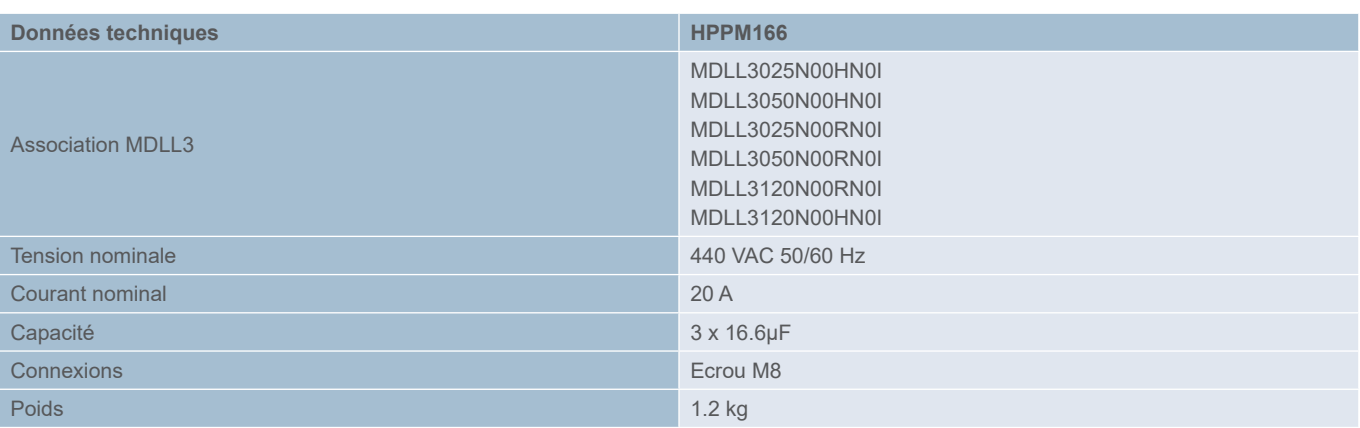

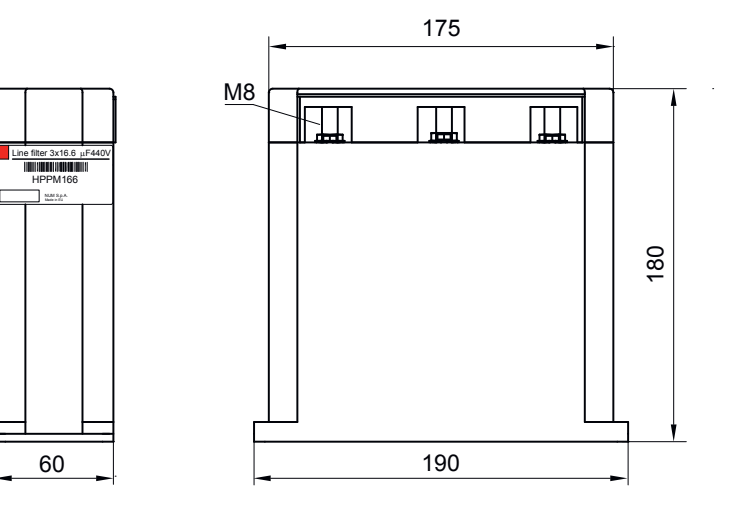

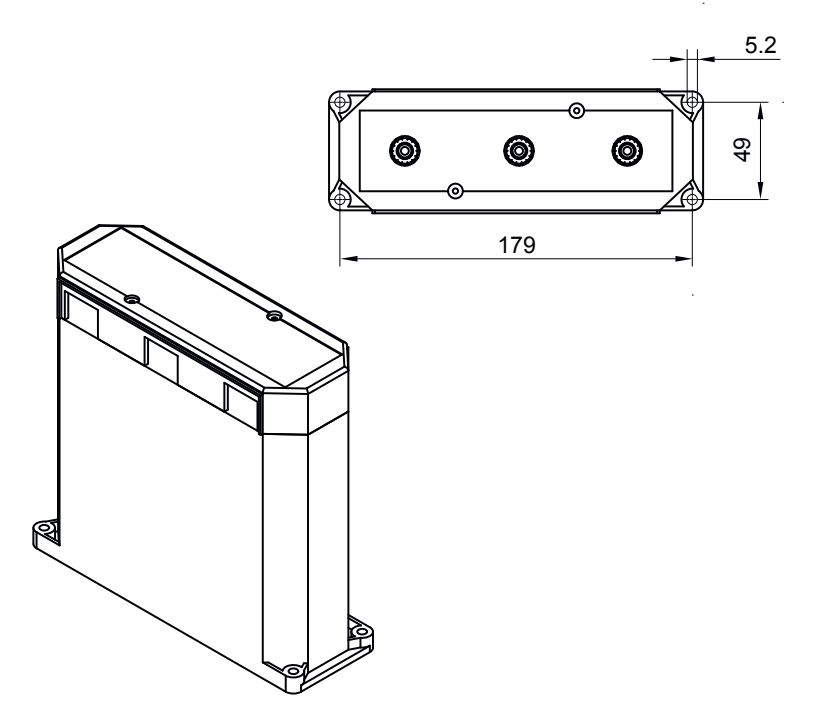

Inductances de lissage NUMDrive X

## Inductances de lissage

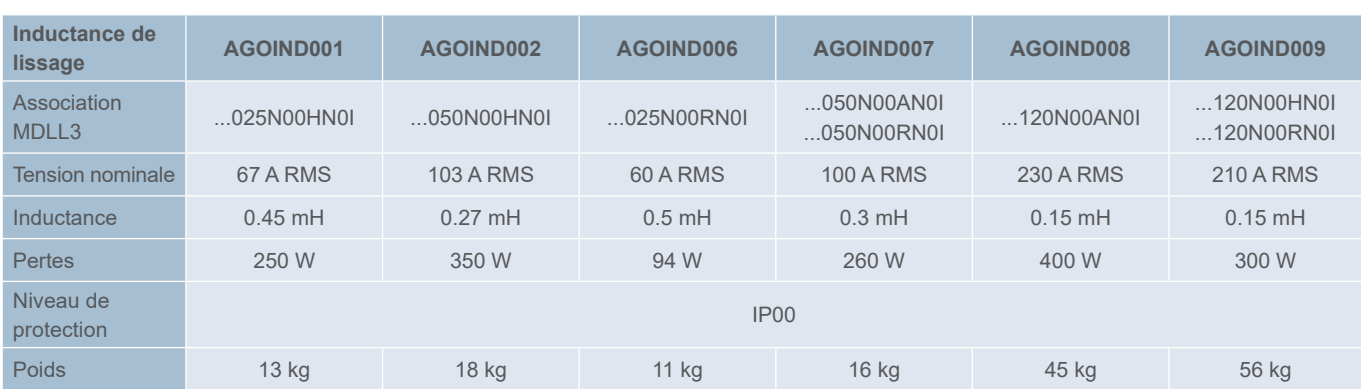

AGOIND001 et AGOIND002 - Dimensions totales

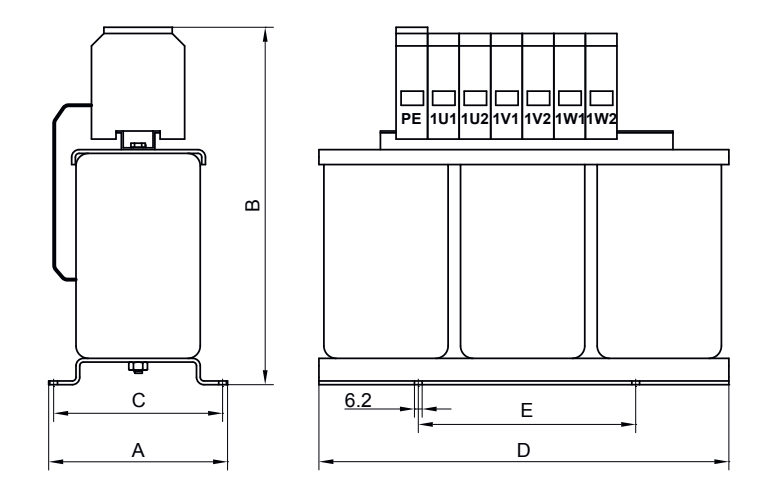

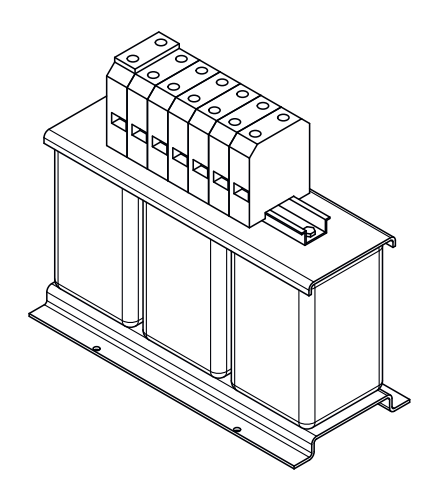

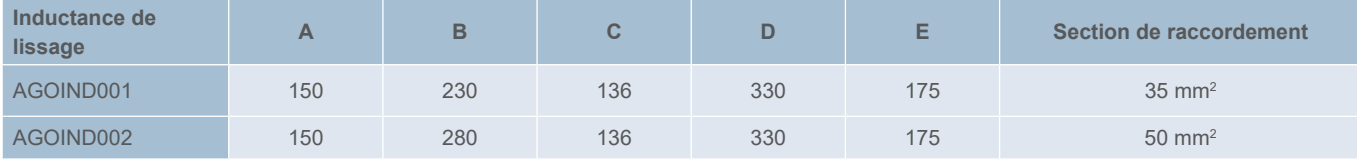

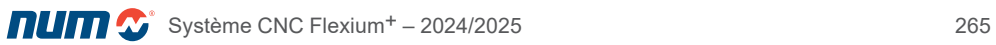

Inductances de lissage NUMDrive X

## Dimensions hors tout des inductances de lissage

AGOIND006 - Dimensions totales

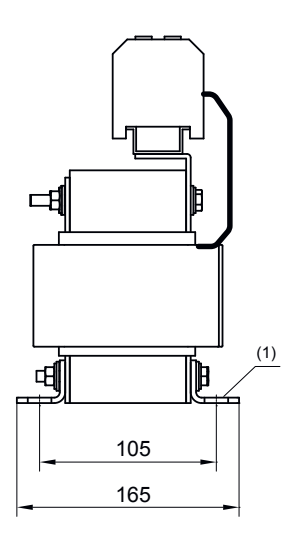

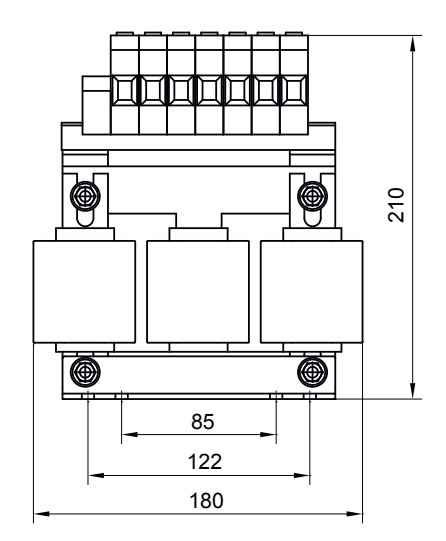

(1) 8x (Ø6x12)

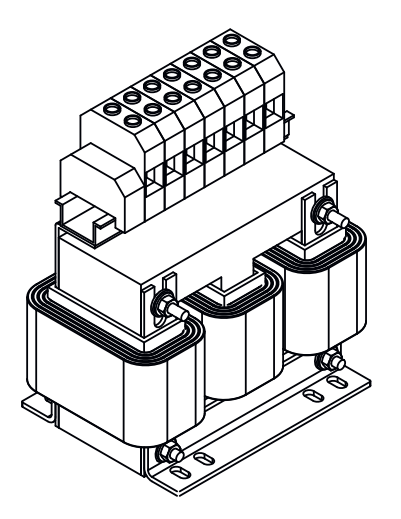

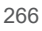

Inductances de lissage NUMDrive X

#### Dimensions hors tout des inductances de lissage

AGOIND007 - Dimensions totales

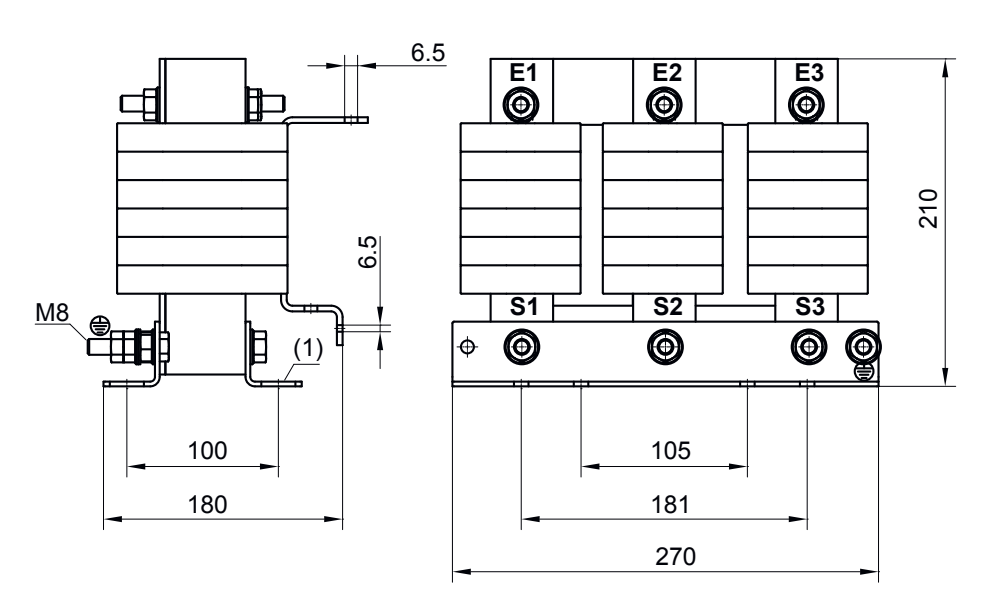

(1) 8x (Ø11x22)

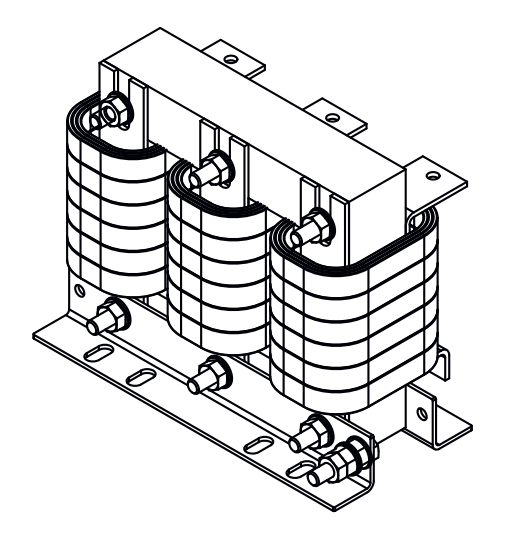

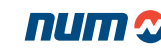

Inductances de lissage NUMDrive X

#### Dimensions hors tout des inductances de lissage

AGOIND008 - Dimensions

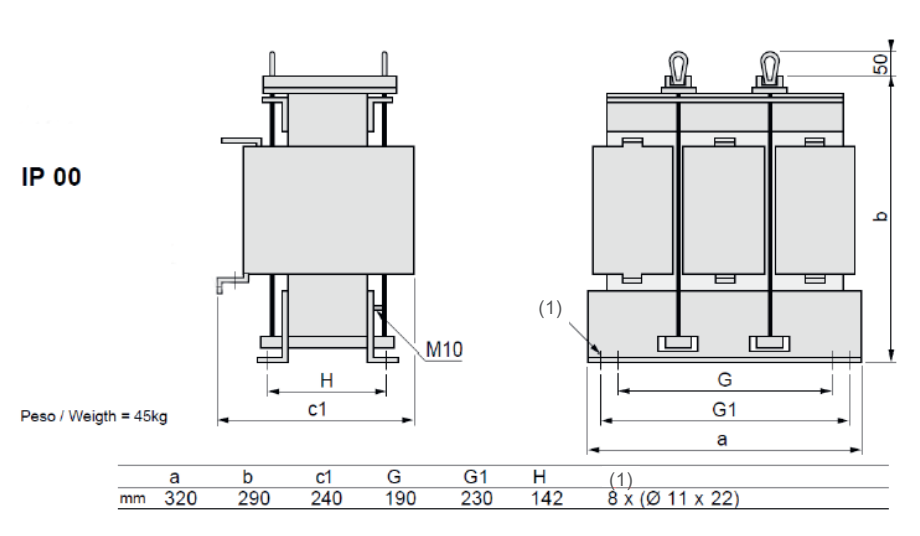

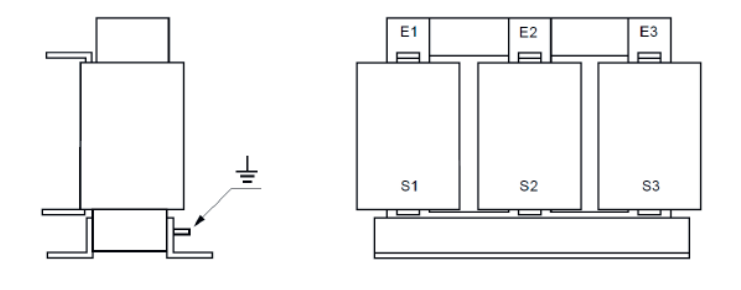

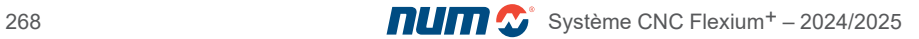

Inductances de lissage NUMDrive X

Dimensions hors tout des inductances de lissage

AGOIND009 - Dimensions

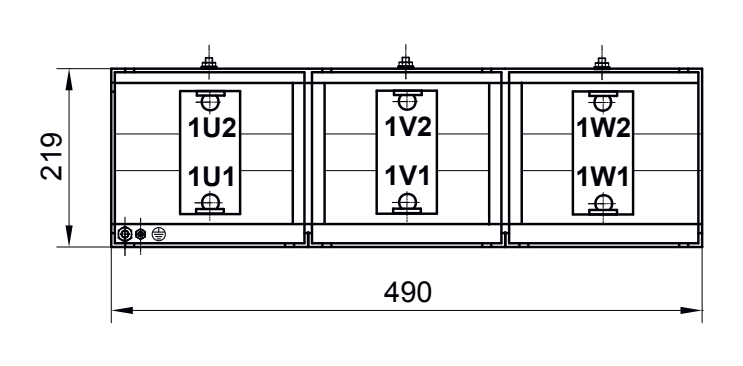

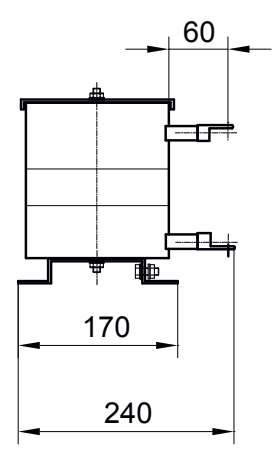

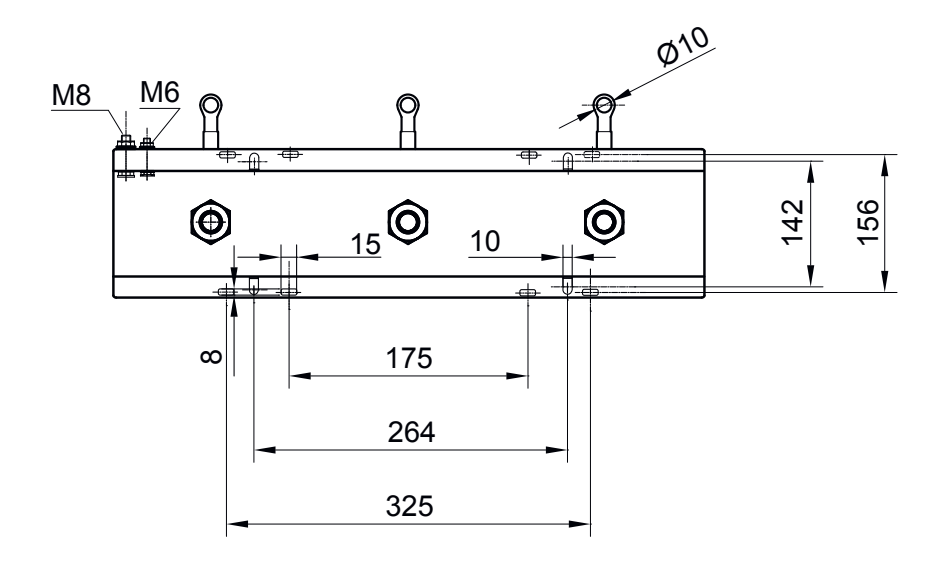

Résistance de freinage NUMDrive X

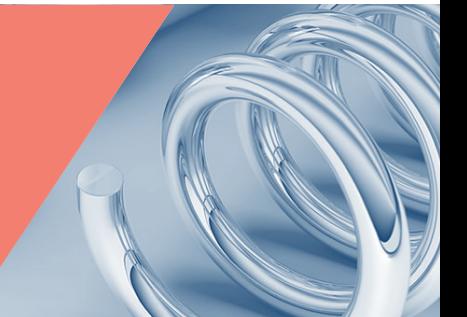

## Résistance de freinage

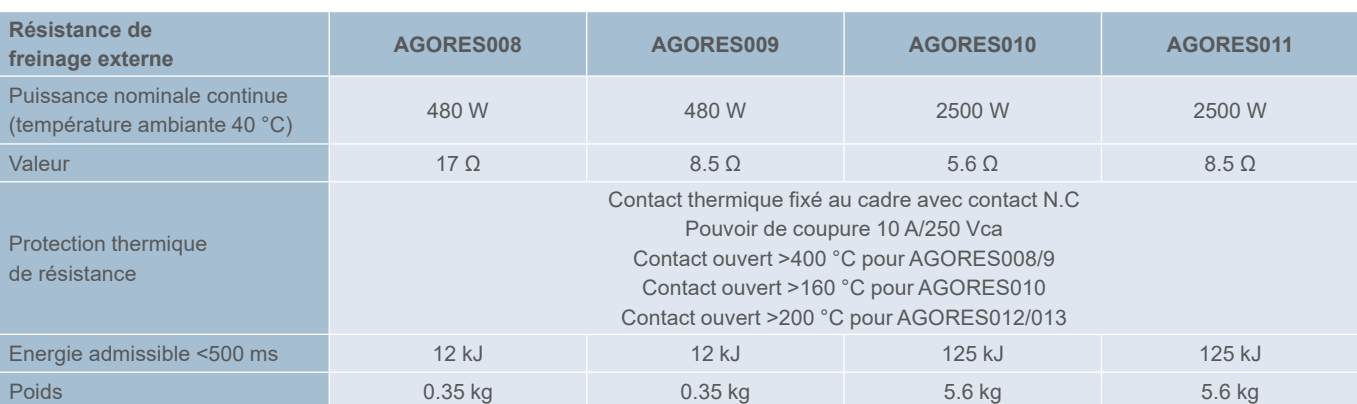

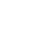

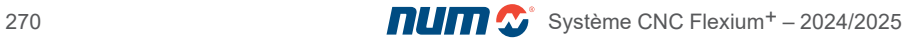

Résistance de freinage NUMDrive X

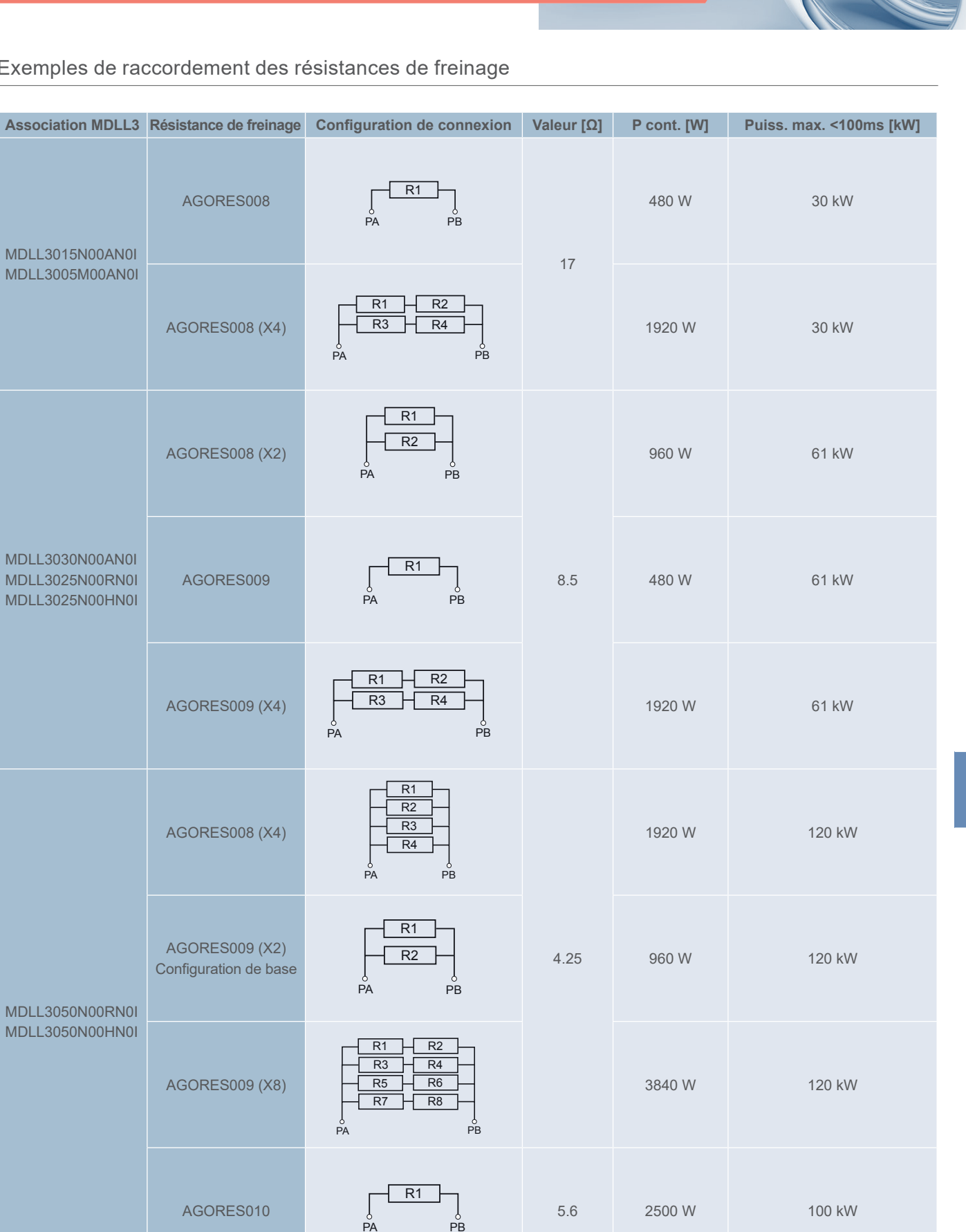

Exemples de raccordement des résistances de freinage

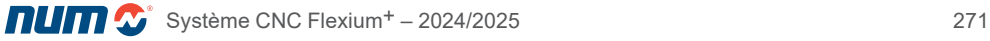

Résistance de freinage NUMDrive X

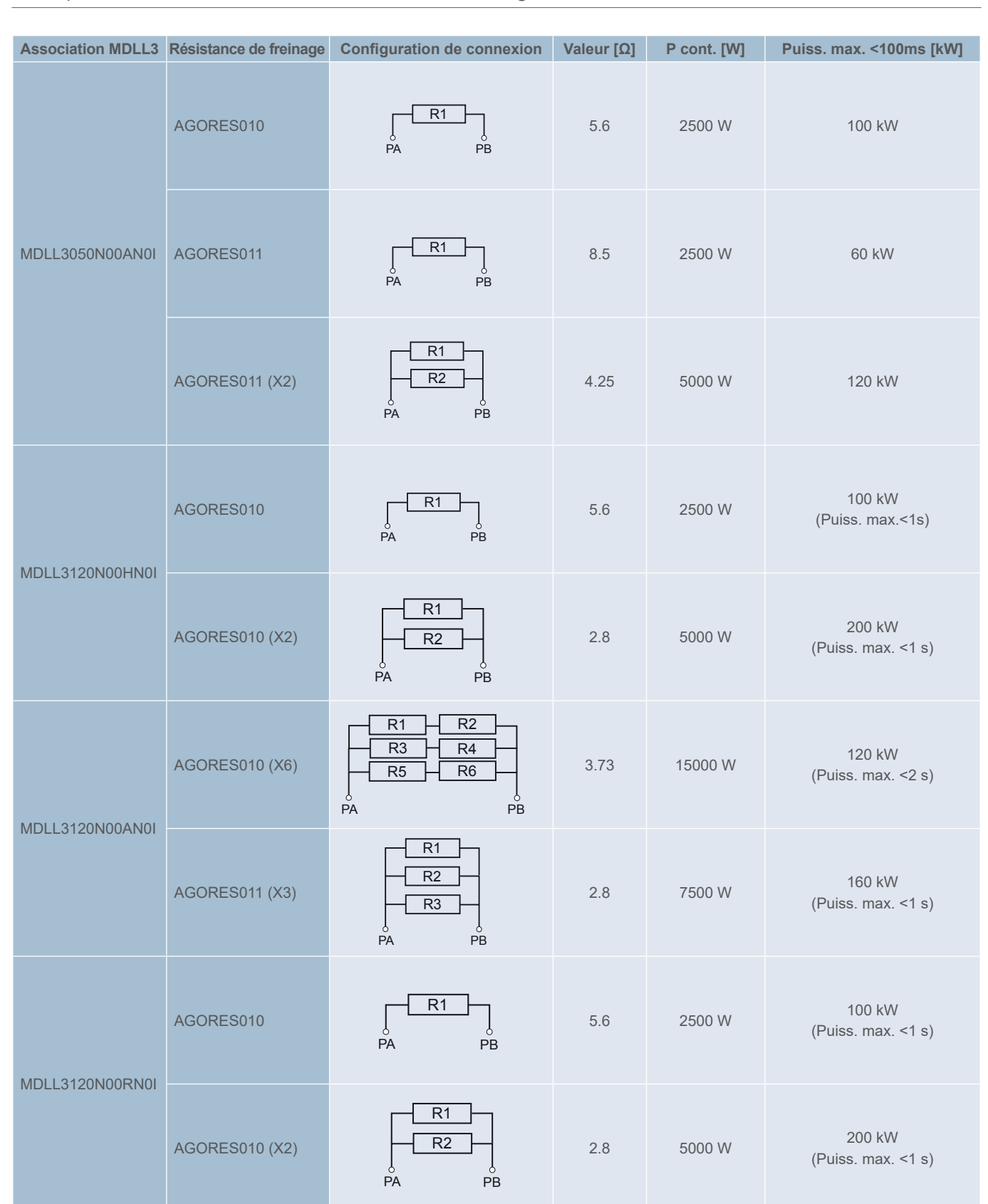

Exemples de raccordement des résistances de freinage

Résistance de freinage NUMDrive X

#### Dimensions hors tout des résistances de freinage

AGORES008, AGORES009 - Dimensions totales

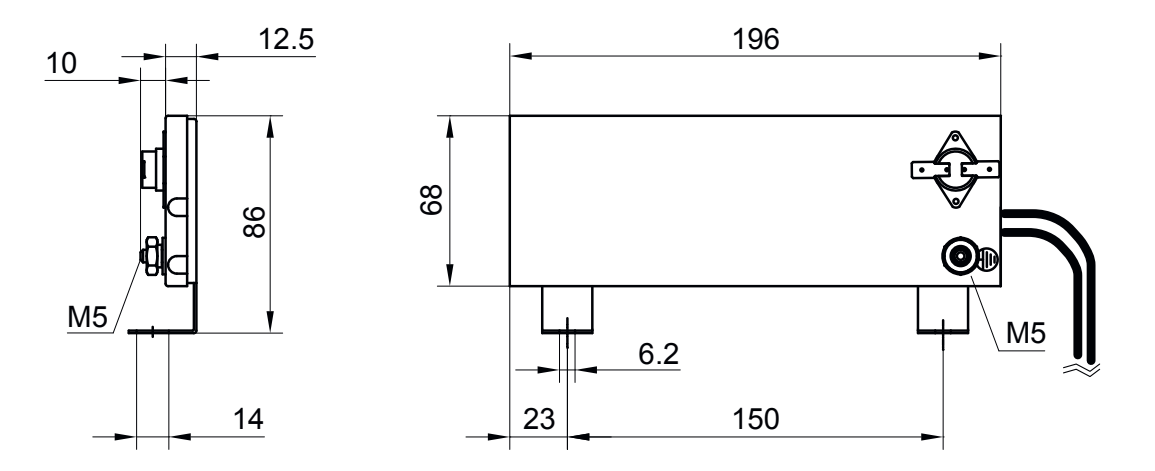

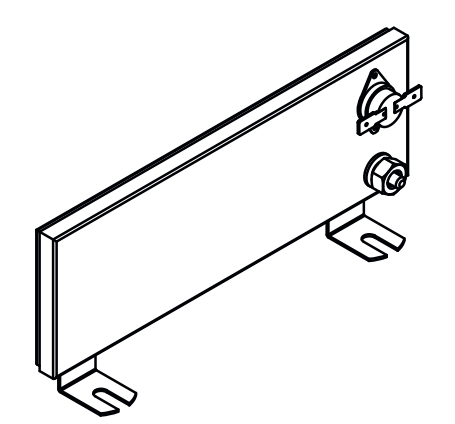

Résistance de freinage NUMDrive X

#### Dimensions hors tout des résistances de freinage

AGORES010, AGORES011 - Dimensions totales

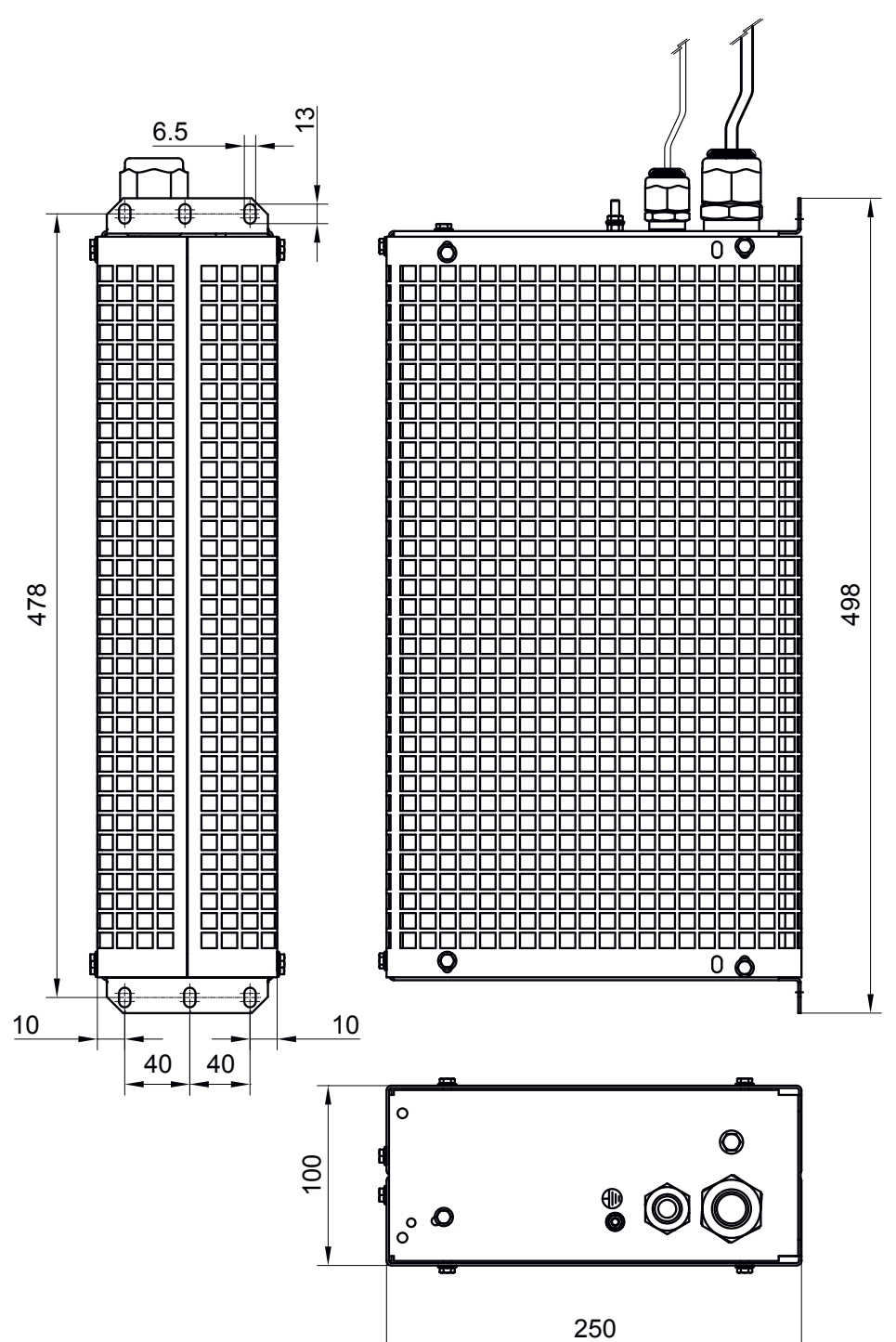

### Détecteur de vibrations (VDR)

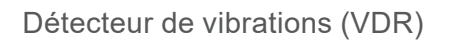

Le détecteur de vibrations NUM (accéléromètre) peut être directement connecté à NUMDrive X et il est échantillonné à 100 microsecondes ; il peut être utilisé dans différentes applications :

- Solution rentable pour la mise en œuvre d'une fonction d'amortissement actif en boucle fermée (sans avoir besoin d'un capteur machine comme une échelle linéaire).
- Elimination des vibrations du point central de l'outil
- Utiliser les informations d'accélération pour optimiser le processus de fraisage/tournage (éviter le broutage par exemple).
- Détecter et enregistrer les pannes de la machine
- Estimer la durée de vie des outils et les bris d'outils, même associés à NUMmonitor
- Détecter les vibrations de la broche (problèmes de roulement)
- Détection du jeu mécanique
- Compenser la déformation des axes croisés

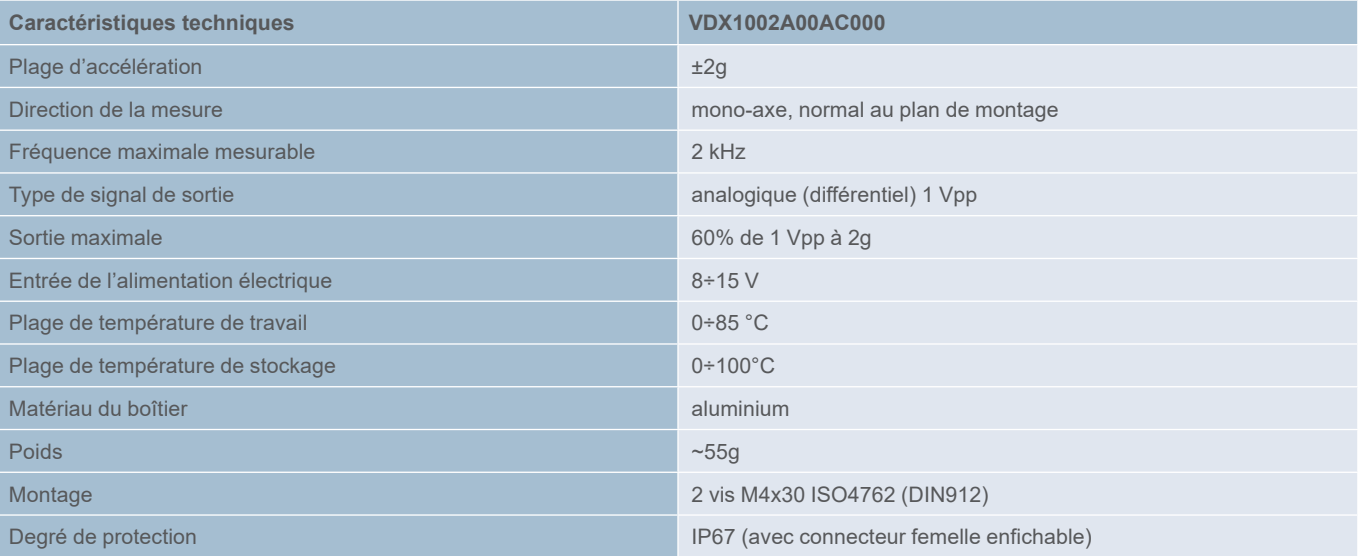

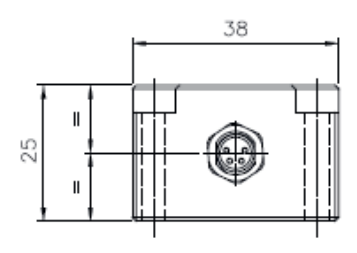

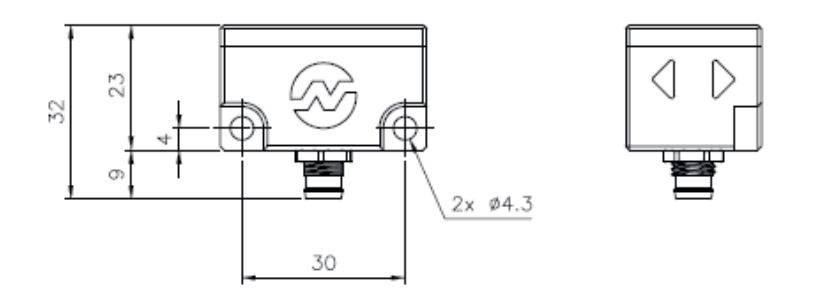

## Autotransformateur

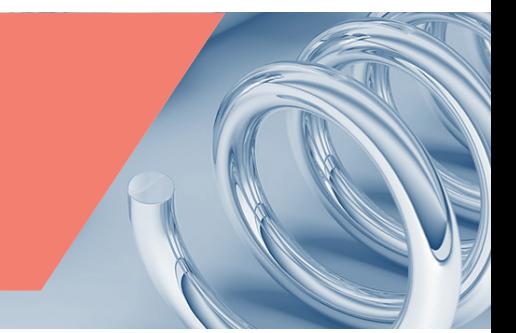

## Autotransformateur pour ventilateur BHL260 (avec réseau 460 V)

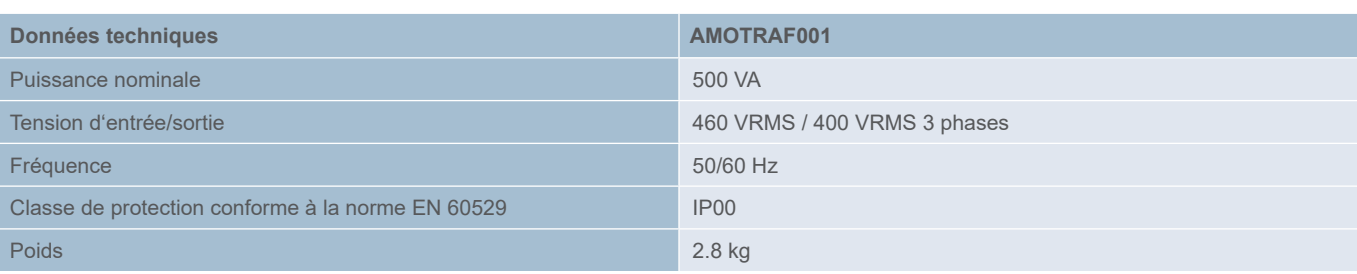

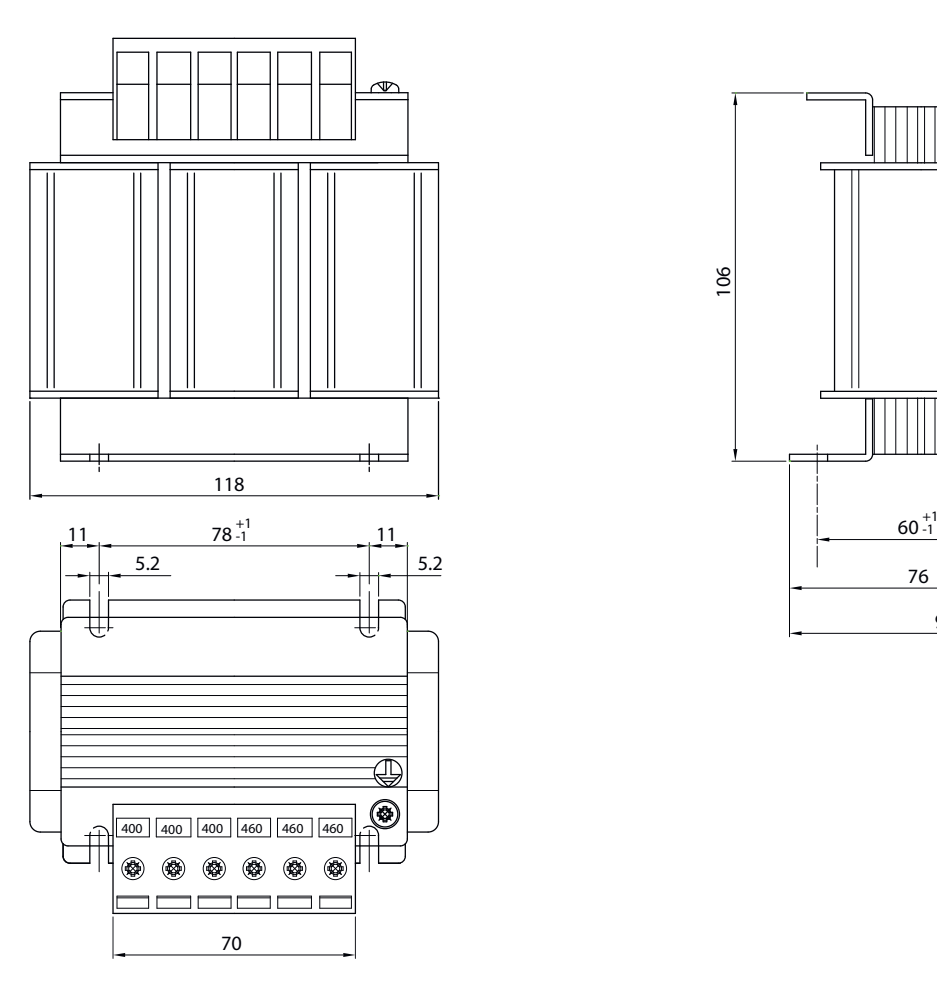

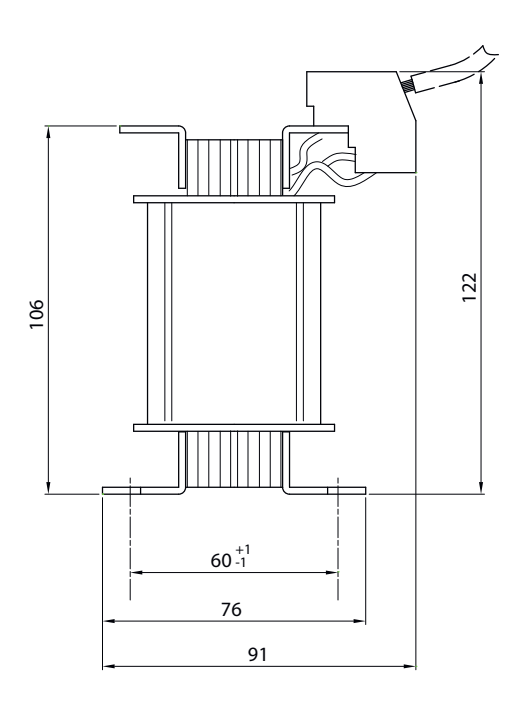

## Module condensateur

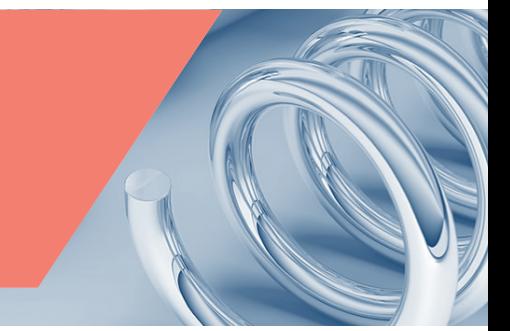

## MDLC3010N00

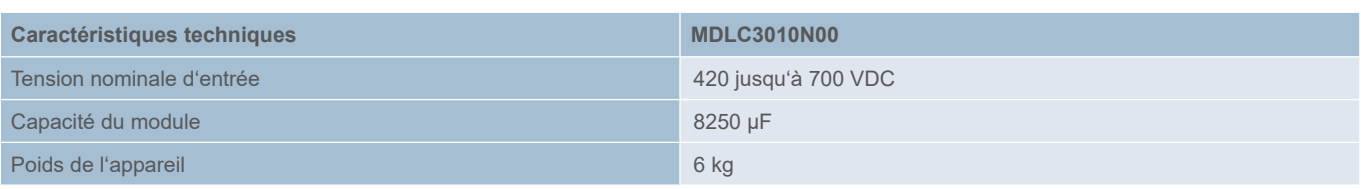

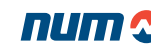

#### Câbles et connecteurs de moteur

#### Câbles moteur

Les câbles sont disponibles en différentes longueurs, caractéristiques et compositions. Parmi les options se trouvent des câbles d'alimentation hautes performances et standard, ainsi que des câbles d'alimentation/de capteur combinés pour une utilisation avec des moteurs SHX et SPX.

Les câbles sont conformes aux normes UL et cUL reconnues, DESINA et CE :

- Des câbles multi-conducteurs pour une flexibilité de mouvement
- La sonde thermique moteur est connectée par le câble capteur
- Le frein est connecté par le câble moteur
- La connexion entre les câbles et les connecteurs mobiles doivent être serties

#### Câbles d'alimentation hautes performances

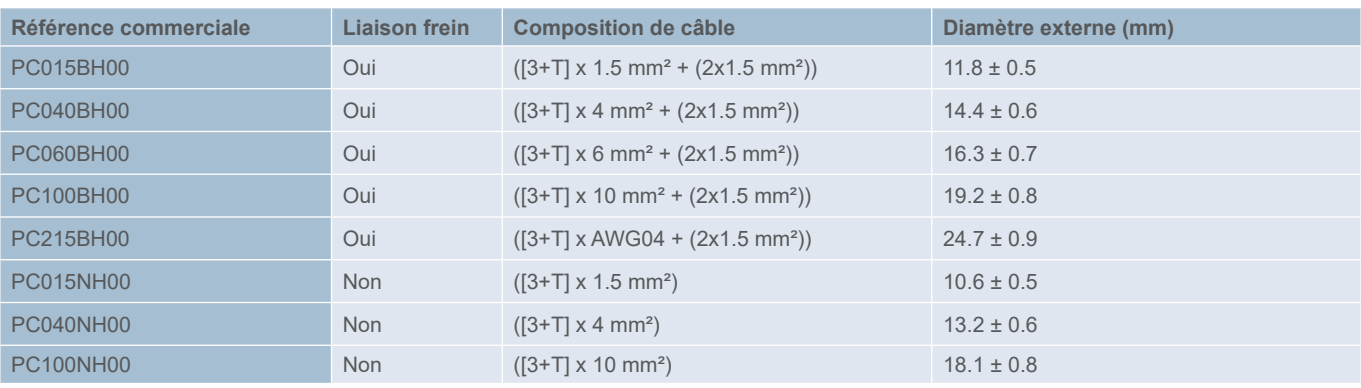

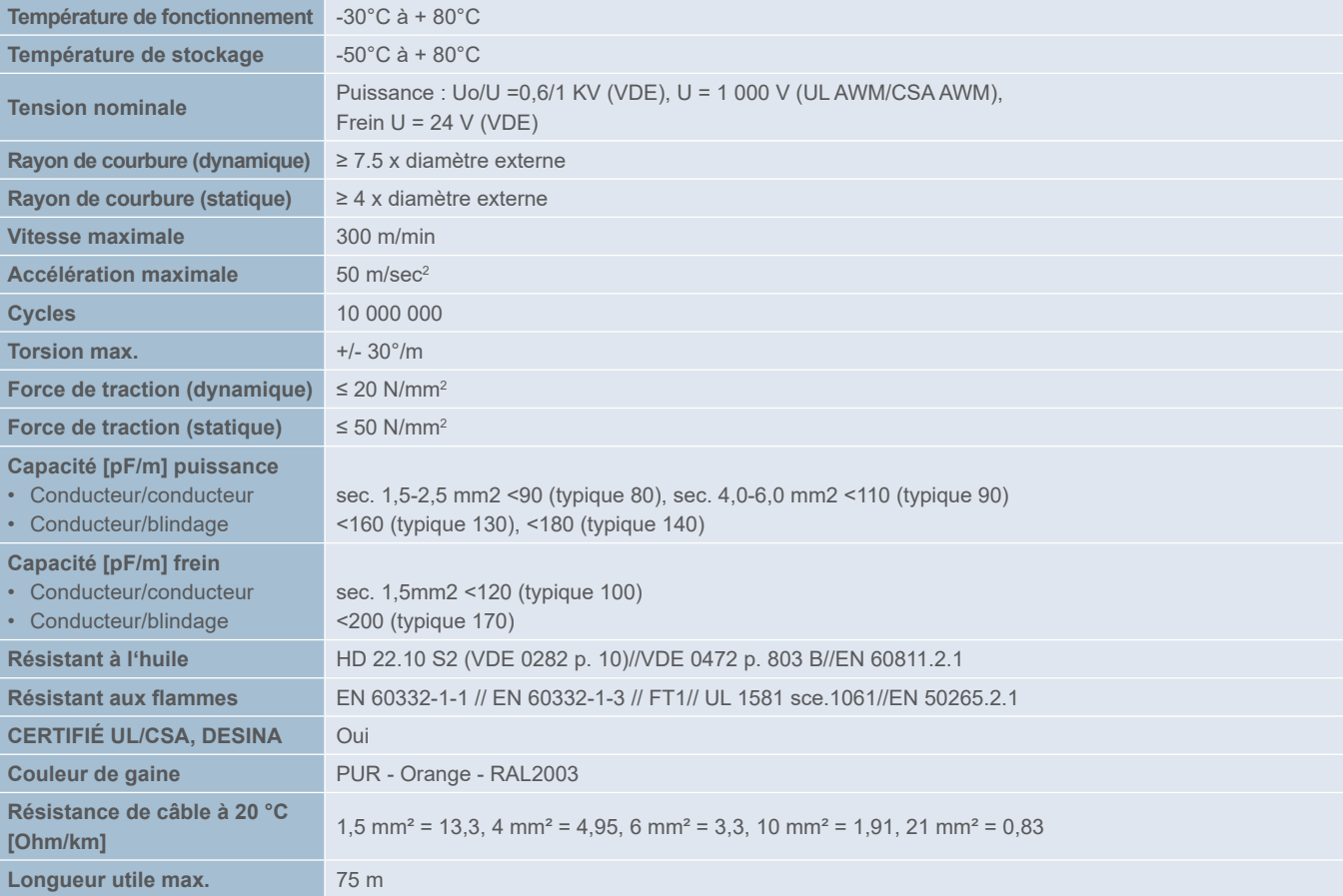

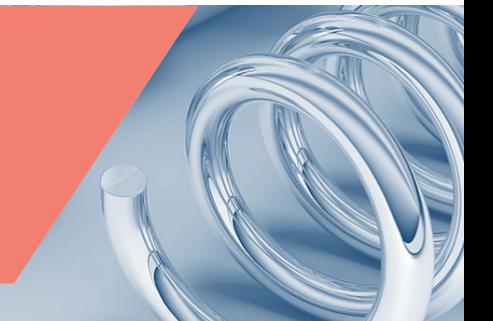

## Câbles d'alimentation hautes performances pour moteur à câble unique

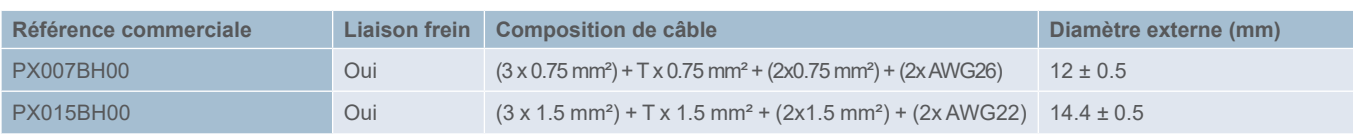

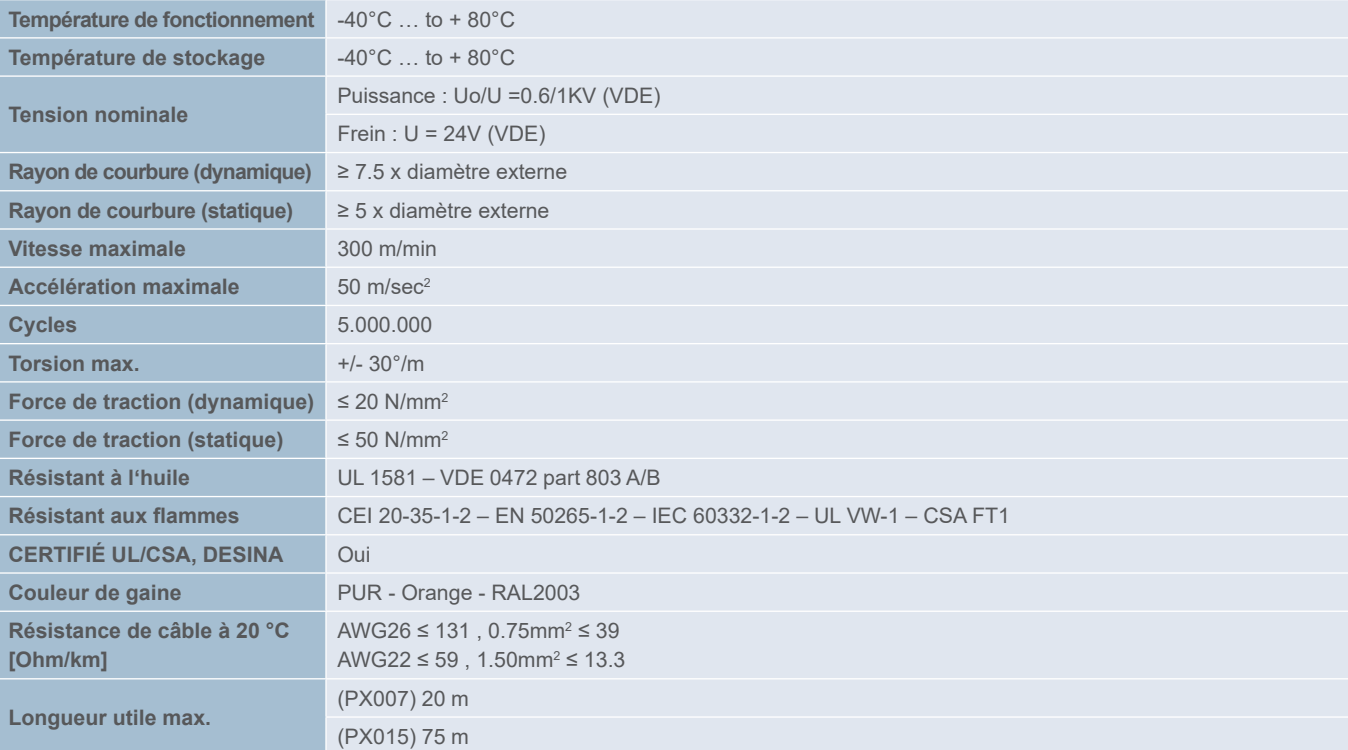

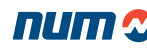

## Câbles d'alimentation standard

Les câbles standards NUM sont normalement utilisés lorsqu'une grande flexibilité n'est pas absolument nécessaire.

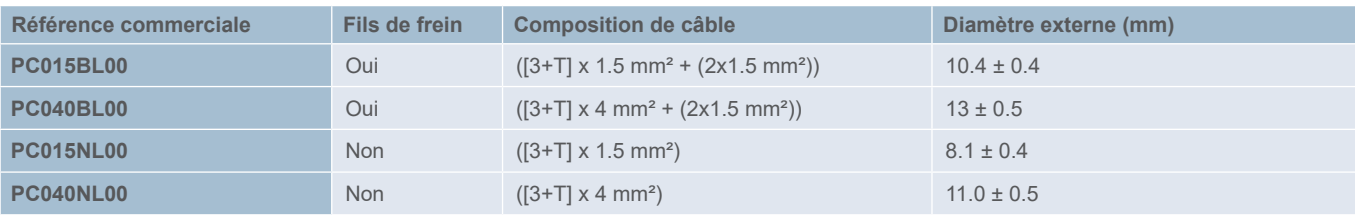

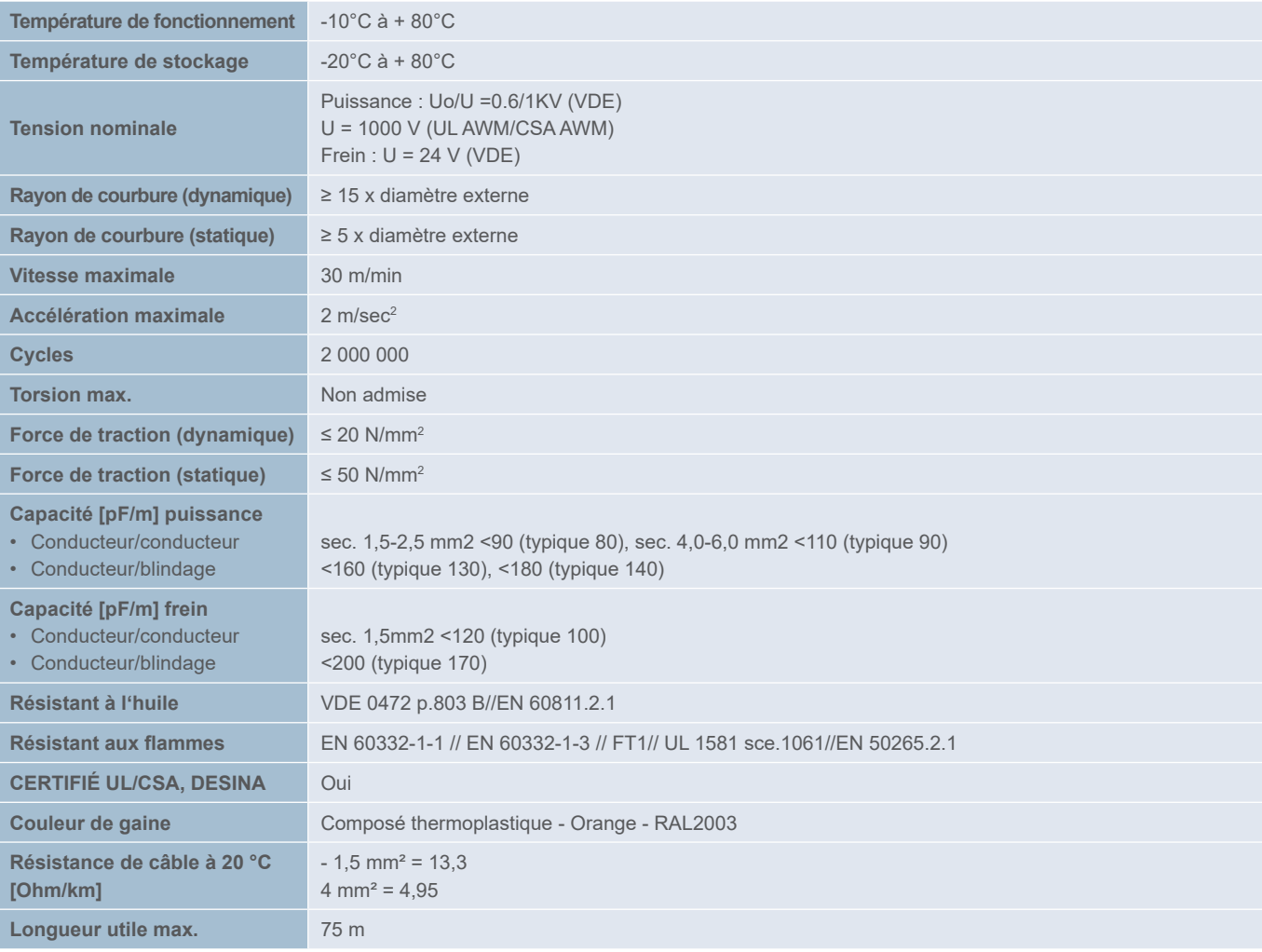

#### Câbles et connecteurs de moteur

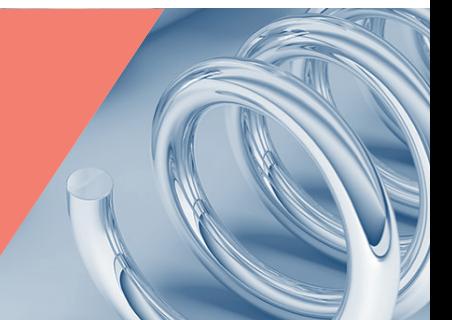

## Câble capteurs

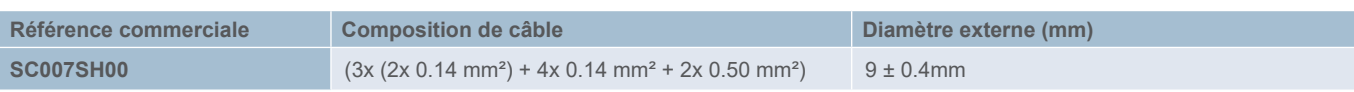

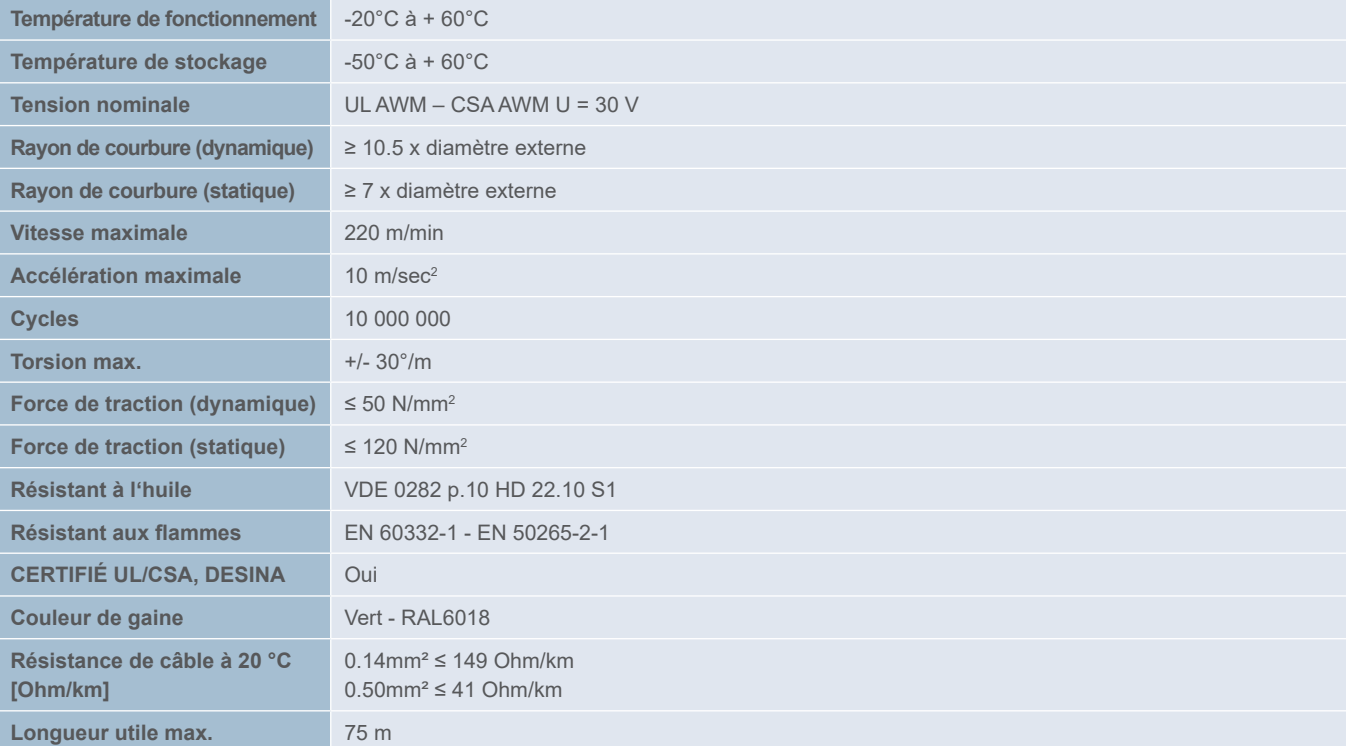

## Câble de ventilateur pour moteurs BHL et AMS

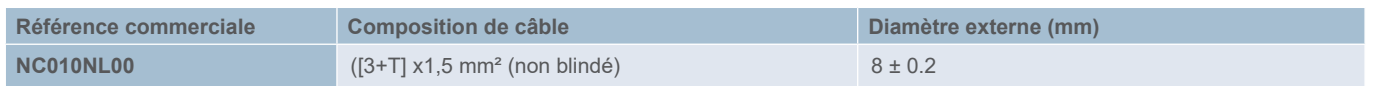

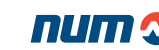

#### Câbles et connecteurs de moteur

#### Référence commerciale du câble nu (sans connecteurs)

**Référence commerciale du câble d'alimentation nu 1**

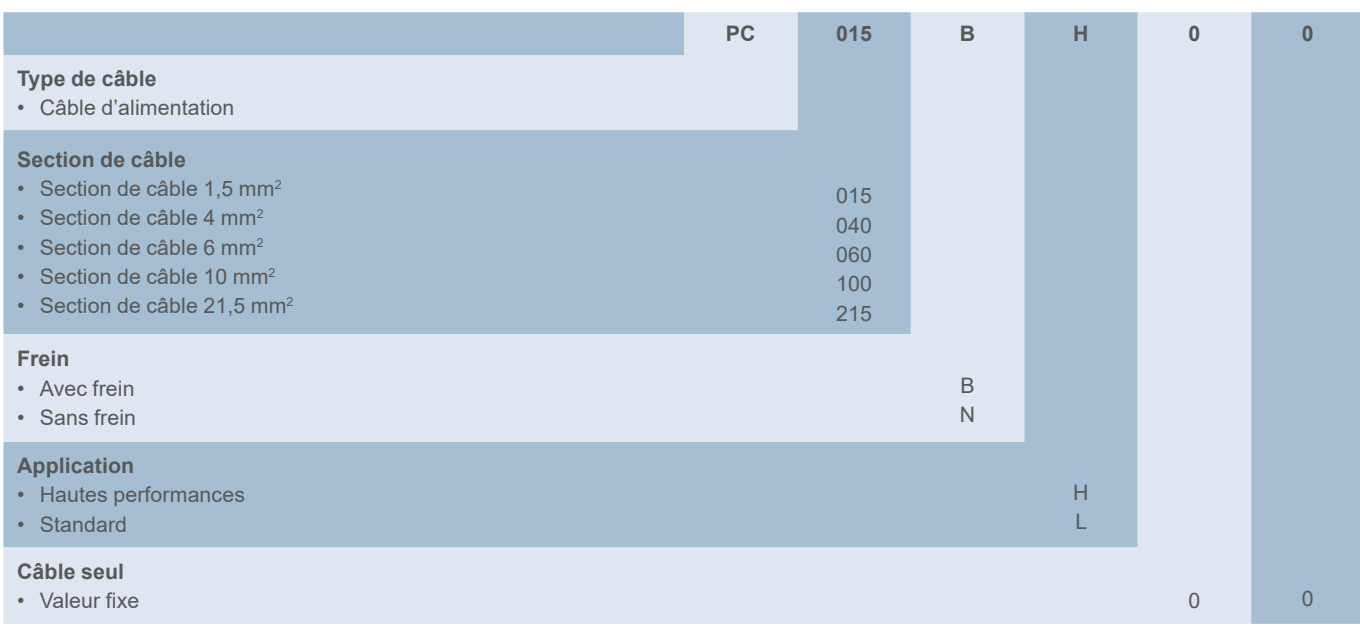

#### **Référence commerciale du câble de capteur nu 1**

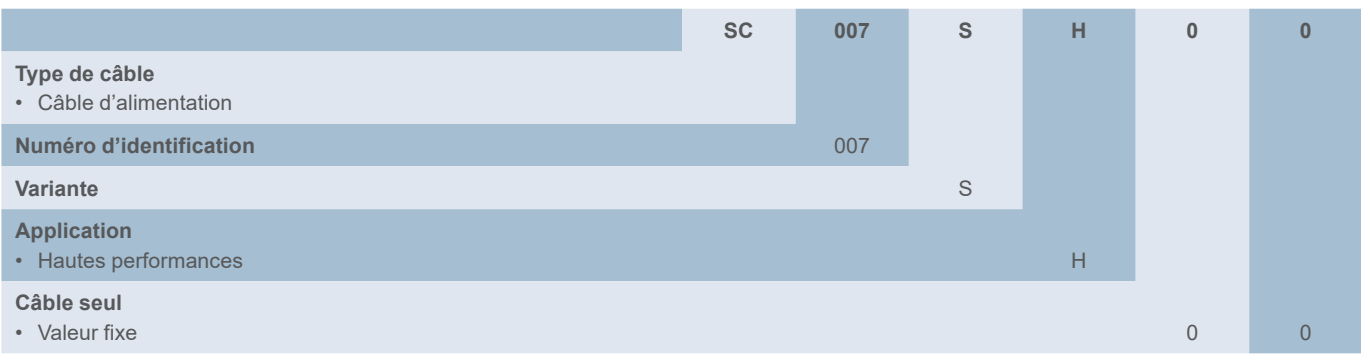

<sup>1</sup> Remarque : la longueur requise de câble brut (max. 75 m) est spécifiée en tant que « quantité » dans la commande.

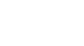

#### Câbles et connecteurs de moteur

#### Référence commerciale du câble nu (sans connecteurs)

**Référence commerciale du câble d'alimentation nu 1**

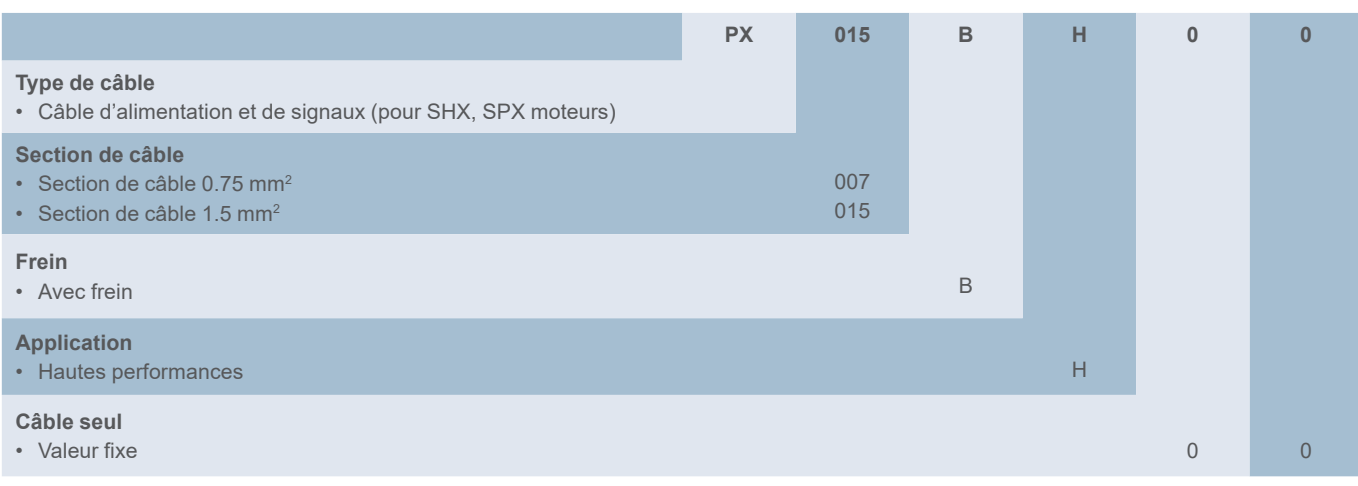

#### **Référence commerciale d'autres câbles nus 1**

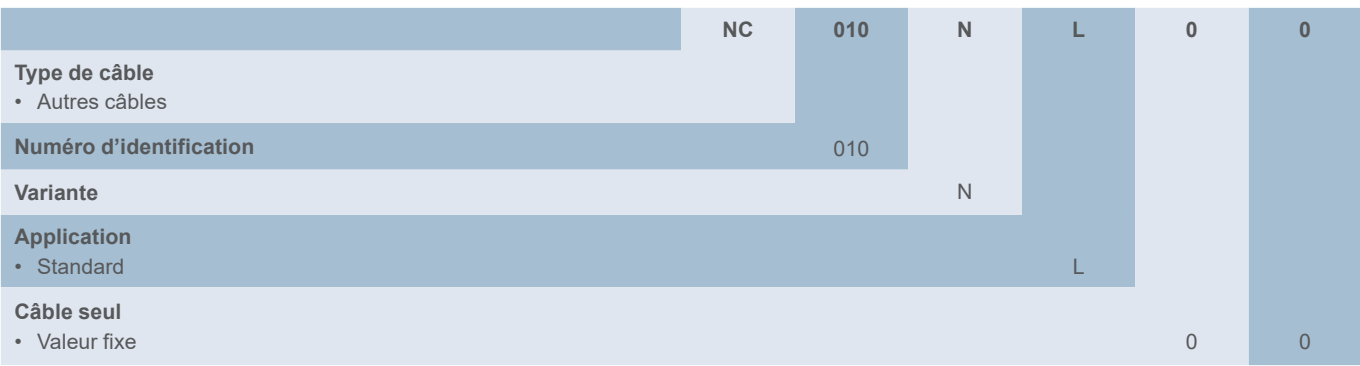

<sup>1</sup> Remarque : la longueur requise de câble brut (max 20 m pour PX007, max 75 m pour PX015 et NC010) est spécifiée en tant que « quantité » dans la commande.

#### Commande de câble nu - Exemple

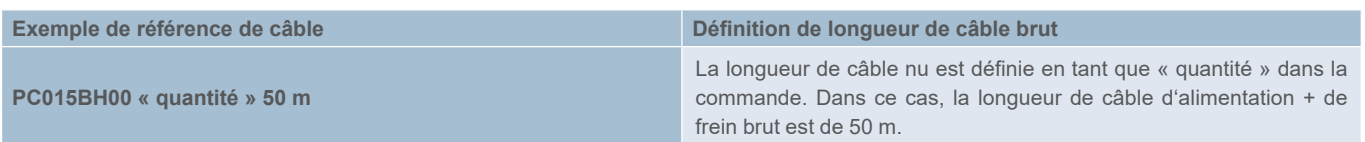

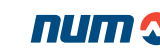

Câbles équipés

Référence commerciale du câble équipé

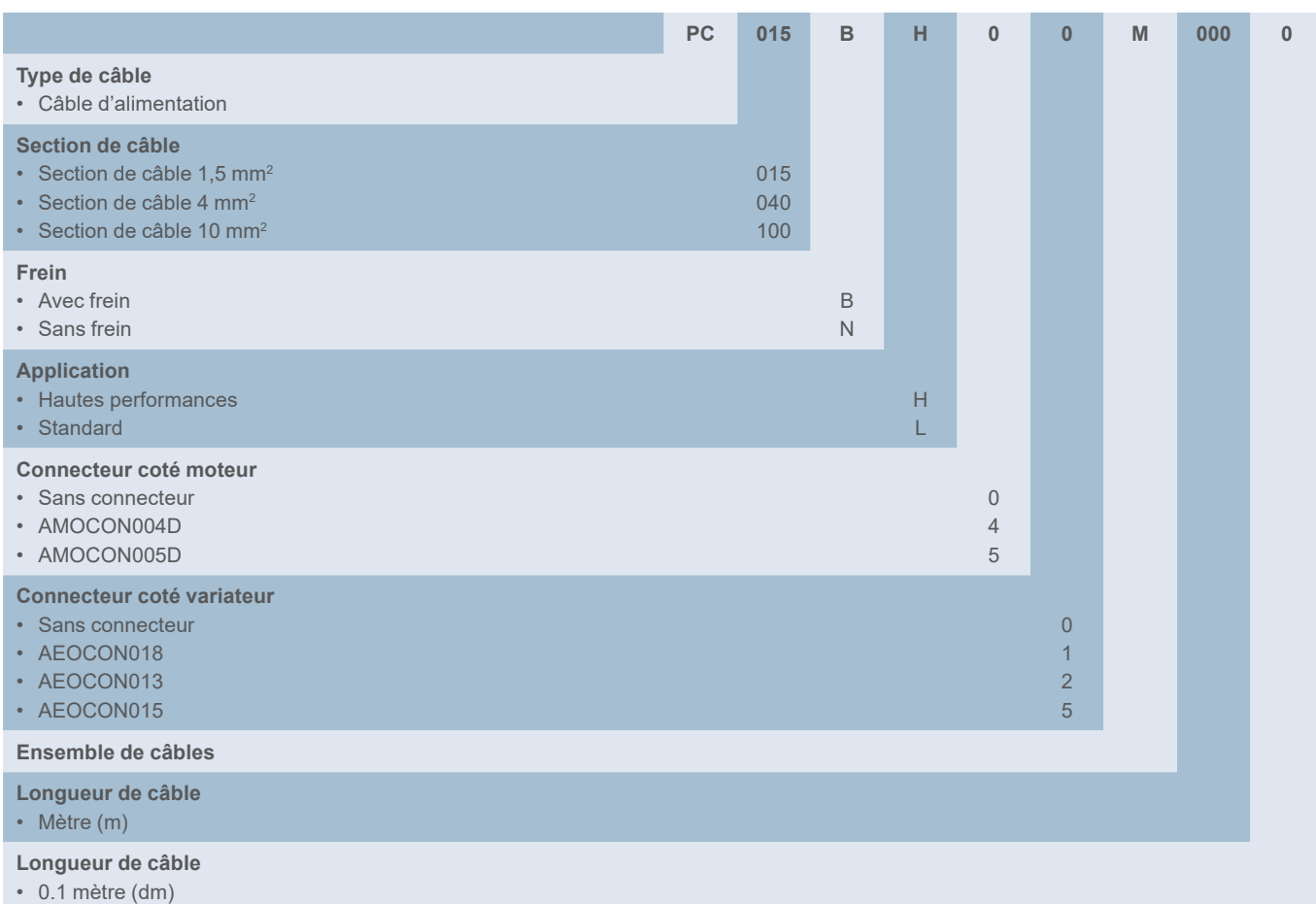

Remarque :

- La longueur de câble maximale est 75 m
- Toutes les combinaisons de câble/connecteur ne sont pas possibles

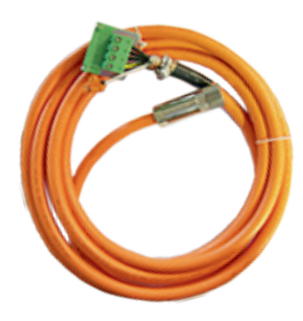

Câble puissance et frein

Câbles équipés

Référence commerciale du câble capteur

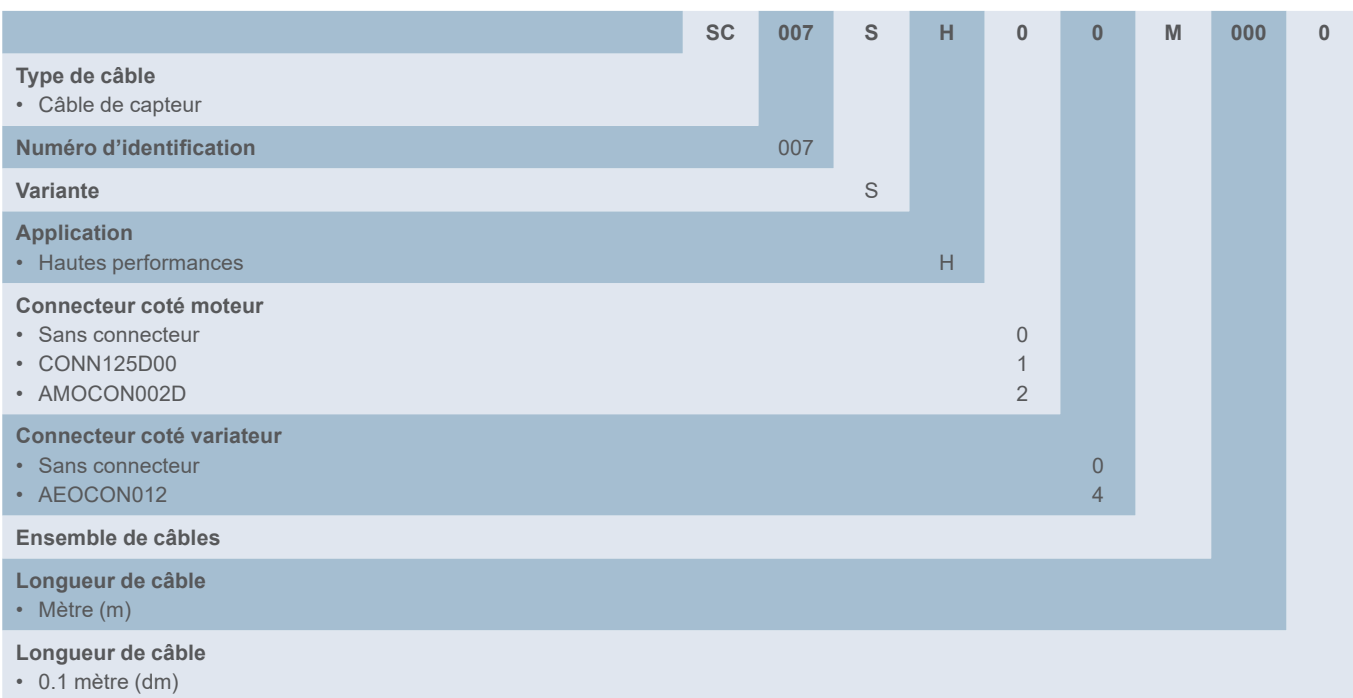

Remarque :

- La longueur de câble maximale est 75 m
- Toutes les combinaisons de câble/connecteur ne sont pas possibles

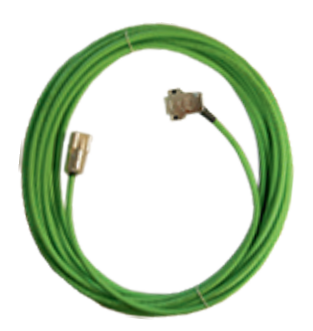

Câble de capteur

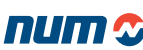

Câbles et connecteurs de moteur

Référence commerciale du câble moteur (pour moteurs SHX et SPX)

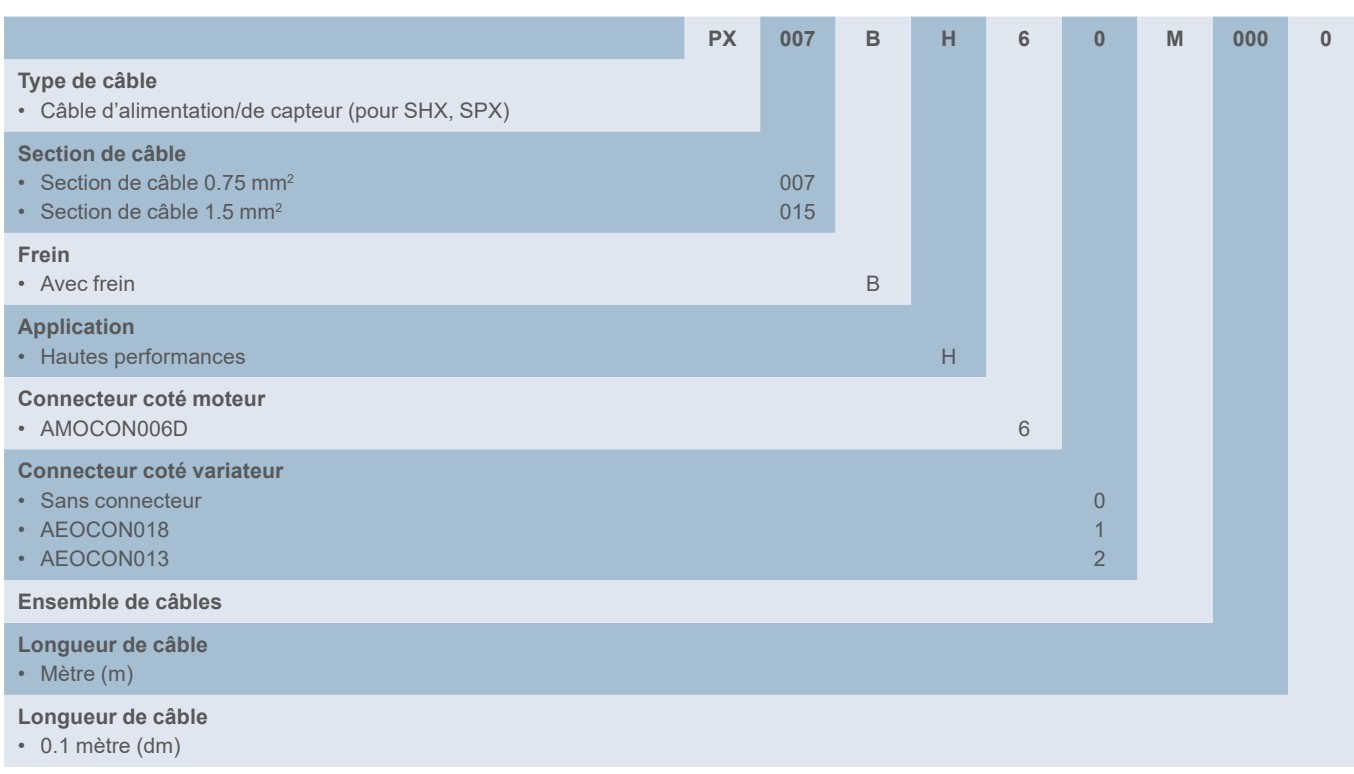

Remarque :

- La longueur maximale du câble est de 20 m pour le PX007 et de 75 m pour le PX015.
- Toutes les combinaisons de couplages câble/connecteur ne sont pas possibles
- Lorsque que le connecteur du variateur n'est pas choisi, ajoutez 50 cm de câble pour les connexions du capteur

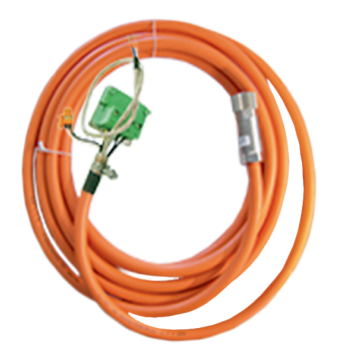

Câble de capteur (alimentation/capteur)

Câbles et connecteurs de moteur

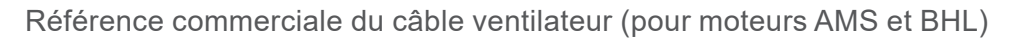

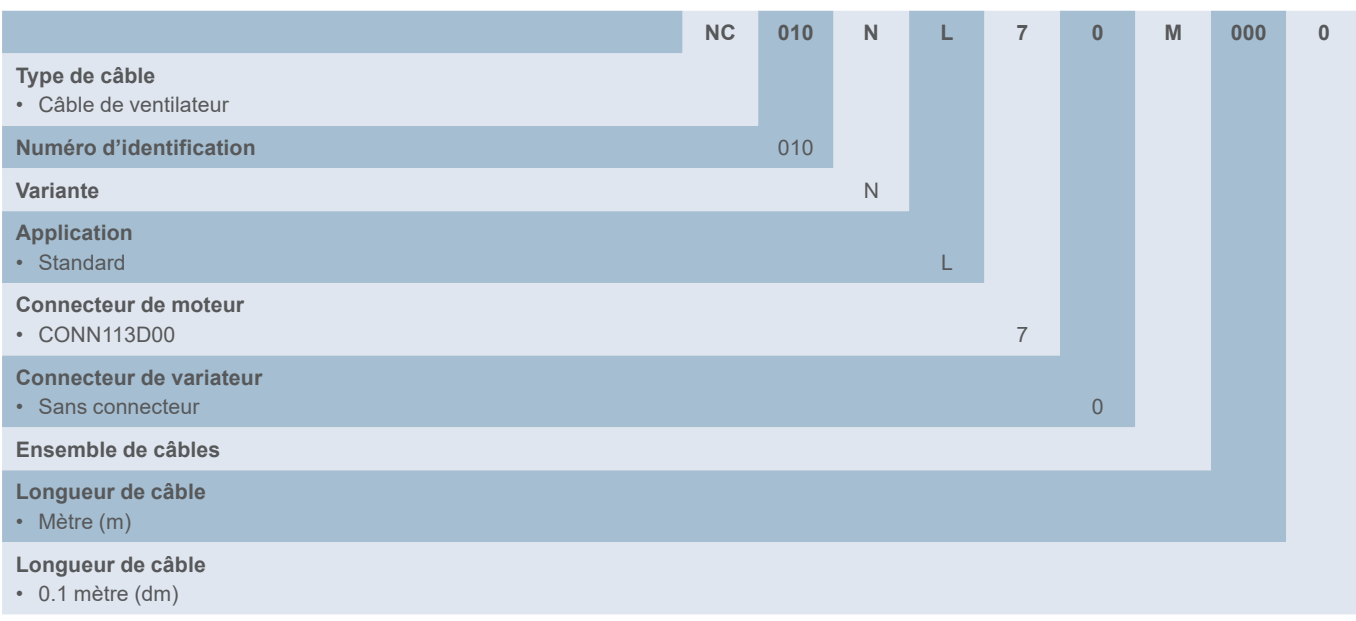

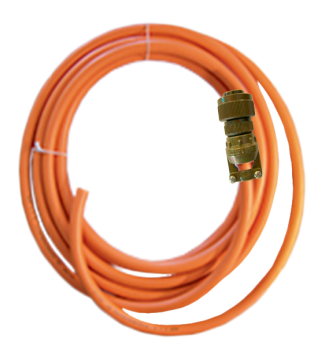

Câble de ventilateur

Câbles et connecteurs de moteur

## Moteurs BHX et BPX : connecteurs, câbles et ensembles de câbles

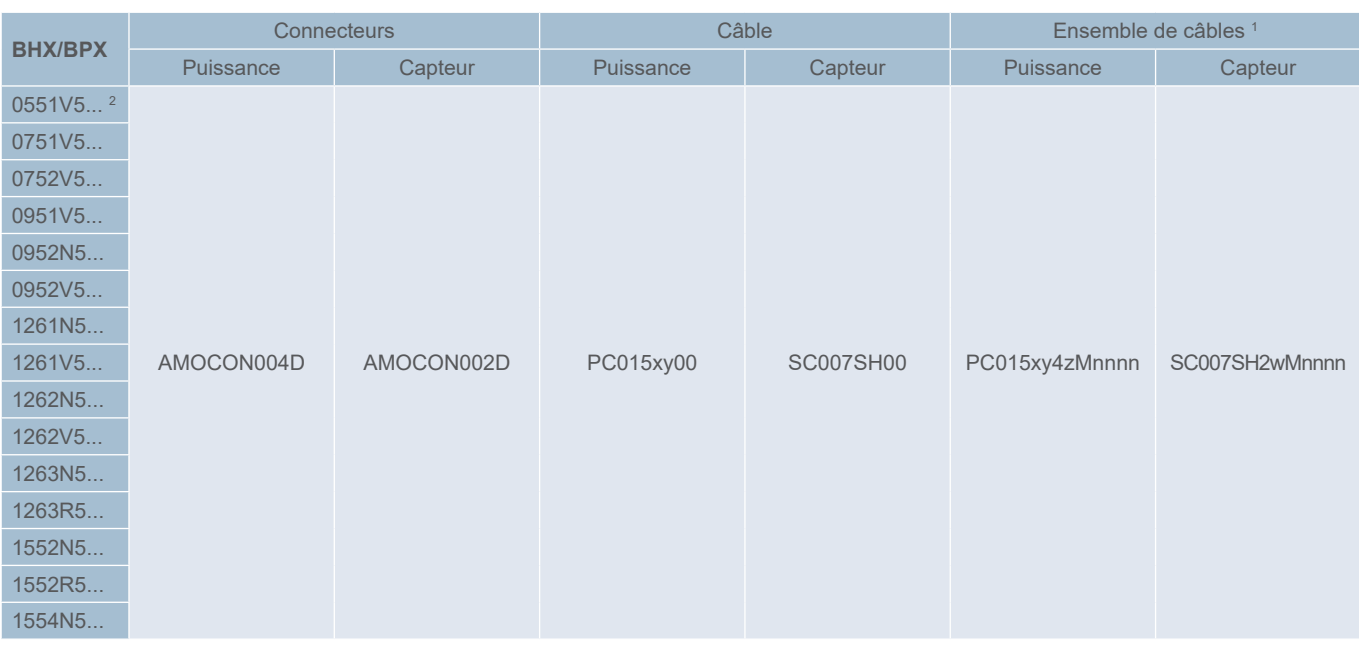

<sup>1</sup> Remarque concernant les ensembles de câbles :

x : câble équipé ou non de câbles de frein

x = B pour un câble équipé de câbles de frein

x = N pour un câble non équipé de câbles de frein

y : performances du câble

y = H pour un câble hautes performances

y = L pour un câble standard

z : connecteur puissance sur le côté variateur

 $z = 0$  sans connecteur

z = 1 avec connecteur AEOCON018

z = 2 sans connecteur AEOCON013

w : connecteur capteur sur le côté variateur w = 0 sans connecteur w = 4 avec connecteur AEOCON012

nnnn = longueur de câble en dm  $nnnn = 0105 = 10,5 m$ 

<sup>2</sup> Disponible uniquement en version BPX

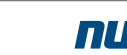
Câbles et connecteurs de moteur

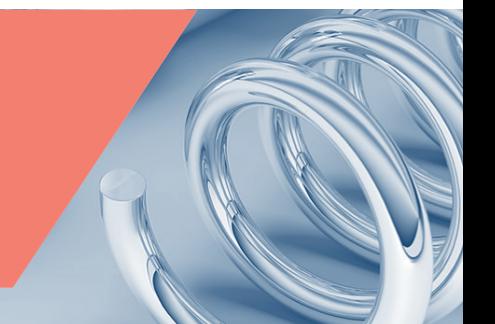

#### Moteurs SHX et SPX : connecteurs, câbles et ensembles de câbles

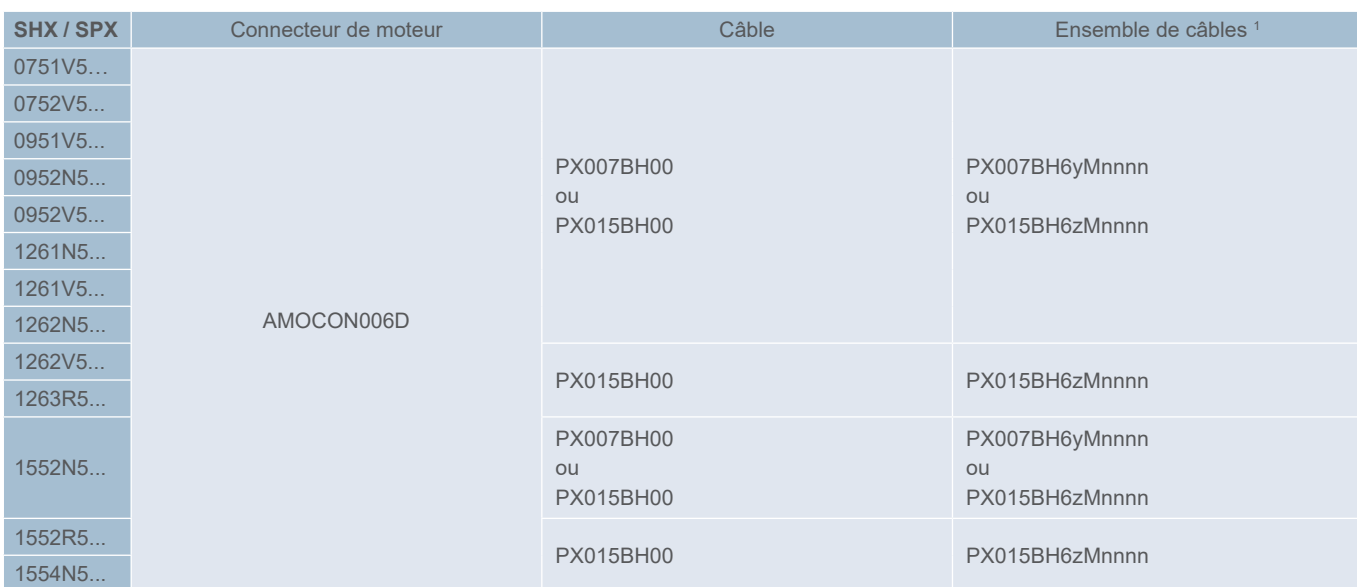

<sup>1</sup> Remarque concernant les ensembles de câbles :

y: connecteur puissance sur le côté variateur

y = 0 sans connecteur

y = 1 avec connecteur AEOCON018

z : connecteur puissance sur le côté variateur

z = 0 sans connecteur

- z = 1 avec connecteur AEOCON018
- z = 2 sans connecteur AEOCON013

nnnn = longueur de câble en dm  $nnnn = 0105 = 10,5 m$ 

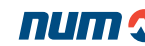

Câbles et connecteurs de moteur

#### Moteurs BPH : connecteurs, câbles et ensembles de câbles

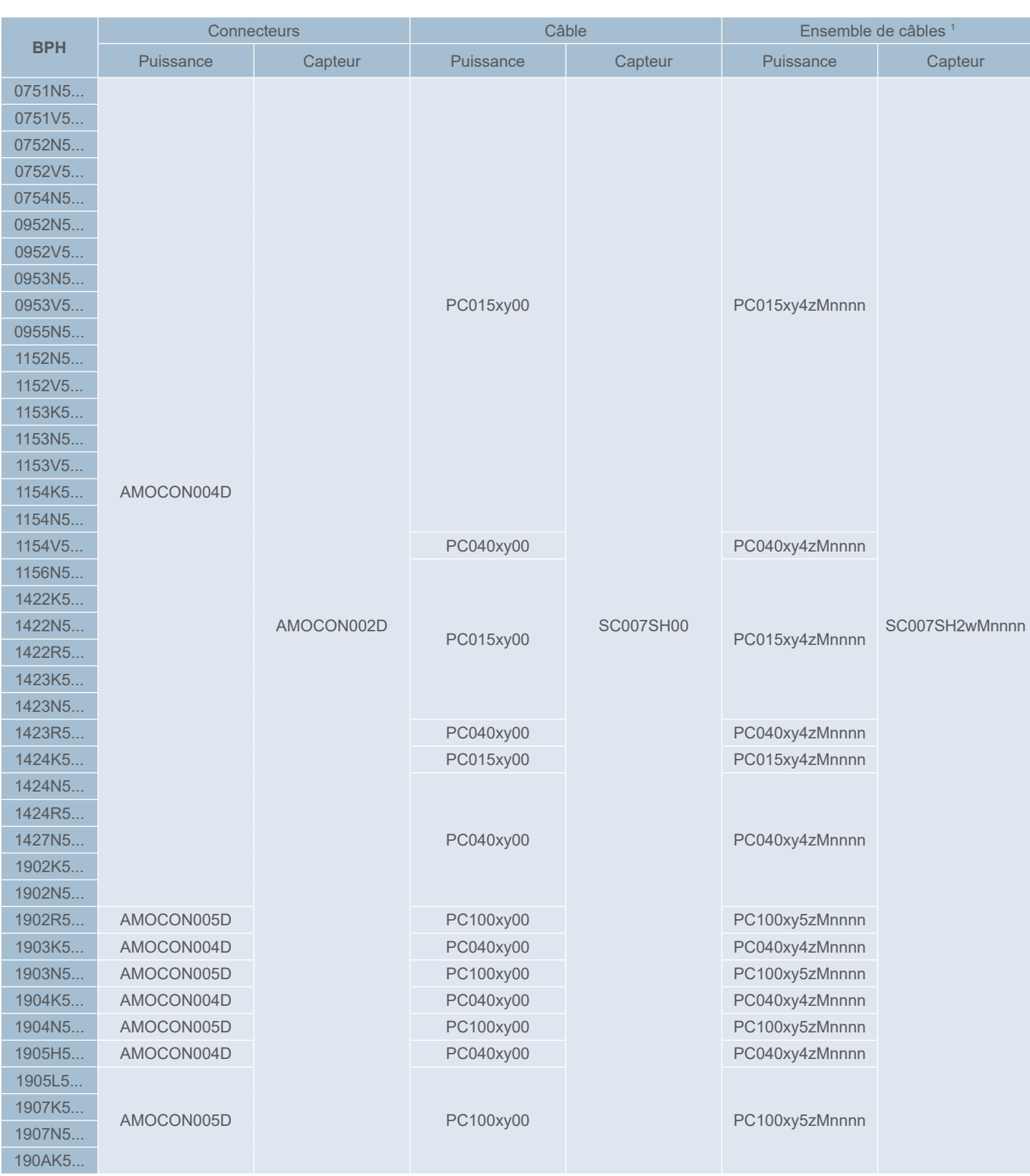

<sup>1</sup> Voir [page 29](#page-290-0)1 pour les remarques concernant les ensembles de câbles

<span id="page-290-0"></span>Câbles et connecteurs de moteur

#### Moteurs BPG : connecteurs, câbles et ensembles de câbles

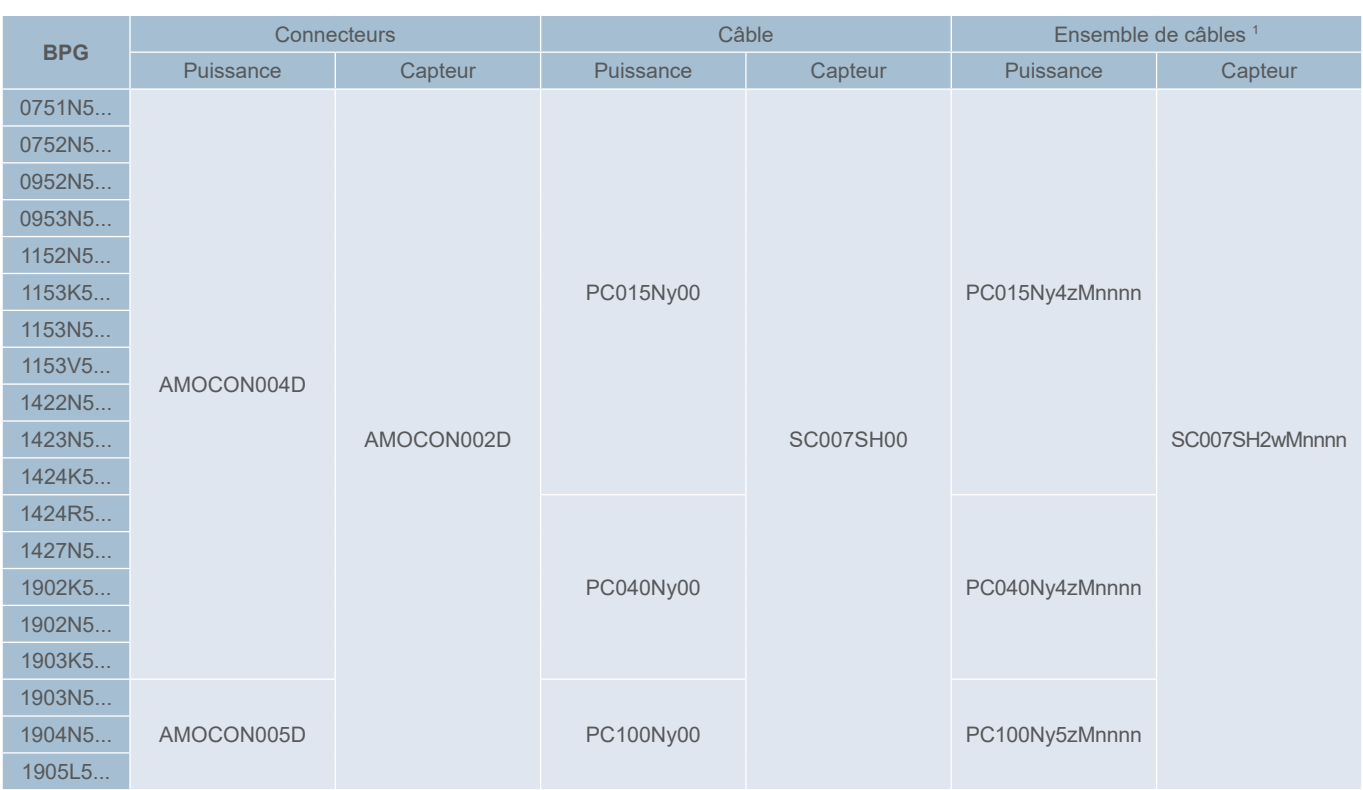

<sup>1</sup> Remarque concernant les ensembles de câbles :

x : câble équipé ou non de câbles de frein

x = B pour un câble équipé de câbles de frein

x = N pour un câble non équipé de câbles de frein

y : performances du câble

- y = H pour un câble hautes performances
- y = L pour un câble standard

z : connecteur puissance sur le côté variateur

z = 0 sans connecteur

z = 1 avec connecteur AEOCON018

z = 2 sans connecteur AEOCON013

z = 5 avec connecteur AEOCON015

w : connecteur capteur sur le côté variateur  $w = 0$  sans connecteur w = 4 avec connecteur AEOCON012

nnnn = longueur de câble en dm  $nnnn = 0105 = 10,5 m$ 

#### Câbles et connecteurs moteur

#### Moteurs BHL : connecteurs, câbles et ensembles de câbles

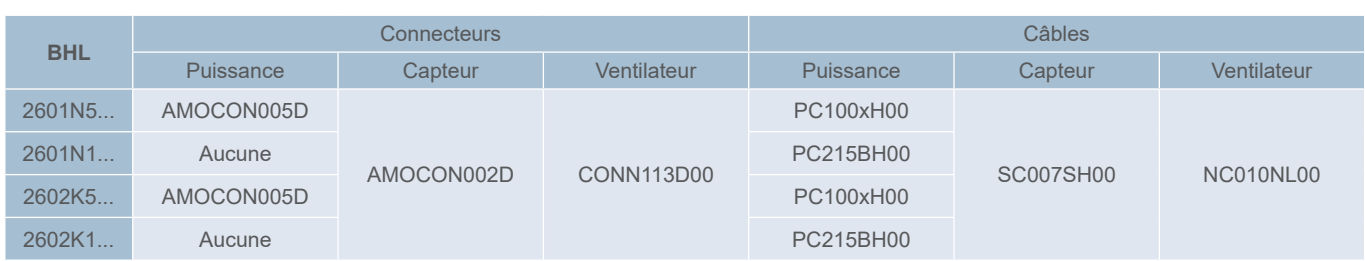

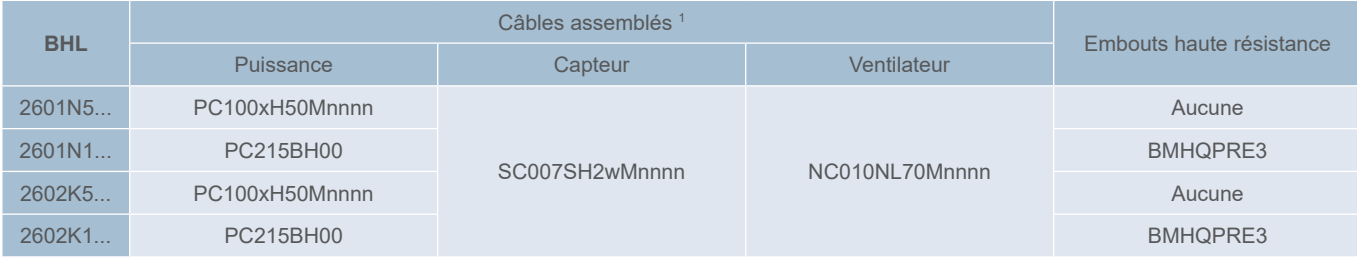

<sup>1</sup> Remarque concernant les ensembles de câbles :

x : câble équipé ou non de câbles de frein

x = B pour un câble équipé de câbles de frein

x = N pour un câble non équipé de câbles de frein

w : connecteur capteur sur le côté variateur w = 0 sans connecteur w = 4 avec connecteur AEOCON012

nnnn = longueur de câble en dm  $nnnn = 0105 = 10.5 m$ 

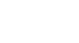

Câbles et connecteurs moteur

#### Moteurs AMS et IM18 : connecteurs, câbles et ensembles de câbles

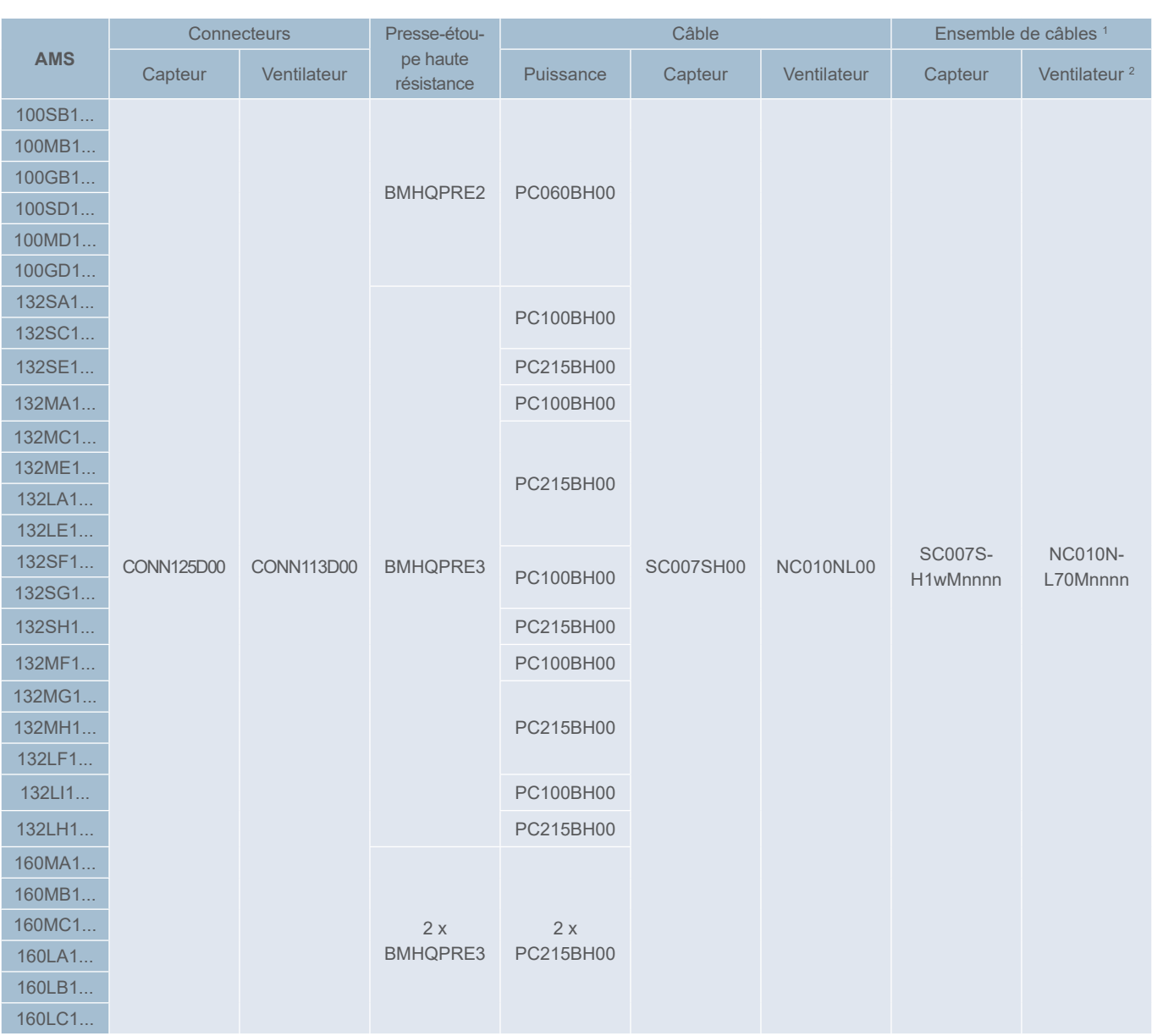

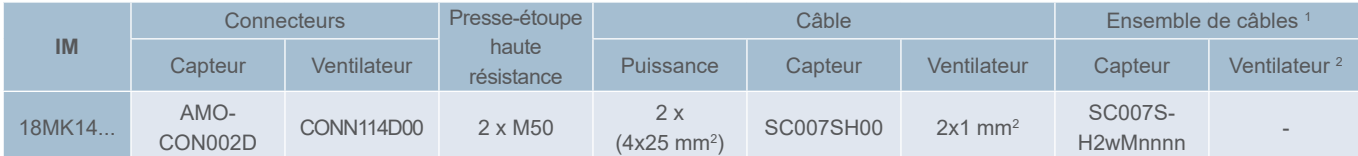

<sup>1</sup> Remarque concernant les ensembles de câbles :

w : connecteur capteur sur le côté variateur w = 0 sans connecteur w = 4 avec connecteur AEOCON012 nnnn = longueur de câble en dm  $nnnn = 0105 = 10,5 m$ 

<sup>2</sup> Seul le connecteur moteur est présent et assemblé

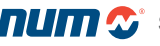

Câbles et connecteurs moteur

#### Description des connecteurs de moteur

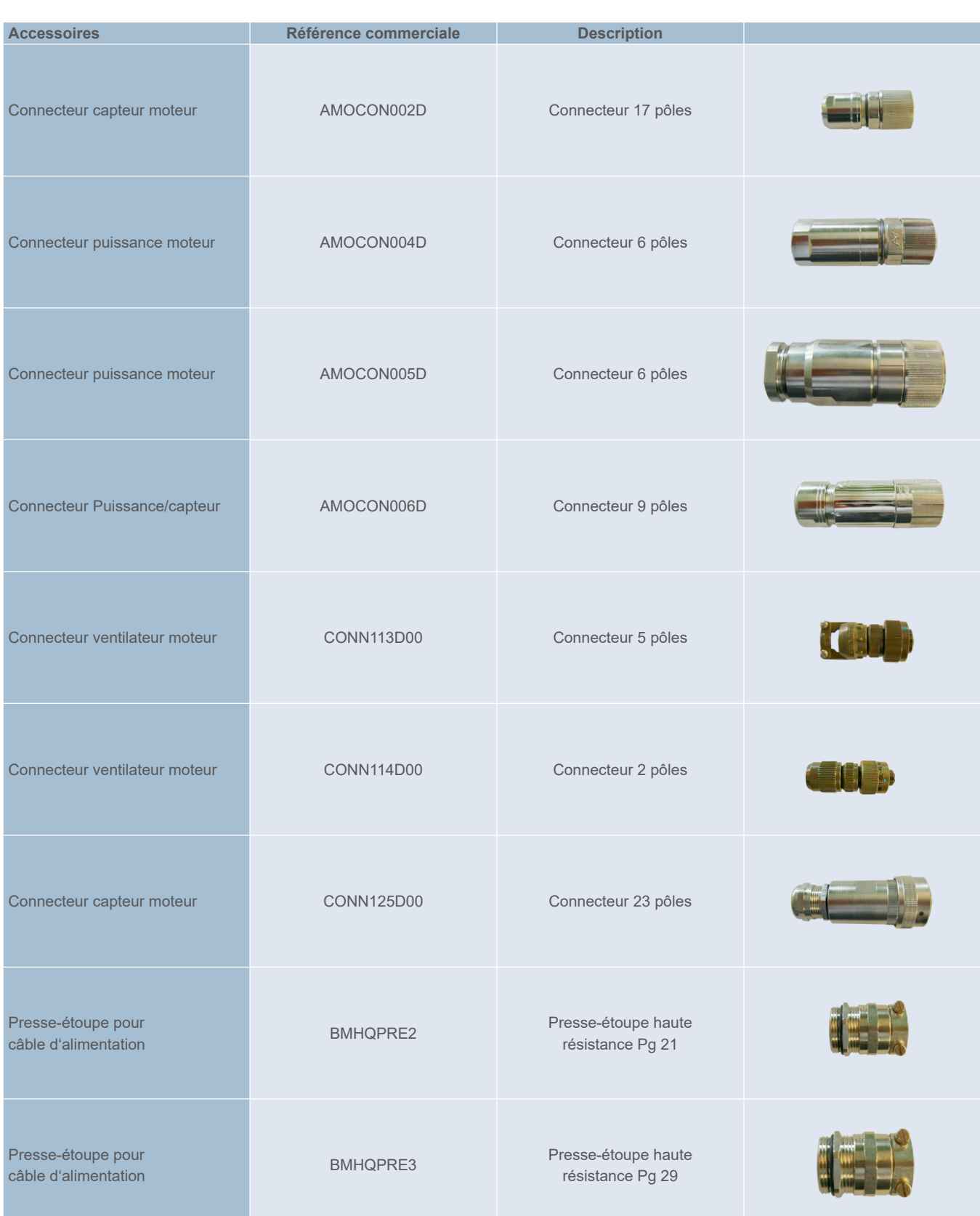

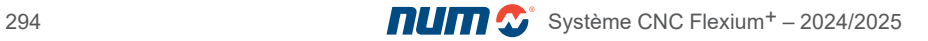

Configuration standard des systèmes Flexium<sup>+</sup> 6 et Flexium<sup>+</sup> 8

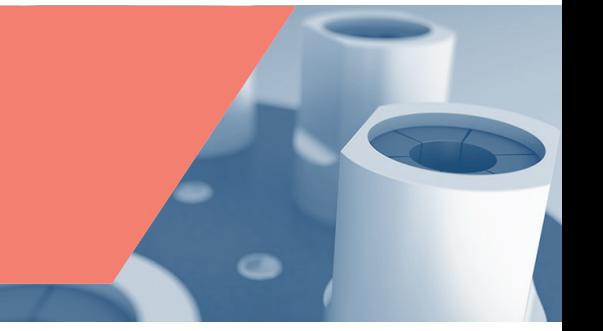

#### Systèmes Flexium<sup>+</sup> 6 et Flexium<sup>+</sup> 8

Flexium<sup>+</sup> 6 et Flexium<sup>+</sup> 8 sont le choix approprié pour la commande de machines présentant un nombre relativement peu élevé d'axes et de broches, mais nécessitant une vitesse et une précision élevées.

Flexium<sup>+</sup> 6 est conçu pour les machines de fraisage et de tournage, ainsi que pour les machines de découpe au jet d'eau et au laser.

Flexium<sup>+</sup> 8 possède des fonctionnalités supplémentaires pour la rectification cylindrique et plane et pour le taillage d'engrenages. Il peut également être adapté aux besoins de machines spéciales.

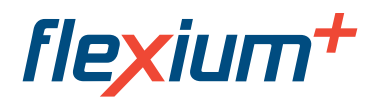

**Système CNC**

Entrées/Sorties EtherCAT, Automate de sécurité et Entrées/Sorties de sécurité

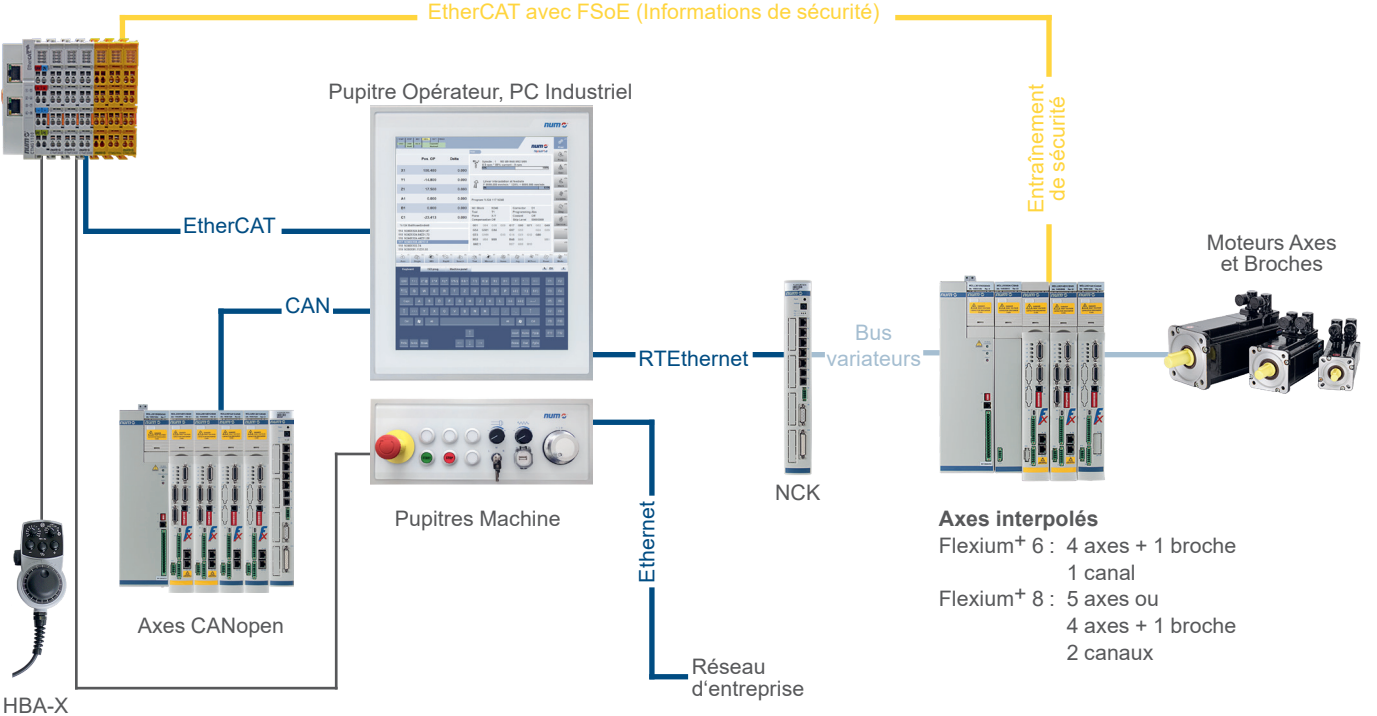

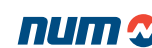

Configuration standard du système Flexium+ 68

#### Système Flexium<sup>+</sup> 68

Le système Flexium<sup>+</sup> 68 est entièrement modulable et peut être facilement adapté aux exigences du client. Il propose des fonctions répondant aux exigences les plus élevées en termes de précision et de rapidité, ainsi que des packs d'applications pour le fraisage, la rectification, la découpe, etc. de pièces usinées, d'outils et d'engrenages.

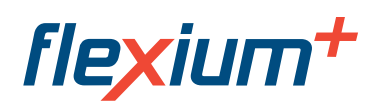

#### **Système CNC**

Entrées/Sorties EtherCAT, Automate de sécurité et Entrées/Sorties de sécuritéEntraînement EtherCAT avec FSoE (Informations de sécurité) de sécurité Moteurs Axes et Broches Huuu Pupitre Opérateur, PC Industriel Magazi **ATHEF September** RTEthernet\_  $2 \frac{1}{2}$ RTEthernet EtherCAT. NCK 1 **CAN** Bus ariateurs<sub>'</sub> NCK 2 **Ethernet** Pupitres Machine Axes CANopen Réseau d'entreprise HBA-X **Axes interpolés** NCK n Jusqu'à 32 axes par NCK et

plus de 200 par système CNC

Configuration multipupitre de Flexium<sup>+</sup>

#### Flexium+ multipupitre

Pour le fonctionnement de machines de grande taille, plusieurs interfaces utilisateur sont souvent connectées de façon modulaire ; une exigence à laquelle répond aisément Flexium<sup>+</sup>.

#### **Avec FS194i et MP05 :**

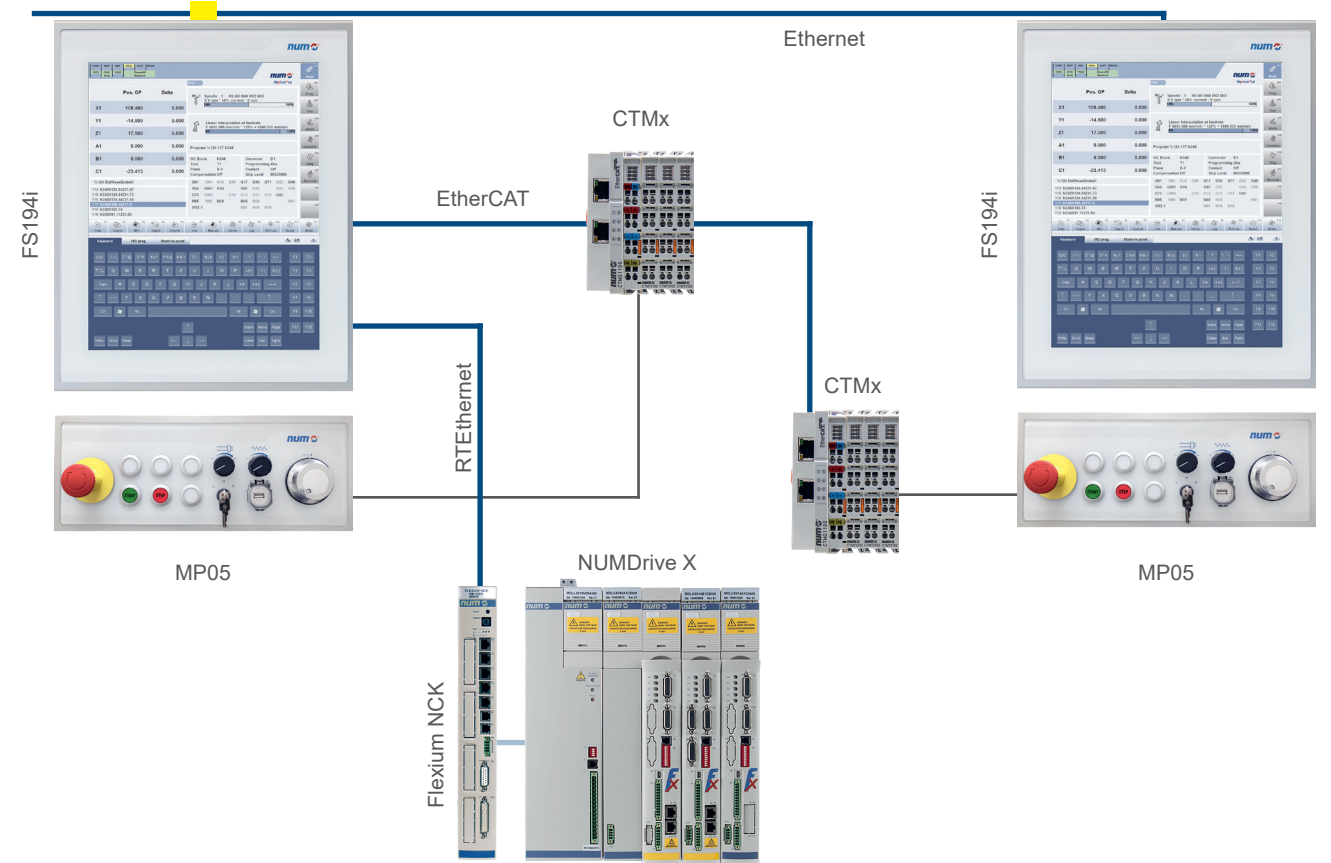

#### **Avec FS154i et MP06 :**

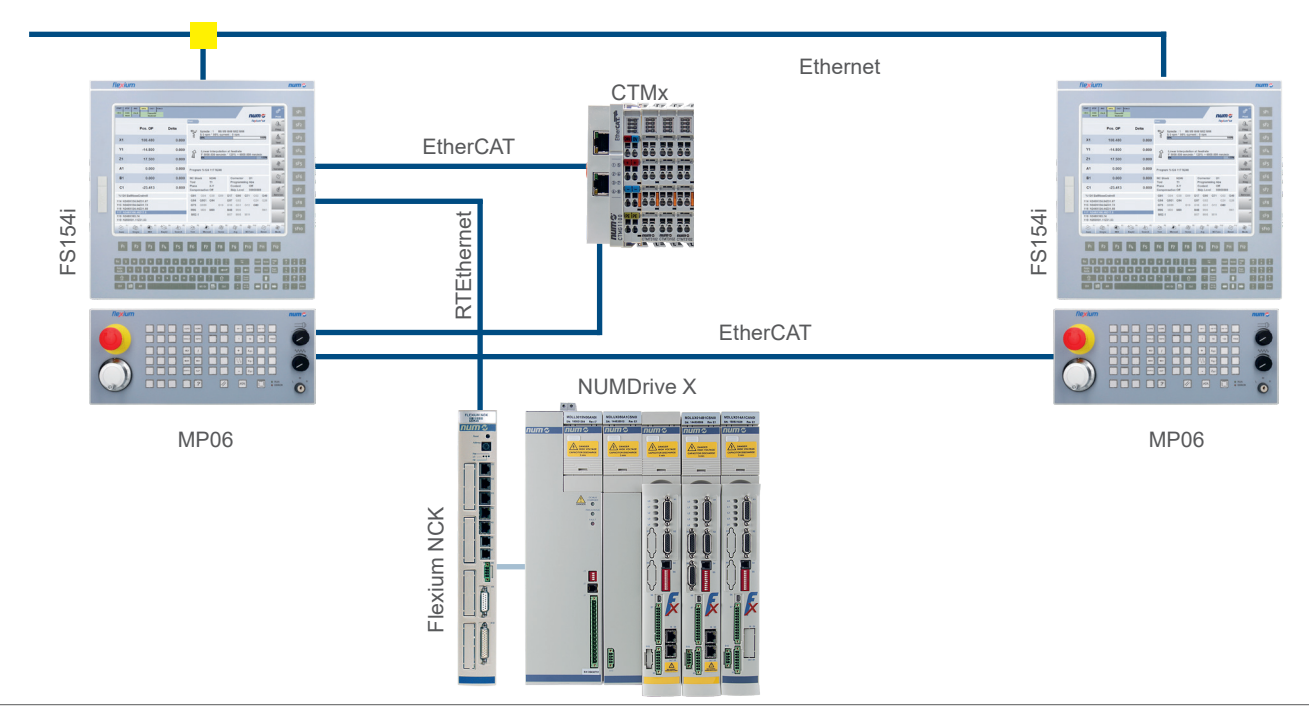

 $\blacksquare$  $\blacksquare$  $\blacksquare$  $\blacksquare$  $\blacksquare$  $\blacksquare$  $\blacksquare$  $\blacksquare$  $\blacksquare$ Système CNC Flexium<sup>+</sup> – 2024/2025

Configuration Flexium+ pour PC externe

### Flexium+ et PC de bureau

Les applications personnalisées telles que des programmes CAO/FAO demandent généralement un PC hautes performances. Dans ce cas il est possible de créér une configuration avec un PC extérieur dédié à ces applications.

Un cas typique est celui de NUMROTO*plus*®.

Nous proposons une configuration avec un PC industriel (Box PC industriel). Cette unité comprend l'environnement temps réel pour l'automate.

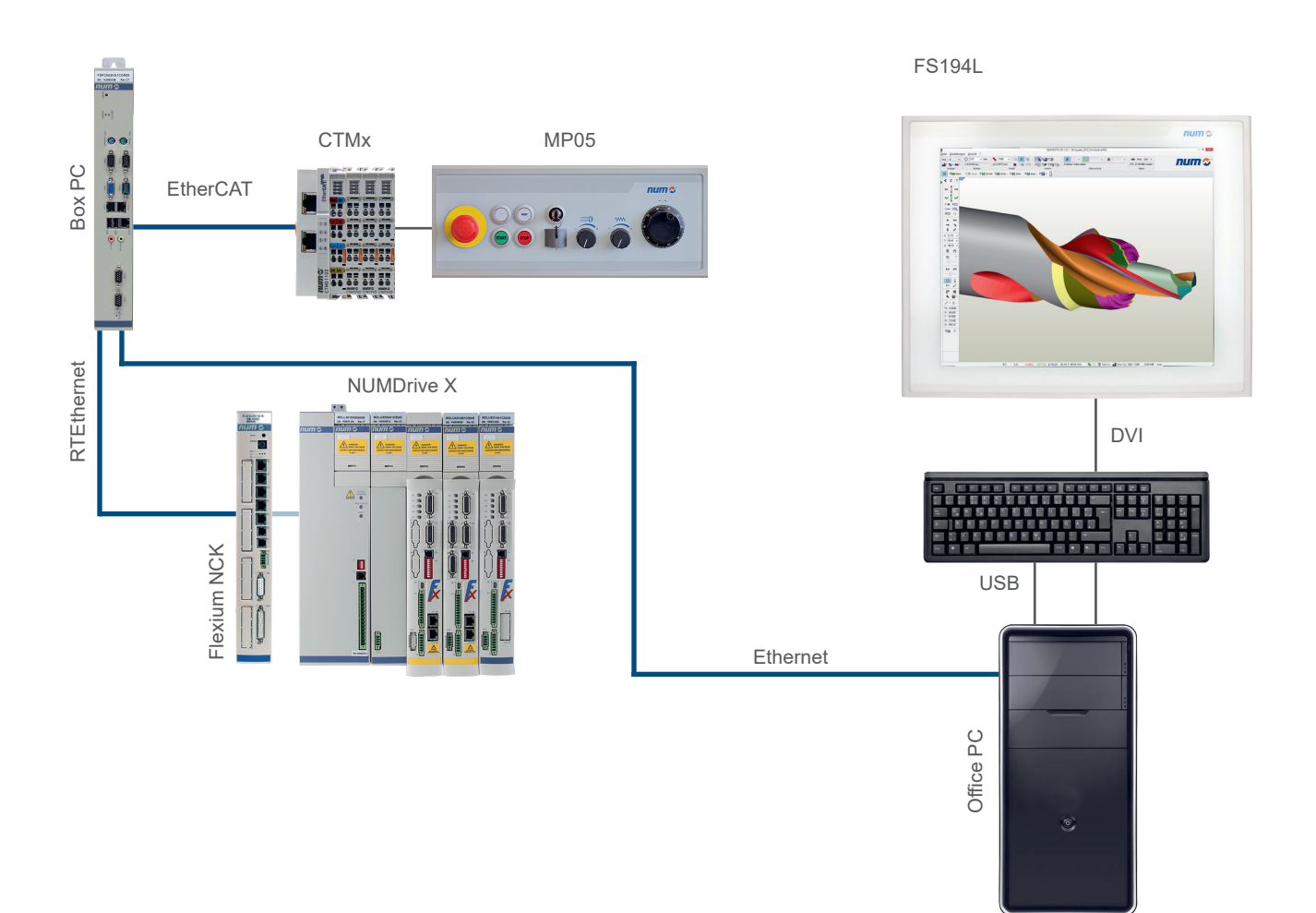

Configuration Flexium+ avec pupitre tiers

#### Flexium<sup>+</sup> et pupitre tiers

Flexium+ offre également une solution pour l'utilisation de postes utilisateurs personnalisés. Ceux-ci peuvent être connectés au système via le PC industriel (Box PC industriel).

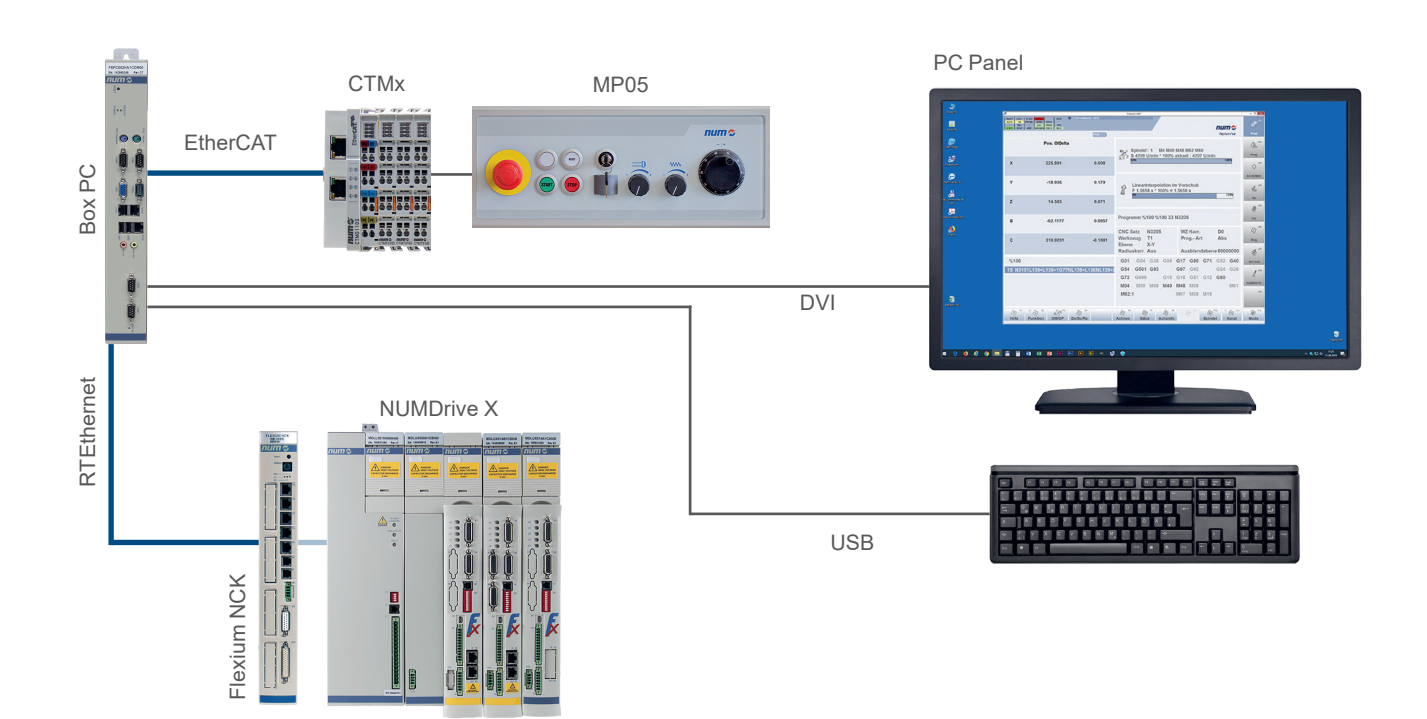

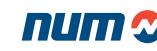

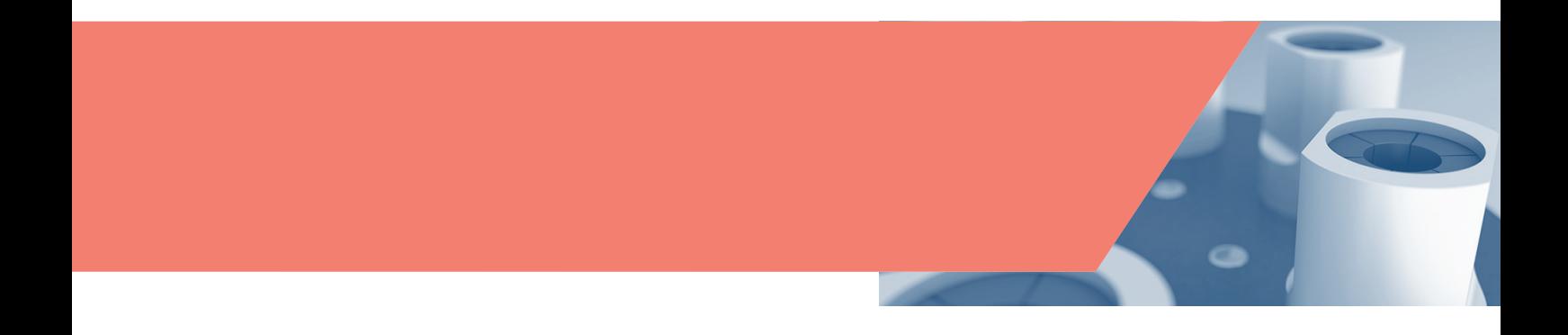

#### Adresses NUM dans le monde

#### NUM dans le monde

#### **Siège Principal**

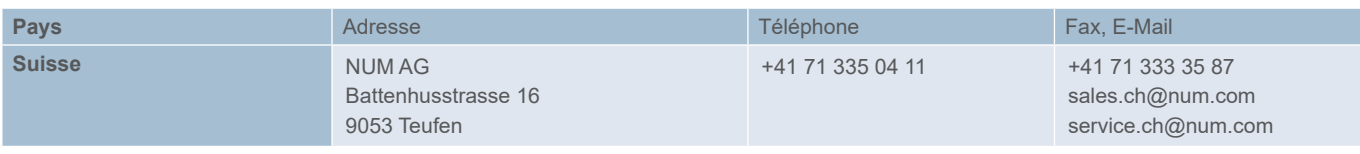

#### **NUM Filiales, vente et service Europe**

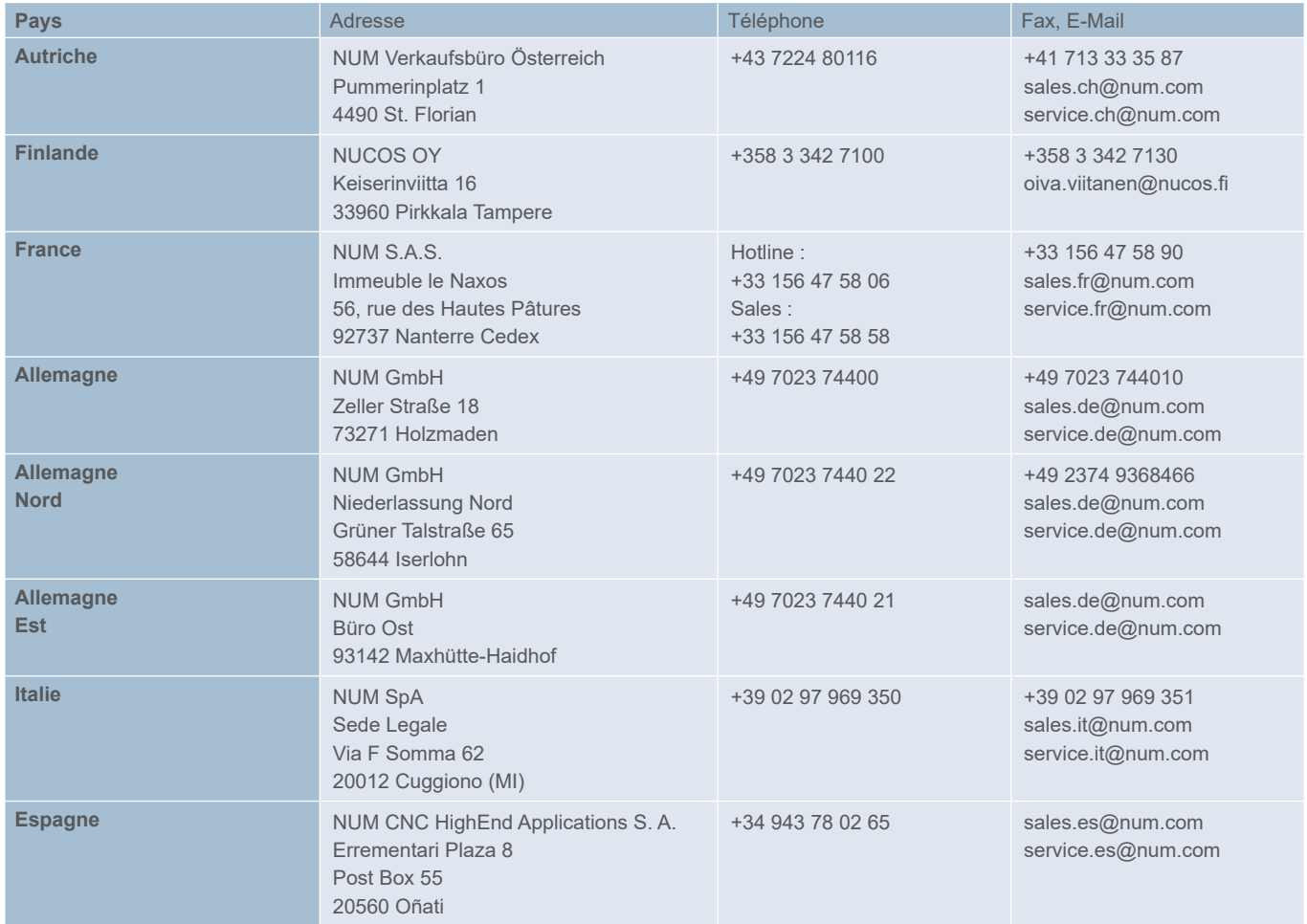

Pour des données actualisées, consultez notre site internet **<www.num.com>**.

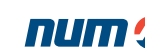

#### Adresses NUM dans le monde

#### NUM dans le monde

#### **NUM Filiales, vente et service Europe**

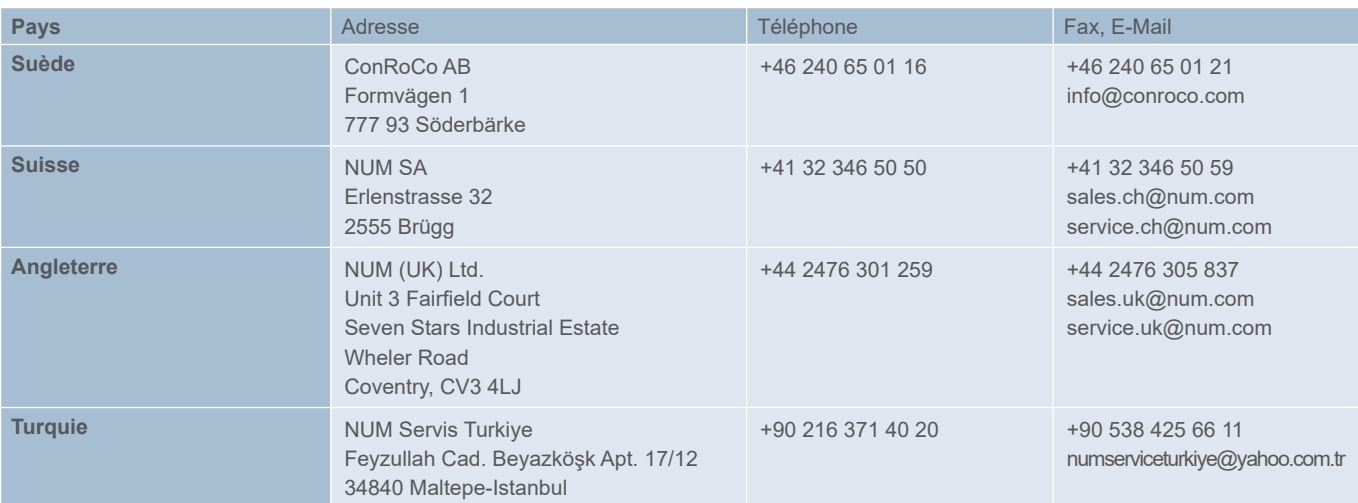

#### **Afrique**

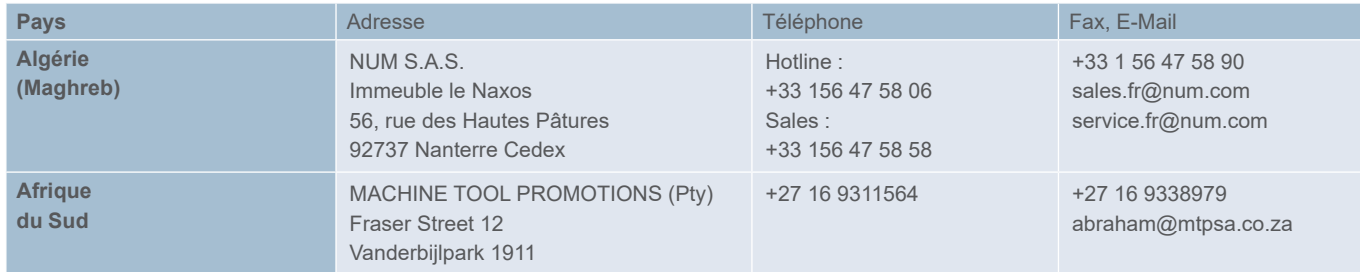

#### **Amérique**

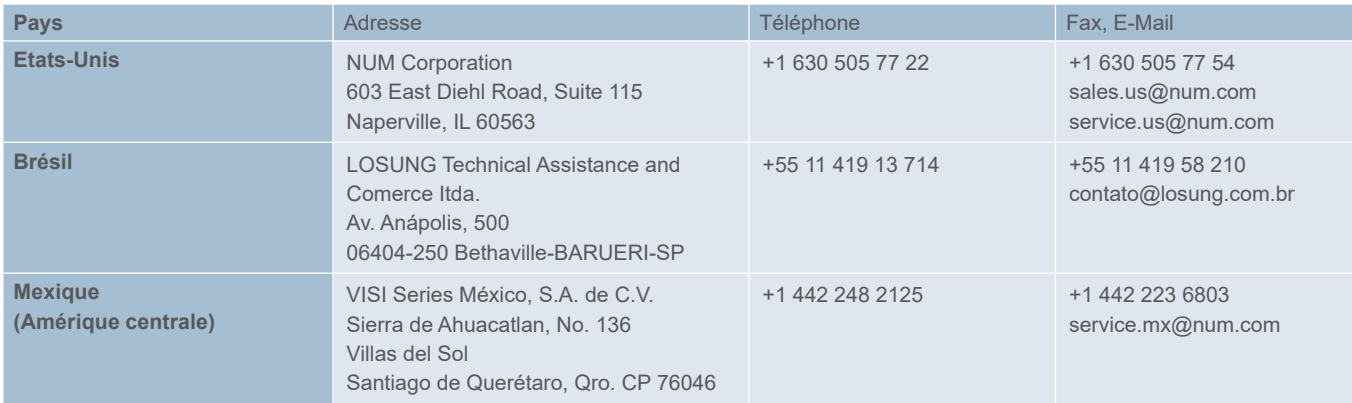

Pour des données actualisées, consultez notre site internet **<www.num.com>**.

#### Adresses NUM dans le monde

#### NUM dans le monde

#### **NUM Filiales, vente et service Asie/Australie**

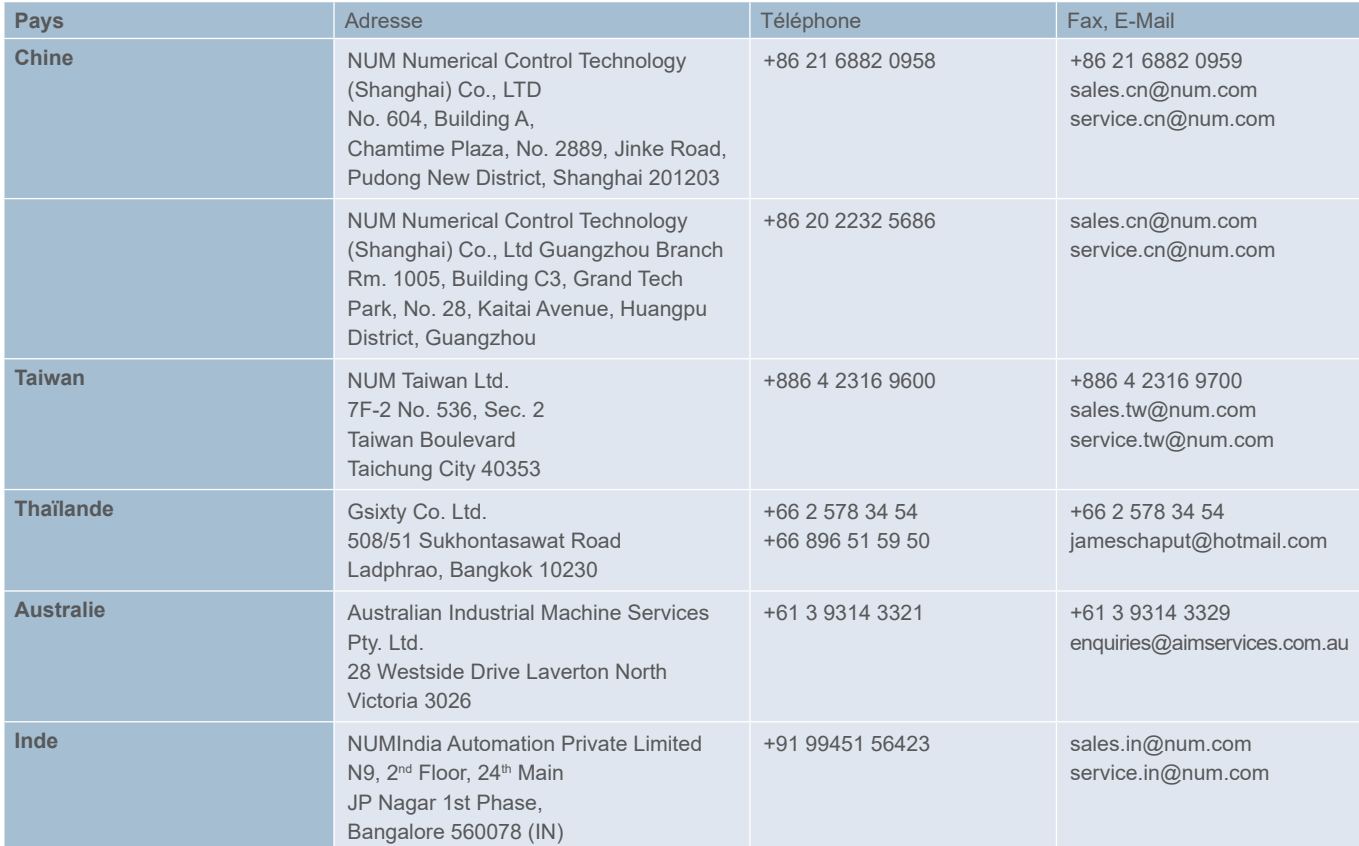

Pour des données actualisées, consultez notre site internet **<www.num.com>**.

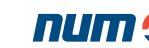

#### Réglementation

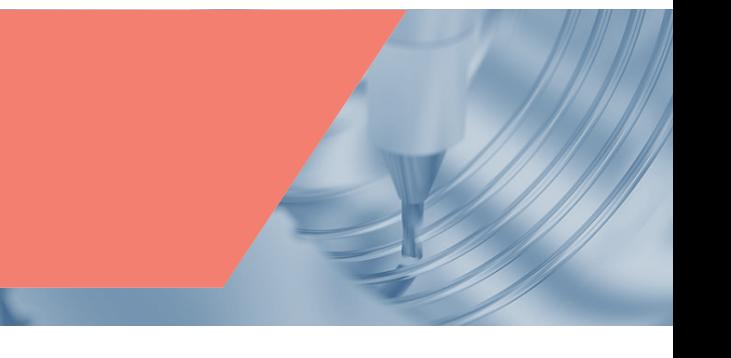

#### Déclaration de conformité

Le produit décrit dans ce catalogue, utilisé conformément aux manuels correspondants, satisfait aux exigences fondamentales de compatibilité électromagnétique et de sécurité électrique telles que prescrites par les directives :

2014/35/EU « Basse tension (LVD) » daté du 29/3/2014 2014/30/UE « Compatibilité électromagnétique (CEM) » du 29/3/2014

Les produits de ce catalogue sont destinés à être incorporés dans des machines ou assemblés avec d'autres machines pour constituer des produits couverts par la directive du Conseil. La mise en service est interdite tant que les produits n'ont pas été intégrés dans une machine conforme à la directive 2006/42/CE.

#### Modalités d'exportation des produits NUM

1. En fonction de leurs caractéristiques techniques ou, dans certains cas, de leur utilisation, certains produits NUM sont susceptibles d'être soumis à la réglementation suisse ou européenne et/ou à la réglementation américaine sur le contrôle de la destination finale.

Des informations à ce sujet sont données sur nos accusés de réception de commande, factures et bordereaux de livraison.

Cette disposition s'applique notamment aux produits signalés comme tels sur nos accusés de réception de commande, factures et bordereaux de livraison.

2. En conséquence, l'acheteur s'engage à respecter en tous points la réglementation de son pays et, le cas échéant, suisse, européenne et/ou américaine, relative au contrôle de la destination finale des biens à double usage.

L'acheteur s'engage à mettre en place et à appliquer au sein de son entreprise des procédures de contrôle en vue d'assurer, lors de la revente des produits visés, le respect des principes de cette réglementation.

3. De manière générale, les commandes reçues par NUM sont acceptées sous réserve, le cas échéant, de l'obtention par NUM des autorisations requises.

#### Mentions légales

#### © Copyright NUM AG

Date de publication : Janvier 2024

Rédaction & réalisation : Jacqueline Böni

Publisher : NUM AG, Battenhusstrasse 16, 9053 Teufen, Suisse sales.ch@num.com, www.num.com

Tous les droits sont réservés. Aucune partie de ce document ne peut être copiée ou reproduite sous quelque forme ou par quelque moyen que ce soit, y compris photographique ou processus magnétiques. La transcription sur une machine électronique de tout ou partie du contenu est interdite.

Sous réserve de modifications techniques, d'erreurs et d'erreurs d'impression exceptées.

Le logiciel mentionné ici est la propriété de NUM AG. Chaque copie du logiciel confère au titulaire une licence non exclusive strictement limitée à l'utilisation de ladite copie. Aucune copie ou autre forme de duplication de ce produit n'est autorisée, à l'exception des copies de sauvegarde du logiciel.

Les caractéristiques physiques, techniques et fonctionnelles des produits matériels et logiciels et des services décrits dans ce document sont sous réserve de modification et ne peut en aucun cas être interprétée comme étant contractuelles.

Windows est une marque déposée de Microsoft Corporation.

# Solutions CNC Globales dans le monde entier

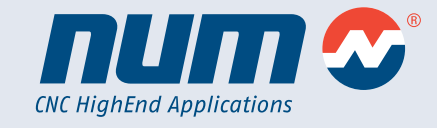

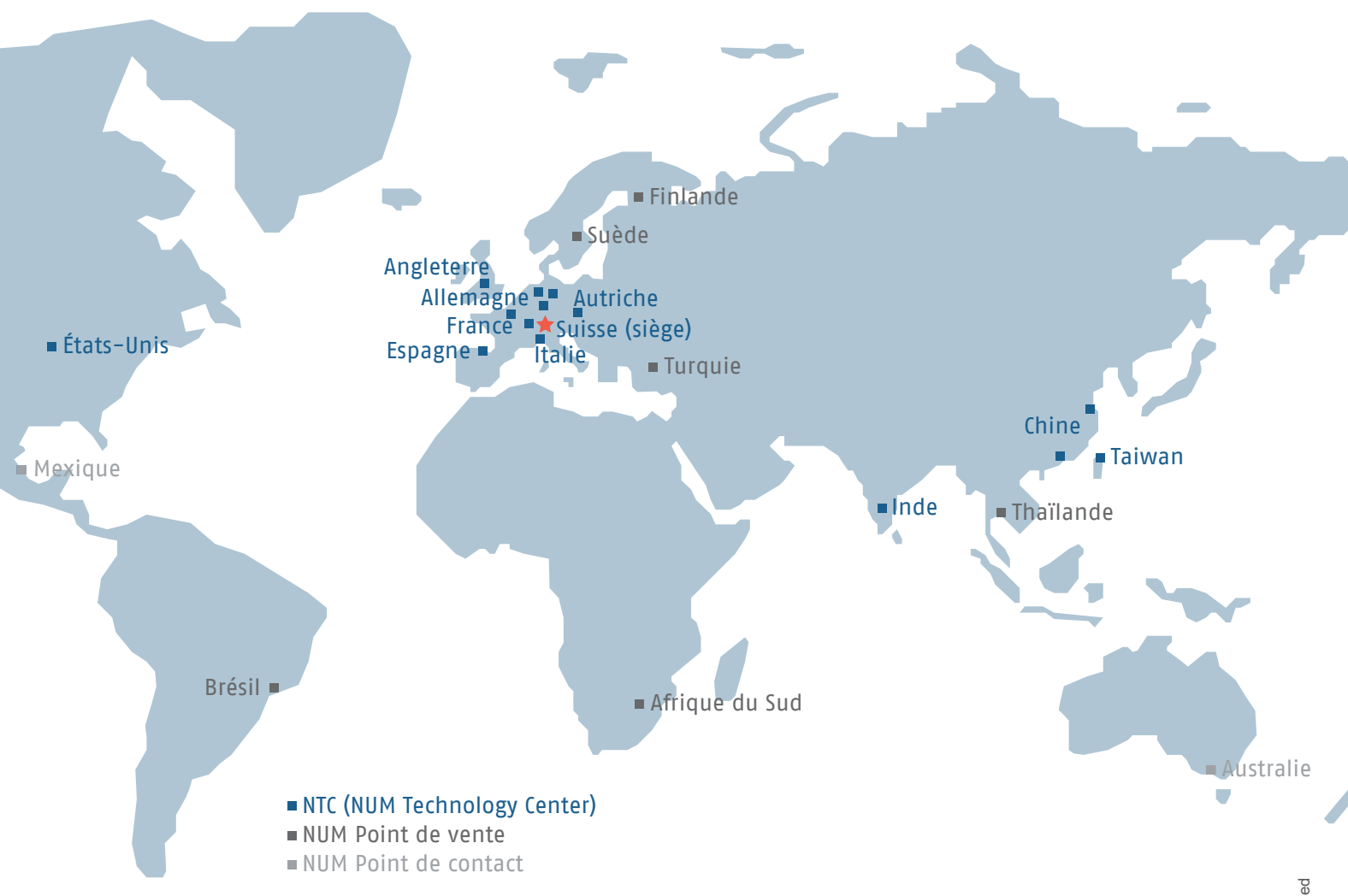

#### **Les solutions et les systèmes de la société NUM sont utilisés partout dans le monde.**

Grâce à notre réseau commercial et notre service après-vente répartis dans le monde entier, nous garantissons un suivi complet de toutes les machines, depuis leur conception, en passant par leur intégration et leur période productive jusqu'à leur fin de vie.

**NUM possède des centres de service après-vente dans le monde entier. Vous en trouverez la liste actualisée sur Internet.**

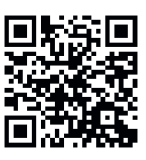

**Suivez-nous sur les réseaux sociaux pour obtenir les dernières informations sur les systèmes CNC NUM et leurs applications.**

in [linkedin.com/company/num-ag](https://www.linkedin.com/company/num-ag/)

**[WeChat-ID: NUM\\_CNC\\_CN](https://num.com/fr/wechat)** 

**v** [twitter.com/NUM\\_CNC](https://twitter.com/NUM_CNC)

[facebook.com/NUM.CNC.Applications](https://www.facebook.com/NUM.CNC.Applications)

#### **[www.num.com](https://num.com/fr/)**